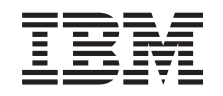

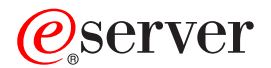

**iSeries**

# **OS/400** コマンド **CRTMODD (**モード記述作成**)** ~

バージョン *5* リリース *3*

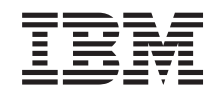

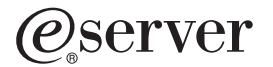

**iSeries**

**OS/400** コマンド **CRTMODD (**モード記述作成**)** ~

バージョン *5* リリース *3*

### ご注意ー

本書および本書で紹介する製品をご使用になる前に、 633 [ページの『特記事項』に](#page-648-0)記載されている情 報をお読みください。

本書は、OS/400 (プロダクト番号 5722-SS1) のバージョン 5、リリース 3、モディフィケーション 0 に適用されま す。また、改訂版で断りがない限り、それ以降のすべてのリリースおよびモディフィケーションに適用されます。こ のバージョンは、すべての RISC モデルで稼働するとは限りません。また CISC モデルでは稼働しません。

本マニュアルに関するご意見やご感想は、次の URL からお送りください。今後の参考にさせていただきます。

http://www.ibm.com/jp/manuals/main/mail.html

なお、日本 IBM 発行のマニュアルはインターネット経由でもご購入いただけます。詳しくは

http://www.ibm.com/jp/manuals/ の「ご注文について」をご覧ください。

(URL は、変更になる場合があります)

お客様の環境によっては、資料中の円記号がバックスラッシュと表示されたり、バックスラッシュが円記号と表示さ れたりする場合があります。

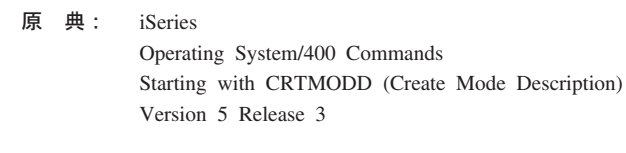

発 行: 日本アイ・ビー・エム株式会社

担 当: ナショナル・ランゲージ・サポート

#### 第1刷 2004.5

この文書では、平成明朝体™W3、平成明朝体™W9、平成角ゴシック体™W3、平成角ゴシック体™W5、および平成角 ゴシック体™W7を使用しています。この(書体\*)は、(財)日本規格協会と使用契約を締結し使用しているものです。 フォントとして無断複製することは禁止されています。

注∗ 平成明朝体™W3、平成明朝体™W9、平成角ゴシック体™W3、 平成角ゴシック体™W5、平成角ゴシック体™W7

**© Copyright International Business Machines Corporation 1998, 2004. All rights reserved.**

© Copyright IBM Japan 2004

# 目次

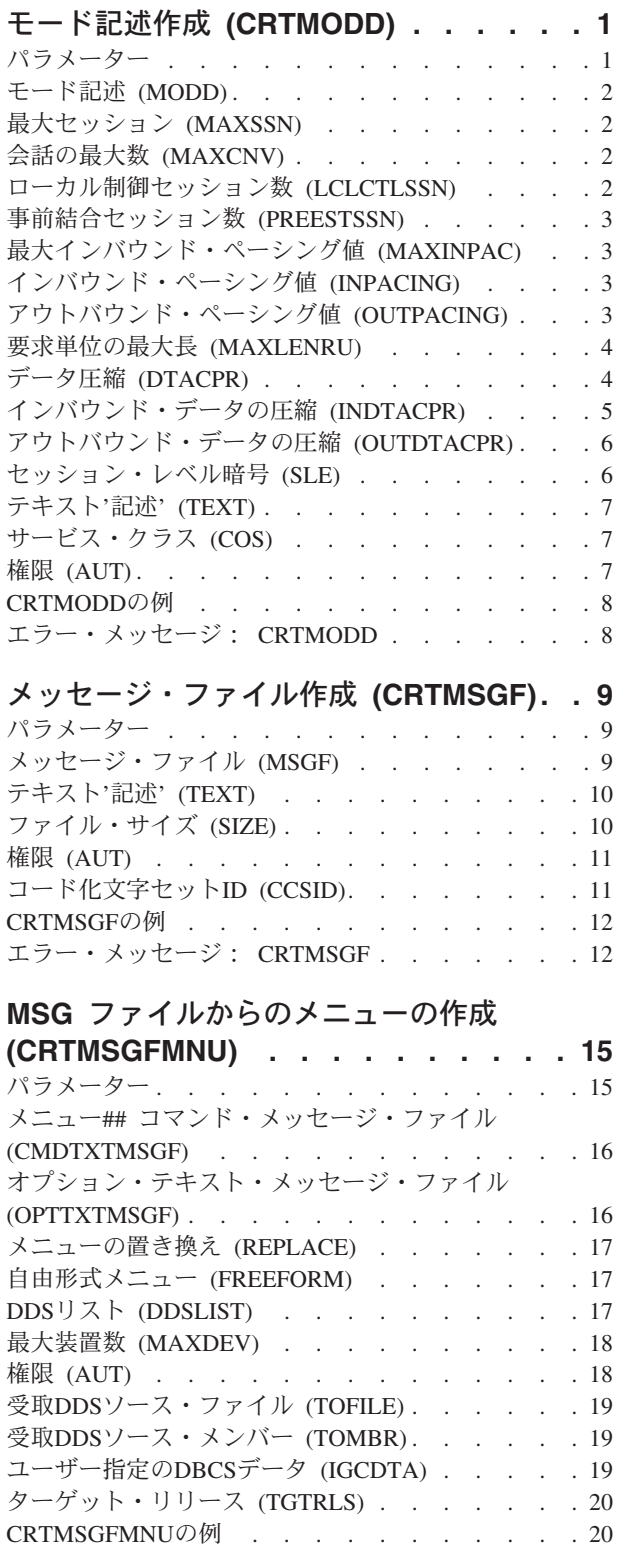

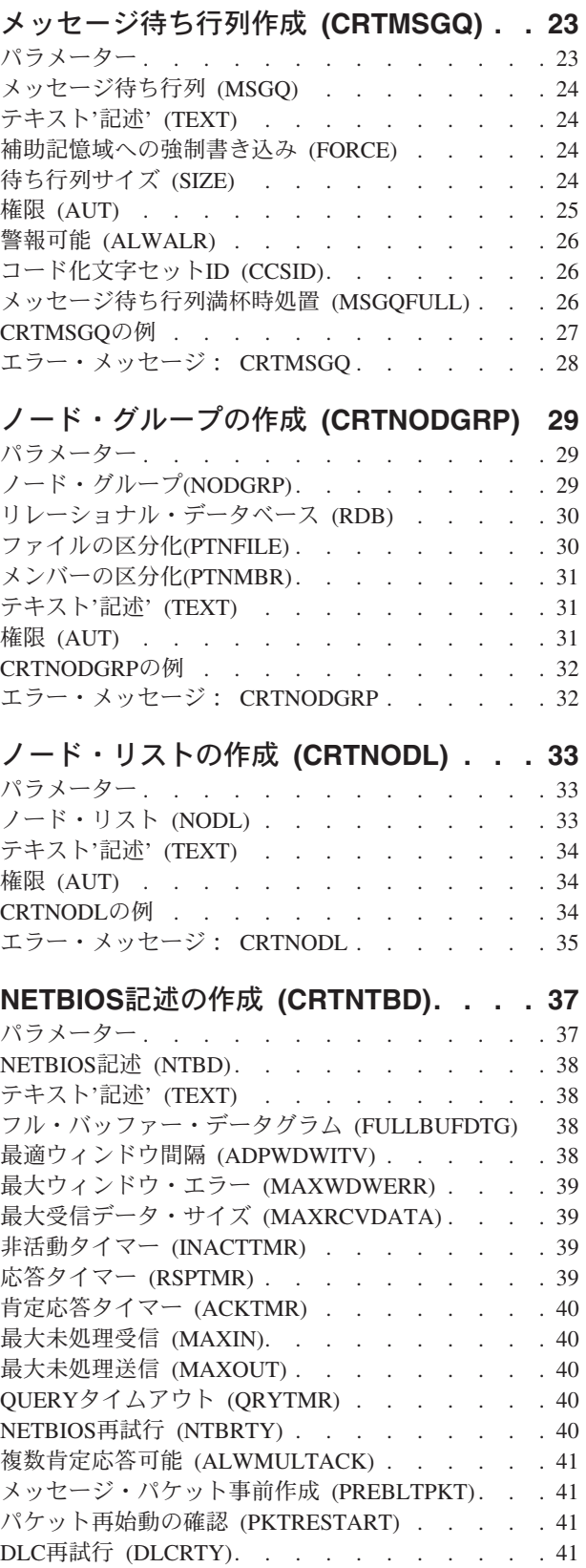

[エラー・メッセージ:](#page-35-0) CRTMSGFMNU . . . . . [20](#page-35-0)

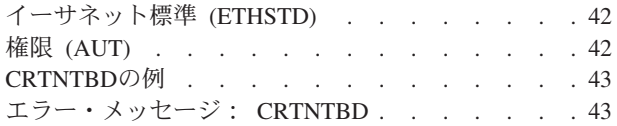

### **NETWARE**[ボリュームの作成](#page-60-0)

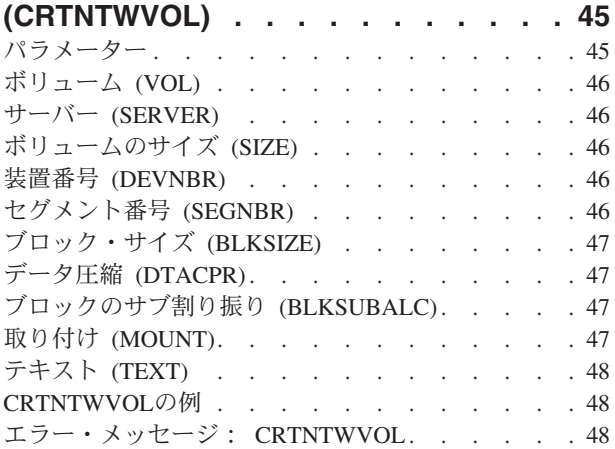

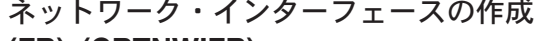

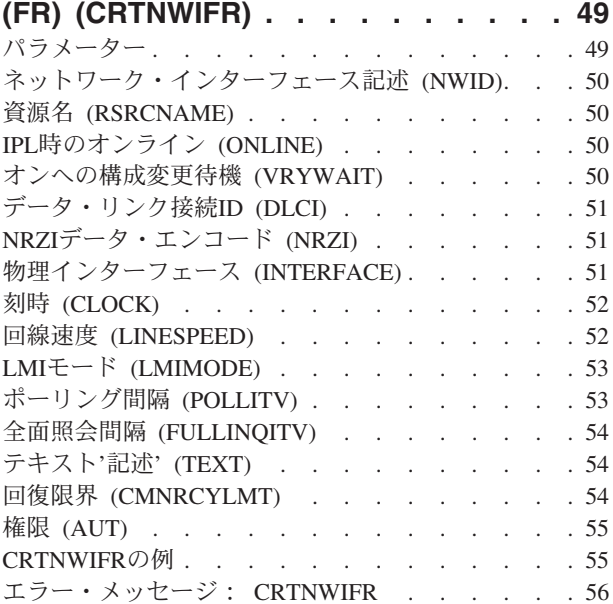

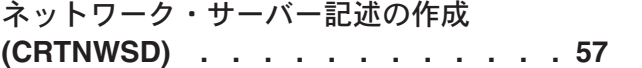

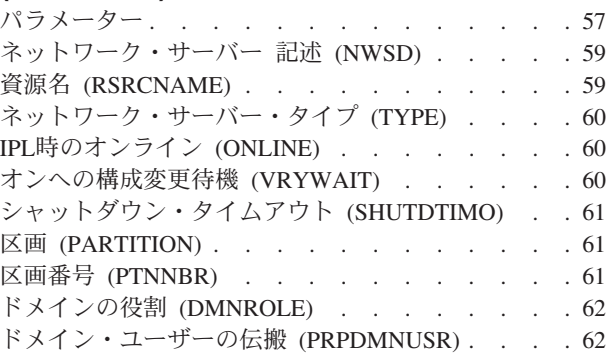

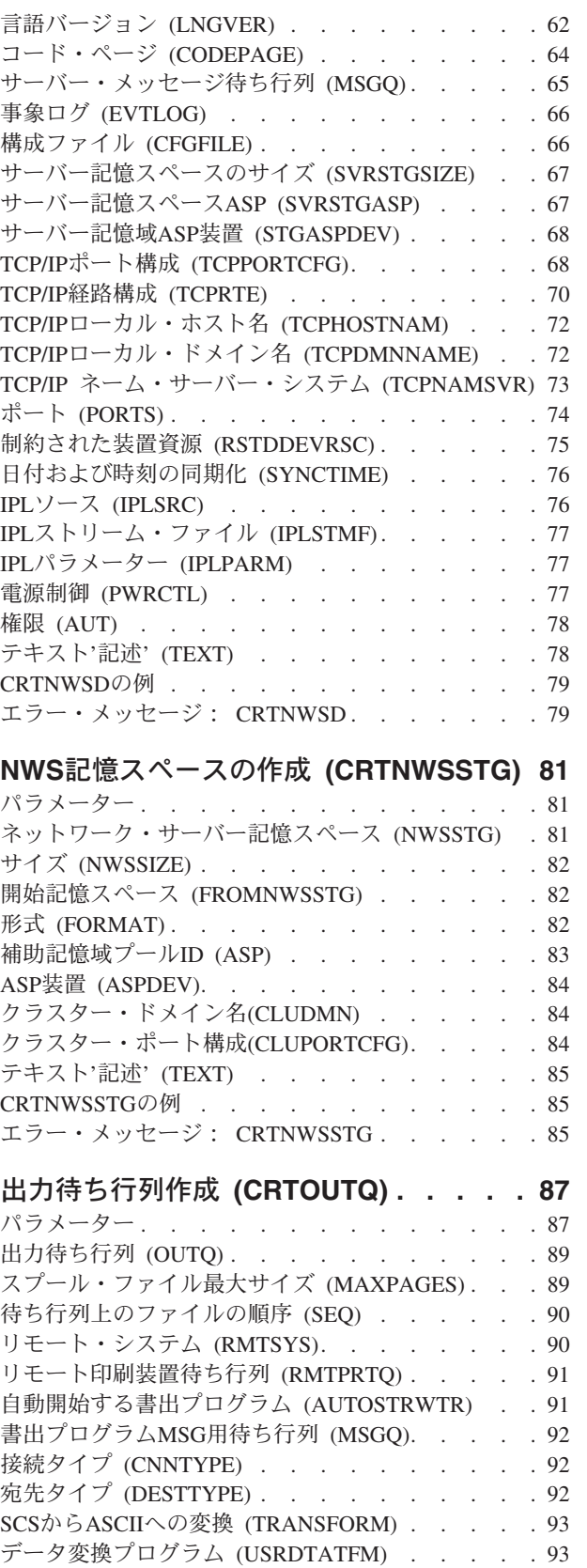

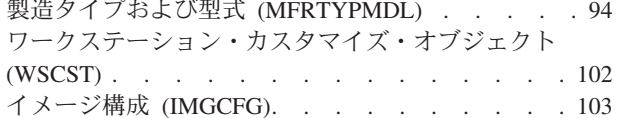

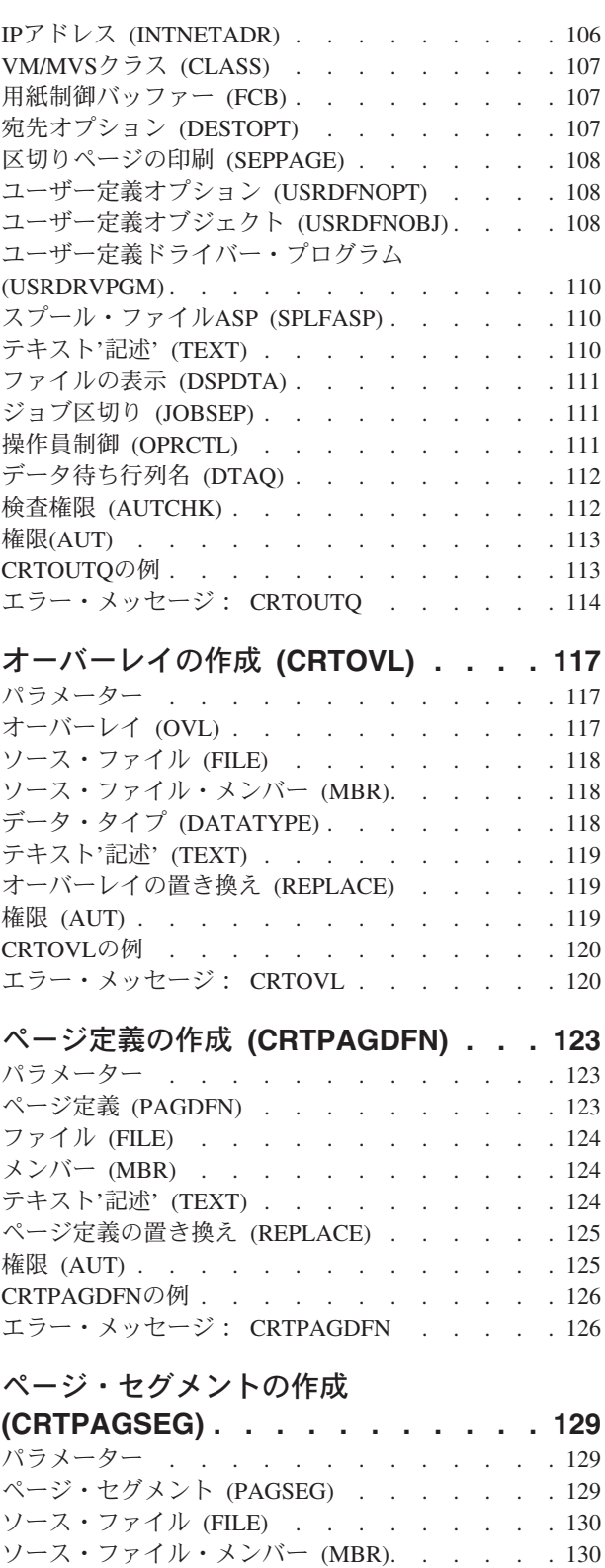

テキスト'記述' (TEXT) [. . . . . . . . . . 130](#page-145-0) [ページ・セグメントの置き換え](#page-146-0) (REPLACE) . . . [131](#page-146-0) 権限 (AUT) [. . . . . . . . . . . . . . 131](#page-146-0) CRTPAGSEGの例 [. . . . . . . . . . . . 132](#page-147-0) エラー・メッセージ: [CRTPAGSEG. . . . . . 132](#page-147-0)

[印刷記述子グループ作成](#page-150-0) **(CRTPDG) [135](#page-150-0)**

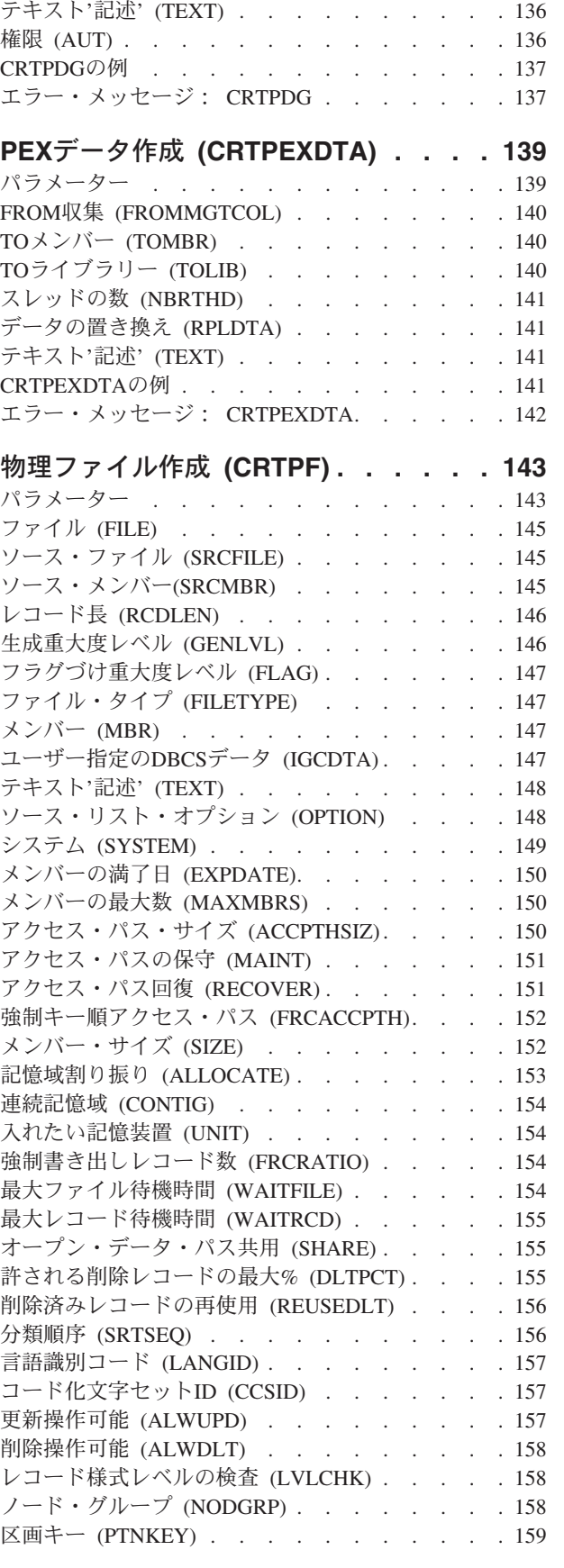

パラメーター [. . . . . . . . . . . . . 135](#page-150-0) [記述子グループの印刷](#page-150-0) (PDG) . . . . . . . . [135](#page-150-0)

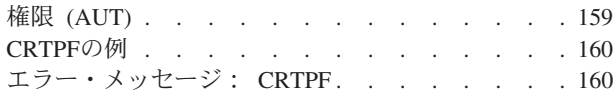

### [パフォーマンス・データの作成](#page-176-0)

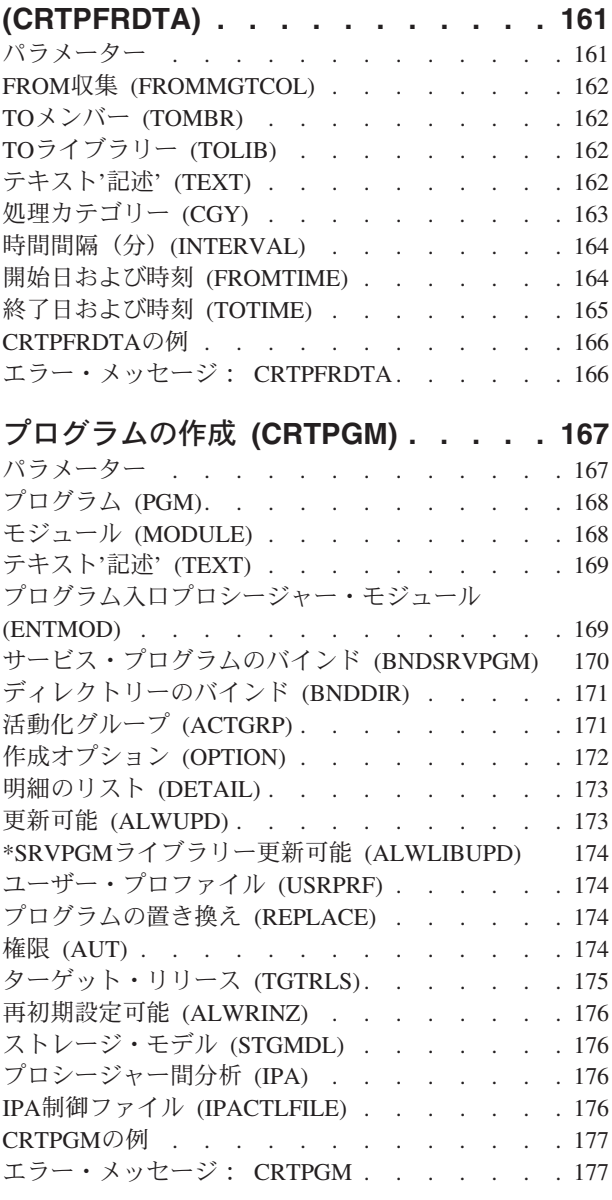

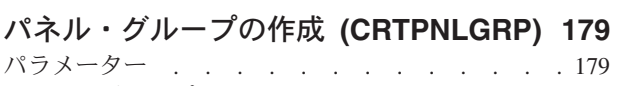

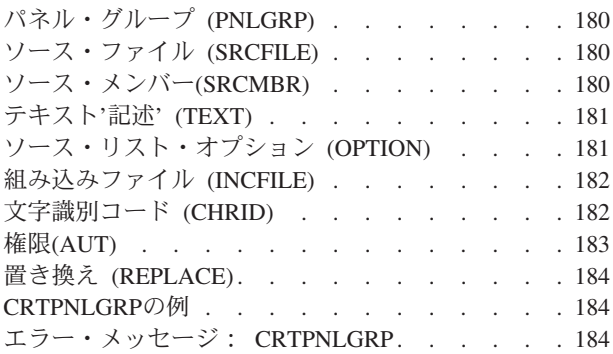

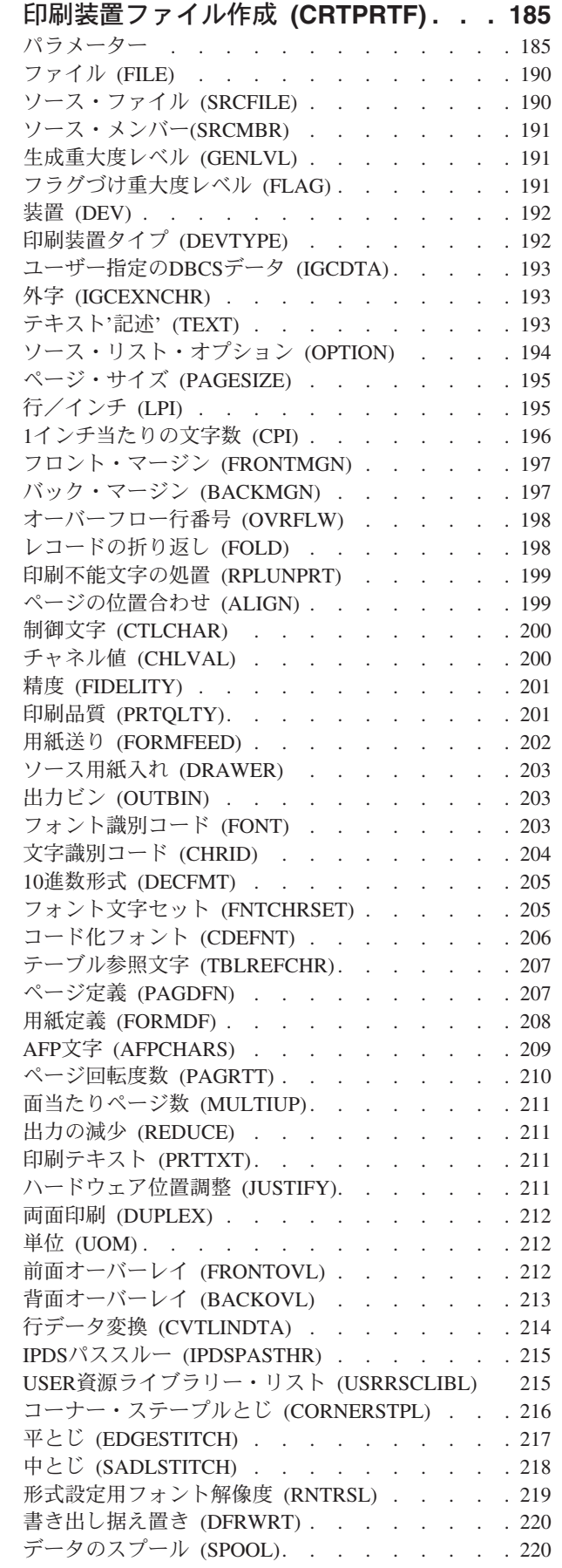

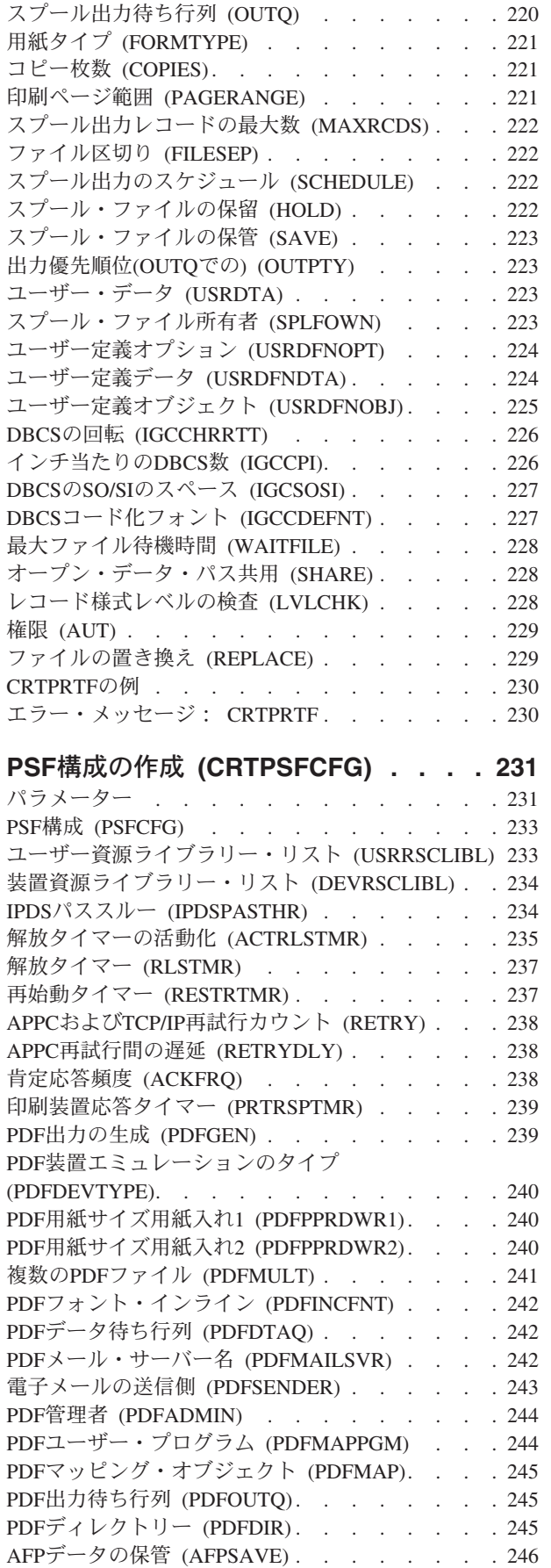

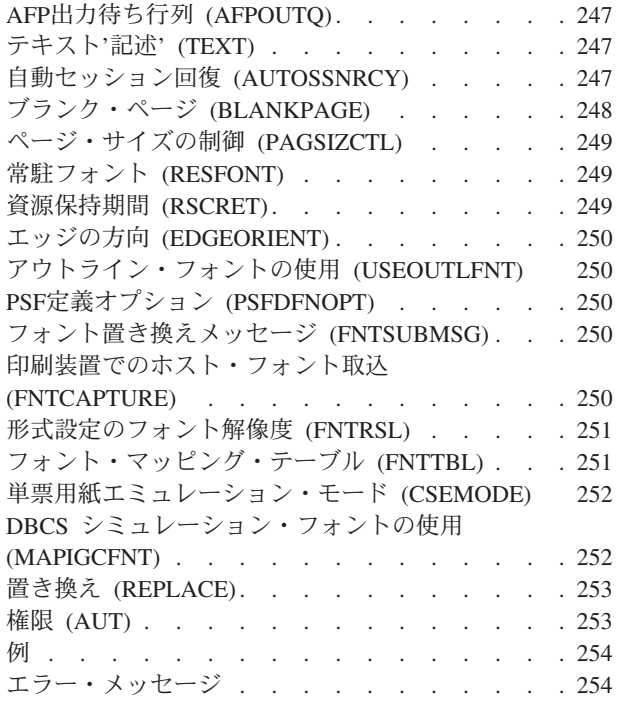

### **QUERY**[管理機能書式の作成](#page-270-0)

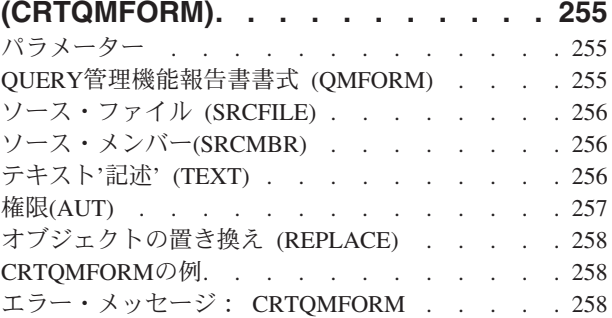

### **QUERY**[管理機能プログラム作成](#page-274-0)

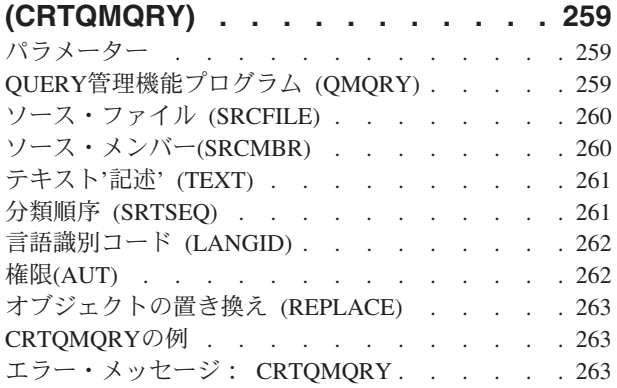

### **Q&A**[データベース作成](#page-280-0) **(CRTQSTDB) [265](#page-280-0)** パラメーター [. . . . . . . . . . . . . 265](#page-280-0) Q/Aデータベース (QSTDB) [. . . . . . . . . 265](#page-280-0) Q/A[データベースが存在するライブラリー](#page-281-0) (LIB) [266](#page-281-0) CRTQSTDBの例 [. . . . . . . . . . . . 266](#page-281-0) [エラー・メッセージ:](#page-281-0) CRTQSTDB . . . . . . [266](#page-281-0)

### **Q/A** [データベース・ロード作成](#page-282-0)

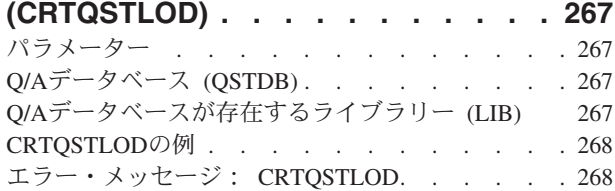

### **S/36**[表示装置ファイルの作成](#page-284-0)

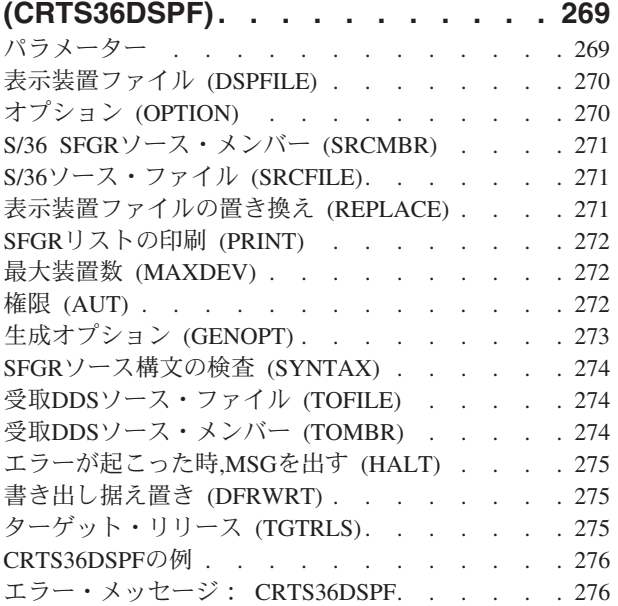

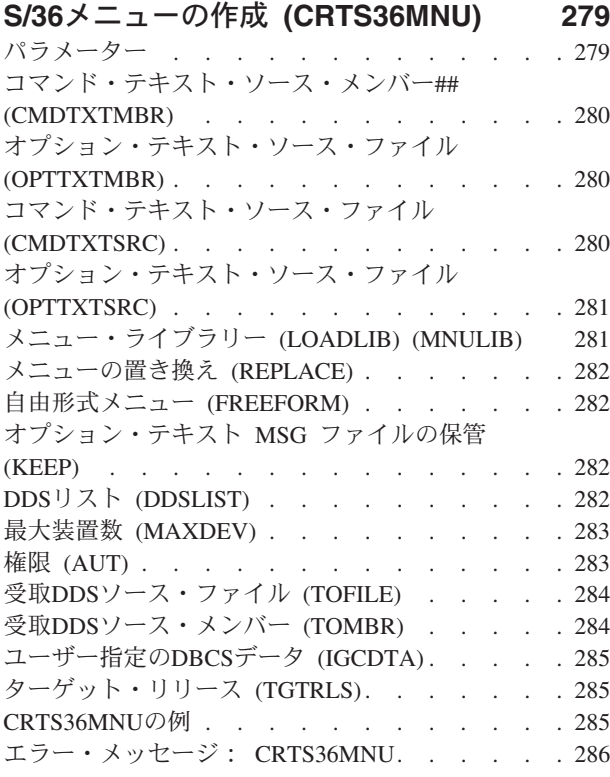

### **S/36** [メッセージ・ファイルの作成](#page-304-0)

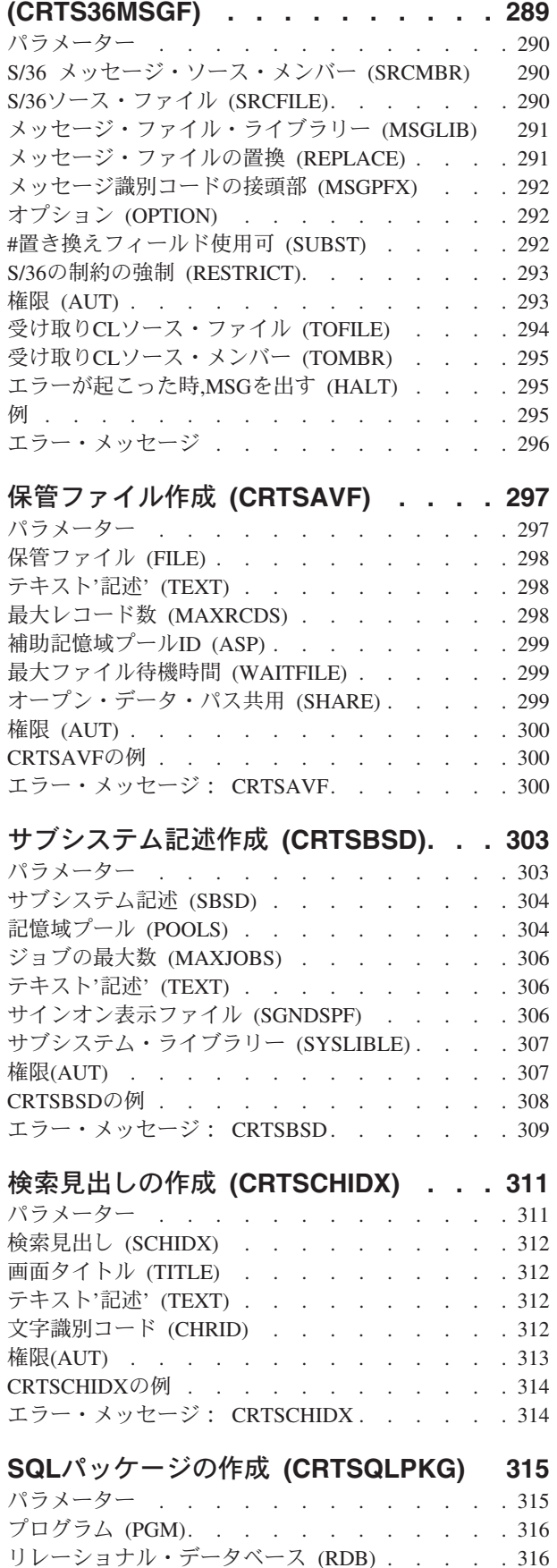

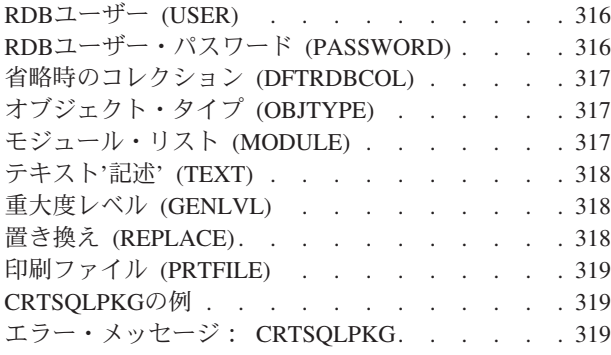

### [ソース物理ファイル作成](#page-336-0) **(CRTSRCPF) [321](#page-336-0)** パラメーター [. . . . . . . . . . . . . 321](#page-336-0) ファイル (FILE) [. . . . . . . . . . . . 322](#page-337-0) レコード長 (RCDLEN) [. . . . . . . . . . 322](#page-337-0) メンバー (MBR) [. . . . . . . . . . . . 323](#page-338-0) [ユーザー指定の](#page-338-0)DBCSデータ (IGCDTA). . . . [323](#page-338-0) テキスト'記述' (TEXT) [. . . . . . . . . . 323](#page-338-0) システム (SYSTEM) [. . . . . . . . . . . 324](#page-339-0) メンバーの満了日 [\(EXPDATE\). . . . . . . . 324](#page-339-0) メンバーの最大数 (MAXMBRS) [. . . . . . . 324](#page-339-0) アクセス・パス・サイズ [\(ACCPTHSIZ\). . . . . 324](#page-339-0) [アクセス・パス・タイプ](#page-340-0) (ACCPTH) . . . . . . [325](#page-340-0)

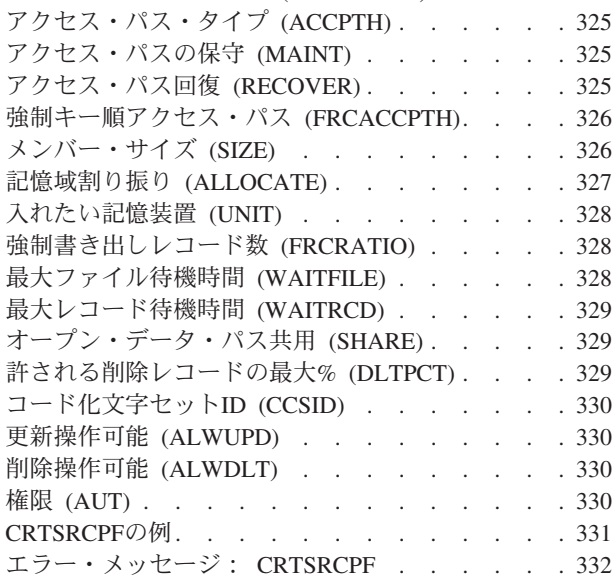

### [サービス・プログラムの作成](#page-348-0)

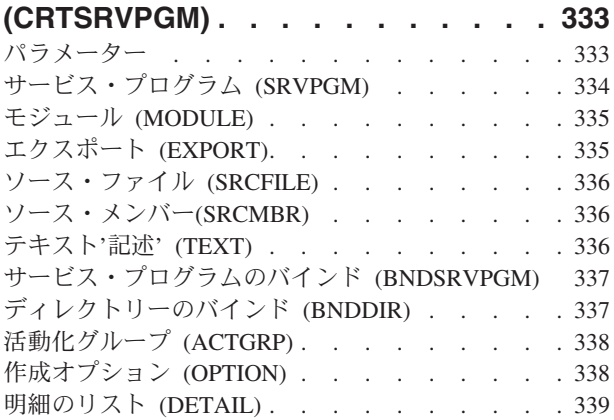

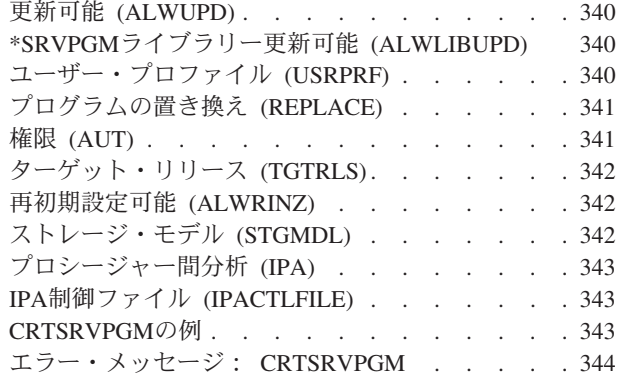

### [テープ・カテゴリーの作成](#page-360-0)

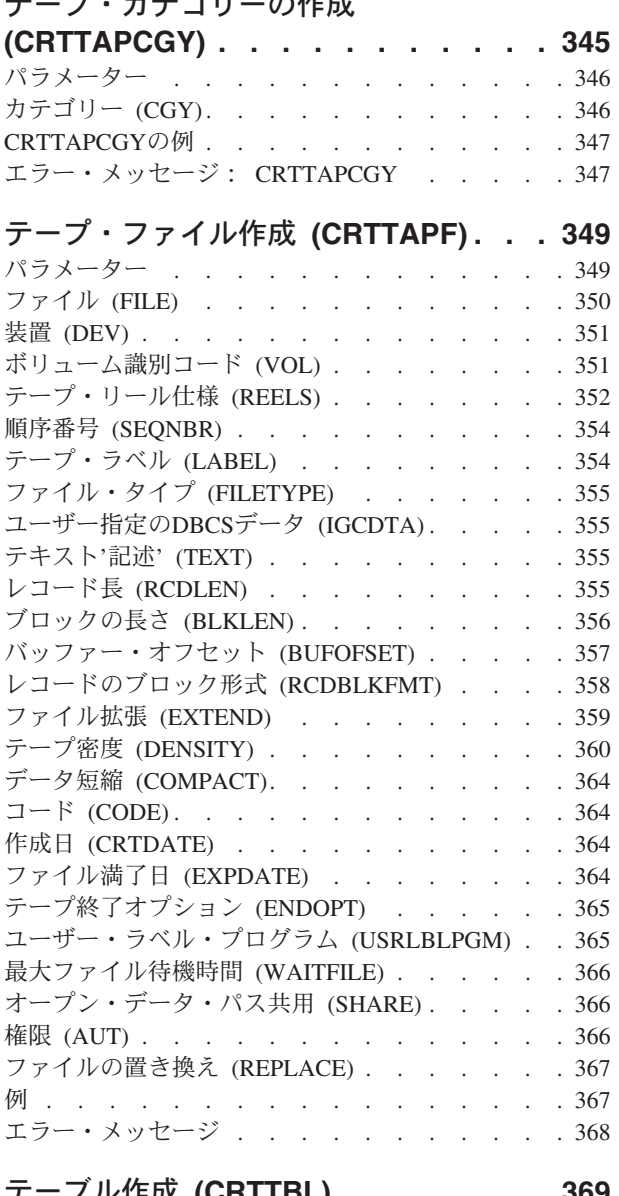

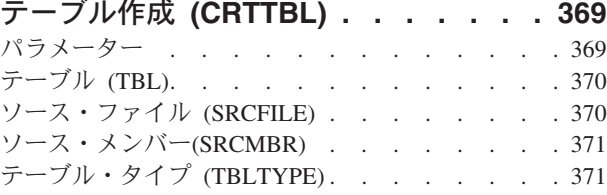

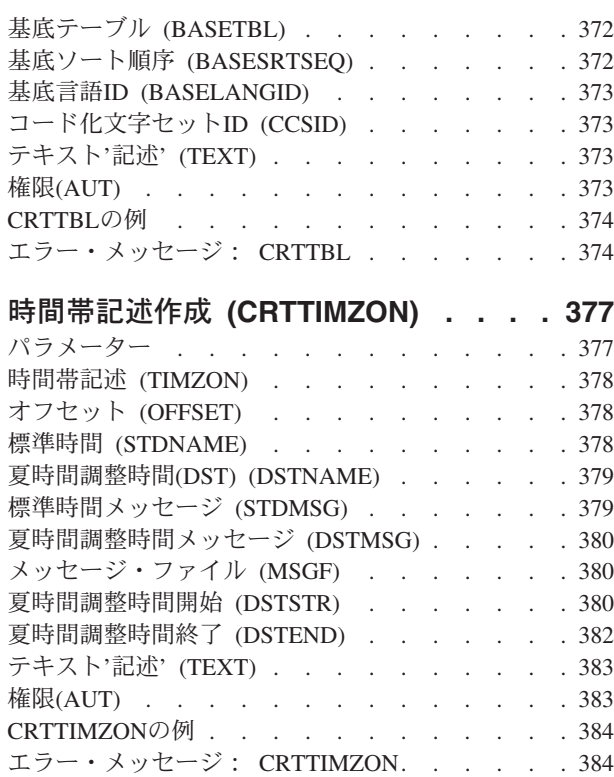

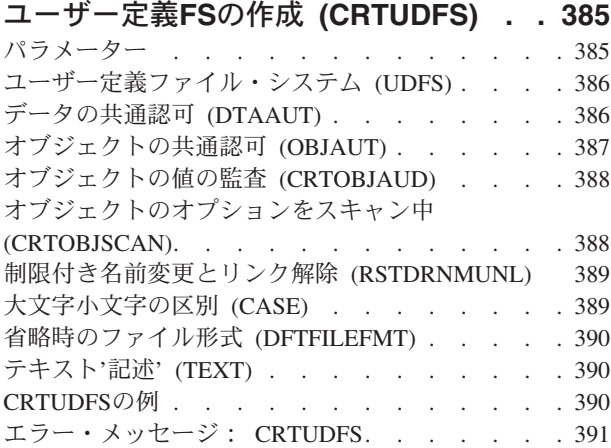

## [ユーザー・プロファイル作成](#page-408-0)

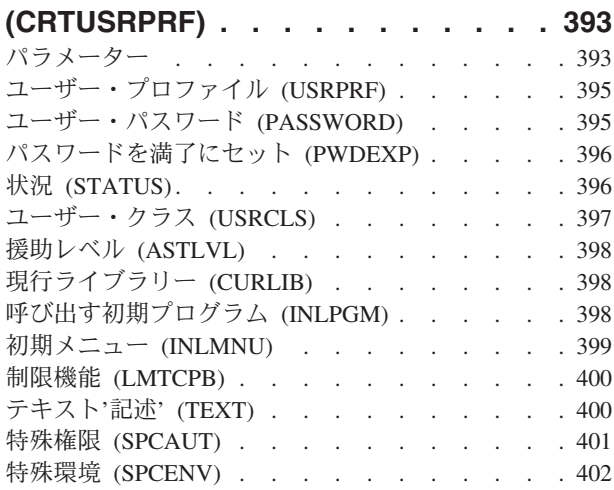

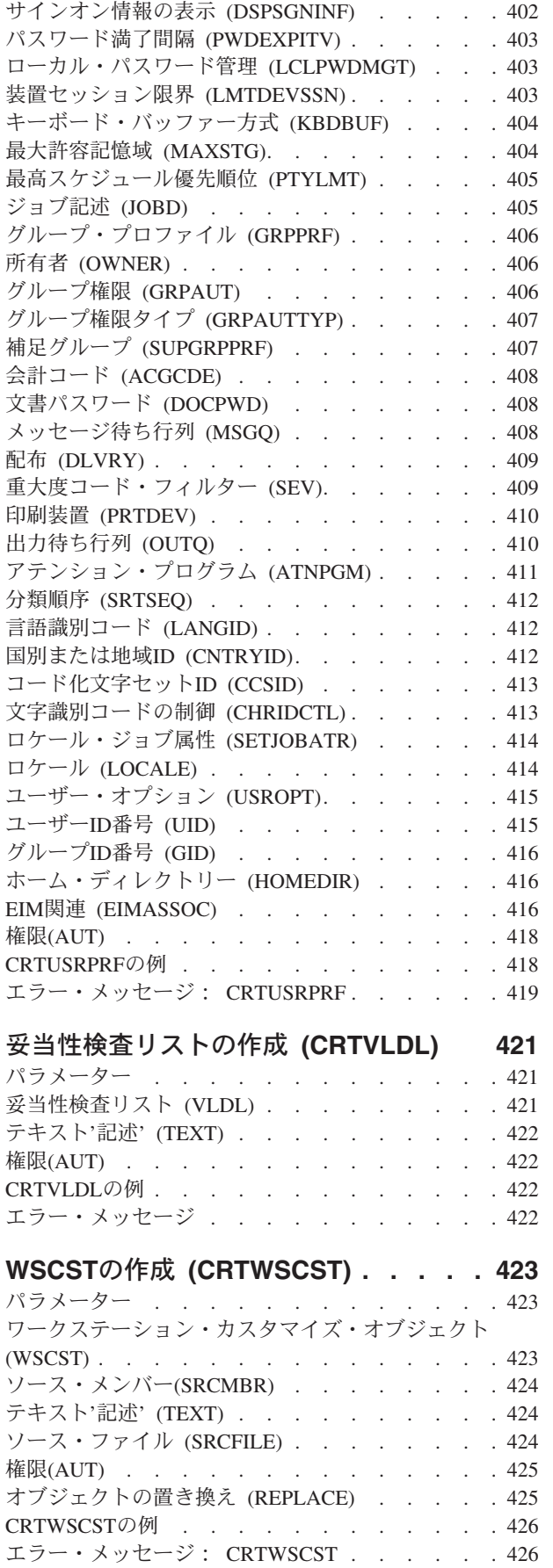

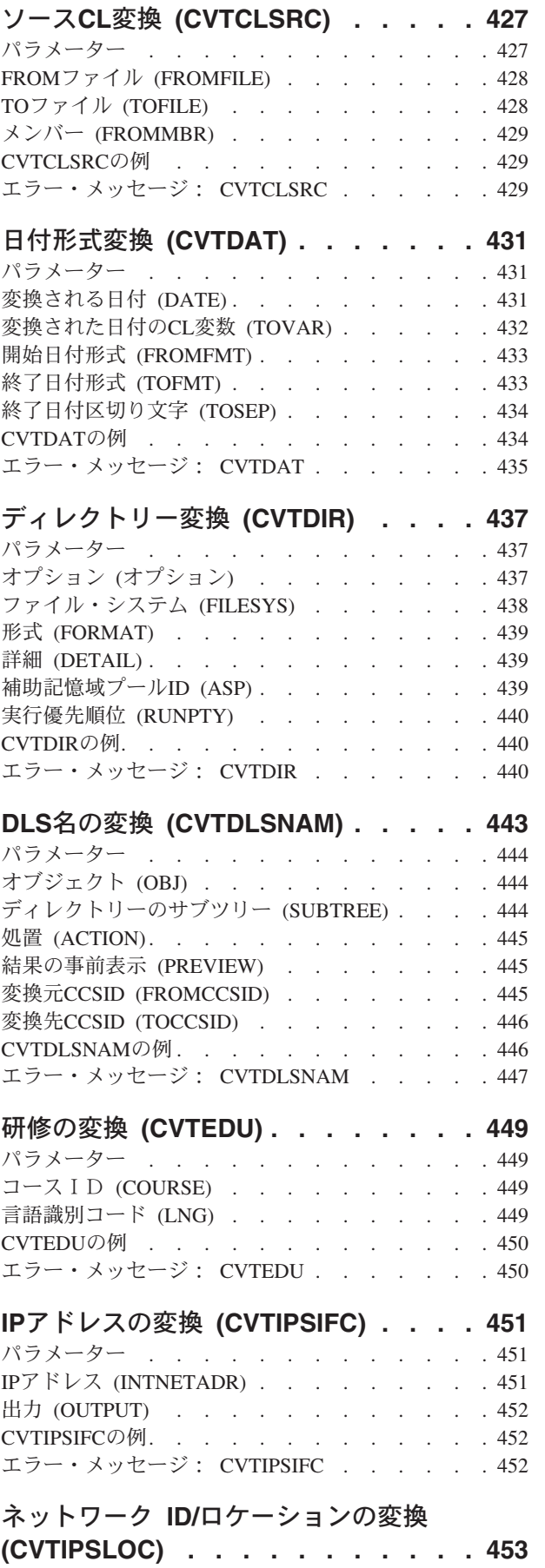

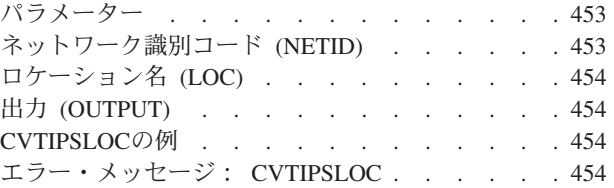

### [光ディスク・バックアップ変換](#page-470-0)

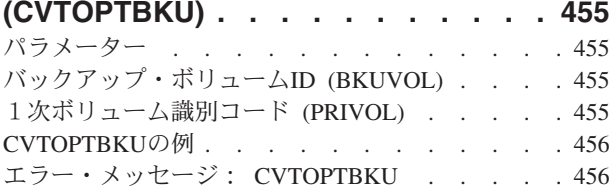

### [パフォーマンス・データの変換](#page-474-0)

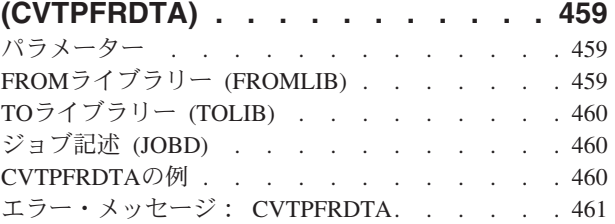

### **PFR**[スレッド・データの変換](#page-478-0)

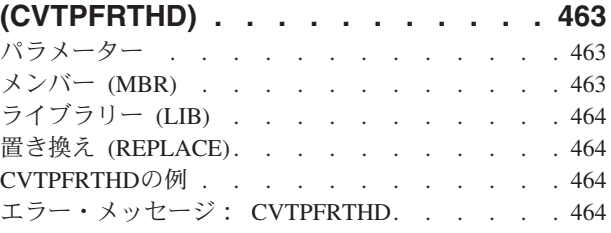

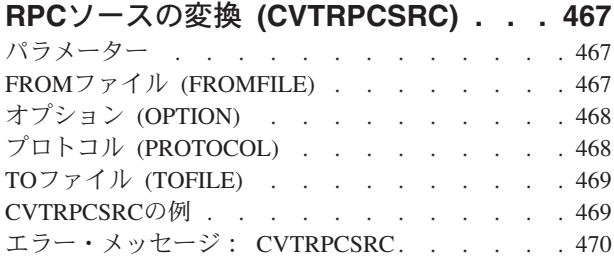

### **TCP/IP CL**ソースの変換 **[\(CVTTCPCL\) 471](#page-486-0)** パラメーター [. . . . . . . . . . . . . 472](#page-487-0)

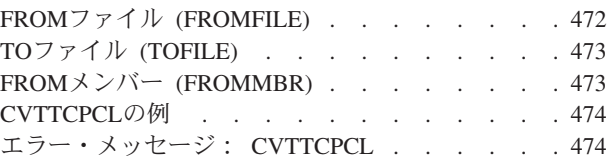

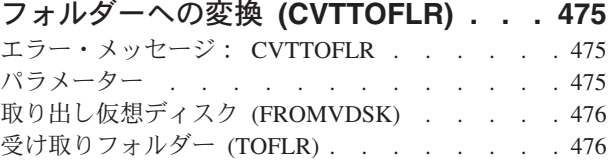

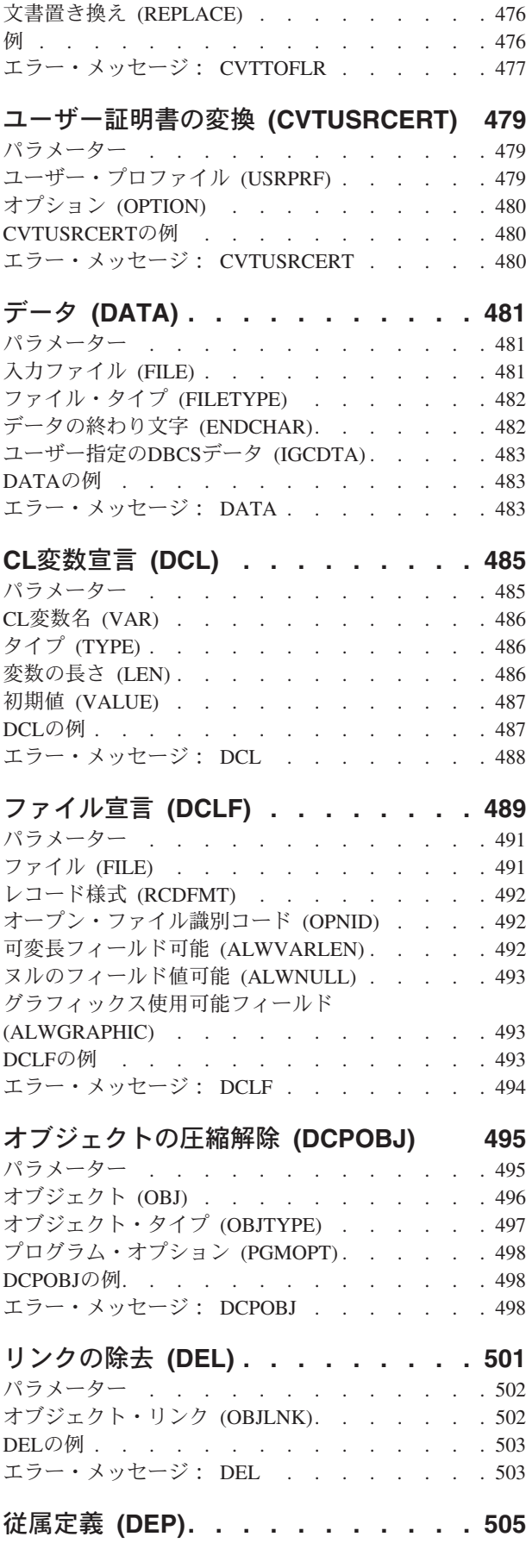

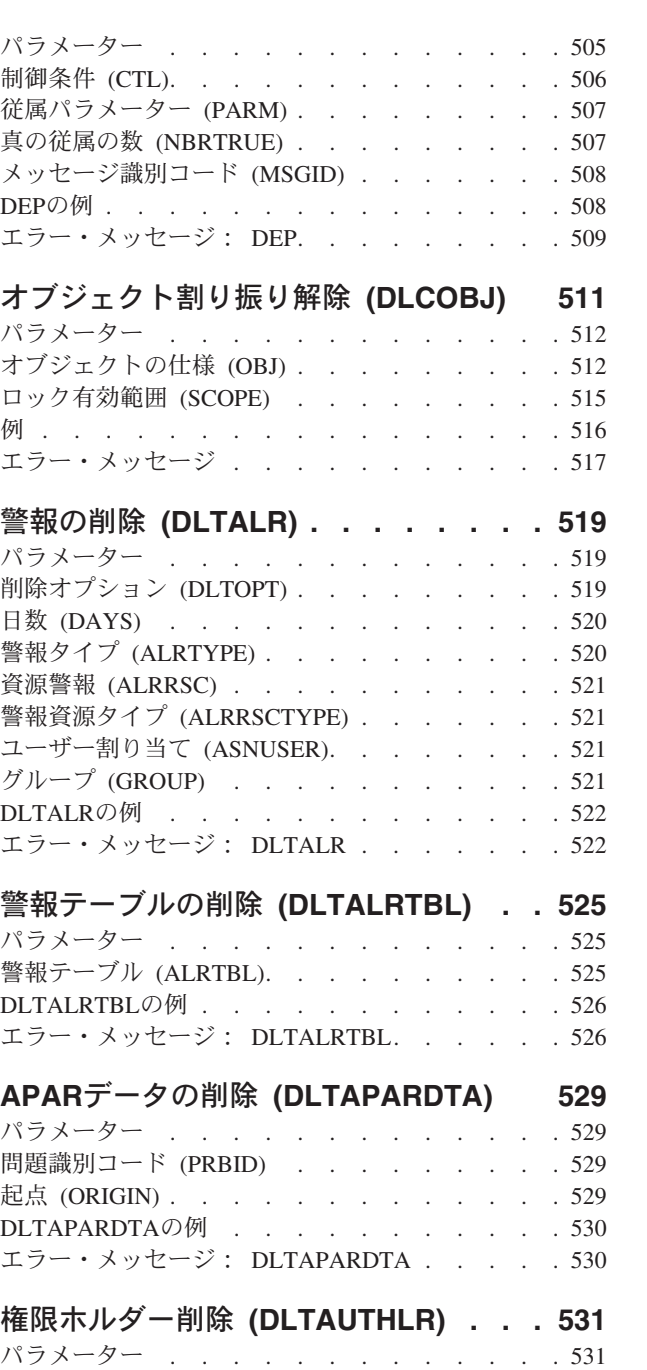

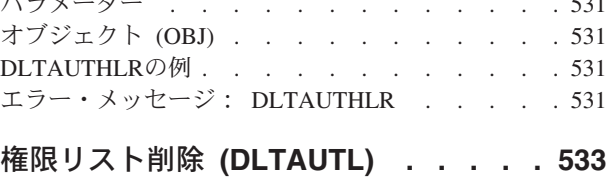

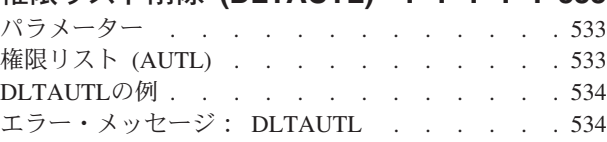

## [バインド・ディレクトリーの削除](#page-552-0)

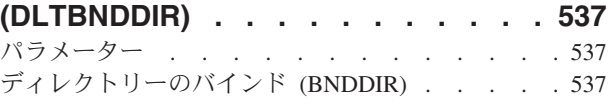

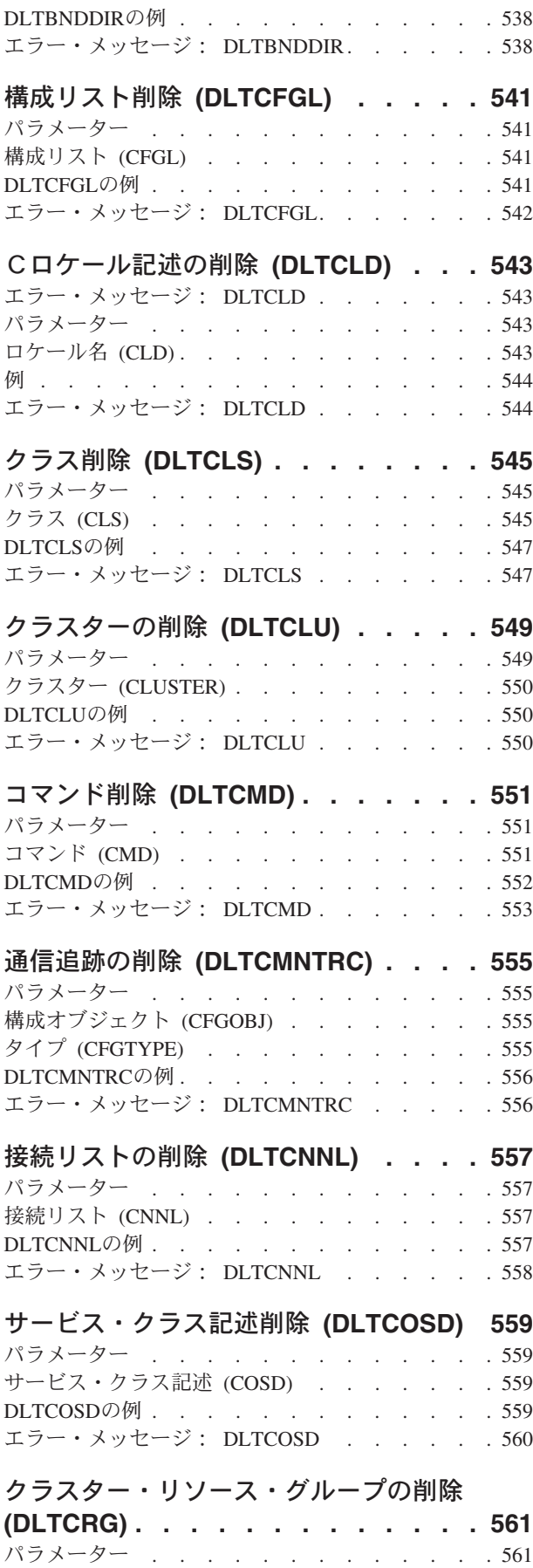

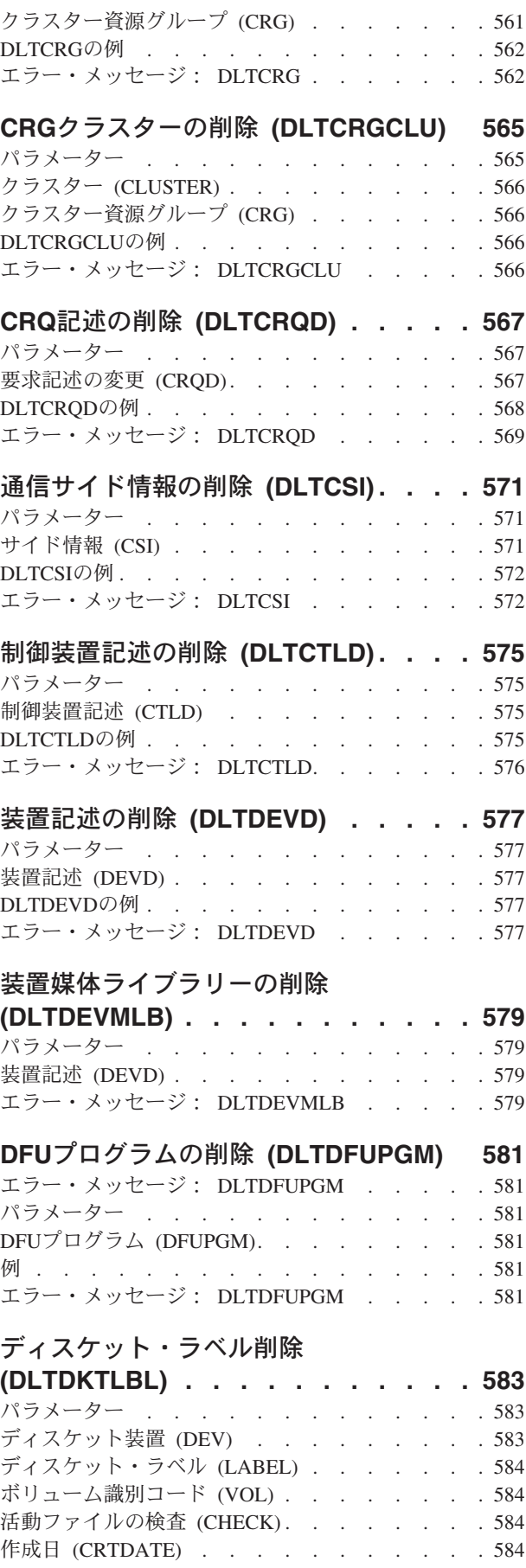

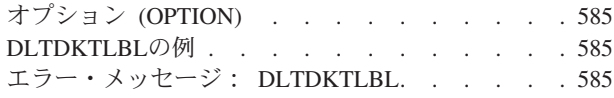

### [文書ライブラリー・オブジェクト削除](#page-602-0)

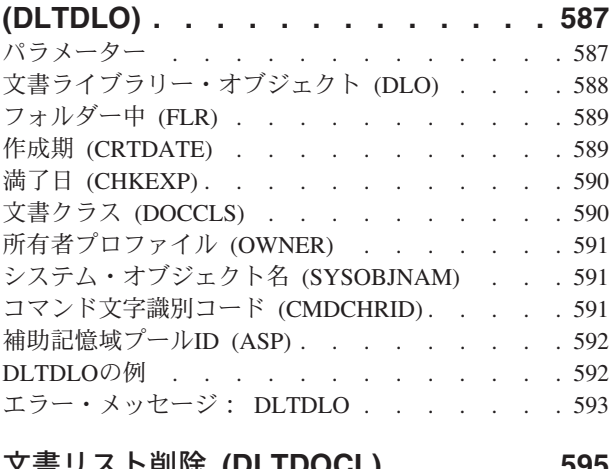

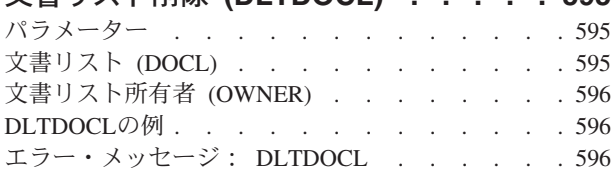

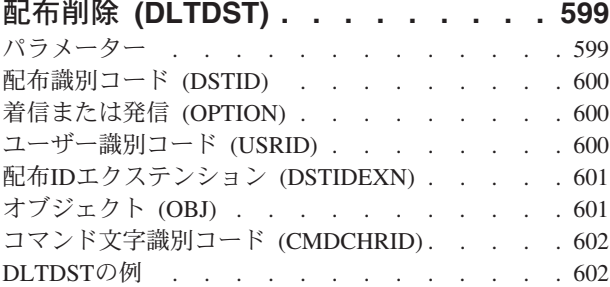

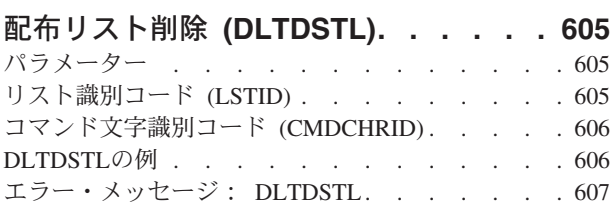

[エラー・メッセージ:](#page-618-0) DLTDST . . . . . . [603](#page-618-0)

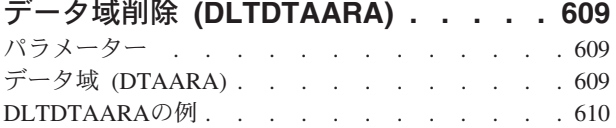

[エラー・メッセージ:](#page-626-0) DLTDTAARA . . . . . [611](#page-626-0)

### [データ・ディクショナリー削除](#page-628-0) **(DLTDTADCT) [. . . . . . . . . . . 613](#page-628-0)** パラメーター [. . . . . . . . . . . . . 613](#page-628-0) [データ・ディクショナリー](#page-628-0) (DTADCT) . . . . . [613](#page-628-0) DLTDTADCTの例 [. . . . . . . . . . . . 613](#page-628-0) [エラー・メッセージ:](#page-628-0) DLTDTADCT . . . . . [613](#page-628-0) データ待ち行列削除 **[\(DLTDTAQ\). . . . 615](#page-630-0)** パラメーター [. . . . . . . . . . . . . 615](#page-630-0) データ待ち行列名 (DTAQ) [. . . . . . . . . 615](#page-630-0) DLTDTAQの例 [. . . . . . . . . . . . . 616](#page-631-0) [エラー・メッセージ:](#page-631-0) DLTDTAQ . . . . . . [616](#page-631-0) [編集記述削除](#page-634-0) **(DLTEDTD) . . . . . . [619](#page-634-0)** パラメーター [. . . . . . . . . . . . . 619](#page-634-0) 編集記述 (EDTD) [. . . . . . . . . . . . 619](#page-634-0) DLTEDTDの例 . . . . . . . . . . . . 620 [エラー・メッセージ:](#page-635-0) DLTEDTD . . . . . . [620](#page-635-0) ファイル削除 **(DLTF) [. . . . . . . . 621](#page-636-0)** パラメーター [. . . . . . . . . . . . . 622](#page-637-0) ファイル (FILE) [. . . . . . . . . . . . 622](#page-637-0) システム (SYSTEM) [. . . . . . . . . . . 623](#page-638-0) **制約の除去 (RMVCST) [. . . . . . . . . . 624](#page-639-0)** DLTFの例 . . . . . . . . . . . . . 624 [エラー・メッセージ:](#page-639-0) DLTF . . . . . . . . [624](#page-639-0) フォント資源の削除 **[\(DLTFNTRSC\) . . 627](#page-642-0)**

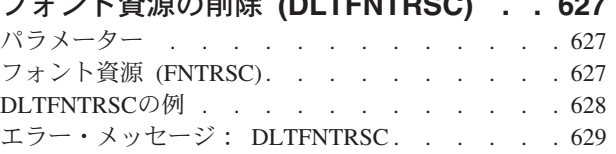

### [フォント・テーブルの削除](#page-646-0)

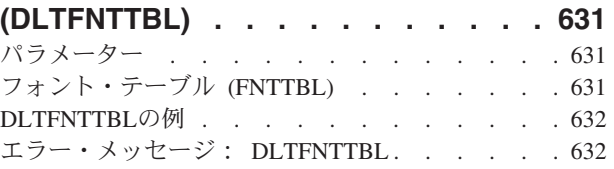

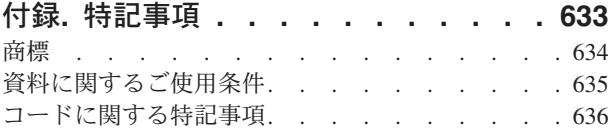

## <span id="page-16-0"></span>モード記述作成 **(CRTMODD)**

実行可能場所**:** すべての環境 (\*ALL) スレッド・セーフ**:** いいえ

パラメーター [例](#page-23-0) [エラー・メッセージ](#page-23-0)

モード記述作成(CRTMODD)コマンドは、拡張プログラム間通信機能(APPC)装置のモード記述を作成しま す。モード記述は、ローカル・ロケーションとリモート・ロケーション間のセッション特性およびリンクの セッション数を定義します。モードの詳細については, AS/400 APPCプログラミング (SD88-5032)および HTTP://WWW.ISERIES.IBM.COM/INFOCENTERのISERIES INFORMATION CENTERにあるAPPNサポート 情報を参照してください。

APPCサポートには,システム・ネットワーク体系(SNA) が使用されます。

トップ

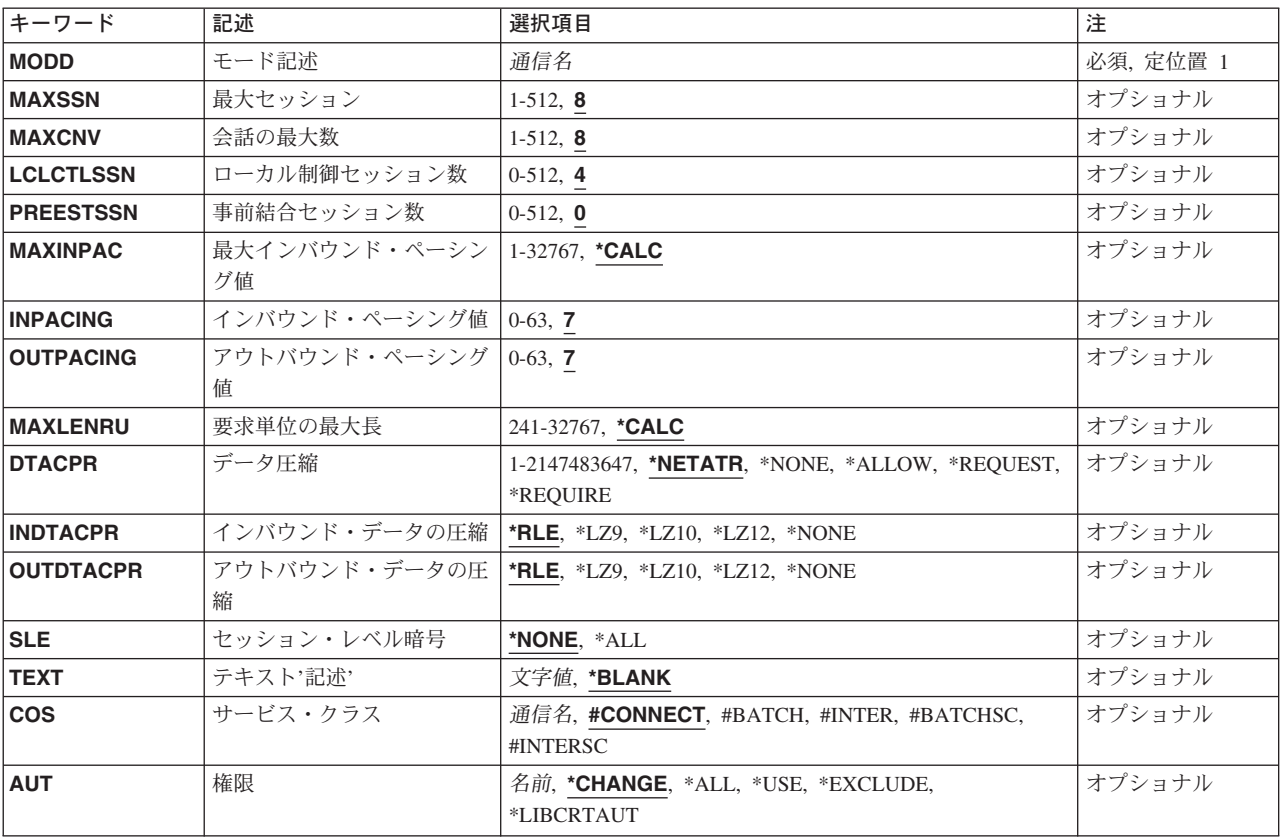

## パラメーター

## <span id="page-17-0"></span>モード記述 **(MODD)**

モード記述の名前を指定します。

これは必須パラメーターです。

[トップ](#page-16-0)

### 最大セッション **(MAXSSN)**

このモードに対して確立される活動セッションの最大数を指定します。この数は、ローカル制御セッション 数プロンプト(LCLCTLSSN)で指定されるローカル制御セッション数と,リモート・ロケーションで指定さ れるローカル制御セッション数との合計より大きいか等しくなければなりません。

#### セッションの最大数

セッションの最大数を指定してください。

有効な値の範囲は1-512です。

[トップ](#page-16-0)

## 会話の最大数 **(MAXCNV)**

リモート・システムと同時に確立できる会話の最大数を指定します。会話の最大数は,同期会話と非同期会 話の合計です。この値は,最大セッションプロンプト(MAXSSNパラメーター)で指定された値より大き いか等しくなければなりません。同期会話は,ソース・プログラムとターゲット・プログラムの両方が通信 を行なっている会話です。非同期会話は,ソース・プログラムは会話から切り離されたが,ターゲット・プ ログラムがまだデータを読み取っている会話です。

#### 会話の最大数

会話の最大数を指定してください。有効な値の範囲は1-512です。

[トップ](#page-16-0)

### ローカル制御セッション数 **(LCLCTLSSN)**

このモードを確立するために活動状態でなければならないローカル制御セッションの最小数を指定します。 この値は、最大セッションプロンプト(MAXSSN パラメーター)に指定された値より小さいか等しくなけ ればなりません。

### ローカル制御セッション

ソース・セッションとして使用されるローカル制御セッションの数を指定してください。有効な値 の範囲は0 - 512です。

### <span id="page-18-0"></span>事前結合セッション数 **(PREESTSSN)**

モードが開始された時に確立されるローカル制御セッションの最大数を指定します。追加のセッションは, 必要に応じて、最大セッションプロンプト (MAXSSNパラメーター)に指定されたローカル制御セッショ ンの最大数まで確立されます。この値は、ローカル制御セッション数プロンプト (LCLCTLSSNパラメータ ー)に指定された値より小さいか等しくなければなりません。

### 確立セッションの数

モードが開始された時に確立される並行ローカル制御セッションの最大数を指定してください。有 効な値の範囲は0 - 512です。

[トップ](#page-16-0)

### 最大インバウンド・ペーシング値 **(MAXINPAC)**

着信要求単位(RU)をスケジュールするために使用される最大SNAペーシング値を指定します。ペーシング は,送信システムの伝送速度を制御してデータの消失を防止するために,受信システムで設定されます。

注**:** 最適な速度が得られるように,\*CALCの値をお奨めします。

### **\*CALC**

システムが使用する値を判別します。この値は、INPACINGパラメーターに指定された値の2倍で ある2\*INPACINGとなるように計算されます。

### 最大インバウンド・ペーシング

最大インバウンド・ペーシング値として, 1-32767 RUの範囲の値を指定してください。

[トップ](#page-16-0)

## インバウンド・ペーシング値 **(INPACING)**

着信要求単位(RU)をスケジュールするために使用されるシステム・ネットワーク体系(SNA)ペーシング値を 指定します。

- **7** RUペーシング値に7の値が使用されます。
- インバウンド・ペーシング

限定値として使用される0-63の値を指定してください。

[トップ](#page-16-0)

## アウトバウンド・ペーシング値 **(OUTPACING)**

発信要求単位(RU)に使用されるSNAペーシング値を指定します。

**7** RUペーシング値に7の値が使用されます。

### アウトバウンド・ペーシング

限定値として使用される0-63の値を指定してください。

### <span id="page-19-0"></span>要求単位の最大長 **(MAXLENRU)**

使用できる要求単位(RU)の最大長を指定します。

注**:** 最適な長さが得られるように,\*CALCの値をお奨めします。

### **\*CALC**

システムは使用する値を計算します。

#### 要求単位の最大長

着信要求単位に,241-32767の範囲内の,最大長の値を指定してください。

その他の共通の値は、次の通りです。

- v SDLC回線:256, 512, 1024, 2048
- v トークンリング・ネットワーク回線: 256, 512, 1024, 1985
- v X.25 (QLLC)回線:247, 503, 1015
- v X.25 (ELLC)回線:241, 497, 1009

詳細は, AS/400通信構成 (SD88-5011)にあります。

[トップ](#page-16-0)

### データ圧縮 **(DTACPR)**

データ圧縮を使用するかどうかを指定します。

#### **\*NETATR**

DTACPRネットワーク属性からの値が使用されます。

#### **\*NONE**

セッションで圧縮を使用することはできません。

#### **\*ALLOW**

リモート・システムによって要求された場合には,データ圧縮をローカル・システムによるセッシ ョンで使用することができます。ローカル・システムは圧縮を要求しません。

リモート・システムによってデータ圧縮が要求された場合には,セッションによって使用されるデ ータ圧縮レベルは,インバウンド・データの圧縮およびアウトバウンド・データの圧縮プロンプト (INDTACPRおよびOUTDTACPRパラメーター)に指定されたレベルです。

#### **\*REQUEST**

データ圧縮は、ローカル・システムによるセッションで要求されます。しかし、この要求は、リモ ート・システムによって拒否されるか,あるいはより低い圧縮レベルに変更される場合がありま す。データ圧縮は,それがリモート・システムによって要求された場合に,セッションで使用する ことができます。インバウンドおよびアウトバウンド・データ用に要求される圧縮レベルは、イン バウンド・データの圧縮およびアウトバウンド・データの圧縮プロンプト(INDTACPRおよび OUTDTACPRパラメーター)に指定されたレベルです。

リモート・システムによってデータ圧縮が要求された場合には,セッションによって使用されるデ ータ圧縮レベルは,インバウンド・データの圧縮およびアウトバウンド・データの圧縮プロンプト (INDTACPRおよびOUTDTACPRパラメーター)に指定されたレベルです。

#### <span id="page-20-0"></span>**\*REQUIRE**

データ圧縮がセッションに必要です。リモート・システムがローカル・システムに必要な正確なレ ベルの圧縮を受け入れない場合には,セッションは確立されません。

ローカル・システムが必要とするデータ圧縮レベルは,インバウンド・データの圧縮およびアウト バウンド・データの圧縮プロンプト(INDTACPRおよびOUTDTACPRパラメーター)に指定されて いるレベルです。

#### 回線速度

データが圧縮される最高回線速度を指定してください。セッションで使用されるリンクの回線速度 が指定したこの回線速度より小さいか等しい場合には,\*REQUESTが指定されているかのように, データ圧縮がセッションで使用されます。そうでない場合には,\*ALLOWが指定されているかのよ うに,データ圧縮がセッションで使用されます。有効な値の範囲は1 - 2147483647ビット/秒(BPS) です。

[トップ](#page-16-0)

### インバウンド・データの圧縮 **(INDTACPR)**

インバウンド・データに所要の圧縮レベルを指定します。データ圧縮プロンプト (DTACPRパラメーター) に\*NONEが指定されている場合には,データ圧縮は起こりません。

注**:** 最適のディクショナリー基本圧縮は動的圧縮アルゴリズムであり,LEMPEL-ZIVと類似していて,前に 表示されたストリングを9ビット,10ビット,および12ビット・コードに圧縮します。このアルゴリズムは 次のパラメーターでLZとして参照されます。

- **\*RLE** ラン・レングス・エンコード(RLE)アルゴリズムが使用されます。RLEはデータ・ストリーム中の 同じ文字の繰り返しの代わりに1バイトまたは2バイトの文字列を使用します。このアルゴリズム は記憶域を必要とせず,また他のオプションより処理時間が少なくて済みます。
- **\*LZ9** データ・ストリーム中の反復サブストリングに対して,9ビット・コードのLZアルゴリズムが使用 されます。これらのコードは、送信者と受信者の間をデータが流れるにつれて作成される、共通デ ィクショナリー中の項目を参照します。LZアルゴリズムには記憶域と余分な処理時間が必要です。 LZ9はLZアルゴリズムの最小記憶域と処理時間を必要としますが,LZ9が行なうデータ・ストリー ムの圧縮は最小になります。
- **\*LZ10** データ・ストリーム中の反復サブストリングに対して,10ビット・コードのLZアルゴリズムが使用 されます。これらのコードは,送信者と受信者の間をデータが流れるにつれて作成される,共通デ ィクショナリー中の項目を参照します。LZアルゴリズムには記憶域と余分な処理時間が必要です。 LZ10テーブル・アルゴリズムにはLZ9より多くの記憶域と処理時間が必要ですが、LZ12よりは少な くて済みます。LZ10はLZ9より多くデータ・ストリームを圧縮しますが,LZ12よりは少なく圧縮し ます。
- **\*LZ12** データ・ストリーム中の反復サブストリングに対して,12ビット・コードのLZアルゴリズムが使用 されます。これらのコードは,送信者と受信者の間をデータが流れるにつれて作成される,共通デ ィクショナリー中の項目を参照します。LZアルゴリズムには記憶域と余分な処理時間が必要です。 LZ12はLZアルゴリズムの最大記憶域と処理時間を必要としますが、LZ12が行なうデータ・ストリ ームの圧縮は最大になります。

#### **\*NONE**

圧縮は起こりません。

## <span id="page-21-0"></span>アウトバウンド・データの圧縮 **(OUTDTACPR)**

アウトバウンド・データに所要の圧縮レベルを指定します。データ圧縮プロンプト(DTACPRパラメータ ー)に\*NONEが指定されている場合には,データ圧縮は起こりません。

- **\*RLE** ラン・レングス・エンコード(RLE)アルゴリズムが使用されます。RLEはデータ・ストリーム中の 同じ文字の繰り返しの代わりに1バイトまたは2バイトの文字列を使用します。このアルゴリズム は記憶域を必要とせず,また他のオプションより処理時間が少なくて済みます。
- **\*LZ9** データ・ストリーム中の反復サブストリングに対して,9ビット・コードのLZアルゴリズムが使用 されます。これらのコードは,送信者と受信者の間をデータが流れるにつれて作成される,共通デ ィクショナリー中の項目を参照します。LZアルゴリズムには記憶域と余分な処理時間が必要です。 LZ9はLZアルゴリズムの最小記憶域と処理時間を必要としますが,LZ9が行なうデータ・ストリー ムの圧縮は最小になります。
- **\*LZ10** データ・ストリーム中の反復サブストリングに対して,10ビット・コードのLZアルゴリズムが使用 されます。これらのコードは,送信者と受信者の間をデータが流れるにつれて作成される,共通デ ィクショナリー中の項目を参照します。LZアルゴリズムには記憶域と余分な処理時間が必要です。 LZ10テーブル・アルゴリズムにはLZ9より多くの記憶域と処理時間が必要ですが、LZ12よりは少な くて済みます。LZ10はLZ9より多くデータ・ストリームを圧縮しますが,LZ12よりは少なく圧縮し ます。
- **\*LZ12** データ・ストリーム中の反復サブストリングに対して,12ビット・コードのLZアルゴリズムが使用 されます。これらのコードは,送信者と受信者の間をデータが流れるにつれて作成される,共通デ ィクショナリー中の項目を参照します。LZアルゴリズムには記憶域と余分な処理時間が必要です。 LZ12はLZアルゴリズムの最大記憶域と処理時間を必要としますが,LZ12が行なうデータ・ストリ ームの圧縮は最大になります。

### **\*NONE**

圧縮は起こりません。

[トップ](#page-16-0)

## セッション・レベル暗号 **(SLE)**

セッション暗号化の所要のレベルを指定します。

### **\*NONE**

データの暗号化または暗号解読は行なわれません。

**\*ALL** すべてのデータは,ネットワークに送信される前に暗号化され,ネットワークから受信された時に 複号化されます。

注**:** セッション・レベルで暗号化を使用するためには,IBM共通のOS/400暗号化アーキテクチャ ー・サービスが,暗号化プロセッサー機構または暗号化プロセッサー商用機構とともに導入されて いなければなりません。

## <span id="page-22-0"></span>テキスト**'**記述**' (TEXT)**

オブジェクトを簡単に記述したテキストを指定します。

### **\*BLANK**

テキストは指定されません。

文字値 50文字を超えないテキストを,アポストロフィで囲んで指定してください。

[トップ](#page-16-0)

### サービス・クラス **(COS)**

拡張分散ネットワーク機能(APPN)によって使用される経路制御ネットワーク特性(サービス・クラス記述 によって表される)を指定します。

- #CONNECT
- $\cdot$  #BATCH
- v #INTER
- #BATCHSC
- #INTERSC
- サービス・クラス名

サービス・クラス名を指定します。

注**:** APPCのモードを使用している場合には,サービス・クラス名は無視されます。

[トップ](#page-16-0)

### 権限 **(AUT)**

このオブジェクトに対する特定の権限をもっておらず,権限リスト上になく,さらにそのグループ・プロフ ァイルまたは補足グループ・プロファイルがオブジェクトに対する特定の権限をもっていないユーザーに付 与する権限を指定します。

### **\*CHANGE**

ユーザーは,所有者に限定されるか,あるいはオブジェクト存在権限(\*OBJEXIST)およびオブジェ クト管理権限(\*OBJMGT)によって制御される以外のオブジェクトで,すべての操作を実行すること ができます。ユーザーはオブジェクトでの基本的な機能を変更して実行することができます。 \*CHANGE権限は,オブジェクト操作(\*OBJOPR)権限およびすべてのデータ権限を提供します。こ のオブジェクトが権限リストである場合は、ユーザーの追加、変更、または除去はできません。

- **\*ALL** ユーザーは,所有者に限定されるか,あるいは権限リスト管理(\*AUTLMGT)権限によって管理され る以外のオブジェクトで,すべての操作を実行することができます。ユーザーはオブジェクトの存 在を制御し,オブジェクトの機密保護を指定し,オブジェクトを変更し,さらにオブジェクトに対 して基本的な機能を実行することができます。オブジェクトの所有権を変更することもできます。
- **\*USE** ユーザーは,プログラムの実行またはファイルの読み取りなど,オブジェクトに対する基本操作を 実行することができます。ユーザーはオブジェクトを変更できません。使用(\*USE)権限は、オブジ ェクト操作(\*OBJOPR),読み取り(\*READ),および実行(\*EXECUTE)権限を提供します。

#### **\*EXCLUDE**

ユーザーはこのオブジェクトをアクセスできません。

#### <span id="page-23-0"></span>**\*LIBCRTAUT**

システムは,作成するオブジェクトが入っているライブラリーに対するライブラリー作成(CRTLIB) コマンドで作成権限 **(CRTAUT)**パラメーターに指定された値を使用して,このオブジェクトに対す る権限を決定します。CRTAUTパラメーターに指定された値が変更された場合には,新しい値は既 存のオブジェクトに影響しません。

名前 オブジェクトに対する権限として使用する権限リストの名前を指定してください。権限リストに載 っているユーザーは,リストに指定されているオブジェクトに対する権限が認可されます。オブジ ェクトが作成される時に権限リストが存在していなければなりません。

[トップ](#page-16-0)

### **CRTMODD**の例

- CRTMODD MODD(MODE1) COS(COSD1) TEXT('MODE USING COSD1 CLASS-OF-SERVICE')
- このコマンドは,サービス・クラス記述COSD1を指定するモードMODE1を作成します。

[トップ](#page-16-0)

## エラー・メッセージ: **CRTMODD**

### **\*ESCAPE**メッセージ

#### **CPF261B**

エラーのために,モード記述&1は作成されなかった。

## <span id="page-24-0"></span>メッセージ・ファイル作成 **(CRTMSGF)**

実行可能場所**:** すべての環境 (\*ALL) スレッド・セーフ**:** いいえ

パラメーター [例](#page-27-0) [エラー・メッセージ](#page-27-0)

メッセージ・ファイル作成(CRTMSGF)コマンドは,メッセージ記述を記憶するためにユーザー定義のメッ セージ・ファイルを作成します。メッセージ・ファイルは,定義済みメッセージを使用するすべてのユーザ ーが権限を持っているライブラリーに記憶されなければなりません。システムは,システム・ライブラリー QSYSに記憶された弊社提供のメッセージ・ファイル,すなわちCPFメッセージ・ファイルQCPFMSG (OS/400 システムおよびマシン・インターフェース・メッセージ用) およびQRPGMSG (RPGメッセージ 用)などのライセンス・プログラム・メッセージ・ファイルとともに出荷されます。

トップ

## パラメーター

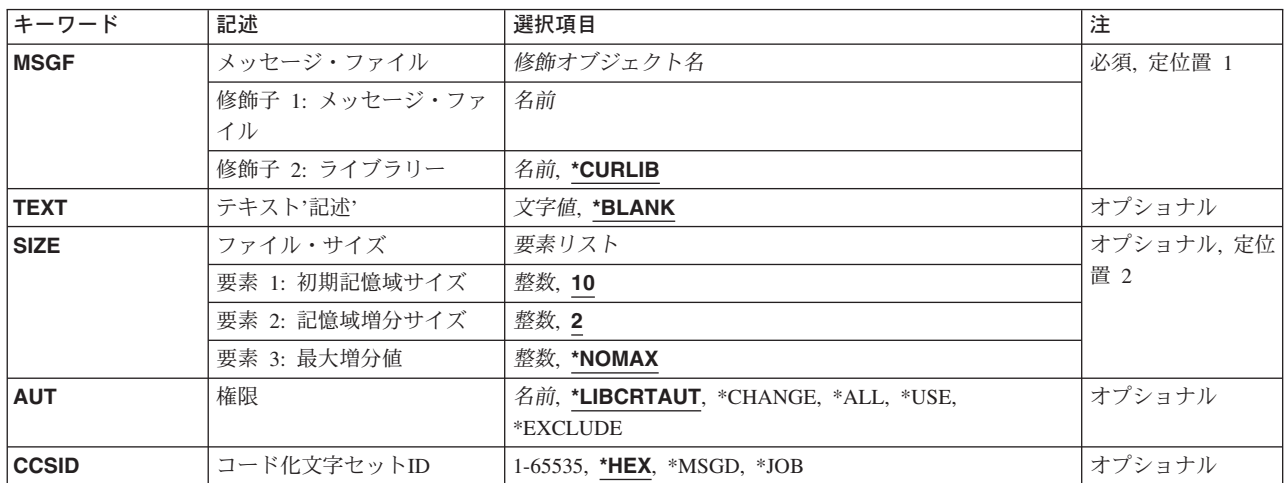

トップ

## メッセージ・ファイル **(MSGF)**

作成するメッセージ・ファイルを指定します。

これは必須パラメーターです。

### 修飾子1**:** メッセージ・ファイル

### メッセージ・ファイル名

作成するメッセージ・ファイルの名前を指定してください。

### 修飾子2**:** ライブラリー

#### <span id="page-25-0"></span>**\*CURLIB**

メッセージ・ファイルを作成するために,ジョブの現行ライブラリーが使用されます。ライブラリ ー・リストに現行ライブラリー項目が存在しない場合には,QGPLライブラリーが使用されます。

### ライブラリー名

メッセージ・ファイルが作成されるライブラリーを指定します。

[トップ](#page-24-0)

### テキスト**'**記述**' (TEXT)**

オブジェクトを簡単に記述したテキストを指定します。

#### **\*BLANK**

テキストは指定されません。

*'*記述*'* 50文字以下をアポストロフィで囲んで指定します。

[トップ](#page-24-0)

## ファイル・サイズ **(SIZE)**

メッセージ・ファイルの初期記憶域サイズ,その記憶域の各増分のサイズ,およびサイズの増分可能な回数 を指定します。記憶域サイズは、Kバイト(KB)単位で表現されます。(1KBは1024バイトの記憶域と等し いものです。)

#### 要素1**:** 初期記憶域サイズ

**10** メッセージ・ファイルは,10KBの記憶域を割り当てられています。

#### 初期*K*バイト

ファイルの初期サイズ(0より大であることが必要)を指定します。

#### 要素2**:** 記憶域増分サイズ

**2** メッセージ・ファイルのサイズが増分されるたびに,2KBの記憶域がメッセージ・ファイルに追 加されます。

増分値 メッセージ・ファイルのサイズが増分されるたびに追加するKバイト数を指定してください。

#### 要素3**:** 最大増分値

#### **\*NOMAX**

メッセージ・ファイルに追加されるサイズは,ユーザーによって制限されません。最大サイズはシ ステムによって決定されます。

### 増分回数

メッセージ・ファイルのサイズを増分することのできる最大回数を指定してください。ファイルの 初期サイズに対する追加を行わないようにするためには,0を指定してください。

### <span id="page-26-0"></span>権限 **(AUT)**

このオブジェクトに対する特定の権限をもっておらず,権限リスト上になく,さらにそのグループ・プロフ ァイルまたは補足グループ・プロファイルがオブジェクトに対する特定の権限をもっていないユーザーに付 与する権限を指定します。

### **\*LIBCRTAUT**

システムは,作成するオブジェクトが入っているライブラリーに対するライブラリー作成コマンド (CRTLIB)で作成権限 **(CRTAUT)**パラメーターに指定された値を使用して,このオブジェクトに対 する権限を決定します。CRTAUTパラメーターに指定された値が変更された場合には,新しい値は 既存のオブジェクトに影響しません。

### **\*CHANGE**

ユーザーは,所有者に限定されるか,あるいはオブジェクト存在権限(\*OBJEXIST)およびオブジェ クト管理権限(\*OBJMGT)によって制御される以外のオブジェクトで,すべての操作を実行すること ができます。ユーザーはオブジェクトでの基本的な機能を変更して実行することができます。 \*CHANGE権限は,オブジェクト操作(\*OBJOPR)権限およびすべてのデータ権限を提供します。こ のオブジェクトが権限リストである場合は、ユーザーの追加、変更、または除去はできません。

- **\*ALL** ユーザーは,所有者に限定されるか,あるいは権限リスト管理(\*AUTLMGT)権限によって管理され る以外のオブジェクトで,すべての操作を実行することができます。ユーザーはオブジェクトの存 在を制御し,オブジェクトの機密保護を指定し,オブジェクトを変更し,さらにオブジェクトに対 して基本的な機能を実行することができます。オブジェクトの所有権を変更することもできます。
- **\*USE** ユーザーは,プログラムの実行またはファイルの読み取りなど,オブジェクトに対する基本操作を 実行することができます。ユーザーはオブジェクトを変更できません。使用(\*USE)権限は、オブジ ェクト操作(\*OBJOPR),読み取り(\*READ),および実行(\*EXECUTE)権限を提供します。

#### **\*EXCLUDE**

ユーザーはこのオブジェクトをアクセスできません。

名前 オブジェクトに対する権限として使用する権限リストの名前を指定してください。権限リストに載 っているユーザーは,リストに指定されているオブジェクトに対する権限が認可されます。オブジ ェクトが作成される時に権限リストが存在していなければなりません。

[トップ](#page-24-0)

## コード化文字セット**ID (CCSID)**

メッセージ・ファイルと関連付けられるコード化文字セット識別コード(CCSID)を指定します。メッセー ジ・ファイルと関連付けられているCCSIDは,メッセージ記述と関連付けられているCCSIDを常に一時変更 します。メッセージ記述と関連付けられているCCSIDを使用するためには,メッセージ・ファイルと関連付 けられているCCSIDを\*MSGDに変更してください。メッセージ・ハンドラーとそれによるCCSIDの使用の 詳細については, ISERIES INFORMATION CENTER

(HTTP://WWW.IBM.COM/ESERVER/ISERIES/INFOCENTER)にある「グローバリゼーション」トピックを参 照してください。

**\*HEX** メッセージ・ファイルと関連付けられているCCSIDは65535に設定されます。65535というCCSID は,メッセージ・ファイルにメッセージ記述を追加したりメッセージ・ファイル中のメッセージ記 述を変更したりする時に変換が行われず,またメッセージ・ファイルからメッセージ記述を検索す る時に変換が行われないことを意味します。メッセージ記述と関連付けられているCCSIDは,いつ かメッセージ・ファイルが\*MSGDに変更された場合に備えて保管されます。

#### <span id="page-27-0"></span>**\*MSGD**

メッセージ・ファイルと関連付けられているCCSIDは65534に変更されます。65534というCCSID は,メッセージ・ファイルからメッセージ・テキストを検索する時に,メッセージ記述と関連付け られているCCSIDを使用することを意味します。メッセージ・ファイルにメッセージ記述を追加し たりメッセージ・ファイル中のメッセージ記述を変更したりする時には,変換が行われません。メ ッセージ記述にはADDMSGD またはCHGMSGDコマンドで指定されたCCSIDのタグが付けられま す。

**\*JOB** メッセージ・ファイルと関連したCCSIDは,このコマンドを呼び出すジョブのCCSIDです。

#### コード化文字セット識別コード

メッセージ・ファイルの作成に使用するCCSIDを指定してください。このメッセージ・ファイルに 追加されたどのメッセージ記述も,指定されたCCSIDからこのメッセージ・ファイルのCCSIDに変 換されます。有効な値の範囲は1-65535です。有効なCCSIDの値のリストについては、ISERIES INFORMATION CENTER (HTTP://WWW.IBM.COM/ESERVER/ISERIES/INFOCENTER)にある「グ ローバリゼーション」情報を参照してください。受け入れられるのは,ジョブの変更先とすること ができるCCSIDの値だけです。

[トップ](#page-24-0)

### **CRTMSGF**の例

CRTMSGF MSGF(INVLIB/INVMSGS) TEXT('INVENTORY APPLICATION MESSAGES')

このコマンドは,事前定義インベントリー適用業務メッセージが保管されるINVMSGSという名前のメッセ ージ・ファイルを作成します。このファイルはライブラリーINVLIBに保管され,そのファイルのすべての ユーザーには\*USE権限が必要です。AUTパラメーターは省略時の値となるので、すべてのユーザーがファ イルに対する\*CHANGE権限を持ち,これは,すべてのユーザーがそのファイルからメッセージを検索でき ることを意味します。

[トップ](#page-24-0)

### エラー・メッセージ: **CRTMSGF**

#### **\*ESCAPE**メッセージ

#### **CPF2108**

オブジェクト&1タイプ\*&3はライブラリー&2に追加されませんでした。

### **CPF2112**

&2のオブジェクト&1タイプ\*&3がすでに存在している。

#### **CPF2113**

ライブラリー&1を割り振ることができない。

### **CPF2151**

&1のタイプ\*&3の&2に対する操作が正常に行なわれなかった。

#### **CPF2182**

ライブラリー&1の使用は認可されていない。

### **CPF2283**

権限リスト&1が存在していない。

### **CPF2402**

ライブラリー&1が見つからない。

### **CPF247E**

CCSID &1が無効です。

### **CPF2497**

&2の&1のサイズがマシンの限界を超えている。

### **CPF9838**

ユーザー・プロファイルの記憶域限界を超えた。

## <span id="page-30-0"></span>**MSG** ファイルからのメニューの作成 **(CRTMSGFMNU)**

実行可能場所**:** すべての環境 (\*ALL) スレッド・セーフ**:** いいえ

パラメーター [例](#page-35-0) [エラー・メッセージ](#page-35-0)

メッセージ・ファイルからのメニュー作成(CRTMSGFMNU)コマンドは,指定したメッセージ・ファイルか らメニュー(表示装置ファイル)を作成します。このメニューを固定形式で作成するか、2つの欄に1-24の オプションを配列して作成するか,または自由形式で作成するかを指定することができます。

ソース・メンバーからメニューを作成したい場合には,システム/36メニュー作成(CRTS36MNU)コマンドを 使用してください。

制約事項: このコマンドを実行するには,OS/400のオプション5を導入する必要があります。このコマンド は,OS/400またはシステム/36環境内で固有に実行することができます。

トップ

### パラメーター

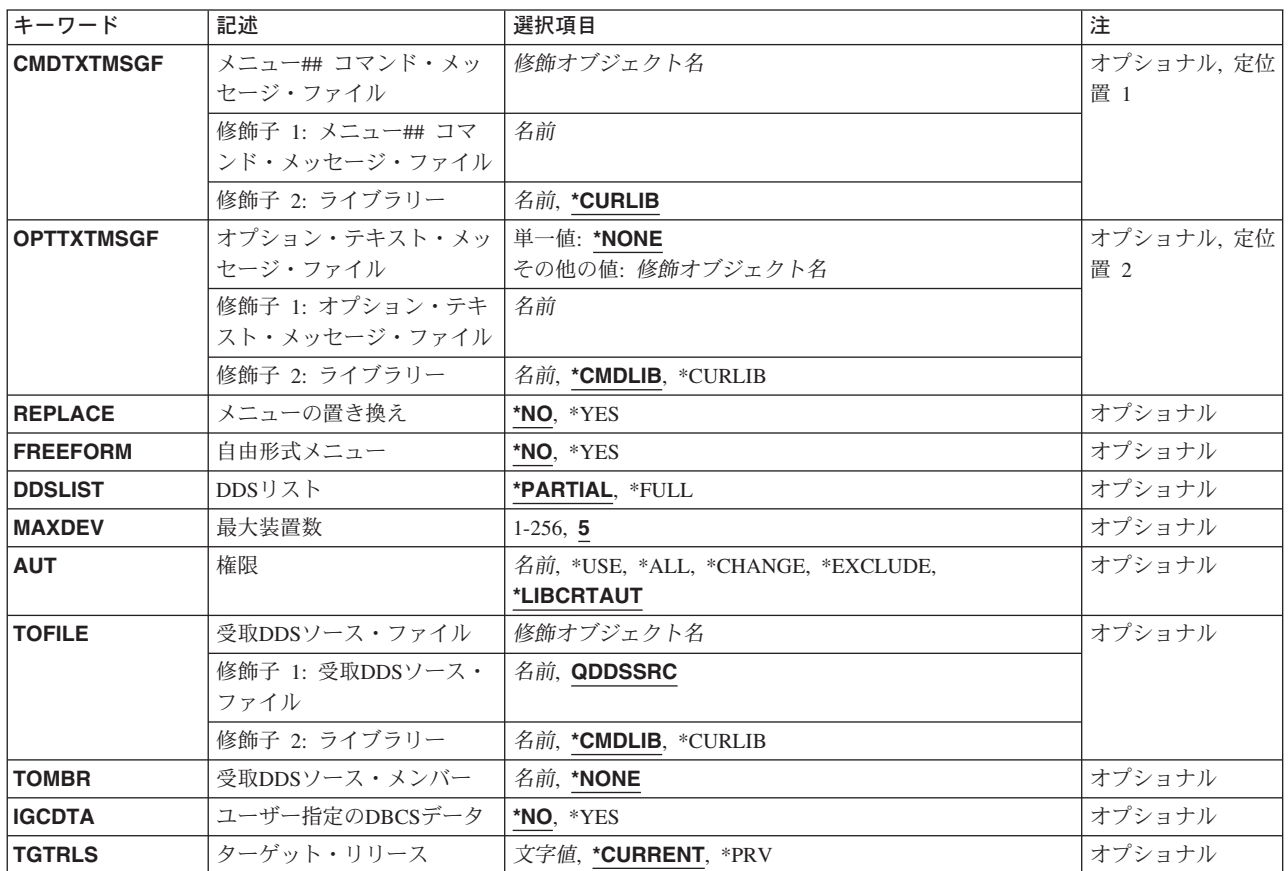

## <span id="page-31-0"></span>メニュー**##** コマンド・メッセージ・ファイル **(CMDTXTMSGF)**

対応するオプションを選択した時に実行するコマンドのテキストが入っているコマンド・テキスト・メッセ ージ・ファイルの名前およびライブラリーを指定します。このパラメーターは,画面ファイル生成プログラ ム(SFGR)またはシステム/36メッセージ・ソース・メンバーでなく,既存のメッセージ・ファイルを識別し なければなりません。使用されるメッセージIDはUSRで始まっていなければなりません。CMDTXTMSGF 名には後書き##記号が必要です。メニュー(表示装置ファイル)名は、##記号がないメッセージ・ファイル 名です。実行時メニュー・プロセッサーは,メッセージ・ファイル名を判別するために,メニュー名に後書 き##記号を付加します。これが,入っているメッセージのテキストが選択された任意のオプションで実行さ れるコマンドになっている,メッセージ・ファイルの名前です。

これは必須パラメーターです。

#### メッセージ・ファイル名*##*

メニューの作成に使用するメッセージ・ファイル名を指定してください。後書き##記号が必要で す。メニュー(表示装置ファイル)名は、##記号のないメッセージ・ファイル名と同じです。

指定できるライブラリーの値は次の通りです。

#### **\*CURLIB**

ジョブの現行ライブラリーを使用して,ファイルが見つけられます。ライブラリーをジョブの現行 ライブラリーとして指定しない場合には,QGPLライブラリーが使用されます。

### ライブラリー名

コマンド・テキスト・メッセージ・ファイルが入っているライブラリーの名前を指定してくださ い。CMDTXTMSGFライブラリーも,メニュー表示装置ファイルが作成されたライブラリーです。 これは、実行時MENU処理プログラムの要件です。

[トップ](#page-30-0)

### オプション・テキスト・メッセージ・ファイル **(OPTTXTMSGF)**

選択できるオプションを記述するために,メニューに表示されるテキストが入っているオプション・テキス ト・メッセージ・ファイルの名前およびライブラリーを指定します。使用するメッセージIDは、ユーザー **指定のDBCSデータ (IGCDTA)**パラメーターで\*YESが指定されていない限り, USRで始めなければなりま せん。\*YESを指定した場合には,USZで始めることができます。

#### **\*NONE**

オプション・テキスト・メッセージ・ファイルは使用されません。オプション・テキストを指定す るために, メニュー**##** コマンド・メッセージ・ファイル **(CMDTXTMSGF)**パラメーターが使用さ れます。

### メッセージ・ファイル名

作成中のメニューのオプションの記述に使用するオプション・テキスト・メッセージ・ファイルの 名前を指定してください。

指定できるライブラリーの値は次の通りです。

#### **\*CMDLIB**

メニュー##コマンド・メッセージ・ファイル(CMDTXTMSGF)パラメーターで指定したライブラリ ーが,オプション・テキスト・メッセージ・ファイルを見つけるために使用されます。

<span id="page-32-0"></span>**\*CURLIB**

ジョブの現行ライブラリーを使用して,オプション・テキスト・メッセージ・ファイルを見つけま す。ライブラリーをジョブの現行ライブラリーとして指定しない場合には、QGPLライブラリーが 使用されます。

ライブラリー名

オプション・テキスト・メッセージ・ファイルが入っているライブラリーの名前を指定してくださ い。

[トップ](#page-30-0)

### メニューの置き換え **(REPLACE)**

元の表示装置ファイルが新しいファイルと置き換えられるかどうかを指定します。

- **\*NO** 既存の表示装置ファイルは変更されません。
- **\*YES** 既存の表示装置ファイルは,作成中のファイルと置き換えられます。その他のタイプのファイルは 置き換えられません。

注**:** 既存のプログラムまたはメッセージ・ファイルと同じ名前およびライブラリーをもっている場 合には,メニューは作成されません。

打ち切りエラーが見つかった場合には,既存の表示装置ファイルは置き換えられません。表示装置 ファイルがすでに存在している場合には,権限 **(AUT)**パラメーターは無視されて,古い表示装置フ ァイルの権限はそれに置き換わる新しいメニュー表示装置ファイルにコピーされます。

[トップ](#page-30-0)

### 自由形式メニュー **(FREEFORM)**

メニューを自由形式で作成するか,固定形式で作成するかを指定します。

- **\*NO** 自由形式は使用されません。2つの欄をもつ固定形式メニューが作成されます。オプション・テキ スト・メッセージ番号はオプション番号と対応します。
- **\*YES** 自由形式メニューが作成されます。\*YESを指定した場合には, オプション・テキスト・メッセー ジ・ファイル **(OPTTXTMSGF)**パラメーターに値を指定しなければなりません。オプション・テキ スト・メッセージ番号は画面の行番号と対応します。

[トップ](#page-30-0)

### **DDS**リスト **(DDSLIST)**

部分的または完全なDDSコンパイル・リストのどちらが提供されるかを指定します。

### **\*PARTIAL**

部分リストが提供されます。

**\*FULL** 完全なDDSリストおよび相互参照表が提供されます。

### <span id="page-33-0"></span>最大装置数 **(MAXDEV)**

同時にメニューを使用できる装置の最大数を指定します。

- 5 装置の最大数は5です。
- 装置数 一度にメニューを使用できる装置の最大数を指定してください。有効な値の範囲は1-256です。

[トップ](#page-30-0)

### 権限 **(AUT)**

このオブジェクトに対する特定の権限をもっていないユーザー,権限リスト上にないユーザー,およびその ユーザー・グループがこのオブジェクトに対する特定の権限をもっていないユーザーに与える権限を指定し ます。

OPTION(\*CREATE)およびREPLACE(\*YES)が指定されていて,表示装置ファイルがすでに存在している場 合には,AUTパラメーターは無視され,古い表示装置ファイルに対する権限はそれに置き換わる新しい表 示装置ファイルにコピーされます。

### **\*LIBCRTAUT**

- オブジェクトに対する権限は,オブジェクトが作成されるライブラリーの作成権限 **(CRTAUT)**パラ メーターに指定された値と同じものです。CRTAUTパラメーターに指定された値が変更されても, 新しい値は既存のオブジェクトに影響しません。
- **\*USE** ユーザーは,プログラムの実行またはファイルの読み取りなど,オブジェクトに対する基本操作を 実行することができます。ユーザーはオブジェクトを変更できません。使用(\*USE)権限は、オブジ ェクト操作(\*OBJOPR),読み取り(\*READ),および実行(\*EXECUTE)権限を提供します。
- **\*ALL** ユーザーは,所有者に限定されるか,あるいは権限リスト管理(\*AUTLMGT)権限によって管理され る以外のオブジェクトで,すべての操作を実行することができます。ユーザーはオブジェクトの存 在を制御し,オブジェクトの機密保護を指定し,オブジェクトを変更し,さらにオブジェクトに対 して基本的な機能を実行することができます。オブジェクトの所有権を変更することもできます。

#### **\*CHANGE**

ユーザーは, 所有者に限定されるか, あるいはオブジェクト存在権限(\*OBJEXIST)およびオブジェ クト管理権限(\*OBJMGT)によって制御される以外のオブジェクトで,すべての操作を実行すること ができます。ユーザーはオブジェクトでの基本的な機能を変更して実行することができます。 \*CHANGE権限は,オブジェクト操作(\*OBJOPR)権限およびすべてのデータ権限を提供します。こ のオブジェクトが権限リストである場合は,ユーザーの追加,変更,または除去はできません。

#### **\*EXCLUDE**

ユーザーはこのオブジェクトをアクセスできません。

#### 権限リスト名

オブジェクトに対する権限について使用する権限リストの名前を指定してください。権限リストに 含まれるユーザーは,そのリストに指定されたオブジェクトに対して権限が認可されます。オブジ ェクトの作成時に権限リストが存在していなければなりません。

## <span id="page-34-0"></span>受取**DDS**ソース・ファイル **(TOFILE)**

メニュー画面を作成するために使用されるソースDDSを保管するソース・ファイルの名前およびライブラリ ーを指定します。このソース・ファイルは,事前に存在している必要はありません。OS/400 CRTSRCPFコ マンドに対する権限がユーザーにあって,このファイルが存在していない場合には,新しいソース・ファイ ルが作成されます。TOMBR(\*NONE)が指定されている場合には,このパラメーターは無視されます。

#### **QDDSSRC**

ソース・ファイルQDDSSRCが使用されます。

### ファイル名

DDSソースを保管するソース・ファイルの名前を指定してください。

指定できるライブラリーの値は次の通りです。

#### **\*CMDLIB**

ソース・ファイルを見つけるために,メニュー##コマンド・メッセージ・ファイル (CMDTXTMSGF)パラメーターに指定されたライブラリーが使用されます。

#### **\*CURLIB**

ジョブの現行ライブラリーを使用して,ファイルが見つけられます。ライブラリー・リス トに現行ライブラリーが存在しない場合には,QGPLライブラリーが使用されます。

### ライブラリー名

ソース・ファイルが入っているライブラリーの名前を指定します。

[トップ](#page-30-0)

### 受取**DDS**ソース・メンバー **(TOMBR)**

DDSソースを保管するソース・ファイル・メンバー名を指定します。このメンバーが存在していない場合に は,これが作成されます。メンバー名が表示装置ファイル名のメンバー名と同じであり,TOファイルが作 成される表示装置ファイルと同じライブラリー内のOS36DDSSRCであるときには、表示装置ファイルのコ ンパイル操作が正常に行なわれる場合にだけ,DDSがこのメンバーに保管されます。DDSの保管を保証する ためには,その他のソース・ファイル,ライブラリー,またはメンバーの名前を指定してください。

#### **\*NONE**

DDSソースは受取**DDS**ソース・ファイル **(TOFILE)**パラメーターに指定されたソース・ファイルに は保管されません。

#### メンバー名

DDSソースを保管するソース・ファイル・メンバーの名前を指定してください。このメンバーが存 在していなければ追加され,存在していれば置き換えられます。

[トップ](#page-30-0)

### ユーザー指定の**DBCS**データ **(IGCDTA)**

表示装置ファイルに2バイト文字データが入っているかどうかを指定します。

- <span id="page-35-0"></span>**\*NO** 表示装置ファイルに2バイト文字データは入っていません。オプション・テキスト・メッセージI DはUSRで始めなければなりません。
- **\*YES** 表示装置ファイルまたはメッセージ・ファイルには2バイト文字データが入っています。オプショ ン・テキスト・メッセージIDはUSZで始めることができます。

[トップ](#page-30-0)

### ターゲット・リリース **(TGTRLS)**

保管しようとするオブジェクトを使用する予定のオペレーティング・システムのリリース・レベルを指定し ます。

ターゲット・リリースを指定するときは、形式VXRXMXでリリースを指定します。ここで、VXはバージョ ン,RXはリリース,MXはモディフィケーション・レベルです。たとえば,V5R3M0はバージョン5,リリー ス3,モディフィケーション0です。

有効な値は,オペレーティング・システムの現在のバージョン,リリース,およびモディフィケーション・ レベルで異なり,リリースが新しくなるたびに変わります。このコマンド・パラメーターのプロンプト時に F4を押して,有効なターゲット・リリースの値のリストを表示することができます。

#### **\*CURRENT**

- オブジェクトは,現在ユーザーのシステムで実行中のオペレーティング・システムのリリースに復 元され,使用されます。オブジェクトは,後続のリリースのオペレーティング・システムが導入さ れたシステムに復元することもできます。
- **\*PRV** オブジェクトは,オペレーティング・システムのモディフィケーション・レベルが0の,前のリリ ースに復元されます。オブジェクトは,後続のリリースのオペレーティング・システムが導入され たシステムに復元することもできます。
- 文字値 リリースをVXRXMXの形式で指定してください。オブジェクトは,指定したリリースまたはそれ 以降のオペレーティング・システムが導入されているシステムに復元することができます。

[トップ](#page-30-0)

### **CRTMSGFMNU**の例

CRTMSGFMNU CMDTXTMSGF(MYMENU##) REPLACE(\*YES) FREEFORM(\*NO)

このコマンドは、MYMENUという名前のメッセージ・ファイルを使用してメニューを作成します。メッセ ージ・ファイルはそのジョブの現行ライブラリー中に入っていて,各メニュー・オプションで実行するコマ ンドが含まれています。OPTTXTMSGFパラメーターが指定されていないので,オプション・テキストの代 わりに,そのコマンドのテキストが画面に表示されます。REPLACE(\*YES)は,既存の表示装置ファイルを 置き換えることを指定します。作成される表示装置ファイルは固定形式であり,12個の要素のある2つの欄 に1-24のオプションが配列されています。

[トップ](#page-30-0)

## エラー・メッセージ: **CRTMSGFMNU \*ESCAPE** メッセージ
#### **SSP4464**

ファイル&1のメンバー&3が使用中であり共用することができない。

#### **SSP5004**

&1—このロード・メンバーは存在するが,¥SFGRメンバーでない。

#### **SSP5005**

&1表示装置ファイルはすでに存在している。

### **SSP5011**

表示装置ファイル名に&1を使用することはできない。

#### **SSP5017**

TOFILEライブラリー&1が見つからない。

#### **SSP5019**

¥SFGR入力仕様中に打ち切りエラー。

#### **SSP5027**

変更でTGTRLS(\*PRV)を使用できるのは、既存の表示装置ファイルが前のリリースで作成されてい る時だけである。

### **SSP5451**

既存のファイル&1が表示装置ファイルでない。

### **SSP5750**

コマンド・メッセージ・ファイルのメッセージ1-24にはブランク・テキストしか入っていない。

#### **SSP5751**

コマンド・テキスト・メッセージ・ファイル名は##で終わらなければならない。

#### **SSP5752**

コマンド・テキスト・メッセージ・ファイル・ライブラリー&1が見つからない。

#### **SSP5753**

コマンド・テキスト・メッセージ・ファイル&1が見つからない。

#### **SSP5754**

オプション・テキスト・メッセージ・ファイル&1が見つからない。

### **SSP5755**

¥BMENU作業ファイルを作成することができない

#### **SSP5756**

コマンド・メッセージ・ファイル名は2桁より長くなければならない。

### **SSP5757**

コマンド・テキスト・メッセージ・ファイルが0001-0024の範囲内のMICをもっていない。

### **SSP5762**

オプション・テキスト・メッセージ・ファイル名はメニュー名と同じであってはならない。

### **SSP5770**

自由形式メニューにはオプション・テキスト・メッセージ・ファイルが必要である。

#### **SSP5774**

コマンドおよびオプション・メッセージ・ファイルは同じであってはならない。

## **SSP6124**

予期しないエラーが起こりました。

### **SSP7375**

&2ユーティリティーがエラー&1を受け取った。

### **SSP8663**

ユーザーには&1のアクセスが認可されていない。

#### **SSP8679**

メンバー&1のアクセスは認可されていない。

# <span id="page-38-0"></span>メッセージ待ち行列作成 **(CRTMSGQ)**

実行可能場所**:** すべての環境 (\*ALL) スレッド・セーフ**:** はい

パラメーター [例](#page-42-0) [エラー・メッセージ](#page-43-0)

メッセージ待ち行列作成(CRTMSGQ)コマンドは、ユーザー定義のメッセージ待ち行列を作成し、それを指 定されたライブラリーに記憶します。メッセージ待ち行列は,その待ち行列との間でメッセージを送受信す るすべてのユーザーが\*USE権限を持っているライブラリーに入れなければなりません。送られるメッセー ジは,事前定義メッセージまたは即時メッセージのいずれかとすることができます。メッセージ待ち行列に は,その作成時に次の属性が初期設定されます。すなわち,DLVRYパラメーターは\*HOLD に設定され, PGMパラメーターの第1要素は\*DSPMSGに設定され,PGMパラメーターの第2要素は\*ALWRPYに設定さ れ,SEVは00に設定され,RESETは\*NOに設定されます。これらの初期設定された属性はCRTMSGQコマン ドでは指定できず,待ち行列が作成された後で,CHGMSGQコマンドを使って変更しなければなりません。

注**:** メッセージ待ち行列QSYSOPRは,「メッセージ待ち行列満杯時の処置」が\*WRAP として出荷されま す。値を\*SNDMSGに変更した後で,損傷したために待ち行列を再作成する必要がある場合には,その値は 出荷時の値の\*WRAPにリセットされます。

トップ

## パラメーター

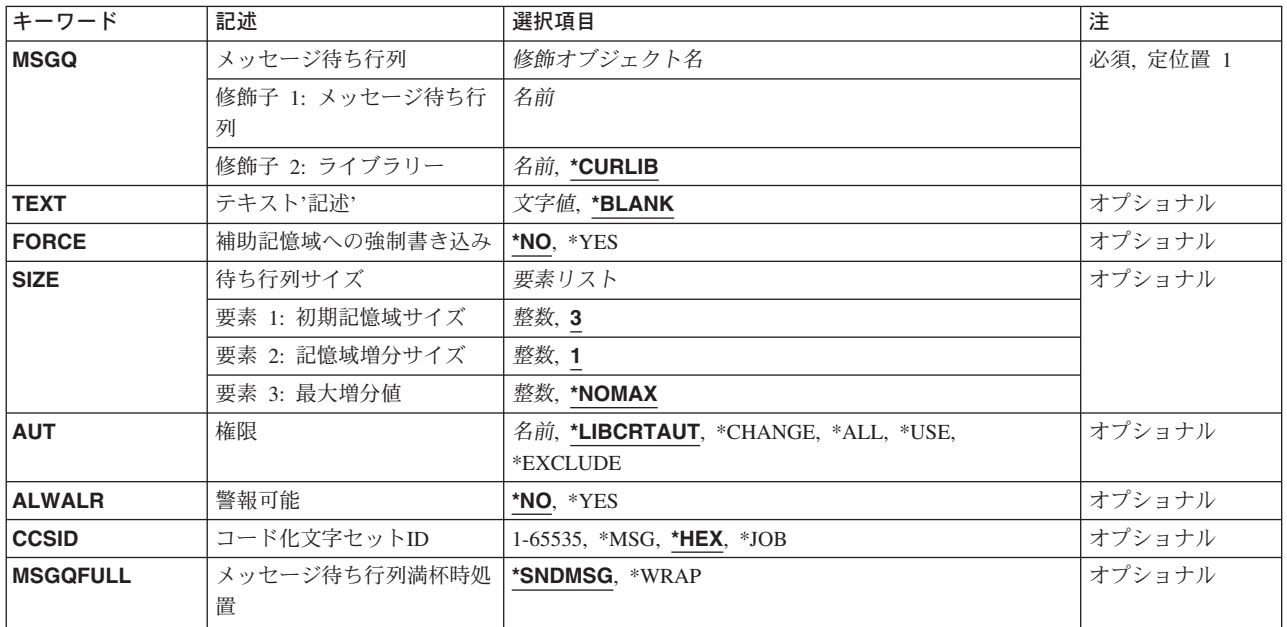

## <span id="page-39-0"></span>メッセージ待ち行列 **(MSGQ)**

作成するメッセージ待ち行列を指定します。

これは必須パラメーターです。

#### 修飾子1**:** メッセージ待ち行列

名前 作成するメッセージ待ち行列の名前を指定してください。

### 修飾子2**:** ライブラリー

#### **\*CURLIB**

- メッセージ待ち行列を作成するために,ジョブの現行ライブラリーが使用されます。ライブラリ ー・リストに現行ライブラリー項目が存在しない場合には,QGPLライブラリーが使用されます。
- 名前 メッセージ待ち行列が作成されるライブラリーを指定します。

[トップ](#page-38-0)

## テキスト**'**記述**' (TEXT)**

オブジェクトを簡単に記述したテキストを指定します。

#### **\*BLANK**

テキストは指定されません。

*'*記述*'* 50文字以下をアポストロフィで囲んで入力します。

[トップ](#page-38-0)

# 補助記憶域への強制書き込み **(FORCE)**

メッセージ待ち行列記述に施された変更,または待ち行列に追加または待ち行列から除去されたメッセージ をただちに補助記憶装置に強制記憶するかどうかを指定します。これによって,たとえシステム障害が起こ っても,待ち行列に対する変更または送受したメッセージが失われないようにすることができます。

- **\*NO** メッセージ待ち行列およびその中のメッセージに対して施された変更は,すぐには補助記憶装置に 強制記憶されません。
- **\*YES** メッセージ待ち行列記述および待ち行列の中のメッセージに対する変更は,すべてただちに補助記 憶装置に強制記憶されます。

[トップ](#page-38-0)

## 待ち行列サイズ **(SIZE)**

メッセージ待ち行列の初期記憶域サイズ,その記憶域に対する各追加時のサイズ,およびサイズを増分でき る回数を指定します。記憶域サイズは、Kバイト(KB)単位で表現されます。

### 要素1**:** 初期記憶域サイズ

**3** 最初,メッセージ待ち行列は3KBの記憶域を割り当てられています。(1KBは 1024バイトの記 憶域と等しいものです。)

#### <span id="page-40-0"></span>初期*K*バイト

待ち行列の初期サイズ(0より大であることが必要)を指定します。

#### 要素2**:** 記憶域増分サイズ

次の1つを使用して,サイズを増分するたびにメッセージ待ち行列のサイズに追加される記憶域の量をキロ バイトで指定します。

**1** メッセージ待ち行列のサイズが増分されるたびに,1KBの記憶域がそのメッセージ待ち行列に追 加されます。

増分値 メッセージ待ち行列のサイズが増分されるたびに追加されるKバイト数を指定してください。

### 要素3**:** 最大増分値

次の1つを使用して,メッセージ待ち行列のサイズを増分することができる最大回数を指定します。

### **\*NOMAX**

メッセージ待ち行列に記憶域を追加できる回数は,ユーザーによって制限されません。最大サイズ はシステムによって決定されます。

### 増分回数

記憶域を待ち行列に追加できる最大回数を指定してください。待ち行列の初期サイズに対して追加 できないようにするためには,0を入力してください。

[トップ](#page-38-0)

## 権限 **(AUT)**

このオブジェクトに対する特定の権限をもっておらず,権限リスト上になく,さらにそのグループ・プロフ ァイルまたは補足グループ・プロファイルがオブジェクトに対する特定の権限をもっていないユーザーに付 与する権限を指定します。

#### **\*LIBCRTAUT**

システムは,作成するオブジェクトが入っているライブラリーに対するライブラリー作成コマンド (CRTLIB)で作成権限 **(CRTAUT)**パラメーターに指定された値を使用して,このオブジェクトに対 する権限を決定します。CRTAUTパラメーターに指定された値が変更された場合には,新しい値は 既存のオブジェクトに影響しません。

#### **\*CHANGE**

ユーザーは, 所有者に限定されるか, あるいはオブジェクト存在権限(\*OBJEXIST)およびオブジェ クト管理権限(\*OBJMGT)によって制御される以外のオブジェクトで,すべての操作を実行すること ができます。ユーザーはオブジェクトでの基本的な機能を変更して実行することができます。 \*CHANGE権限は,オブジェクト操作(\*OBJOPR)権限およびすべてのデータ権限を提供します。こ のオブジェクトが権限リストである場合は、ユーザーの追加、変更、または除去はできません。

- **\*ALL** ユーザーは,所有者に限定されるか,あるいは権限リスト管理(\*AUTLMGT)権限によって管理され る以外のオブジェクトで,すべての操作を実行することができます。ユーザーはオブジェクトの存 在を制御し,オブジェクトの機密保護を指定し,オブジェクトを変更し,さらにオブジェクトに対 して基本的な機能を実行することができます。オブジェクトの所有権を変更することもできます。
- **\*USE** ユーザーは,プログラムの実行またはファイルの読み取りなど,オブジェクトに対する基本操作を 実行することができます。ユーザーはオブジェクトを変更できません。使用(\*USE)権限は、オブジ ェクト操作(\*OBJOPR),読み取り(\*READ),および実行(\*EXECUTE)権限を提供します。

#### <span id="page-41-0"></span>**\*EXCLUDE**

ユーザーはこのオブジェクトをアクセスできません。

名前 オブジェクトに対する権限として使用する権限リストの名前を指定してください。権限リストに載 っているユーザーは,リストに指定されているオブジェクトに対する権限が認可されます。オブジ ェクトが作成される時に権限リストが存在していなければなりません。

[トップ](#page-38-0)

## 警報可能 **(ALWALR)**

作成する待ち行列がそこに送られる警報メッセージから警報が生成されることを許可するかどうかを指定し ます。

- **\*NO** このメッセージ待ち行列から警報が生成されることを許可しません。
- **\*YES** このメッセージ待ち行列から警報が生成されることを許可します。

[トップ](#page-38-0)

## コード化文字セット**ID (CCSID)**

このメッセージ待ち行列と関連付けられているコード化文字セット識別コード(CCSID)を指定します。この CCSIDは,即時メッセージと,変換可能な文字フィールド(\*CCHAR)として定義されているメッセージ・デ ータにのみ,適用されます。

- **\*HEX** このメッセージ待ち行列に送られたり,このメッセージ待ち行列から受け取ったり,このメッセー ジ待ち行列から表示されるメッセージは,変換されません。このメッセージ待ち行列の CCSIDは65535です。
- **\*MSG** このメッセージ待ち行列に送られたメッセージは変換されません。表示または受信機能で変換が必 要になる場合に備えて,送信元ジョブによって指定されたCCSIDが保管されます。このメッセージ 待ち行列のCCSIDは65534です。
- **\*JOB** メッセージ待ち行列のCCSIDは,このコマンドを実行するジョブのCCSIDになります。

#### コード化文字セット識別コード

このメッセージ待ち行列と関連付けられたCCSIDを指定してください。このメッセージ待ち行列に 送られたメッセージは,このCCSIDに変換されます。有効な値の範囲は1-65535です。有効なCCSID の値のリストについては, ISERIES INFORMATION CENTER (HTTP://WWW.IBM.COM/ESERVER/ISERIES/INFOCENTER)にある「グローバリゼーション」情報

を参照してください。

メッセージ・ハンドラーとそれによるCCSIDの使用の詳細については,ISERIES INFORMATION CENTER (HTTP://WWW.IBM.COM/ESERVER/ISERIES/INFOCENTER)にある「グローバリゼーショ ン」トピックを参照してください。

[トップ](#page-38-0)

## メッセージ待ち行列満杯時処置 **(MSGQFULL)**

メッセージ待ち行列がいっぱいの時に取る処置を指定してください。

#### <span id="page-42-0"></span>**\*SNDMSG**

メッセージ待ち行列が満杯の場合には,満杯のメッセージ待ち行列に対してメッセージを送信して いるプログラムまたはユーザーにCPF2460 (メッセージ待ち行列を拡張することはできません。)が いっぱいのメッセージ待ち行列にメッセージを送信しているプログラムまたはユーザーに対して送 信されます。

### **\*WRAP**

メッセージ待ち行列が満杯の場合には,最も古い通知および回答済みメッセージから順にメッセー ジ待ち行列から除去され,新しいメッセージを追加するスペースが使用できるようになります。通 知メッセージと応答済みメッセージを除去しても要求されたメッセージを追加する十分なスペース が得られない場合には、要求されたメッセージを追加するスペースができるまで、未応答の照会メ ッセージが除去されます。未回答の照会メッセージが除去される前に,省略時の応答が送られま す。メッセージ待ち行列が折り返しされると,CPI2420またはCPI2421がいっぱいだった待ち行列に 送られ,折り返されたことを示します。これらのメッセージを送るのに待ち行列に空きがない場合 には,待ち行列にメッセージを送ったユーザーのジョブ・ログに送られ,待ち行列QSYSOPRがい っぱいの時にはQHSTに送られます。

#### 注**:**

待ち行列が\*WRAPを使用しており,ジョブがメッセージを送ると待ち行列が折り返される時には, 折り返しを実行するために次の条件の場合にメッセージが除去されます。

- v 待ち行列がジョブの中断モードまたは通知モードである。
- v 待ち行列が待ち時間を指定された受け取り機能であったため,ジョブがメッセージ待機状態であ る。
- v 待ち行列がALCOBJコマンドを経由してジョブにより割り振られる。

システム折り返し機能だけが,これらの条件の時に待ち行列からメッセージを除去できます。その 他のジョブはまだ,これらの条件の時でも待ち行列からメッセージを除去することができません。 \*SNDMSGでは,これらの条件で他のジョブが待ち行列からメッセージを除去することはできませ ん。

また、待ち行列が\*WRAPを指定し、中断モードの時には、折り返し機能は中断処理プログラムが受 け取ったメッセージだけを除去します。たとえば,中断処理プログラムが待ち行列からすべてのメ ッセージを受け取らないうちにいっぱいになるような場合には,折り返しを実行するためにメッセ ージを除去することができないので,CPF2460が出される場合があります。

[トップ](#page-38-0)

## **CRTMSGQ**の例

CRTMSGQ MSGQ(MYQ) SIZE(3 3 \*NOMAX) TEXT('MESSAGE QUEUE FOR INVENTORY TRANSACTIONS') AUT(\*CHANGE)

このコマンドは,MYQという名前のメッセージ待ち行列を作成し,それを省略時の値によって現行ライブ ラリー(\*CURLIB)に保管します。すべてのユーザーに,メッセージを待ち行列に送り,そのメッセージを読 み取ることが許可されます。

<span id="page-43-0"></span>メッセージ待ち行列は、3キロバイト(KB)の初期サイズで作成され、そのサイズは3 KBの増分で増加されま す。その最大サイズに対する制限は、オブジェクトに対するシステムの限界であり、約16,000 KBとなりま す。

[トップ](#page-38-0)

## エラー・メッセージ: **CRTMSGQ**

## **\*ESCAPE**メッセージ

#### **CPF2108**

オブジェクト&1タイプ\*&3はライブラリー&2に追加されませんでした。

### **CPF2112**

&2のオブジェクト&1タイプ\*&3がすでに存在している。

#### **CPF2113**

ライブラリー&1を割り振ることができない。

### **CPF2151**

&1のタイプ\*&3の&2に対する操作が正常に行なわれなかった。

#### **CPF2182**

ライブラリー&1の使用は認可されていない。

### **CPF2283**

権限リスト&1が存在していない。

### **CPF2402**

ライブラリー&1が見つからない。

### **CPF247E**

CCSID &1が無効です。

#### **CPF2497**

&2の&1のサイズがマシンの限界を超えている。

### **CPF9838**

ユーザー・プロファイルの記憶域限界を超えた。

# <span id="page-44-0"></span>ノード・グループの作成 **(CRTNODGRP)**

実行可能場所**:** すべての環境 (\*ALL) スレッド・セーフ**:** いいえ

パラメーター [例](#page-47-0) [エラー・メッセージ](#page-47-0)

ノード・グループ作成(CRTNODGRP)コマンドは,分散データベース・ファイルの作成に使用されるノー ド・グループを作成します。

トップ

## パラメーター

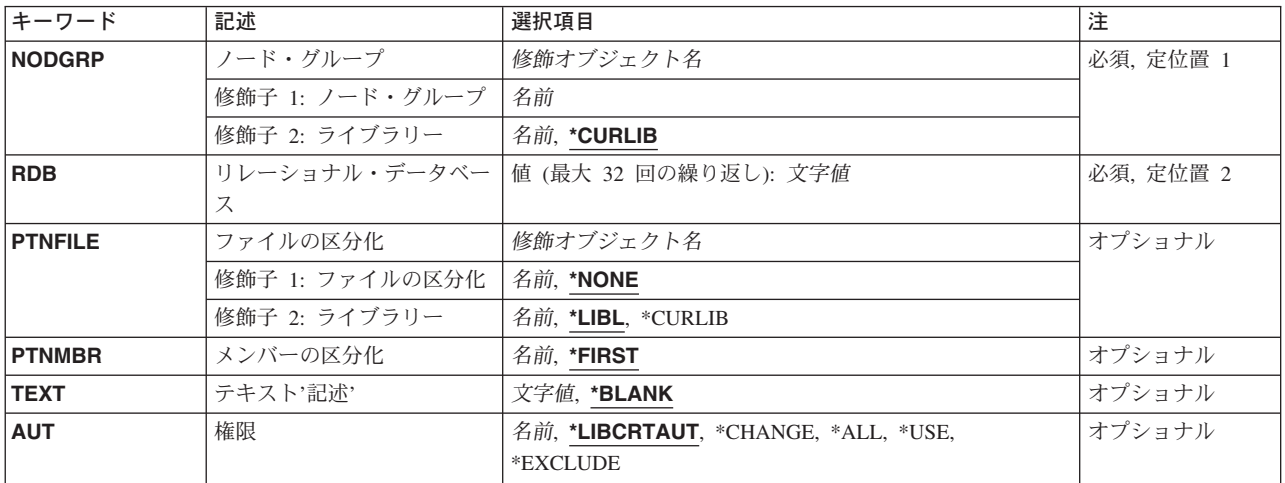

トップ

# ノード・グループ**(NODGRP)**

作成されるノード・グループを指定します。

これは必須パラメーターです。

修飾子**1:** ノード・グループ

名前 作成されるノード・グループの名前を指定してください。

## 修飾子**2:** ライブラリー

## **\*CURLIB**

ノード・グループがジョブの現行ライブラリーに作成されます。ジョブの現行ライブラリーとして ライブラリーが指定されていない場合には,QGPLライブラリーが使用されます。

名前 ノード・グループのライブラリーの名前を指定してください。

## <span id="page-45-0"></span>リレーショナル・データベース **(RDB)**

ノード・グループに入れるリレーショナル・データベースを指定します。

これは必須パラメーターです。

文字値 使用される各リレーショナル・データベースの名前を指定してください。リレーショナル・データ ベース名には最大18文字を指定することができます。これらは,RDBディレクトリー項目追加 (ADDRDBDIRE)コマンドを使用して前もってシステムのリレーショナル・データベース・ディレク トリーに定義しておかなければなりません。少なくとも2つのリレーショナル・データベース名を 指定しなければなりません。その項目の1つはローカル・システムと対応していなければなりませ ん。その他のすべての項目はリモートISERIESシステムと対応していなければなりません。最大32 のリレーショナル・データベース名を指定することができます。

ノード・グループを作成する時には,指定された各リレーショナル・データベースにノード番号が 割り当てられます。ノード番号は1から始めて,連続して割り当てられます。最初のリレーショナ ル・データベースにはノード番号1が割り当てられ、2番目のデータベースにはノード番号2が割 り当てられます。ノード・グループが作成されると,DSPNODGRP(ノード・グループの表示) コマ ンドを使用して,ノード番号とリレーショナル・データベース名との対応を表示することができま す。

[トップ](#page-44-0)

## ファイルの区分化**(PTNFILE)**

ノード・グループの区画属性の決定に使用されるファイルの名前を指定します。ノード・グループには, 1024の区画をもつテーブルが入っています。各区画には,ノード番号が入っています。区画ファイルによっ て,1024の各区画のノード番号を設定することができます。区画ファイルの形式の詳細説明については, DB2マルチシステムOS/400用を参照してください。

#### 修飾子**1:** ファイルの区分化

#### **\*NONE**

ノード・グループ・オブジェクトの区画属性の設定には,区画ファイルは使用されません。等しい 数の区画に、有効なそれぞれのノード番号が割り当てられます。たとえば、2つのリレーショナ ル・データベースが指定された場合には, 有効な2つのノード番号 (1および2) が存在し, 区画 は等しく分割されるので、512の区画がノード番号1となり、他の512の区画がノード番号2となり ます。

名前 使用される区画ファイルの名前を指定してください。

#### 修飾子**2:** ライブラリー

\***LIBL** 最初に一致するものが見つかるまで,現行スレッドのライブラリー・リスト内のすべてのライブラ リーが検索されます。

#### **\*CURLIB**

ジョブの現行ライブラリーが検索されます。ジョブの現行ライブラリーとしてライブラリーが指定 されていない場合には,QGPLライブラリーが使用されます。

- 名前 検索するライブラリーの名前を指定してください。
- **30** iSeries: OS/400 コマンド CRTMODD (モード記述作成) ~

## <span id="page-46-0"></span>メンバーの区分化**(PTNMBR)**

ノード・グループの区画属性の決定に使用される区画ファイル中のメンバーを指定します。

### **\*FIRST**

区画ファイル内の最初のメンバーが使用されます。

名前 使用されるメンバーの名前を指定してください。

注**:** このパラメーターは,ファイルの区分化**(PTNFILE)**パラメーターに\*NONEを指定した時には無 効です。

[トップ](#page-44-0)

## テキスト**'**記述**' (TEXT)**

ノード・グループを簡単に説明するテキストを指定します。

**\*BLANK**

テキストは指定しません。

文字値 50文字を超えないテキストを,アポストロフィで囲んで指定してください。

[トップ](#page-44-0)

## 権限 **(AUT)**

このオブジェクトに対する特定の権限をもっておらず,権限リスト上になく,さらにそのグループ・プロフ ァイルまたは補足グループ・プロファイルがオブジェクトに対する特定の権限をもっていないユーザーに付 与する権限を指定します。

## **\*LIBCRTAUT**

システムは,作成するオブジェクトが入っているライブラリーに対するライブラリー作成コマンド (CRTLIB)で作成権限 **(CRTAUT)**パラメーターに指定された値を使用して,このオブジェクトに対 する権限を決定します。CRTAUTパラメーターに指定された値が変更された場合には,新しい値は 既存のオブジェクトに影響しません。

### **\*CHANGE**

ユーザーは、所有者に限定されるか、あるいはオブジェクト存在権限(\*OBJEXIST)およびオブジェ クト管理権限(\*OBJMGT)によって制御される以外のオブジェクトで,すべての操作を実行すること ができます。ユーザーはオブジェクトでの基本的な機能を変更して実行することができます。 \*CHANGE権限は,オブジェクト操作(\*OBJOPR)権限およびすべてのデータ権限を提供します。こ のオブジェクトが権限リストである場合は、ユーザーの追加、変更、または除去はできません。

- **\*ALL** ユーザーは,所有者に限定されるか,あるいは権限リスト管理(\*AUTLMGT)権限によって管理され る以外のオブジェクトで,すべての操作を実行することができます。ユーザーはオブジェクトの存 在を制御し,オブジェクトの機密保護を指定し,オブジェクトを変更し,さらにオブジェクトに対 して基本的な機能を実行することができます。オブジェクトの所有権を変更することもできます。
- **\*USE** ユーザーは,プログラムの実行またはファイルの読み取りなど,オブジェクトに対する基本操作を

実行することができます。ユーザーはオブジェクトを変更できません。使用(\*USE)権限は、オブジ ェクト操作(\*OBJOPR),読み取り(\*READ),および実行(\*EXECUTE)権限を提供します。

#### <span id="page-47-0"></span>**\*EXCLUDE**

ユーザーはこのオブジェクトをアクセスできません。

名前 オブジェクトに対する権限として使用する権限リストの名前を指定してください。権限リストに載 っているユーザーは,リストに指定されているオブジェクトに対する権限が認可されます。オブジ ェクトが作成される時に権限リストが存在していなければなりません。

[トップ](#page-44-0)

## **CRTNODGRP**の例

### 例**1:**省略時の区分化のあるグループの作成

CRTNODGRP NODGRP(LIB1/GROUP1) RDB(SYSTEMA SYSTEMB SYSTEMC SYSTEMD) TEXT('NODE GROUP FOR TEST FILES')

このコマンドは、4つのノードをもつノード・グループを作成します。区画属性の省略時の値では、各ノー ド番号に1/4の区画が割り当てられます。このノード・グループは、分散ファイルを作成するために物理フ ァイル作成(CRTPF) CLコマンドのNODGRPパラメーターで使用できます。作成され,このノード・グルー プを指定する分散ファイルは、4つのノード・システムにまたがるデータをもつことになります。分散ファ イル中のレコードに区画キーを構成するフィールドに一様な値が配布されている場合には、レコードは、ノ ード・システム間で均等に広がります。

### 例**2:**特定の区分化をもつグループの作成

CRTNODGRP NODGRP(LIB1/GROUP2) RDB(SYSTEMA SYSTEMB SYSTEMC) PTNFILE(LIB1/PTN1) TEXT('PARTITION MOST OF THE DATA TO SYSTEMA')

このコマンドは,3つのノードをもつノード・グループを作成します。区画属性は,PTN1という名前のフ ァイルから取られます。このファイルは、特定のシステムに高いパーセンテージのレコード(または行)が 必ず入れられるように設定できます。

[トップ](#page-44-0)

## エラー・メッセージ: **CRTNODGRP**

### **\*ESCAPE**メッセージ

### **CPF3165**

ライブラリー&2のノード・グループ&1を作成することができなかった。

# <span id="page-48-0"></span>ノード・リストの作成 **(CRTNODL)**

実行可能場所**:** すべての環境 (\*ALL) スレッド・セーフ**:** いいえ

パラメーター [例](#page-49-0) [エラー・メッセージ](#page-50-0)

ノード・リスト作成(CRTNODL)コマンドによって,ユーザーはノード・リスト・オブジェクトを作成する ことができます。このオブジェクトは,ネットワーク内のシステムのセットを識別するノード名の記憶に使 用されます。

注**:** ノード・リストは,システムのセットで実行したい操作を指示するために,システム機能で使用するこ とができます。

トップ

## パラメーター

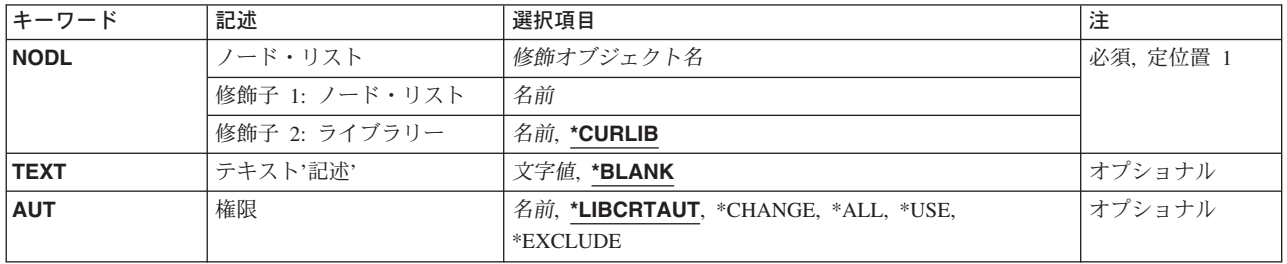

トップ

## ノード・リスト **(NODL)**

作成されるノード・リスト・オブジェクトの修飾名を指定します。

ノード・リスト名は,次のライブラリー値の1つによって修飾することができます。

### **\*CURLIB**

ノード・リストはジョブの現行ライブラリー内に作成されます。ジョブの現行ライブラリーとして ライブラリーが指定されていない場合には,QGPLライブラリーが使用されます。

### ライブラリー名

ノード・リストを作成したいライブラリーの名前を指定してください。

### 考えられる値は次の通りです。

## ノード・リスト・オブジェクト名

作成したいノード・リストの名前を指定してください。

## <span id="page-49-0"></span>テキスト**'**記述**' (TEXT)**

ノード・リスト項目を簡単に記述するテキストを指定します。

考えられる値は次の通りです。

### **\*BLANK**

テキストは指定しません。

*'*記述*'* 50文字を超えないテキストを,アポストロフィで囲んで指定してください。

[トップ](#page-48-0)

## 権限 **(AUT)**

このオブジェクトに対する特定の権限がないか,権限リストにないか,そのユーザー・グループにこのオブ ジェクトに対する特定の権限がないユーザーに認可する権限を指定します。

考えられる値は次の通りです。

### **\*LIBCRTAUT**

オブジェクトの共通認可は、ターゲット・ライブラリー(オブジェクトを入れるライブラリー)の CRTAUT値から取られます。この値はオブジェクトの作成時に決められます。オブジェクトの作成 後にライブラリーのCRTAUT値が変更された場合に,新しい値は既存のオブジェクトに影響を与え ません。

### **\*CHANGE**

ユーザーは,所有者に限定されるかまたはオブジェクト存在権限およびオブジェクト管理権限によ って制御される操作を除くすべての操作を,ファイルに対して実行することができます。ユーザー はこのファイルに対して基本的な機能を実行することができ,またこのファイルを変更することが できます。変更権限は,オブジェクト操作権限およびすべてのデータ権限を提供します。

- **\*ALL** ユーザーは,所有者に限定されるか,あるいは権限リスト管理権限によって制御される以外のすべ ての操作を実行することができます。ユーザーはオブジェクトの存在を制御し,オブジェクトの機 密保護を指定し,オブジェクトを変更し,さらにオブジェクトに対して基本的な機能を実行するこ とができます。ユーザーはオブジェクトの所有権を他に移すことができます。
- **\*USE** ユーザーは,プログラムの実行またはファイルの読み取りなど,オブジェクトに対する基本操作を 実行することができます。ユーザーはオブジェクトを変更できません。使用(\*USE)権限は、オブジ ェクト操作(\*OBJOPR),読み取り(\*READ),および実行(\*EXECUTE)権限を提供します。

#### **\*EXCLUDE**

ユーザーはオブジェクトにアクセスすることができません。

権限リスト名

使用する権限リストの名前を指定してください。

[トップ](#page-48-0)

## **CRTNODL**の例

例**1:**テキスト記述なしでのノード・リスト作成

CRTNODL NODL(QGPL/NODL01)

<span id="page-50-0"></span>このコマンドは、NODL01と呼ばれるライブラリーQGPLにノード・リストを作成します。ノード・リスト にはQGPLに定義されたものと同じ共通認可があり,テキスト記述がありません。

### 例**2:**テキスト記述によるノード・リスト作成

CRTNODL NODL(MYLIB/NODL02) AUT(\*EXCLUDE) TEXT('THIS IS MY NODE LIST NUMBER 2')

このコマンドは、共通\*EXCLUDE権限を使用してライブラリーMYLIBにノード・リストNODL02を作成し ます。このノード・リストのテキスト記述は,「THIS IS MY NODE LIST NUMBER 2」です。

[トップ](#page-48-0)

## エラー・メッセージ: **CRTNODL**

### **\*ESCAPE**メッセージ

### **CPF2108**

オブジェクト&1タイプ\*&3はライブラリー&2に追加されませんでした。

### **CPF2112**

&2のオブジェクト&1タイプ\*&3がすでに存在している。

### **CPF2113**

ライブラリー&1を割り振ることができない。

#### **CPF2151**

&1のタイプ\*&3の&2に対する操作が正常に行なわれなかった。

### **CPF2182**

ライブラリー&1の使用は認可されていない。

### **CPF2283**

権限リスト&1が存在していない。

### **CPF9810**

ライブラリー&1が見つかりません。

## **CPF9820**

ライブラリー&1の使用は認可されていない。

# <span id="page-52-0"></span>**NETBIOS**記述の作成 **(CRTNTBD)**

実行可能場所**:** すべての環境 (\*ALL) スレッド・セーフ**:** いいえ

パラメーター [例](#page-58-0) [エラー・メッセージ](#page-58-0)

NetBIOS記述作成(CRTNTBD)コマンドは、NetBIOS構成記述を作成します。この後、NetBIOSをサポートす るIOPに対するネットワーク・サーバー記述などの構成オブジェクトで,このオブジェクトからNetBIOSパ ラメーターを参照することができます。

このコマンドの使用法の詳細は, AS/400通信構成 (SD88-5011) ブックにあります。

トップ

## パラメーター

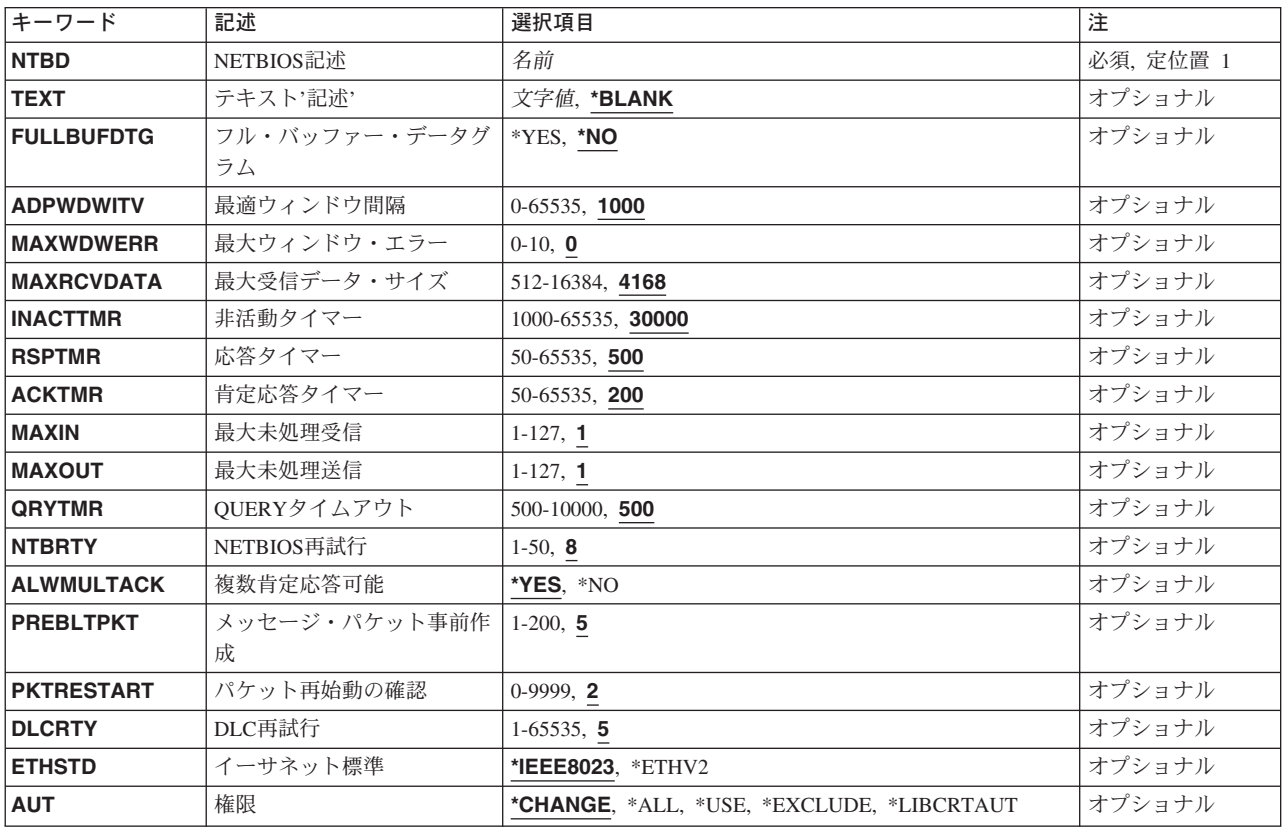

## <span id="page-53-0"></span>**NETBIOS**記述 **(NTBD)**

作成中のNetBIOS構成オブジェクトの名前を指定します。

これは必須パラメーターです。

[トップ](#page-52-0)

# テキスト**'**記述**' (TEXT)**

NetBIOS記述を簡単に説明するテキストを指定します。

### **\*BLANK**

テキストは指定しません。

*'*記述*'* 50文字を超えないテキストを,アポストロフィで囲んで指定してください。

[トップ](#page-52-0)

## フル・バッファー・データグラム **(FULLBUFDTG)**

データグラムの完全な送信バッファー・サイズを要求するかどうかを指定します。

**\*NO** 完全な送信バッファー・サイズは要求されません。データグラムの長さは,送信バッファーのサイ ズからオーバーヘッドを引いた値に等しくなります(最大512バイト)。大きなメッセージは切り捨 てられます。

注: オーバーヘッドのサイズは, NetBIOSヘッダー(44バイト), LANヘッダー (最大36バイト), およびバッファー保留オーバーヘッド(最大6バイト)のサイズの合計です。

**\*YES** 完全な送信バッファー・サイズが要求されます。

[トップ](#page-52-0)

## 最適ウィンドウ間隔 **(ADPWDWITV)**

最適ウィンドウ・アルゴリズムの実行から実行までの間の時間(ミリ秒)を指定します。それぞれのリンク で,このアルゴリズムはMAXINおよびMAXOUTパラメーターの値を変更して,NetBIOSプロトコルを使用 しているリモート・ワークステーションに設定された値と一致するように変更されます。このアルゴリズム は,値を変更する時にアダプター受信バッファーおよび送信ロードを含むリンクの条件を考慮します。

**1000** 最適ウィンドウ・アルゴリズムの実行相互間の時間は1000ミリ秒です。

### 最適ウィンドウ間隔

アルゴリズムの実行間の時間(ミリ秒)を指定してください。有効な値の範囲は0 - 65535です。 注**:** 値0は,アルゴリズムを使用不能にします。

## <span id="page-54-0"></span>最大ウィンドウ・エラー **(MAXWDWERR)**

MAXOUTパラメーターの値を小さくする前に,最適ウィンドウ・アルゴリズムで許容される除去パケット 数を指定します。

- **0** 除去されるパケットの数は0です。
- ウィンドウ・エラー

許容されるウィンドウ・エラーの数を指定してください。有効な値の範囲は0-10 です。

[トップ](#page-52-0)

## 最大受信データ・サイズ **(MAXRCVDATA)**

セッションで受信できるフレームの最大データ・サイズを指定します。送信のパートナーは,この指定サイ ズまたはパートナーの送信バッファーで使用可能なサイズの小さい方に制限します。NetBIOSは,パスのブ リッジによって転送される最大サイズを考慮に入れます。

**4168** 受信できる最大データ・サイズは4168バイトです。

## 最大受信データ・サイズ

受信可能な最大データ・サイズ(バイト数)を指定してください。有効な値の範囲は512-16384で す。

[トップ](#page-52-0)

## 非活動タイマー **(INACTTMR)**

リンクが使用可能であることをNetBIOSプロトコル・ドライバーが確認する前に,リンクを非活動化できる 時間の長さを指定します。

**30000** リンクは30000ミリ秒の間非活動化することができます。

## 非活動タイマー

活動待機時間(ミリ秒)を指定してください。有効な値の範囲は1000-65535です。

[トップ](#page-52-0)

## 応答タイマー **(RSPTMR)**

前の送信からの肯定応答が受信されない場合に,リンク・レベルのフレームを再送信するまでに待機する時 間の長さを指定します。

**500** NetBIOSプロトコル・ドライバーは500ミリ秒待機します。

## 応答タイマー

待機時間(ミリ秒)を指定してください。有効な値の範囲は50-65535です。

## <span id="page-55-0"></span>肯定応答タイマー **(ACKTMR)**

送信フレーム数がMAXINパラメーターに指定された最大値より小さい場合に、NetBIOSプロトコル・ドラ イバーが受信フレームの肯定応答を遅延する時間の長さを指定します。

**200** ドライバーは200ミリ秒間遅延します。

## 肯定応答タイマー

遅延時間(ミリ秒)を指定してください。有効な値の範囲は50-65535です。

[トップ](#page-52-0)

## 最大未処理受信 **(MAXIN)**

肯定応答を送信する前に受信できるNetBIOSメッセージ・パケットの最大数を指定します。

**1** 肯定応答は1パケットの受信語に送信されます。

## 最大受信数

受信するパケット数を指定してください。有効な値の範囲は1-127です。

[トップ](#page-52-0)

## 最大未処理送信 **(MAXOUT)**

肯定応答を必要とする前に送信できるNetBIOSメッセージ・パケットの最大数を指定します。

注**:** このパラメーターはADPWDWITV(0)が指定された時にだけ使用されます。

**1** 肯定応答は1パケットの送信後に予定されます。

### 最大伝送数

送信するパケット数を指定してください。有効な値の範囲は1-127です。

[トップ](#page-52-0)

## **QUERY**タイムアウト **(QRYTMR)**

送信再試行間で待機する時間(ミリ秒)を指定します。

**500** 待機する時間は500ミリ秒です。

照会タイムアウト

500-10000ミリ秒の範囲内の値を指定してください。

[トップ](#page-52-0)

## **NETBIOS**再試行 **(NTBRTY)**

受信パーティーが存在しないと見なす前にNetBIOSレベルで試みられる送信再試行回数を指定します。

**8** 再試行回数は8です。

### <span id="page-56-0"></span>*NetBIOS*再試行回数

1-50回の試行の範囲内の値を指定してください。

## 複数肯定応答可能 **(ALWMULTACK)**

受信データの肯定応答をデータ要求と結合できるかどうかを指定します。

注**:** NetBIOSプロトコル・ドライバーが着信データと一緒に肯定応答を送信および受信すると,LANのパフ ォーマンスが改善されます。

**\*YES** 肯定応答をデータ要求と結合することができます。

注**:** 両方の送信パーティーが肯定応答とデータ要求の結合をサポートしていなければなりません。 そうでなければこの値は無視されます。

**\*NO** 肯定応答をデータ要求と結合することはできません。

[トップ](#page-52-0)

## メッセージ・パケット事前作成 **(PREBLTPKT)**

それぞれのセッションに対して事前構築されるNetBIOSメッセージ・パケットの数を指定します。

- **5** NetBIOSメッセージ・パケットの数は5です。
- 事前構築パケット

1-200の範囲内のメッセージ・パケットの値を指定してください。

[トップ](#page-52-0)

## パケット再始動の確認 **(PKTRESTART)**

資源不足条件が起こった時に,追加のパケットを送信する前に受信しなければならない送信確認の数を指定 します。NetBIOSプロトコル・ドライバーは、ポートから資源不足条件を受け取ると、パケットの送信を停 止します。

- **2** 送信確認の最大数は2です。
- パケット再開始

送信確認の数を指定してください。有効な値の範囲は0 - 9999です。

[トップ](#page-52-0)

## **DLC**再試行 **(DLCRTY)**

受信データ・リンク制御(DLC)層が応答しないと見なすまでに行なわれる追加の送信の試行回数を指定しま す。

**5** 追加の送信試行回数は5です。

### *DLC*再試行

1-65535の範囲内の値を指定してください。

## <span id="page-57-0"></span>イーサネット標準 **(ETHSTD)**

NetBIOS通信に使用されるETHERNET標準フレーム・タイプを指定します。

### **\*IEEE8023**

IEEE 802.3フレームが使用されます。

## **\*ETHV2**

ETHERNETバージョン2フレームが使用されます。

[トップ](#page-52-0)

## 権限 **(AUT)**

このオブジェクトに対する特定の権限をもっておらず,権限リスト上になく,さらにそのグループ・プロフ ァイルまたは補足グループ・プロファイルがオブジェクトに対する特定の権限をもっていないユーザーに付 与する権限を指定します。

### **\*CHANGE**

- ユーザーは、所有者に限定されるか、あるいはオブジェクト存在権限(\*OBJEXIST)およびオブジェ クト管理権限(\*OBJMGT)によって制御される以外のオブジェクトで,すべての操作を実行すること ができます。ユーザーはオブジェクトでの基本的な機能を変更して実行することができます。 \*CHANGE権限は,オブジェクト操作(\*OBJOPR)権限およびすべてのデータ権限を提供します。こ のオブジェクトが権限リストである場合は、ユーザーの追加、変更、または除去はできません。
- **\*ALL** ユーザーは,所有者に限定されるか,あるいは権限リスト管理(\*AUTLMGT)権限によって管理され る以外のオブジェクトで,すべての操作を実行することができます。ユーザーはオブジェクトの存 在を制御し,オブジェクトの機密保護を指定し,オブジェクトを変更し,さらにオブジェクトに対 して基本的な機能を実行することができます。オブジェクトの所有権を変更することもできます。
- **\*USE** ユーザーは,プログラムの実行またはファイルの読み取りなど,オブジェクトに対する基本操作を 実行することができます。ユーザーはオブジェクトを変更できません。使用(\*USE)権限は、オブジ ェクト操作(\*OBJOPR),読み取り(\*READ),および実行(\*EXECUTE)権限を提供します。

#### **\*EXCLUDE**

ユーザーはこのオブジェクトをアクセスできません。

#### **\*LIBCRTAUT**

システムは,作成するオブジェクトが入っているライブラリーに対するライブラリー作成(CRTLIB) コマンドで作成権限 **(CRTAUT)**パラメーターに指定された値を使用して,このオブジェクトに対す る権限を決定します。CRTAUTパラメーターに指定された値が変更された場合には,新しい値は既 存のオブジェクトに影響しません。

名前 オブジェクトに対する権限として使用する権限リストの名前を指定してください。権限リストに載 っているユーザーは,リストに指定されているオブジェクトに対する権限が認可されます。オブジ ェクトが作成される時に権限リストが存在していなければなりません。

## <span id="page-58-0"></span>**CRTNTBD**の例

CRTNTBD NTBD(MYNETBIOS) ADPWDWITV(6000)

このコマンドは、アダプター・ウィンドウ・アルゴリズムが6000ミリ秒 (6秒) ごとに実行されることを指 定するMYNETBIOSという名前のNETBIOS記述を作成します。

[トップ](#page-52-0)

# エラー・メッセージ: **CRTNTBD**

**\*ESCAPE**メッセージ

### **CPF26C3**

エラーが原因でIPX記述&1は作成されなかった。

## **CPF27A6**

NETBIOS記述&1はエラーが原因で作成されなかった。

# <span id="page-60-0"></span>**NETWARE**ボリュームの作成 **(CRTNTWVOL)**

実行可能場所**:** すべての環境 (\*ALL) スレッド・セーフ**:** いいえ

パラメーター [例](#page-63-0) [エラー・メッセージ](#page-63-0)

NETWAREボリューム作成(CRTNTWVOL)コマンドは、指定されたネットワーク・サーバーのためのボリュ ームを作成します。このコマンドの実行時には,ネットワーク・サーバーが活動状態になっていなければな りません。スペースは装置番号から割り振られます。

このコマンドでは、次のことが行われます。

- 1. 指定された装置上に,物理ボリュームが作成されます。
- 2. NETWARE 4+の場合には,物理ボリュームを表すボリューム・オブジェクトがNDS (NETWAREディレ クトリー・サービス)ツリーに自動的に入れられます。ボリューム・オブジェクトは,ネットワーク・ サーバーを表すサーバー・オブジェクトと同じコンテナーに入れられます。
- 3. 指定された場合には,ボリュームが取り付けられます。

NETWAREボリュームには,次の制約事項が適用されます。

- v 装置当たり最大8セグメントを使用することができます。装置には,同じボリュームまたは異なるボリ ュームの組み合わせから最大8セグメントを含めることができます。
- v ボリューム当たり最大32セグメント使用することができます。CRTNTWVOLは最初のセグメントを作成 します。NETWAREボリューム変更(CHGNTWVOL)コマンドは,最大31回使用してセグメントを追加す ることができます。
- v サーバー当たり最大64の取り付け済みボリュームを使用することができます。

制約事項**:**このコマンドを使用するためには,\*IOSYSCFG特殊権限が必要です。

トップ

## パラメーター

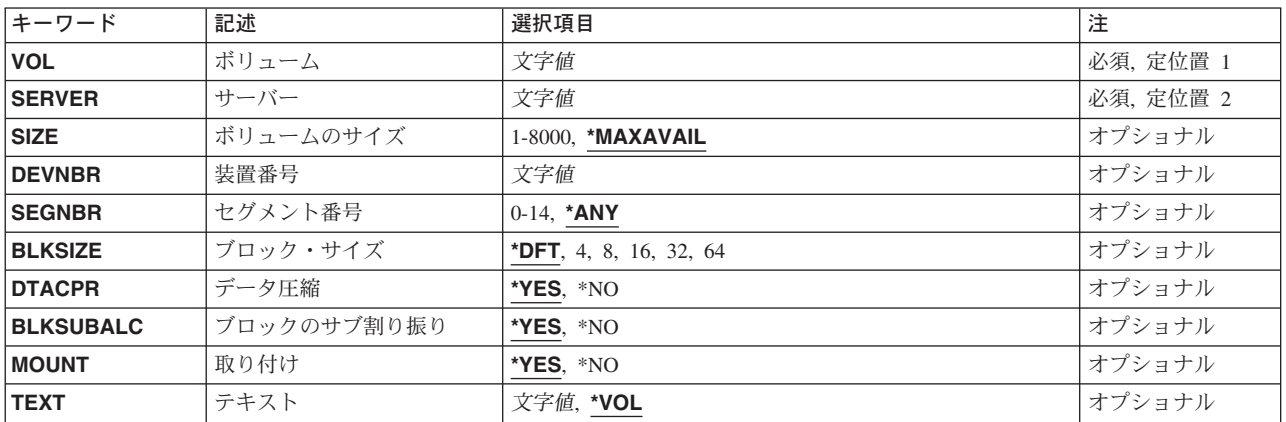

# <span id="page-61-0"></span>ボリューム **(VOL)**

作成する物理ボリュームを指定します。省略時の値では、NDSツリーに入れられたボリューム・オブジェク トの名前はサーバー名**\_**ボリューム名になります。ボリューム名は,2-15桁の長さで,ディレクトリー・ツ リーの中で固有のものでなければなりません。

[トップ](#page-60-0)

# サーバー **(SERVER)**

ボリュームが作成されるサーバーを指定します。このコマンドの実行時には,このネットワーク・サーバー が活動状態になっていなければなりません。

[トップ](#page-60-0)

## ボリュームのサイズ **(SIZE)**

作成するボリュームのサイズ (メガバイト数)を指定します。

## **\*MAXAVAIL**

指定された装置上の隣接したフリー・スペースの最大区域のサイズを使用します。

*1-8000*

ボリュームのサイズ(メガバイト数)を指定してください。指定するサイズは,装置上の隣接した フリー・スペースの最大区域より大きくてはなりません。

[トップ](#page-60-0)

## 装置番号 **(DEVNBR)**

そこから新しいボリュームのための記憶域が割り振られる装置番号を指定します。0-99の値を指定すること ができます。使用可能な装置番号を検索するには,NETWAREボリューム処理(WRKNTWVOL)コマンドを 使用してください。

[トップ](#page-60-0)

## セグメント番号 **(SEGNBR)**

新しいボリュームを割り振るセグメントの数を指定します。

- **\*ANY** 要求された使用可能なサイズがある最初のセグメントを使用します。
- *0-14* 新しいボリュームの記憶域を割り振るセグメントの数を指定します。WRKNTWVOL (F10=セグメ ントの表示)を使用して,使用可能なセグメントを判別します。

## <span id="page-62-0"></span>ブロック・サイズ **(BLKSIZE)**

ボリューム内のデータのブロック・サイズを指定します。ブロックが作成された後は,この値を変更するこ とはできません。ボリューム・ブロックは,サーバーがボリューム内でアクセスできるデータの最小部分で す。ブロック・サイズが大きいほど,潜在的に無駄になるメモリーが多くなります。しかし,ファイルの大 部分が非常に大きい場合には,大きなブロック・サイズほど効率的なことがあります。ブロックのサブ割り 振りの調整が、無駄を最小限にするのに役立ちます。ブロックの2次割り振りはブロックのサブ割り振り **(BLKSUBALC)**パラメーターによって制御されます。

- **\*DFT** NETWAREが省略時の値によって指定されたボリュームのサイズと見なしたブロック・サイズを使 用するように指定します。
- ブロック・サイズ

データのブロック・サイズ(キロバイト数)を指定します。有効な値は4, 8, 16, 32,および64キロ バイトです。

[トップ](#page-60-0)

# データ圧縮 **(DTACPR)**

このボリュームについてデータ圧縮を使用可能にするかどうかを指定します。ボリュームについてデータ圧 縮が一度でもオンにされた場合には,それをオフに変えることはできないことに注意してください。

- **\*YES** このボリュームについてデータ圧縮が使用可能にされます。
- **\*NO** このボリュームについてデータ圧縮は使用可能にされません。

[トップ](#page-60-0)

## ブロックのサブ割り振り **(BLKSUBALC)**

このボリュームについてブロックのサブ割り振りを使用可能にするかどうかを指定します。ボリュームにつ いてブロックのサブ割り振りが一度でもオンにされた場合には,それをオフに変えることはできないことに 注意してください。

- **\*YES** このボリュームについてブロックのサブ割り振りが使用可能にされます。
- **\*NO** このボリュームについてブロックのサブ割り振りは使用可能にされません。

[トップ](#page-60-0)

## 取り付け **(MOUNT)**

このボリュームが作成されると同時に取り付けるかどうか指定します。取り付け済みの各ボリュームはサー バー・メモリーの一部を使用するので,ほとんど使用されないボリュームは取り付けないようにしてくださ い。ボリュームは,サーバーが活動状態である間に取り付けまたは取り外すことができます。

- **\*YES** ボリュームが作成されて,取り付けられます。
- \*NO ボリュームは作成されますが、取り付けられません。

## <span id="page-63-0"></span>テキスト **(TEXT)**

ボリュームを簡単に記述するテキストを指定します。

**\*VOL** ボリュームの記述にボリューム名が使用されます。

文字値 50桁を超えないアポストロフィで囲まれたテキストを指定してください。

[トップ](#page-60-0)

## **CRTNTWVOL**の例

### 例**1:**物理ボリュームを作成します

CRTNTWVOL VOL(APPS) SERVER(SERVER1) NWSSTG(STGSPACE1)

このコマンドは,ネットワーク・サーバー記憶域スペース上で使用可能な最大の連続したフリー・スペース のサイズで,ネットワーク・サーバーSERVER1用に物理ボリュームAPPSを作成します。SERVER1はロー カル・サーバー (ローカル・システム上に定義されたタイプ\*NETWAREのNWSD)です。この記憶域は,記 憶域スペースSTGSPACE1から割り振られます。SERVER1\_APPSというボリューム・オブジェクトがNDSツ リーに入れられます。省略時の値によってボリュームがマウントされます。

### 例**2:**特定のサイズでボリュームを作成します

CRTNTWVOL VOL(VOL1) SERVER(SERVER2) DEVNBR(9) SIZE(50) DTACPR(\*YES) MOUNT(\*NO)

このコマンドは,ネットワーク・サーバーSERVER2用に50メガバイトのサイズで物理ボリュームVOL1を作 成します。このサーバーは、ローカルまたはリモートとすることができます。この記憶域は、装置番号9か ら割り振られます。SERVER2\_VOL1というボリューム・オブジェクトがNDSツリーに入れられます。この ボリュームについてデータ圧縮が使用可能になり,ボリュームはマウントされません。

[トップ](#page-60-0)

## エラー・メッセージ: **CRTNTWVOL**

## **\*ESCAPE** メッセージ

### **FPE0107**

ボリューム&1が作成されなかった。

# <span id="page-64-0"></span>ネットワーク・インターフェースの作成**(FR) (CRTNWIFR)**

実行可能場所**:** すべての環境 (\*ALL) スレッド・セーフ**:** いいえ

パラメーター [例](#page-70-0) [エラー・メッセージ](#page-71-0)

ネットワーク・インターフェース(フレーム・リレー・ネットワーク)作成(CRTNWIFR)コマンドは、フレ ーム・リレー(FR)ネットワークのネットワーク・インターフェースを作成します。このコマンドの使用法の 詳細は,AS/400通信構成 (SD88-5011)にあります。

トップ

## パラメーター

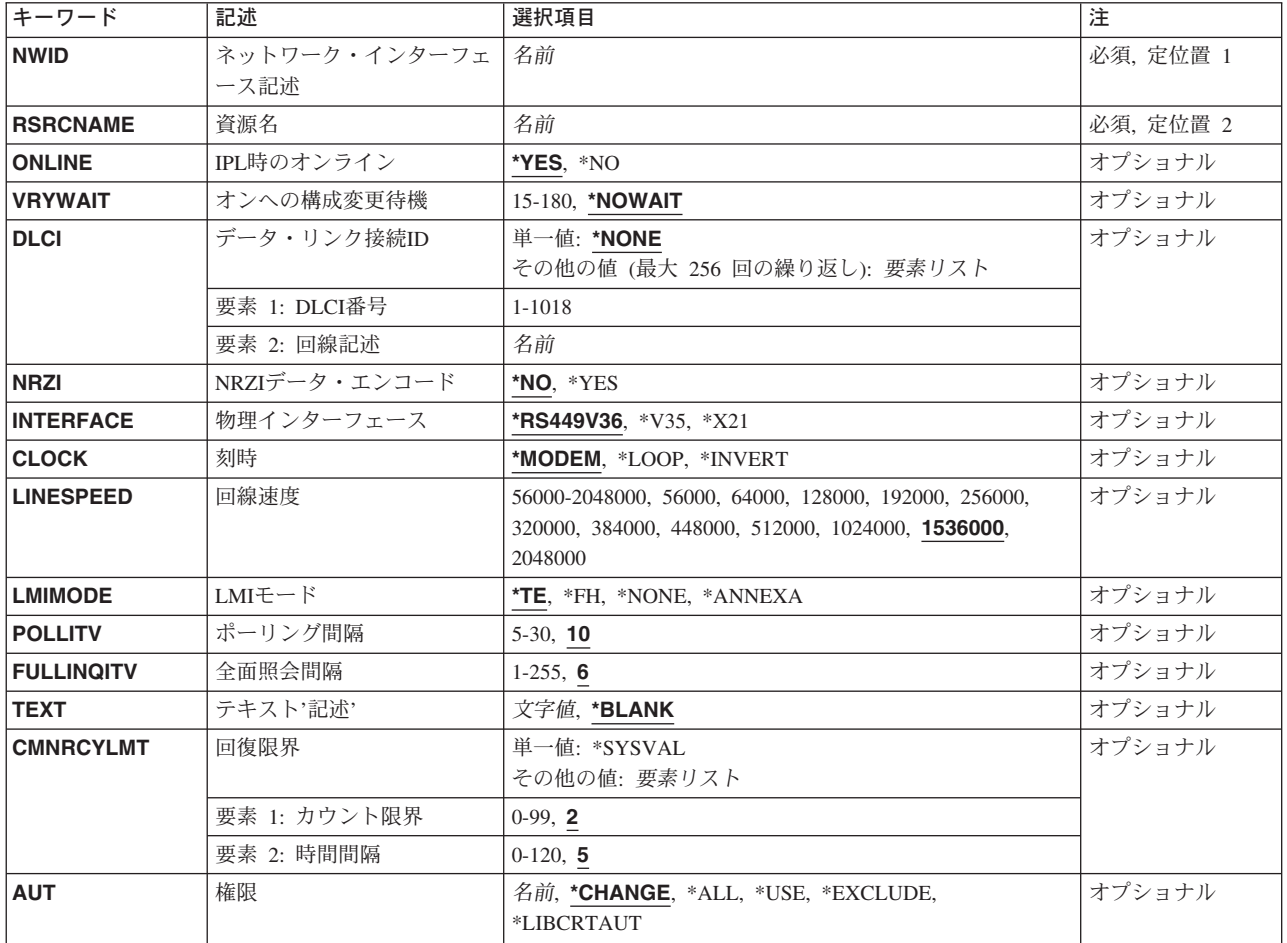

## <span id="page-65-0"></span>ネットワーク・インターフェース記述 **(NWID)**

これは必須パラメーターです。

ネットワーク・インターフェース記述の名前を指定します。

ネットワーク・インターフェース記述名

ネットワーク・インターフェース記述の名前を指定してください。

[トップ](#page-64-0)

## 資源名 **(RSRCNAME)**

これは必須パラメーターです。

記述が表すハードウェアを識別する資源名を指定します。

注**:** 資源名の判別に役立てるために,TYPEパラメーターに\*CMNを指定したハードウェア資源の処理 (WRKHDWRSC)コマンドを使用します。通信ポートの資源名を指定してください。資源名は入出力アダプ ター(IOA)の資源名とIOAのポート番号から構成されています。たとえば,IOAの資源名がLIN01で,IOA上 のポートが1である場合には,資源名はLIN011となります。

資源名 資源名を指定してください。

[トップ](#page-64-0)

## **IPL**時のオンライン **(ONLINE)**

初期プログラム・ロード(IPL)時にこのオブジェクトが自動的にオンに構成変更されるかどうかを指定しま す。

- **\*YES** ネットワーク・インターフェースは初期プログラム・ロード(IPL)時に自動的にオンに構成変更され ます。
- **\*NO** このネットワーク・インターフェースは,IPL時に自動的にオンに構成変更されません。

[トップ](#page-64-0)

## オンへの構成変更待機 **(VRYWAIT)**

ネットワーク・インターフェースのオンへの構成変更が非同期で行われるか同期で行われるかを指定しま す。同期でオンに構成変更される場合には,システムがオンへの構成変更の完了を待機する時間の長さを指 定します。

### **\*NOWAIT**

システムはオンへの構成変更が完了するのを待機しません。ネットワーク・インターフェースは非 同期でオンに構成変更されます。

### オンへの構成変更の待機

待機する時間(秒数)を指定してください。有効な値の範囲は15-180です。システムは,構成変更 (VRYCFG)コマンドを完了する前に,ネットワーク・インターフェースがオンに構成変更されるま で,あるいは指定された時間が過ぎるまで,待機します。

<span id="page-66-0"></span>注**:**

- 1. ネットワーク・インターフェース記述に待機時間を指定すると,システムIPL時間に影響し, ONLINE(\*YES)が使用される場合には,ネットワーク・インターフェースを同期でオンに構成変 更するのにかかる時間,または待機時間の値に達するまでの時間によって影響を受けます。
- 2. ネットワーク・インターフェースをオンに構成変更するのに要する時間は,ネットワーク・イ ンターフェースを管理するようにタスクを準備し,通信入出力プロセッサー(IOP)を活動化し (IOPモデル固有のライセンス内部コードのダウンロードを含む),データ回線終端装置(DCE)と の通信を確立するのにかかる時間です。オンへの構成変更にかかる時間は通常5-45秒ですが、こ れより長くかかることもあり、システム、ネットワーク・インターフェース・プロトコル、お よびその他の要因によって決まります。

[トップ](#page-64-0)

# データ・リンク接続**ID (DLCI)**

作成するフレーム・リレー・ネットワーク・インターフェースの回線記述のデータ・リンク接続識別コード を指定します。

### **\*NONE**

データ・リンク接続識別コードは指定されません。

#### 要素**1: DLCI**番号

### *DLCI*番号

回線のDLCI番号を指定してください。

#### 要素**2:**回線記述

#### 回線記述

DLCI回線記述を指定してください。

[トップ](#page-64-0)

## **NRZI**データ・エンコード **(NRZI)**

データ・ストリームで特定のビット・パターンを感知可能なモデムで,非ゼロ復帰逆転記録方式(NRZI)デー タ・エンコードを使用するかどうかを指定します。これにより,信号が長時間同じ状態にとどまることはな くなります。

注**:** 回線上のすべてのデータ通信装置は同じ伝送方式を使用しなければなりません。

**\*NO** NRZIデータ・エンコードは使用されません。

**\*YES** NRZIデータ・エンコードが使用されます。

[トップ](#page-64-0)

## 物理インターフェース **(INTERFACE)**

入出力アダプター(IOA)ポート上の物理インターフェースのタイプを指定します。

#### <span id="page-67-0"></span>**\*RS449V36**

RS-499/V.36物理インターフェースが使用されます。この値はフレーム・リレーおよびSDLCリンク の場合にのみ有効です。

- **\*V35** V.35物理インターフェースが使用されます。この値はフレーム・リレー,BSC,およびSDLCリンク の場合にのみ有効です。
- **\*X21** X.21物理インターフェースが使用されます。この値はフレーム・リレー,X.25,およびSDLCリンク の場合にのみ有効です。

[トップ](#page-64-0)

## 刻時 **(CLOCK)**

ネットワーク・インターフェースに刻時機能が提供される方式を指定します。

#### **\*MODEM**

モデムが刻時を提供します。

#### **\*LOOP**

システムがモデムからの刻時を逆転し,それを回線上で送信刻時として使用します。

#### **\*INVERT**

モデム・データ回線終端装置(DCE)によって提供されている伝送クロックが使用前に逆転されま す。高速データ伝送に問題があり,モデム(DCE)が折り返されたクロックをサポートしない場合に は,このオプションを使用することができます。

[トップ](#page-64-0)

## 回線速度 **(LINESPEED)**

回線速度を1秒当たりのビット数(BPS)で指定します。

#### **1536000**

回線速度は1536000 BPSです。

**56000** 回線速度は56000 BPSです。

**64000** 回線速度は64000 BPSです。

## **128000**

回線速度は128000 BPSです。

### **192000**

回線速度は192000 BPSです。

### **256000**

回線速度は256000 BPSです。

### **320000**

回線速度は320000 BPSです。

### **384000**

回線速度は384000 BPSです。

### **448000**

回線速度は448000 BPSです。

**52** iSeries: OS/400 コマンド CRTMODD (モード記述作成) ~

### <span id="page-68-0"></span>**512000**

回線速度は512000 BPSです。

#### **1024000**

回線速度は1024000 BPSです。

### **1536000**

回線速度は1536000 BPSです。

### **2048000**

回線速度は2048000 BPSです。

#### 回線速度

回線速度を指定してください。有効な値の範囲は56000 BPSから2048000 BPSまでです。

[トップ](#page-64-0)

## **LMI**モード **(LMIMODE)**

このアダプターのローカル管理インターフェース(LMI)が端末装置として構成されるかあるいはフレーム・ ハンドラーとして構成されるかを指定します。

- **\*TE** ローカル・システムは,端末装置としてフレーム・リレー・ネットワークとインターフェースする ように構成されます。フレーム・リレー・ネットワークは, AS/400リンク管理フレームとの互換性 を持つために,ANSI T1.617 ANNEX Dで作動するように設定されていなければなりません。
- **\*FH** ローカル・システムは,フレーム・ハンドラーとして別のシステムとインターフェースするように 構成されます。この構成では,ローカル・システムはフレーム・リレー・ネットワークとして働く ことになります。

### **\*ANNEXA**

ローカル・システムは,端末装置としてフレーム・リレー・ネットワークとインターフェースする ように構成されます。フレーム・リレー・ネットワークは, OS/400リンク管理フレームとの互換性 を持つために,ITU (以前はCCITT) Q.933 ANNEX Aとして動作しなければなりません。

#### **\*NONE**

ローカル・システムは,LMI機能を実行することなしにフレーム・リレー・ネットワークまたは別 のシステムとインターフェースするように構成されます。

[トップ](#page-64-0)

# ポーリング間隔 **(POLLITV)**

ポーリング・サイクルの率を指定します。ポーリング・サイクルは状況照会メッセージと状況メッセージ交 換から構成されます。状況メッセージはDLCIの状況を含みます。

**10** 10秒のポーリング間隔が使用されます。

## ポーリング間隔

使用するポーリング間隔を指定してください。有効な値の範囲は5-30秒です。

## <span id="page-69-0"></span>全面照会間隔 **(FULLINQITV)**

満杯状況照会が要求される前に行なわれるポーリング・サイクルの数を指定します。

**6** 6ポーリング・サイクルの満杯照会間隔が使用されます。

#### 満杯照会間隔

要求する満杯状況サイクルのポーリング・サイクルの数を指定してください。有効な値の範囲は 1-255です。

[トップ](#page-64-0)

## テキスト**'**記述**' (TEXT)**

ネットワーク・インターフェースを簡単に説明するテキストを指定します。

### **\*BLANK**

テキストは指定しません。

文字値 50文字を超えないテキストを、アポストロフィで囲んで指定してください。

[トップ](#page-64-0)

## 回復限界 **(CMNRCYLMT)**

システム操作員に照会メッセージが送られる前にシステムによって行なわれる回復処置の試行回数を指定し ます。また,回復処置の試行回数がカウント限界に達したことを示す照会メッセージをシステム操作員に送 る前に経過していなければならない時間(分数)も指定します。

## 要素**1:**最大回復限界

**2** 指定された間隔内に回復が2回試みられます。

## カウント限界

試みる回復処置の回数を指定してください。有効な値の範囲は0-99です。

### 要素**2:**回復時間間隔

**5** 5秒のタイムアウト期間が使用されます。

#### 時間間隔

指定された回数の第2レベルの回復が試みられる時間間隔(分数)を指定してください。有効な値 の範囲は0-120です。カウント限界に指定された値が0でない場合には、値0は時間無制限の回復を 指定します。

#### その他の単一値

## **\*SYSVAL**

QCMNRCYLMTシステム値に指定された回復限界が使用されます。

## <span id="page-70-0"></span>権限 **(AUT)**

このオブジェクトに対する特定の権限をもっておらず,権限リスト上になく,さらにそのグループ・プロフ ァイルまたは補足グループ・プロファイルがオブジェクトに対する特定の権限をもっていないユーザーに付 与する権限を指定します。

### **\*CHANGE**

ユーザーは、所有者に限定されるか、あるいはオブジェクト存在権限(\*OBJEXIST)およびオブジェ クト管理権限(\*OBJMGT)によって制御される以外のオブジェクトで,すべての操作を実行すること ができます。ユーザーはオブジェクトでの基本的な機能を変更して実行することができます。 \*CHANGE権限は,オブジェクト操作(\*OBJOPR)権限およびすべてのデータ権限を提供します。こ のオブジェクトが権限リストである場合は、ユーザーの追加、変更、または除去はできません。

- **\*ALL** ユーザーは,所有者に限定されるか,あるいは権限リスト管理(\*AUTLMGT)権限によって管理され る以外のオブジェクトで,すべての操作を実行することができます。ユーザーはオブジェクトの存 在を制御し,オブジェクトの機密保護を指定し,オブジェクトを変更し,さらにオブジェクトに対 して基本的な機能を実行することができます。オブジェクトの所有権を変更することもできます。
- **\*USE** ユーザーは,プログラムの実行またはファイルの読み取りなど,オブジェクトに対する基本操作を 実行することができます。ユーザーはオブジェクトを変更できません。使用(\*USE)権限は、オブジ ェクト操作(\*OBJOPR),読み取り(\*READ),および実行(\*EXECUTE)権限を提供します。

#### **\*EXCLUDE**

ユーザーはこのオブジェクトをアクセスできません。

#### **\*LIBCRTAUT**

システムは,作成するオブジェクトが入っているライブラリーに対するライブラリー作成(CRTLIB) コマンドで作成権限 **(CRTAUT)**パラメーターに指定された値を使用して,このオブジェクトに対す る権限を決定します。CRTAUTパラメーターに指定された値が変更された場合には、新しい値は既 存のオブジェクトに影響しません。

名前 オブジェクトに対する権限として使用する権限リストの名前を指定してください。権限リストに載 っているユーザーは,リストに指定されているオブジェクトに対する権限が認可されます。オブジ ェクトが作成される時に権限リストが存在していなければなりません。

[トップ](#page-64-0)

## **CRTNWIFR**の例

CRTNWIFR NWID(THISONE) RSRCNAME(LINE031) ONLINE(\*YES) VRYWAIT(15) DLCI((32 LINEABC) (409 LINEDEF) (94 LINELAST)) INTERFACE(\*V35) LMIMODE(\*TE)

このコマンドは,フレーム・リレー・ネットワーク・インターフェースTHISONEを作成します。THISONE は,LINE031という名前の資源を表します。THISONEは,15秒というオンに構成変更待ち時間で初期プロ グラム・ロード(IPL)時にオンに構成変更されます。これは3つのDLCI (32, 409,および94)で作成されます が,それぞれ回線記述LINEABC, LINEDEF,およびLINELASTを示します。THISONEによって指定された入 出力アダプター(IOA)ポートの物理インターフェースのタイプは\*V35です。ローカル管理インターフェー ス・モードは,端末装置(TE)としてフレーム・リレー・ネットワークとのインターフェースとなるように構 成されます。

# <span id="page-71-0"></span>エラー・メッセージ: **CRTNWIFR**

**\*ESCAPE**メッセージ

**CPF27A0**

エラーのためにネットワーク・インターフェース記述&1は作成されなかった。
# <span id="page-72-0"></span>ネットワーク・サーバー記述の作成 **(CRTNWSD)**

実行可能場所**:** すべての環境 (\*ALL) スレッド・セーフ**:** いいえ

パラメーター [例](#page-94-0) [エラー・メッセージ](#page-94-0)

ネットワーク・サーバー記述作成(CRTNWSD)コマンドは、ネットワーク・サーバーの記述を作成します。 この記述には、サーバー・ソフトウェア・パラメーター、ネットワーク・プロトコル記述、および接続され た通信装置の定義(たとえば回線記述)が含まれます。

このコマンドは,初期サーバー構成の作成に必要なすべてのステップが組み込まれているネットワーク・サ ーバー構成(CFGNWS)メニューから実行しなければなりません。

このコマンドの使用法の詳細は, AS/400通信構成 (SD88-5011) ブックにあります。

ネットワーク・サーバー・タイプ**(TYPE)**パラメーターに\*WINDOWSNTが指定されている時のこのコマン ドの使用に関する詳細は,HTTP://WWW.ISERIES.IBM.COM/INFOCENTERのISERIES INFORMATION CENTERにあるIBM ISERIES INTEGRATION FOR WINDOWS SERVER—SETUPの情報にあります。

#### 制約事項**:**

v このコマンドを使用するには,入出力システム構成(\*IOSYSCFG)特殊権限が必要です。

トップ

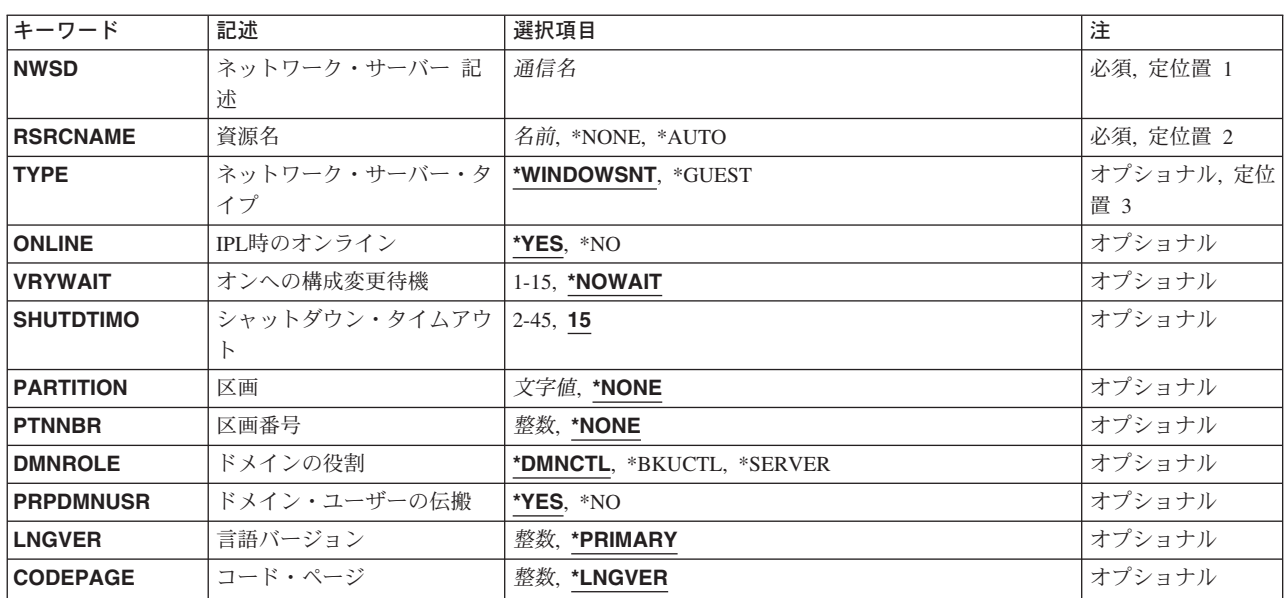

### パラメーター

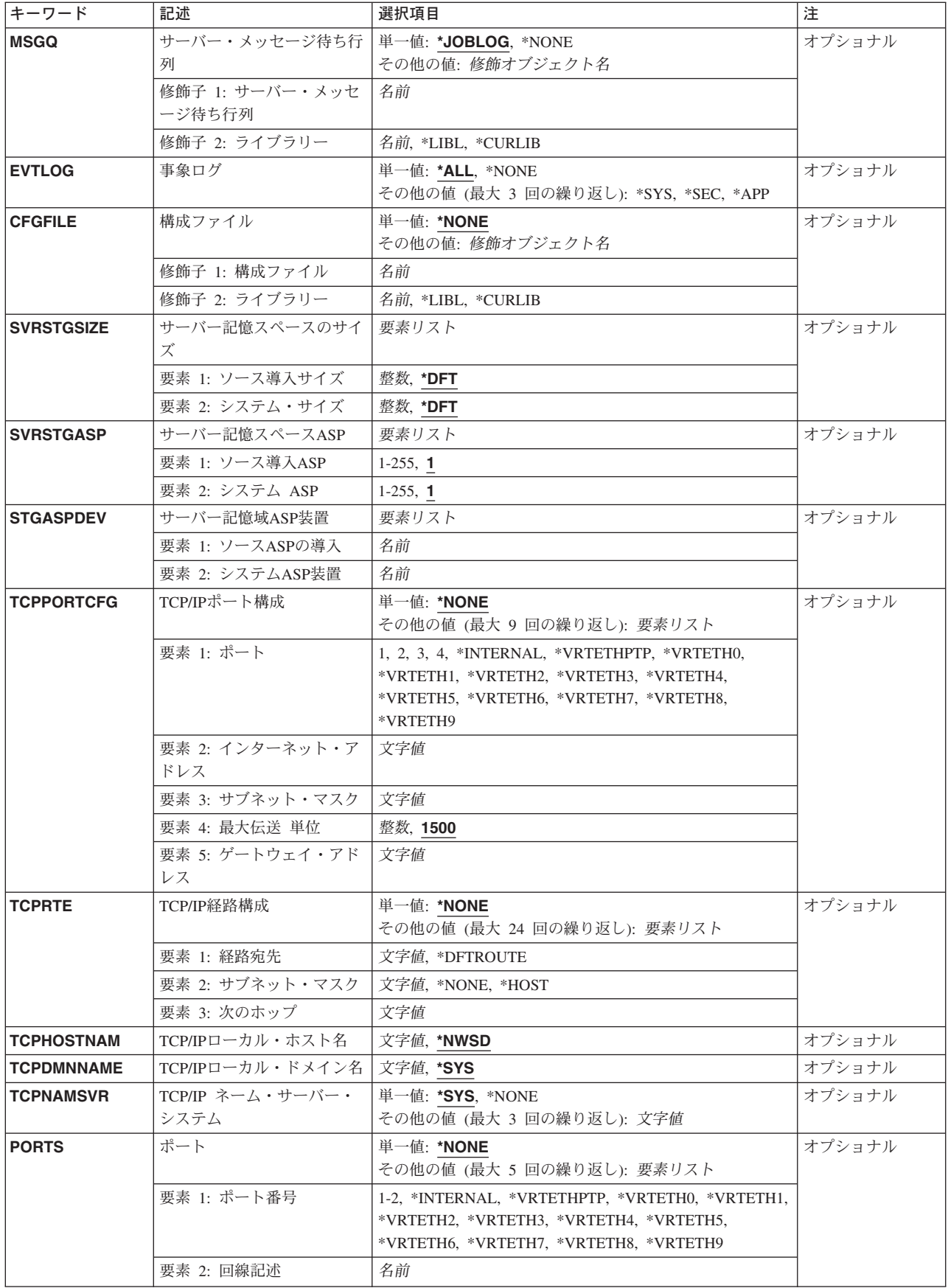

<span id="page-74-0"></span>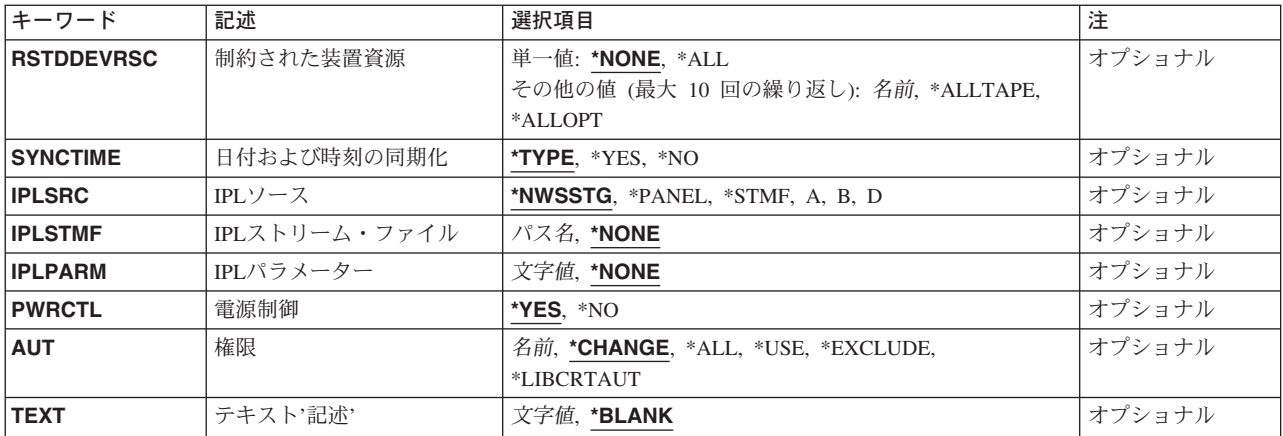

[トップ](#page-72-0)

## ネットワーク・サーバー 記述 **(NWSD)**

作成されるネットワーク・サーバー記述を指定します。

これは必須パラメーターです。

通信名 ネットワーク・サーバー記述の名前を指定してください。名前は有効な通信名でなければなりませ ん。名前をコード・ポイントX'5B'の文字で終わらせることはできません。その文字はASCII文字セ ットの円記号(¥)文字に変換されるので、ネットワーク·サーバーが円記号(¥)で終わる名前をもつこ とはできません。

[トップ](#page-72-0)

## 資源名 **(RSRCNAME)**

記述が表すハードウェアを識別する資源名を指定します。

注**:** 資源名の判別に役立てるために,TYPEパラメーターに\*CMNを指定したハードウェア資源の処理 (WRKHDWRSC)コマンドを使用します。ファイル・サーバーの入出力プロセッサー(IOP)または入出力アダ プター(IOA)の資源名を指定してください。

#### **\*NONE**

ハードウェア資源はネットワーク・サーバーと関連していません。この値が有効となるのは, ネ ットワーク・サーバー・タイプ**(TYPE)**パラメーターに\*GUESTが指定されている時だけです。

#### **\*AUTO**

ハードウェア資源は,区画に基づいて決定されます。この値が有効となるのは, ネットワーク・ サーバー・タイプ**(TYPE)**パラメーターに\*GUESTのTYPEが指定されている時だけです。

名前 資源名を指定してください。

## <span id="page-75-0"></span>ネットワーク・サーバー・タイプ **(TYPE)**

作成するネットワーク・サーバー記述のタイプを指定します。

#### **\*WINDOWSNT**

WINDOWSネットワーク・サーバー記述を作成してください。

#### **\*GUEST**

論理区画で実行中のゲスト・オペレーティング・システムのネットワーク・サーバー記述を作成し ます。

[トップ](#page-72-0)

### **IPL**時のオンライン **(ONLINE)**

初期プログラム・ロード(IPL)時にこのオブジェクトが自動的にオンに構成変更されるかどうかを指定しま す。

注**:**

- 1. ネットワーク・サーバー・タイプ**(TYPE)**パラメーターに\*WINDOWSNTが指定されている時には,こ のパラメーターは無視されます。WINDOWSサーバーをオンに構成変更するには,TCP/IPインターフェ ース変更(CHGTCPIFC)コマンドを使用し、AUTOSTARTパラメーターを専用LAN回線記述用に\*YESに 設定してください。
- 2. ネットワーク・サーバー・タイプ**(TYPE)**パラメーターに\*GUESTが指定されている時には,\*NOの構成 をお勧めします。これで,IPL処理が完了すると,サーバーをオンに構成変更するために,始動プログラ ムが呼び出されます。
- 3. 複数のネットワーク・サーバー記述がファイル・サーバー資源に作成されている場合には, ONLINE(\*YES)を指定するネットワーク・サーバー記述は1つだけにしてください。複数のネットワー ク・サーバー記述にONLINE(\*YES)を指定すると,アルファベット順で最初の記述だけがIPL時にオンに 構成変更されます。
- **\*YES** ネットワーク・サーバーは,IPL時に自動的にオンに構成変更されます。ネットワーク・サーバー に接続されたすべての構成オブジェクトもオンに構成変更されることになります。
- **\*NO** このネットワーク・サーバーは,IPL時に自動的にオンに構成変更されることはありません。

[トップ](#page-72-0)

### オンへの構成変更待機 **(VRYWAIT)**

ネットワーク・サーバーを非同期と同期のどちらでオンに構成変更するかを指定します。同期でオンに構成 変更される場合には,システムがオンへの構成変更の完了を待機する時間の長さを指定します。

注**:** ネットワーク・サーバーをオンに構成変更するとIOPがリセットされます。オンに構成変更待機時間 は,リセット時間に加える時間を指定します。

#### **\*NOWAIT**

システムはオンへの構成変更が完了するのを待機しません。ネットワーク・サーバー記述は非同期 でオンに構成変更されます。

<span id="page-76-0"></span>*1-15* 待機する分数を指定してください。構成変更(VRYCFG)コマンドの完成の前に,ネットワーク・サ ーバーをオンに構成変更するまで,あるいは指定された時間が経過するまで,システムは待機しま す。

[トップ](#page-72-0)

# シャットダウン・タイムアウト **(SHUTDTIMO)**

ネットワーク・サーバーのシャットダウン・タイムアウト値を分数で指定します。この値は,ネットワー ク・サーバーがオフラインに変更されるまでに,ネットワーク・サーバーのオペレーティング・システムの シャットダウンに許される時間を制限するために使用されます。

- **15** 15分という遮断タイムアウト値が使用されます。
- *2-45* 待機する分数を指定してください。システムは,ネットワーク・サーバーのオペレーティング・シ ステムが正常に遮断するか,ネットワーク・サーバーがオフラインに構成変更される前に指定時間 が経過するまで待機します。

[トップ](#page-72-0)

### 区画 **(PARTITION)**

このネットワーク・サーバーによって使用される論理区画の名前を指定します。最大48文字を指定すること ができます。

注: ネットワーク·サーバー·タイプ(TYPE)パラメーターに\*GUESTを指定したときには、区画名 (PARTITION)か区画番号(PTNNBR)のいずれかを指定できますが,両方のパラメーターを指定することはで きません。 ネットワーク・サーバー・タイプ**(TYPE)**パラメーターに\*GUESTを指定し,RSRCNAMEを指定 したときには,区画名(PARTITION)および区画番号(PTNNBR)を\*NONEに設定できます。

#### **\*NONE**

区画名は,このネットワーク・サーバーによって使用されません。

名前 このネットワーク・サーバーによって使用される区画の名前を指定してください。区画名 PRIMARYを指定することはできません。

[トップ](#page-72-0)

### 区画番号 **(PTNNBR)**

このネットワーク・サーバーによって使用される論理区画の番号を指定します。

注**:** ネットワーク・サーバー・タイプ**(TYPE)**パラメーターに\*GUESTを指定したときには,区画名 (PARTITION)か区画番号(PTNNBR)のいずれかを指定できますが,両方のパラメーターを指定することはで きません。 ネットワーク・サーバー・タイプ**(TYPE)**パラメーターに\*GUESTを指定し,RSRCNAMEを指定 したときには,区画番号(PTNNBR)および区画名(PARTITION)を\*NONEに設定できます。

#### **\*NONE**

区画番号は,このネットワーク・サーバーによって使用されません。

整数 このネットワーク・サーバーによって使用される区画の番号を指定してください。

### <span id="page-77-0"></span>ドメインの役割 **(DMNROLE)**

このネットワーク・サーバーによって実行されるドメイン制御装置の役割を指定します。

注**:** このパラメーターは, ネットワーク・サーバー・タイプ**(TYPE)**パラメーターに\*GUESTが指定されて いる時には無効です。

#### **\*DMNCTL**

このネットワーク・サーバーは,そのドメイン内のドメイン制御装置です。

#### **\*BKUCTL**

このネットワーク・サーバーは,そのドメイン内のバックアップ制御装置です。

#### **\*SERVER**

このネットワーク・サーバーは、独立サーバーです。

[トップ](#page-72-0)

### ドメイン・ユーザーの伝搬 **(PRPDMNUSR)**

このネットワーク・サーバー記述でドメイン・ユーザー登録を許可するかどうかを指定します。

- 注**:** ネットワーク・サーバー・タイプ**(TYPE)**パラメーターに\*GUESTが指定されている時には,このパラメ ーターは無視されます。
- **\*YES** ドメイン・ユーザー登録の伝搬が許可されます。
- *\*NO* ドメイン・ユーザー登録の伝搬が許可されません。

[トップ](#page-72-0)

### 言語バージョン **(LNGVER)**

ネットワーク・サーバー・プロダクトの言語バージョンを指定します。言語バージョンを変更するために は,所要の言語を指定した新しいネットワーク・サーバー記述を作成しなければなりません。

注**:** このパラメーターは, ネットワーク・サーバー・タイプ**(TYPE)**パラメーターに\*GUESTが指定されて いる時には無効です。

#### **\*PRIMARY**

現在導入済みの1次各国語の言語バージョンが使用されます。

整数 使用されるネットワーク・サーバー・プロダクトの言語バージョンを指定してください。この言語 は,ネットワーク・サーバー・プロダクトの導入済みバージョンの1つでなければなりません。導 入されている言語を判別するには,「ライセンス・プログラム(LICPGM)の処理」メニューを使用 してください。言語バージョンは,コマンドに整数値として入力します。

サポートされる言語バージョン値には次のものがあります。

- **2902** エストニア語
- **2903** リトアニア語

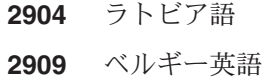

- 
- スロベニア語
- クロアチア語
- セルビア語
- ポルトガル語
- オランダ語
- 英大文字および小文字
- フィンランド語
- デンマーク語
- フランス語
- ドイツ語
- スペイン語
- イタリア語
- ノルウェー語
- スウェーデン語
- DBCSの英大文字サポート
- ドイツ語多国語文字セット
- フランス語多国語文字セット
- イタリア語多国語文字セット
- 英語大文字
- アラビア語
- トルコ語
- ギリシャ語
- アイスランド語
- ヘブライ語
- 日本語DBCS
- ベルギー・オランダ語各国間共通文字セット
- ベルギー・フランス語各国間共通文字セット
- タイ語
- ブルガリア語
- チェコ語
- ハンガリー語
- ポーランド語
- ロシア語
- ブラジル・ポルトガル語
- <span id="page-79-0"></span>カナダ・フランス語各国間共通文字セット
- DBCS英大文字および小文字サポート
- 韓国語DBCS
- 中国語 (繁体字) DBCS
- 中国語(簡体字)DBCS
- ルーマニア語
- スロバキア語
- アルバニア語
- ポルトガル語多国語文字セット
- ペルシア語

詳細については, ISERIES INFORMATION CENTER (HTTP://WWW.IBM.COM/ESERVER/ISERIES/INFOCENTER)にある「グローバリゼーション」トピ ックを参照してください。

[トップ](#page-72-0)

## コード・ページ **(CODEPAGE)**

このネットワーク・サーバーによって使用される文字セットを表すASCIIコード・ページを指定します。指 定の国別または地域コードには,特定のコード・ページだけを使用することができます。

#### **\*LNGVER**

選択した言語バージョン(LNGVER)と対応する省略時のコード・ページを使用することを指定しま す。 ネットワーク・サーバー・タイプ**(TYPE)**パラメーターに\*GUESTが指定されているときに は,値437が使用されます。

- 整数 ネットワーク・サーバーによって使用される文字セットを表すASCIIコード・ページを指定してく ださい。各国別または地域コードで使用できるコード・ページ値は,次の通りです。
	- 米国
	- 多国語
	- ラテン語2 (チェコスロバキア,ハンガリー,ポーランド,旧ユーゴスラビアの各国)
	- トルコ語
	- ポルトガル語
	- アイスランド
	- ヘブライ語圏
	- カナダ(フランス語圏)
	- アラビア語圏
	- 北欧ゲルマン系言語
	- ロシア語
	- 日本語

<span id="page-80-0"></span>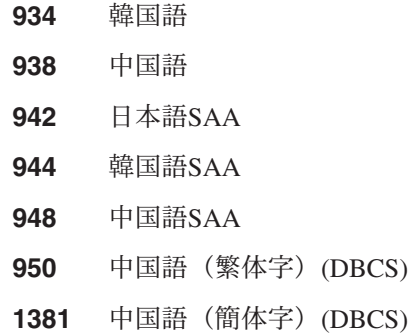

[トップ](#page-72-0)

## サーバー・メッセージ待ち行列 **(MSGQ)**

サーバー・メッセージを受け取るメッセージ待ち行列を指定します。

このメッセージ待ち行列に送られるメッセージのタイプの詳細については,ネットワーク・サーバーのタイ プと対応している該当のマニュアルを参照してください。

注**:** \*NONE以外の値が指定されている場合には,すべてのNETWAREコンソール活動はモニター・ジョブ・ ログまたは指定されたメッセージ待ち行列に記録されます。ここで重要なのは,NETWAREコンソール・ロ グにパスワード情報が入っている場合があるということです。適切な手順でISERIESシステムでこの情報を 保護してください。

ISERIESでコンソール・ログ情報に対するアクセスを制限する1つの方法として,コンソール・ログ活動を 収めるメッセージ待ち行列を作成できます。このメッセージ待ち行列をAUT(\*EXCLUDE)で作成してくださ い。その結果,NETWAREコンソール・ログ活動にアクセスすることができるユーザーにはすべて, GRTOBJAUTコマンドによってそのメッセージ待ち行列に対する明示権限を与えることができます。このパ ラメーターにはこのメッセージ待ち行列を指定してください。

#### 単一値

#### **\*JOBLOG**

サーバーからのメッセージは,モニター・ジョブのジョブ・ログに入れられます。

#### **\*NONE**

メッセージはどのメッセージ待ち行列にも入れられません。

#### 修飾子**1:** サーバー・メッセージ待ち行列

名前 サーバーによって出されたメッセージを受け取るメッセージ待ち行列の名前を指定してください。

#### 修飾子**2:** ライブラリー

\***LIBL** 最初に一致するものが見つかるまで, 現行スレッドのライブラリー・リスト内のすべてのライブラ リーが検索されます。

#### **\*CURLIB**

ジョブの現行ライブラリーが検索されます。ジョブの現行ライブラリーとしてライブラリーが指定 されていない場合には,QGPLライブラリーが使用されます。

名前 検索するライブラリーの名前を指定してください。

## <span id="page-81-0"></span>事象ログ **(EVTLOG)**

事象ログのメッセージがサーバーから受け取られるかどうかを指定します。

注**:**

- 1. 事象ログ・メッセージは,サーバー・メッセージ待ち行列**(MSGQ)**パラメーターで識別されるメッセー ジ待ち行列に入れられます。このパラメーターに\*NONE以外の値を指定した場合には、MSGO値を \*NONEとすることはできません。詳細については、MSGQパラメーターの説明を参照してください。
- 2. このパラメーターは, ネットワーク・サーバー・タイプ**(TYPE)**パラメーターに\*GUESTが指定されてい る時には無効です。

単一値

- **\*ALL** すべての事象ログ・メッセージが受け取られます。
- **\*NONE**

事象ログ・メッセージは受け取られません。

#### その他の値(最大**3**の反復)

- **\*SYS** システム事象ログ・メッセージが受け取られます。
- **\*SEC** 機密保護事象ログ・メッセージが受け取られます。
- **\*APP** 適用業務事象ログ・メッセージが受け取られます。

[トップ](#page-72-0)

### 構成ファイル **(CFGFILE)**

サーバーの活動化または詳細定義に使用する構成データが入っているソース・ファイルを指定します。

注**:** このパラメーターは, ネットワーク・サーバー・タイプ**(TYPE)**パラメーターに\*GUESTが指定されて いる時には無効です。

#### 単一値

#### **\*NONE**

構成ファイルは指定されません。

#### 修飾子**1:** 構成ファイル

名前 サーバーの構成データ・メンバーが入っているソース・ファイルの名前を指定してください。サー バーが活動化される時点で,ファイル内のすべてのメンバーが処理されます。このファイルは,サ ーバーが活動化される時点までにシステム上に存在していなければなりません。

#### 修飾子**2:** ライブラリー

**\*LIBL** 最初に一致するものが見つかるまで,現行スレッドのライブラリー・リスト内のすべてのライブラ リーが検索されます。

<span id="page-82-0"></span>**\*CURLIB**

ジョブの現行ライブラリーが検索されます。ジョブの現行ライブラリーとしてライブラリーが指定 されていない場合には,QGPLライブラリーが使用されます。

名前 検索するライブラリーの名前を指定してください。

[トップ](#page-72-0)

### サーバー記憶スペースのサイズ **(SVRSTGSIZE)**

記憶スペースのサイズをメガバイト単位で指定します。

注**:** このパラメーターは, ネットワーク・サーバー・タイプ**(TYPE)**パラメーターに\*GUESTが指定されて いる時には無効です。

#### 要素**1:** ソース導入サイズ

サーバーを導入するために使用されるファイルを収めるドライブのサイズを指定します。

- **\*DFT** 省略時のドライブ・サイズが使用されます。
- 整数 導入ソース・ドライブのサイズに使用するメガバイト数を指定します。有効な値の範囲は200 2047メガバイトです。

#### 要素**2:** システム・サイズ

WINDOWSサーバーが導入されているドライブのサイズを指定します。

- **\*DFT** 省略時のドライブ・サイズが使用されます。
- 整数 システム・ドライブ・サイズに使用するメガバイト数を指定します。有効な値の範囲は500から 1024000メガバイトです。

[トップ](#page-72-0)

### サーバー記憶スペース**ASP (SVRSTGASP)**

WINDOWSサーバーを導入するために使用されるファイルが入れられることになる記憶域スペースおよび WINDOWSサーバーのオペレーティング・システムが入れられることになる記憶域スペースの補助記憶域プ ール(ASP)識別コードを指定します。

注**:** このパラメーターは, ネットワーク・サーバー・タイプ**(TYPE)**パラメーターに\*GUESTが指定されて いる時には無効です。

注**:** 同じ要素にSVRSTGASPとSTGASPDEVの両方のパラメーター値を指定することはできません。

#### 要素**1:** ソース導入**ASP**

WINDOWSサーバーを導入するために使用されるファイルを収める記憶域スペース・オブジェクトの補助記 憶域プールを指定します。

- **1** 記憶域スペースは補助記憶域プール1(システム補助記憶域プール)に作成されます。
- *2-255* 使用されるASPの番号を指定してください。有効な値は,システム定義されているASPによりま す。

#### <span id="page-83-0"></span>要素**2:** システム **ASP**

WINDOWSサーバーのオペレーティング・システムが入っている記憶域スペース・オブジェクトの補助記憶 域プールを指定します。

- 1 記憶域スペースは補助記憶域プール1 (システム補助記憶域プール)に作成されます。
- *2-255* 使用されるASPの番号を指定してください。有効な値は,システム定義されているASPによりま す。

[トップ](#page-72-0)

### サーバー記憶域**ASP**装置 **(STGASPDEV)**

WINDOWSサーバーを導入するために使用されるファイルが入れられることになる記憶域スペースおよび WINDOWSサーバーのオペレーティング・システムが入れられることになる記憶域スペースの補助記憶域プ ール(ASP)装置を指定します。

注**:** このパラメーターは, ネットワーク・サーバー・タイプ**(TYPE)**パラメーターに\*GUESTが指定されて いる時には無効です。

注**:** ASPは(ASP装置をオンに構成変更することによって)活動化されていなければならず,状況が「使用可 能」になっていなければなりません。

注**:** 同じ要素にSVRSTGASPとSTGASPDEVの両方のパラメーター値を指定することはできません。

#### 要素**1:** ソース**ASP**の導入

WINDOWSサーバーを導入するために使用されるファイルを収める記憶域スペース・オブジェクトの補助記 憶域プール装置名を指定します。

名前 ネットワーク・サーバーの記憶域スペースとして使用するASPの装置名を指定してください。

#### 要素**2:** システム**ASP**装置

WINDOWSサーバーのオペレーティング・システムが入っている記憶域スペース・オブジェクトの補助記憶 域プール(ASP)装置を指定します。

名前 ネットワーク・サーバーの記憶域スペースとして使用するASPの装置名を指定してください。

[トップ](#page-72-0)

## **TCP/IP**ポート構成 **(TCPPORTCFG)**

ネットワーク・サーバーのポートに固有のTCP/IP構成値を指定します。この情報は,ネットワーク・サーバ ー・ポートの識別,そのポートに割り当てられているIPアドレス,およびポートのサブネット・マスクを含 む4つの部分から成っています。このパラメーターには最大9つの値を入力できます。

#### 単一値

#### **\*NONE**

TCP/IPポート構成がありません。 ネットワーク・サーバー・タイプ**(TYPE)**パラメーターに \*WINDOWSNTが指定されているときには,\*NONEは指定できません。

#### 要素**1:** ポート

- **1** ネットワーク・サーバーのポート番号1が構成されます。
- **2** ネットワーク・サーバーのポート番号2が構成されます。
- **3** ネットワーク・サーバーのポート番号3が構成されます。
- **4** ネットワーク・サーバーのポート番号4が構成されます。

注: ネットワーク·サーバー·タイプ(TYPE)パラメーターに\*GUESTが指定されている時には、次の値は無 効です。

#### **\*INTERNAL**

ネットワーク・サーバー内部トークンリング・ポートが構成されます。

#### **\*VRTETHPTP**

ネットワーク・サーバー仮想イーサネットの2地点間ポートが構成されます。

#### **\*VRTETH0**

仮想イーサネット・ポート0が構成されます。

#### **\*VRTETH1**

仮想イーサネット・ポート1が構成されます。

#### **\*VRTETH2**

仮想イーサネット・ポート2が構成されます。

#### **\*VRTETH3**

仮想イーサネット・ポート3が構成されます。

#### **\*VRTETH4**

仮想イーサネット・ポート4が構成されます。

#### **\*VRTETH5**

仮想イーサネット・ポート5が構成されます。

#### **\*VRTETH6**

仮想イーサネット・ポート6が構成されます。

#### **\*VRTETH7**

仮想イーサネット・ポート7が構成されます。

#### **\*VRTETH8**

仮想イーサネット・ポート8が構成されます。

#### **\*VRTETH9**

仮想イーサネット・ポート9が構成されます。

#### 要素**2:** インターネット・アドレス

文字値 ネットワーク・サーバー・タイプ**(TYPE)**パラメーターに\*WINDOWSNTを指定したときに,ネット ワーク・サーバーが応答する先のローカルIPアドレスを指定してください。IPアドレスは *NNN.NNN.NNN.NNN*の形式で指定します。この場合,*NNN*は0から255の範囲の10進数です。ネット ワーク識別コード(ID)部分またはホストID部分がすべて1またはすべて0の2進数値であるIPアドレス は無効です。選択するIPアドレスは、すべてのネットワーク・サーバー記述およびOS/400 TCP/IP 構成に渡って固有でなければなりません。

#### 要素**3:** サブネット・マスク

<span id="page-85-0"></span>文字値 ネットワーク・サーバー・ポートと関連したサブネット・マスクを指定してください。サブネット の概要については,*TCP/IP FASTPATH SETUP*ブックを参照してください。

サブネット化は,インターネット・ドメインを区分する機能を提供します。サブネットを定義する IPアドレスのネットワーク・サブネット・フィールドおよびホスト・アドレス・フィールドのマス クを指定してください。サブネット・マスクは*NNN.NNN,NNN.NNN*という形式です。ここで,*NNN* は,0から255の範囲の10進数です。サブネット・マスクはIPアドレスのネットワーク・クラス・ネ ットワークID部分のすべてのビットをオフでマスクしなければなりません。たとえば,サブネッ ト・マスク255.255.255.0は, IPアドレス(これは指定されます)のネットワーク部分の全ビットお よびIPアドレスの3バイト目の全ビットから構成される,クラスBサブネットを定義します。

#### 要素**4:** 最大伝送単位

- **1500** 最大伝送単位(MTU)値は1500バイトです。
- 整数 インターフェースのMTU値を指定します。

#### 要素**5:** ゲートウェイ・アドレス

文字値 IPアドレスの省略時ゲートウェイ・アドレスを*NNN.NNN.NNN.NNN*形式で指定してください。ここ で,*NNN*は0から255の範囲の10進数です。

[トップ](#page-72-0)

### **TCP/IP**経路構成 **(TCPRTE)**

ネットワーク・サーバーの伝送制御プロトコル/インターネット・プロトコル(TCP/IP)構成に対してリモー ト宛先システムまたはネットワークへの経路を指定します。経路指定は3つの要素(経路宛先,サブネッ ト・マスク,およびネクスト・ホップIPアドレス)から成っています。最大24個の経路指定を指定すること ができます。

注**:** ネットワーク・サーバー・タイプ**(TYPE)**パラメーターに\*WINDOWSNTが指定されている時には,この パラメーターは無視されます。

2つの値で経路が固有なものとして識別されます。これらは経路宛先フィールドとサブネット・マスクで す。\*DFTROUTEの場合には,ネクスト・ホップ要素で経路が固有なものとして識別されます。

#### 単一値

#### **\*NONE**

ネットワーク・サーバーに必要な経路指定がありません。TCPPORTCFG(\*NONE)が指定されている ときは、\*NONEを指定する必要があります。\*NONEを指定することができるのは、経路の指定の 必要がない場合です。

#### 要素**1:** 経路宛先

追加されるリモート・ネットワークまたはホストを指定します。IPアドレスを構成する4つのバイトはすべ て指定しなければなりませんが,一部は0にできます。たとえば,9.5.11サブネット上のすべてのホストへの 経路は,経路宛先に9.5.11.0を入力することによって識別されます。サブネット・マスクと組み合わせて使 用すると,経路宛先はネットワークまたはシステムへの経路を識別します。

#### **\*DFTROUTE**

TCP/IPの省略時の経路が使用されます。省略時の経路項目は,未定義のネットワークまたはシステ ムに送られるデータを経路指定するためにシステムによって使用されます。複数の\*DFTROUTE項

目を指定することができます。各\*DFTROUTE項目は指定された順序で使用されます。 \*DFTROUTE項目上の一定のネクスト・ホップ・ゲートウェイが使用可能でない場合には、指定さ れた後続の\*DFTROUTE項目のネクスト・ホップ・ゲートウェイが使用されます。これは,活動状 態の\*DFTROUTE項目のゲートウェイが見つかるか,あるいはネクスト・ホップ・ゲートウェイ値 のリストが使い果たされるまで続きます。

文字値 追加する経路宛先を指定してください。経路宛先は次のように指定できます。クラスAの場合 *NNN.0.0.0*,クラスBの場合*NNN.NNN.0.0*,クラスCの場合*NNN.NNN.NNN.0*,組み合わせの場合 *NNN.NNN.NNN.NNN*。*NNN*は0から255の範囲の10進数です。

注**:** その組合わせとは,すべての9.5.X.XアドレスはクラスAネットワーク・アドレスですが,9.5サ ブネット上のホストへの9.5.0.0といった経路を指定できることを意味します。

例外:

- v 最初のバイト(8進数)は0より大きく,255より小さくなければなりません。
- 最後のバイト (8進数)は255であってはなりません。
- v SUBNETMASK値に\*HOSTが指定されている場合には,最後のバイト(8進数)は0であっては なりません。
- v ブロードキャスト・アドレスへの経路は使用できません。

#### 要素**2:** サブネット・マスク

経路宛先要素に\*DFTROUTEまたは経路宛先を入力した場合には,サブネット・マスク値を指定しなければ なりません。サブネット・マスクは,TCP/IP に対して経路宛先に指定された値のどのビットがIPアドレス のネットワーク部分およびサブネット部分を構成するかを識別するビット・マスクを指定します。サブネッ トは,経路宛先IPアドレスとサブネット・マスクを結合することによって識別されます。

#### **\*NONE**

サブネット・マスクはありません。経路宛先要素に\*DFTROUTEを指定した場合には,\*NONEを指 定しなければなりません。\*NONEは\*DFTROUTEの経路宛先値にしか有効でありません。

#### **\*HOST**

経路宛先フィールドに指定されたIPアドレス値はホスト・アドレスです。サブネット・マスクの値 は,255.255.255.255となるように計算されます。

文字値 サブネット・フィールドのマスクを指定してください。IPアドレスは*NNN.NNN.NNN.NNN*の形式で す。この場合,*NNN*は0から255の範囲の10進数です。たとえば,129.35.11.0という宛先経路のIPア ドレス値はクラスBのサブネットです。そのアドレスのネットワークID部分は129.35です。サブネ ット・マスクの始め2バイトは255を示さなければなりません。たとえばサブネット・マスクは, 255.255.X.Xのようになっていなければなりません。Xはユーザーが決定します。特定のクラスのア ドレスのネットワーク部分に関連するサブネット・マスクの部分は255になっていなければなりま せん。

#### 要素**3:** 次のホップ

ネクスト・ホップ値は,経路上の次のシステム(ゲートウェイ)のIPアドレスを指定します。ネクスト・ホ ップ要素で指定されたIPアドレスがネットワーク・サーバー・ポートの1つに関連したネットワークを経由 して直接に到達できないかぎり,経路を追加することはできません。

IPアドレスの概要については,*FASTPATH FOR TCP/IP*ブックを参照してください。

文字値 経路上の次のシステムのIPアドレスを*NNN.NNN.NNN.NNN*の形式で指定してください。ここで, *NNN*は0-255の範囲の10進数です。ただし,IPアドレスのホストID部分およびネットワークID部分は <span id="page-87-0"></span>全桁0または全桁1とすることはできません。IPアドレスのネットワークID 部分およびホストID 部分がすべて2進0または1となっているIPアドレスは正しくありません。

[トップ](#page-72-0)

### **TCP/IP**ローカル・ホスト名 **(TCPHOSTNAM)**

ネットワーク・サーバーと関連付けるホスト名を短い形式で指定します。

ホスト名は2 - 63文字のテキスト・ストリングにすることができます。

ホスト名には次の文字を使用できます。

- v 英字A-Z
- v 数字0-9
- マイナス符号(-)

#### **\*NWSD**

- ネットワーク・サーバーのホスト名がネットワーク・サーバー記述の名前と同じであることを指定 します。 **TCP/IP**ポート構成**(TCPPORTCFG)**パラメーターに\*NONEを指定した場合には,\*NWSD を指定しなければなりません。
- 名前 ネットワーク・サーバーと関連付けるホスト名を指定してください。

[トップ](#page-72-0)

### **TCP/IP**ローカル・ドメイン名 **(TCPDMNNAME)**

ネットワーク・サーバーと関連したローカル・ドメイン名を指定します。

ドメイン名は、2文字から255文字までのテキスト・ストリングとすることができます。ドメイン名はピリ オドで区切られた1つまたは複数のラベルから構成されます。各ラベルには,最大63文字まで入れることが できます。ドメイン名では,次の文字を使用できます。

- v 英字A-Z
- v 数字0-9
- マイナス符号(-)
- ピリオド(.)。. ピリオドは,ドメイン・スタイル名のラベルを区切る場合にのみ使用することができます (RFC 1034を参照)。

ドメイン名のその他の規則は次の通りです。

- 大文字と小文字を使用することができますが,その区別は重要でありません。大文字と小文字は入力さ れたそのままになります。ホスト名の最初と最後の文字は英字または数字でなければなりません。
- v 短いラベルのほうが覚えやすいですから,ドメイン名のラベルは12文字以下に制限してください。
- v 変更および拡張を予測したエクステンションを使用できるようにする階層的な名前を使用したほうが一 般的には実際的です。ドメイン名は,通常,それらを割り当てるために使用される権限または階層の代 行を反映します。

たとえば,名前SYS1.MFG.ABC.COMは次のものに分割することができます。

**COM** すべての商用ネットワーク。

#### <span id="page-88-0"></span>**ABC.COM**

ABCという会社の商用ネットワーク中のすべてのシステム。

#### **MFG.ABC.COM**

ABCという会社の商用ネットワーク中のすべての生産システム。

#### **SYS1.MFG.ABC.COM**

会社の商用ネットワーク中の生産分野のSYS1という名前のホスト。

上記の例では, MFG.ABC.COMはドメイン名で, SYS1は簡略形式のホスト名です。

COMの指定は,インターネットに接続する時に使用されるいくつかのドメイン名の1つです。他のドメイ ン名の一部は次の通りです。

- **COM** 営利団体
- **EDU** 教育団体
- **GOV** 公共団体
- **MIL** 軍関係
- **NET** メジャー・ネットワーク・サポート・センター
- **ORG** 上記にリストされた以外の団体
- 国別コード

米国以外の国または地域

- **\*SYS** ネットワーク・サーバーのローカル・ドメイン名は,ISERIESシステム用に構成されているのと同 じ値であることを指定します。TCPPORTCFG(\*NONE)が指定されている場合には,\*SYSを指定す る必要があります。また,TCPPORTCFGパラメーターで\*INTERNALポートしか指定しない場合に は,\*SYSも指定する必要があります。
- 文字値 ネットワーク・サーバーと関連付けるホスト名を指定してください。

[トップ](#page-72-0)

### **TCP/IP** ネーム・サーバー・システム **(TCPNAMSVR)**

ネットワーク・サーバーによって使用されるネーム・サーバー・システムのIPアドレスを指定します。一般 に,これはISERIESシステムの場合と同じ値です。

#### 単一値

**\*SYS** ネットワーク・サーバーによって使用されるネーム・サーバー・システムは,ISERIESの場合と同 じにする必要があります。TCPPORTCFG(\*NONE)が指定されている場合には,\*SYSを指定する必 要があります。

#### **\*NONE**

ネットワーク・サーバーによって使用されるネーム・サーバーがありません。

#### その他の値(最大**3**の反復)

文字値 ネットワーク・サーバーによって使用されるネーム・サーバー・システムのIPアドレスを指定して ください。リモート・ネーム・サーバー・システムは3個まで指定することができます。ネーム・ サーバー・システムは指定されている順序にしたがって使用されます。

## <span id="page-89-0"></span>ポート **(PORTS)**

ネットワーク・サーバーで,\*INTERNALポートまたは2回線ポートに接続された回線の名前を指定しま す。

注**:** このパラメーターは, ネットワーク・サーバー・タイプ**(TYPE)**パラメーターに\*GUESTが指定されて いる時には無効です。

#### **\*NONE**

このサーバーに回線は接続されません。回線は、回線記述の作成時に、その中にこのサーバー記述 を指定することによって,後で接続することができます。

#### 要素**1:** ポート番号

#### **\*INTERNAL**

\*INTERNALを指定した場合には,回線記述はトークンリング・ネットワーク(TRN)の名前でなけれ ばなりません。また\*INTERNALは,1つのトークンリング回線記述にしか指定することはできま せん。

#### **\*VRTETHPTP**

ネットワーク・サーバー仮想イーサネットの2地点間ポートが構成されます。

#### **\*VRTETH0**

仮想イーサネット・ポート0が構成されます。

#### **\*VRTETH1**

仮想イーサネット・ポート1が構成されます。

#### **\*VRTETH2**

仮想イーサネット・ポート2が構成されます。

#### **\*VRTETH3**

仮想イーサネット・ポート3が構成されます。

#### **\*VRTETH4**

仮想イーサネット・ポート4が構成されます。

#### **\*VRTETH5**

仮想イーサネット・ポート5が構成されます。

#### **\*VRTETH6**

仮想イーサネット・ポート6が構成されます。

#### **\*VRTETH7**

仮想イーサネット・ポート7が構成されます。

#### **\*VRTETH8**

仮想イーサネット・ポート8が構成されます。

#### **\*VRTETH9**

仮想イーサネット・ポート9が構成されます。

- **1** ネットワーク・サーバーのポート番号1が構成されます。
- **2** ネットワーク・サーバーのポート番号2が構成されます。

#### <span id="page-90-0"></span>要素**2:** 回線記述

名前 既存の回線記述の名前を指定してください。トークンリング・ネットワーク(TRN)またはイーサネ ット(ETH)回線記述の名前を指定することができます。この回線は,RSRCNAME(\*NWSD)を指定し て作成されていなければならず,また,現在別のサーバーに接続されているものであってはなりま せん。

[トップ](#page-72-0)

### 制約された装置資源 **(RSTDDEVRSC)**

制限されていて,ネットワーク・サーバーによって使用できないISERIESテープおよび光ディスク装置の資 源名を指定します。

資源は,ネットワーク・サーバーが活動状態であり,そのネットワーク・サーバーで実行中のクライアント 適用業務から要求が出されると使用されます。適用業務とOS/400が同時にこの装置資源を使用することは できません。装置資源がOS/400によって使用中である場合には,ネットワーク・サーバー適用業務はこの 資源を使用しません。装置資源をネットワーク・サーバー適用業務によって使用する予定の場合には,ネッ トワーク・サーバー適用業務が使用準備のできている時に使用可能にする必要があります。

#### 注**:**

- 1. テープ装置資源および光ディスク装置資源だけが制約できます。
- 2. 有効でないかまたは検出されないその他の装置資源を指定する場合には,ネットワーク・サーバーをオ ンに構成変更できません。

#### 単一値

#### **\*NONE**

装置資源はネットワーク・サーバーから制約されません。したがって,システムに存在するテープ 装置資源または光ディスク装置資源を使用できます。

**\*ALL** すべてのテープ装置および光ディスク装置資源がネットワーク・サーバーによる使用から制約され ます。

#### その他の値(最大**10**の反復)

#### **\*ALLOPT**

すべての光ディスク装置資源がネットワーク・サーバーによる使用から制約されます。

注**:** この値は,一度しか指定することができません。

#### **\*ALLTAPE**

すべてのテープ資源が,ネットワーク・サーバーによる使用から制約されます。

注**:** この値は,一度しか指定することができません。

名前 ネットワーク・サーバーによって使用できない制限された装置の資源名を指定してください。最大 10個の制限された装置資源名を指定することができます。

### <span id="page-91-0"></span>日付および時刻の同期化 **(SYNCTIME)**

ISERIESがネットワーク・サーバーの日付および時刻をISERIESシステムの日付および時刻と同期するかど うかを指定します。

- **\*TYPE** ISERIESはネットワーク・サーバー・タイプに基づいて同期を実行します。 ネットワーク・サーバ ー・タイプ**(TYPE)**パラメーターに\*WINDOWSNTが指定された場合には,同期はSYNCTIME(\*YES) が指定されていたものとして実行されることになります。
- **\*YES** ISERIESシステムは,ネットワーク・サーバーの日付および時刻をISERIESシステムの日付および時 刻と同期します。

ネットワーク・サーバー・タイプが\*WINDOWSNTの場合には、次が起こります。

- v ネットワーク・サーバー記述がオンに構成変更された場合には,このリセットがただちに実行さ れ,それ以降は少なくとも30分ごとに実行されます。
- ネットワーク・サーバー記述がオフに構成変更されている場合には、ネットワーク・サーバー記 述がオンに構成変更された時にこのリセットが実行され,それ以降は少なくとも30分ごとに実行 されます。

正しく作業するためには,QUTCOFFSETシステム値を時刻同期のための正しい値に設定する必要が あります。

**\*NO** ISERIESは,ネットワーク・サーバー記述がオンに構成変更されると,ネットワーク・サーバーの 日付および時刻をISERIESシステムの日付および時刻と同期しますが,ネットワーク・サーバー記 述がオンに構成変更されている間は,同期された日付および時刻を保持しないことになります。こ のパラメーターがこの値に設定されている時に,ネットワーク・サーバー記述がオンに構成変更さ れた場合には,ネットワーク・サーバー記述がオンに構成変更されている間は,日付および時刻が もはや同期しないことになります。

[トップ](#page-72-0)

## **IPL**ソース **(IPLSRC)**

区画を開始するロード・イメージのソースを指定します。

注**:** このパラメーターが有効となるのは, ネットワーク・サーバー・タイプ**(TYPE)**パラメーターに \*GUESTが指定されている時だけです。

#### **\*NWSSTG**

この区画は,このネットワーク・サーバー記述に接続された最初のネットワーク・サーバー記憶ス ペースのロード・イメージを使用して開始されます。

#### **\*STMF**

この区画は,IPLストリーム・ファイル(IPLSTMF)パラメーターによって指定されたストリーム・フ ァイルのロード・イメージを使用して開始されます。

#### **\*PANEL**

この区画は,操作員パネルで指示されたソースから開始されます。

- **A** この区画はAソースから開始されます。
- **B** この区画はBソースから開始されます。
- **D** この区画はDソースから開始されます。

### <span id="page-92-0"></span>**IPL**ストリーム・ファイル **(IPLSTMF)**

この区画をロードするイメージが入っているストリーム・ファイルのパスを指定します。

注**:** このパラメーターが有効となるのは, ネットワーク・サーバー・タイプ**(TYPE)**パラメーターに \*GUESTが指定され, **IPL**ソース**(IPLSRC)**パラメーターに\*STMFが指定されている時だけです。

#### **\*NONE**

ストリーム・ファイルは指定されません。

パス名 ロード・イメージが入っているストリーム・ファイルのパスを指定します。最大5000文字を指定す ることができます。

[トップ](#page-72-0)

### **IPL**パラメーター **(IPLPARM)**

IPL時にロード・イメージに渡す文字のストリングを指定します。これはゲスト・オペレーティング・シス テムのコマンドおよび構成情報から構成されます。

注**:** このパラメーターが有効となるのは, ネットワーク・サーバー・タイプ**(TYPE)**パラメーターに \*GUESTが指定されている時だけです。

#### **\*NONE**

IPLパラメーターはロード・イメージへ渡されません。

文字値 ロード・イメージに渡すための,IPLパラメーターを含む最大256文字のストリングを指定します。

[トップ](#page-72-0)

### 電源制御 **(PWRCTL)**

ネットワーク・サーバー記述と関連した区画が,ネットワーク・サーバー記述がオフラインに変更されたと きに,電源遮断されるかどうか,ネットワーク・サーバー記述がオンラインに変更されたときに,電源を投 入されるかどうかを指定します。

注**:** このパラメーターが有効となるのは, ネットワーク・サーバー・タイプ**(TYPE)**パラメーターに \*GUESTが指定されている時だけです。

- **\*YES** ネットワーク・サーバー記述と関連した区画は,ネットワーク・サーバー記述がオフラインに変更 されたときに,電源遮断され,ネットワーク・サーバー記述がオンラインに変更されたときに,電 源を投入されます。
- **\*NO** ネットワーク・サーバー記述と関連した区画は,ネットワーク・サーバー記述がオフラインに変更 されたときに,電源遮断されず,ネットワーク・サーバー記述がオンラインに変更されたときに, 電源を投入されません。

### <span id="page-93-0"></span>権限 **(AUT)**

このオブジェクトに対する特定の権限をもっておらず,権限リスト上になく,さらにそのグループ・プロフ ァイルまたは補足グループ・プロファイルがオブジェクトに対する特定の権限をもっていないユーザーに付 与する権限を指定します。

#### **\*CHANGE**

ユーザーは、所有者に限定されるか、あるいはオブジェクト存在権限(\*OBJEXIST)およびオブジェ クト管理権限(\*OBJMGT)によって制御される以外のオブジェクトで,すべての操作を実行すること ができます。ユーザーはオブジェクトでの基本的な機能を変更して実行することができます。 \*CHANGE権限は,オブジェクト操作(\*OBJOPR)権限およびすべてのデータ権限を提供します。こ のオブジェクトが権限リストである場合は、ユーザーの追加、変更、または除去はできません。

- **\*ALL** ユーザーは,所有者に限定されるか,あるいは権限リスト管理(\*AUTLMGT)権限によって管理され る以外のオブジェクトで,すべての操作を実行することができます。ユーザーはオブジェクトの存 在を制御し,オブジェクトの機密保護を指定し,オブジェクトを変更し,さらにオブジェクトに対 して基本的な機能を実行することができます。オブジェクトの所有権を変更することもできます。
- **\*USE** ユーザーは,プログラムの実行またはファイルの読み取りなど,オブジェクトに対する基本操作を 実行することができます。ユーザーはオブジェクトを変更できません。使用(\*USE)権限は、オブジ ェクト操作(\*OBJOPR),読み取り(\*READ),および実行(\*EXECUTE)権限を提供します。

#### **\*EXCLUDE**

ユーザーはこのオブジェクトをアクセスできません。

#### **\*LIBCRTAUT**

システムは,作成するオブジェクトが入っているライブラリーに対するライブラリー作成(CRTLIB) コマンドで作成権限 **(CRTAUT)**パラメーターに指定された値を使用して,このオブジェクトに対す る権限を決定します。CRTAUTパラメーターに指定された値が変更された場合には、新しい値は既 存のオブジェクトに影響しません。

名前 オブジェクトに対する権限として使用する権限リストの名前を指定してください。権限リストに載 っているユーザーは,リストに指定されているオブジェクトに対する権限が認可されます。オブジ ェクトが作成される時に権限リストが存在していなければなりません。

[トップ](#page-72-0)

## テキスト**'**記述**' (TEXT)**

ネットワーク・サーバー記述を簡単に説明するテキストを指定します。

#### **\*BLANK**

テキストは指定しません。

文字値 50文字を超えないテキストを,アポストロフィで囲んで指定してください。

## <span id="page-94-0"></span>**CRTNWSD**の例

#### 例**1: \*GUEST NWSD**の作成

CRTNWSD NWSD(LINUX1) RSRCNAME(\*NONE) TYPE(\*GUEST) PARTITION(TEST) VRYWAIT(\*NOWAIT) CODEPAGE(437) TCPPORTCFG((1 '9.5.3.2' '255.255.255.0' 2048)) TCPHOSTNAME(\*NWSD) TCPDMNNAME(\*SYS) TCPNAMSVR(\*SYS)

このコマンドは,LINUX1という名前のサーバー記述を作成します。LINUX1 には関連した資源名がありま せん。LINUX1は,TESTという名前の論理区画で稼動中のゲスト・オペレーティング・システムと関連した ネットワーク・サーバー記述です。LINUX1がオンに構成変更されると、TCP/IPプロトコル・スタックが活 動化されます。コード・ページ437 (米国)が使用されます。ポート1にはTCP/IPのIPアドレスが割り当てら れます。TCP/IPローカル・ホスト名は,サーバー記述名と同じです。TCP/IPローカル・ドメイン名は, OS/400システムと同じで、同じネーム・サーバーが使用されます。

[トップ](#page-72-0)

## エラー・メッセージ: **CRTNWSD**

**\*ESCAPE**メッセージ

#### **CPF26AC**

ネットワーク・サーバー記述&1はエラーが原因で作成されなかった。

# <span id="page-96-0"></span>**NWS**記憶スペースの作成 **(CRTNWSSTG)**

実行可能場所**:** すべての環境 (\*ALL) スレッド・セーフ**:** いいえ

パラメーター [例](#page-100-0) [エラー・メッセージ](#page-100-0)

ネットワーク・サーバー記憶スペース作成(CRTNWSSTG)コマンドは,ネットワーク・サーバーによって使 用される記憶スペースを作成します。ネットワーク記憶スペースは,ネットワーク・サーバー記述にリンク されていなければ使用することができません。詳細については,ネットワーク・サーバー記憶リンク追加 (ADDNWSSTGL)コマンドを参照してください。

トップ

## パラメーター

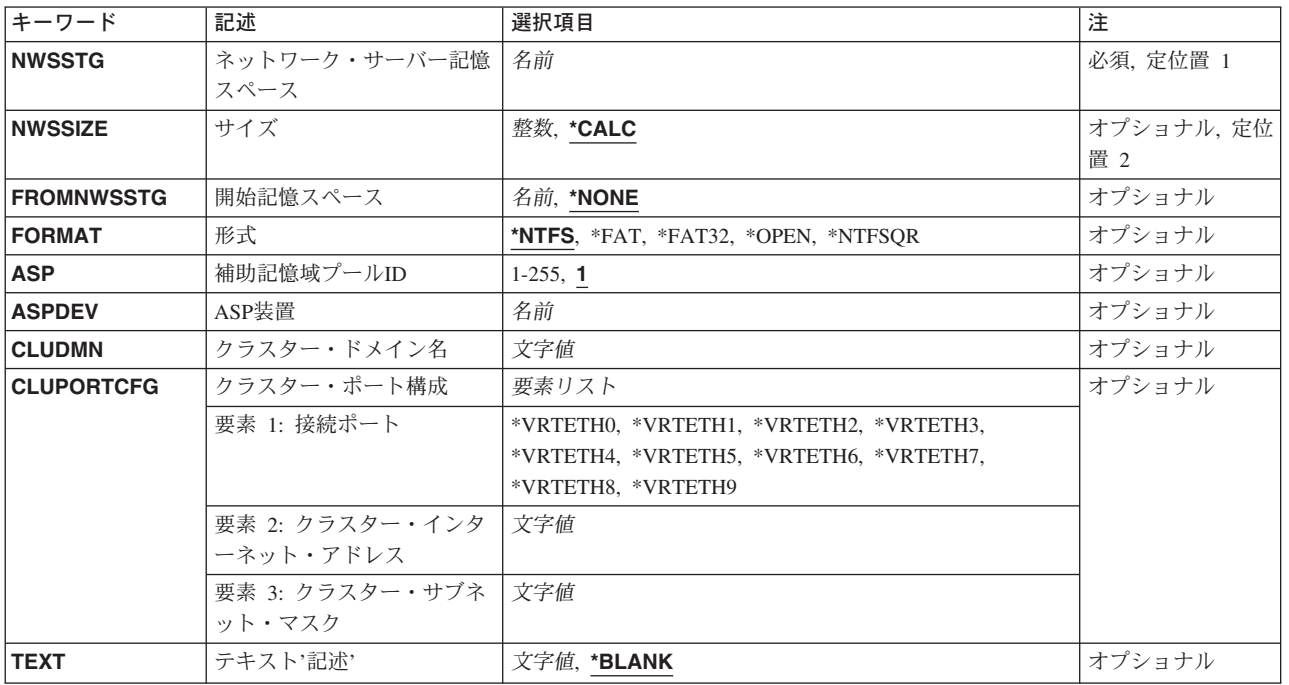

トップ

## ネットワーク・サーバー記憶スペース **(NWSSTG)**

作成するネットワーク・サーバー記憶スペースの名前を指定してください。

## <span id="page-97-0"></span>サイズ **(NWSSIZE)**

作成するネットワーク・サーバー記憶スペースのサイズを指定します。

**\*CALC**

FROMNWSSTGパラメーターが\*NONEで、\*NTFS形式を指定した場合には、記憶スペースのサイズ は'2' MBに設定されます。\*FAT32を指定した場合には,記憶スペースのサイズは'512' MBに設定 されます。\*FATまたは\*OPENを指定した場合には,サイズは'1 ' MBに設定されます。\*NTFSQR を指定したときには,記憶域スペース・サイズは'500' MBに設定されます。

FROMNWSSTGパラメーターに有効なネットワーク・サーバー記憶スペース名が指定されている場 合には,FROMNWSSTGパラメーターに指定された記憶スペースと同じサイズで新しい記憶スペー スが作成されます。

#### *1*から*1024000*

- v FORMAT(\*NTFS)の範囲は2から1024000 MBです。
- v FORMAT(\*FAT)の範囲は1から2048 MBです。
- v FORMAT(\*FAT32)の範囲は512から32000 MBです。
- v FORMAT(\*OPEN)の範囲は1から1024000 MBです。
- v FORMAT(\*NTFSQR)の範囲は500から1024000 MBです。

FROMNWSSTGネットワーク・サーバー記憶スペースが指定されている場合には,NWSSIZE パラ メーターが,FROMNWSSTGパラメーターに指定されたネットワーク・サーバー記憶スペースのサ イズ以上になっていなければなりません。

[トップ](#page-96-0)

### 開始記憶スペース **(FROMNWSSTG)**

新しいネットワーク・サーバー記憶スペースにコピーされる既存のネットワーク・サーバー記憶スペースの 名前を指定します。

#### **\*NONE**

既存のネットワーク・サーバー記憶スペースからのコピー操作は実行されません。

名前 作成される新しいネットワーク・サーバー記憶スペースにコピーするために使用される既存のネッ トワーク・サーバー記憶スペース名。

[トップ](#page-96-0)

## 形式 **(FORMAT)**

ネットワーク・サーバー記憶スペースのために使用される形式を指定します。

\*NTFS 作成時に,記憶スペースはシステムによってフォーマットされません。その代わりに,記憶域スペ ースはWINDOWSオペレーティング・システムによってフォーマットされます。この形式で作成さ れた記憶スペースは,TYPE(\*WINDOWSNT)またはTYPE(\*GUEST)のネットワーク・サーバー記述 にリンクすることができます。

<span id="page-98-0"></span>良好なパフォーマンスおよび長いファイル名の統合サポート,より大容量のディスク,拡張ファイ ル属性,ファイル機密保護,ならびに回復可能性機能が原因で,このオプションはWINDOWS環境 で最大の利点を発揮します。NTFS記憶スペースのためのサイズ (NWSSIZE)パラメーターは, 少な くとも2 MBでなければなりません。

**\*FAT** 記憶スペースはファイル割り振りテーブル・ファイル・システムを使用してフォーマットする必要 があります。この値が指定された時は,NWSSIZEパラメーターは2048 より小さいか等しくしなけ ればなりません。この形式で作成された記憶スペースは,TYPE(\*WINDOWSNT)または TYPE(\*GUEST)のネットワーク・サーバー記述にリンクすることができます。

統合NETFINITYサーバー環境におけるこのファイル・システムの主な利点は,このタイプで作成さ れた記憶スペースはTYPE(\*WINDOWSNT)のネットワーク・サーバー記述にリンクできることで す。

しかし,多くの場合はTYPE(\*WINDOWSNT)にNTFSファイル・システムを使用することによって, さらに大きな効率とスペース使用効率が達成されます。

注**:** 記憶スペースが最初にTYPE(\*WINDOWSNT)用に作成された場合には,システムによってフォ ーマットされるわけではなく,WINDOWSオペレーティング・システムによって構成されていなけ ればなりません。

#### **\*FAT32**

作成時に、記憶スペースはシステムによってフォーマットされません。その代わりに、記憶域スペ ースはWINDOWSオペレーティング・システムによってフォーマットされます。この形式で作成さ れた記憶スペースは,TYPE(\*WINDOWSNT)またはTYPE(\*GUEST)のネットワーク・サーバー記述 にリンクすることができます。

これには、長いファイル名およびより大容量のディスク・サイズのサポートが含まれます。FAT32 記憶スペースのためのサイズ(NWSSIZE) パラメーターは,少なくとも512 MBでなければなりませ  $h<sub>o</sub>$ 

#### **\*OPEN**

作成時に、記憶スペースはシステムによってフォーマットされません。その代わりに、記憶スペー スは,\*GUESTサーバー上に導入されたオペレーティング・システムによってフォーマットされる ことになります。この形式の記憶スペースは,TYPE(\*GUEST)のネットワーク・サーバー記述にし かリンクすることができません。

#### **\*NTFSQR**

記憶域スペースはシステムによってフォーマットされません。その代わりに、記憶域スペースは WINDOWSオペレーティング・システムによってフォーマットされます。この形式で作成された記 憶域スペースには,この記憶域スペースがWINDOWSクラスター化に使用されるクォーラム資源デ ィスクとしてだけリンクできるようにさせる特殊な属性が入ります。

[トップ](#page-96-0)

### 補助記憶域プール**ID (ASP)**

新しいネットワーク・サーバー記憶スペースが入れられる補助記憶域プール(ASP)を指定します。

注**:** 値はASPパラメーターとASPDEVパラメーターの両方には指定できません。

**'1'** ネットワーク・サーバー記憶スペースは,システム補助記憶域プールASP 1に作成されます。

<span id="page-99-0"></span>*ASP*番号

ネットワーク・サーバー記憶スペースは、ユーザー補助記憶域プール2から32または独立補助記憶 域プール33から255に作成されます。

[トップ](#page-96-0)

### **ASP**装置 **(ASPDEV)**

ネットワーク・サーバー記憶スペースに記憶域が割り振られている補助記憶域プール(ASP)装置の名前を指 定します。

注**:** ASPは(ASP装置をオンに変更することによって)活動化されていて,状況が「使用可能」になっていな ければなりません。

注**:** 値はASPパラメーターとASPDEVパラメーターの両方には指定できません。

#### *ASP*装置名

ネットワーク・サーバー記憶スペースに使用するASPの装置名。

[トップ](#page-96-0)

### クラスター・ドメイン名**(CLUDMN)**

クラスターのドメイン名を指定します。これは,クラスター・サービス・アカウントが作成されるドメイン です。

注**:**このパラメーターは,FORMAT(\*NTFSQR)を指定するときには必須です。

[トップ](#page-96-0)

## クラスター・ポート構成**(CLUPORTCFG)**

クラスター・サービスに特定のTCP/IP構成値を指定します。この情報は、クラスター接続ポート,クラスタ ーIPアドレス,およびクラスター・サブネット・マスクの3つの識別部分で構成されています。

注**:**このパラメーターは,FORMAT(\*NTFSQR)を指定するときには必須です。

#### 要素**1:**クラスター接続ポート

このクラスター用に構成する仮想イーサネット・ポートを指定します。この接続は、各クラスター・ノード 間の専用クラスター接続として使用されます。

#### 要素**2:**クラスター・インターネット・アドレス

このクラスターのインターネット・アドレスを指定します。インターネット・アドレスは, *NNN.NNN.NNN.NNN*の形式で指定します。ここで,*NNN*は0から255の範囲の10進数です。ネットワーク識別 コード(ID)部分またはホストID部分がすべて1またはすべて0の2進数値であるIPアドレスは無効です。

#### 要素**3:**クラスター・サブネット・マスク

<span id="page-100-0"></span>クラスター・インターネット・アドレスと関連したサブネット・マスクを指定します。サブネット化は,イ ンターネット・ドメインを区分する機能を提供します。サブネットを定義するIPアドレスのネットワーク・ サブネット・フィールドおよびホスト・アドレス・フィールドのマスクを指定してください。サブネット・ マスクは*NNN.NNN.NNN.NNN*の形式で指定します。ここで*NNN*は,0から255の範囲の10進数です。

[トップ](#page-96-0)

## テキスト**'**記述**' (TEXT)**

記憶スペースを説明するテキストを指定します。

#### **\*BLANK**

テキストは指定しません。

*'*記述*'* 50文字を超えないテキストを,アポストロフィで囲んで指定してください。

[トップ](#page-96-0)

### **CRTNWSSTG**の例

#### 例**1: NTFS**形式記憶スペースの作成

CRTNWSSTG NWSSTG(STGSPACE3) NWSSIZE(200) FORMAT(\*NTFS)

このコマンドは、200 MBのサイズをもつSTGSPACE3と呼ばれるネットワーク・サーバー記憶スペースを 作成します。記憶スペースはフォーマット設定されず,TYPE(\*WINDOWSNT)のNWSDにリンクする必要が あります。

#### 例**2:**既存する記憶域スペースのコピー

CRTNWSSTG NWSSTG(STGSPACE4) NWSSIZE(\*CALC) FROMNWSSTG(FROMSTG) ASP(3)

このコマンドは、FROMSTGと同じサイズと形式をもつSTGSPACE4と呼ばれるネットワーク・サーバー記 憶スペースを作成し,内容をSTGSPACE4にコピーします。これは,ユーザー補助記憶域プール(ASP) 3に作 成されます。

[トップ](#page-96-0)

## エラー・メッセージ: **CRTNWSSTG**

**\*ESCAPE**メッセージ

#### **CPFA42D**

記憶域スペース&1が作成されなかった。

# <span id="page-102-0"></span>出力待ち行列作成 **(CRTOUTQ)**

実行可能場所**:** すべての環境 (\*ALL) スレッド・セーフ**:** いいえ

パラメーター [例](#page-128-0) [エラー・メッセージ](#page-129-0)

出力待ち行列作成(CRTOUTQ)コマンドは、スプール・ファイルのための新しい出力待ち行列を作成しま す。各スプール・ファイルごとに1つの項目が出力待ち行列に入れられます。ファイルが出力装置に書き出 される順序は、スプール・ファイルの出力優先順位および待ち行列上のファイルの順序プロンプト(SEQパ ラメーター)に指定された値によって決定されます。

トップ

## パラメーター

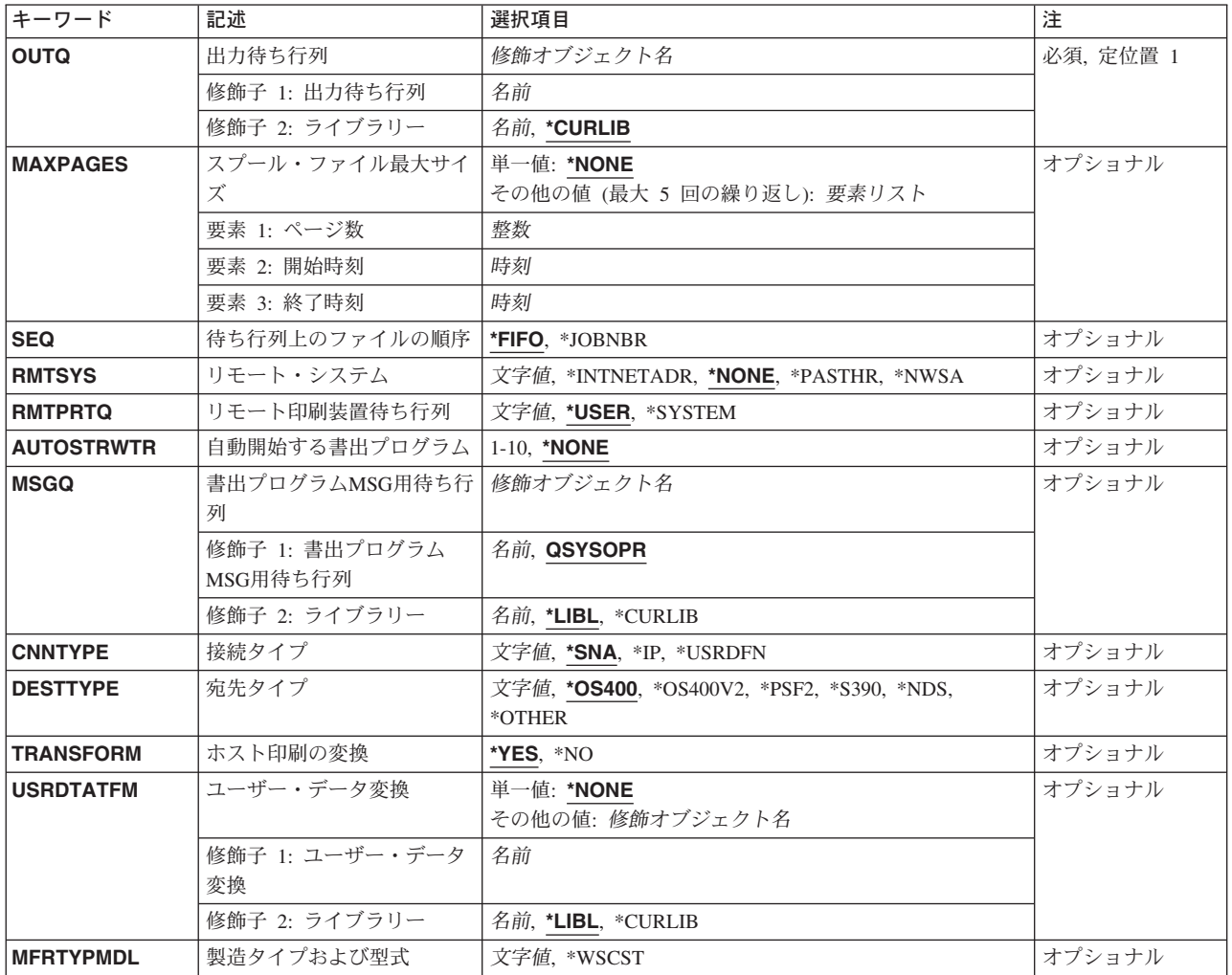

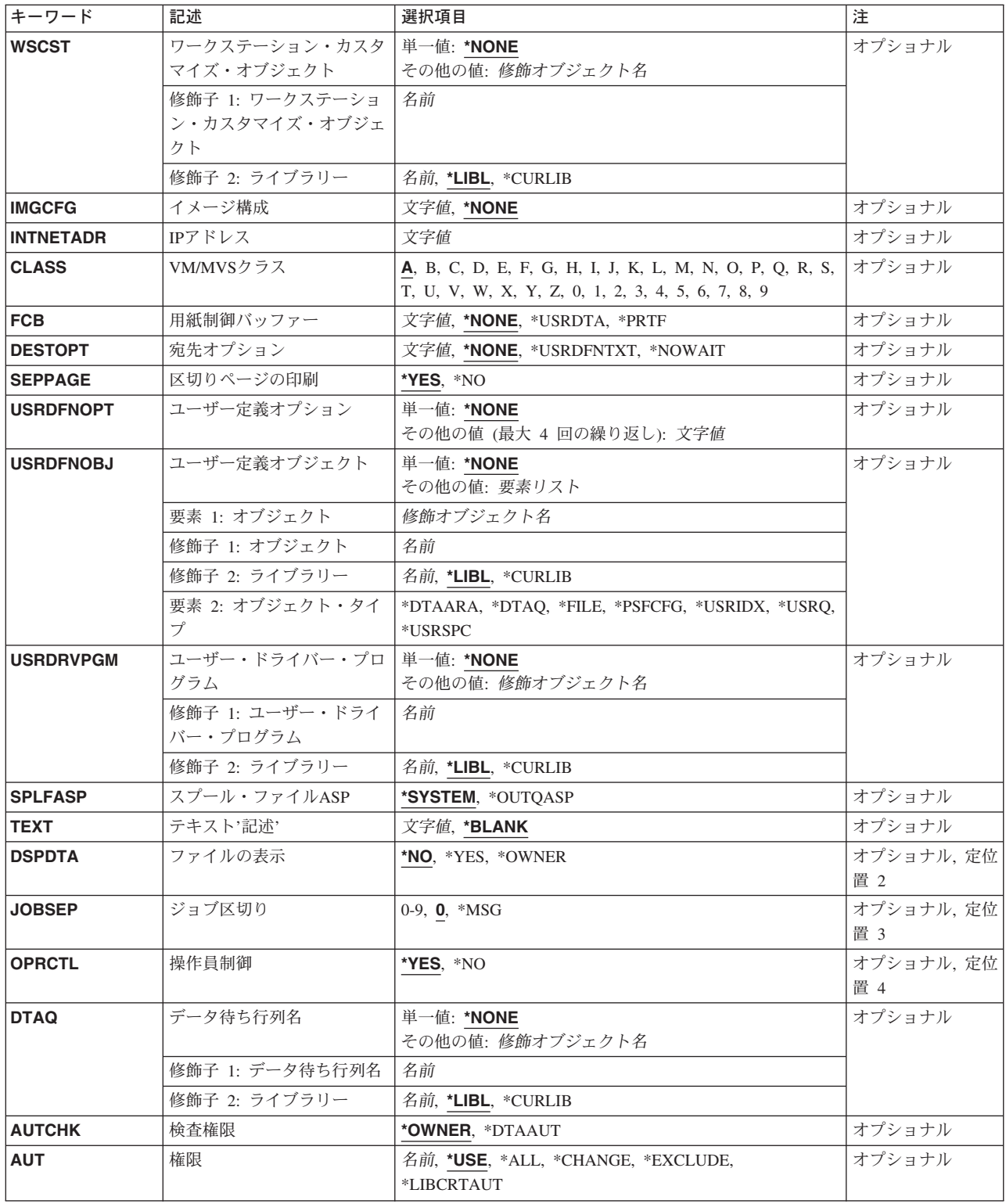

### <span id="page-104-0"></span>出力待ち行列 **(OUTQ)**

これは必須パラメーターです。

出力待ち行列(\*OUTQ)オブジェクトを指定します。

考えられるライブラリーの値は次の通りです。

#### **\*CURLIB**

出力待ち行列を見つけるために,ジョブの現行ライブラリーが使用されます。ライブラリー・リス トに現行ライブラリー項目がない場合には、OGPLが使用されます。

#### ライブラリー名

出力待ち行列が入っているライブラリーを指定してください。

注**:** 一時ライブラリーQTEMPは有効なライブラリー名ではありません。出力待ち行列は永続ライブ ラリーになければなりません。

#### 出力待ち行列名

作成したい出力待ち行列の名前を指定してください。

[トップ](#page-102-0)

## スプール・ファイル最大サイズ **(MAXPAGES)**

開始時刻と終了時刻の間で印刷が許可されるスプール・ファイルの最大サイズをページ数で指定します。ス プール・ファイルがページの制限を超える場合には,終了時刻になるまで印刷が据え置かれます(DFR状 況)。正確なページ数が不明のファイルの場合には,見積ページ数が使用されます。(見積ページ数を見つけ るためには,スプール・ファイル属性処理(WRKSPLFA)コマンドを使用することができます。)時刻は24時 間時計でHHMMSSの形式で指定しなければなりません。

考えられる値は、次の通りです。

#### **\*NONE**

この出力待ち行列から印刷可能なスプール・ファイルのサイズに制限はありません。

要素1:ページ数

#### ページ数

印刷可能な最大スプール・ファイルをページ数で指定してください。

要素2:開始時刻

#### 開始時刻

スプール・ファイルの最大サイズの制限が始まる時刻を指定してください。

要素3:終了時刻

#### 終了時刻

最大スプール・ファイル・サイズの制限が終る時刻を指定してください。

### <span id="page-105-0"></span>待ち行列上のファイルの順序 **(SEQ)**

出力待ち行列上のスプール・ファイルの順序を指定します。

\*FIFO 待ち行列は、各ファイルの優先順位内で先入れ先出しになっています。これは、同じ優先順位の他 のすべての項目の後に,新しいスプール・ファイルが待ち行列に入れられることを意味します。

#### **\*JOBNBR**

スプール・ファイルの待ち行列項目は、スプール・ファイルを作成したジョブのジョブ番号(実際 には,ジョブを入力したシステムが使用した日付および時刻)を使用して,優先順位にしたがって 分類されます。

[トップ](#page-102-0)

### リモート・システム **(RMTSYS)**

出力待ち行列に対して(STRRMTWTRコマンドを使用して)リモート書き出しプログラムが開始された時 にファイルが送られるリモート・システムを指定します。これは,SNADSによって「アドレス」として, またTCP/IPによって「ホスト」として参照されます。

考えられる値は、次の通りです。

#### **\*NONE**

出力待ち行列はローカル印刷にのみ使用されます。OUTQパラメーターにこの出力待ち行列が指定 されている時には,STRRMTWTRコマンドを使用することはできません。

#### **\*PASTHR**

ユーザー・ジョブによって作成されたスプール・ファイルを送る時に,ユーザーが(STRPASTHR コマンドを使用して)パススルーを行ったシステムが使用されます。別のシステムからパススルー されたジョブによって作成されたスプール・ファイルでなかった場合には,そのスプール・ファイ ルは保留されます(HLD状況)。

#### **\*INTNETADR**

INTNETADRパラメーターは,リモート書き出しプログラムが出力待ち行列に対して開始される時 にシステムを識別するために使用されます。ホスト・テーブルまたはドメイン・ネーム・サーバー がTCP/IPネットワークにある場合には,このパラメーターの代わりにリモート・システム名を使用 できます。

注**:** この値はCNNTYPEパラメーターに\*IPが指定されている場合にのみ有効です。

#### **\*NWSA**

RMTPRTQパラメーターは,出力待ち行列へのリモート書き出しプログラムが開始される時に,シ ステムを識別するために使用されます。この値が正しいのは,\*NDSがDESTTYPEパラメーターに 指定されている場合だけです。

#### リモート・システム名

リモート・システムの名前を指定してください。接続タイプ(CNNTYPEパラメーター)が\*SNAと して指定されている時には最初の8文字だけが使用されます。リモート・システムの名前を小文字 にする必要がある場合には,その名前をアポストロフィで囲まなければなりません。アポストロフ ィを使用しなければ,オペレーティング・システムはその名前を大文字に変更します。

### <span id="page-106-0"></span>リモート印刷装置待ち行列 **(RMTPRTQ)**

リモート書き出しプログラムがスプール・ファイルを送るリモート・システム(RMTSYSパラメーター)の 印刷装置待ち行列を指定します。

考えられる値は、次の通りです。

**\*USER**

スプール・ファイルを作成したユーザー・プロファイルによって,リモート・システムでのユーザ ーIDが決定されます。この値が有効なのは,接続タイプ(CNNTYPE パラメーター)が\*SNAとして 指定された場合だけです。

#### **\*SYSTEM**

リモート・システムの省略時のシステム印刷装置を使用して,印刷装置待ち行列が決定されます。 リモートISERIES 400システムの場合には、OPRTDEVシステム値に指定された印刷装置と関連する 出力待ち行列が印刷装置待ち行列として使用されます。

注**:** この値が有効なのは,接続タイプ(CNNTYPEパラメーター)が\*SNAまたは\*USRDFNとして指 定され,DESTTYPEが\*OS400または\*S390の場合だけです。

#### 印刷装置待ち行列名

リモート・システムの印刷装置待ち行列の名前を指定します。リモート・システムがISERIES 400 システムの場合には,これはスプール・ファイルが作成される出力待ち行列の名前となります。

リモート・システムの名前を小文字にする必要がある場合には,その名前をアポストロフィで囲ま なければなりません。アポストロフィを使用しなければ,オペレーティング・システムはその名前 を大文字に変更します。

ISERIES 400システムではない宛先システムの場合には,この名前はシステムに依存し,装置の実 際の名前とするか、あるいは印刷待ち行列の名前とすることができます。

この出力待ち行列は,通常,ライブラリー名/出力待ち行列名として指定されます。ライブラリー 名修飾子が指定されていない場合には,省略時の値として\*LIBLが使用されます。

[トップ](#page-102-0)

### 自動開始する書出プログラム **(AUTOSTRWTR)**

システムによって自動始動されるリモート書き出しプログラムの数を指定します。リモート・システムが \*NONEとして指定されているユーザー作成の出力待ち行列の場合には,このパラメーターは無視されま す。

考えられる値は、次の通りです。

#### **\*NONE**

この出力待ち行列に対してシステムによって自動始動される書き出しプログラムはありません。

#### 書き出しプログラムの数

システムによってこの出力待ち行列に対して自動始動される書き出しプログラムの数を指定してく ださい。有効な値の範囲は1 - 10です。

### <span id="page-107-0"></span>書出プログラム**MSG**用待ち行列 **(MSGQ)**

この出力待ち行列に開始されたリモート書き出しプログラムによってメッセージが作成された時にメッセー ジが送られるメッセージ待ち行列の修飾名を指定します。

次のライブラリー値の1つによってメッセージ待ち行列の名前を修飾することができます。

\*LIBL 最初に一致するものが見つかるまで, 現行スレッドのライブラリー・リスト内のすべてのライブラ リーが検索されます。

#### **\*CURLIB**

スレッドの現行ライブラリーが検索されます。スレッドの現行ライブラリーとしてライブラリーが 指定されていない場合には,QGPLライブラリーが検索されます。

#### ライブラリー名

検索するライブラリーの名前を指定してください。

考えられる値は、次の通りです。

#### **QSYSOPR**

メッセージがQSYSOPRメッセージ待ち行列に送られます。

#### メッセージ待ち行列名

リモート書き出しプログラムによって作成されたメッセージが送られるメッセージ待ち行列の名前 を指定してください。

[トップ](#page-102-0)

## 接続タイプ **(CNNTYPE)**

リモート・システムとの接続のタイプを指定します。

考えられる値は、次の通りです。

- **\*SNA** スプール・ファイルはSNADSを使用して送られます。これは,ネットワーク・スプール・ファイル 送信(SNDNETSPLF)コマンドと類似しており、SNADSの構成を必要とします。
- **\*IP** スプール・ファイルはTCP/IPを使用して送られます。これは,TCP/IPスプール・ファイル送信 (SNDTCPSPLF)コマンドと類似しており,TCP/IPプロダクトの導入を必要とします。

#### **\*USRDFN**

スプール・ファイルはユーザー定義の接続を使用して送信されます。

[トップ](#page-102-0)

## 宛先タイプ **(DESTTYPE)**

リモート・システム(RMTSYSパラメーター)のタイプを指定します。このパラメーターは,スプール・フ ァイルを送るために使用される形式を決定するために,スプール・ファイルに入っているデータのタイプ (CRTPRTFコマンドのDEVTYPEパラメーター)とともにリモート書き出しプログラムによって使用されま す。スプール・ファイル中のデータのタイプがシステムによってサポートされていない場合には,スプー ル・ファイルはリモート書き出しプログラムによって保留されます。

考えられる値は、次の通りです。
### **\*OS400**

接続タイプ(CNNTYPE)が\*SNAとして指定されている時には,スプール・ファイルはOS/400 V3R1M0以降を実行しているISERIES 400システムに送られます。CNNTYPEが\*IPである時には, この値はTCP/IP (V2R3以降)をサポートするすべてのリリースで指定することができます。

注**:** 他のパラメーター値を選択する時に最大の柔軟性を許可する場合には,この値を指定してくだ さい(可能な場合)。

#### **\*OS400V2**

スプール・ファイルは, V3R1M0以前のOS/400バージョンを実行中のISERIES 400システムに送信 されます。この値が有効であるのは,CNNTYPEが\*SNAの場合だけです。

- **\*S390** スプール・ファイルはシステム/390システムに送られます。この値が有効であるのは, CNNTYPEが\*SNAの場合,またはCNNTYPEが\*USRDFNの場合だけです。
- **\*PSF2** スプール・ファイルはPSF/2プロダクトを実行しているパーソナル・コンピューターに送られま す。この値が有効なのは、CNNTYPEが\*IPである場合だけです。
- **\*NDS** スプール・ファイルはNETWARE4に送信するためのものです。この値が有効であるのは, CNNTYPEが\*IPまたは\*USRDFNである場合だけです。

#### **\*OTHER**

スプール・ファイルは他のどの特殊値とも対応しないシステムに送られます。これには,システ ム/36やシステム/38とともに,OS/400バージョン1を実行しているISERIES 400システムが含まれま す。

[トップ](#page-102-0)

# **SCS**から**ASCII**への変換 **(TRANSFORM)**

ファイルがリモート印刷装置待ち行列に送られる時に,装置タイプ\*SCSのスプール・ファイルをASCIIデー タに変換するためにホスト印刷変換機能を使用するかどうかを指定します。

注**:** このパラメーターは,CNNTYPEが\*SNAまたは\*NONEとして指定されている時には無効です。

考えられる値は、次の通りです。

- **\*YES** SCSデータ・ストリームが変換されます。
- **\*NO** SCSデータ・ストリームは変換されません。

[トップ](#page-102-0)

# データ変換プログラム **(USRDTATFM)**

スプール・ファイル・データの変換に使用されるユーザー定義データ・プログラムを指定します。

注:このパラメーターは、RMTSYSが\*NONEでない時にだけ有効です。

考えられる値は、次の通りです。

#### **\*NONE**

ユーザー定義データ変換プログラム名は指定されません。

#### データ変換プログラム名

ドライバー・プログラムによって使用されるデータ変換プログラムの名前を指定してください。

考えられるライブラリーの値は次の通りです。

\*LIBL 最初に一致するものが見つかるまで, 現行スレッドのライブラリー・リスト内のすべてのライブラ リーが検索されます。

### **\*CURLIB**

スレッドの現行ライブラリーが検索されます。スレッドの現行ライブラリーとしてライブラリーが 指定されていない場合には,QGPLライブラリーが検索されます。

名前 検索するライブラリーの名前を指定してください。

[トップ](#page-102-0)

# 製造タイプおよび型式 **(MFRTYPMDL)**

ホスト印刷変換機能またはユーザー・データ変換プログラムを使用している印刷装置のメーカー,タイプ, および型式を指定します。このパラメーターのプロンプトが出されるのは,TRANSFORM(\*YES)が指定さ れた場合,またはユーザー・データ変換プログラムを使用した場合だけです。

MFRTYPMDLに\*WSCSTXXXが指定された場合には,ワークステーション・カスタマイズ・オブジェクト を指定しなければなりません。

考えられる値は、次の通りです。

### **\*IBM42011**

IBM 4201-1 PROPRINTERが使用されます。

#### **\*WSCST**

WSCSTパラメーターの値が使用されます。

メーカー*−*タイプ*−*型式

ホスト印刷変換機能を使用している印刷装置のメーカー,タイプ,および型式を指定してくださ い。

- メーカー,タイプ,および型式テーブル
- \*IBM2380 IBM 2380パーソナル・プリンター・シリーズII IBM 2380プラス・プリンター
- \*IBM2381 IBM 2381パーソナル・プリンター・シリーズII
- IBM 2381プラス・プリンター \*IBM2390 IBM 2390パーソナル・プリンター・シリーズII

IBM 2390プラス・プリンター

- \*IBM2391 IBM 2391パーソナル・プリンター・シリーズII IBM 2391プラス・プリンター
- \*IBM3112 IBM 3112ページ印刷装置
- \*IBM3116 IBM 3116ページ印刷装置
- \*IBM3130 IBM 3130拡張印刷装置
- \*IBM3812 IBM 3812ページ印刷装置
- \*IBM3816 IBM 3816ページ印刷装置

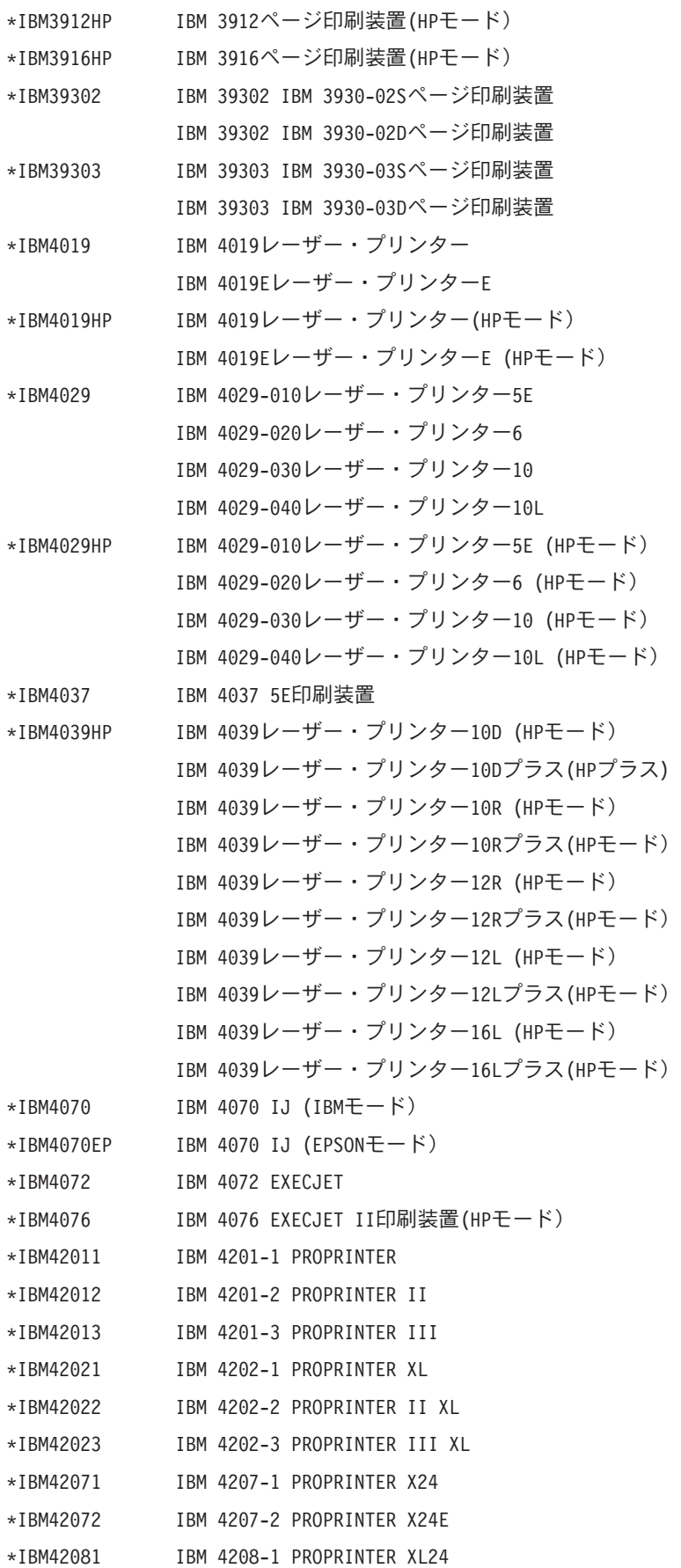

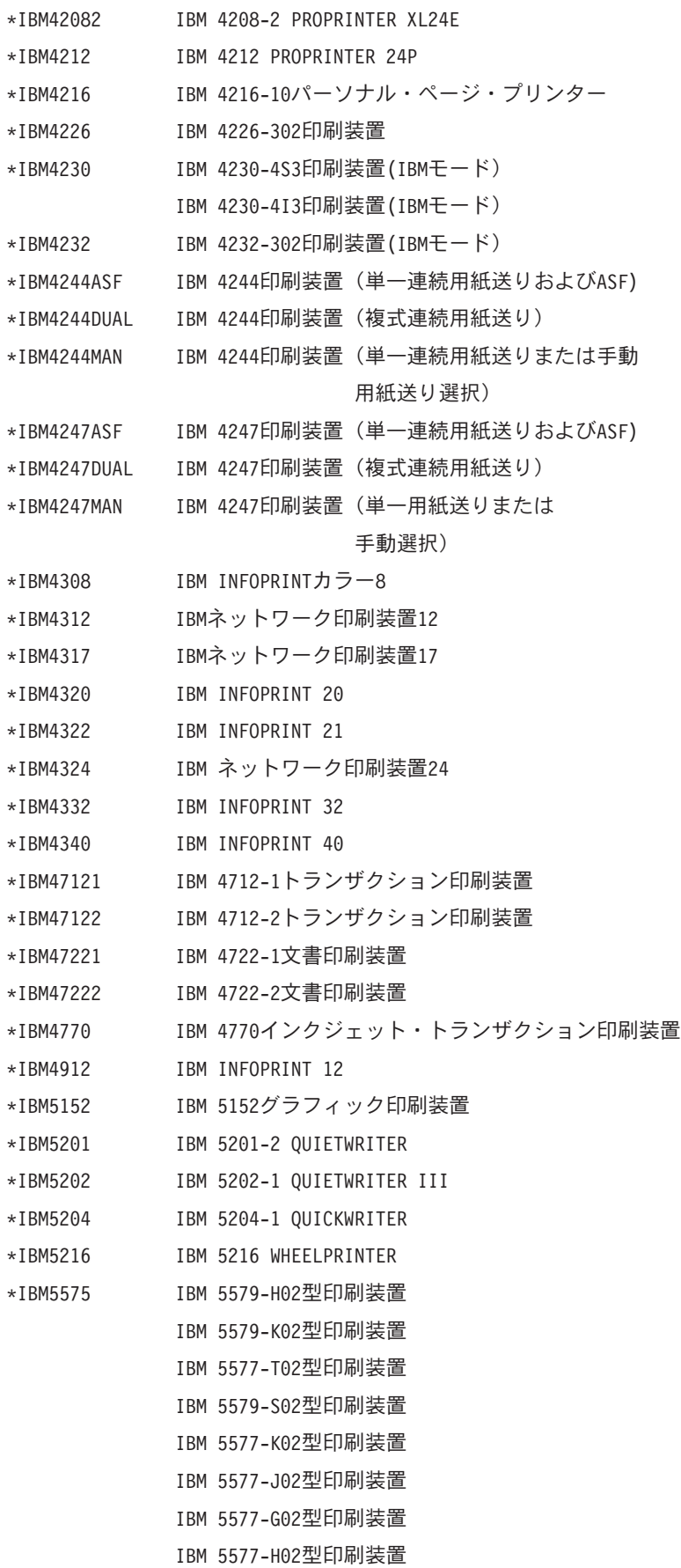

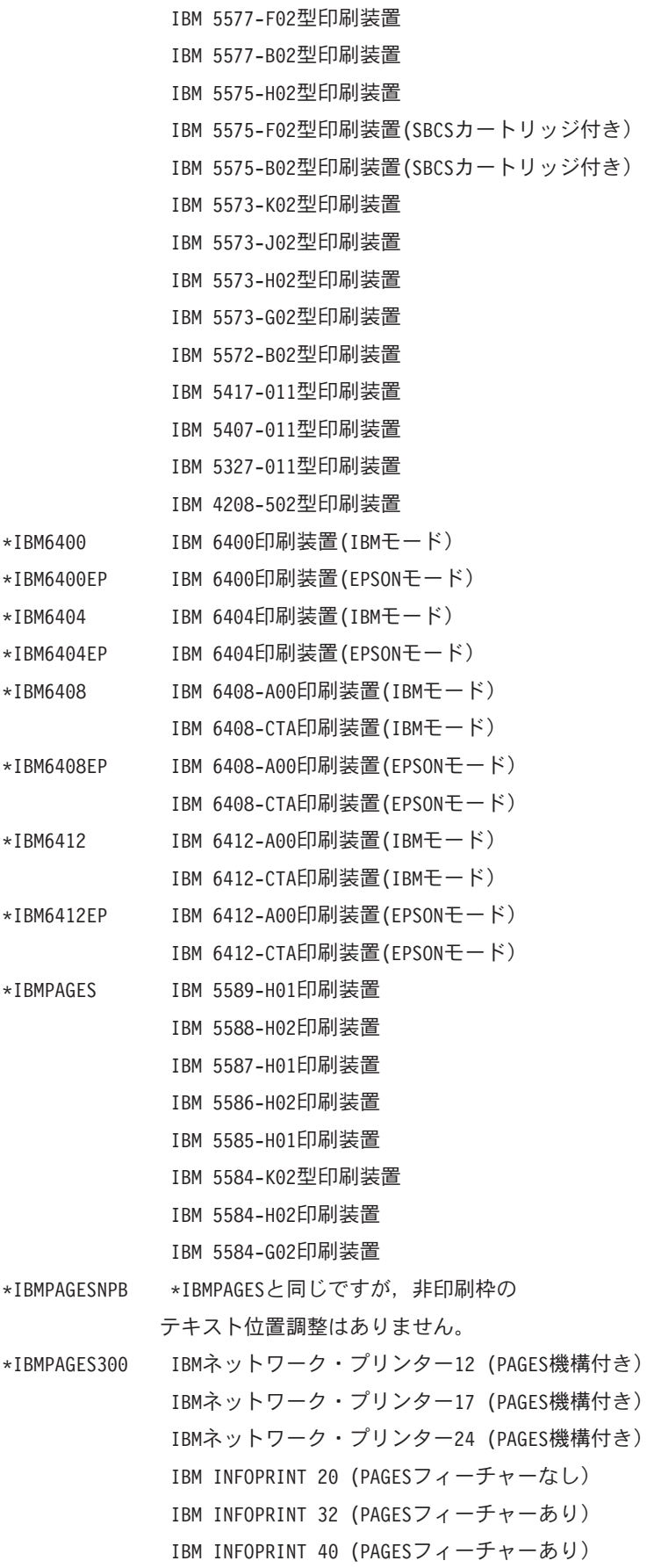

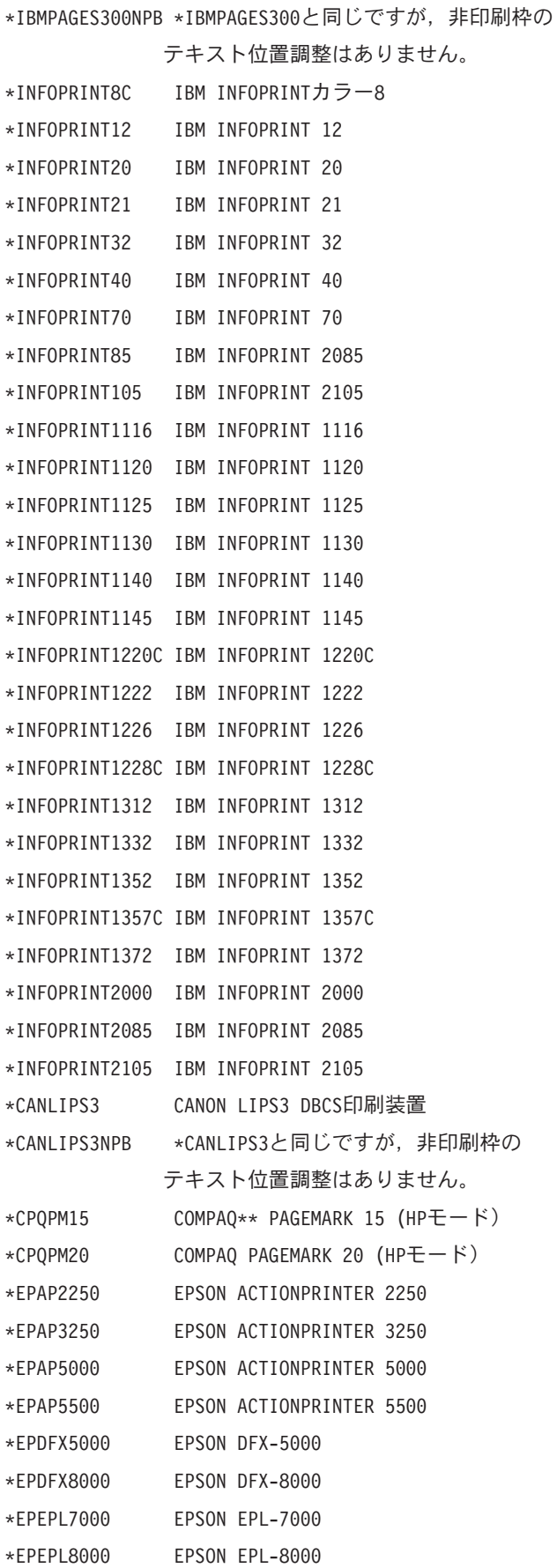

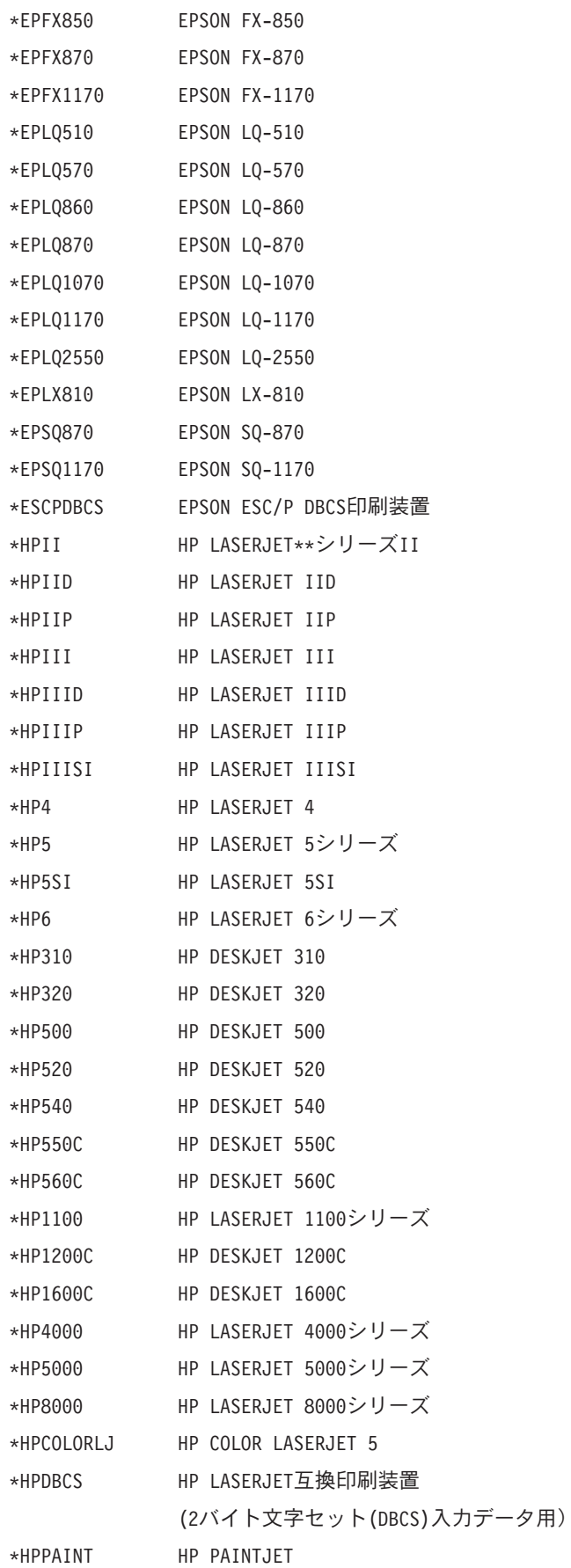

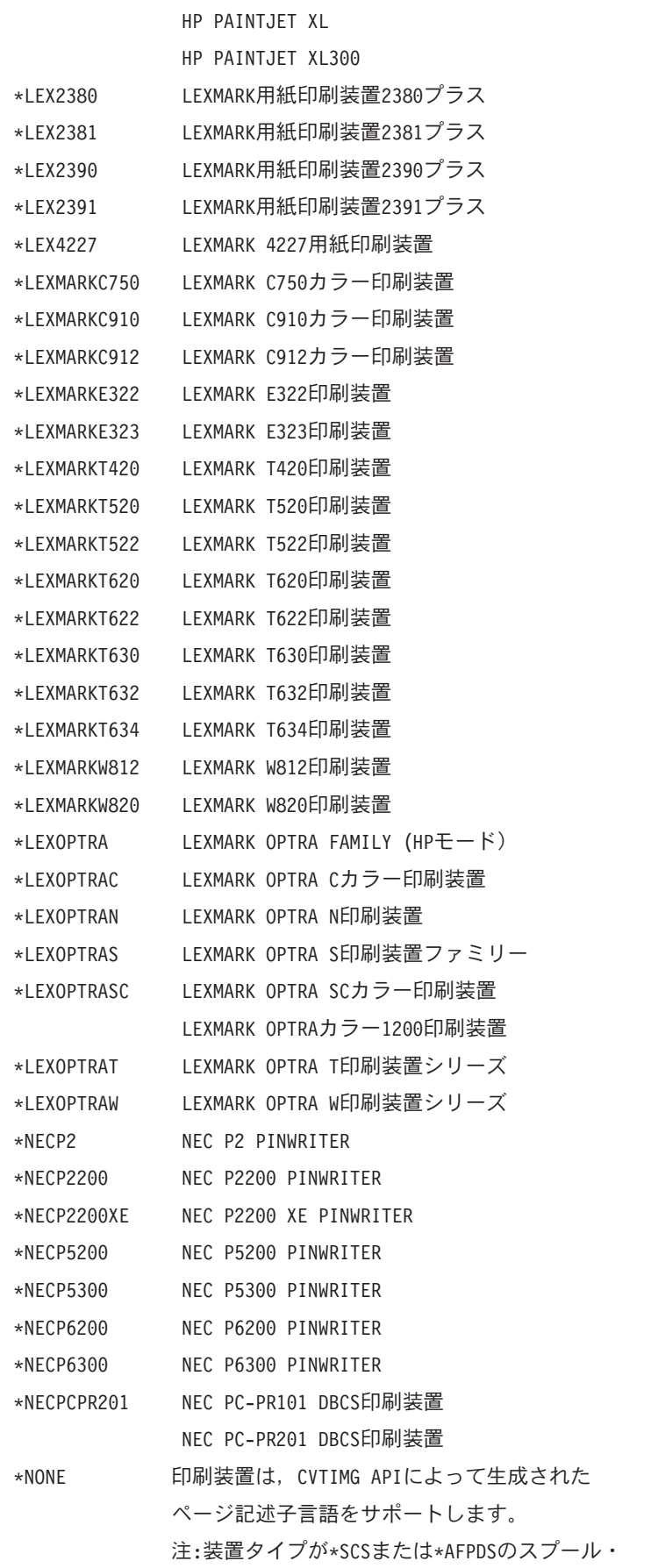

ファイルは,これらの印刷装置のホスト印刷 変換機能で処理することができません。 \*OKI184IBM OKIDATA MICROLINE 184 TURBO (IBMモード) \*OKI320IBM OKIDATA MICROLINE 320 (IBMモード) \*OKI321IBM OKIDATA MICROLINE 321 (IBMモード) \*OKI390IBM OKIDATA MICROLINE 390 PLUS (IBMモード) \*OKI391IBM OKIDATA MICROLINE 391 PLUS (IBMモード) \*OKI393IBM OKIDATA MICROLINE 393 PLUS (IBMモード) \*OKI590IBM OKIDATA MICROLINE 590 (IBMモード) \*OKI591IBM OKIDATA MICROLINE 591 (IBMモード) \*OKI400 OKIDATA OL400 LEDページ印刷装置 \*OKI800 OKIDATA OL800 LEDページ印刷装置 \*OKI810 OKIDATA OL810 LEDページ印刷装置 \*OKI820 OKIDATA OL820 LEDページ印刷装置 \*OKI3410 OKIDATA PACEMARK 3410 \*PAN1123EP PANASONIC KX-P1123 (EPSONモード) \*PAN1124EP PANASONIC KX-P1124 (EPSONモード) \*PAN1124IEP PANASONIC KX-P1124I (EPSONモード) \*PAN1180EP PANASONIC KX-P1180 (EPSONモード) \*PAN1180IEP PANASONIC KX-P1180I (EPSONモード) \*PAN1191EP PANASONIC KX-P1191 (EPSONモード) \*PAN1624EP PANASONIC KX-P1624 (EPSONモード) \*PAN1654EP PANASONIC KX-P1654 (EPSONモード) \*PAN1695EP PANASONIC KX-P1695 (EPSONモード) \*PAN2123EP PANASONIC KX-P2123 (EPSONモード) \*PAN2124EP PANASONIC KX-P2124 (EPSONモード) \*PAN2180EP PANASONIC KX-P2180 (EPSONモード) \*PAN2624EP PANASONIC KX-P2624 (EPSONモード) \*PAN4410HP PANASONIC KX-P4410 (HPモード) \*PAN4420HP PANASONIC KX-P4420 (HPモード) \*PAN4430HP PANASONIC KX-P4430 (HPモード) \*PAN4450IHP PANASONIC KX-P4450I (HPモード) \*PAN4451HP PANASONIC KX-P4451 (HPモード) \*PANASONIC3510 PANASONIC DP-3510印刷装置(HPモード) \*PANASONIC4510 PANASONIC DP-4510印刷装置(HPモード) \*PANASONIC6010 PANASONIC DP-6010印刷装置(HPモード) \*XRX4215MRP XEROX 4215/MRP (HPモード) \*XRX4219MRP XEROX 4219/MRP (HPモード) \*XRX4220MRP XEROX 4220/MRP (HPモード) \*XRX4230MRP XEROX 4230/MRP (HPモード) \*XRX4235 XEROX 4235 LASERPRINTING (HPモード) \*XRX4700II XEROX 4700 IIカラー文書印刷装置(HPモード) \*WSCSTA3 印刷装置はリストされていない(A3サイズ用紙) \*WSCSTA4 印刷装置はリストされていない(A4サイズ用紙) \*WSCSTA5 印刷装置はリストされていない(A5サイズ用紙) \*WSCSTB4 印刷装置はリストされていない(B4サイズ用紙) \*WSCSTB5 印刷装置はリストされていない(B5サイズ用紙) \*WSCSTCONT80 印刷装置はリストされていない(8インチ連続用紙) \*WSCSTCONT132 印刷装置はリストされていない(13.2インチ連続用紙) \*WSCSTEXECUTIVE印刷装置はリストされていない(エグゼクティブ・サイズ用紙) \*WSCSTLEDGER 印刷装置はリストされていない(レジャー・サイズ用紙) \*WSCSTLEGAL 印刷装置はリストされていない(リーガル・サイズ用紙) \*WSCSTLETTER 印刷装置はリストされていない(レター・サイズ用紙) \*WSCSTNONE 印刷装置はリストされていない(用紙サイズ未指定) \*WSCST 印刷装置はリストされていない

[トップ](#page-102-0)

# ワークステーション・カスタマイズ・オブジェクト **(WSCST)**

ワークステーションや印刷装置などの指定のASCII装置をカスタマイズするために使用される属性テーブル からなるオブジェクトを指定します。カスタマイズできる特性の例は文字表示,フォント仕様,および制御 キー順序などです。

このパラメーターのプロンプトが出されるのは、TRANSFORM(\*YES)が指定された場合、またはユーザ ー・データ変換プログラムを使用した場合だけです。

考えられる値は、次の通りです。

#### **\*NONE**

ワークステーション・カスタマイズ・オブジェクトは指定されません。

ワークステーション・カスタマイズ・オブジェクトの名前は,次のライブラリーの値のいずれかによって修 飾することができます。

\*LIBL 最初に一致するものが見つかるまで, 現行スレッドのライブラリー・リスト内のすべてのライブラ リーが検索されます。

#### **\*CURLIB**

スレッドの現行ライブラリーが検索されます。スレッドの現行ライブラリーとしてライブラリーが 指定されていない場合には,QGPLライブラリーが検索されます。

## ライブラリー名

検索するライブラリーの名前を指定してください。

### ワークステーション・カスタマイズ・オブジェクト

ワークステーション・カスタマイズ・オブジェクト作成(CRTWSCST)コマンドによって作成された 有効なワークステーション・カスタマイズ・オブジェクトを指定してください。

# イメージ構成 **(IMGCFG)**

この出力待ち行列のイメージ構成を指定します。イメージ構成オブジェクトは,さまざまなイメージおよび 印刷データ・ストリーム形式の変換サービスを提供します。このパラメーターが使用されるのは,リモート 書き出しプログラムの場合だけです。

提供されるイメージ構成オブジェクトのリストについては、以下のイメージ構成オブジェクト(IMGCFG パ ラメーター)テーブルを参照してください。

普及している多くの印刷装置について推奨されるIMGCFGについては,以下の印刷装置別推奨イメージ構成 オブジェクト・テーブルを参照してください。

考えられる値は,次の通りです。

#### **\*NONE**

イメージ構成は指定されません。

出力待ち行列のイメージ構成を指定してください。

### イメージ構成オブジェクト・テーブル

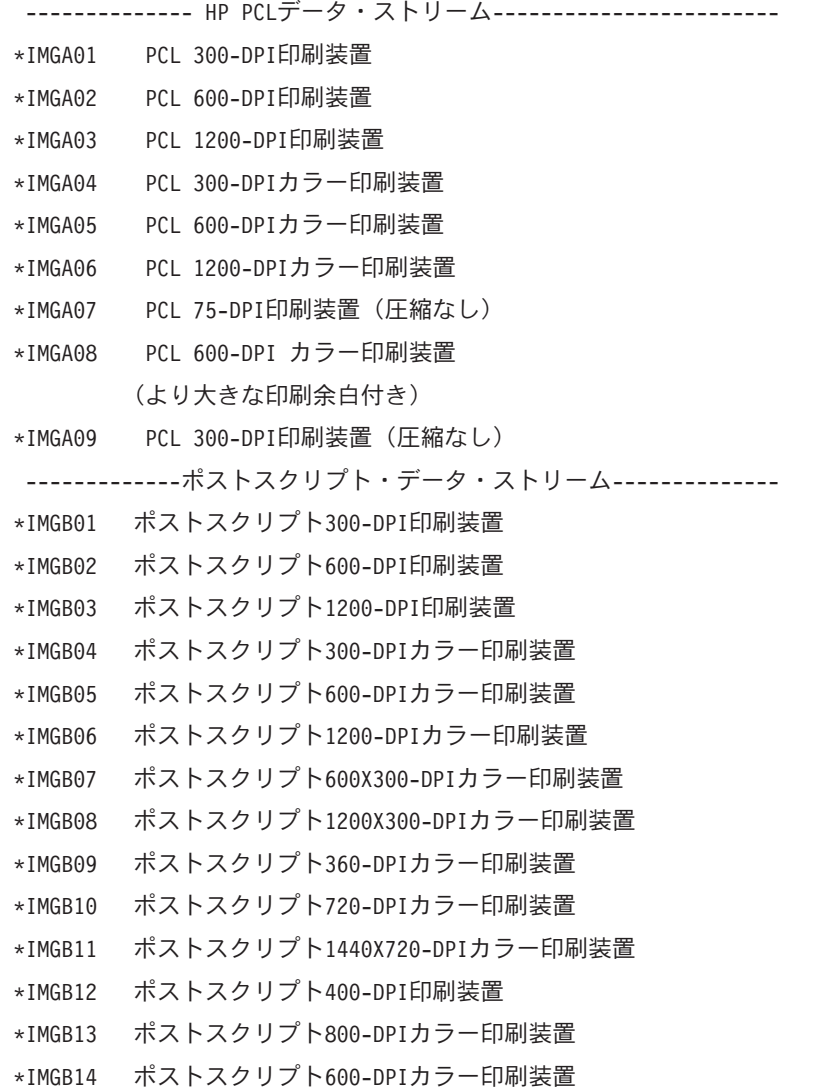

イメージ構成

(より大きな印刷余白付き)

- \*IMGB15 ポストスクリプト300-DPIカラー印刷装置 (より大きな印刷余白付き) -------------------- IPDSデータ・ストリーム--------------------\*IMGC01 IPDS 240-DPI印刷装置 \*IMGC02 IPDS 300-DPI印刷装置
- \*IMGC03 IPDS 600-DPI印刷装置
- \*IMGC04 IPDS 1200-DPI印刷装置
- \*IMGC05 IPDS 240-DPI印刷装置(印刷余白付き)
- \*IMGC06 IPDS 300-DPI印刷装置(印刷余白付き)
- \*IMGC07 IPDS 600-DPI印刷装置(印刷余白付き)
- \*IMGC08 IPDS 1200-DPI印刷装置(印刷余白付き)
- \*IMGC09 IPDS 240-DPI印刷装置(IM/1イメージのみ)
- \*IMGC10 IPDS 240-DPI印刷装置(印刷余白付き)
	- (IM/1イメージのみ)
- \*IMGC11 IPDS 240-DPI印刷装置(CCITT G4圧縮)
- -------- PCLおよびポストスクリプト・データ・ストリーム---------
- \*IMGD01 PCL/ポストスクリプト300-DPI印刷装置
- \*IMGD02 PCL/ポストスクリプト600-DPI印刷装置
- \*IMGD03 PCL/ポストスクリプト1200-DPI印刷装置
- \*IMGD04 PCL/ポストスクリプト300-DPIカラー印刷装置
- \*IMGD05 PCL/ポストスクリプト600-DPIカラー印刷装置
- \*IMGD06 PCL/ポストスクリプト1200-DPIカラー印刷装置
- \*IMGD07 PCL 300-DPI/ポストスクリプト600-DPI印刷装置
- \*IMGD08 PCL 300-DPI/ポストスクリプト1200-DPI印刷装置
- \*IMGD09 PCL 600-DPI/ポストスクリプト300-DPI印刷装置
- \*IMGD10 PCL 600-DPI/ポストスクリプト1200-DPI印刷装置
- \*IMGD11 PCL/ポストスクリプト600-DPIカラー印刷装置 (より大きな印刷余白付き)

## 印刷装置テーブルによる,推奨されるイメージ構成オブジェクト

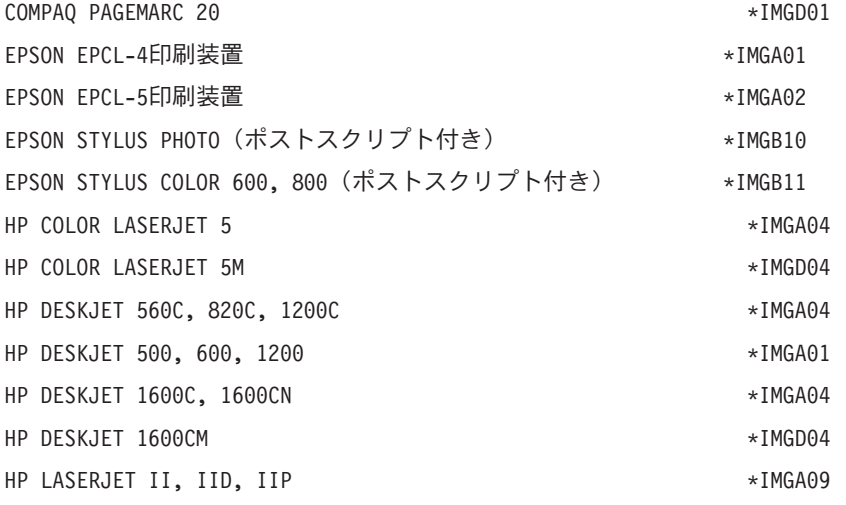

104 iSeries: OS/400 コマンド CRTMODD (モード記述作成) ~

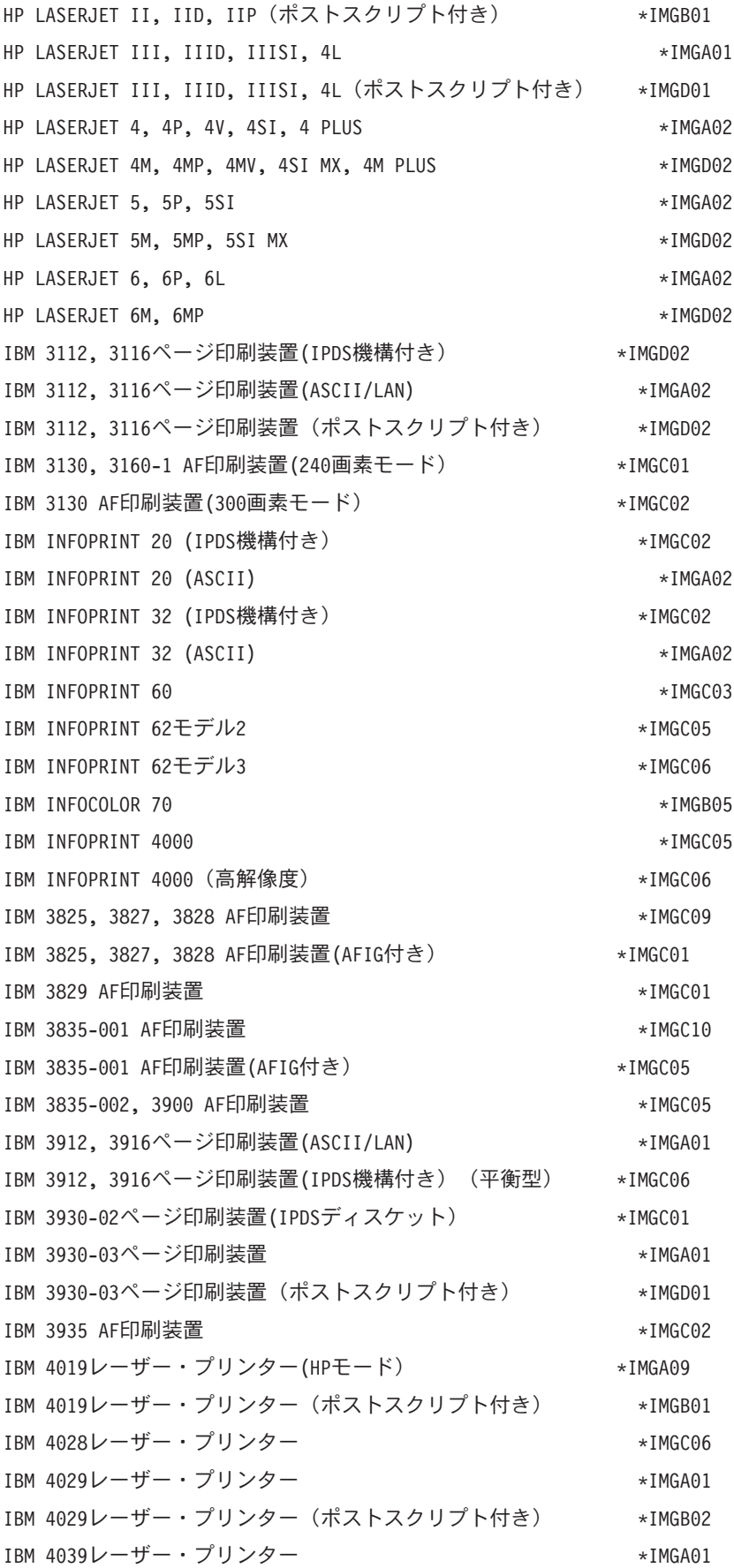

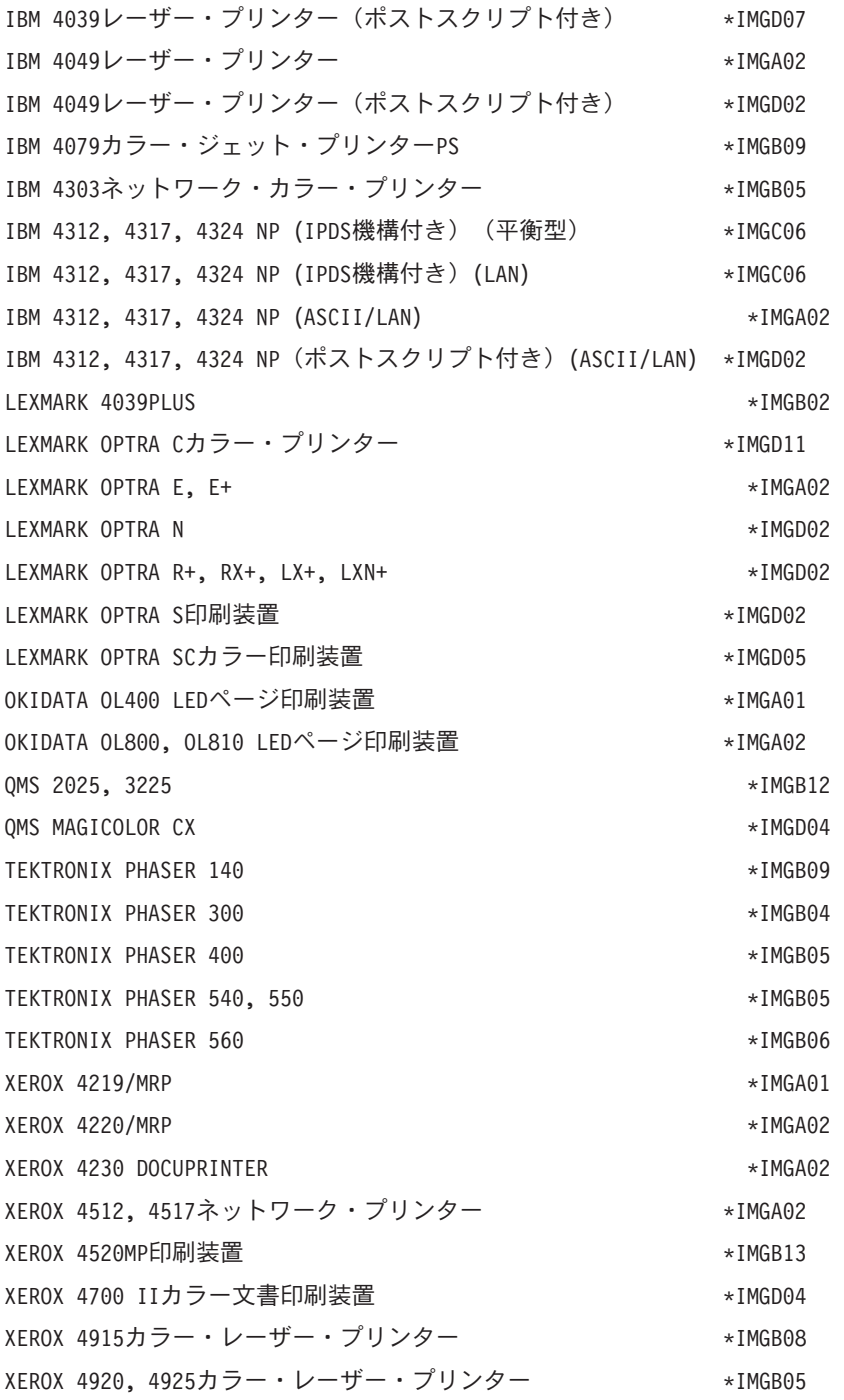

[トップ](#page-102-0)

# **IP**アドレス **(INTNETADR)**

印刷要求が送られる先のリモート・システムのIPアドレスを指定します。

注**:** このパラメーターが有効なのは,RMTSYS(\*INTNETADR)およびCNNTYPE(\*IP)または CNNTYPE(\*USRDFN)が指定された場合だけです。

考えられる値は、次の通りです。

**106** iSeries: OS/400 コマンド CRTMODD (モード記述作成) ~

## *IP*アドレス

インターネット・アドレスは**NNN.NNN.NNN.NNN**の形式で指定されます。ここで**NNN**は0-255の範 囲の10進数です。そのアドレスのネットワーク識別コード部分またはホスト識別コード部分のビッ トがすべて2進数の1または0であるIPアドレスは無効です。

コマンド入力行から入力する場合には、値をアポストロフィ(')で囲まなければなりません。

[トップ](#page-102-0)

# **VM/MVS**クラス **(CLASS)**

VM/MVSホスト・システムに送られるファイルのVM/MVS SYSOUTクラスを指定します。

注**:** このパラメーターは,CNNTYPE(\*SNA)およびDESTTYPE(\*S390)が指定された時にのみ有効です。

考えられる値は、次の通りです。

- **A** クラスはAです。
- クラス値

配布クラス値を指定してください。有効な値の範囲は,A-Zおよび0-9です。

[トップ](#page-102-0)

# 用紙制御バッファー **(FCB)**

VM/MVSホスト・システムに送られるファイルの用紙制御バッファーを指定します。

注**:** このパラメーターは,CNNTYPE(\*SNA)およびDESTTYPE(\*S390)が指定された時にのみ有効です。

考えられる値は、次の通りです。

### **\*NONE**

用紙制御バッファーは使用されません。

### **\*USRDTA**

ユーザー・データ(USRDTA)スプール・ファイル属性の最初の8文字が用紙制御バッファーの名前に なります。ユーザー・データがブランクの場合には,用紙制御バッファーは使用されません。

**\*PRTF** ファイルをスプールするために使用される印刷装置ファイルの最初の8文字が用紙制御バッファー の名前になります。

用紙制御バッファー名

使用される用紙制御バッファーの名前を指定してください。

[トップ](#page-102-0)

# 宛先オプション **(DESTOPT)**

宛先従属オプションを指定します。CNNTYPE(\*IP)が指定された場合には、宛先従属オプションが制御ファ イル(LPDサーバーに送信される)に追加されます。CNNTYPE(\*IP)およびDESTTYPE(\*NDS)または CNNTYPE(\*SNA)が指定されると,スプール・ファイルがリモート・システムに送信された後の処理方法を 判別するのにこのフィールドが使用されます。

考えられる値は,次の通りです。

### **\*NONE**

宛先オプションは指定されません。

# **\*USRDFNTXT**

スプール・ファイルが作成された時点のユーザー・プロファイルのユーザー定義テキストが使用さ れます。CNNTYPE(\*IP)およびDESTTYPE(\*NDS)またはCNNTYPE(\*SNA)を指定した場合には,こ の値は無視されます。

### **\*NOWAIT**

CNNTYPE(\*IP)およびDESTTYPE(\*NDS)またはCNNTYPE(\*SNA)が指定された場合には,オペレー ティング・システムがスプール・ファイルを送信した後はそれを記録しないことを,\*NOWAITの 値は示します。

# *'*宛先オプション*'*

アポストロフィで囲まれた128文字を超えない文字を指定してください。

[トップ](#page-102-0)

# 区切りページの印刷 **(SEPPAGE)**

リモート・システムで印刷する時に,分離ページを要求するかしないかを指定します。

考えられる値は、次の通りです。

- **\*YES** 分離ページが要求されます。
- **\*NO** 分離ページは要求されません。

[トップ](#page-102-0)

# ユーザー定義オプション **(USRDFNOPT)**

スプール出力の場合にのみ,スプール・ファイルを処理するユーザー適用業務またはユーザー指定プログラ ムによって使用される1つまたは複数のユーザー定義オプションを指定します。最大4つのユーザー定義オ プションを指定することができます。

考えられる値は,次の通りです。

### **\*NONE**

ユーザー定義のオプションは指定しません。

ユーザー定義オプション

スプール・ファイルを処理するユーザー・アプリケーションで使用されるユーザー定義のオプショ ンを指定してください。すべての文字が受け入れ可能です。

[トップ](#page-102-0)

# ユーザー定義オブジェクト **(USRDFNOBJ)**

スプール出力の場合のみ,スプール・ファイルを処理するユーザー・アプリケーションまたはユーザー指定 プログラムによって使用されるユーザー定義オブジェクトを指定します。

**\*NONE**

ユーザー定義オブジェクト名は指定されません。

#### ユーザー定義オブジェクト名

スプール・ファイルを処理する,ユーザー・アプリケーションまたはユーザー指定のプログラムで 使用されるユーザー定義のオブジェクトの名前を指定してください。

# 要素**1:** オブジェクト

# 修飾子**1:** オブジェクト

名前 ユーザー定義オブジェクトの名前を指定してください。

#### 修飾子**2:** ライブラリー

\*LIBL 最初に一致するものが見つかるまで、現行スレッドのライブラリー·リスト内のすべての ライブラリーが検索されます。

#### **\*CURLIB**

スレッドの現行ライブラリーが検索されます。スレッドの現行ライブラリーとしてライブ ラリーが指定されていない場合には,QGPLライブラリーが検索されます。

名前 検索するライブラリーの名前を指定してください。

# 要素**2:** オブジェクト・タイプ

# オブジェクト・タイプ

ユーザー・オブジェクト・タイプは次のいずれかとすることができます。

#### **\*DTAARA**

データ域

**\*DTAQ**

データ待ち行列

**\*FILE** ファイル

# **\*PSFCFG**

PSF構成

### **\*USRIDX**

ユーザー索引

#### **\*USRQ**

ユーザー待ち行列

#### **\*USRSPC**

ユーザー空間

# ユーザー定義ドライバー・プログラム **(USRDRVPGM)**

ユーザー定義のドライバー・プログラムを指定します。

注:このパラメーターは、RMTSYSが\*NONEでない時にだけ有効です。

考えられる値は、次の通りです。

#### **\*NONE**

ユーザー定義のドライバー・プログラムは指定しません。

ユーザー・ドライバー・プログラム名

スプール・ファイルを処理するためのユーザー指定のドライバー・プログラムの名前を指定してく ださい。

考えられるライブラリーの値は次の通りです。

\*LIBL 最初に一致するものが見つかるまで、現行スレッドのライブラリー·リスト内のすべてのライブラ リーが検索されます。

**\*CURLIB**

スレッドの現行ライブラリーが検索されます。スレッドの現行ライブラリーとしてライブラリーが 指定されていない場合には,QGPLライブラリーが検索されます。

名前 検索するライブラリーの名前を指定してください。

[トップ](#page-102-0)

# スプール・ファイル**ASP (SPLFASP)**

スプール・ファイルが物理的に存在する補助記憶域プール(ASP)を指定します。

考えられる値は、次の通りです。

# **\*OUTQASP**

スプール・ファイルは出力待ち行列が入っているのと同じASPにあります。

## **\*SYSTEM**

スプール・ファイルはシステムASPにあります。出力待ち行列が1次または2次ASP上のライブラリ ーにある場合には,この値は許可されません。

[トップ](#page-102-0)

# テキスト**'**記述**' (TEXT)**

オブジェクトを簡単に記述したテキストを指定します。

考えられる値は、次の通りです。

### **\*BLANK**

テキストは指定されません。

*'*記述*'* 50文字以内をアポストロフィで囲んで指定してください。

# ファイルの表示 **(DSPDTA)**

出力待ち行列の読み取り権限を持っているユーザーが,待ち行列上のすべてのスプール・ファイルのデータ を表示することができるか,あるいはユーザー自身のファイルのデータしか表示することができないかを指 定します。

考えられる値は、次の通りです。

- **\*NO** 待ち行列の使用を認可されたユーザーは,ある種の特殊権限を持っていない限り,ユーザー自身の ファイルのデータしか表示,コピー,または送信することができません。
- **\*YES** 待ち行列の読み取り権限を持つユーザーは,待ち行列上のすべてのファイルのデータを表示,コピ ー,または送信することができます。

**\*OWNER**

ファイルの所有者または\*SPLCTL特殊権限を持つユーザーは,待ち行列上のスプール・ファイルを 表示,コピー,または送信することができます。

[トップ](#page-102-0)

# ジョブ区切り **(JOBSEP)**

出力待ち行列上のファイルを使用する各ジョブについて,ジョブの出力の先頭に置く区切りの数を指定しま す。それぞれの区切りには,ジョブの名前,ジョブ・ユーザー名,ジョブ番号,ジョブ実行の時刻と日付, などのジョブを識別する情報が含まれています。

このパラメーターは,印刷装置書き出しプログラムによってのみ使用されます。他のすべてのタイプの書き 出しプログラムは,このパラメーターに指定された値を無視します。

考えられる値は、次の通りです。

- **0** 各ジョブの出力の前にジョブ区切りを印刷しません。
- **\*MSG** 各ジョブの終了を操作員に通知するメッセージがメッセージ待ち行列に送られます。このメッセー ジ待ち行列は、印刷装置書き出しプログラム開始(STRPRTWTR)コマンドのメッセージ待ち行列プ ロンプト(MSGQパラメーター)によって識別されます。

ジョブ区切りの数

各ジョブの出力の前に置く区切りの数(0から9まで)を指定します。

[トップ](#page-102-0)

# 操作員制御 **(OPRCTL)**

ジョブ制御権限を持つユーザーに、この出力待ち行列上のファイルの管理または制御を許可するかどうかを 指定します。

考えられる値は、次の通りです。

- **\*YES** ジョブ制御権限を持つユーザーは,待ち行列を制御し,待ち行列上のファイルを変更することがで きます。
- **\*NO** ジョブ制御権限を持つユーザーは,他の特殊権限を持っている場合を除いて,この待ち行列および 待ち行列上の項目を制御または変更することはできません。

# データ待ち行列名 **(DTAQ)**

出力待ち行列に関連したデータ待ち行列の名前を指定します。スプール・ファイルが出力待ち行列で印刷可 能(RDY)状況になっている時には、データ待ち行列に項目が記録されます。ユーザー・プログラムは、デー 夕待ち行列受け取りAPI (QRCVDTAQ)を使用してデータ待ち行列から情報を受け取ることによって、出力 待ち行列でスプール・ファイルが使用可能になる時点を判別することができます。

出力待ち行列でスプール・ファイルがRDY状況になるたびに,項目がデータ待ち行列に送られます。スプ ール・ファイルは、出力待ち行列から取り出されるまでに、いくつかの状況変更があることがあります(た とえば,RDY−保留(HLD)−解放(RLS) −RDYと状況が変わることがあります)。こうした状況の変化によっ て,スプール・ファイルがRDY状況になるたびに,データ待ち行列にそのスプール・ファイルの項目が入 れられます。

データ待ち行列作成(CRTDTAQ)コマンドを使用してデータ待ち行列が作成される時には,メッセージの最 大長(MAXLENパラメーター)値は少なくとも128にし,順序(SEQパラメーター)値は\*FIFOまたは \*LIFOにしてください。出力待ち行列上のデータ待ち行列の詳細は,印刷装置 プログラミング(SD88-5073) にあります。

考えられる値は、次の通りです。

### **\*NONE**

出力待ち行列に関連したデータ待ち行列はありません。

考えられるライブラリーの値は次の通りです。

\*LIBL 最初に一致するものが見つかるまで、現行スレッドのライブラリー・リスト内のすべてのライブラ リーが検索されます。

#### **\*CURLIB**

スレッドの現行ライブラリーが検索されます。スレッドの現行ライブラリーとしてライブラリーが 指定されていない場合には,QGPLライブラリーが検索されます。

### ライブラリー名

データ待ち行列が入っているライブラリーの名前を指定してください。

#### データ待ち行列名

出力待ち行列と関連したデータ待ち行列の名前を指定してください。

[トップ](#page-102-0)

# 検査権限 **(AUTCHK)**

出力待ち行列に対してどのタイプの権限を持っているユーザーが待ち行列上のすべてのファイルを制御する ことができるかを指定します。ある種の特殊権限を持つユーザーもスプール・ファイルを制御できる場合が あります。

#### 考えられる値は、次の通りです。

#### **\*OWNER**

出力待ち行列権限テストを通過するためには,要求元は出力待ち行列に対する所有権限を必要とし

ます。要求元は,出力待ち行列の所有者となるか,グループ・プロファイルを待ち行列の所有者と 共用するか,あるいは所有者の権限に合うプログラムを実行することで所有権限を持つことができ ます。

### **\*DTAAUT**

出力待ち行列に対して追加,読み取り,および削除の権限を持っているユーザーが,待ち行列上の すべてのスプール・ファイルを制御することができます。

[トップ](#page-102-0)

# 権限**(AUT)**

このオブジェクトに対する特定の権限をもっておらず,権限リスト上になく,さらにそのグループ・プロフ ァイルまたは補足グループ・プロファイルがオブジェクトに対する特定の権限をもっていないユーザーに付 与する権限を指定します。

考えられる値は、次の通りです。

**\*USE** 使用権限によって,ユーザーは,待ち行列上にスプール・ファイルを入れるなど,出力待ち行列に 対して基本的な操作を実行することができます。\*USE権限は、オブジェクト操作権限、読み取り権 限,および実行権限を提供します。

### **\*CHANGE**

検査権限プロンプト(AUTCHKパラメーター)に\*DTAAUTを指定して待ち行列を作成した場合に は,変更権限によって,ユーザーは出力待ち行列記述を変更し,他のユーザーが作成したファイル を制御することができます。

**\*ALL** ユーザーは,所有者に限定されるか,あるいは権限リスト管理(\*AUTLMGT)権限によって管理され る以外のオブジェクトで,すべての操作を実行することができます。ユーザーはオブジェクトの存 在を制御し,オブジェクトの機密保護を指定し,オブジェクトを変更し,さらにオブジェクトに対 して基本的な機能を実行することができます。オブジェクトの所有権を変更することもできます。

## **\*EXCLUDE**

ユーザーはこのオブジェクトをアクセスできません。

#### **\*LIBCRTAUT**

オブジェクトに対する権限は、オブジェクトが作成されるライブラリーの作成権限プロンプト (CRTAUTパラメーター)に指定された値と同じです。作成権限プロンプト(CRTAUTパラメータ ー)で指定された値を変更しても,新しい値は既存のオブジェクトに影響しません。

#### 権限リスト名

オブジェクトに対する権限に使用する権限リストの名前を指定してください。権限リストに載って いるユーザーは,リストに指定されているオブジェクトに対する権限が認可されます。この権限リ ストはオブジェクトの作成時に存在していなければなりません。

[トップ](#page-102-0)

# **CRTOUTQ**の例

CRTOUTQ OUTQ(DEPTAPRT) AUT(\*EXCLUDE) SEQ(\*FIFO) TEXT('SPECIAL PRINTER FILES FOR DEPTA')

このコマンドは,DEPTAPRTという名前の出力待ち行列を作成し,それを現行ライブラリーに書き込みま す。AUT(\*EXCLUDE)が指定され、OPRCTL(\*YES)とみなされているので、この出力待ち行列は、待ち行列 を作成したユーザーおよびジョブ制御権限またはスプール制御権限を持っているユーザーによってのみ使用 および制御することができます。SEQ(\*FIFO)が指定されているので,スプール・ファイルは先入れ先出し 法の順序で待ち行列に入れられます。部門Aのユーザーにこの出力待ち行列の使用が許可されている場合に は,オブジェクト権限認可(GRTOBJAUT)コマンドを使用して,それらのユーザーに必要な権限を認可する 必要があります。この待ち行列上のファイルに入っているデータは、そのファイルを所有するユーザー、待 ち行列の所有者,ジョブ制御権限を持っているユーザー,およびスプール制御権限を持っているユーザーだ けが表示することができます。省略時の値では,それぞれのジョブの出力の先頭にジョブ分離ページは印刷 されません。

[トップ](#page-102-0)

# エラー・メッセージ: **CRTOUTQ**

# **\*ESCAPE** メッセージ

#### **CPF2182**

ライブラリー&1の使用は認可されていない。

#### **CPF2192**

オブジェクト&1をライブラリー&3に作成することはできない。

#### **CPF2207**

ライブラリー&3のタイプ\*&2のオブジェクト&1の使用を認可されていない。

#### **CPF2212**

ライブラリー&1を割り振ることができない。

#### **CPF2402**

ライブラリー&1が見つからない。

#### **CPF2799**

ライブラリー&2にメッセージ待ち行列&1が見つかりませんでした。

#### **CPF33F1**

ライブラリー&2のデータ待ち行列&1が見つからない。

#### **CPF3352**

一時ライブラリー&1は出力待ち行列&2に対して正しくない。

#### **CPF3353**

&2に出力待ち行列&1はすでに存在している。

#### **CPF3354**

ライブラリー&1が見つかりません。

#### **CPF3356**

ライブラリー&1を割り振ることができない。

#### **CPF3371**

スプール・ユーザー・プロファイルQSPLに損傷があるか,または見つからない。

#### **CPF34D6**

エラーのために&2中の出力待ち行列&1が作成されなかった。

# **CPF9818**

オブジェクト&2はライブラリー&3に作成されなかった。

# <span id="page-132-0"></span>オーバーレイの作成 **(CRTOVL)**

実行可能場所**:** すべての環境 (\*ALL) スレッド・セーフ**:** いいえ

パラメーター [例](#page-135-0) [エラー・メッセージ](#page-135-0)

オーバーレイ作成(CRTOVL)コマンドは、物理ファイルからオーバーレイ資源を作成します。物理ファイル には、オーバーレイ資源情報が入っています。たとえば、オーバーレイ資源情報は、S/370ホスト・システ ムから受け取ることができ,システム・アプリケーション体系(SAA)形式になっていてかまいません。

トップ

# パラメーター

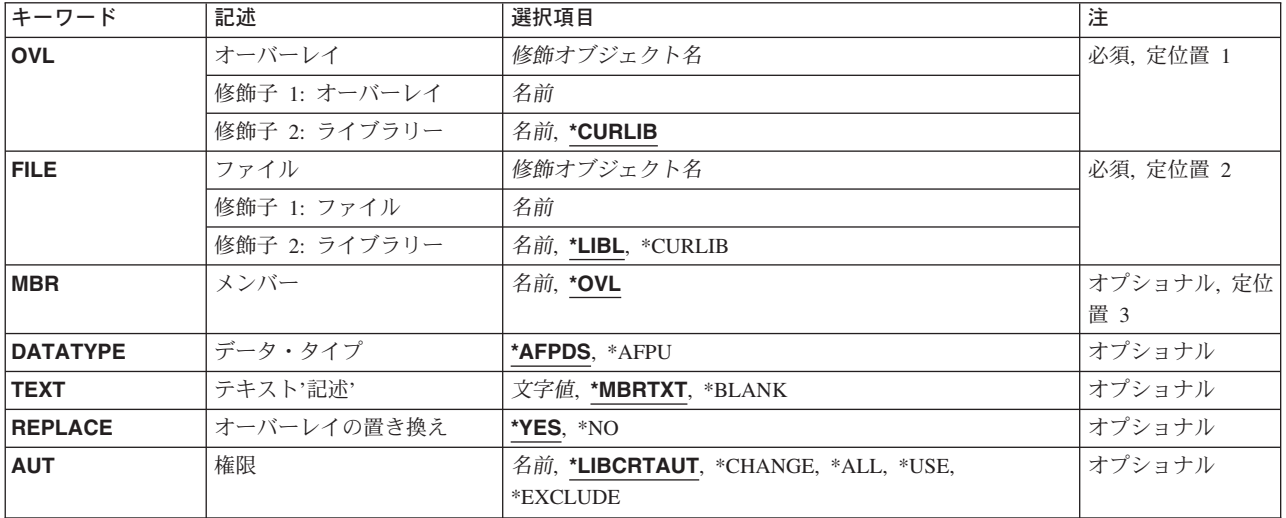

トップ

# オーバーレイ **(OVL)**

作成中のオーバーレイの名前およびライブラリーを指定します。

考えられるライブラリーの値は次の通りです。

## **\*CURLIB**

オーバーレイを記憶するためにジョブの現行ライブラリーが使用されます。ジョブの現行ライブラ リーとしてライブラリーが指定されていない場合には,QGPLが使用されます。

## ライブラリー名

オーバーレイを記憶したいライブラリーを指定してください。

# <span id="page-133-0"></span>ソース・ファイル **(FILE)**

このシステムに送られたオーバーレイ・レコードが入っているファイルの名前およびライブラリーを指定し ます。

これは必須パラメーターです。

考えられるライブラリーの値は次の通りです。

\*LIBL 最初に一致するものが見つかるまで、現行スレッドのライブラリー・リスト内のすべてのライブラ リーが検索されます。

#### **\*CURLIB**

ファイルを見つけるために,ジョブの現行ライブラリーが使用されます。ジョブの現行ライブラリ ーとしてライブラリーが指定されていない場合には,QGPLが使用されます。

#### ライブラリー名

ファイルのあるライブラリーを指定します。

[トップ](#page-132-0)

# ソース・ファイル・メンバー **(MBR)**

オーバーレイ・レコードが入っているファイル・メンバーの名前を指定します。

考えられる値は次の通りです。

**\*OVL** ファイル・メンバーの名前は,このコマンドのオーバーレイプロンプト(OVLパラメーター)に指 定されています。

ファイル・メンバー名

ソース・ファイルプロンプト(FILEパラメーター)によって指定されたファイルのメンバーを指定 してください。

[トップ](#page-132-0)

# データ・タイプ **(DATATYPE)**

入力ファイルのソース仕様タイプを指定します。

考えられる値は次の通りです。

### **\*AFPDS**

入力は,事前に作成された高機能印刷データ・ストリーム(AFPDS)が入っているデータベース・フ ァイルです。

### **\*AFPU**

入力は, ADVANCED FUNCTION PRINTING UTILITIES FOR OS/400 (AFPユーティリティー) で 作成されたソース・ファイルです。

注**:** この値は,AFPユーティリティーがシステムに導入されている場合にだけ有効です。

# <span id="page-134-0"></span>テキスト**'**記述**' (TEXT)**

オブジェクトを簡単に記述したテキストを指定します。

考えられる値は次の通りです。

# **\*MBRTXT**

テキストは,オーバーレイ資源を作成するために使用するファイル・メンバーから取り出されま す。ソース・ステートメント入力ユーティリティー(STRSEU)コマンドを使用して、あるいは物理フ ァイル・メンバー追加(ADDPFM)コマンドまたは物理ファイル・メンバー変更(CHGPFM)コマンド のいずれかを使用して,データベースソース・メンバーに対してテキストを追加または変更するこ とができます。ファイルがインライン・ファイルまたは装置ファイルの場合には,テキストはブラ ンクです。

## **\*BLANK**

テキストは指定されません。

*'*記述*'* 50文字を超えないテキストを,アポストロフィで囲んで指定してください。

[トップ](#page-132-0)

# オーバーレイの置き換え **(REPLACE)**

作成中のオーバーレイと同じ名前をもつ既存のオーバーレイを置き換えるかどうかを指定します。

考えられる値は次の通りです。

- **\*YES** 既存のオーバーレイは置き換えられます。
- **\*NO** 同じ名前のオーバーレイがシステムに存在している場合には,作成操作は正常に実行されません。 既存のオーバーレイは置き換えられません。

[トップ](#page-132-0)

# 権限 **(AUT)**

このオブジェクトに対する特定の権限をもっておらず,権限リスト上になく,さらにそのグループ・プロフ ァイルまたは補足グループ・プロファイルがオブジェクトに対する特定の権限をもっていないユーザーに付 与する権限を指定します。

考えられる値は次の通りです。

### **\*LIBCRTAUT**

作成するオブジェクトが入っているライブラリーに対するライブラリー作成コマンド(CRTLIB)で作 成権限プロンプト(CRTAUT)パラメーターに指定された値を使用して,このオブジェクトに対する 権限をシステムが決定します。作成権限プロンプト(CRTAUT)パラメーターに指定された値を変更 した場合には,新しい値は既存のオブジェクトに影響しません。

#### **\*CHANGE**

ユーザーは,所有者に限定されるか,あるいはオブジェクト存在権限(\*OBJEXIST)およびオブジェ クト管理権限(\*OBJMGT)によって制御される以外のオブジェクトで,すべての操作を実行すること ができます。ユーザーはオブジェクトでの基本的な機能を変更して実行することができます。

<span id="page-135-0"></span>\*CHANGE権限は,オブジェクト操作(\*OBJOPR)権限およびすべてのデータ権限を提供します。こ のオブジェクトが権限リストである場合は、ユーザーの追加、変更、または除去はできません。

- **\*ALL** ユーザーは,所有者に限定されるか,あるいは権限リスト管理(\*AUTLMGT)権限によって管理され る以外のオブジェクトで,すべての操作を実行することができます。ユーザーはオブジェクトの存 在を制御し,オブジェクトの機密保護を指定し,オブジェクトを変更し,さらにオブジェクトに対 して基本的な機能を実行することができます。オブジェクトの所有権を変更することもできます。
- **\*USE** ユーザーは,プログラムの実行またはファイルの読み取りなど,オブジェクトに対する基本操作を 実行することができます。ユーザーはオブジェクトを変更できません。使用(\*USE)権限は、オブジ ェクト操作(\*OBJOPR),読み取り(\*READ),および実行(\*EXECUTE)権限を提供します。

#### **\*EXCLUDE**

ユーザーはこのオブジェクトをアクセスできません。

権限リスト名

権限リストの名前を指定してください。権限リストに含まれているユーザーには,リストに指定さ れたオブジェクトに対する権限が認可されます。この権限リストはオブジェクトの作成時に存在し ていなければなりません。

[トップ](#page-132-0)

# **CRTOVL**の例

CRTOVL OVL(MYLIB/MYSIGNTR)

FILE(MYLIB/MYSIGNTR) MBR(MYSIGNTR)

AUT(\*EXCLUDE) TEXT('REPRESENTATION OF MY SIGNATURE')

このコマンドは,オーバーレイMYSIGNTRをMYLIBに作成します。ライブラリーMYLIBのファイル名 MYSIGNTRがメンバーMYSIGNTRと共に入力データとして使用されます。\*EXCLUDEを指定することによ り,他のユーザーは署名にアクセスできません。テキストはオーバーレイを記述しています。

[トップ](#page-132-0)

# エラー・メッセージ: **CRTOVL**

#### **\*ESCAPE**メッセージ

#### **CPF2283**

権限リスト&1が存在していない。

#### **CPF8056**

&2のファイル&1が物理ファイルでない。

#### **CPF88C1**

印刷装置資源タイプ&1 &2がライブラリー&3に作成されなかった。

#### **CPF88C2**

&1コマンドの場合には,データ・タイプ・パラメーター値\*AFPUは正しくない。

120 iSeries: OS/400 コマンド CRTMODD (モード記述作成) ~

## **CPF9809**

ライブラリー&1をアクセスすることができない。

## **CPF9810**

ライブラリー&1が見つかりません。

# **CPF9812**

ライブラリー&2にファイル&1が見つからない。

## **CPF9822**

ライブラリー&2のファイル&1は認可されていない。

### **CPF9845**

ファイル&1のオープン中にエラーが起こった。

### **CPF9846**

ライブラリー&2のファイル&1の処理中にエラーが起こった。

## **CPF9847**

ライブラリー&2のファイル&1のクローズ中にエラーが起こった。

## **CPF9870**

タイプ\*&5のオブジェクト&2はライブラリー&3にすでに存在している。

# <span id="page-138-0"></span>ページ定義の作成 **(CRTPAGDFN)**

実行可能場所**:** すべての環境 (\*ALL) スレッド・セーフ**:** いいえ

パラメーター [例](#page-141-0) [エラー・メッセージ](#page-141-0)

ページ定義作成(CRTPAGDFN)コマンドは,ユーザー提供のAS/400データベース・ファイルを内部空間オブ ジェクトにコピーすることによってページ定義を作成します。ユーザーは、リモート・システム(システ ム/370など)または外部媒体(通常,テープ)からデータベースにソース・データをロードし, OS/400オペ レーティング・システムで処理できるシステム・アプリケーション体系の形式にしなければなりません。

制約事項:スプール・ファイルをシステム/370システムにネットワークする場合には,ページ定義名の最初 の2文字は'P1'でなければなりません。

トップ

# パラメーター

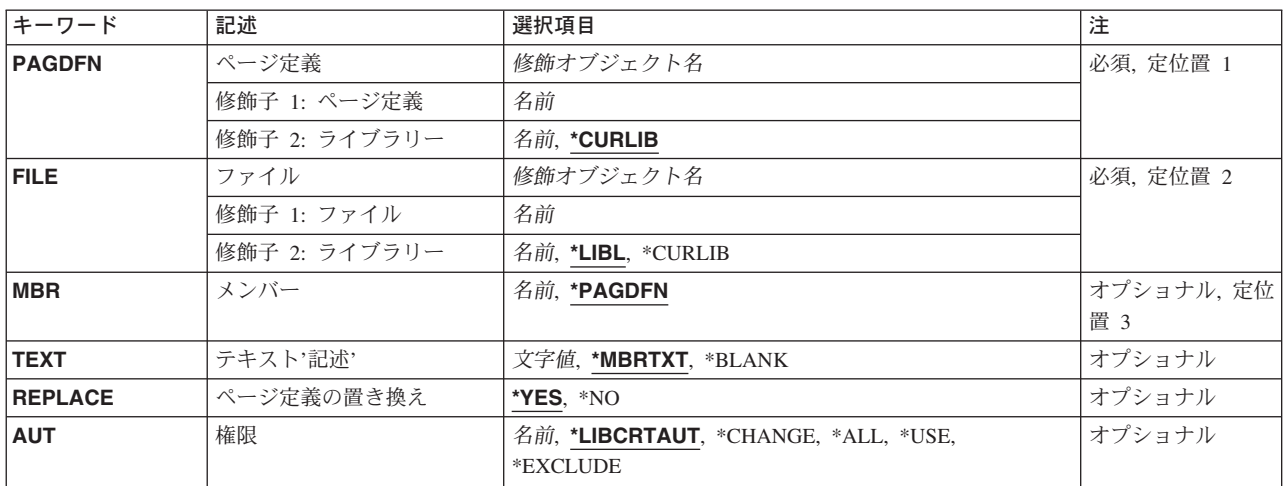

トップ

# ページ定義 **(PAGDFN)**

作成されるページ定義の名前およびライブラリーを指定します。

これは必須パラメーターです。

考えられるライブラリーの値は次の通りです。

## **\*CURLIB**

ページ定義を見つけるために,ジョブの現行ライブラリーが使用されます。ジョブの現行ライブラ リーとしてライブラリーが指定されていない場合には,QGPLが使用されます。

#### <span id="page-139-0"></span>ライブラリー名

ページ定義が入っているライブラリーの名前を指定してください。

#### ページ定義名

ページ定義の名前に最大8文字を指定してください。

[トップ](#page-138-0)

# ファイル **(FILE)**

このシステムに送られたページ定義レコードが入っているデータ・ファイルの名前およびライブラリーを指 定します。

これは必須パラメーターです。

考えられるライブラリーの値は次の通りです。

\*LIBL 最初に一致するものが見つかるまで、現行スレッドのライブラリー・リスト内のすべてのライブラ リーが検索されます。

#### **\*CURLIB**

データ・ファイルを見つけるためにジョブの現行ライブラリーが使用されます。ジョブの現行ライ ブラリーとしてライブラリーが指定されていない場合には,QGPLが使用されます。

ライブラリー名

データ・ファイルが入っているライブラリーの名前を指定してください。

### ファイル名

データ・ファイルの名前を指定してください。

[トップ](#page-138-0)

# メンバー **(MBR)**

ページ定義レコードが入っているデータ・ファイル・メンバーの名前を指定します。

考えられる値は次の通りです。

# **\*PAGDFN**

データ・ファイル・メンバーの名前は,このコマンドのページ定義プロンプト(PAGDFNパラメー ター)で指定された名前と同じです。

データ・ファイル・メンバー名 データ・ファイル・メンバーの名前を指定してください。

[トップ](#page-138-0)

# テキスト**'**記述**' (TEXT)**

オブジェクトを簡単に記述したテキストを指定します。

考えられる値は次の通りです。

124 iSeries: OS/400 コマンド CRTMODD (モード記述作成) ~

#### <span id="page-140-0"></span>**\*MBRTXT**

テキストは,ページ定義を作成するために使用されるデータ・ファイル・メンバーから取り出され ます。

### **\*BLANK**

テキストは指定されません。

*'*記述*'* 50文字を超えないテキストを,アポストロフィで囲んで指定してください。

[トップ](#page-138-0)

# ページ定義の置き換え **(REPLACE)**

作成中のページ定義と同じ名前をもつ既存のページ定義を置き換えるかどうかを指定します。

考えられる値は次の通りです。

- **\*YES** 既存のページ定義は置き換えられます。
- **\*NO** 同じ名前のページ定義がシステムに存在している場合には,作成操作は正常に実行されません。既 存のページ定義は置き換えられません。

[トップ](#page-138-0)

# 権限 **(AUT)**

このオブジェクトに対する特定の権限をもっておらず,権限リスト上になく,さらにそのグループ・プロフ ァイルまたは補足グループ・プロファイルがオブジェクトに対する特定の権限をもっていないユーザーに付 与する権限を指定します。

考えられる値は次の通りです。

### **\*LIBCRTAUT**

作成するオブジェクトが入っているライブラリーに対するライブラリー作成コマンド(CRTLIB)で作 成権限プロンプト(CRTAUT)パラメーターに指定された値を使用して,このオブジェクトに対する 権限をシステムが決定します。作成権限プロンプト(CRTAUT)パラメーターに指定された値を変更 した場合には,新しい値は既存のオブジェクトに影響しません。

#### **\*CHANGE**

ユーザーは、所有者に限定されるか、あるいはオブジェクト存在権限(\*OBJEXIST)およびオブジェ クト管理権限(\*OBJMGT)によって制御される以外のオブジェクトで,すべての操作を実行すること ができます。ユーザーはオブジェクトでの基本的な機能を変更して実行することができます。 \*CHANGE権限は,オブジェクト操作(\*OBJOPR)権限およびすべてのデータ権限を提供します。こ のオブジェクトが権限リストである場合は、ユーザーの追加、変更、または除去はできません。

- **\*ALL** ユーザーは,所有者に限定されるか,あるいは権限リスト管理(\*AUTLMGT)権限によって管理され る以外のオブジェクトで,すべての操作を実行することができます。ユーザーはオブジェクトの存 在を制御し,オブジェクトの機密保護を指定し,オブジェクトを変更し,さらにオブジェクトに対 して基本的な機能を実行することができます。オブジェクトの所有権を変更することもできます。
- **\*USE** ユーザーは,プログラムの実行またはファイルの読み取りなど,オブジェクトに対する基本操作を

<span id="page-141-0"></span>実行することができます。ユーザーはオブジェクトを変更できません。使用(\*USE)権限は、オブジ ェクト操作(\*OBJOPR),読み取り(\*READ),および実行(\*EXECUTE)権限を提供します。

## **\*EXCLUDE**

ユーザーはこのオブジェクトをアクセスできません。

## 権限リスト名

権限リストの名前を指定してください。権限リストに含まれているユーザーには,リストに指定さ れたオブジェクトに対する権限が認可されます。この権限リストはオブジェクトの作成時に存在し ていなければなりません。

[トップ](#page-138-0)

# **CRTPAGDFN**の例

CRTPAGDFN PAGDFN(\*CURLIB/P1DFLT) FILE(\*CURLIB/PAGDFNS) MBR(\*PAGDFN) AUT(\*EXCLUDE) TEXT('DEFAULT PAGE DEFINITION')

このコマンドは,ページ定義P1DFLTを現行ライブラリーまたはライブラリーQGPL(現行ライブラリーが ない場合)に作成します。入力データは、現行ライブラリーのメンバーP1DFLTと共にソース・ファイル PAGDFNSから取られます。権限に\*EXCLUDEを指定すると,所有者に対するオブジェクトの使用が制限さ れます。テキストはページ定義を記述しています。

[トップ](#page-138-0)

# エラー・メッセージ: **CRTPAGDFN**

## **\*ESCAPE**メッセージ

#### **CPF2283**

権限リスト&1が存在していない。

#### **CPF8056**

&2のファイル&1が物理ファイルでない。

#### **CPF88C1**

印刷装置資源タイプ&1 &2がライブラリー&3に作成されなかった。

#### **CPF9822**

ライブラリー&2のファイル&1は認可されていない。

#### **CPF9809**

ライブラリー&1をアクセスすることができない。

#### **CPF9810**

ライブラリー&1が見つかりません。

#### **CPF9812**

ライブラリー&2にファイル&1が見つからない。

#### **CPF9845**

ファイル&1のオープン中にエラーが起こった。

126 iSeries: OS/400 コマンド CRTMODD (モード記述作成) ~

## **CPF9846**

ライブラリー&2のファイル&1の処理中にエラーが起こった。

# **CPF9847**

ライブラリー&2のファイル&1のクローズ中にエラーが起こった。

## **CPF9870**

タイプ\*&5のオブジェクト&2はライブラリー&3にすでに存在している。
# <span id="page-144-0"></span>ページ・セグメントの作成 **(CRTPAGSEG)**

実行可能場所**:** すべての環境 (\*ALL) スレッド・セーフ**:** いいえ

パラメーター [例](#page-147-0) [エラー・メッセージ](#page-147-0)

ページ・セグメント作成(CRTPAGSEG)コマンドは,ユーザー提供のAS/400データベース・ファイルを内部 空間オブジェクトにコピーすることによって,ページ・セグメント空間オブジェクトを作成します。ユーザ ーは、ページ・セグメント資源をリモート・システム (システム/370など)または外部媒体(テープな ど)からデータベースにロードし,その資源をOS/400オペレーティング・システムによって処理できるシ ステム・アプリケーション体系の形式にしなければなりません。

トップ

### パラメーター

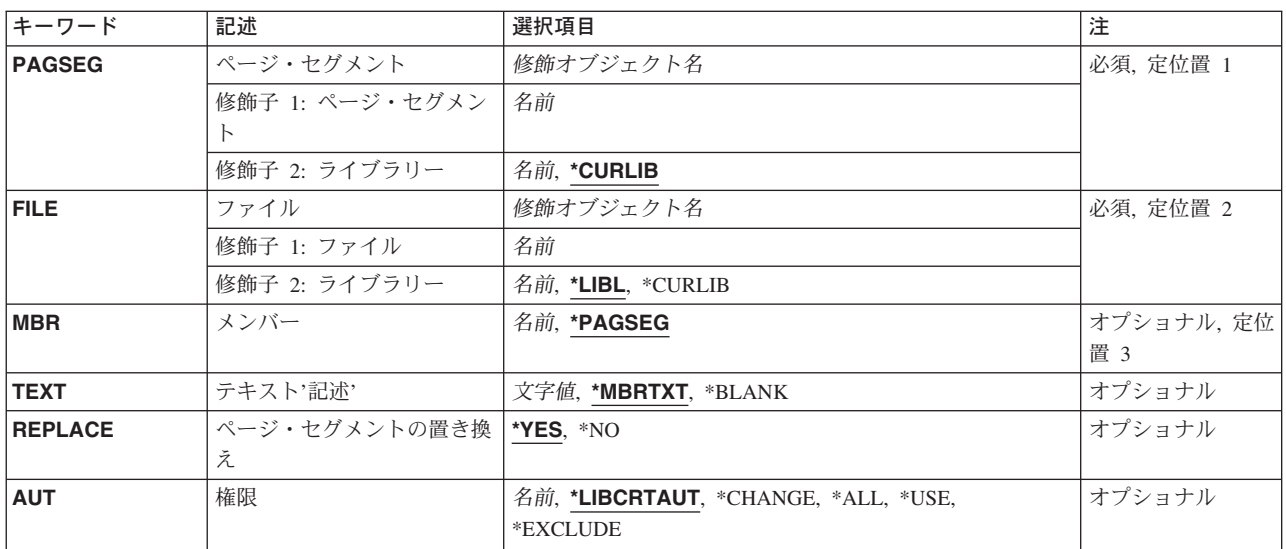

トップ

## ページ・セグメント **(PAGSEG)**

作成中のページ・セグメントの名前およびライブラリーを指定します。

考えられるライブラリーの値は次の通りです。

### **\*CURLIB**

ページ・セグメントを見つけるために現行ライブラリーが使用されます。ジョブの現行ライブラリ ーとしてライブラリーが指定されていない場合には,QGPLが使用されます。

ライブラリー名

ページ・セグメントを見つけるために使用されるライブラリー名を指定してください。

### <span id="page-145-0"></span>ソース・ファイル **(FILE)**

このシステムに送られたページ・セグメント・レコードが入っているファイルの名前およびライブラリーを 指定します。

これは必須パラメーターです。

考えられるライブラリーの値は次の通りです。

\*LIBL 最初に一致するものが見つかるまで、現行スレッドのライブラリー・リスト内のすべてのライブラ リーが検索されます。

#### **\*CURLIB**

ファイルを見つけるために,ジョブの現行ライブラリーが使用されます。ジョブの現行ライブラリ ーとしてライブラリーが指定されていない場合には、QGPLが使用されます。

### ライブラリー名

ファイルのあるライブラリーを指定します。

[トップ](#page-144-0)

## ソース・ファイル・メンバー **(MBR)**

ページ・セグメント・レコードが入っているファイル・メンバーの名前を指定します。

考えられる値は次の通りです。

#### **\*PAGSEG**

ファイル・メンバーの名前はページ・セグメントプロンプト(このコマンドのPAGSEGパラメータ ー)で指定されます。

### メンバー名

**ソース・ファイル**プロンプト(FILEパラメーター)によって指定されたファイルのメンバーを指定 してください。

[トップ](#page-144-0)

## テキスト**'**記述**' (TEXT)**

オブジェクトを簡単に記述したテキストを指定します。

考えられる値は次の通りです。

#### **\*MBRTXT**

テキストは,ページ・セグメントを作成するために使用するファイル・メンバーから取り出されま す。ソース・ステートメント入力ユーティリティー(STRSEU)コマンドを使用して,あるいは物理フ ァイル・メンバー追加(ADDPFM)コマンドまたは物理ファイル・メンバー変更(CHGPFM)コマンド のいずれかを使用して,データベースソース・メンバーに対してテキストを追加または変更するこ とができます。ファイルがインライン・ファイルまたは装置ファイルの場合には,テキストはブラ ンクです。

#### <span id="page-146-0"></span>**\*BLANK**

テキストは指定されません。

*'*記述*'* 50文字を超えないテキストを,アポストロフィで囲んで指定してください。

[トップ](#page-144-0)

### ページ・セグメントの置き換え **(REPLACE)**

作成中のページ・セグメントと同じ名前をもつ既存のページ・セグメントを置き換えるかどうかを指定しま す。

考えられる値は次の通りです。

- **\*YES** 既存のページ・セグメントは置き換えられます。
- **\*NO** 同じ名前のページ・セグメントがシステムに存在している場合には,作成操作は正常に実行されま せん。既存のページ・セグメントは置き換えられません。

[トップ](#page-144-0)

### 権限 **(AUT)**

このオブジェクトに対する特定の権限をもっておらず,権限リスト上になく,さらにそのグループ・プロフ ァイルまたは補足グループ・プロファイルがオブジェクトに対する特定の権限をもっていないユーザーに付 与する権限を指定します。

考えられる値は次の通りです。

### **\*LIBCRTAUT**

作成するオブジェクトが入っているライブラリーに対するライブラリー作成コマンド(CRTLIB)で作 成権限プロンプト(CRTAUT)パラメーターに指定された値を使用して,このオブジェクトに対する 権限をシステムが決定します。作成権限プロンプト(CRTAUT)パラメーターに指定された値を変更 した場合には,新しい値は既存のオブジェクトに影響しません。

#### **\*CHANGE**

ユーザーは,所有者に限定されるか,あるいはオブジェクト存在権限(\*OBJEXIST)およびオブジェ クト管理権限(\*OBJMGT)によって制御される以外のオブジェクトで,すべての操作を実行すること ができます。ユーザーはオブジェクトでの基本的な機能を変更して実行することができます。 \*CHANGE権限は,オブジェクト操作(\*OBJOPR)権限およびすべてのデータ権限を提供します。こ のオブジェクトが権限リストである場合は、ユーザーの追加、変更、または除去はできません。

- **\*ALL** ユーザーは,所有者に限定されるか,あるいは権限リスト管理(\*AUTLMGT)権限によって管理され る以外のオブジェクトで,すべての操作を実行することができます。ユーザーはオブジェクトの存 在を制御し,オブジェクトの機密保護を指定し,オブジェクトを変更し,さらにオブジェクトに対 して基本的な機能を実行することができます。オブジェクトの所有権を変更することもできます。
- **\*USE** ユーザーは,プログラムの実行またはファイルの読み取りなど,オブジェクトに対する基本操作を 実行することができます。ユーザーはオブジェクトを変更できません。使用(\*USE)権限は、オブジ ェクト操作(\*OBJOPR),読み取り(\*READ),および実行(\*EXECUTE)権限を提供します。

### <span id="page-147-0"></span>**\*EXCLUDE**

ユーザーはこのオブジェクトをアクセスできません。

### 権限リスト名

権限リストの名前を指定してください。権限リストに含まれているユーザーには,リストに指定さ れたオブジェクトに対する権限が認可されます。この権限リストはオブジェクトの作成時に存在し ていなければなりません。

[トップ](#page-144-0)

### **CRTPAGSEG**の例

CRTPAGSEG PAGSEG(MYLIB/PAGSEG1) FILE(\*LIBL/PAGSGMTS) MBR(\*PAGSEG) AUT(\*ALL) TEXT('CANNED PARAGRAPH 1')

このコマンドは,ページ・セグメントPAGSEG1をMYLIBに作成し,PAGSGMTSメンバーPAGSEG1をコマ ンドに対する入力データとして使用します。AUTパラメーターに\*ALLを指定することにより、任意のユー ザーがそれに対して最もオブジェクト指向の高いコマンドを実行できます。テキストには,オブジェクトの 記述が入っています。

[トップ](#page-144-0)

# エラー・メッセージ: **CRTPAGSEG**

### **\*ESCAPE**メッセージ

#### **CPF2283**

権限リスト&1が存在していない。

### **CPF8056**

&2のファイル&1が物理ファイルでない。

#### **CPF88C1**

印刷装置資源タイプ&1 &2がライブラリー&3に作成されなかった。

#### **CPF9809**

ライブラリー&1をアクセスすることができない。

### **CPF9810**

ライブラリー&1が見つかりません。

### **CPF9812**

ライブラリー&2にファイル&1が見つからない。

#### **CPF9822**

ライブラリー&2のファイル&1は認可されていない。

### **CPF9845**

ファイル&1のオープン中にエラーが起こった。

### **CPF9846**

ライブラリー&2のファイル&1の処理中にエラーが起こった。

132 iSeries: OS/400 コマンド CRTMODD (モード記述作成) ~

### **CPF9847**

ライブラリー&2のファイル&1のクローズ中にエラーが起こった。

### **CPF9870**

タイプ\*&5のオブジェクト&2はライブラリー&3にすでに存在している。

# <span id="page-150-0"></span>印刷記述子グループ作成 **(CRTPDG)**

実行可能場所**:** すべての環境 (\*ALL) スレッド・セーフ**:** いいえ

パラメーター [例](#page-152-0) [エラー・メッセージ](#page-152-0)

印刷記述子グループ作成(CRTPDG)コマンドは、印刷記述子グループに関する情報およびそのグループと関 連した印刷記述子名を記憶できるタイプ\*PDGのオブジェクトをAS/400システム上に作成します。

トップ

### パラメーター

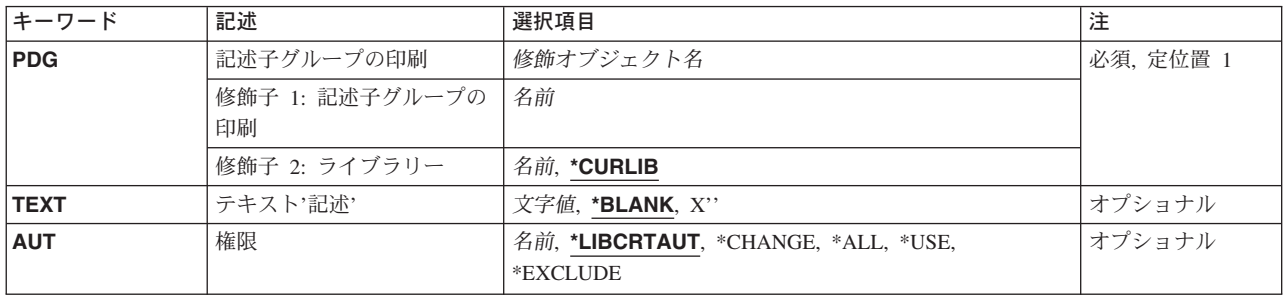

トップ

## 記述子グループの印刷 **(PDG)**

作成する印刷記述子グループの名前およびライブラリーを指定します。

### 印刷記述子グループ名

作成するPDGの名前を指定してください。

考えられるライブラリーの値は次の通りです。

### **\*CURLIB**

PDGを見つけるためにジョブの現行ライブラリーが使用されます。ジョブの現行ライブラリーとし てライブラリーが指定されていない場合には,QGPLが使用されます。

### ライブラリー名

作成されたPDGが記憶されるライブラリー名を指定してください。

これは必須パラメーターです。

## <span id="page-151-0"></span>テキスト**'**記述**' (TEXT)**

オブジェクトを簡単に記述したテキストを指定します。

考えられる値は次の通りです。

### **\*BLANK**

テキスト記述はブランクのままにされます。

*'*記述*'* 50文字を超えないテキストを,アポストロフィで囲んで指定してください。

[トップ](#page-150-0)

### 権限 **(AUT)**

このオブジェクトに対する特定の権限をもっておらず,権限リスト上になく,さらにそのグループ・プロフ ァイルまたは補足グループ・プロファイルがオブジェクトに対する特定の権限をもっていないユーザーに付 与する権限を指定します。

### **\*LIBCRTAUT**

システムは,作成するオブジェクトが入っているライブラリーに対するライブラリー作成コマンド (CRTLIB)で作成権限 **(CRTAUT)**パラメーターに指定された値を使用して,このオブジェクトに対 する権限を決定します。CRTAUTパラメーターに指定された値が変更された場合には,新しい値は 既存のオブジェクトに影響しません。

#### **\*CHANGE**

ユーザーは、所有者に限定されるか、あるいはオブジェクト存在権限(\*OBJEXIST)およびオブジェ クト管理権限(\*OBJMGT)によって制御される以外のオブジェクトで,すべての操作を実行すること ができます。ユーザーはオブジェクトでの基本的な機能を変更して実行することができます。 \*CHANGE権限は,オブジェクト操作(\*OBJOPR)権限およびすべてのデータ権限を提供します。こ のオブジェクトが権限リストである場合は、ユーザーの追加、変更、または除去はできません。

- **\*ALL** ユーザーは,所有者に限定されるか,あるいは権限リスト管理(\*AUTLMGT)権限によって管理され る以外のオブジェクトで,すべての操作を実行することができます。ユーザーはオブジェクトの存 在を制御し,オブジェクトの機密保護を指定し,オブジェクトを変更し,さらにオブジェクトに対 して基本的な機能を実行することができます。オブジェクトの所有権を変更することもできます。
- **\*USE** ユーザーは,プログラムの実行またはファイルの読み取りなど,オブジェクトに対する基本操作を 実行することができます。ユーザーはオブジェクトを変更できません。使用(\*USE)権限は、オブジ ェクト操作(\*OBJOPR),読み取り(\*READ),および実行(\*EXECUTE)権限を提供します。

#### **\*EXCLUDE**

ユーザーはこのオブジェクトをアクセスできません。

名前 オブジェクトに対する権限として使用する権限リストの名前を指定してください。権限リストに載 っているユーザーは,リストに指定されているオブジェクトに対する権限が認可されます。オブジ ェクトが作成される時に権限リストが存在していなければなりません。

## <span id="page-152-0"></span>**CRTPDG**の例

CRTPDG PDG(LETTERS)

このコマンドは,印刷記述子グループLETTERSを作成します。

[トップ](#page-150-0)

# エラー・メッセージ: **CRTPDG**

**\*ESCAPE**メッセージ

### **CPF2283**

権限リスト&1が存在していない。

### **CPF6D81**

印刷記述子グループ&1はライブラリー&2に作成されなかった。

# <span id="page-154-0"></span>**PEX**データ作成 **(CRTPEXDTA)**

実行可能場所**:** すべての環境 (\*ALL) スレッド・セーフ**:** いいえ

パラメーター [例](#page-156-0) [エラー・メッセージ](#page-157-0)

パフォーマンス・データ作成(CRTPEXDTA)コマンドは,PERFORMANCE EXPLORER 管理収集オブジェ クト(オブジェクト・タイプ\*MGTCOL)中のデータに基づいて,PERFORMANCE EXPLORERデータベー ス・ファイルを作成します。

PERFORMANCE EXPLORERツールの詳細については,「パフォーマンス管理」情報 (HTTP://WWW.IBM.COM/SERVERS/ESERVER/ISERIES/PERFMGMT/RESOURCE.HTM)を参照してくださ い。

### 制約事項**:**

- 1. このコマンドは、共通\*EXCLUDE権限で出荷されます。
- 2. 指定されたTOLIBライブラリーに対する\*ADDおよび\*EXECUTE権限と,FROMLIBライブラリーに対す る\*READおよび\*EXECUTE権限が必要です。
- 3. 管理収集オブジェクトに対する\*READ権限が必要です。
- 4. このコマンドを使用するには,\*SERVICE特殊権限をもっているか,あるいはISERIESナビゲーターのア プリケーション管理サポートを介してオペレーティング・システム/400のサービス追跡機能に許可され ていなければなりません。また、OIBM SERVICE TRACEの機能IDをもつ機能使用法情報の変更 (QSYCHFUI) APIも,追跡操作に実行できるユーザーのリストを変更するために使用できます。
- 5. 次のユーザー・プロファイルはコマンドを使用するための専用認可を受けています。
	- QPGMR
	- QSRV

トップ

### パラメーター

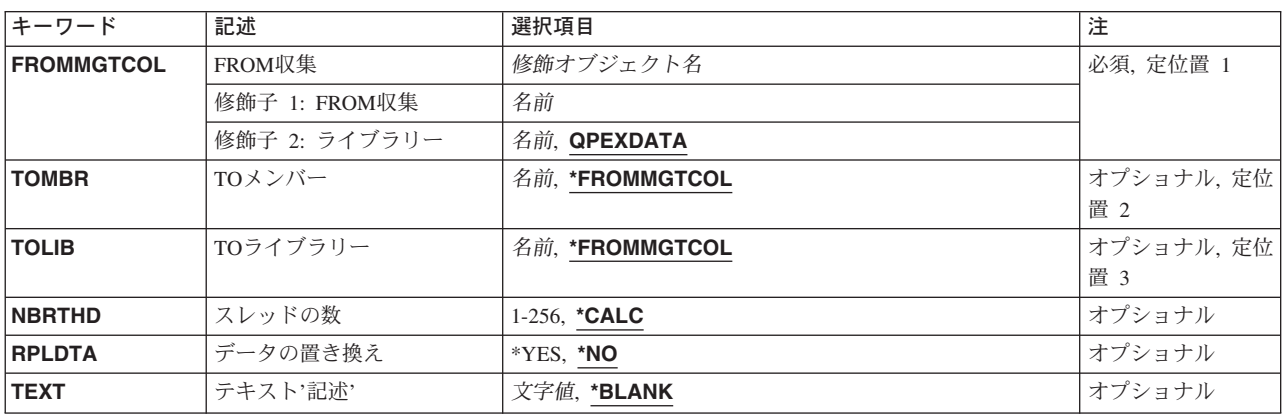

## <span id="page-155-0"></span>**FROM**収集 **(FROMMGTCOL)**

PERFORMANCE EXPLORER管理収集オブジェクトの名前を指定します。このオブジェクトのデータは, 指定されたメンバーのPERFORMANCE EXPLORERデータベース・ファイルに保管されます。

これは必須パラメーターです。

### *MANAGEMENT\_COLLECTION\_OBJECT*名

管理収集オブジェクトの名前を指定します。

考えられるライブラリーの値は次の通りです。

### **QPEXDATA**

QPEXDATAライブラリーは,PERFORMANCE EXPLORERツールで収集されたデータを保管する ために推奨されるライブラリーです。初めてPERFORMANCE EXPLORERツールを使用するとき に,このライブラリーがユーザー用に作成されます。

### データ・ライブラリー名

管理収集オブジェクトが入っているライブラリーの名前を指定します。

[トップ](#page-154-0)

## **TO**メンバー **(TOMBR)**

PERFORMANCE EXPLORERデータベース・ファイルにデータを保管するために使用するメンバー名を指 定します。

### **\*FROMMGTCOL**

管理収集オブジェクトの名前がメンバー名として使用されます。

### メンバー名

PERFORMANCE EXPLORERデータの保管に使用されるデータベースのメンバー名を指定してくだ さい。

[トップ](#page-154-0)

## **TO**ライブラリー **(TOLIB)**

PERFORMANCE EXPLORERデータベース・ファイルにデータを保管するために使用されるライブラリー を指定します。

### **\*FROMMGTCOL**

管理収集オブジェクトに指定されたライブラリーが使用されます。

### ライブラリー名

PERFORMANCE EXPLORERデータの保管に使用されるデータベースのライブラリー名を指定して ください。

## <span id="page-156-0"></span>スレッドの数 **(NBRTHD)**

データを処理するためにCRTPEXDTAコマンドで使用する同時スレッド数を指定します。1以上の数値を指 定することによって,マルチプロセッサー・システムでは特に,CRTPEXDTAコマンドで使用可能なCPUサ イクルを利用することができます。また,これによってコマンドの処理速度は高くなりますが,システム上 の他のジョブのパフォーマンスを低下させることもあります。CRTPEXDTAコマンドを実行するジョブの優 先順位を高いものに変更することによって、この影響を最小限にすることができます。また、ディスク・サ ブシステムが追加スレッドを処理できることを検査する必要もあります。通常,CRTPEXDTAコマンドで は,活動状態のそれぞれのスレッドに1つのディスク・アームが必要です。

### **\*CALC**

システムは,CPUまたはディスク資源を過剰に使用しないCRTPEXDTA処理を行なうためにスレッ ドの適切な数を計算します。通常,これは,使用可能な各プロセッサーで1または2個のスレッドで す。

### スレッド数

収集されたデータの処理に使用するために,CRTPEXDTAのスレッド数を指定します。

[トップ](#page-154-0)

### データの置き換え **(RPLDTA)**

既存セットのファイル・メンバーのデータを新しいパフォーマンス・データで置き換えるかどうかを指定し ます。

- **\*NO** 同じ名前のメンバーがすでに存在している場合には,エラー・メッセージがユーザーに送られま す。これにより,ユーザーが不用意に既存のデータを上書きすることがなくなります。
- **\*YES** 同じ名前のメンバーがすでに存在している場合には,古いデータは失われ,新しいデータで置き換 えられます。

[トップ](#page-154-0)

## テキスト**'**記述**' (TEXT)**

収集されるデータのタイプを簡単に記述するテキストを指定します。

### **\*BLANK**

テキストは指定されません。

*'*記述*'* 50文字を超えないテキストを,アポストロフィで囲んで指定してください。

[トップ](#page-154-0)

### **CRTPEXDTA**の例

### 例**1: PEX**データの作成

CRTPEXDTA FROMMGTCOL(QAPEXDTA/MYCOL) TOMBR(TEST) TOLIB(QAPEXDTA) NBRTHD(2)

<span id="page-157-0"></span>このコマンドは,ライブラリーQAPEXDATAのメンバー名TESTにPERFORMANCE EXPLORER (PEX)デー タを作成します。収集されたデータは,ライブラリーQAPEXDTAの管理収集オブジェクトMYCOL内にあり ます。データの処理には2つのスレッドが使用されます。

[トップ](#page-154-0)

## エラー・メッセージ: **CRTPEXDTA** なし

# <span id="page-158-0"></span>物理ファイル作成 **(CRTPF)**

実行可能場所**:** すべての環境 (\*ALL) スレッド・セーフ**:** 条件付き

パラメーター [例](#page-175-0) [エラー・メッセージ](#page-175-0)

物理ファイル作成(CRTPF)コマンドは、このコマンドに指定した情報および(任意選択で)ソース・ファイ ルに入っているデータ記述仕様(DDS)から物理ファイルを作成します。

物理ファイルは,データ・レコードが入っているデータベース・ファイルです。データ・レコードは物理フ ァイル・メンバーにまとめられ,各メンバーにはそのデータに対する独自のアクセス・パスがあります。通 常,データベース・ファイルには1つのメンバーしかなく,そのメンバーはファイルの作成時に省略時の値 によってファイルに追加されます。所要の物理ファイルに到着順の1つの文字フィールドのみをもつレコー ド様式がある場合,あるいはファイルがソース・ファイルである場合には,DDSソース・ファイルは必要あ りません。ファイルの作成後にその属性を一時変更するためには,データベース・ファイル一時変更 (OVRDBF)コマンドを使用してからファイルをオープンしてください。ファイルの作成後にその属性を変更 するためには,物理ファイル変更 (CHGPF)コマンドを使用してください。

### 制約事項**:**

• このコマンドは条件付きのスレッド・セーフです。マルチスレッド・ジョブではこのコマンドは分散フ ァイルに対してスレッド・セーフではなく,タイプ\*SNAのリレーショナル・データベースを使用する分 散ファイルに対して正常に実行されません。

トップ

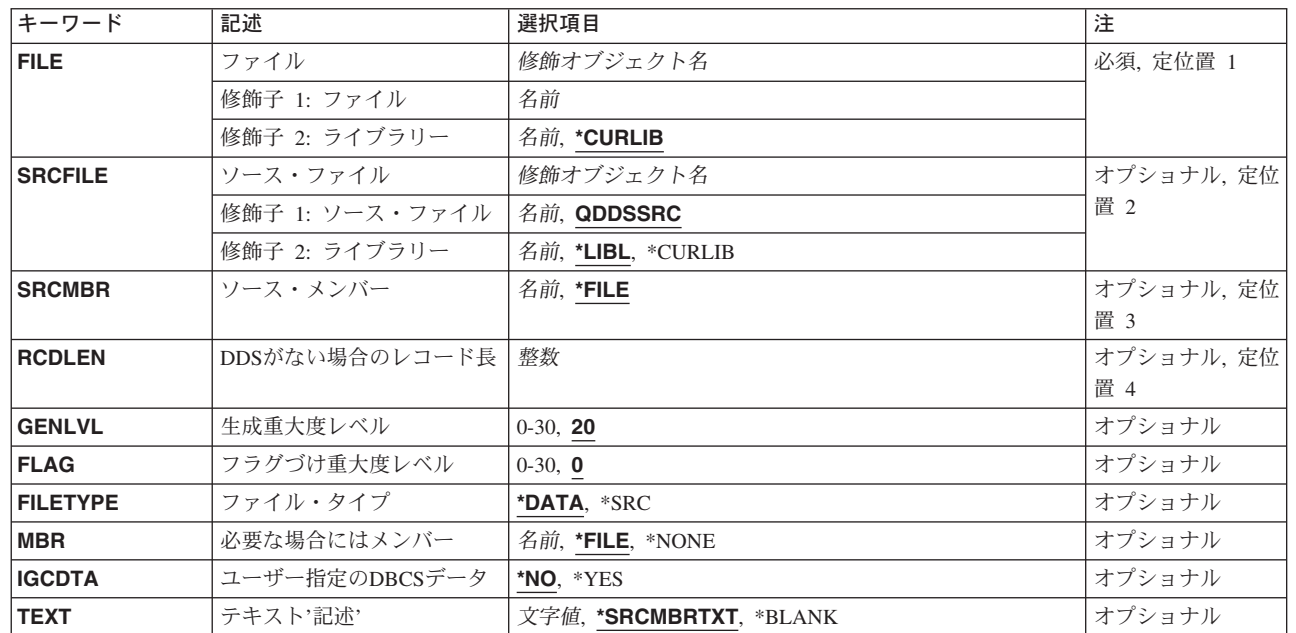

### パラメーター

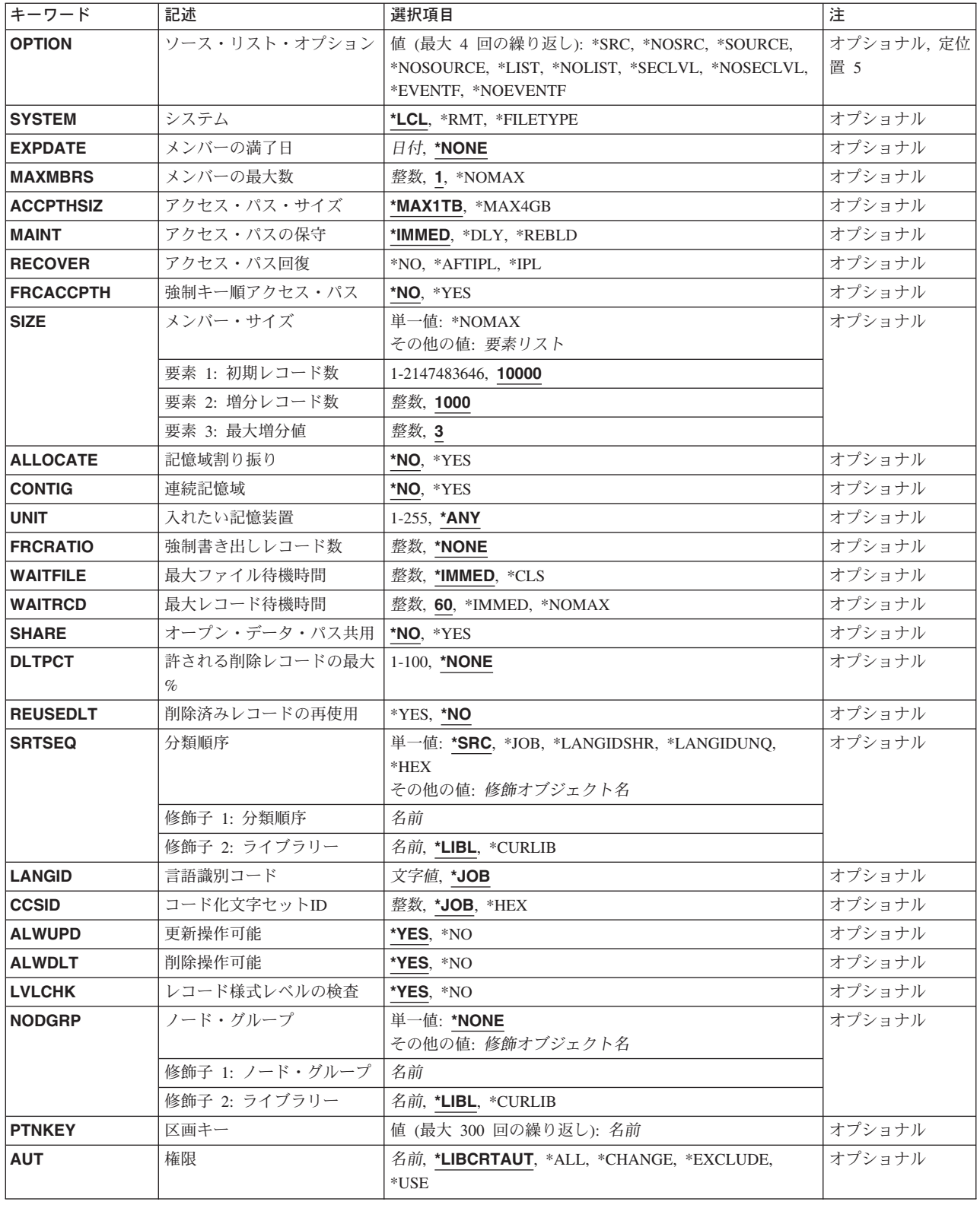

### <span id="page-160-0"></span>ファイル **(FILE)**

作成する物理ファイルを指定します。

これは必須パラメーターです。

### 修飾子**1:** ファイル

名前 作成する物理ファイルの名前を指定してください。

### 修飾子**2:** ライブラリー

### **\*CURLIB**

ファイルが入れられる場所は,ジョブの現行ライブラリーです。ジョブの現行ライブラリーとして ライブラリーが指定されていない場合には,QGPLが使用されます。

名前 ファイルを入れるライブラリーを指定してください。

[トップ](#page-158-0)

## ソース・ファイル **(SRCFILE)**

レコード様式とそのフィールド,およびファイルとそのメンバーのアクセス・パスを記述するデータ記述仕 様(DDS)が入っているソース・ファイルを指定します。DDSで作成される仕様について, ISERIES

INFORMATION CENTER (HTTP://WWW.IBM.COM/ESERVER/ISERIES/INFOCENTER)にある「データベー ス」情報およびISERIES INFORMATION CENTER

(HTTP://WWW.IBM.COM/ESERVER/ISERIES/INFOCENTER)にある「DDS解説書」情報で説明しています。

注**:** このパラメーターに値が指定されている場合には,レコード長 **(RCDLEN)**パラメーターに値を指定す ることはできません。

### 修飾子**1:** ソース・ファイル

### **QDDSSRC**

名前QDDSSRCのDDSソース・ファイルには,物理ファイルの作成に使用されるソース記述が入っ ています。

名前 物理ファイルの作成に使用するDDSが入っているソース・ファイルの名前を指定してください。

### 修飾子**2:** ライブラリー

### **\*CURLIB**

ファイルが入れられるのはジョブの現行ライブラリーです。ジョブの現行ライブラリーとしてライ ブラリーが指定されていない場合には,QGPLが使用されます。

名前 ファイルのあるライブラリーを指定します。

[トップ](#page-158-0)

## ソース・メンバー**(SRCMBR)**

作成される物理ファイルのDDSが入っているソース・ファイル・メンバーの名前を指定します。メンバーは SRCFILEパラメーター(その省略時の値のODDSSRC)に指定されたソース・ファイルに入っています。 SRCMBRを指定した場合には,RCDLENを指定することはできません。

- <span id="page-161-0"></span>**\*FILE** ソース・ファイルのメンバー名は,ファイル **(FILE)**パラメーターに指定された物理ファイルのメン バー名と同じです。
- 名前 ソース・ファイル中のメンバーの名前を指定してください。

[トップ](#page-158-0)

## レコード長 **(RCDLEN)**

物理ファイルに記憶されているレコードの長さ(バイト数)を指定します。RCDLEN および FILETYPE(\*DATA)を指定した場合には,フィールドが1つだけのレコード様式をもつ物理ファイルが作成 されます。その結果,このファイルは到着順アクセス・パスに制限されます。レコード様式もフィールドも FILEパラメーターに指定されたファイルの名前と同じ名前を割り当てられます。レコード長には1-32766バ イトの範囲の値を指定することができます。

RCDLENおよびFILETYPE(\*SRC)を指定した場合には,レコード様式はソース順序番号,日付,およびソー ス・ステートメントという3つのフィールドをもちます。RCDLENパラメーターでソース順序番号のための 6桁,日付フィールドのための6桁,およびソースの開始のための1桁を提供しなければなりません。これ らは各レコードで必要です。これらのフィールドは,固定した属性および名前で定義されます。レコードが CPYFコマンドでファイルにコピーされ,レコードが指定された長さより長い場合には,レコードは右端で 切り捨てられます。

RCDLENを指定した場合には、SRCFILEおよびSRCMBRを指定することはできません。RCDLENは、ソー ス・ファイルを必要としない時(各レコードに1つのフィールドしか存在しない時,あるいは作成されるフ ァイルがソース・ファイルである時)にレコード様式の固定レコード長を指定するために使用されます。こ のファイルを処理する高水準言語プログラムでプログラム中にレコードのフィールドを記述しなければなり ません。

### 2バイト文字セットに関する考慮事項

IGCDTA(\*NO)を指定した場合には,フィールドは文字のデータ・タイプを割り当てられ,その長さは指定 されたレコード長と同じになります。レコード長には1-32766バイトの範囲の値を指定することができま す。IGCDTA(\*YES)を指定した場合には、フィールド漢字混用のデータ・タイプを割り当てられ, 4-32766 の範囲の値を指定することができます。

FILETYPE(\*SRC)およびIGCDTA(\*YES)を指定した時には、RCDLENパラメーターでソース順序番号のため の6桁,日付フィールドのための6桁,およびソースの開始のための4桁を提供しなければなりません。

整数 各レコードのバイト数を指定してください。

[トップ](#page-158-0)

### 生成重大度レベル **(GENLVL)**

作成操作が正常に実行されない重大度レベルを指定します。重大度レベルがこの値に等しいかまたはそれよ り大きいエラーが起こると,操作は終了します。

このパラメーターが適用されるのは,ソースDDSファイルの処理中に作成されたメッセージに対してだけで す。

- <span id="page-162-0"></span>**20** DDSソース・ファイルの処理中に重大度レベルが20より大きいか等しいエラーが起こった場合に は,ファイルは作成されません。
- *0-30* 所要の重大度レベル値を指定してください。0を指定した場合には,ファイルは作成されません。 指定する値は,フラグづけ重大度レベル **(FLAG)**パラメーターに指定された値に等しいかそれより 大きくなければなりません。

[トップ](#page-158-0)

## フラグづけ重大度レベル **(FLAG)**

リストするメッセージの最小重大度レベルを指定します。

- **0** すべてのメッセージがリストされます。
- 0-30 リストするメッセージの最小重大度を示す数値を指定してください。指定する値は,生成重大度レ ベル **(GENLVL)**パラメーターに指定された値に等しいかそれより大きくなければなりません。

[トップ](#page-158-0)

## ファイル・タイプ **(FILETYPE)**

作成中の物理ファイルの各メンバーにデータ・レコードが入るのか、あるいはプログラムまたは別のファイ ルのソース・レコード(ステートメント)が入るのかを指定します。たとえば、ファイルにはRPGプログラ ムのRPGソース・ステートメントまたは別の物理ファイル,論理ファイル,または装置ファイルのDDSソー ス・ステートメントを入れることができます。

#### **\*DATA**

物理ファイルにはデータ・レコードが入ります。

**\*SRC** 物理ファイルにはソース・レコードが入ります。

[トップ](#page-158-0)

## メンバー **(MBR)**

物理ファイルの作成時に追加される物理ファイル・メンバーの名前を指定します。

**\*FILE** メンバーの名前は,作成する物理ファイルと同じになります。

#### **\*NONE**

ファイルの作成時に物理ファイル・メンバーは追加されません。

名前 新規ファイルに追加する物理ファイル・メンバーの名前を指定してください。

[トップ](#page-158-0)

## ユーザー指定の**DBCS**データ **(IGCDTA)**

プログラム記述ファイルの場合には,ファイルが2バイト文字セット(DBCS)データを処理するかどうかを 指定します。外部記述ファイルの場合には,ファイルのDBCS 属性を指定します。

<span id="page-163-0"></span>注**:** DBCSデータの使用はDDSで指定されているので,このパラメーターは,DDSを使用して作成された物 理ファイルには意味がありません。

**\*NO** ファイルに2バイト文字セット(DBCS)データが入っていません。

**\*YES** ファイルにDBCSデータが入っています。

### 2バイト文字セットに関する考慮事項

ユーザーが物理ファイルを作成し,RCDLENパラメーターを指定した場合には,システムは省略時のレコー ド様式を作成します。

- v IGCDTA(\*YES)を指定した場合には,省略時のレコード様式はDBCSデータを含むことができます(レコ ードが漢字混用(DDS仕様の35桁目のO)データ・タイプで指定された場合と同様です)。
- v IGCDTA(\*NO)を指定した場合には,省略時のレコード様式はDBCSデータを含むことができません(レ コードが文字(DDS仕様の35桁目のAまたはブランク)データ・タイプで指定された場合と同様です)。

RCDLENパラメーターに値が指定されていない場合には,システムはIGCDTAパラメーターの値を無視しま す。

ユーザーは,物理ファイルのIGCDTA値を一時変更することはできません。

[トップ](#page-158-0)

## テキスト**'**記述**' (TEXT)**

オブジェクトを簡単に記述したテキストを指定します。

### **\*SRCMBRTXT**

テキストは物理ファイルを作成するために使用されているソース・ファイル・メンバーから取られ ます。ソース・ファイルがデータベース・ファイルである場合には,テキストはそのソース・ファ イル・メンバーから取られます。データベース・ソース・メンバーのテキストは,原始ステートメ ント入力ユーティリティーを使用するか、あるいは物理ファイル・メンバー追加(ADDPFM)コマン ドまたは物理ファイル・メンバー変更(CHGPFM)コマンドを使用して,追加または変更できます。 ソース・ファイルがインライン・ファイルまたは装置ファイルの場合には,テキストはブランクで す。

### **\*BLANK**

テキストは指定されません。

文字値 50文字を超えないテキストを、アポストロフィで囲んで指定してください。

[トップ](#page-158-0)

## ソース・リスト・オプション **(OPTION)**

ファイルの作成時に生成される出力のタイプを指定します。このパラメーターには,以下の値を4つまで任 意の順序に指定できます。オプションに両方の値を指定した場合,あるいはいずれの値も指定しなかった場 合には,最初の値が使用されます。

注**:** 各オプションの最初の値は似ていますが,実際には省略時の値ではなく,したがってCHGCMDDFT (コマンド省略時値変更)コマンドによって変更することはできません。

<span id="page-164-0"></span>ソース・リスト・オプション

### **\*SRC**または**\*SOURCE**

ソース・ステートメントの印刷出力(エラーのリストを含む)が作成されます。

#### **\*NOSRC**または**\*NOSOURCE**

エラーが検出されない限り,ソース・ステートメントの印刷出力は作成されません。エラーが検出 されると,エラーがそのエラーの原因となったキーワードまたはレコード様式と一緒にリストされ ます。

### プログラム・リスト・オプション

**\*LIST** ファイル仕様および他のファイル記述への参照の明細リストを示す拡張ソース印刷出力が作成され ます。

### **\*NOLIST**

展開ソース印刷出力は作成されません。

### 第**2**レベルのメッセージ・テキスト・オプション

#### **\*NOSECLVL**

データ記述仕様(DDS)印刷出力のメッセージ・セクションには、DDSの処理中に出されたメッセー ジのオンライン・ヘルプ情報は入っていません。

### **\*SECLVL**

オンライン・ヘルプ情報がDDS印刷出力に現れます。

### 事象ファイル作成オプション

### **\*NOEVENTF**

コンパイラーはCOOPERATIVE DEVELOPMENT ENVIRONMENT/400 (CODE FOR OS/400)の事象 ファイルを作成しません。

#### **\*EVENTF**

コンパイラーは,CODE FOR OS/400プロダクトで使用できる事象ファイルを作成します。事象フ ァイルは,オブジェクト・ライブラリーのファイルEVFEVENTの中にメンバーとして作成されま す。CODE FOR OS/400プロダクトは,このファイルを使用して,CODE FOR OS/400エディター によって統合されたエラー・フィードバックを提供します。この値は,通常,ユーザーのために CODE FOR OS/400プロダクトによって指定されます。

[トップ](#page-158-0)

## システム **(SYSTEM)**

物理ファイルがローカル・システムで作成されるかリモート・システムで作成されるかを指定します。

- **\*LCL** 物理ファイルはローカル・システムに作成されます。
- **\*RMT** 物理ファイルはリモート・システムで作成されます。ファイル **(FILE)**パラメーターに指定されたフ ァイルは,リモート・システムおよび作成される物理ファイルの名前を識別する分散データ管理機 能(DDM) ファイルの名前でなければなりません。

**\*FILETYPE**

FILEパラメーターに指定されたファイルがシステムに存在しない場合には,物理ファイルはローカ

<span id="page-165-0"></span>ル・システムで作成されます。そうでない場合には,ファイルはDDMファイルでなければならず, 物理ファイルはリモート・システムで作成されます。DDMファイルはリモート・システムおよび作 成される物理ファイルの名前を識別します。

[トップ](#page-158-0)

## メンバーの満了日 **(EXPDATE)**

物理ファイルのメンバーの有効期限を指定します。

### **\*NONE**

満了日が指定されていません。

日付 ファイル・メンバーを使用できなくなる日付を指定してください。値に日付区切り文字を使用する 場合には,日付をアポストロフィで囲む必要があります。

[トップ](#page-158-0)

## メンバーの最大数 **(MAXMBRS)**

物理ファイルに入れることのできるメンバーの最大数を指定します。

**1** 物理ファイルにはメンバーを1つしか入れることができません。

### **\*NOMAX**

ファイルに入れることのできるメンバーの数は,システム最大値32,767個のメンバーです。

### *1-32767*

物理ファイルに入れることができるメンバーの最大数を指定してください。

[トップ](#page-158-0)

## アクセス・パス・サイズ **(ACCPTHSIZ)**

次の種類のアクセス・パスで占有できる補助記憶域の最大サイズを指定します。

- v キー順アクセス・パスをもつ物理ファイルと関連づけられるアクセス・パス。
- v 参照制約または固有制約のために作成され,物理ファイル制約追加(ADDPFCST)コマンドによってこのフ ァイルに追加できるアクセス・パス。

このパラメーターは,論理ファイル用に作成されるアクセス・パスや,物理ファイル中のデータを参照する QUERYのために作成されるアクセス・パスには適用されません。

### **\*MAX1TB**

このファイルと関連づけられるアクセス・パスは、最大1テラバイト(1,099,511,627,776バイト)の 補助記憶域を占有することができます。

### **\*MAX4GB**

このファイルと関連づけられるアクセス・パスは,最大4ギガバイト(4,294,966,272バイト)の補助 記憶域を占有することができます。

## <span id="page-166-0"></span>アクセス・パスの保守 **(MAINT)**

キー・フィールドのあるファイルの場合には,物理ファイルのすべてのメンバーに使用されるアクセス・パ スの保守のタイプを指定します。

### **\*IMMED**

アクセス・パスは,メンバー中のレコードの変更,メンバーへのレコードの追加,またはメンバー からのレコードの削除が行なわれるたびに更新されます。固有キーが必要なファイルの場合には, \*IMMEDを指定しなければなりません。

### **\*REBLD**

ファイル・メンバーがオープンされるたびにアクセス・パスは完全に再作成されます。アクセス・ パスはメンバーがクローズされるまで維持され,メンバーがクローズされると削除されます。固有 キーが必要なファイルの場合には,\*REBLDを指定することはできません。

**\*DLY** アクセス・パスの保守は,物理ファイル・メンバーが使用のためにオープンされるまでは延期され ます。この結果,ファイルが最後にオープンされてから追加,削除,または変更されたレコードに 対してのみアクセス・パスが変更されます。ファイルがオープンされている場合には, MAINTに何 が指定されているかに関係なく,そのメンバーに行われた変更は即時にメンバーのアクセス・パス に反映されます。ファイルがオープンされる時に再作成に時間がかからないようにするためには, 後続のオープンとオープンの間のアクセス・パスに対する変更の数が少ない時,すなわちファイル が頻繁にオープンされる時あるいはこのアクセス・パス変更でレコードのキー・フィールドがあま り変更されない時にのみ,\*DLYを指定してください。\*DLYは固有のキー値が必要なアクセス・パ スには正しくありません。

クローズと次のオープンの間の変更の数がほぼアクセス・パスのサイズの10パーセントに達する と,システムは変更の保管を停止し,次にファイルがオープンされる時にアクセス・パス全体が再 作成されます。

[トップ](#page-158-0)

## アクセス・パス回復 **(RECOVER)**

アクセス・パスのメインテナンスが即時または遅延であるファイルについて,システム障害が起こった時に アクセス・パスを変更する場合にファイルの回復処理をどの時点で実行するかを指定します。このパラメー ターは,キー順アクセス・パスをもつファイルにのみ有効です。

アクセス・パスの保守 **(MAINT)**パラメーターに\*IMMEDが指定されている場合には,初期プログラム・ロ ード(IPL)中(ユーザーがジョブを実行する前),またはIPLの終了後(同時にジョブが実行中),あるいは 次回のファイル・オープン時に,アクセス・パスを再作成することができます。アクセス・パスの再作成中 は,ファイルをジョブで使用することはできません。

IPL時に,アクセス・パス回復一時変更画面には回復しなければならないアクセス・パスおよび各アクセ ス・パスのRECOVERパラメーター値がリストされます。ユーザーは,この画面でRECOVERパラメーター 値を一時変更することができます。アクセス・パスの詳細は,バックアップおよび回復の手引き (SD88-5008)にあります。

MAINTパラメーターに\*REBLDを指定すると,アクセス・パスは次にファイルがオープンされるときに再 作成されます。

<span id="page-167-0"></span>**\*NO** ファイルのアクセス・パスはファイルのオープン時に再作成されます。\*NOは固有キーが必要でな いすべてのファイルの省略時の値です。ファイルのアクセス・パスが有効でない場合には,ファイ ルが次にオープンされる時に再作成されます。

注**:** \*NOは固有キーが必要でないすべてのファイルの省略時の値です。

#### **\*AFTIPL**

初期プログラム・ロード(IPL)操作が完了した後で,ファイルのアクセス・パスが再作成されます。 このオプションによって,このファイルを使用しない他のジョブがIPLの完了直後に処理を開始で きるようになります。ジョブがアクセス・パスの再作成中にファイルを割り振ろうとすると,ファ イル・オープン例外が起こります。

注**:** \*AFTIPLは,固有キーが必要なすべてのファイルの省略時の値です。

**\*IPL** ファイルのアクセス・パスは,IPL操作時に再作成されます。これにより,最初のユーザー・プロ グラムがファイルを使用しようとする前に,ファイルのアクセス・パスが再作成されるようになり ます。しかし,RECOVER(\*IPL)を指定するすべてのファイルのアクセス・パスが再作成されるまで は,ジョブは実行を開始することはできません。

[トップ](#page-158-0)

### 強制キー順アクセス・パス **(FRCACCPTH)**

キー・フィールドのあるファイルの場合に,アクセス・パスの変更をファイルの関連レコードと一緒に補助 記憶装置に強制書き出しするかどうかを指定します。FRCACCPTH(\*YES)は,再作成が必要となるようなア クセス・パスの損傷のために異常なジョブ終了が起こる可能性を最小限にします(取り除くわけではありま せん)。

- **\*NO** アクセス・パスが変更されても,アクセス・パスおよび関連レコードは補助記憶装置に強制書き出 しされません。
- **\*YES** アクセス・パスが変更されると,アクセス・パスおよび関連レコードは補助記憶装置に強制書き出 しされます。アクセス・パスの保守 **(MAINT)**パラメーターで\*REBLDが指定されている場合には, \*YESを指定することはできません。

対話式ジョブでアクセス・パスが変更される場合には,FRCACCPTH(\*YES)ではシステムの応答時 間が遅くなります。アクセス・パスが頻繁に変更される場合には,システムの全般的なパフォーマ ンスが低下します。

[トップ](#page-158-0)

### メンバー・サイズ **(SIZE)**

ファイルの各メンバーの初期レコード数,メンバー・サイズに追加される各部分のレコード数,および追加 された部分が自動的に適用される回数を指定します。各ファイル・メンバーのレコード数は,メンバーに入 れることができるレコード数として指定します(この数には削除済みレコードが含まれます)。

レコードの最大数に達すると,(メンバーがいっぱいであることを告げる)メッセージがシステム操作員に 送られ,要求を終了するのか,あるいはメンバー・サイズを拡張するのかを選択できるようにします。メッ セージが受け取られるたびに,操作員は,メンバーを10%,あるいは増分値で指定されたレコード数のいず れか大きい方だけ拡張することができます。

#### 単一値

### <span id="page-168-0"></span>**\*NOMAX**

ファイルの各メンバーに追加できるレコード数は,ユーザーによって制限されません。各メンバー の最大サイズは、システムによって決定されます。\*NOMAXが指定されている場合には,記憶域割 り振り **(ALLOCATE)**パラメーターに\*NOを指定しなければなりません。

#### 要素**1:** 初期レコード数

各メンバーの初期レコード数を指定してください。

**10000** 最初に,最大10,000のレコードをファイルの各メンバーに書き出すことができます。

#### *1-2147483646*

メンバー・サイズが自動的に拡張される前に,ファイルの各メンバーに書き込むことのできるレコ ード数を指定してください。

#### 要素**2:** 増分レコード数

メンバーのレコード数が初期メンバー・サイズより大きい場合にメンバーに自動的に追加されるレコードの 数を指定します。増分値の最小サイズはレコードの最大数に達した時点のメンバーのサイズの10%です。

**1000** ファイル・サイズは,10%または1000レコードのどちらか大きい方で増やされます。

整数 レコードの最大数に達した時に追加するレコード数がメンバーのサイズの10%より大きい場合に, 自動的にメンバーに追加する追加のレコード数を指定してください。

指定された数がメンバー・サイズの10%より大きくなく,ゼロと等しくない場合には,メンバー・ サイズが10%ずつ増加されます。

指定された増分値が0の場合には,メンバーは自動的に拡張されません。増分の数の値が0の場合 には、この値も0でなければなりません。

### 要素**3:** 最大増分値

メンバーに自動的に追加することのできる最大増分回数を指定します。

- **3** 最高3回の増分がメンバー・サイズに自動的に追加されます。
- 整数 メンバー・サイズに自動的に追加される最大増分回数を指定してください。有効な値の範囲は 0-32767です。0を指定した場合には,メンバーは自動的に拡張されません。

[トップ](#page-158-0)

### 記憶域割り振り **(ALLOCATE)**

ファイルに追加された各物理ファイル・メンバーに初期記憶スペースが割り振られるかどうかを指定しま す。この割り振りでは,メンバー・サイズ **(SIZE)**パラメーターに指定されたレコード数を保持するだけの 十分なスペースが提供されます。その容量を超えないでメンバーにレコードを追加できない時に起こる割り 振りは,システムおよびSIZE パラメーター値によって決定されます。

- **\*NO** ファイルに追加された各メンバーに割り振る記憶スペースの容量は,システムによって決定されま す。
- **\*YES** 新しいメンバーが追加されるたびに,SIZEパラメーターの最初の値に指定された容量の記憶スペー スが割り振られます。\*YESが指定された場合には,SIZEパラメーターに\*NOMAXを指定してはい けません。

### <span id="page-169-0"></span>連続記憶域 **(CONTIG)**

ファイルに追加する各物理ファイル・メンバーに対して,初期記憶域割り振りのすべてのレコードを相互に 隣り合わせて保管する必要があるかどうかを指定します。

- **\*NO** レコードを連続して記憶する必要はありません。
- **\*YES** レコードを含む空間では,レコードを連続して記憶することができます。レコードを分離しなけれ ばならない場合には,メンバーが追加され,レコードを連続して記憶できないことを示すメッセー ジがユーザーに送られます。

[トップ](#page-158-0)

### 入れたい記憶装置 **(UNIT)**

このパラメーターはもはやサポートされていません。これが存在するのは, OS/400オペレーティング・シ ステムのバージョン3リリース6 モディフィケーション0より前のリリースとの互換性を保つためだけです。 補助記憶域プール(ASP)の使用法については,バックアップおよび回復の手引き(SD88-5008)を参照してくだ さい。

このパラメーターには値\*ANYまたは1-255の値を指定することができます。

[トップ](#page-158-0)

### 強制書き出しレコード数 **(FRCRATIO)**

補助記憶域に強制的に書き出される前に処理される挿入または更新済みレコードの数を指定します。この物 理ファイルがジャーナル処理されている場合には,大きい数または\*NONEを使用してください。\*NONEの 場合には,ジャーナルと物理ファイルの同期に時間がかかることがあります。

### **\*NONE**

強制書き込み率を指定しません。どの時点でレコードが補助記憶域に書き出されるかは、システム によって決定されます。

整数 補助記憶域に書き出される前に処理される挿入または更新済みレコードの数を指定してください。

[トップ](#page-158-0)

## 最大ファイル待機時間 **(WAITFILE)**

ファイルのオープン時にファイル資源が割り振られるか,あるいはファイルに対する獲得操作の実行時に装 置資源またはセッション資源が割り振られるのを,プログラムが待機する秒数を指定します。指定された待 機時間内にファイル資源を割り振ることができない場合には,エラー・メッセージがプログラムに送られま す。

### **\*IMMED**

プログラムは待機しません。ファイル資源の即時割り振りが必要です。

**\*CLS** ジョブの省略時待機時間がファイル資源の割り振りの待機時間として使用されます。

<span id="page-170-0"></span>*1-32767*

ファイル資源が割り振られるのを待機する秒数を指定してください。

[トップ](#page-158-0)

### 最大レコード待機時間 **(WAITRCD)**

プログラムがレコードの変更または削除を待機する秒数を指定します。指定された待機時間内にレコードを 割り振ることができない場合には,エラー・メッセージがプログラムに送られます。

**60** プログラムはレコードの変更または削除を60秒間待機します。

#### **\*IMMED**

プログラムは待機しません。レコードがロックされた時には,レコードの即時割り振りが必要で す。

### **\*NOMAX**

待機時間は、システムによって許容された最大値 (32,767秒)です。

### *1-32767*

プログラムがレコードの変更または削除を待機する秒数を指定してください。

[トップ](#page-158-0)

## オープン・データ・パス共用 **(SHARE)**

新しいODPが作成されて使用されます。

オープン・データ・パス(ODP)が同じ経路指定ステップの他のプログラムと共用するかどうかを指定しま す。ODPが共用される時には,ファイルをアクセス中のプログラムはファイル状況およびバッファーなどの 機能を共用します。

注**:** メンバー **(MBR)**パラメーターに\*NONEが指定されている場合には,このパラメーターを指定すること はできません。

- **\*NO** ODPは,経路指定ステップ内の他のプログラムと共用されません。ファイルの新しいODPが作成さ れ,プログラムがファイルをオープンするたびに使用されます。 このパラメーターに\*NOを指定したファイルをプログラムがオープンするたびに,そのファイルの
- **\*YES** ファイルをオープンする時に\*YESも指定したジョブで,同じODPを各プログラムと共用することが できます。

[トップ](#page-158-0)

### 許される削除レコードの最大**% (DLTPCT)**

物理ファイル内の各メンバーに対する削除済みレコードの最大許容比率を指定します。比率の検査はメンバ ーのクローズ時に行なわれます。削除済みレコードの比率がこのパラメーターで指定した値より大きかった 場合には,ユーザーに通知するためにシステム活動記録ログ(QHST)にメッセージが送られます。

### **\*NONE**

ファイル・メンバー中の削除レコードの比率は検査されません。

<span id="page-171-0"></span>*1-100* ファイル内の任意のメンバーに対する削除済みレコードの最大許容比率を指定してください。

[トップ](#page-158-0)

## 削除済みレコードの再使用 **(REUSEDLT)**

削除したデータ項目が使用していたスペースを将来の挿入要求で再利用するかどうかを指定します。

注**:**

- v このパラメーターで\*YESを指定した場合には,データ記述仕様(DDS)ソース中の物理ファイルのキー順 序属性を″FIFO″または″LIFO″とすることはできません。
- このパラメーターに\*YESの値を指定した場合には、削除されたレコード・スペースを再利用するファイ ルの場合に到着順序は無意味となります。レコードはファイルの終わりに追加されない可能性がありま す。
- **\*NO** ファイルは,削除したデータ項目が使用していたスペースを再利用しません。
- **\*YES** ファイルは,削除したデータ項目が使用していたスペースを再利用します。

[トップ](#page-158-0)

### 分類順序 **(SRTSEQ)**

このファイルに使用する分類順序を指定します。この分類順序とLANGIDパラメーターが一緒に使用され て,使用される分類順序テーブルが決められます。

#### 単一値

- **\*SRC** データ記述仕様(DDS)の中でALTSEQキーワードに指定されたテーブルが使用されます。DDSの中 でALTSEQが使用されない場合には,このパラメーターで\*JOBに指定された値を使用してくださ い。
- **\*JOB** 使用される分類順序の値は,物理ファイルを作成するためにこのコマンドを出しているジョブの値 です。

### **\*LANGIDSHR**

分類順序テーブルは複数の文字について同じ重みを含むことができるもので,LANGIDパラメータ ーで指定された言語と関連した共用重み付きテーブルです。

### **\*LANGIDUNQ**

分類順序テーブルには,コード・ページのそれぞれの文字に対して固有の重みが入っていなければ なりません。

**\*HEX** 分類順序テーブルは使用されず,分類順序を決定するために文字の16進数値が使用されます。

### 修飾子**1:** 分類順序

名前 ソート・シーケンス・テーブルの名前を指定してください。

修飾子**2:** ライブラリー

\*LIBL 最初に一致するものが見つかるまで、現行スレッドのライブラリー・リスト内のすべてのライブラ リーが検索されます。

<span id="page-172-0"></span>**\*CURLIB**

ジョブの現行ライブラリーが検索されます。ジョブの現行ライブラリーとしてライブラリーが指定 されていない場合には,QGPLライブラリーが使用されます。

名前 検索するライブラリーの名前を指定してください。

[トップ](#page-158-0)

## 言語識別コード **(LANGID)**

SRTSEQパラメーターに\*LANGIDSHRまたは\*LANGIDUNQが指定された時に使用される言語識別コードを 指定します。この言語識別コードとSRTSEQおよびCCSIDパラメーターが一緒に使用されて,ファイルが使 用する分類順序テーブルが決められます。

- **\*JOB** ジョブに指定された言語識別コードが使用されます。
- 文字値 言語識別コードを指定してください。このコマンドについてプロンプトを出す時に識別コードの完 全なリストを表示するには,このパラメーターのフィールドにカーソルを位置付け,F4(プロンプ ト)を押します。

[トップ](#page-158-0)

## コード化文字セット**ID (CCSID)**

ファイルのフィールドの文字データを記述するために使用するコード化文字セット識別コード(CCSID)を指 定します。

このパラメーターが適用されるのは,ソース・ファイル **(SRCFILE)**パラメーターに値が指定されていない 場合,およびレコード長 **(RCDLEN)**パラメーターに値が指定されている場合だけです。このパラメーター に省略時の値(\*JOB)以外の値を指定した場合には、SRCFILEパラメーターは使用されず、RCDLENパラメー ターに値を指定する必要があります。

注**:** FILETYPE(\*DATA)を指定した時にDDSなしで作成されるファイルは,そのジョブのCCSIDの値と関係 なく,65535のCCSIDをもちます。

- **\*JOB** 現行ジョブの省略時のCCSIDが使用されます。
- **\*HEX** CCSID 65535が使用されます。これは,フィールドの文字データがビット・データとして扱われ, 変換されないことを示します。
- 整数 使用するCCSIDを指定してください。CCSIDの詳細はISERIES INFORMATION CENTER (HTTP://WWW.IBM.COM/ESERVER/ISERIES/INFOCENTER)にある「グローバリゼーション」トピ ックにあります。

[トップ](#page-158-0)

## 更新操作可能 **(ALWUPD)**

この物理ファイルのレコードを更新できるかどうかを指定します。

**\*YES** この物理ファイル中のレコードを更新することができます。

<span id="page-173-0"></span>**\*NO** この物理ファイル内のレコード,またはこの物理ファイルのレコードにアクセスする論理ファイル 内のレコードは,更新することができません。

[トップ](#page-158-0)

### 削除操作可能 **(ALWDLT)**

この物理ファイルのレコードが削除できるかどうかを指定します。論理ファイルのレコードは,論理ファイ ルの基礎となる各物理ファイルのレコードが削除できる場合にのみ削除することができます。

- **\*YES** この物理ファイル中のレコードを削除することができます。
- **\*NO** この物理ファイル内のレコード,またはこの物理ファイル内のレコードにアクセスする論理ファイ ル内のレコードは,削除することができません。

[トップ](#page-158-0)

### レコード様式レベルの検査 **(LVLCHK)**

プログラムが物理ファイルをオープンする時に,そのファイル中のレコード様式のレベル識別コードを検査 するかどうかを指定します。

- **\*YES** レコード様式のレベル識別コードが検査されます。レベル識別コードがすべて一致しない場合に は,オープン・エラー・メッセージがオープン操作の要求元のプログラムに送られます。
- **\*NO** ファイルのオープン時にレベル識別コードは検査されません。

[トップ](#page-158-0)

## ノード・グループ **(NODGRP)**

ファイルが配布されるノード・グループを指定します。

#### 単一値

#### **\*NONE**

ファイルは分散ファイルでありません。ファイルと関連したすべてのデータは、ローカル・システ ムにあります。

### 修飾子**1:** ノード・グループ

名前 このファイルに関連したノード・グループの名前を指定してください。

### 修飾子**2:** ライブラリー

\*LIBL 最初に一致するものが見つかるまで, 現行スレッドのライブラリー・リスト内のすべてのライブラ リーが検索されます。

#### **\*CURLIB**

スレッドの現行ライブラリーが検索されます。スレッドの現行ライブラリーとしてライブラリーが 指定されていない場合には,QGPLライブラリーが検索されます。

- 名前 検索するライブラリーの名前を指定してください。
- **158** iSeries: OS/400 コマンド CRTMODD (モード記述作成) ~

### <span id="page-174-0"></span>区画キー **(PTNKEY)**

データ配布のための区分キーとして使用されるフィールドまたはフィールドのセットを指定します。最大 300のフィールド名を指定することができます。

注**:** ノード・グループ **(NODGRP)**パラメーターに\*NONEが指定されている場合には,このパラメーターは 無効です。NODGRPパラメーターにノード・グループ名が指定されている場合には,1つ以上のフィールド 名を指定しなければなりません。

名前 区画キーに含めるフィールドの名前を指定してください。

[トップ](#page-158-0)

### 権限 **(AUT)**

このオブジェクトに対する特定の権限をもっておらず,権限リスト上になく,さらにそのグループ・プロフ ァイルまたは補足グループ・プロファイルがオブジェクトに対する特定の権限をもっていないユーザーに付 与する権限を指定します。

### **\*LIBCRTAUT**

システムは,作成するオブジェクトが入っているライブラリーに対するライブラリー作成コマンド (CRTLIB)で作成権限 **(CRTAUT)**パラメーターに指定された値を使用して,このオブジェクトに対 する権限を決定します。CRTAUTパラメーターに指定された値が変更された場合には,新しい値は 既存のオブジェクトに影響しません。

### **\*CHANGE**

ユーザーは、所有者に限定されるか、あるいはオブジェクト存在権限(\*OBJEXIST)およびオブジェ クト管理権限(\*OBJMGT)によって制御される以外のオブジェクトで,すべての操作を実行すること ができます。ユーザーはオブジェクトでの基本的な機能を変更して実行することができます。 \*CHANGE権限は,オブジェクト操作(\*OBJOPR)権限およびすべてのデータ権限を提供します。こ のオブジェクトが権限リストである場合は、ユーザーの追加、変更、または除去はできません。

- **\*ALL** ユーザーは,所有者に限定されるか,あるいは権限リスト管理(\*AUTLMGT)権限によって管理され る以外のオブジェクトで,すべての操作を実行することができます。ユーザーはオブジェクトの存 在を制御し,オブジェクトの機密保護を指定し,オブジェクトを変更し,さらにオブジェクトに対 して基本的な機能を実行することができます。オブジェクトの所有権を変更することもできます。
- **\*USE** ユーザーは,プログラムの実行またはファイルの読み取りなど,オブジェクトに対する基本操作を 実行することができます。ユーザーはオブジェクトを変更できません。使用(\*USE)権限は、オブジ ェクト操作(\*OBJOPR),読み取り(\*READ),および実行(\*EXECUTE)権限を提供します。

#### **\*EXCLUDE**

ユーザーはこのオブジェクトをアクセスできません。

名前 オブジェクトに対する権限として使用する権限リストの名前を指定してください。権限リストに載 っているユーザーは,リストに指定されているオブジェクトに対する権限が認可されます。オブジ ェクトが作成される時に権限リストが存在していなければなりません。

### <span id="page-175-0"></span>**CRTPF**の例

例**1:** 物理ファイルの作成

CRTPF FILE(PAYLIB/PAYTXS) SRCFILE(SRCLIB/PAYTXS) MBR(\*NONE) MAXMBRS(5)

このコマンドは,PAYLIBライブラリーにPAYTXSという名前の物理ファイルを作成します。物理ファイル の作成には、SRCLIBライブラリーのソース・ファイルPAYTXSのメンバーPAYTXSのソース記述が使用さ れます。このファイルはメンバーなし(\*NONEが指定されている)で作成されるので,後でメンバーが追加 されるまでデータをファイルに入れることはできません。このファイルには5つまでのメンバーを入れるこ とができます。

省略時値では,後で追加される各ファイル・メンバーにデータ・レコードが入れられます。各メンバーのア クセス・パスは引き続き保持されます。メンバーの容量に1000レコードを追加する自動拡張(最大増分3) が行われるまで,それぞれのメンバーは最大10,000レコードを持つことができます。各メンバーの記憶スペ ースは必要に応じて割り振られるだけで,スペースが連続しているかどうかの制約はなく,初期記憶域割り 振りは行われません。ユーザーは、このファイルに対するオブジェクト操作、読み取り、追加、削除、およ び更新権限を持ちます。

### 例**2:** 物理ファイルおよびメンバーの作成

CRTPF FILE(ORDERCTL/ORDERS) SRCFILE(ORDERCTL/ORDERSRC) SRCMBR(MFGORD) MAXMBRS(50) SIZE(1000 100 5) ALLOCATE(\*YES)

このコマンドは,ORDERCTLライブラリーにどちらもORDERSという名前の物理ファイルと物理ファイ ル・メンバーを作成します。ファイルとそのメンバーは,同じライブラリーにあるORDERSRC ソース・フ ァイルのMFGORDソース・メンバーから作成されます。ファイルに入れられるレコードの記憶スペースが 連続している必要はありません。このファイルには,最大50のメンバーを入れることができます。記憶域の 初期割り振りでは最大1000レコード分が提供され,100レコードごとに最大5つの追加増分スペースを自動的 に追加することができます。これらの割り振り値は,後で追加されるこの物理ファイルの各メンバーにも適 用されます。

[トップ](#page-158-0)

## エラー・メッセージ: **CRTPF**

### **\*ESCAPE**メッセージ

**CPF3204**

&2のファイル&1に必要なオブジェクトを見つけることができない。

### **CPF323C**

QRECOVERYライブラリーを割り振ることができなかった。

### **CPF5702**

ファイルがDDMファイルでないか、あるいは見つからない。

### **CPF7302**

ファイル&1はライブラリー&2に作成されなかった。

# <span id="page-176-0"></span>パフォーマンス・データの作成 **(CRTPFRDTA)**

実行可能場所**:** すべての環境 (\*ALL) スレッド・セーフ**:** いいえ

パラメーター [例](#page-181-0) [エラー・メッセージ](#page-181-0)

パフォーマンス・データ作成(CRTPFRDTA)コマンドは,管理収集(\*MGTCOL)オブジェクトに保管されてい るパフォーマンス情報から,一組のパフォーマンス・データベース・ファイルを作成します。データベー ス・ファイルの詳細については, WEBサイト: HTTP://WWW.IBM.COM/ESERVER/ISERIES/INFOCENTERに あるISERIES INFORMATION CENTERの「パフォーマンス」トピックを参照してください。

パフォーマンス・データベース・ファイルおよびファイル・メンバーは,管理収集オブジェクトに入ってい るデータと,このコマンドで要求する情報とに基づいて,必要に応じて作成されます。データベース・ファ イルがすでに存在していて,要求したメンバーがそのいずれかのデータベース・ファイルに存在している場 合には,収集が生成される前に,メンバーが消去されます。

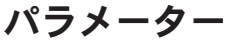

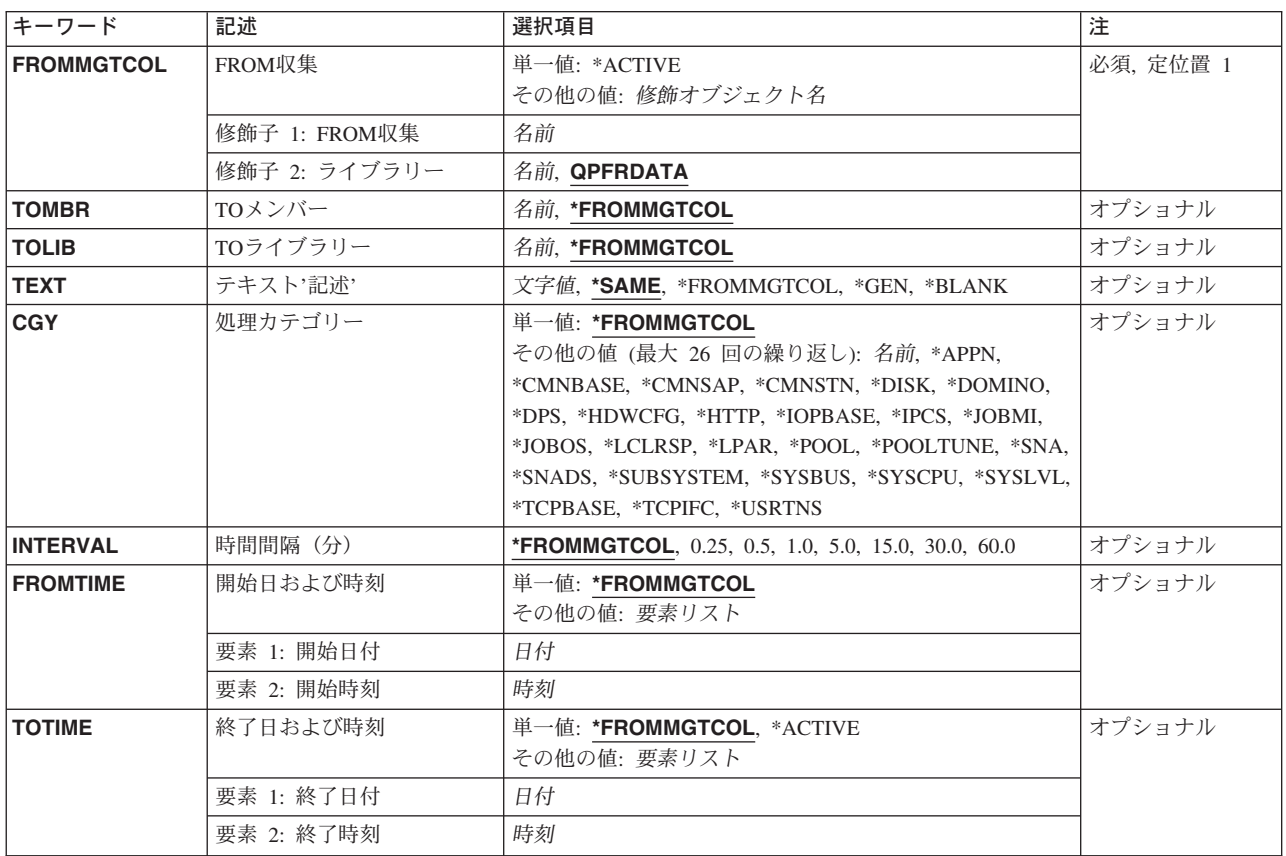

## <span id="page-177-0"></span>**FROM**収集 **(FROMMGTCOL)**

一組のパフォーマンス・データベース・ファイルの作成に使用される管理収集を指定します。

### 単一値

### **\*ACTIVE**

現在活動中の収集オブジェクトが使用されます。

#### 修飾子**1: FROM**収集

名前 使用する管理収集オブジェクトの名前を指定してください。

### 修飾子**2:** ライブラリー

### **QPFRDATA**

IBM提供のパフォーマンス・データ・ライブラリーQPFRDATAが,管理収集を入れるのに使用され ます。

名前 管理収集のライブラリーの名前を指定します。

[トップ](#page-176-0)

## **TO**メンバー **(TOMBR)**

出力データが書き込まれるデータベース・ファイル・メンバーを指定します。この名前のメンバーが各パフ ォーマンス・データベース・ファイルに存在していなければ,指定された名前のメンバーが作成されます。

### **\*FROMMGTCOL**

管理収集オブジェクトの名前がパフォーマンス・データベース・ファイル・メンバー名として使用 されます。

名前 出力を書き込むメンバーの名前を指定してください。

[トップ](#page-176-0)

## **TO**ライブラリー **(TOLIB)**

パフォーマンス・データのデータベース・ファイルが存在するライブラリーを指定します。指定されたライ ブラリーに見つからないファイルは,それぞれそのライブラリーに自動的に作成されます。

### **\*FROMMGTCOL**

- パフォーマンス・データベース・ファイルは,管理収集オブジェクト(FROMMGTCOLパラメータ ー)と同じライブラリーに入れられるか,または作成されます。
- 名前 パフォーマンス・データベース・ファイルがあるか、またはそれを作成するライブラリーの名前を 指定します。

[トップ](#page-176-0)

## テキスト**'**記述**' (TEXT)**

収集と関連したパフォーマンス・データベース・ファイルの組内の各メンバーに対して使用されるテキスト を指定します。

### <span id="page-178-0"></span>**\*SAME**

値は変更されません。

### **\*FROMMGTCOL**

管理収集オブジェクトと関連したテキストがメンバー・テキストとして使用されます。

**\*GEN** 「ライブラリー<ライブラリー名>の<収集名>から作成」というテキストが生成されます。そのメン バーがすでに存在している場合には,変更は行なわれません。

### **\*BLANK**

テキストは指定されません。

文字値 50文字以内のテキストをアポストロフィで囲んで指定してください。

[トップ](#page-176-0)

# 処理カテゴリー **(CGY)**

管理収集オブジェクト内のカテゴリーのうち,データベース・ファイルに処理されるものを指定します。

### 単一値

### **\*FROMMGTCOL**

管理収集オブジェクト内に存在するすべてのカテゴリーがデータベース・ファイルに処理されま す。

### その他の値(繰り返し**25**回まで)

### カテゴリー名

管理収集オブジェクトから処理するパフォーマンス情報のカテゴリーの名前を指定してください。 複数のカテゴリー名を指定することができます。有効なカテゴリー名は次の通りです。

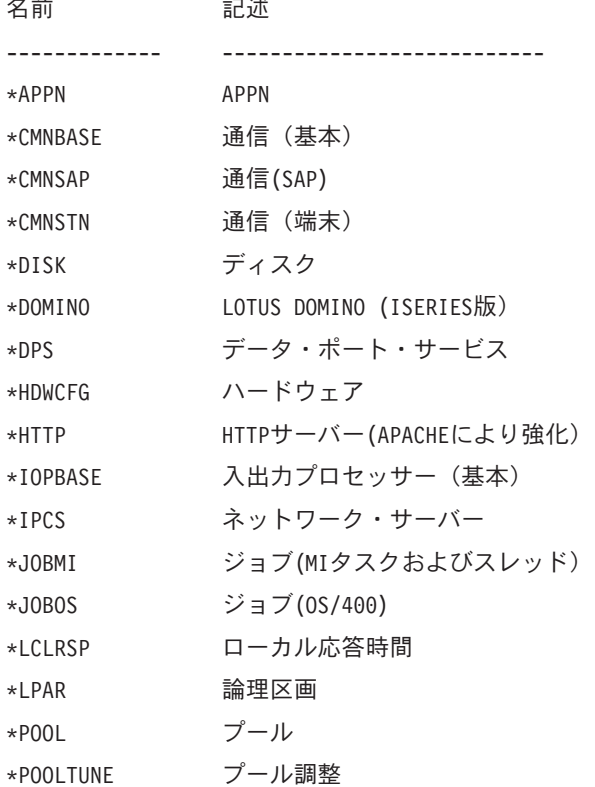

 $\equiv$   $\equiv$   $\equiv$   $\equiv$ 

<span id="page-179-0"></span>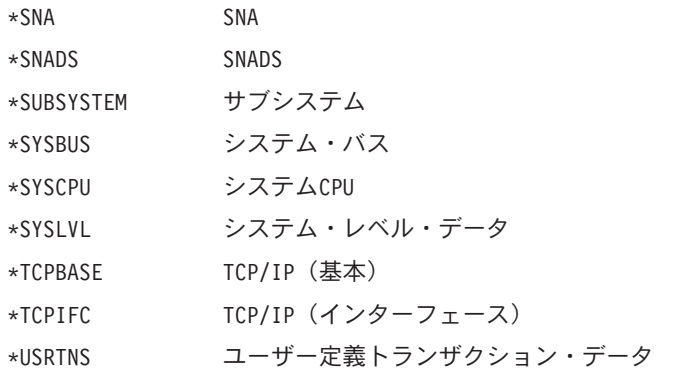

[トップ](#page-176-0)

# 時間間隔(分)**(INTERVAL)**

データベース・ファイルへの連続入力間の時間間隔(分数)を指定します。データベース内では,これらの 収集間隔は間隔番号と間隔時間で識別されます。

間隔番号は1で始まり,各間隔ごとに増加します。間隔時間は,クロック時刻に同期された間隔の終わりの 時刻に基づいて決められます(たとえば, INTERVAL(15)が指定されている場合には, 間隔は01:00:00, 01:15:00, 01:30:00,および01:45:00として生成されます)。

### **\*FROMMGTCOL**

管理収集オブジェクトからの省略時の間隔が使用されます。

分数 0.25分(15秒)から60分の範囲内の間隔値を指定してください。

[トップ](#page-176-0)

### 開始日および時刻 **(FROMTIME)**

パフォーマンス・データベース・ファイルを作成するために使用される,管理収集オブジェクト内のパフォ ーマンス・データの開始日および時刻を指定します。この時刻が間隔値と組み合わされて、各データベース 間隔の日付および時刻が決定されます。

### 単一値

### **\*FROMMGTCOL**

開始日および時刻は,管理収集オブジェクトが作成された日付および時刻です。

### 要素**1:** 開始日付

日付 収集データが生成される開始の日付を指定してください。この日付は、システム値ODATFMT(区 切り記号を使用する場合にはQDATSEP)で指定された形式で入力しなければなりません。

### 要素**2:** 開始時刻

時刻 データベース間隔を生成するため指定された開始日の開始時刻を指定してください。 開始日が指定されて,開始時刻が指定されないと,開始時刻には次のように省略時の値が使用され ます。
- v 開始日が収集の最初の日付を指定している場合には,開始時刻は収集の開始時刻に設定されま す。
- v 開始日が収集の最初の日付を指定していない場合には,開始時刻は真夜中(00:00:00) に設定され ます。

[トップ](#page-176-0)

### 終了日および時刻 **(TOTIME)**

パフォーマンス・データベース・ファイルを作成するために使用される,管理収集オブジェクト内の最後の パフォーマンス・データの終了日および時刻を指定します。

### 単一値

### **\*FROMMGTCOL**

管理収集オブジェクト内の収集の終わりの日付および時刻が,データベース生成の終了日および時 刻になります。

### **\*ACTIVE**

データベースの生成は,現在活動中の収集が終了するまで続きます。

このオプションにより、データベースの生成は活動中の収集と並行して行われます。データベース は,管理収集オブジェクトに現在あるデータに指定された開始時刻に基づいて生成されます。収集 オブジェクトにデータが追加されると,そのつどその追加データが処理されます。これは,現在の 収集が終了するまで続きます。

このオプションでは処理が極めて長時間にわたる場合があるので,CRTPFRDTAをバッチ・ジョブ で実行する時だけTOTIME(\*ACTIVE)を指定することをお奨めします。

### 要素**1:** 終了日付

日付 データベース・ファイルを作成するために収集オブジェクトからのデータが使用される終了日を指 定してください。この日付は,システム値QDATFMT(区切り記号を使用する場合にはQDATSEP) で指定された形式で入力しなければなりません。

### 要素**2:** 終了時刻

時刻 データベース・ファイルを作成するために収集オブジェクトからのデータが使用される,指定され た終了日の時刻を指定してください。

時刻の値を指定する方法の詳細については,開始日および時刻 **(FROMTIME)**パラメーターの開始 時刻要素の記述を参照してください。

終了日が指定されて,終了時刻が指定されないと,終了時刻には次のように省略時の値が使用され ます。

- v 終了日が収集の最後の日付を指定している場合には,終了時刻は収集の終了時刻に設定されま す。
- v 終了日が収集の最後の日付を指定していない場合には,終了時刻は23:59:59に設定されます。

[トップ](#page-176-0)

### **CRTPFRDTA**の例

### 例**1:**すべてのデータの生成

CRTPFRDTA FROMMGTCOL(Q099365001) TOMBR(JAN1) TOLIB(MYLIB)

この例では,ライブラリーQPFRDATA中の管理収集オブジェクトQ099365001内に含まれるすべてのカテゴ リーでデータベースが生成されます。パフォーマンス・データベース・ファイルがライブラリーMYLIB中 に作成され,この収集メンバー名はJAN1となります。

この管理収集オブジェクト内のオブジェクトの始めからその収集の終わりまで,データが生成されます。デ ータベース間隔は,収集が開始された時に指定された省略時の収集間隔です。

### 例**2:**特定データの選択

CRTPFRDTA FROMMGTCOL(Q099364002) TOMBR(JAN1J) TOLIB(MYLIB) CGY(\*JOBMI) INTERVAL(15) FROMTIME(('01/01/98' '14:00:00')) TOTIME(('01/01/98' '16:00:00'))

この例では,ライブラリーQPFRDATA中の管理収集Q099364002の\*JOBMIカテゴリー情報を使用して,デー タベース・ファイルQAPMJOBMIだけが生成されます。データがより頻繁に収集される(たとえば,管理収 集オブジェクトに5分ごとに収集されたデータが入れられる)場合でも,データベース間隔は15分となりま す。生成されたファイルには、収集オブジェクトにより大きな時間間隔のデータが含まれる場合でも、2:00 PMから4:00 PMの間に収集されたデータしか含まれていません。

[トップ](#page-176-0)

# エラー・メッセージ: **CRTPFRDTA**

### **\*ESCAPE**メッセージ

### **CPF0A0E**

CRTPFRDTAが終了しました。ファイルは変更されていません。

### **CPF0A1A**

活動状態の収集はありません。

### **CPF0A2B**

ライブラリー&2の管理収集オブジェクト&1を処理できません。

### **CPF9801**

ライブラリー&3にオブジェクト&2が見つからない。

### **CPF9810**

ライブラリー&1が見つかりません。

# <span id="page-182-0"></span>プログラムの作成 **(CRTPGM)**

実行可能場所**:** すべての環境 (\*ALL) スレッド・セーフ**:** いいえ

パラメーター [例](#page-192-0) [エラー・メッセージ](#page-192-0)

プログラムの作成(CRTPGM)コマンドは,1セットのモジュールとバインド・ディレクトリーからバインド された1つのプログラムを作成します。

### 制約事項**:**

- v プログラムを作成するライブラリーに対する読み取り(\*READ)および追加(\*ADD)権限が必要です。
- 指定されたモジュール, サービス・プログラム, およびバインド・ディレクトリーに対して使用(\*USE) 権限が必要です。

トップ

# パラメーター

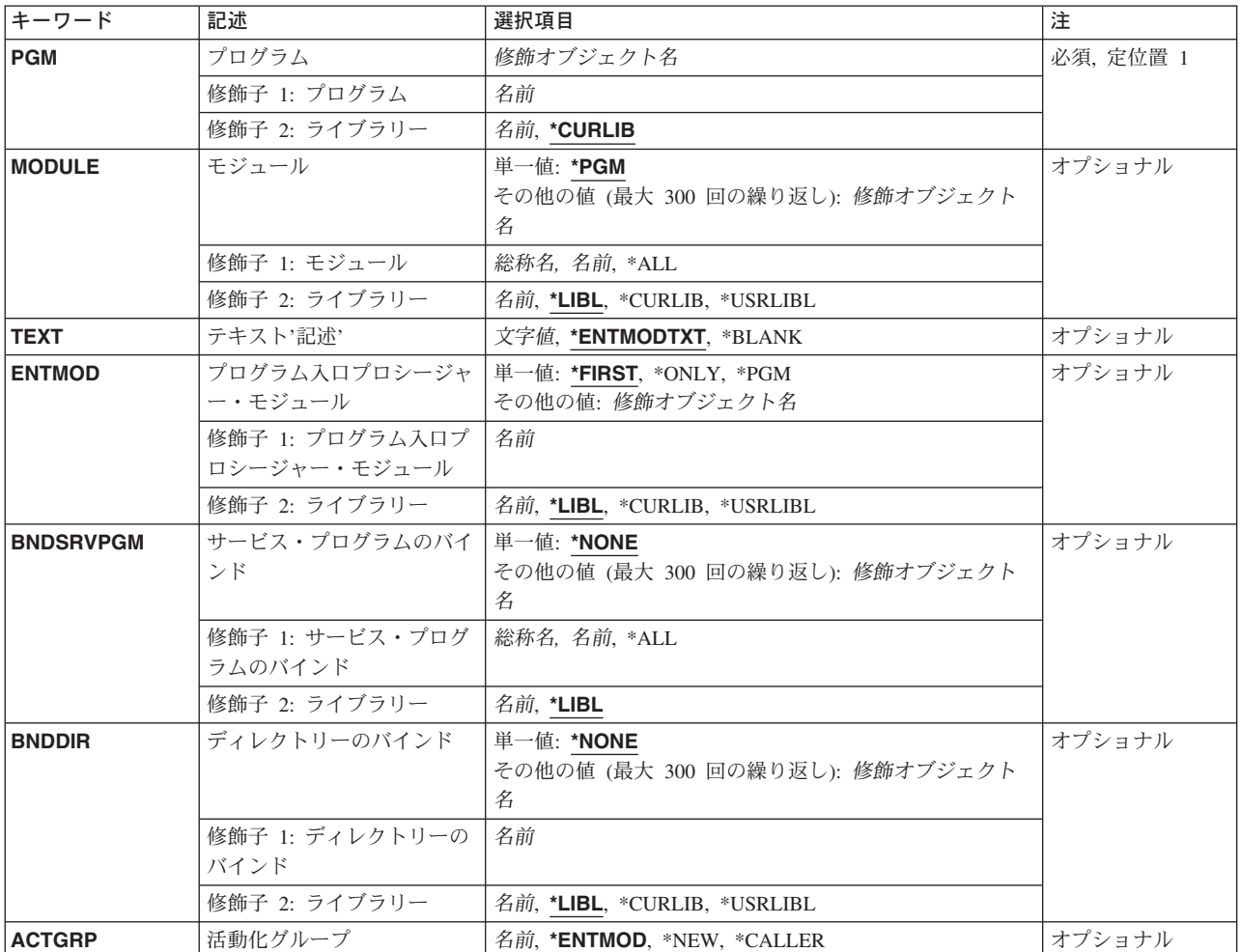

<span id="page-183-0"></span>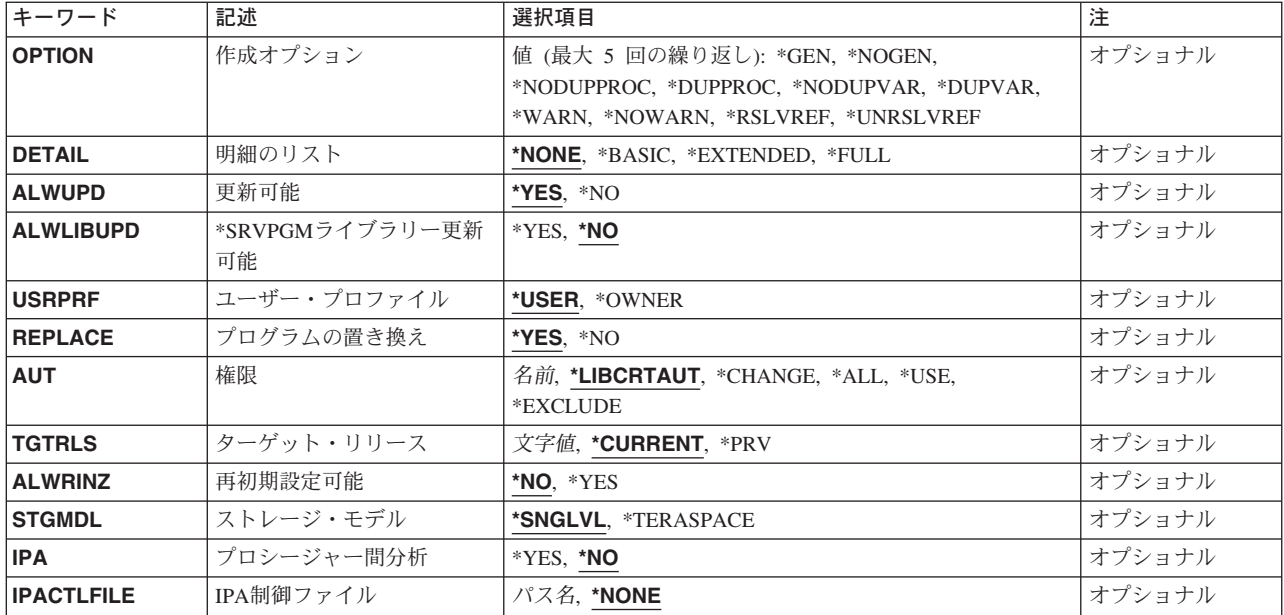

[トップ](#page-182-0)

# プログラム **(PGM)**

作成するプログラム・オブジェクトを指定します。

これは必須パラメーターです。

### 修飾子**1:** プログラム

名前 作成するプログラムの名前を指定してください。

### 修飾子**2:** ライブラリー

### **\*CURLIB**

プログラム・オブジェクトはジョブの現行ライブラリー内に作成されます。ジョブの現行ライブラ リーとしてライブラリーが指定されていない場合には,QGPLライブラリーが使用されます。

名前 プログラム・オブジェクトが作成されるライブラリーの名前を指定してください。

[トップ](#page-182-0)

### モジュール **(MODULE)**

プログラム・オブジェクトを作成するために複写されてバインドされるモジュールのリストを指定します。 重複するモジュールおよびライブラリーの指定が見つかった場合には,重複するモジュールおよびライブラ リーの最初に見つかったものだけが使用されます。このリストのモジュールは,最終プログラム・オブジェ クトに複写されます。最大300の名前を指定することができます。

### 単一値

**\*PGM** プログラム **(PGM)**パラメーターに指定された名前がモジュール・オブジェクト名として使用され ます。

<span id="page-184-0"></span>修飾子**1:** モジュール

- **\*ALL** 指定した1つまたは複数のライブラリーで,すべてのモジュール・オブジェクトを検索します。
- 総称名 指定した1つまたは複数のライブラリーで、前に\*がある文字で始まるすべてのモジュール・オブ ジェクトを指定します。
- 名前 プログラム・オブジェクトを作成するために複写されるモジュールの名前を指定してください。

### 修飾子**2:** ライブラリー

\*LIBL 最初に一致するものが見つかるまで、現行スレッドのライブラリー・リスト内のすべてのライブラ リーが検索されます。

### **\*CURLIB**

ジョブの現行ライブラリーが検索されます。ジョブの現行ライブラリーとしてライブラリーが指定 されていない場合には,QGPLライブラリーが使用されます。

### **\*USRLIBL**

ジョブのライブラリー・リストのユーザー部分にあるライブラリーだけが検索されます。

名前 検索するライブラリーの名前を指定してください。

[トップ](#page-182-0)

### テキスト**'**記述**' (TEXT)**

プログラム・オブジェクトを簡単に説明するテキストを指定します。

### **\*ENTMODTXT**

プログラム入口プロシージャー・モジュール **(ENTMOD)**パラメーターに指定されたモジュールの テキスト記述が使用されます。

### **\*BLANK**

テキストは指定しません。

文字値 50文字を超えないテキストを、アポストロフィで囲んで指定してください。

[トップ](#page-182-0)

# プログラム入口プロシージャー・モジュール **(ENTMOD)**

このプログラムで使用されるプログラム入り口プロシージャー仕様が入っているモジュール名を指定しま す。

### 単一値

#### **\*FIRST**

プログラム入り口プロシージャー仕様をもつ,モジュールのリストから最初に見つかったモジュー ルがプログラム入り口プロシージャーとして選択されます。

### **\*ONLY**

モジュールのリストからの,1つのモジュールだけがプログラム入り口プロシージャーとして仕様 をもつことができます。プログラム入り口プロシージャー仕様をもつモジュールが複数検出された 場合には,エラーが出されます。

<span id="page-185-0"></span>**\*PGM** プログラム **(PGM)**パラメーターに指定された名前およびライブラリーが,プログラム入り口プロ シージャー仕様があるモジュールの名前およびライブラリーとなります。

### 修飾子**1:** プログラム入口プロシージャー・モジュール

名前 プログラム入り口プロシージャー仕様が入っているモジュールの名前を指定してください。このプ ログラムに入れるモジュールのリスト中にこのモジュールない場合には,それがモジュールのリス トに追加されます。このモジュールにプログラム入り口プロシージャー仕様がない場合には,その プログラムは作成されません。

#### 修飾子**2:** ライブラリー

\*LIBL 最初に一致するものが見つかるまで, 現行スレッドのライブラリー・リスト内のすべてのライブラ リーが検索されます。

#### **\*CURLIB**

ジョブの現行ライブラリーが検索されます。ジョブの現行ライブラリーとしてライブラリーが指定 されていない場合には、OGPLライブラリーが使用されます。

### **\*USRLIBL**

ジョブのライブラリー・リストのユーザー部分にあるライブラリーだけが検索されます。

名前 検索するライブラリーの名前を指定してください。

[トップ](#page-182-0)

# サービス・プログラムのバインド **(BNDSRVPGM)**

モジュールのインポート要求が満たされているかどうかを確認するために,バインド時に調べるサービス・ プログラムのエクスポートのリストを指定します。サービス・プログラムのエクスポートが検査されるの は,一連のモジュールのエクスポートによって満たされない未解析のモジュールのインポート要求がある場 合だけです。BNDSRVPGM パラメーターに指定したモジュールのインポート要求を満たしているサービ ス・プログラムは,作成されたプログラムにバインドされます。BNDSRVPGMパラメーターに指定したサ ービス・プログラム名およびライブラリーは、実行時に使用するために保管されます。最大300の名前を指 定することができます。

### 単一値

#### **\*NONE**

サービス・プログラムは指定されません。

### 修飾子**1:** サービス・プログラムのバインド

**\*ALL** 指定した1つまたは複数のライブラリーですべてのサービス・プログラム・オブジェクトを検索し ます。

注**:** この値をユーザー制御環境で指定する必要があるのは,何がユーザー・プログラムにバインド されるか正確に分かっている場合だけです。\*ALLと一緒に\*LIBLを指定すると,プログラムの実行 時に予測できない結果になることがあります。何がユーザー・プログラムにバインドされるかうま く制御されるように,総称サービス・プログラム名または特定のライブラリーを指定してくださ い。

総称名 指定した1つまたは複数のライブラリーで,前に\*がある文字で始まるすべてのサービス・プログ ラム・オブジェクトを指定します。

<span id="page-186-0"></span>名前 記号の分析解決時に検査されるサービス・プログラムの名前を指定してください。

### 修飾子**2:** ライブラリー

- \*LIBL 最初に一致するものが見つかるまで, 現行スレッドのライブラリー・リスト内のすべてのライブラ リーが検索されます。
- 名前 検索するライブラリーの名前を指定してください。 注**:** QTEMPは,このパラメーターで有効なライブラリー名ではありません。

[トップ](#page-182-0)

## ディレクトリーのバインド **(BNDDIR)**

記号の分析解決に使用されるバインド・ディレクトリーのリストを指定します。バインド・ディレクトリー のモジュールおよびサービス・プログラムのエクスポートが検査されるのは、モジュールおよびサービス・ プログラムからのエクスポート(MODULEまたはBNDSRVPGMパラメーターに指定された)で満たせない 未解決のモジュール・インポート要求がある場合だけです。最大300の名前を指定することができます。

### 単一値

### **\*NONE**

バインド・ディレクトリーは指定されません。

### 修飾子**1:** ディレクトリーのバインド

名前 記号の分析解決に使用されるバインド・ディレクトリーの名前を指定してください。

#### 修飾子**2:** ライブラリー

\*LIBL 最初に一致するものが見つかるまで, 現行スレッドのライブラリー・リスト内のすべてのライブラ リーが検索されます。

### **\*CURLIB**

ジョブの現行ライブラリーが検索されます。ジョブの現行ライブラリーとしてライブラリーが指定 されていない場合には,QGPLライブラリーが使用されます。

### **\*USRLIBL**

ジョブのライブラリー・リストのユーザー部分にあるライブラリーだけが検索されます。

名前 検索するライブラリーの名前を指定してください。

[トップ](#page-182-0)

### 活動化グループ **(ACTGRP)**

活動化グループを呼び出す時に,このプログラムと関連している活動化グループを指定します。活動化グル ープは次を提供します。

- プログラムの実行をサポートするための実行時データ構造
- アドレッシング保護
- メッセージを作成するための論理境界
- 適用業務のクリーンアップを処理するための論理境界

### <span id="page-187-0"></span>**\*ENTMOD**

ACTGRP(\*ENTMOD)を指定する場合は,プログラム入り口プロシージャー・モジュール(ENTMOD パラメーター)が調べられます。モジュール属性がRPGLE, CBLLE,またはCLLEである場合は, ACTGRP(QILE)またはACTGRP(QILETS)が使用されます。STGMDL(\*SNGLVL)を指定するとQILE が使用され,STGMDL(\*TERASPACE)を指定するとQILETSが使用されます。モジュール属性が RPGLE, CBLLE,またはCLLEでない場合は、ACTGRP(\*NEW)が使用されます。

**\*NEW** このプログラムが呼び出される時に,新しい活動化グループが作成されます。この後,呼び出され たこのプログラムは,新しく作成された活動化グループと関連付けられます。

#### **\*CALLER**

このプログラムが呼び出される時に,プログラムは呼び出し元の活動化グループ内で活動化されま す。

名前 このプログラムが呼び出された時に使用される活動化グループの名前を指定してください。

[トップ](#page-182-0)

# 作成オプション **(OPTION)**

プログラム・オブジェクトの作成時に使用されるオプションを指定します。

このパラメーターには最大5個までの値を指定することができます。

### プログラム・オブジェクト

**\*GEN** プログラム・オブジェクトが生成されます。

### **\*NOGEN**

プログラム・オブジェクトは生成されません。

### 重複プロシージャー名

### **\*NODUPPROC**

バインド・プロセスの記号の分析解決段階では,モジュールおよびプログラムからエクスポートさ れる各プロシージャー名は固有としなければなりません。

### **\*DUPPROC**

バインド・プロセスの記号の分析解決段階では,モジュールおよびサービス・プログラムからエク スポートされるプロシージャー名が固有である必要はありません。複数の重複プロシージャーが許 される場合には,インポート要求を満たす,指定されたモジュールおよびサービス・プログラムの リスト中の最初のエクスポート・プロシージャーが選択されるプロシージャーとなります。

#### 重複変数名

#### **\*NODUPVAR**

バインド・プロセスの記号の分析解決段階では,モジュールおよびサービス・プログラムからエク スポートされる各変数名は固有でなければなりません。

### **\*DUPVAR**

バインド・プロセスの記号の分析解決段階では,モジュールおよびサービス・プログラムからエク スポートされる変数名が固有である必要はありません。複数の重複変数が許される場合には,イン ポート要求を満たす,指定されたモジュールおよび要求サービス・プログラムのリスト中の最初の エクスポート変数が選択される変数となります。

### <span id="page-188-0"></span>診断メッセージの表示

### **\*WARN**

重複している変数またはプロシージャーが見つかった場合には,重複が見つかったことを示す診断 メッセージが出されます。

### **\*NOWARN**

重複している変数またはプロシージャーが見つかった場合には,診断メッセージが出されません。

参照の解決(インポート)

### **\*RSLVREF**

プログラムを作成するためのエクスポートには,すべてのインポートが分析解決されていなければ なりません。

### **\*UNRSLVREF**

プログラムを作成するためのエクスポートには,すべてのインポートが分析解決されている必要は ありません。実行時にプログラムがこれら未解決の1つのインポートを使用しようとした場合に は、MCH4439実行時例外が出されます。

[トップ](#page-182-0)

### 明細のリスト **(DETAIL)**

印刷する詳細のレベルを指定します。

### **\*NONE**

リストは生成されません。

### **\*BASIC**

CRTPGMに渡すオプションのリスト,および処理統計が入っています。また,このリストには,簡 単な要約表も入っています。

### **\*EXTENDED**

\*BASICリストで提供される情報の他に,このリストには,拡張要約表およびバインド情報リスト も入っています。

**\*FULL** このリストには,\*EXTENDEDリストおよび相互参照表が入っています。

注**:** 印刷リストが要求された場合には,印刷装置ファイル\*LIBL/QSYSPRTを使用してリストが生成 されます。

[トップ](#page-182-0)

### 更新可能 **(ALWUPD)**

プログラム更新(UPDPGM)コマンドを使用した作成中のプログラムの更新が可能かどうかを指定します。

- **\*YES** プログラムはUPDPGMコマンドを使用して更新することができます。
- **\*NO** UPDPGMコマンドでは,作成中のプログラムを更新できません。

[トップ](#page-182-0)

# <span id="page-189-0"></span>**\*SRVPGM**ライブラリー更新可能 **(ALWLIBUPD)**

プログラム更新(UPDPGM)コマンドを使用して更新する時に,作成中プログラムのバインドされたサービ ス・プログラム・ライブラリー名を変更できるかどうかを指定します。

- **\*NO** \*YESが更新可能 **(ALWUPD)**に指定されている場合であっても,UPDPGMコマンドで作成中プログ ラムのバインドされたサービス・プログラム・ライブラリー名を更新することはできません。
- **\*YES** ALWUPD(\*YES)が指定されている時に,UPDPGMコマンドで作成中プログラムのバインドされた サービス・プログラム・ライブラリー名を更新することができます。

[トップ](#page-182-0)

# ユーザー・プロファイル **(USRPRF)**

このプログラムの実行中に実行される権限検査に,プログラムを実行中のユーザー(\*USER)だけを含める か,あるいはプログラムを実行中のユーザーとプログラム所有者(\*OWNER)の両方を含めるかどうかを指定 します。プログラム・ユーザーのプロファイルまたはプログラム・ユーザーとプログラム所有者の両方のプ ロファイルは,各オブジェクトについてプログラムがもつ権限を含め,プログラムで使用できるオブジェク トを制御するために使用されます。

### **\*USER**

プログラムはプログラム・ユーザーのユーザー・プロファイルのもとで実行されます。

### **\*OWNER**

プログラムの実行時に,プログラム所有者とプログラム・ユーザーの両方のユーザー・プロファイ ルが使用されます。

[トップ](#page-182-0)

# プログラムの置き換え **(REPLACE)**

指定したライブラリーに同じ名前のプログラムがすでに存在している場合に,既存のプログラムを置き換え るかどうかを指定します。

- **\*YES** 既存のプログラムをQRPLOBJライブラリーに移動して,これを置き換えます。プログラムの現在の 活動化は,QRPLOBJライブラリー内のプログラムのバージョンを使用して実行し続けます。 注**:** 処理のために置き換える両方のプログラムは,同じユーザーが所有していなければなりませ ん。
- **\*NO** 置き換えは行なわれません。プログラム **(PGM)**パラメーターに指定された名前とライブラリーを もつプログラムがすでに存在している場合は,エラー・メッセージが出されます。

[トップ](#page-182-0)

### 権限 **(AUT)**

このオブジェクトに対する特定の権限をもっておらず,権限リスト上になく,さらにそのグループ・プロフ ァイルまたは補足グループ・プロファイルがオブジェクトに対する特定の権限をもっていないユーザーに付 与する権限を指定します。

### <span id="page-190-0"></span>**\*LIBCRTAUT**

システムは,作成するオブジェクトが入っているライブラリーに対するライブラリー作成コマンド (CRTLIB)で作成権限 **(CRTAUT)**パラメーターに指定された値を使用して,このオブジェクトに対 する権限を決定します。CRTAUTパラメーターに指定された値が変更された場合には,新しい値は 既存のオブジェクトに影響しません。

### **\*CHANGE**

ユーザーは、所有者に限定されるか、あるいはオブジェクト存在権限(\*OBJEXIST)およびオブジェ クト管理権限(\*OBJMGT)によって制御される以外のオブジェクトで,すべての操作を実行すること ができます。ユーザーはオブジェクトでの基本的な機能を変更して実行することができます。 \*CHANGE権限は,オブジェクト操作(\*OBJOPR)権限およびすべてのデータ権限を提供します。こ のオブジェクトが権限リストである場合は、ユーザーの追加、変更、または除去はできません。

- **\*ALL** ユーザーは,所有者に限定されるか,あるいは権限リスト管理(\*AUTLMGT)権限によって管理され る以外のオブジェクトで,すべての操作を実行することができます。ユーザーはオブジェクトの存 在を制御し,オブジェクトの機密保護を指定し,オブジェクトを変更し,さらにオブジェクトに対 して基本的な機能を実行することができます。オブジェクトの所有権を変更することもできます。
- **\*USE** ユーザーは,プログラムの実行またはファイルの読み取りなど,オブジェクトに対する基本操作を 実行することができます。ユーザーはオブジェクトを変更できません。使用(\*USE)権限は、オブジ ェクト操作(\*OBJOPR),読み取り(\*READ),および実行(\*EXECUTE)権限を提供します。

#### **\*EXCLUDE**

ユーザーはこのオブジェクトをアクセスできません。

名前 オブジェクトに対する権限として使用する権限リストの名前を指定してください。権限リストに載 っているユーザーは,リストに指定されているオブジェクトに対する権限が認可されます。オブジ ェクトが作成される時に権限リストが存在していなければなりません。

[トップ](#page-182-0)

# ターゲット・リリース **(TGTRLS)**

作成中のオブジェクトの使用を計画しているオペレーティング・システムのリリースを指定します。

ターゲット・リリースを指定するときは、形式VXRXMXでリリースを指定します。ここで、VXはバージョ ン,RXはリリース,MXはモディフィケーション・レベルです。たとえば,V5R3M0はバージョン5,リリー ス3,モディフィケーション0です。

有効な値は,オペレーティング・システムの現在のバージョン,リリース,およびモディフィケーション・ レベルで異なり,リリースが新しくなるたびに変わります。このコマンド・パラメーターのプロンプト時に F4を押して,有効なターゲット・リリースの値のリストを表示することができます。

### **\*CURRENT**

- オブジェクトは,現在ユーザーのシステムで実行中のオペレーティング・システムのリリースで使 用されます。オブジェクトは,後続のリリースのオペレーティング・システムが導入されたシステ ムでも使用することもできます。
- **\*PRV** オブジェクトは,オペレーティング・システムのモディフィケーション・レベルが0の,前のリリ ースで使用されます。オブジェクトは,後続のリリースのオペレーティング・システムが導入され たシステムでも使用することもできます。
- 文字値 リリースをVXRXMXの形式で指定してください。オブジェクトは,指定したリリースまたはそれ 以降のオペレーティング・システムが導入されているシステムで使用することができます。

### <span id="page-191-0"></span>再初期設定可能 **(ALWRINZ)**

プログラムがまだ活動状態である間に,そのプログラムの静的記憶域を再初期設定できるかどうかを指定し ます。

- **\*NO** プログラムがまだ活動状態である間は,そのプログラムの静的記憶域を再初期設定することはでき ません。
- **\*YES** プログラムがまだ活動状態である間に,そのプログラムの静的記憶域の再初期設定が可能です。

[トップ](#page-182-0)

# ストレージ・モデル **(STGMDL)**

プログラムの記憶域モデル属性を指定します。

### **\*SNGLVL**

プログラムは単一レベル記憶域モデルで作成されます。単一レベル記憶域モデル・プログラムが活 動化されて実行されると,これに自動および静的記憶域用の単一レベル記憶域が提供されます。単 一レベル記憶域プログラムは単一レベル記憶域活動化グループ内でのみ実行されます。

### **\*TERASPACE**

プログラムはテラスペース記憶域モデルで作成されます。テラスペース記憶域モデル・プログラム が活動化されて実行されると,これに自動および静的記憶域用のテラスペース記憶域が提供されま す。テラスペース記憶域プログラムはテラスペース記憶域活動化グループ内でのみ実行されます。

[トップ](#page-182-0)

# プロシージャー間分析 **(IPA)**

プログラムの作成時にプロシージャー間分析(IPA)を使用するかどうかを指定します。IPAの詳細について は, ILE概念 (SD88-5033)を参照してください。

- **\*NO** プロシージャー間分析は実行されません。
- **\*YES** プロシージャー間分析が実行されます。結果のプログラムはプログラム更新(UPDPGM)コマンドで は更新できないので,注意してください。

[トップ](#page-182-0)

### **IPA**制御ファイル **(IPACTLFILE)**

プロシージャー間分析(IPA)サブオプション情報が入っているファイルのパス名を提供します。このパラメ ーターは,IPA(\*YES)が指定された時にだけ有効です。

#### **\*NONE**

IPA(\*YES)が指定されている時には,IPA制御ファイル情報は使用されません。

パス名 IPA(\*YES)が指定された時に使用するIPA制御ファイルのパス名を指定します。名前が修飾名の場合

<span id="page-192-0"></span>には,アポストロフィで囲まなければなりません。修飾IPA制御ファイル名の例は '/DIRECTORY1/DIRECTORY2/MYIPACTLFNAME'などです。

[トップ](#page-182-0)

### **CRTPGM**の例

### CRTPGM PGM(STAR)

このコマンドは、ジョブの現行ライブラリー内に、あるいは現行ライブラリーがない場合はQGPLライブラ リー内に、STARという名前のプログラム・オブジェクトを作成します。このプログラムは、これもSTAR という名前で,ジョブの現行ライブラリーを使用して見つけられる1つのモジュール・オブジェクトから作 成されます。

[トップ](#page-182-0)

# エラー・メッセージ: **CRTPGM**

### **\*ESCAPE**メッセージ

### **CPF223E**

借用権限の使用属性の権限チェックが正常に実行されなかった。

### **CPF3C50**

プログラム&1は作成されていない。

### **CPF5D12**

プログラムまたはサービス・プログラムの準備中にエラーが起こった。

[トップ](#page-182-0)

# <span id="page-194-0"></span>パネル・グループの作成 **(CRTPNLGRP)**

実行可能場所**:** すべての環境 (\*ALL) スレッド・セーフ**:** いいえ

パラメーター [例](#page-199-0) [エラー・メッセージ](#page-199-0)

パネル・グループ作成(CRTPNLGRP)コマンドは、データ記述仕様(DDS)画面, CLコマンド, または検索見 出しと関連して表示することのできるオンライン・ヘルプ情報を入れるパネル・グループを作成します。

### 制約事項**:**

- v パネル・グループを作成するライブラリーに対する読み取り(\*READ)および追加(\*ADD)権限が必要で す。
- v パネル・グループがすでに存在している場合には,パネル・グループに対するオブジェクト存在 (\*OBJEXIST),オブジェクト管理(\*OBJMGT),および読み取り(\*READ)権限が必要です。

トップ

# パラメーター

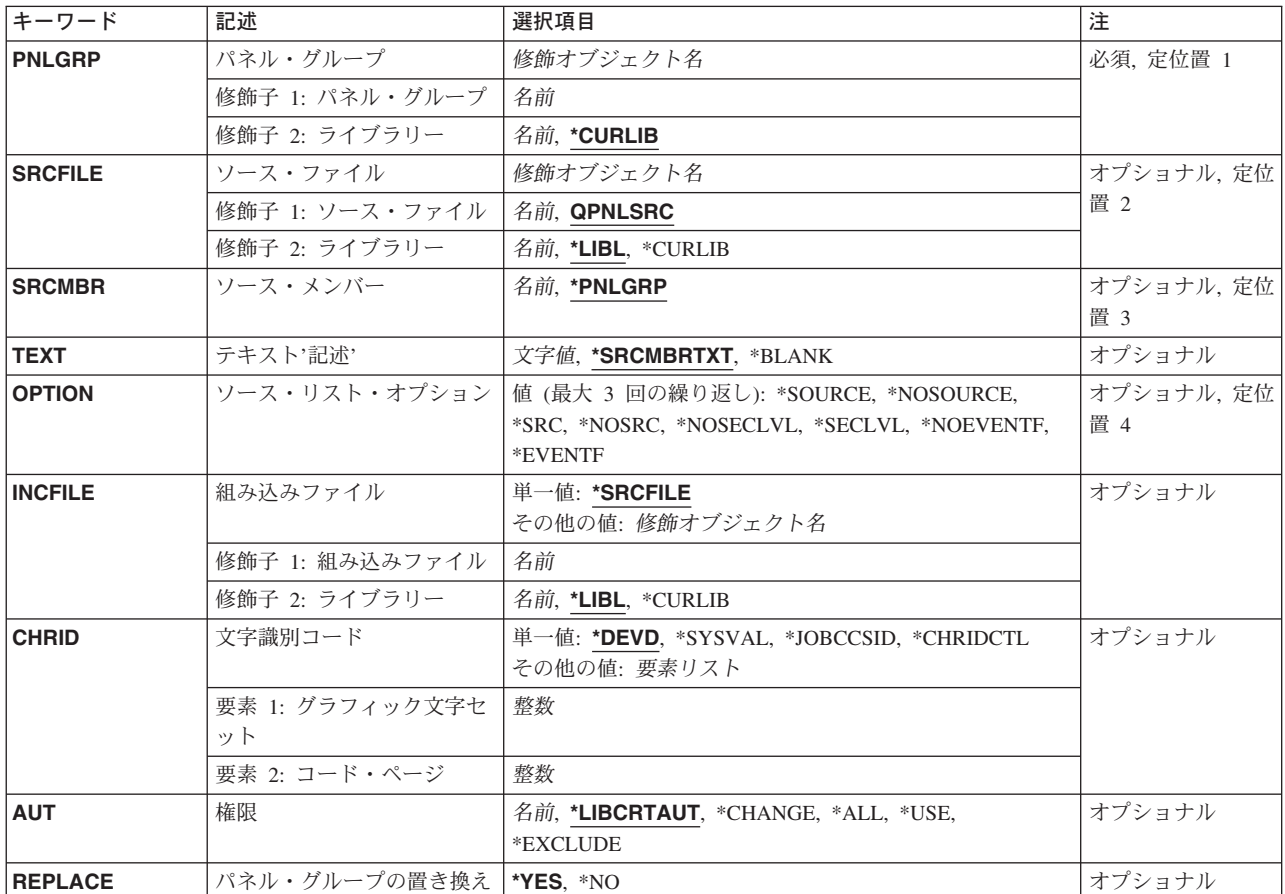

### <span id="page-195-0"></span>パネル・グループ **(PNLGRP)**

作成するパネル・グループを指定します。

これは必須パラメーターです。

### 修飾子**1:** パネル・グループ

名前 作成するパネル・グループの名前を指定してください。

### 修飾子**2:** ライブラリー

### **\*CURLIB**

- パネル・グループを見つけるために,ジョブの現行ライブラリーが使用されます。ジョブの現行ラ イブラリーとしてライブラリーが指定されていない場合には,QGPLが使用されます。
- 名前 パネル・グループが入っているライブラリーの名前を指定してください。

[トップ](#page-194-0)

### ソース・ファイル **(SRCFILE)**

パネル・グループ記述のソース・ステートメントが入っているソース・ファイルを指定します。正しいソー ス・ファイルのレコード長の値は13-92です。

### 修飾子**1:** ソース・ファイル

### **QPNLSRC**

パネル・グループ記述のソース・ステートメントはソース・ファイルQPNLSRCに入っています。

名前 パネル・グループ記述のソース・ステートメントが入っているソース・ファイルの名前を指定して ください。

### 修飾子**2:** ライブラリー

\*LIBL 最初に一致するものが見つかるまで、現行スレッドのライブラリー・リスト内のすべてのライブラ リーが検索されます。

### **\*CURLIB**

ソース・ファイルを見つけるために,ジョブの現行ライブラリーが使用されます。ジョブの現行ラ イブラリーとしてライブラリーが指定されていない場合には、OGPLが使用されます。

名前 ソース・ファイルが入っているライブラリーの名前を指定してください。

[トップ](#page-194-0)

### ソース・メンバー**(SRCMBR)**

パネル・グループ記述が入っているソース・ファイルのメンバーを指定します。

#### <span id="page-196-0"></span>**\*PNLGRP**

パネル・グループ記述が入っているメンバーは,パネル・グループ **(PNLGRP)**パラメーターで指定 された名前と同じ名前です。

名前 パネル・グループ記述が入っているメンバーの名前を指定してください。

[トップ](#page-194-0)

# テキスト**'**記述**' (TEXT)**

パネル・グループを簡単に説明するテキストを指定します。

### **\*SRCMBRTXT**

指定したソース・ファイル・メンバーに対応したテキストが使用されます。

### **\*BLANK**

テキストは使用されません。

文字値 50文字を超えないテキストを,アポストロフィで囲んで指定してください。

[トップ](#page-194-0)

# ソース・リスト・オプション **(OPTION)**

コンパイル時に作成される出力のオプションを指定します。このパラメーターには,複数のオプション値を 任意の順序で指定できます。各グループに値がどちらも指定されないか,あるいは両方の値が指定された場 合には,下線のついた値が使用されます。

注**:** このパラメーターの下線で示した値は,省略時の値と類似していますが,実際には省略時の値ではない ので,コマンドの省略時値変更(CHGCMDDFT)コマンドでは変更できません。

### ソース・リスト・オプション

### **\*SRC**または**\*SOURCE**

ソース・リストが作成されます。

### **\*NOSRC**または**\*NOSOURCE**

エラーが検出されないかぎり,ソース・リストは作成されません。

### 第**2**レベル・メッセージ・テキスト・オプション

#### **\*NOSECLVL**

メッセージをリストの終りに印刷する時に,第2レベルのテキストは第1レベル・テキストとともに 提供されません。

### **\*SECLVL**

メッセージをリストの終りに印刷する時に,第2レベルのテキストは第1レベル・テキストとともに 提供されます。

### 事象ファイル作成オプション

### **\*NOEVENTF**

コンパイラーはCOOPERATIVE DEVELOPMENT ENVIRONMENT/400 (CODE FOR OS/400)の事象 ファイルを作成しません。

### <span id="page-197-0"></span>**\*EVENTF**

コンパイラーは,CODE FOR OS/400プロダクトが使用できる事象ファイルを作成します。事象フ ァイルは,オブジェクト・ライブラリーのファイルEVFEVENTの中にメンバーとして作成されま す。CODE FOR OS/400プロダクトは、このファイルを使用して、CODE FOR OS/400エディター によって統合されたエラー・フィードバックを提供します。この値は通常,ユーザーに代わり CODE FOR OS/400プロダクトによって指定されます。

[トップ](#page-194-0)

## 組み込みファイル **(INCFILE)**

組み込むメンバーが入っているソース・ファイルを指定します。

注**:** ソース・ファイルのコード化文字セット識別コード(CCSID)がソース・ファイル **(SRCFILE)**パラメータ ーに指定された基本ソース・ファイルのCCSIDと異なっている場合には,そのCCSIDが基本ソース・ファイ ルのCCSIDに変更されます。CCSIDは,オブジェクトの作成に使用するすべてのソース・メンバーで同一で なければなりません。

### 単一値

### **\*SRCFILE**

組み込みファイルは,SRCFILEパラメーターに指定したファイルと同じファイルです。

### 修飾子**1:** 組み込みファイル

名前 組み込むメンバーが入っているソース・ファイルの名前を指定します。

#### 修飾子**2:** ライブラリー

\*LIBL 最初に一致するものが見つかるまで, 現行スレッドのライブラリー・リスト内のすべてのライブラ リーが検索されます。

#### **\*CURLIB**

ソース・ファイルを見つけるために,ジョブの現行ライブラリーが使用されます。ジョブの現行ラ イブラリーとしてライブラリーが指定されていない場合には,QGPLライブラリーが使用されま す。

名前 ソース・ファイルが入っているライブラリーの名前を指定してください。

[トップ](#page-194-0)

### 文字識別コード **(CHRID)**

パネル・グループが表示される時にパネル・グループの対話変数の文字識別コード(図形文字セットおよび コード・ページ)が変更されるかどうかを指定します。

### 単一値

### **\*DEVD**

変更は行なわれません。対話変数およびパネル・グループの文字識別コードは,装置の文字識別コ ードと同じです。

### <span id="page-198-0"></span>**\*SYSVAL**

対話変数の文字識別コードは,装置に対する省略時のQCHRIDシステム値に変更されます。パネ ル・グループの文字識別コードは,装置の文字識別コードと同じです。

### **\*JOBCCSID**

対話変数の文字識別コードは,ジョブのCCSIDから装置の文字識別コードに変更されます。パネ ル・グループの文字識別コードは,SRCFILEパラメーターのソース・ファイルのCCSIDから装置の 文字識別コードに変更されます。

### **\*CHRIDCTL**

システムは、CHRIDCTLジョブ属性を検査して、このパネル・グループのCHRID パラメーターで \*JOBCCSIDと\*DEVDのどちらを使用するかを決定します。

- 要素**1:** グラフィック文字セット
- 整数 使用したい図形文字セットを指定します。有効な値の範囲は1-32767です。

### 要素**2:** コード・ページ

整数 使用するコード・ページを指定してください。有効な値の範囲は1-32767です。

注**:** ワークステーションまたは印刷装置の文字識別コードによっては,変換が必要な場合があります。

[トップ](#page-194-0)

### 権限**(AUT)**

このオブジェクトに対する特定の権限をもっておらず,権限リスト上になく,さらにそのグループ・プロフ ァイルまたは補足グループ・プロファイルがオブジェクトに対する特定の権限をもっていないユーザーに付 与する権限を指定します。

### **\*LIBCRTAUT**

システムは,作成するオブジェクトが入っているライブラリーに対するライブラリー作成コマンド (CRTLIB)で作成権限 **(CRTAUT)**パラメーターに指定された値を使用して,このオブジェクトに対 する権限を決定します。CRTAUTパラメーターに指定された値が変更された場合には,新しい値は 既存のオブジェクトに影響しません。

### **\*CHANGE**

ユーザーは、所有者に限定されるか、あるいはオブジェクト存在権限(\*OBJEXIST)およびオブジェ クト管理権限(\*OBJMGT)によって制御される以外のオブジェクトで,すべての操作を実行すること ができます。ユーザーはオブジェクトでの基本的な機能を変更して実行することができます。 \*CHANGE権限は,オブジェクト操作(\*OBJOPR)権限およびすべてのデータ権限を提供します。こ のオブジェクトが権限リストである場合は,ユーザーの追加,変更,または除去はできません。

- **\*ALL** ユーザーは,所有者に限定されるか,あるいは権限リスト管理(\*AUTLMGT)権限によって管理され る以外のオブジェクトで,すべての操作を実行することができます。ユーザーはオブジェクトの存 在を制御し,オブジェクトの機密保護を指定し,オブジェクトを変更し,さらにオブジェクトに対 して基本的な機能を実行することができます。オブジェクトの所有権を変更することもできます。
- **\*USE** ユーザーは,プログラムの実行またはファイルの読み取りなど,オブジェクトに対する基本操作を 実行することができます。ユーザーはオブジェクトを変更できません。使用(\*USE)権限は、オブジ ェクト操作(\*OBJOPR),読み取り(\*READ),および実行(\*EXECUTE)権限を提供します。

### **\*EXCLUDE**

ユーザーはこのオブジェクトをアクセスできません。

<span id="page-199-0"></span>名前 オブジェクトに対する権限として使用する権限リストの名前を指定してください。権限リストに載 っているユーザーは,リストに指定されているオブジェクトに対する権限が認可されます。オブジ ェクトが作成される時に権限リストが存在していなければなりません。

[トップ](#page-194-0)

# 置き換え **(REPLACE)**

指定したライブラリー中の同じ名前の既存のパネル・グループを置き換えるかどうかを指定します。

注**:** パネル・グループは,このジョブまたは別のジョブによって使用中の場合には,置き換えることはでき ません。

- **\*YES** 既存のパネル・グループは,これをシステム・ライブラリーQRPLOBJに移動することによって置き 換えられます。
- **\*NO** 既存のパネル・グループは置き換えられません。そのようなパネル・グループが存在している場合 には,作成操作が正常に行なわれません。

[トップ](#page-194-0)

### **CRTPNLGRP**の例

CRTPNLGRP PNLGRP(PAYLIB/PAYROLL) SRCFILE(QPNLSRC) OPTION(\*SECLVL)

このコマンドは,名前PAYROLLのパネル・グループをライブラリーPAYLIB中に作成し,ライブラリー・ リストのソース・ファイルQPNLSRCを使用し,第2レベル・メッセージ・テキストをリストに印刷します。

[トップ](#page-194-0)

## エラー・メッセージ: **CRTPNLGRP**

### **\*ESCAPE** メッセージ

### **CPF5A02**

パネル・グループ&1はライブラリー&2に作成されなかった。

[トップ](#page-194-0)

# <span id="page-200-0"></span>印刷装置ファイル作成 **(CRTPRTF)**

実行可能場所**:** すべての環境 (\*ALL) スレッド・セーフ**:** いいえ

パラメーター [例](#page-245-0) [エラー・メッセージ](#page-245-0)

印刷装置ファイル作成(CRTPRTF)コマンドは、このコマンドに指定された情報および(任意指定として)ソ ース・ファイルに入っているデータ記述仕様(DDS)から印刷装置ファイルを作成します。

印刷装置ファイルは印刷装置にレコードを送るために使用されます。印刷装置ファイルは使用される印刷装 置およびスプーリング要件を識別します。印刷装置ファイルにはデータは入っていません。

トップ

# パラメーター

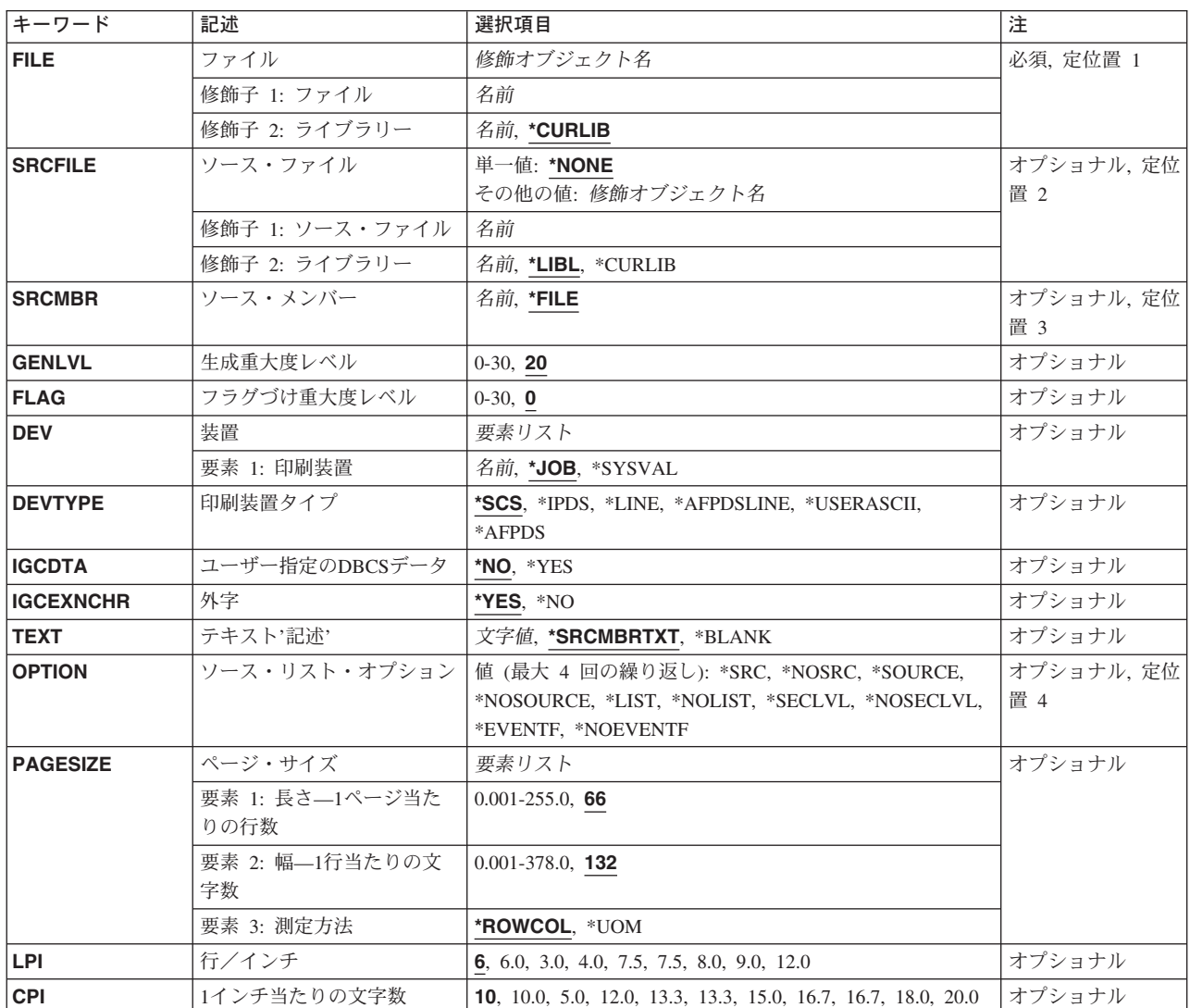

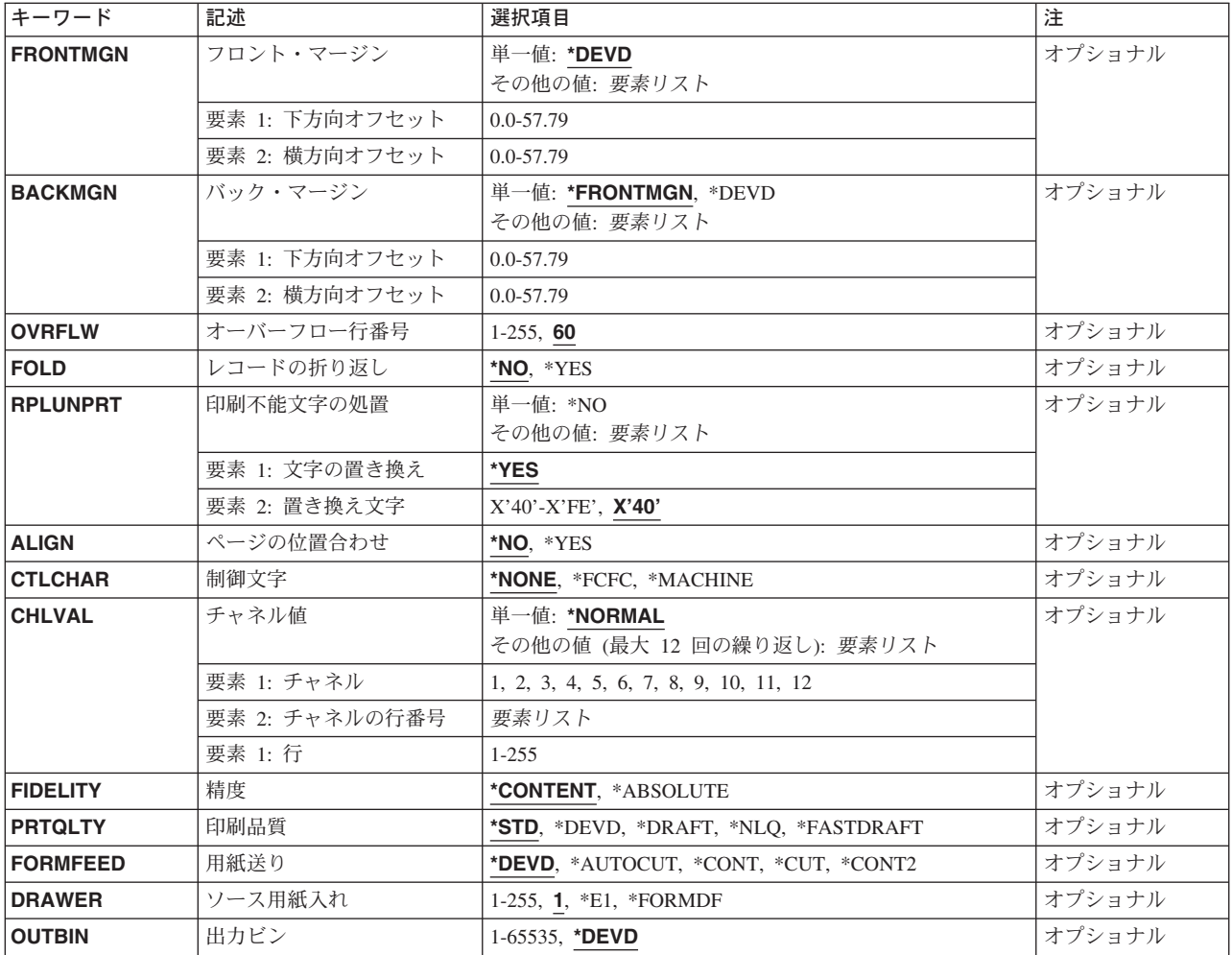

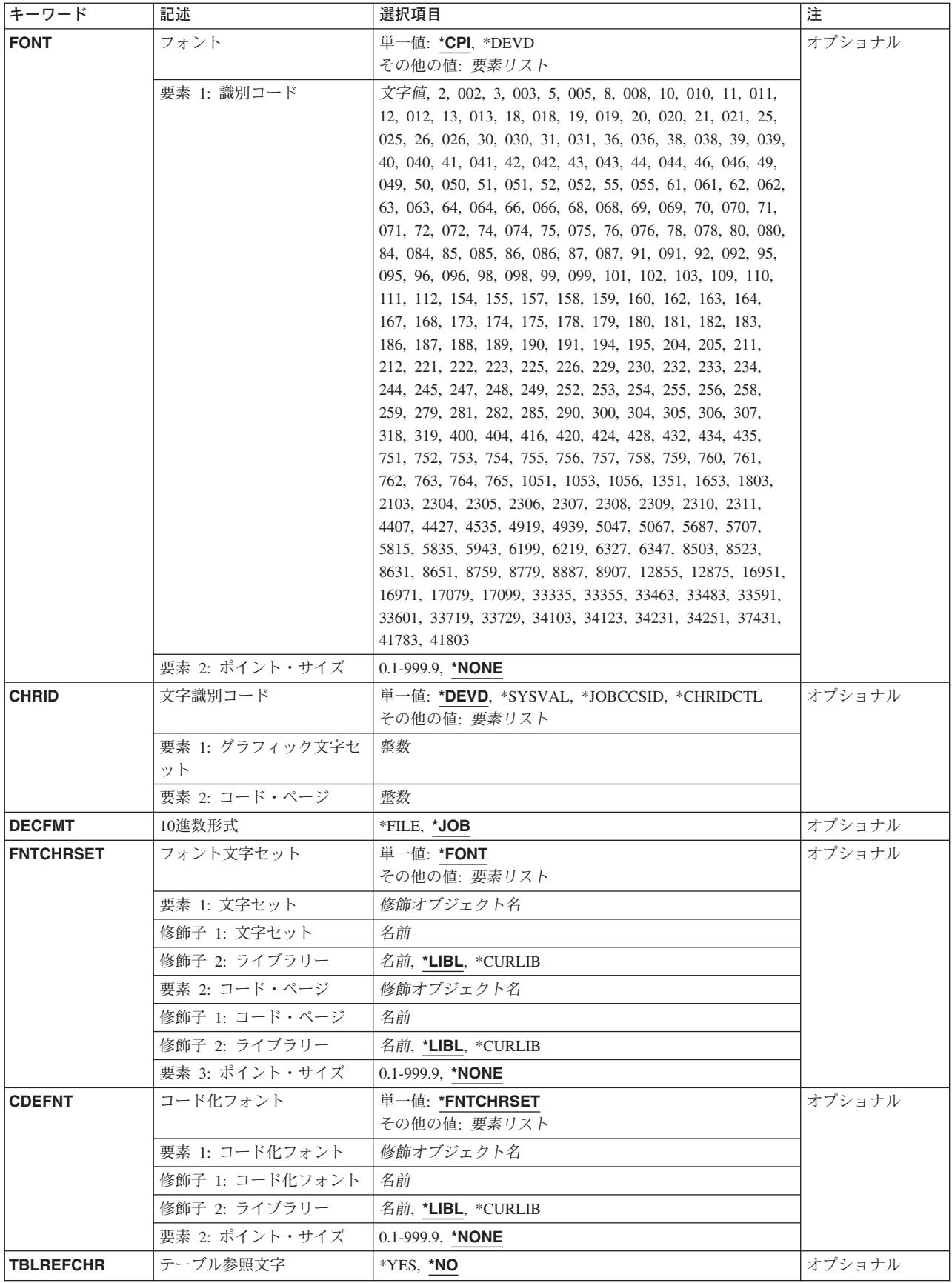

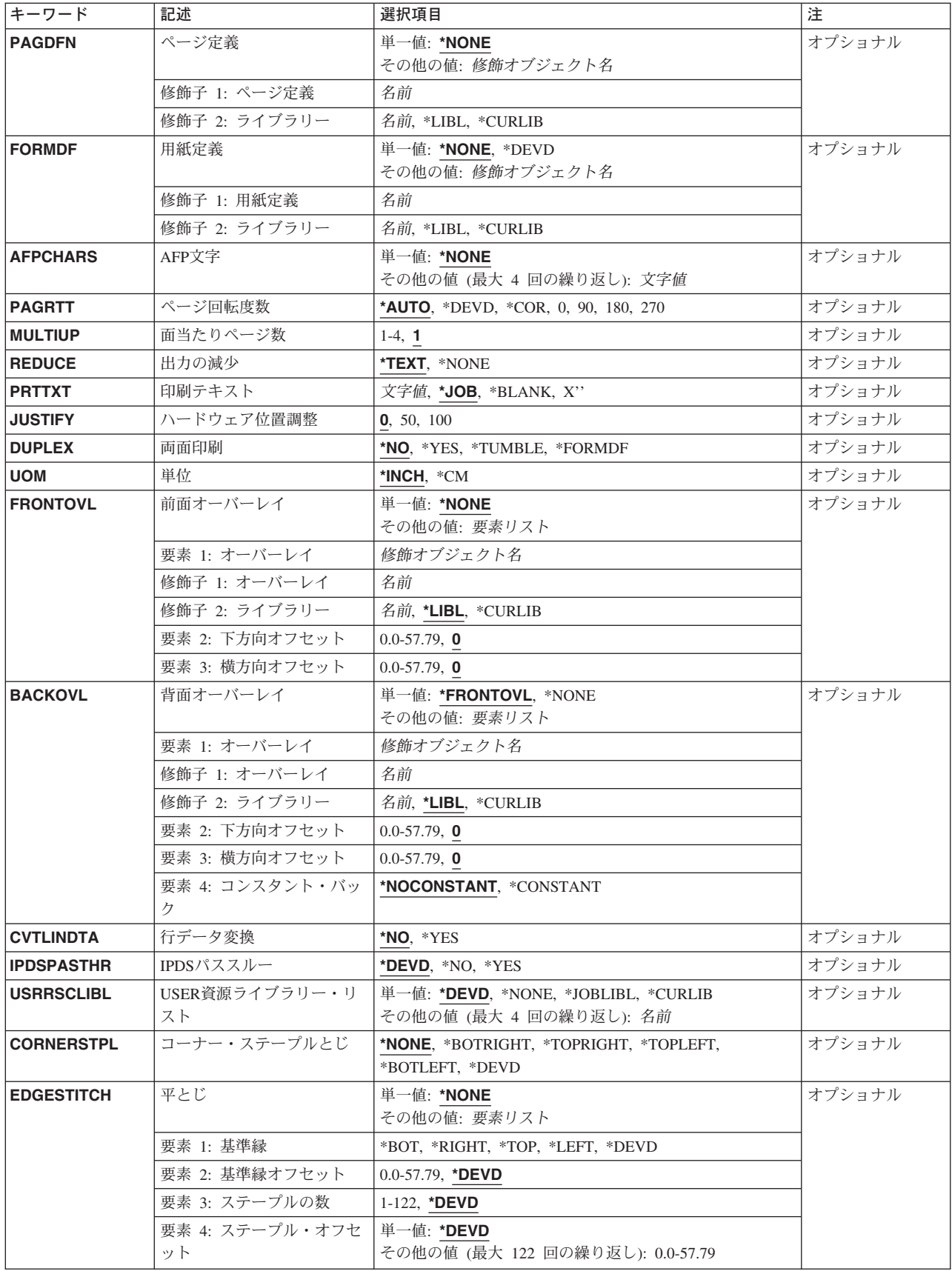

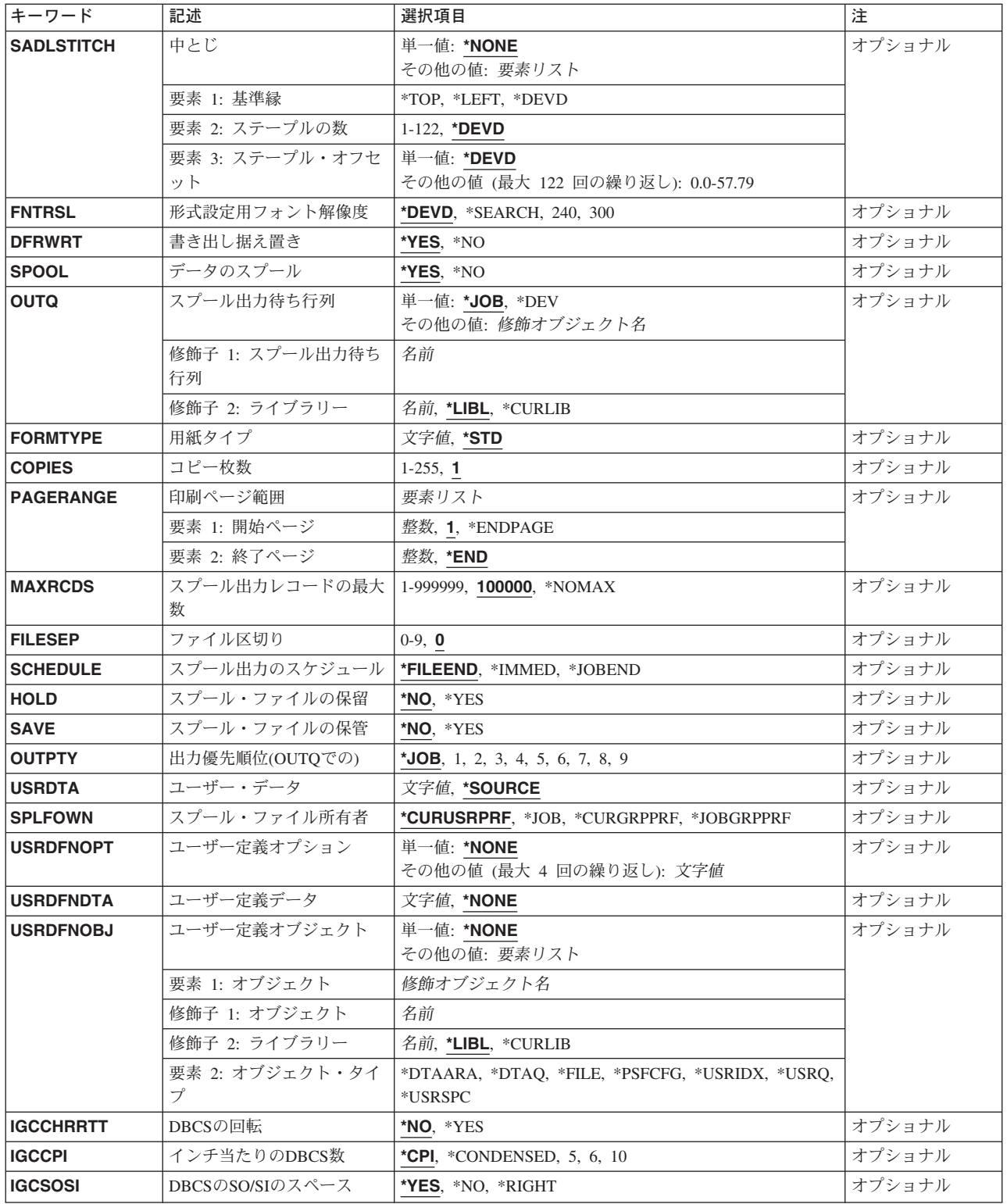

<span id="page-205-0"></span>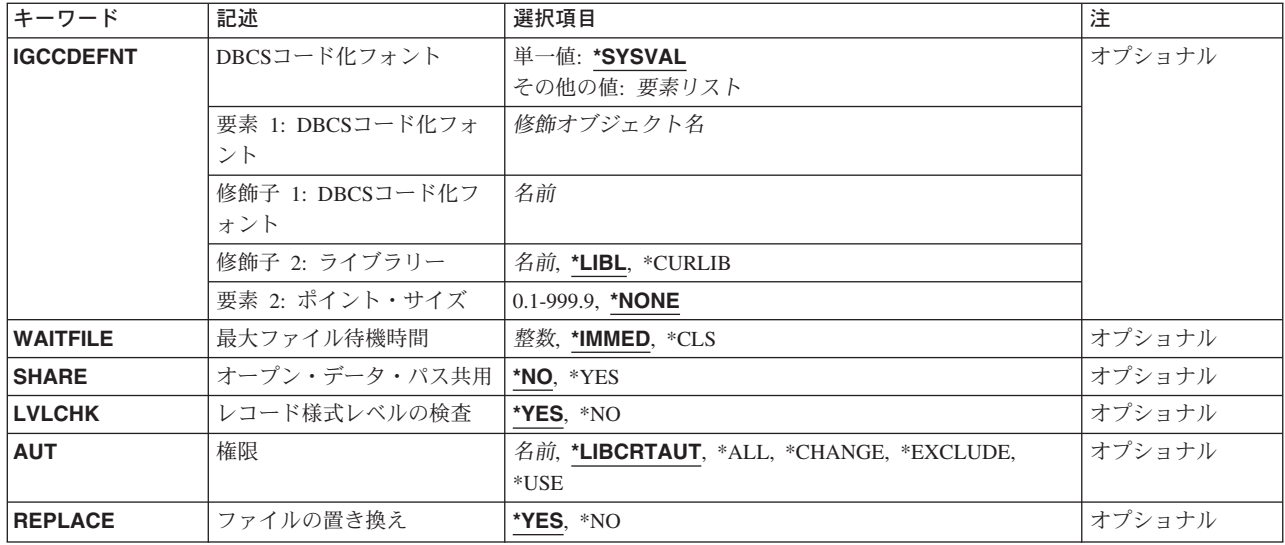

[トップ](#page-200-0)

# ファイル **(FILE)**

作成する印刷装置ファイルを指定します。

ファイルが高水準言語プログラムで使用される場合には,ファイル名はその言語の命名規則と合っていなけ ればなりません。そうでない場合には,ファイルはプログラム自体の中で名前変更されなければなりませ ん。

これは必須パラメーターです。

### 修飾子**1:** ファイル

名前 印刷装置ファイルの名前を指定してください。

### 修飾子**2:** ライブラリー

### **\*CURLIB**

印刷装置ファイルを見つけるために,ジョブの現行ライブラリーが使用されます。ジョブの現行ラ イブラリーとしてライブラリーが指定されていない場合には,QGPLが使用されます。

名前 ファイルのあるライブラリーを指定します。

[トップ](#page-200-0)

# ソース・ファイル **(SRCFILE)**

印刷装置ファイルの作成に使用されるデータ記述仕様(DDS) ソースが入っているソース・ファイル(指定 されている場合)を指定します。DDS中で指定できる仕様の詳細については,印刷装置 プログラミング (SD88-5073)およびISERIES INFORMATION CENTER

(HTTP://WWW.IBM.COM/ESERVER/ISERIES/INFOCENTER)にある「DDS解説書」情報を参照してくださ い。

### 単一値

### <span id="page-206-0"></span>**\*NONE**

この印刷装置ファイル用のDDSソース・ファイルはありません。

### 修飾子**1:** ソース・ファイル

名前 この印刷装置ファイルのDDSが入っているソース・ファイルの名前を指定してください。

### 修飾子**2:** ライブラリー

\*LIBL 最初に一致するものが見つかるまで, 現行スレッドのライブラリー・リスト内のすべてのライブラ リーが検索されます。

**\*CURLIB**

ジョブの現行ライブラリーが検索されます。ジョブの現行ライブラリーとしてライブラリーが指定 されていない場合には,QGPLライブラリーが使用されます。

名前 検索するライブラリーの名前を指定してください。

[トップ](#page-200-0)

### ソース・メンバー**(SRCMBR)**

作成される印刷装置ファイルのデータ記述仕様(DDS) ソースが入っているソース・ファイル・メンバーを 指定します。

- **\*FILE** ソース・ファイルのメンバー名は,ファイル **(FILE)**パラメーターに指定された名前と同じです。
- 名前 ソース・ファイル中のメンバーの名前を指定してください。

[トップ](#page-200-0)

### 生成重大度レベル **(GENLVL)**

ファイルが作成されない原因となるデータ記述仕様(DDS)メッセージの重大度レベルを指定します。このパ ラメーターが適用されるのは,ソースDDSファイルの処理中に作成されたメッセージに対してだけです。

- **20** DDSソース・ファイルの処理中に重大度レベルが20より大きいか等しいエラーが起こった場合に は,ファイルは作成されません。
- *0-30* 所要の重大度レベル値を指定してください。0を指定した場合には,ファイルは作成されません。 指定する値は,フラグづけ重大度レベル **(FLAG)**パラメーターに指定された値に等しいかそれより 大きくなければなりません。

[トップ](#page-200-0)

### フラグづけ重大度レベル **(FLAG)**

リストするメッセージの最小重大度レベルを指定します。

- **0** すべてのメッセージがリストされます。
- 0-30 リストするメッセージの最小重大度を示す数値を指定してください。指定する値は、生成重大度レ ベル **(GENLVL)**パラメーターに指定された値に等しいかそれより大きくなければなりません。

[トップ](#page-200-0)

# <span id="page-207-0"></span>装置 **(DEV)**

印刷装置記述の名前を指定します。非スプール出力の場合には,これは印刷出力を作成するために使用され る印刷装置を識別します。スプール出力の場合には,ファイルはOUTQパラメーターによって決まる出力待 ち行列に入れられます。OUTQ(\*DEV)が使用された場合には,ファイルは装置と同じ名前をもつ出力待ち行 列に入れられます。

**\*JOB** 印刷装置はジョブと対応した印刷装置です。

### **\*SYSVAL**

ジョブの開始時にシステム値QPRTDEVによって指定された印刷装置が印刷装置として使用されま す。

名前 印刷装置ファイルと一緒に使用する印刷装置の名前を指定してください。

[トップ](#page-200-0)

## 印刷装置タイプ **(DEVTYPE)**

印刷装置ファイル用に作成されるデータ・ストリームのタイプを指定します。

- **\*SCS** SNA文字ストリーム(SCS)が作成されます。3287, 3812 SCS, 3816 SCS, 4214, 4234 SCS, 4245, 5219, 5224, 5225, 5256, 5262, 6252,または6262ワークステーション印刷装置を使用する時には,こ のパラメーターを指定しなければなりません。
	- v \*SCSを指定していて,スプール印刷装置ファイルがIPDS\*印刷装置に送られる場合には,IPDS印 刷装置ファイルをエミュレーションするために,SCS印刷装置ファイルが変換されます。詳細 は,印刷装置 プログラミング(SD88-5073)にあります。

### **2**バイト文字セットに関する考慮事項

5553および5583の漢字使用可能印刷装置を使用する時には,DEVTYPE(\*SCS)を指定しなければな りません。SNA文字ストリーム(SCS)のデータ・ストリームが作成されます。

**\*IPDS** 高機能印刷装置データ・ストリーム(IPDS)が作成されます。このパラメーターは,IPDS印刷装置を 使用する時に指定することができます。

### **\*USERASCII**

ASCIIデータ・ストリームはスプール出力待ち行列に入れられます。ISERIESシステムでは渡された 値を変更したりその妥当性の検査は行われないので,16進データ・ストリーム全体をバッファーに 入れるのはユーザーの責任で行うことになります。

#### **\*AFPDS**

高機能印刷データ・ストリーム(AFPDS)が作成されます。システムの中にはこのデータ・ストリー ムをMODCA-Pとして参照するものもあります。

### **\*AFPDSLINE**

混合データ(行データとAFPDSデータ)が作成されます。この値を指定することができるのは, PSF/400によってサポートされる印刷装置のどれかを使用する場合です。印刷装置はAFP(\*YES)を指 定して構成されていなければなりません。

<span id="page-208-0"></span>**\*LINE** 行データが作成されます。この値を指定することができるのは,PSF/400によってサポートされる 印刷装置のどれかを使用する場合です。印刷装置はAFP(\*YES)を指定して構成されていなければな りません。

[トップ](#page-200-0)

# ユーザー指定の**DBCS**データ **(IGCDTA)**

プログラム記述ファイルの場合には,ファイルが2バイト文字セット(DBCS)データを処理するかどうかを 指定します。外部記述ファイルの場合には,ファイルのDBCS 属性を指定します。

### プログラム記述ファイルの場合

- **\*NO** ファイルは2バイト文字セット(DBCS)データを処理しません。
- **\*YES** ファイルは2バイト文字セット(DBCS)データを処理します。

### 外部記述ファイルの場合

- **\*NO** ファイルの2バイト文字セット(DBCS)属性はフィールド記述に指定されています。
- **\*YES** DBCS属性には,フィールド記述に指定されたものほかに,(1)代替データ・タイプ(IGCALTTYP)の データ記述仕様(DDS)キーワードを有効にするものと, (2)フィールド, 値, またはメッセージの DBCS属性を識別するものとがあります。

[トップ](#page-200-0)

# 外字 **(IGCEXNCHR)**

システムが2バイト文字セット(DBCS)の外字を処理するかどうかを指定します。DBCS外字を処理するとき には、装置にはシステムの援助が必要です。システムが文字の外観を装置に指示しなければ、装置は文字を 表示または印刷できません。外字は、DBCS装置ではなくDBCSフォント・テーブルに記憶されます。外字 処理は,DBCS装置に使用可能なDBCSフォント・テーブルに記憶される文字を作成するために必要なオペ レーティング・システムの機能です。

**\*YES** システムはDBCS外字を処理します。

**\*NO** システムは外字を処理しません。外字は未定義文字として印刷されます。

[トップ](#page-200-0)

### テキスト**'**記述**' (TEXT)**

オブジェクトを簡単に記述したテキストを指定します。

### **\*SRCMBRTXT**

ソース・ファイルがデータベース・ファイルの場合には,テキストはファイルの作成に使用された ソース・ファイル・メンバーから取られます。ソース・ファイルがインライン・ファイルまたは装 置ファイルの場合には,テキストはブランクです。

### **\*BLANK**

テキストは指定されません。

文字値 50文字を超えないテキストを,アポストロフィで囲んで指定してください。

# <span id="page-209-0"></span>ソース・リスト・オプション **(OPTION)**

ファイルの作成時に生成される出力のタイプを指定します。このパラメーターには,以下の値を4つまで任 意の順序に指定できます。オプションに両方の値を指定した場合,あるいはいずれの値も指定しなかった場 合には,そのオプションにリストされている最初の値が使用されます。

注**:** 各オプションの最初の値は似ていますが,実際には省略時の値ではなく,したがってCHGCMDDFT (コマンド省略時値変更)コマンドによって変更することはできません。

### ソース・リスト・オプション

### **\*SRC**または**\*SOURCE**

ソース・ステートメントの印刷出力(エラーのリストを含む)が作成されます。

### **\*NOSRC**または**\*NOSOURCE**

エラーが検出されない限り,ソース・ステートメントの印刷出力は作成されません。エラーが検出 されると,エラーがそのエラーの原因となったキーワードまたはレコード様式と一緒にリストされ ます。

### プログラム・リスト・オプション

**\*LIST** ファイル仕様および他のファイル記述への参照の明細リストを示す拡張ソース印刷出力が作成され ます。

### **\*NOLIST**

展開ソース印刷出力は作成されません。

### 第**2**レベルのメッセージ・テキスト・オプション

### **\*NOSECLVL**

データ記述仕様(DDS)印刷出力のメッセージ・セクションには,DDSの処理中に出されたメッセー ジのオンライン・ヘルプ情報は入っていません。

#### **\*SECLVL**

オンライン・ヘルプ情報がDDS印刷出力に現れます。

### 事象ファイル作成オプション

#### **\*NOEVENTF**

コンパイラーは,COOPERATIVE DEVELOPMENT ENVIRONMENT/400 (CODE FOR OS/400)プロ ダクトの事象ファイルを作成しません。

### **\*EVENTF**

コンパイラーは、CODE FOR OS/400プロダクトで使用できる事象ファイルを作成します。事象フ ァイルは,オブジェクト・ライブラリーのファイルEVFEVENTの中にメンバーとして作成されま す。CODE FOR OS/400プロダクトは、このファイルを使用して、CODE FOR OS/400エディター によって統合されたエラー・フィードバックを提供します。この値は,通常,ユーザーのために CODE FOR OS/400プロダクトによって指定されます。

[トップ](#page-200-0)

# <span id="page-210-0"></span>ページ・サイズ **(PAGESIZE)**

この装置ファイルによって使用される印刷装置用紙の長さおよび幅を指定します。長さは、1ページ当たり の行数またはUOMパラメーターに指定した単位によって指定されます。幅は,1行当たりの印刷桁(文字 数)か,または単位 **(UOM)**パラメーターに指定した単位によって指定されます。

ページ・サイズは,データがページ上に印刷される方法を参考にして指定しなければなりません。たとえ ば,8.5インチ幅で11.0インチの長さの用紙を使用し,10ピッチ・フォントで1インチ当たり6行で印刷する 場合には, PAGESIZE(66 85) PAGRTT(0)を指定してください。しかし, ページを回転するためには, 11.0 幅で8.5インチの長さのページのページ・サイズを指定し,PAGESIZE(51 110) PAGRTT(90)を入力してくだ さい。

注**:** データが用紙に入りきらない場合に自動縮小または自動回転を実行できるようにするためには,このコ マンドにPAGRTT(\*AUTO)またはPAGRTT(\*DEVD)とPRTQLTY(\*DRAFT)を指定してください。

データが用紙に入りきるがどうかに関係なく自動縮小を実行できるようにするためには,このコマンドに PAGRTT(\*COR)を指定してください。

### 要素**1:** 長さ**—1**ページ当たりの行数

**66** ページの長さは66印刷行/ページです。

### *0.001-255.0*

この印刷装置ファイルによって使用されるページの長さを指定してください。指定する値は、使用 する用紙の実際の長さを超えるものであってはなりません。

#### 要素**2:** 幅**—1**行当たりの文字数

**132** ページ幅は132印刷文字/行です。

#### *0.001-378.0*

この印刷装置ファイルによって使用されるページの幅を指定してください。指定する値は使用する 用紙の実際の幅を超えるものであってはなりません。

#### 要素**3:** 測定方法

### **\*ROWCOL**

ページの長さおよびページ幅は,行数と桁数で測定されます。

**\*UOM** ページの長さおよびページ幅は,UOMパラメーターに指定して単位で測定されます。

[トップ](#page-200-0)

# 行/インチ **(LPI)**

この装置ファイルで使用される印刷装置の行間隔の設定値(行/インチ)を指定します。

5256印刷装置の行の間隔は手操作で設定しなければなりません。このパラメーターの1インチ当たりの行数 (LPI)の値が(前の印刷装置ファイルの値から)変わると,LPI値の変更を要求する照会メッセージが印刷装 置に関連したメッセージ待ち行列に送られます。

4214, 4224, 4230, 4234, 4245,および5262印刷装置の行間隔は,印刷コマンドで設定します。これらの印刷 装置の場合には,印刷装置のコントロール・パネルで1インチ当たりの行数による行間隔を設定することも <span id="page-211-0"></span>できます。1インチ当たりの行数の値は,印刷装置で設定しないでください。LPI値がコントロール・パネ ルで一時変更された場合には,システムは,次に受け取る印刷装置ファイルのLPI値で設定された値を一時 変更します。

- **6** 印刷装置の行送りは,1インチ当たり6行です。
- **3** 印刷装置の行送りは1インチ当たり3行です。この値を使用できるのは,2バイト文字セット (DBCS)印刷装置の場合だけです。
- **4** 印刷装置の行送りは1インチ当たり4行です。
- **7.5** 印刷装置の行送りは1インチ当たり7.5行です。この値を使用できるのは,2バイト文字セット (DBCS)印刷装置の場合だけです。
- **8** 印刷装置の行送りは1インチ当たり8行です。

注**:** LPI(8)で指定されたファイルで2バイト文字セット(DBCS)データを印刷する時には,2行間隔 を使用してください。そうでない場合には、漢字データが正しく印刷されません。しかし、英数字 データはLPI(8)が指定されていても,1行間隔で正しく印刷されます。

- **9** 印刷装置の行送りは1インチ当たり9行です。
- **12** 印刷装置の行送りは1インチ当たり12行です。

[トップ](#page-200-0)

### **1**インチ当たりの文字数 **(CPI)**

印刷装置の文字密度(1インチ当たりの文字数)を指定します。

複数フォントをサポートする印刷装置の場合には,フォント特有値に指定する値がCPIを暗黙に示します。 FONT(\*CPI)を指定した場合には,使用されるフォントはCPI値に基づいて決定されます。次の図は各CPI値 の省略時のフォントIDを記述したものです。

### CPI フォントIDの省略時値

- 5 245
- 10 011
- 12 087
- 13.3 204
- 15 222
- 16.7 400
- 18 252
- 20 281
- **10** 文字密度は1インチ当たり10文字です。
- **5** 文字密度は1インチ当たり5文字です。
- **12** 文字密度は1インチ当たり12文字です。
- **13.3** 文字密度は1インチ当たり13.3文字です。この値を使用できるのは,2バイト文字セット (DBCS)印刷装置の場合だけです。
- **15** 文字密度は1インチ当たり15文字です。
- **16.7** 文字密度は1インチ当たり16.7文字です。
- <span id="page-212-0"></span>**18** 文字密度は1インチ当たり18文字です。この値を使用できるのは,2バイト文字セット(DBCS)印 刷装置の場合だけです。
- **20** 文字密度は1インチ当たり20文字です。この値を使用できるのは,2バイト文字セット(DBCS)印 刷装置の場合だけです。

[トップ](#page-200-0)

### フロント・マージン **(FRONTMGN)**

用紙の表側の端からの起点の下方向および横方向のオフセットを指定します。このオフセットは,UOMパ ラメーターに指定された測定の単位です。このパラメーターを使用できるのは,DEVTYPE(\*AFPDS) が指 定された印刷装置ファイルの場合だけです。

### 単一値

### **\*DEVD**

印刷装置からの非印刷ボーダーは、AFP(\*YES)で構成された印刷装置への印刷時にページ上にテキ ストを入れるために使用されます。印刷しない余白部分がないIPDS印刷装置,あるいはAFP(\*NO) で構成されたIPDS印刷装置には0のマージンが使用されます。

### 要素**1:** 下方向オフセット

### *0.0-57.79*

ページの最上部からの起点のオフセットを指定してください。単位 **(UOM)**パラメーターに\*CMが 指定されている場合には,有効な値の範囲は0から57.79です。UOMパラメーターに\*INCHが指定さ れている場合には,有効な値の範囲は0から22.75です。

### 要素**2:** 横方向オフセット

### *0.0-57.79*

ページの左側からの起点のオフセットを指定してください。単位 **(UOM)**パラメーターに\*CMが指 定されている場合には,有効な値の範囲は0から57.79です。UOMパラメーターに\*INCHが指定され ている場合には,有効な値の範囲は0から22.75です。

[トップ](#page-200-0)

# バック・マージン **(BACKMGN)**

用紙の裏側の端からの起点の下方向および横方向のオフセットを指定します。このオフセットは,UOMパ ラメーターに指定された測定の単位です。このパラメーターを使用できるのは,DEVTYPE(\*AFPDS) が指 定された印刷装置ファイルの場合だけです。

### 単一値

### **\*FRONTMGN**

フロント・マージン **(FRONTMGN)**パラメーターに指定されたオフセットが使用されます。

**\*DEVD**

印刷装置からの非印刷ボーダーは,AFP(\*YES)で構成された印刷装置への印刷時にページ上にテキ ストを入れるために使用されます。印刷しない余白部分がないIPDS印刷装置,あるいはAFP(\*NO) で構成されたIPDS印刷装置には0のマージンが使用されます。

### <span id="page-213-0"></span>要素**1:** 下方向オフセット

### *0.0-57.79*

ページの最上部からの起点のオフセットを指定してください。単位 **(UOM)**パラメーターに\*CMが 指定されている場合には,有効な値の範囲は0から57.79です。UOMパラメーターに\*INCHが指定さ れている場合には,有効な値の範囲は0から22.75です。

### 要素**2:** 横方向オフセット

### *0.0-57.79*

ページの左側からの起点のオフセットを指定してください。単位 **(UOM)**パラメーターに\*CMが指 定されている場合には,有効な値の範囲は0から57.79です。UOMパラメーターに\*INCHが指定され ている場合には,有効な値の範囲は0から22.75です。

[トップ](#page-200-0)

### オーバーフロー行番号 **(OVRFLW)**

印刷装置で新しいページへのオーバーフローが起こるページ上の行番号を指定します。指定した行番号が現 在行になると,その行で印刷が行なわれたかどうかに関係なく,オーバーフローが通知されます。

- **60** 60行目に達するかあるいは60行目が印刷された後で,印刷装置は新しいページにオーバーフローし ます。
- *1-255* オーバーフロー行番号を指定してください。指定する値は,ページ・サイズ **(PAGESIZE)**パラメー ターで指定されたページの長さを超えてはなりません。オーバーフローを判別する時には,印刷装 置ファイルに指定されたマージンは無視されます。

[トップ](#page-200-0)

### レコードの折り返し **(FOLD)**

レコード長がページ幅より大きい時にレコードのすべての桁を印刷するかどうかを指定します。印刷装置タ イプ **(DEVTYPE)**パラメーターで\*IPDSが指定されている場合には,このパラメーターは無視されます。

折り返しが指定されていて,レコードがページ幅を超える場合には,最初の行に印刷できないレコードの部 分は,レコード全体が印刷されるまで,次の行(1行または複数行)に続けられ(折り返され)ます。

次の条件の下ではFOLDパラメーターは無視されます。

- v DEVTYPE(\*SCS)が指定されていない場合。
- v OFFICEVISIONによって印刷する場合。
- v S/36実行環境の時。

### 2バイト文字セットに関する考慮事項

2バイト文字セット(DBCS)ファイルを印刷する時には、システムはこのパラメーターを無視します。シス テムは,DBCSレコードが1行の印刷行に収まるものと想定します。レコードがページ幅を超える場合に は,システムは次の行にレコードの印刷を続行します。

**\*NO** レコードは折り返されません。レコードがページ幅より長い場合には,最初の1行に収まるレコー ドの部分だけが印刷されます。

### <span id="page-214-0"></span>印刷不能文字の処置 **(RPLUNPRT)**

印刷不能文字を置き換えるかどうかと、印刷不能文字にどの置き換え文字(もしあれば)を使用するかを指 定します。印刷不能文字は,印刷装置で印刷できない文字です。

### 2バイト文字セットに関する考慮事項

2バイト文字セット(DBCS)の場合に,印刷不能文字とは処理不能な文字のことです。DBCS使用可能印刷装 置を使用する時には,次の点を考慮してください。

- · IGCEXNCHR(\*YES)も指定されている場合には、システムは印刷不能な外字をDBCS (漢字) の下線文字 で置き換えます。場合によっては,システムが印刷不能文字をDBCSの下線文字で置き換えることができ ないことがあります。この場合には,未定義の文字が印刷されます。
- · IGCEXNCHR(\*NO)も指定されている場合には、装置がすべての外字を未定義文字で置き換えます。英数 字の場合に置き換え文字としてブランクを選択すると,システム・パフォーマンスが向上することがあ ります。
- 詳細は,印刷装置 プログラミング(SD88-5073)にあります。

### 単一値

**\*NO** 印刷不能文字は置き換えられません。印刷不能文字が検出されると,プログラムにメッセージが送 られます。

### 要素**1:** 文字の置き換え

**\*YES** 印刷不能文字は置き換えられます。印刷不能文字が検出されても,プログラムには通知されませ ん。

#### 要素**2:** 置き換え文字

**' '** 印刷不能文字が検出された場合には,置き換え文字としてブランク(X'40')が使用されます。

#### *X'40'-X'FE'*

印刷不能文字が検出されるたびに使用する置換文字を指定してください。この文字は,このパラメ ーターにも\*YESを指定した場合にだけ使用されます。有効な値の範囲は40-99およびA1-FEです。

[トップ](#page-200-0)

### ページの位置合わせ **(ALIGN)**

印刷を開始する前に,各ページを印刷装置内で位置合わせする必要があるかどうかを指定します。 ALIGN(\*YES)およびSPOOL(\*NO)が指定されていて,用紙の位置合わせが必要な場合には,システムは印刷 装置記述に指定されたメッセージ待ち行列にメッセージを送り,そのメッセージに対する応答を待ちます。 CRTPRTFコマンドにSPOOL(\*YES)が指定されていて,STRPRTWTRコマンドにALIGN(\*FILE)が指定されて いる場合には,このパラメーターを使用して,システムが位置合わせメッセージを送信するかどうかを判別 します。

<span id="page-215-0"></span>このパラメーターは単票用紙を使用する時には無視されます(スプールおよび直接出力)。ページ位置合わ せはテキスト専用ファイルの場合にのみ行なうことができます。図形またはバー・コードを含む印刷ジョブ の場合には,ページ位置合わせを行なうことはできません。

- **\*NO** ページの位置合わせは必要ありません。
- **\*YES** 出力を印刷する前にページの位置合わせが必要です。

[トップ](#page-200-0)

# 制御文字 **(CTLCHAR)**

印刷装置ファイルが印刷制御文字を含む入力をサポートするかどうかを指定します。

### **\*NONE**

印刷制御文字は印刷データでは渡されません。

### **\*FCFC**

すべてのレコードの先頭文字に米国規格協会(ANSI)用紙制御文字が含まれています。\*FCFCを指定 した場合には,レコード長に,1桁目の文字による用紙制御コード用の1桁が含まれていなければ なりません。これは,印刷されるデータに渡されます。

### **\*MACHINE**

どのレコードでも先頭の文字にはマシン・コード制御文字が入っています。\*MACHINEを指定する 場合には,先頭文字用紙制御コード用の余分な1桁をレコード長に含める必要があります。この値 は,外部記述の印刷装置ファイルには無効です。

合わせてTBLREFCHR(\*YES)も指定した場合には,レコード長は制御文字とテーブル参照文字のた めの余分の2桁を加えたものでなければなりません。

[トップ](#page-200-0)

# チャネル値 **(CHLVAL)**

行番号が割り当てられたチャネル番号のリストを指定します。このパラメーターは制御文字 **(CTLCHAR)**パ ラメーターに\*FCFCが指定されている場合にのみ使用してください。

### 単一値

### **\*NORMAL**

チャネル識別コードへのスキップの省略時の値が使用されます。省略時の値は次のテーブルを参照 してください。

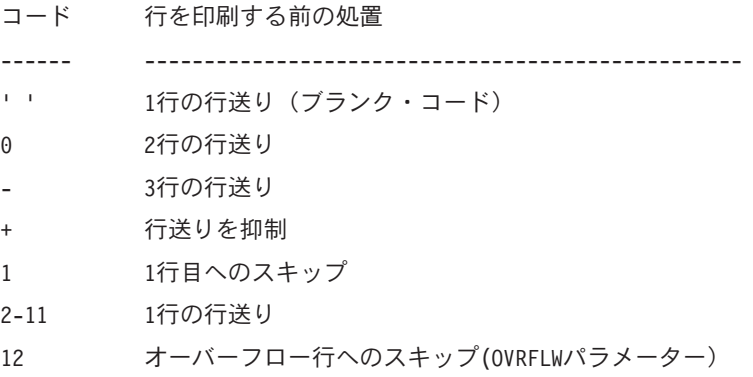
### 要素**1:** チャネル

*1-12* 対応する「スキップ先」行番号と関連付けられる米国標準規格チャネル番号を指定してください。 このパラメーターに有効な値の範囲は1-12で,それぞれチャネル1-12に対応しています。CHLVAL パラメーターは,チャネル番号をページ行番号と関連付けます。たとえば,CHLVAL(2 20) を指定 した場合には,チャネル識別コード2は行番号20と関連付けられます。したがって,レコードの最 初の桁に用紙制御2を入れた場合には,印刷装置は行印刷の前に20行目にスキップします。

注**:** 印刷装置が停止し,次に処理されるレコードに,印刷装置が現在ある行番号と同じ値のチャネ ル値用紙制御番号がある場合には,印刷装置は次のページのその値(行番号)に進みます。しか し,印刷装置がページの最上部(行番号1)に位置設定され,チャネル値用紙制御値が行番号1と 対応している場合には,印刷装置は新しいページに進みません。

チャネル識別コードに行番号が指定されておらず,そのチャネル識別コードがデータに見つかった 場合には,印刷前に省略時の「1行間隔」が使用されます。各チャネル番号は,1回だけ指定する ことができます。

## 要素**2:** チャネルの行番号

*1-255* 同じリストのチャネル番号に割り当てられた行番号を指定してください。有効な行番号の範囲は 1-255です。チャネル番号に割り当てられた行番号がなく,データにそのチャネル番号が見つかった 場合には,印刷前に省略時の「1行間隔」が使用されます。

[トップ](#page-200-0)

# 精度 **(FIDELITY)**

AFP(\*YES)で構成された印刷装置で印刷エラーが見つかった時に,印刷を続行するかどうかを指定します。

#### **\*CONTENT**

エラーが見つかった時に,印刷は続行されます。

# **\*ABSOLUTE**

エラーが見つかった時に,印刷は停止します。

[トップ](#page-200-0)

# 印刷品質 **(PRTQLTY)**

3812 SCS, 3816 SCS, 4214, 4224, 4230, 4234,および5219印刷装置の場合に,作成される印刷品質を指定し ます。

一部の非衝撃式のIPDS印刷装置は,トナー節約機能をサポートします。この機能は装置に依存します。 PRTQLTY値に\*DRAFTを指定すると,トナー節約機能をサポートしている印刷装置でその機能が活動化さ れます。

5219印刷装置の場合には,印刷リボンが進む速度を変えることによって各種の印刷品質が作成されます。高 品質モード(\*STDまたは\*NLQ)では通常の印刷リボン速度になります。ドラフト・モード(\*DRAFT)では, 高品質モードで進む1/3の長さでリボンが進みます。5219印刷装置には,このパラメーターで指定された \*DRAFTの値を一時変更するリボン保護スイッチがあります。

3812 SCSおよび3816 SCS印刷装置の場合には、PRTOLTYに\*DRAFTが指定されていて、PAGRTTが\*DEVD である時にのみ,印刷装置のソフト・スイッチで選択した自動ハードウェア選択(コンピューター出力の減 少印刷)が行なわれます。PAGRTT(\*COR)が指定されている場合には, PRTQLTYパラメーターは印刷出力 に影響を与えません。

4224, 4230,および4234印刷装置の場合には,印刷可能文字を作成するために使用されるドット・マトリック ス・パターンの密度を変えることによって標準印刷品質が作成されます。標準モード(\*STD)は通常のモー ドです。高品質モード(\*NLQ)では,1行のデータを作成するために印刷装置によって複数回通過すること が要求されます。ドラフト・モード(\*DRAFT)は,高速印刷になります。

4214印刷装置の場合には,ドラフト(\*DRAFT),高品質(\*NLQ),および装置の省略時の値(\*DEVD)の各モード だけがサポートされます。その他の値は高品質(\*NLQ)モードに設定されます。

4214, 4224, 4230, 4234,および5219印刷装置に有効な値の詳細については,PRINTER DEVICE PROGRAMMINGを参照してください。

注**:**

- v 4214印刷装置の場合には,品質モード(\*STDまたは\*NLQ)は,1インチ当たりの10文字および12文字の場 合にのみサポートされています。PRTQLTY(\*STDまたは\*NLQ) と1インチ当たり5, 15,または16.7文字が 指定されている場合には,データはドラフト・モードで印刷されます。
- 4234印刷装置の場合には、PRTOLTY(\*DRAFT)が指定されている時には、制限された文字セット(62文 字)だけサポートされています。ドラフト印刷品質でサポートされている文字セットの説明は,4234印 刷装置操作員の手引きにあります。
- 4224印刷装置および4230印刷装置の場合には、サポートされるフォントが3つすべての印刷品質で使用 可能であるとはかぎりません。OCR-AおよびOCR-Bフォントは,PRTQLTY(\*NLQ)でのみサポートされま す。COURIERフォントおよびESSAYフォントは, PRTQLTY(\*NLQ)およびPRTQLTY(\*STD)でのみ使用可 能です。GOTHICフォントは,PRTOLTY(\*DRAFT)またはPRTOLTY(\*FASTDRAFT)でのみ使用可能で す。印刷品質と選択したフォントとの間に不一致がある場合には,フォントは印刷品質に合うように変 更されます。
- v データが用紙に収まらない場合に自動回転を実行できるようにするためには,このコマンドに PAGRTT(\*DEVD)およびPRTQLTY(\*DRAFT)を指定してください。

[トップ](#page-200-0)

# 用紙送り **(FORMFEED)**

この印刷装置ファイルによって使用される用紙送り機構を指定します。

**\*DEVD**

用紙は印刷装置記述に指定されている方法で印刷装置に送られます。

**\*CONT**

印刷装置で連続用紙が使用されます。連続用紙送り接続機構が印刷装置になければなりません。

# **\*CONT2**

印刷装置で連続用紙が使用されます。用紙は2次連続用紙送り機構から送られます。印刷装置に2次 連続用紙送り機構がなければなりません。

**\*CUT** 印刷装置で単票用紙が使用されます。用紙は1枚1枚手動で送らなければなりません。

## **\*AUTOCUT**

単票用紙が半自動的に印刷装置に送られます。用紙送り接続機構が印刷装置になければなりませ  $h_{\alpha}$ 

[トップ](#page-200-0)

# ソース用紙入れ **(DRAWER)**

単票用紙が印刷装置(FORMFEED(\*AUTOCUT)で指定)に送られる時に,使用されるソース用紙入れを指 定します。

**1** 用紙は最初の給紙トレイから単票送り機構へ送られます。

**\*E1** 封筒はカット用紙送り機構の封筒用紙入れから送られます。

# **\*FORMDF**

用紙は,用紙定義に指定された用紙入れから用紙送りされます。用紙定義が指定されていない場合 には,用紙入れ1が使用されます。

*1-255* 用紙を供給する用紙入れを指定してください。

[トップ](#page-200-0)

# 出力ビン **(OUTBIN)**

複数の出力ビンが可能な印刷装置上の出力の宛先を指定します。

# **\*DEVD**

出力の宛先は,その装置の省略時の出力ビンです。

### *1-65535*

出力の宛先の出力ビンを指定してください。

[トップ](#page-200-0)

# フォント識別コード **(FONT)**

この印刷装置ファイルで使用するフォント識別コードおよびポイント・サイズを指定します。

有効なフォント識別コード,表示装置の値,各フォント・スタイルに関連した1インチ当たりの文字数,各 フォント・スタイルの記述,および特定の印刷装置でフォントがサポートされているかどうかの詳細につい ては,PRINTER DEVICE PROGRAMMINGを参照してください。

注**:** 一部のフォントは印刷装置によって置き換えられることがあります。詳細については,各印刷装置の手 引き書を参照してください。

# 単一値

**\*CPI** 指定されたピッチ(1インチ当たりの文字数(CPI))のフォントの識別コードが使用されます。

**\*DEVD**

装置記述に指定されたフォント識別コードおよびポイント・サイズが使用されます。

# 要素**1:** 識別コード

#### 識別コード

この印刷装置ファイルで使用するフォント識別コード(数字)を指定してください。

# 要素**2:** ポイント・サイズ

### **\*NONE**

ポイント・サイズは指定されません。使用される印刷装置のタイプに基づいてシステムが選択しま す。

#### *0.1-999.9*

ポイント・サイズを指定してください。

[トップ](#page-200-0)

# 文字識別コード **(CHRID)**

印刷出力ファイルの文字識別コード(図形文字セットおよびコード・ページ)を指定します。このパラメー ターによって,異なる文字識別コードをもつテキストを印刷することができます。このパラメーターに指定 された値は,印刷装置に,16進バイト・ストリングを変換して,テキスト作成時に予定された同じ文字を印 刷するように指示するために使用されます。文字識別コードの詳細は印刷装置 プログラミング (SD88-5073)にあります。

#### 単一値

#### **\*DEVD**

装置が処理するように設計されている文字識別コード **(CHRID)**パラメーターからの省略時の値が使 用されます。\*DEVD値は,ファイルが印刷装置の省略時の値と同じ文字識別コードをもつので,文 字の選択が正常に行なわれることを意味します。

#### **\*SYSVAL**

適用業務が実行するシステムに対して指定された文字識別コード **(CHRID)**パラメーターの値が使用 されます。

# **\*JOBCCSID**

印刷装置ファイルの文字識別コードはジョブのコード化文字セット識別コード(CCSID)から取られ ます。

注**:** CHRIDコマンド・パラメーターに\*CHRIDCTL特殊値が指定されているときにCHRIDコマン ド・パラメーターまたはCHRIDCTLジョブ属性のいずれかで直接指定された\*JOBCCSID特殊値は, ファイルがV2R3M0より前のリリース・レベルのシステムで作成されている場合には使用できませ ん。V2R3M0より前に作成されたファイルにはCCSIDのタグは付けられないので,\*JOBCCSIDサポ ートと組み合わせて使用することはできません。

### **\*CHRIDCTL**

システムは,このファイルに対するCHRIDコマンド・パラメーターで\*JOBCCSIDを使用するか \*DEVDを使用するかを判別するために,CHRIDCTLジョブ定義属性を検査します。

### 要素**1:** グラフィック文字セット

整数 印刷装置に合った図形文字セットの値を指定してください。

### 要素**2:** コード・ページ

整数 印刷装置に合ったコード・ページの値を指定してください。有効な値の範囲は1 - 32767です。

# **10**進数形式 **(DECFMT)**

EDTCDE DDSキーワードで数字フィールドを編集する時に使用する10進数形式を指定します。10進数形式 の値は,小数点としてのコンマおよびピリオドの使用,および編集済みフィールドにおける3桁の定位置区 切り記号を決定します。

**\*JOB** ファイルのオープン時にDECFMTジョブ属性からの10進数形式の値を使用します。

**\*FILE** ファイルの作成時にそのファイルと一緒に記憶された10進数形式の値を使用します。

[トップ](#page-200-0)

# フォント文字セット **(FNTCHRSET)**

文字セットとコード・ページからなるダウンロード・フォントを指定します。このパラメーターを使用でき るのは,DEVTYPE(\*AFPDS) が指定された印刷装置ファイルの場合だけです。

#### 単一値

#### **\*FONT**

フォント識別コード **(FONT)**パラメーターに指定された値が使用されます。

要素**1:** 文字セット

# 修飾子**1:** 文字セット

名前 フォント文字セットの名前を指定してください。

# 修飾子**2:** ライブラリー

**\*LIBL** 最初に一致するものが見つかるまで,現行スレッドのライブラリー・リスト内のすべての ライブラリーが検索されます。

### **\*CURLIB**

フォント文字セットを見つけるために,ジョブの現行ライブラリーが使用されます。ジョ ブの現行ライブラリーとしてライブラリーが指定されていない場合には,QGPLライブラリ ーが使用されます。

- 名前 フォント文字セットが入っているライブラリーの名前を指定してください。
- 要素**2:** コード・ページ

### 修飾子**1:** コード・ページ

名前 コード・ページの名前を指定してください。

修飾子**2:** ライブラリー

**\*LIBL** 最初に一致するものが見つかるまで,現行スレッドのライブラリー・リスト内のすべての ライブラリーが検索されます。

#### **\*CURLIB**

コード・ページ名を見つけるために,ジョブの現行ライブラリーが使用されます。ジョブ の現行ライブラリーとしてライブラリーが指定されていない場合には、OGPLライブラリー が使用されます。

名前 コード・ページ・オブジェクトが入っているライブラリーの名前を指定してください。

### 要素**3:** ポイント・サイズ

#### **\*NONE**

ポイント・サイズはシステムによって指定され,指定されたフォント文字セットによって決定され ます。

#### *0.1-999.9*

使用するポイント・サイズを指定してください。

注**:** ポイント・サイズ・パラメーターが使用されるのは,アウトライン・フォントが指定されてい る場合だけで,その他の場合にはこれは無視されます。

[トップ](#page-200-0)

# コード化フォント **(CDEFNT)**

1バイト文字セット(SBCS)の印刷にシステムが使用するコード化フォントを指定します。このパラメータ ーを使用できるのは,DEVTYPE(\*AFPDS) が指定された印刷装置ファイルの場合だけです。

#### 単一値

#### **\*FNTCHRSET**

フォント文字セット **(FNTCHRSET)**パラメーターに指定された値が使用されます。

要素**1:** コード化フォント

# 修飾子**1:** コード化フォント

名前 コード化フォントの名前を指定してください。

#### 修飾子**2:** ライブラリー

**\*LIBL** 最初に一致するものが見つかるまで,現行スレッドのライブラリー・リスト内のすべての ライブラリーが検索されます。

**\*CURLIB**

コード化フォント・オブジェクトを見つけるために,ジョブの現行ライブラリーが使用さ れます。ジョブの現行ライブラリーとしてライブラリーが指定されていない場合には, QGPLライブラリーが使用されます。

### 要素**2:** ポイント・サイズ

#### **\*NONE**

ポイント・サイズはシステムによって指定され,指定されたフォント文字セットによって決定され ます。

### *0.1-999.9*

使用するポイント・サイズを指定してください。

注**:** ポイント・サイズ・パラメーターが使用されるのは,アウトライン・フォントが指定されてい る場合だけで,その他の場合にはこれは無視されます。

[トップ](#page-200-0)

# テーブル参照文字 **(TBLREFCHR)**

行データにテーブル参照文字が存在するかどうかを指定します。

- **\*NO** 行データにテーブル参照文字はありません。
- **\*YES** 行データにテーブル参照文字があります。

データとともに用紙制御文字が使用される場合には,テーブル参照文字は用紙制御文字の後に続き ますが,データ・バイトの前にあります。用紙制御文字が使用されない場合には,テーブル参照文 字はデータ・レコードの最初のバイトとなります。用紙制御文字と同様に,テーブル参照文字が使 用される場合には,すべてのデータ・レコードにTRCバイトが含まれていなければなりません。

[トップ](#page-200-0)

# ページ定義 **(PAGDFN)**

行データを形式設定するために使用されるページ定義を指定します。

\*LINE, \*AFPDSLINE,または\*USERASCIIデータを使用してページ定義を指定できます。PSF/400は,行デー タおよびページ定義をIPDSに変換します。

印刷装置ファイルにページ定義を指定し,PSF/400によってスプール・ファイルが印刷される場合には,一 部の印刷装置ファイル・パラメーターは無視されます。次の印刷ファイル・パラメーターが無視されます。

- CDEFNT
- CHRID
- $\cdot$  CPI
- FNTCHRSET
- FOLD

名前 コード化フォント・オブジェクトが入っているライブラリーの名前を指定してください。

- FONT
- v LPI
- MULTIUP
- PAGESIZE
- PAGRTT
- REDUCE

# 単一値

### **\*NONE**

ページ定義は指定されません。

\*LINEまたは\*AFPSDLINEが指定されている時には,PSF/400はページ定義を必要とするので, \*NONEが指定されていると,印刷ファイル・パラメーターからインライン・ページ定義が作成さ れ,PSF/400に渡されます。

### 修飾子**1:** ページ定義

名前 指定されたライブラリーに存在していなければならないページ定義の名前を指定してください。有 効な値の範囲は1-8文字です。ページ定義を使用するときには,装置タイプ\*AFPDSLINE, \*LINE,ま たは\*USERASCIIを指定しなければなりません。

# 修飾子**2:** ライブラリー

\*LIBL 最初に一致するものが見つかるまで, 現行スレッドのライブラリー・リスト内のすべてのライブラ リーが検索されます。

### **\*CURLIB**

スレッドの現行ライブラリーが検索されます。スレッドの現行ライブラリーとしてライブラリーが 指定されていない場合には,QGPLライブラリーが検索されます。

名前 検索するライブラリーの名前を指定してください。

[トップ](#page-200-0)

# 用紙定義 **(FORMDF)**

ファイルを印刷する時に使用する用紙定義を指定します。用紙定義は,オーバーレイ,用紙上のページ・デ ータの位置,およびページのコピー数と修正を含む用紙の特性を定義する資源オブジェクトです。用紙定義 は印刷しているファイルとともにインラインにあるか,あるいはライブラリー中にあります。

印刷装置ファイルに用紙定義(\*DEVDまたは用紙定義名)を指定し,PSF/400によってスプール・ファイル が印刷される場合には,一部の印刷装置ファイル・パラメーターは無視されます。次の印刷ファイル・パラ メーターが無視されます。

- v DUPLEX (\*FORMDFを指定した場合)
- v DRAWER (\*FORMDFを指定した場合)
- PAGRTT
- PRTOLTY
- FORMFEED
- FRONTMGN
- BACKMGN
- MULTIUP
- REDUCE
- CORNERSTPL
- EDGESTITCH
- SADLSTITCH

# 単一値

# **\*NONE**

用紙定義は使用されません。

PSF/400には用紙定義が必要になるので,\*NONEを指定した時には,印刷ファイル・パラメーター からインライン用紙定義が作成され,PSF/400に渡されます。

### **\*DEVD**

用紙定義の名前は印刷装置定義に指定されています。

# 修飾子**1:** 用紙定義

- 名前 指定されたライブラリーに存在しなければならない用紙定義の名前を指定してください。有効な値 の範囲は1-8文字です。
- 修飾子**2:** ライブラリー
- \*LIBL 最初に一致するものが見つかるまで, 現行スレッドのライブラリー・リスト内のすべてのライブラ リーが検索されます。

# **\*CURLIB**

スレッドの現行ライブラリーが検索されます。スレッドの現行ライブラリーとしてライブラリーが 指定されていない場合には,QGPLライブラリーが検索されます。

名前 検索するライブラリーの名前を指定してください。

[トップ](#page-200-0)

# **AFP**文字 **(AFPCHARS)**

行データおよびページ定義で使用される1つまたは複数のAFP文字(コード化フォント)を指定します。

### 単一値

# **\*NONE**

AFP文字(コード化フォント)は指定されません。

# その他の値(最大**4**回の繰り返し)

文字値 行データおよびページ定義で指定するコード化フォントの4バイトの名前を4つまで指定してくだ さい。データ内でTBLREFCHRが使用されている時に使用する最大4つまでのコード化フォントを 識別するために,4バイトの名前がX0に連結されます。

# ページ回転度数 **(PAGRTT)**

印刷装置への用紙のロードの方法に関連して,ページ上のテキストの回転の角度を指定します。ページを回 転する時のページ・サイズの指定の指示については,PAGESIZEパラメーターの下の注を参照してくださ  $\mathcal{V}^{\lambda}$ 

データが用紙に収まらない場合に自動回転を使用可能にするためには,このコマンドのこのパラメーターお よびPRTQLTY(\*DRAFT)に\*AUTOまたは\*DEVDを指定してください。

# **\*AUTO**

用紙に印刷データを収まるようにするために出力の自動回転が実行されることを指示します。回転 しても収まらない場合には,使用される印刷品質に関係なく,自動的にコンピューター出力の縮小 が行なわれます。このパラメーターは,回転をサポートする印刷装置の場合にだけ有効です。

**\*COR** コンピューター出力の縮小(COR)が使用されます。CORによって,13.2インチ幅,11.0インチの長さ のページで予定していた印刷出力を,11.0インチ幅,8.5インチの長さのページまたは8.5インチ幅, 11.0インチの長さのページで印刷することができます。

コンピューター出力縮小印刷の場合には,カット・シートIPDS 印刷装置で次の操作が実行されま す。

- ファイルに図形, バー・コード, 可変LPI, 可変フォント, 可変ページ回転, または可変用紙入 れが含まれている場合には,\*CORへの自動回転は行なわれません。
- テキストは、0度の回転位置(印刷装置にロードした最初の端の左下隅)から右回りに90度回転 されます。

注**:** 非衝撃式連続用紙印刷装置の横長用紙の場合には,回転は0度の回転位置(印刷装置にロー ドした最初の端の左下隅)から左回りになります。

- v 印刷出力には0.5インチの上および左マージンが追加されます。
- v 12ピッチ・フォントは15ピッチ・フォントに変更され,15ピッチ・フォントは20ピッチ・フォン トに変更されます。その他のすべてのフォント幅は13.3ピッチ・フォントに変更されますが、た だし4028印刷装置の場合には,15ピッチ・フォントに変更されます。
- 垂直スペーシング (LPIパラメーターで指定) は, 通常のスペーシングの70パーセントです。
- ページ・サイズは、幅8.5インチ,長さ11インチに設定されます。

**\*DEVD**

オペレーティング・システムは、装置の省略時の回転値を印刷装置に送ります。ページ回転は、印 刷装置の仕様次第です。ページ回転の影響については,印刷装置または印刷装置エミュレーション の解説書を参照してください。

- **0** 回転は行なわれません。
- **90** テキストは90度右回りに回転されます。
- **180** テキストは180度右回りに回転されます。
- **270** テキストは270度右回りに回転されます。

# 面当たりページ数 **(MULTIUP)**

スプール出力の場合にだけ,複数ページの出力を1ページの物理ページに印刷するかどうかを指定します。 注**:** 1面に複数のページを印刷すると,オーバーレイは縮小されません。

詳細および例については,印刷装置 プログラミング(SD88-5073)を参照してください。

- **1** 1ページの出力が用紙の1物理ページに印刷されます。
- **2** 2ページの出力が用紙の1物理ページに印刷されます。
- **3** 3ページの出力が用紙の1物理ページに印刷されます。
- **4** 4ページの出力が用紙の1物理ページに印刷されます。

[トップ](#page-200-0)

# 出力の減少 **(REDUCE)**

マルチプル・アップ印刷を行なう時に,出力を減らすかどうかを指定します。

詳細および例については,印刷装置 プログラミング(SD88-5073)を参照してください。

**\*TEXT** マルチプル・アップ印刷を行なう時に,テキスト出力が減らされます。

# **\*NONE**

マルチプル・アップ印刷を行なう時に,出力は減らされません。

[トップ](#page-200-0)

# 印刷テキスト **(PRTTXT)**

印刷出力の各ページの下部および分離ページに印刷されるテキストを指定します。

**\*JOB** 現行ジョブからの値が使用されます。

# **\*BLANK**

テキストを印刷しません。

文字値 30文字以内のテキストをアポストロフィで囲んで指定してください。

[トップ](#page-200-0)

# ハードウェア位置調整 **(JUSTIFY)**

右マージンの印刷位置合わせの度合いを制御するために,ページ上の文字の印刷位置を指定します。調整 は,オープンされている印刷装置ファイルのレコード長に合わせて行なわれます。

注**:** JUSTIFYパラメーターは,3812 SCS, 3816 SCS,および5219印刷装置でのみサポートされます。

- **0** 行末調整は行なわれません。
- **50** テキスト中のブランクにスペースを追加して,右マージンをある程度そろえます。
- **100** 右マージンの位置が揃うまで,テキストのスペースを拡張します(ブランクがすでに存在している 位置に追加されます)。

# 両面印刷 **(DUPLEX)**

出力が用紙の片面または両面に印刷するかどうかを指定します。

**\*NO** 出力は用紙の片面に印刷されます。

**\*YES** 出力は,各印刷ページの上部が用紙の同じ側にくるように,用紙の両面に印刷されます。これは通 常,用紙の側部でとじられる出力に対して行なわれます。

# **\*TUMBLE**

出力が用紙の両面に印刷され,印刷されたページの片面の上部が,その裏の印刷されたページの上 部とは反対側になります。これは通常,用紙の上部でとじられる出力に対して行なわれます。

#### **\*FORMDF**

用紙定義に両面値が指定されている場合には,出力は用紙の両面に印刷されます。用紙定義が指定 されていない場合には,出力は用紙の片面に印刷されます。

[トップ](#page-200-0)

# 単位 **(UOM)**

使用する単位を指定します。

- **\*INCH** 単位としてインチが使用されます。
- **\*CM** 単位としてセンチメートルが使用されます。

[トップ](#page-200-0)

# 前面オーバーレイ **(FRONTOVL)**

ページの表側に印刷するオーバーレイとオーバーレイが印刷されるときに使用される起点から下および横方 向のオフセットの両方が入っているオブジェクトを指定します。

#### 単一値

#### **\*NONE**

オーバーレイは使用されません。

要素**1:** オーバーレイ

# 修飾子**1:** オーバーレイ

名前 オーバーレイの名前を指定してください。

修飾子**2:** ライブラリー

- **\*LIBL** 最初に一致するものが見つかるまで,現行スレッドのライブラリー・リスト内のすべての ライブラリーが検索されます。
- **212** iSeries: OS/400 コマンド CRTMODD (モード記述作成) ~

**\*CURLIB**

オーバーレイを見つけるためにジョブの現行ライブラリーが使用されます。ジョブの現行 ライブラリーとしてライブラリーが指定されていない場合には,QGPLライブラリーが使用 されます。

名前 オーバーレイが入っているライブラリーの名前を指定してください。

#### 要素**2:** 下方向オフセット

**0** 起点からの下方向オフセットは使用されません。

#### *0.0-57.79*

オーバーレイの印刷を始める起点からの下方向オフセットを指定してください。UOM(\*CM)が指定 されている場合に有効な値の範囲は0から57.79で,UOM(\*INCH)が指定されている場合に有効な値 の範囲は0から22.75です。

### 要素**3:** 横方向オフセット

**0** 起点からの横方向オフセットは使用されません。

#### *0.0-57.79*

オーバーレイの印刷が開始される起点からの横方向のオフセットを指定してください。UOM(\*CM) が指定されている場合に有効な値の範囲は0から57.79で,UOM(\*INCH)が指定されている場合に有 効な値の範囲は0から22.75です。

[トップ](#page-200-0)

# 背面オーバーレイ **(BACKOVL)**

ページの裏側に印刷するオーバーレイとオーバーレイが印刷されるときに使用される起点から下および横方 向のオフセットの両方が入っているオブジェクトを指定します。

コンスタント・バック機能によって,印刷適用業務にブランク・ページを追加することなくブランク・ペー ジでオーバーレイを印刷することができます。コンスタント・バック機能を指定すると,適用業務プログラ ムによって生成された各ページに対してブランク・ページが生成され,指定されたバック・オーバーレイを 印刷できるようになります。生成されたブランク・ページは,ユーザー・プログラムからの変数データがペ ージに印刷されないために定数形式と呼ばれます。コンスタント・バック機能は両面印刷だけにサポートさ れています。これは印刷装置ファイルにDUPLEX(\*NO)が指定されていると無視されます。

コンスタント・バックに\*CONSTANTが指定されていると,下方向オフセットおよび横方向オフセットの値 は無視されることに注意してください。これらの値はオフセット0.0と見なされます。

#### 単一値

#### **\*FRONTOVL**

前面オーバーレイ **(FRONTOVL)**パラメーターに指定された値が使用されます。

**\*NONE**

オーバーレイは使用されません。

要素**1:** オーバーレイ

#### 修飾子**1:** オーバーレイ

名前 オーバーレイの名前を指定してください。

### 修飾子**2:** ライブラリー

\*LIBL 最初に一致するものが見つかるまで、現行スレッドのライブラリー·リスト内のすべての ライブラリーが検索されます。

#### **\*CURLIB**

オーバーレイを見つけるためにジョブの現行ライブラリーが使用されます。ジョブの現行 ライブラリーとしてライブラリーが指定されていない場合には,QGPLライブラリーが使用 されます。

名前 オーバーレイが入っているライブラリーの名前を指定してください。

# 要素**2:** 下方向オフセット

**0** 起点からの下方向オフセットは使用されません。

#### *0.0-57.79*

オーバーレイの印刷を始める起点からの下方向オフセットを指定してください。UOM(\*CM)が指定 されている場合に有効な値の範囲は0から57.79で,UOM(\*INCH)が指定されている場合に有効な値 の範囲は0から22.75です。

### 要素**3:** 横方向オフセット

**0** 起点からの横方向オフセットは使用されません。

#### *0.0-57.79*

オーバーレイの印刷が開始される起点からの横方向のオフセットを指定してください。UOM(\*CM) が指定されている場合に有効な値の範囲は0から57.79で,UOM(\*INCH)が指定されている場合に有 効な値の範囲は0から22.75です。

# 要素**4:** コンスタント・バック

#### **\*NOCONSTANT**

コンスタント・バックは指定されません。

#### **\*CONSTANT**

コンスタント・バックが指定されます。

[トップ](#page-200-0)

# 行データ変換 **(CVTLINDTA)**

データがスプールされる前に回線データおよびページ定義をAFPDSに変換するかどうかを指定します。

**\*NO** AFPDS変換は行われません。

**\*YES** データがスプールされる前に回線データおよびページ定義でAFPDS変換が行われることを指定しま す。

スプール・ファイルに対してIPDS (高機能プリンター・データ・ストリーム)パススルーを実行するかど うかを指定します。

# **\*DEVD**

印刷装置記述に指定されたPSF構成オブジェクトでIPDSPASTHRに指定される値が使用されます。 装置用のPSF構成オブジェクトが指定されていない場合には、値\*NOが使用されます。

- **\*NO** IPDSパススルーは実行されません。
- **\*YES** スプール・ファイルがIPDSパススルーに適格である場合に,IPDSパススルーを実行することを指定 します。

注**:** すべてのSCSまたはIPDSスプール・ファイルがIPDSパススルーに適格なわけではありません。正しく印 刷するためにAFPDSに変換する必要がある特殊機能が含まれていることがあります。印刷装置ファイルに 対してIPDSパススルーを指定すると,IPDSパススルーに適格なスプール・ファイルだけが余分な変換を迂 回することができます。IPDSパススルーに適格でないスプール・ファイルは,その場合であってもAFPDS に変換されてから,IPDSに変換し戻されます。

IPDSパススルーはすべてのPSF/400サポートのある印刷装置に有効というわけではありません。常駐フォン トをサポートしていない印刷装置(または接続機構)では,IPDSパススルーをサポートすることはできま せん。これは,データ・ストリーム内で参照される常駐フォントはその印刷装置にダウンロードされるホス ト・フォントにマップされなければならないからです。以下を除くすべてのIBM IPDS印刷装置は,IPDSパ ススルーによってサポートできます。3820, 3825, 3827, 3828, 3829, 3831, 3835, 3900-001 および INFOPRINT MANAGERまたはPRINT SERVICES FACILITY FOR OS/2のいずれかによって提供された分散 印刷機能を使用してシステムに接続された印刷装置。

V3R7, V4R1およびV4R2では,IPDSPASTHRは印刷装置ファイルのUSRDFNDTAパラメーターで指定できま す。印刷装置ファイルでIPDSPASTHR(\*DEVD)を指定することにより、既存の印刷装置ファイルおよびPSF 構成オブジェクトでのこのサポートの使用を続行できます。IPDSPASTHRパラメーターに\*DEVD以外の値 を指定すると,USRDFNDTAパラメーターのIPDSパススルー値は無視されます。

[トップ](#page-200-0)

# **USER**資源ライブラリー・リスト **(USRRSCLIBL)**

スプール・ファイル用のAFP資源を検索するために使用するユーザー資源ライブラリーのリストを指定しま す。AFP資源がユーザー資源ライブラリー内で見つからない場合には,PSF構成オブジェクトの DEVRSCLIBL パラメーターに指定されたライブラリー・リストが検索されます。装置のPSF構成オブジェ クトが指定されていない場合には,ライブラリーQFNTCPL, QFNT01-QFNT19, およびQFNT61-69が検索さ れます。

# 単一値

# **\*DEVD**

印刷装置記述に指定されたPSF構成オブジェクトで,USRRSCLIBLに指定された値が使用されま す。装置に対してPSF構成オブジェクトが指定されない場合には,値 \*JOBLIBLが使用されます。

#### **\*NONE**

ユーザー・ライブラリーは指定されません。

#### **\*JOBLIBL**

スプール・ファイルを作成したジョブのライブラリー・リストがAFP資源の検索で使用されること を指定します。このライブラリー・リストは,スプール・ファイルの作成時にそのスプール・ファ イルと一緒に保管されます。

### **\*CURLIB**

スプール・ファイルを作成したジョブの現行ライブラリーがAFP資源の検索に使用されることを指 定します。ジョブの現行ライブラリーとしてライブラリーを指定しない場合には,ライブラリー QGPLが使用されます。

### その他の値(最大**4**回の繰り返し)

名前 AFP資源を検索するために使用するライブラリーの名前を指定してください。最高4個までのライ ブラリー名を指定することができます。

V3R7, V4R1,およびV4R2の場合には,USRRSCLIBLは印刷装置ファイルのUSRDFNDTAパラメーターで指 定できます。PSF/400は,印刷装置記述に指定されるPSF構成オブジェクトにUSRRSCLIBL(\*PRTF)が指定さ れた場合にその値を使用します。印刷装置ファイルにUSRRSCLIBL(\*DEVD)を指定することによって、既存 の印刷装置ファイルおよびPSF構成オブジェクトでこのサポートの使用を続行することができます。 USRRSCLIBLパラメーターに\*DEVD以外の値を指定する場合には,USRDFNDTAパラメーターのユーザー 資源ライブラリー値はすべて無視されます。

[トップ](#page-200-0)

# コーナー・ステープルとじ **(CORNERSTPL)**

コーナー・ステープルに使用する参照コーナーを指定します。ステープルは参照コーナー位置で媒体に打ち 込まれます。どの参照コーナーがサポートされているかについては,印刷装置に関する文書を参照してくだ さい。ページ回転はコーナー・ステープルの配置には影響しません。

#### **\*NONE**

コーナー・ステープルは指定されません。

#### **\*DEVD**

参照コーナーは,装置によって使用される省略時の参照コーナーです。

### **\*BOTRIGHT**

参照コーナーは,媒体の右下隅です。

#### **\*TOPRIGHT**

参照コーナーは,媒体の右上隅です。

#### **\*TOPLEFT**

参照コーナーは,媒体の左上隅です。

### **\*BOTLEFT**

参照コーナーは,媒体の左下隅です。

# 平とじ **(EDGESTITCH)**

仕上げ操作軸に沿って1つまたは複数のステープルを媒体に入れる位置を指定します。このパラメーターの どの要素がサポートされているか,および各要素のどの値がサポートされているかについては,印刷装置の 解説書を参照してください。要素に対する値の仕様が印刷装置によってサポートされない場合には、その要 素に\*DEVDの値を指定してください。ページ回転は平とじの配置には影響しません。

### 単一値

### **\*NONE**

平とじは指定されません。

### 要素**1:** 基準縁

平とじに使用する基準縁を指定します。仕上げ操作軸に沿って媒体に1つまたは複数のステープルを入れる ことで平とじになります。

# **\*DEVD**

基準縁は,装置によって使用される省略時の基準縁です。

#### **\*BOTTOM**

基準縁は,媒体の下端です。

### **\*RIGHT**

基準縁は,媒体の右端です。

- **\*TOP** 基準縁は,媒体の上端です。
- **\*LEFT** 基準縁は,媒体の左端です。

#### 要素**2:** 基準縁オフセット

基準縁から媒体の中央に向かう平とじのオフセットを指定します。

### **\*DEVD**

基準縁オフセットは,装置によって使用される省略時の基準縁オフセットです。

# *0.0-57.79*

基準縁からの平とじのオフセットを指定してください。UOM(\*CM)が指定されている場合に有効な 値の範囲は0から57.79で,UOM(\*INCH)が指定されている場合に有効な値の範囲は0から22.75で す。この値は印刷装置の場合はミリメートルに変換されます。小数点以下のミリメートルはサポー トされていないので,ミリメートルへの変換が実行されるときに切り捨てられます。

#### 要素**3:** ステープルの数

仕上げ操作軸に沿って適用されるステープルの数を指定します。

#### **\*DEVD**

ステープルの数は,このパラメーターのステープル・オフセット要素の値によって異なります。ス テープル・オフセット要素の値でも\*DEVDが指定されているか省略時値になっている場合には,ス テープルの数は装置で使用されている省略時のステープルの数になります。「ステープル・オフセ ット」に1つまたは複数のオフセットを指定した場合には,ステープルの数は指定されたステープ ル・オフセットの数と同じになります。

*1-122* 平とじに使用するステープルの数を指定してください。ステープルの数を指定する場合には,ステ ープル・オフセットに\*DEVDを指定しなければなりません。各ステープルのスペーシングには装置 の省略時値が使用されます。

## 要素**4:** ステープル・オフセット

仕上げ操作軸に沿ったステープルのオフセットを指定します。オフセットは,仕上げ操作軸が媒体の下端か 左端のいずれかと交差する点から媒体の中央に向かって測定されます。各連続値は,仕上げ操作軸上の指定 された点を中心とした単一の仕上げ操作を位置決めするために使用されます。

# 単一値

### **\*DEVD**

ステープル・オフセットは,装置によって使用される省略時のステープル位置です。「ステープル 数」要素に値が指定されていた場合には,各ステープルのステープル位置が印刷装置によって自動 的に計算されます。

### その他の値(最大**122**回の繰り返し)

### *0.0-57.79*

平とじでのステープルごとのステープル・オフセットを指定してください。最大122までのステー プル・オフセットを指定することができます。1つまたは複数のステープル・オフセット値を指定 する場合には,ステープル数に\*DEVDを指定しなければなりません。UOM(\*CM)が指定されている 場合に有効な値の範囲は0から57.79で,UOM(\*INCH)が指定されている場合に有効な値の範囲は0か ら22.75です。この値は印刷装置の場合はミリメートルに変換されます。小数点以下のミリメートル はサポートされていないので,ミリメートルへの変換が実行されるときに切り捨てられます。

[トップ](#page-200-0)

# 中とじ **(SADLSTITCH)**

基準縁と並行して媒体の中央に位置する仕上げ操作軸に沿って,1つまたは複数のステープルを媒体に入れ る位置を指定します。このパラメーターのどの要素がサポートされているか,および各要素のどの値がサポ ートされているかについては,印刷装置の解説書を参照してください。要素に対する値の仕様が印刷装置に よってサポートされない場合には,その要素に\*DEVDの値を指定してください。ページ回転は平とじの配 置には影響しません。

#### 単一値

# **\*NONE**

中とじは指定されません。

### 要素**1:** 基準縁

中とじに使用する基準縁を指定します。基準縁に並行して媒体の中央に位置する仕上げ操作軸にそって,1 つまたは複数のステープルを媒体に入れることで中とじになります。

### **\*DEVD**

基準縁は,装置によって使用される省略時の基準縁です。

**\*TOP** 基準縁は,媒体の上端です。

**\*LEFT** 基準縁は,媒体の左端です。

# 要素**2:** ステープルの数

仕上げ操作軸に沿って適用されるステープルの数を指定します。

### **\*DEVD**

ステープルの数は,このパラメーターのステープル・オフセット要素の値によって異なります。ス テープル・オフセット要素の値でも\*DEVDが指定されているか省略時値になっている場合には,ス テープルの数は装置で使用されている省略時のステープルの数になります。「ステープル・オフセ ット」に1つまたは複数のオフセットを指定した場合には,ステープルの数は指定されたステープ ル・オフセットの数と同じになります。

*1-122* 中とじに使用されるステープルの数を指定してください。ステープルの数を指定する場合には,ス テープル・オフセットに\*DEVDを指定しなければなりません。各ステープルのスペーシングには装 置の省略時値が使用されます。

# 要素**3:** ステープル・オフセット

仕上げ操作軸に沿ったステープルのオフセットを指定します。オフセットは,仕上げ操作軸が媒体の下端か 左端のいずれかと交差する点から媒体の中央に向かって測定されます。各連続値は、仕上げ操作軸上の指定 された点を中心とした単一の仕上げ操作を位置決めするために使用されます。

#### 単一値

#### **\*DEVD**

ステープル・オフセットは,装置によって使用される省略時のステープル位置です。「ステープル 数」要素に値が指定されていた場合には,各ステープルのステープル位置が印刷装置によって自動 的に計算されます。

#### その他の値(最大**122**回の繰り返し)

#### *0.0-57.79*

中とじの各ステープルにステープル・オフセットを指定してください。最大122までのステープ ル・オフセットを指定することができます。1つまたは複数のステープル・オフセット値を指定す る場合には,ステープル数に\*DEVDを指定しなければなりません。UOM(\*CM)が指定されている場 合に有効な値の範囲は0から57.79で,UOM(\*INCH)が指定されている場合に有効な値の範囲は0から 22.75です。この値は印刷装置の場合はミリメートルに変換されます。小数点以下のミリメートルは サポートされていないので,ミリメートルへの変換が実行されるときに切り捨てられます。

[トップ](#page-200-0)

# 形式設定用フォント解像度 **(RNTRSL)**

複数の解像度を報告するために構成された複数解像度印刷装置に印刷しているが,スプール・ファイルでフ ォント・メトリックが指定されないか,あるいはスプール・ファイルに含まれている解像度ではフォントを 使用することができない場合にPSF/400が使用する解像度を指定します。

フォント資源用のライブラリー・リストの検索に使用されるアルゴリズムに関する詳細については、印刷装 置プログラミングの「PSF構成オブジェクトの処理」という章の「ユーザーおよび装置資源ライブラリー・ リスト」の項を参照してください。

#### **\*DEVD**

装置のPSF構成オブジェクトのFNTRSLパラメーターに指定された値が使用されます。PSF構成オブ ジェクトが装置に指定されていない場合には,\*SEARCHの値が使用されます。

### **\*SEARCH**

ライブラリー・リストから,名前が一致するホスト・フォントの最初のオカレンスを検索すること

を指定します。そのフォントの解像度がスプール・ファイルの印刷のために使用されます。選択さ れたフォントの解像度を指定するためにメッセージPQT3546が送られます。

- **240** フォント解像度はインチ当たり240ペルです。
- **300** フォント解像度はインチ当たり300ペルです。

[トップ](#page-200-0)

# 書き出し据え置き **(DFRWRT)**

出力を印刷装置に送る前にシステム・バッファーに保持するかどうかを指定します。

- **\*YES** システムは,印刷装置に送る前にバッファーに保持する出力の大きさを制御します。
- **\*NO** このパラメーターに\*NOが指定され,データのスプール **(SPOOL)**パラメーターに\*NOが指定され ている場合には,出力はバッファーに保持されません。その代わりに,プログラムが書き出し操作 を実行すると,ただちに出力が印刷装置に送られます。

このパラメーターに\*NOが指定され、SPOOLパラメーターに\*YESが指定されている場合、および スプール出力のスケジュール **(SCHEDULE)**パラメーターに\*IMMEDが指定されている場合には, 出力のページが使用可能になるか、あるいはシステム・バッファーがいっぱいになるまで、出力は バッファーに保持されます。

SCHEDULEパラメーターに\*IMMEDが指定されていない場合には,このパラメーターに\*NOを指定 しても影響はありません。

[トップ](#page-200-0)

# データのスプール **(SPOOL)**

印刷装置ファイルの出力データをスプールするかどうかを指定します。\*NOが指定されている場合には,ス プーリングに関連のあるこのコマンドの他のパラメーターは無視されます。

**\*YES** データはスプールされます。

**\*NO** データはスプールされません。出力が使用可能になると印刷装置に送られて印刷されます。

[トップ](#page-200-0)

# スプール出力待ち行列 **(OUTQ)**

スプール出力ファイルの場合にだけ,印刷装置ファイルの出力待ち行列の名前を指定します。

単一値

- **\*JOB** ジョブ記述に指定されている出力待ち行列が使用されます。
- **\*DEV** DEVパラメーターに指定された印刷装置と関連した出力待ち行列が使用されます。出力待ち行列は 印刷装置と同じ名前をもちます。

# 修飾子**1:** スプール出力待ち行列

名前 出力データがスプールされる出力待ち行列の名前を指定してください。

# 修飾子**2:** ライブラリー

**220** iSeries: OS/400 コマンド CRTMODD (モード記述作成) ~

\*LIBL 最初に一致するものが見つかるまで、現行スレッドのライブラリー・リスト内のすべてのライブラ リーが検索されます。

#### **\*CURLIB**

出力待ち行列を見つけるために現行ジョブ・ライブラリー・リストが使用されます。ジョブの現行 ライブラリーとしてライブラリーが指定されていない場合には,QGPLが使用されます。

名前 出力待ち行列が入っているライブラリーを指定してください。

[トップ](#page-200-0)

# 用紙タイプ **(FORMTYPE)**

出力を印刷する用紙のタイプを指定します。用紙のタイプを指示するために使用される識別コードはユーザ ー定義のもので,最大10桁の長さとすることができます。

- **\*STD** コンピューター・システムの標準印刷装置用紙が使用されます。
- 文字値 印刷出力のためにこの印刷装置ファイルで使用される用紙タイプの識別コードを指定してくださ  $\mathcal{V}^{\, \prime \, \circ}$

[トップ](#page-200-0)

# コピー枚数 **(COPIES)**

スプール出力専用の場合には,印刷中の出力のコピー数を指定します。

- **1** 出力は1部だけ印刷されます。
- *1-255* 印刷するコピー枚数を指定してください。

[トップ](#page-200-0)

# 印刷ページ範囲 **(PAGERANGE)**

スプール出力ファイルの場合にだけ,印刷する開始ページおよび終了ページを指定します。

### 要素**1:** 開始ページ

**1** 印刷はページ1から開始されます。

### **\*ENDPAGE**

終了ページの値を開始ページとして使用してください。

整数 開始ページ番号を指定してください。

### 要素**2:** 終了ページ

- **\*END** 印刷は,スプール・ファイルの終わりまで続行されます。
- 整数 終了ページ番号を指定してください。

# スプール出力レコードの最大数 **(MAXRCDS)**

スプール出力の場合だけ,この印刷装置ファイルを使用してジョブのスプール・ファイルに入れることがで きるレコードの最大数を指定します。この最大数に達した場合には,照会メッセージがプログラム・メッセ ージ待ち行列に送られます。

### **100000**

この印刷装置ファイルを使用する各ジョブのスプール出力ファイルには,最大100000のレコードを 入れることができます。

### **\*NOMAX**

スプール・ファイルに入れることができるレコードの最大数に制限はありません。

### *1-999999*

許容されるレコードの最大数を指定してください。

[トップ](#page-200-0)

# ファイル区切り **(FILESEP)**

スプール出力ファイルの場合にだけ,各印刷ファイルの始めに置かれる分離ページの数(同じ出力の複数の コピーの間に置かれるものを含む)を指定します。

- **0** 分離ページを使用しません。
- *0-9* 印刷ファイルの間に入れる分離ページの数を指定してください。0を指定した場合には,このファ イルに分離ページは印刷されません。この場合には,各ファイルの印刷出力(またはファイルのコ ピー)は,新しいページの最上部から始まります。

[トップ](#page-200-0)

# スプール出力のスケジュール **(SCHEDULE)**

スプール出力ファイルの場合にだけ、スプール出力ファイルがいつ書き出しプログラムで使用可能となるか を指定します。

### **\*FILEEND**

スプール出力ファイルは,ファイルがクローズされると同時に書き出しプログラムで使用可能とな ります。

#### **\*JOBEND**

スプール出力ファイルは,ジョブが完了した後で書き出しプログラムで使用可能となります。

#### **\*IMMED**

ファイルがプログラムでオープンされると同時に,スプール出力ファイルが書き出し機能に対して 使用可能となります。

[トップ](#page-200-0)

# スプール・ファイルの保留 **(HOLD)**

スプール出力の場合にのみ,スプール・ファイルが保留されるかどうかを指定します。スプール・ファイル の解放は,スプール・ファイル解放(RLSSPLF)コマンドによって行なうことができます。

**222** iSeries: OS/400 コマンド CRTMODD (モード記述作成) ~

- **\*NO** スプール出力ファイルは出力待ち行列に保持されません。
- **\*YES** スプール出力ファイルは,スプール・ファイル解放(RLSSPLF)コマンドによって解放されるまで保 持されます。

[トップ](#page-200-0)

# スプール・ファイルの保管 **(SAVE)**

スプール出力ファイルの場合にだけ,出力が作成された後でスプール・ファイルを保管するかどうかを指定 します。

- **\*NO** スプール・ファイル・データは出力待ち行列に保管されません。
- **\*YES** スプール・ファイル・データは,スプール・ファイルが削除されるまで出力待ち行列に保管されま す。

[トップ](#page-200-0)

# 出力優先順位**(OUTQ**での**) (OUTPTY)**

このジョブによって作成されるスプール出力ファイルの出力優先順位を指定します。最高の優先順位は1 で,最低の優先順位は9です。

- **\*JOB** スプール・ファイルを作成したジョブと対応した出力優先順位が使用されます。
- 1-9 1 (最高値)から9 (最低値)までの数字を指定してください。

[トップ](#page-200-0)

# ユーザー・データ **(USRDTA)**

スプール・ファイルの場合にかぎり,ファイルを識別する特定のユーザー指定データを指定します。

### **\*SOURCE**

スプール・ファイルが適用業務プログラムによって作成されたものである場合には,そのプログラ ムの名前が使用されます。そうでない場合には,ブランクが使用されます。

文字値 10桁を超えないテキストを、アポストロフィで囲んで指定します。

[トップ](#page-200-0)

# スプール・ファイル所有者 **(SPLFOWN)**

スプール出力の場合にのみ,スプール・ファイルの所有者を指定します。

# **\*CURUSRPRF**

スプール・ファイルは,現行ジョブまたはスレッドの現在有効なユーザーによって所有されます。 次のAPIのどれかを使用すると,SPLFOWNパラメーターがどのように影響されるかの詳細について は,印刷装置 プログラミング(SD88-5073)を参照してください。

• OWTSETP -プロファイルの設定

- v QSYSETUID() -ユーザーIDの設定
- OSYSETEUID() -有効ユーザーIDの設定
- OSYSETREUID() -実ユーザーIDおよび有効ユーザーIDの設定
- **\*JOB** スプール・ファイルは,ジョブの元のユーザー・プロファイルによって所有されます。ジョブで新 しいユーザー・プロファイルに切り替わっても,元のユーザー・プロファイルが依然としてスプー ル・ファイルの所有者です。

#### **\*CURGRPPRF**

スプール・ファイルは,現行ジョブまたはスレッドの現在有効なグループ・プロファイルによって 所有されます。現在有効なグループ・プロファイルが存在しない場合には,スプール・ファイルの 所有権は,\*CURUSRPRFと同様に決定されます。次のAPIのどれかを使用すると,SPLFOWNパラ メーターがどのように影響されるかの詳細については,印刷装置 プログラミング(SD88-5073)を参 照してください。

- v QWTSETP -プロファイルの設定
- v QSYSETGID() -グループIDの設定
- v QSYSETEGID() -有効グループIDの設定
- v QSYSETREGID() -実グループIDおよび有効グループIDの設定

### **\*JOBGRPPRF**

スプール・ファイルは,ジョブの元のユーザー・プロファイルのグループ・プロファイルによって 所有されます。ジョブで新しいユーザー・プロファイルに切り替わっても、元のユーザー・プロフ ァイルのグループ・プロファイルが依然としてスプール・ファイルの所有者です。グループ・プロ ファイルが存在しない場合には、スプール・ファイルの所有権は\*JOBと同様に決定されます。

[トップ](#page-200-0)

# ユーザー定義オプション **(USRDFNOPT)**

スプール出力の場合にのみ,スプール・ファイルを処理するユーザー適用業務またはユーザー指定プログラ ムによって使用される1つまたは複数のユーザー定義オプションを指定します。最大4つのユーザー定義オ プションを指定することができます。

### 単一値

#### **\*NONE**

ユーザー定義オプションは指定されません。

#### その他の値(最大**4**回の繰り返し)

文字値 スプール・ファイルを処理する,ユーザー適用業務またはユーザー指定のプログラムで使用される ユーザー定義のオプションを指定してください。すべての文字が受け入れ可能です。

[トップ](#page-200-0)

# ユーザー定義データ **(USRDFNDTA)**

スプール出力の場合のみ,スプール・ファイルを処理するユーザー適用業務またはユーザー指定プログラム によって使用されるユーザー定義データを指定します。

**\*NONE**

ユーザー定義データは指定されません。

文字値 スプール・ファイルを処理するユーザー適用業務またはユーザー指定プログラムによって使用され るユーザー定義データを指定してください。すべての文字が受け入れ可能です。

[トップ](#page-200-0)

# ユーザー定義オブジェクト **(USRDFNOBJ)**

単一値

# **\*NONE**

ユーザー定義オブジェクトは指定されません。

# 要素**1:** オブジェクト

# 修飾子**1:** オブジェクト

名前 ユーザー適用業務で使用するユーザー定義オブジェクトまたはスプール・ファイルを処理 するユーザー指定のプログラムを指定してください。

### 修飾子**2:** ライブラリー

\*LIBL 最初に一致するものが見つかるまで、現行スレッドのライブラリー・リスト内のすべての ライブラリーが検索されます。

#### **\*CURLIB**

スレッドの現行ライブラリーが検索されます。スレッドの現行ライブラリーとしてライブ ラリーが指定されていない場合には,QGPLライブラリーが検索されます。

名前 検索するライブラリーの名前を指定してください。

# 要素**2:** オブジェクト・タイプ

#### オブジェクト・タイプ

ユーザー・オブジェクト・タイプは次のいずれかとすることができます。

# **\*DTAARA**

データ域

#### **\*DTAQ**

データ待ち行列

**\*FILE** ファイル

#### **\*PSFCFG**

PSF構成オブジェクト

#### **\*USRIDX**

ユーザー索引

**\*USRQ**

ユーザー待ち行列

**\*USRSPC**

ユーザー空間

# **DBCS**の回転 **(IGCCHRRTT)**

印刷時に印刷装置が2バイト文字セット(DBCS)文字を左回りに90度回転させるかどうかを指定します。シ ステムは,回転されたDBCS文字を縦書きになるように印刷します。英数字は回転しません。

- **\*NO** システムは,印刷時にDBCS文字を回転しません。
- **\*YES** システムは印刷時にDBCS文字を90度左回りに回転します。印刷装置は各文字を個別に回転させ ます。

[トップ](#page-200-0)

# インチ当たりの**DBCS**数 **(IGCCPI)**

インチ当たりの文字数(CPI)で2バイト文字セット(DBCS)文字の印刷文字密度を指定します。

注**:** このパラメーターは,英数字の印刷文字の密度を指定するものではありません。英数字は,CPIパラメ ーターに指定された値で印刷されます。

- **\*CPI** DBCS文字の密度は, **1**インチ当たりの文字数 **(CPI)**パラメーターに指定された値に基づきます。 システムは、英数字2桁分に2バイト文字を1字印刷します。
	- CPI(10)の場合には、DBCS文字は1インチ当たり5文字で印刷されます。
	- CPI(12)の場合には、DBCS文字は1インチ当たり6文字で印刷されます。
	- CPI(13.3)の場合には、DBCS文字は1インチ当たり6. 7文字で印刷されます (IGCCPI(\*CONDENSED)と同じ)。
	- v CPI(15)の場合には,DBCS文字は1インチ当たり7.5文字で印刷されます。
	- CPI(18)の場合には、DBCS文字は1インチ当たり9文字で印刷されます。
	- v CPI(20)の場合には,DBCS文字は1インチ当たり10文字で印刷されます。
- **5** DBCS文字密度は5文字/インチです。
- **6** DBCS文字密度は6文字/インチです。
- **10** DBCS文字密度は10文字/インチです。

## **\*CONDENSED**

システムが3インチごとに20個のDBCS文字を印刷する,圧縮印刷が使用されます。この値は5553 または5583印刷装置の場合にのみ有効です。

# **DBCS**の**SO/SI**のスペース **(IGCSOSI)**

システムがどのようにシフト制御文字を印刷するかを指定します。

- **\*YES** システムはシフト制御文字をブランクとして印刷します。
- **\*NO** システムはシフト制御文字を印刷しません。シフト制御文字は印刷装置出力上で位置を占めませ  $h<sub>o</sub>$

### **\*RIGHT**

システムはシフト・イン文字を印刷する時には2つのブランクを印刷しますが,シフト・アウト文 字は印刷しません。

[トップ](#page-200-0)

# **DBCS**コード化フォント **(IGCCDEFNT)**

2バイト文字セット(DBCS)の印刷にシステムが使用するコード化フォントを指定します。

### 単一値

### **\*SYSVAL**

システム値QIGCCDEFNTに指定されたDBCSコード化フォントが使用されます。

#### 要素**1: DBCS**コード化フォント

### 修飾子**1: DBCS**コード化フォント

名前 使用するDBCSコード化フォントの名前を指定してください。

#### 修飾子**2:** ライブラリー

**\*LIBL** 最初に一致するものが見つかるまで,現行スレッドのライブラリー・リスト内のすべての ライブラリーが検索されます。

#### **\*CURLIB**

コード化フォント名を見つけるために,ジョブの現行ライブラリーが使用されます。ジョ ブの現行ライブラリーとしてライブラリーが指定されていない場合には,QGPLライブラリ ーが使用されます。

名前 コード化フォント名が入っているライブラリーの名前を指定してください。

# 要素**2:** ポイント・サイズ

#### **\*NONE**

ポイント・サイズはシステムによって指定され,指定されたフォント文字セットによって決定され ます。

#### *0.1-999.9*

ポイント・サイズを指定してください。

注**:** ポイント・サイズ・パラメーターが使用されるのは,アウトライン・フォントが指定されてい る場合だけで,その他の場合にはこれは無視されます。

[トップ](#page-200-0)

# 最大ファイル待機時間 **(WAITFILE)**

ファイルのオープン時にファイル資源が割り振られるか,あるいはファイルに対する獲得操作の実行時に装 置資源またはセッション資源が割り振られるのを,プログラムが待機する秒数を指定します。指定された待 機時間内にファイル資源を割り振ることができない場合には,エラー・メッセージがプログラムに送られま す。

### **\*IMMED**

プログラムは待機しません。ファイル資源の即時割り振りが必要です。

**\*CLS** ジョブの省略時待機時間がファイル資源の割り振りの待機時間として使用されます。

## *1-32767*

ファイル資源が割り振られるのを待機する秒数を指定してください。

[トップ](#page-200-0)

# オープン・データ・パス共用 **(SHARE)**

オープン・データ・パス(ODP)が同じ経路指定ステップの他のプログラムと共用するかどうかを指定しま す。ODPが共用される時には,ファイルをアクセス中のプログラムはファイル状況およびバッファーなどの 機能を共用します。

- **\*NO** ODPは,経路指定ステップ内の他のプログラムと共用されません。ファイルの新しいODPが作成さ れ,プログラムがファイルをオープンするたびに使用されます。
- **\*YES** ファイルをオープンする時に\*YESも指定したジョブで,同じODPを各プログラムと共用することが できます。

[トップ](#page-200-0)

# レコード様式レベルの検査 **(LVLCHK)**

プログラムによるファイルのオープン時に,印刷装置ファイルのレコード様式のレベル識別コードが検査さ れるかどうかを指定します。検査する場合には,プログラム中のレコード様式識別コードは装置ファイル中 のものと一致していなければなりません。複数のファイルに同じレコード様式名が存在できるため、各レコ ード様式にはその作成時に内部システム識別コードが指定されます。

- **\*YES** レコード様式のレベル識別コードが検査されます。レベル識別コードがすべて一致しない場合に は,オープン・エラー・メッセージがオープン操作の要求元のプログラムに送られます。
- **\*NO** レコード様式のレベル識別コードは検査されません。

# 権限 **(AUT)**

このオブジェクトに対する特定の権限をもっておらず,権限リスト上になく,さらにそのグループ・プロフ ァイルまたは補足グループ・プロファイルがオブジェクトに対する特定の権限をもっていないユーザーに付 与する権限を指定します。

### **\*LIBCRTAUT**

システムは,作成するオブジェクトが入っているライブラリーに対するライブラリー作成コマンド (CRTLIB)で作成権限 **(CRTAUT)**パラメーターに指定された値を使用して,このオブジェクトに対 する権限を決定します。CRTAUTパラメーターに指定された値が変更された場合には,新しい値は 既存のオブジェクトに影響しません。

## **\*CHANGE**

ユーザーは、所有者に限定されるか、あるいはオブジェクト存在権限(\*OBJEXIST)およびオブジェ クト管理権限(\*OBJMGT)によって制御される以外のオブジェクトで,すべての操作を実行すること ができます。ユーザーはオブジェクトでの基本的な機能を変更して実行することができます。 \*CHANGE権限は,オブジェクト操作(\*OBJOPR)権限およびすべてのデータ権限を提供します。こ のオブジェクトが権限リストである場合は、ユーザーの追加、変更、または除去はできません。

- **\*ALL** ユーザーは,所有者に限定されるか,あるいは権限リスト管理(\*AUTLMGT)権限によって管理され る以外のオブジェクトで,すべての操作を実行することができます。ユーザーはオブジェクトの存 在を制御し,オブジェクトの機密保護を指定し,オブジェクトを変更し,さらにオブジェクトに対 して基本的な機能を実行することができます。オブジェクトの所有権を変更することもできます。
- **\*USE** ユーザーは,プログラムの実行またはファイルの読み取りなど,オブジェクトに対する基本操作を 実行することができます。ユーザーはオブジェクトを変更できません。使用(\*USE)権限は、オブジ ェクト操作(\*OBJOPR),読み取り(\*READ),および実行(\*EXECUTE)権限を提供します。

### **\*EXCLUDE**

ユーザーはこのオブジェクトをアクセスできません。

名前 オブジェクトに対する権限として使用する権限リストの名前を指定してください。権限リストに載 っているユーザーは,リストに指定されているオブジェクトに対する権限が認可されます。オブジ ェクトが作成される時に権限リストが存在していなければなりません。

[トップ](#page-200-0)

# ファイルの置き換え **(REPLACE)**

保管またはデータベース・ファイル以外の既存のファイルを置き換えるかどうかを指定します。

注**:** ファイルに対する権限値はユーザーのユーザー・プロファイルによって決められます。既存のファイル が置き換えられる場合には,新しいファイルに対する権限値は置き換えられたファイルからコピーされま す。

- **\*YES** 新しい印刷装置ファイルが正常に作成された場合には,同じ名前およびライブラリーの既存のファ イルが置き換えられます。
- **\*NO** 同じ名前およびライブラリーの既存のファイルがある場合には,新しい印刷装置ファイルを作成す ることはできません。

# **CRTPRTF**の例

## 例**1:** 印刷装置ファイルの作成

CRTPRTF FILE(DSPHIST) SRCFILE(PRSNNL/JOBHIST) FILESEP(3)

このコマンドは,PRSNNLライブラリーに保管されているJOBHISTという名前のDDSソース・ファイルを使 用して、DSPHIST という名前の印刷装置ファイルを作成します。FILESEPを除く他のパラメーターは省略 時値が使用されます。

この印刷装置は,66行の長さで印刷幅が132桁の標準用紙を使用します。SCSデータ・ストリームが使用さ れます。1インチ当たり6行を印刷して,60行を印刷した後で新しいページにオーバーフローします。印刷イ メージは,装置記述で指定されたものが使用されます。出力はジョブに対して指定された出力待ち行列にス プールされ,ファイルがクローズされるまで印刷できません。印刷後にスプール・ファイルは保持または保 管されません。出力の1コピーが印刷され、その前にそれぞれファイル名,スプール番号,およびジョブ名 と番号が入っている分離ページが印刷されます。印刷テキストは現行ジョブで指定されたものが使用されま す。

### 例**2: DBCS**データが入っている印刷装置ファイルの作成

CRTPRTF FILE(IGCLIB/IGCPRT) IGCSTA(\*YES) FORMFEED(\*AUTOCUT) IGCCHRRTT(\*YES)

このコマンドは、DBCSデータが入っている印刷装置ファイルIGCPRT (ライブラリーIGCLIBに保管されて いる)を作成します。カット・シートが自動的に給紙され,印刷時には2バイト文字が回転されます。

[トップ](#page-200-0)

# エラー・メッセージ: **CRTPRTF**

### **\*ESCAPE**メッセージ

# **CPF7302**

ファイル&1はライブラリー&2に作成されなかった。

# <span id="page-246-0"></span>**PSF**構成の作成 **(CRTPSFCFG)**

実行可能場所**:** すべての環境 (\*ALL) スレッド・セーフ**:** いいえ

パラメーター [例](#page-269-0) [エラー・メッセージ](#page-269-0)

PSF構成の作成 (CRTPSFCFG)コマンドは,このコマンドで指定した情報から印刷サービス機能(PSF)構成オ ブジェクトを作成するために使用します。

PSF構成オブジェクトによって,装置記述作成(印刷装置)CRTDEVPRTコマンドでサポートされていない 装置解放タイマー設定などのAFP印刷装置用の追加パラメーターを指定することができます。PSF構成オブ ジェクトのオブジェクト・タイプは\*PSFCFGです。

### 制約事項

- v このコマンドを使用するためには,PSF機能が必要です。
- v このコマンドを使用するためには,入出力システム構成(\*IOSYSCFG)特殊権限が必要です。

トップ

# パラメーター

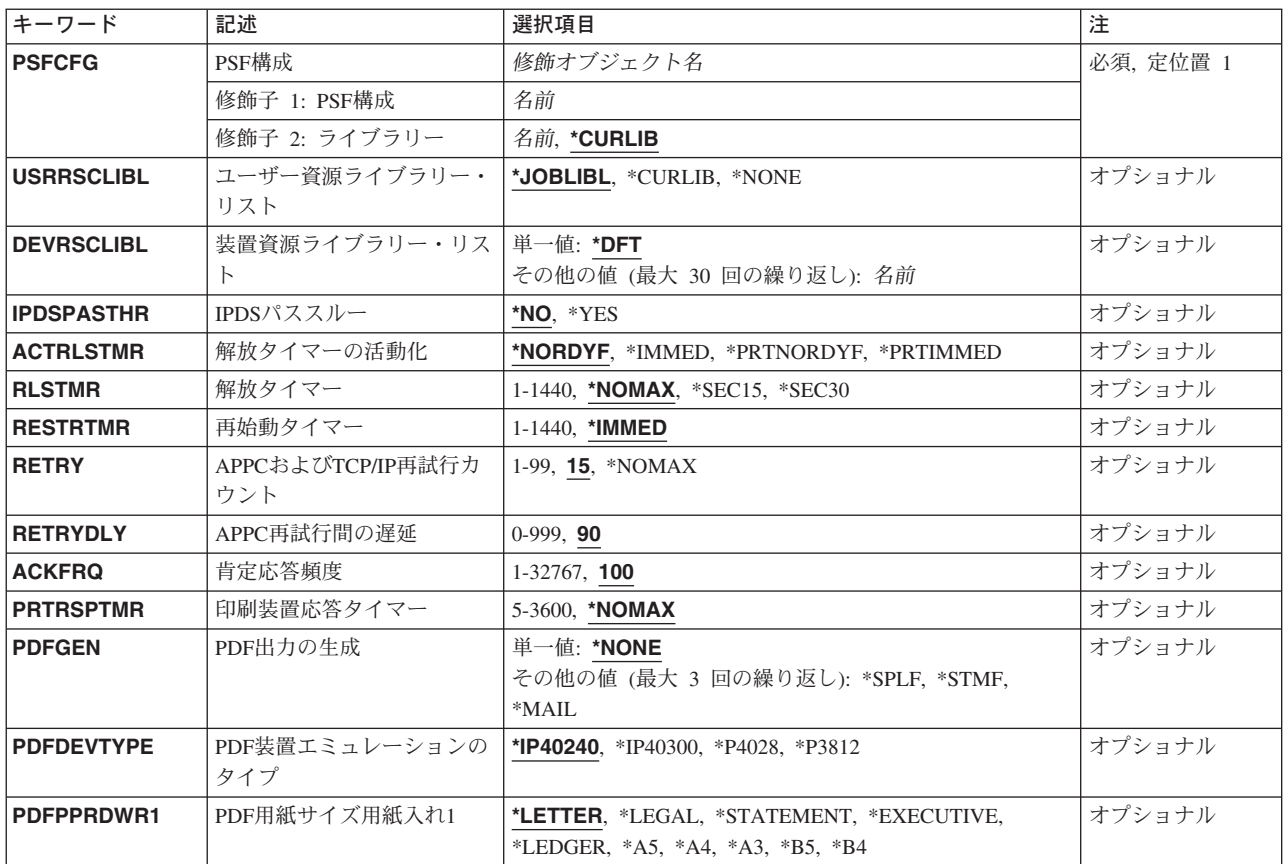

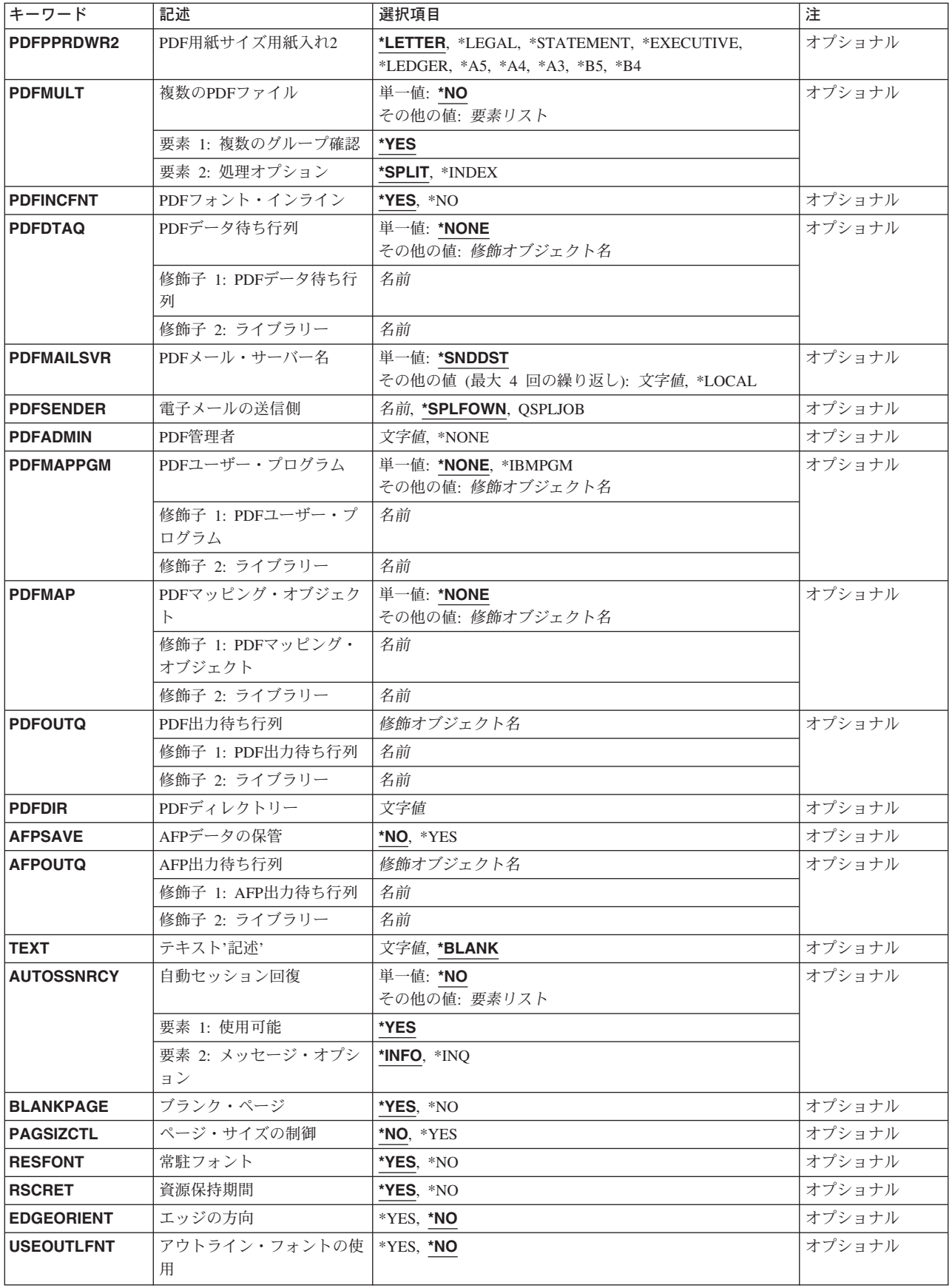

<span id="page-248-0"></span>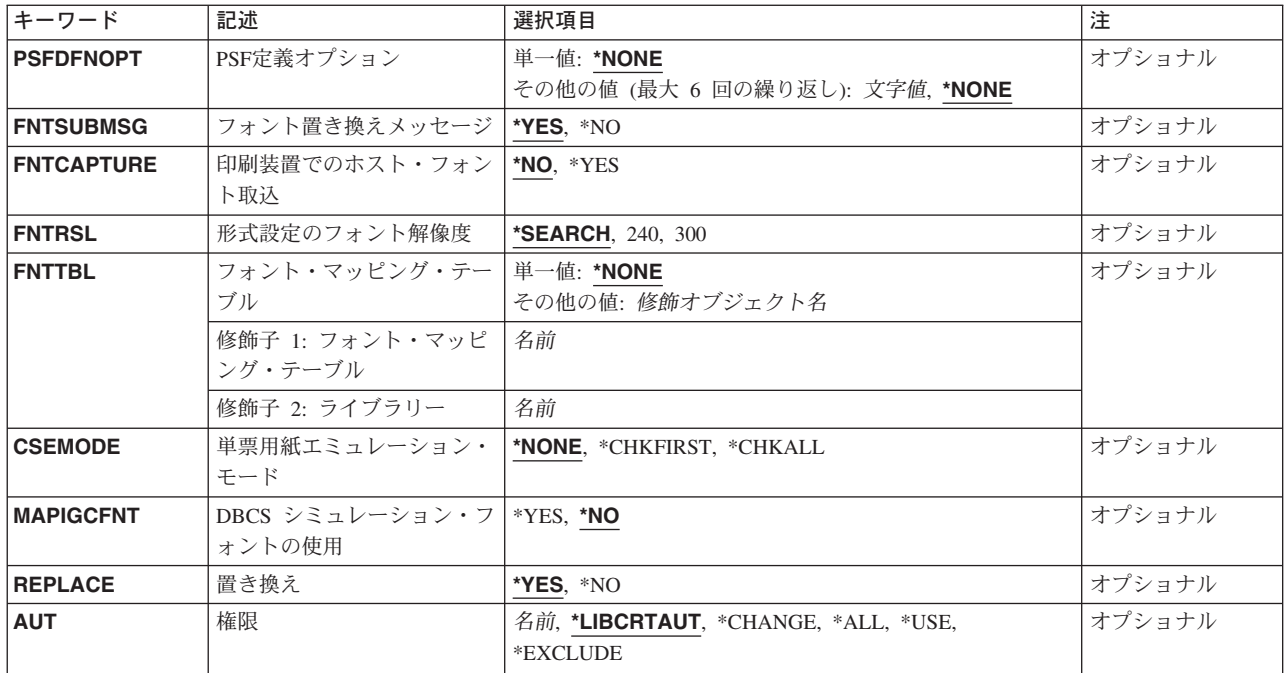

[トップ](#page-246-0)

# **PSF**構成 **(PSFCFG)**

作成する印刷サービス機能(PSF)構成オブジェクトを指定します。

これは必須パラメーターです。

# 修飾子**1: PSF**構成

名前 作成するPSF構成オブジェクトの名前を指定します。

# 修飾子**2:** ライブラリー

# **\*CURLIB**

- 現行ライブラリー中にPSF構成オブジェクトを保管します。ジョブの現行ライブラリーとしてライ ブラリーが指定されていない場合には,QGPLライブラリーが使用されます。
- 名前 PSF構成オブジェクトを保管したいライブラリーの名前を指定します。

[トップ](#page-246-0)

# ユーザー資源ライブラリー・リスト **(USRRSCLIBL)**

AFP資源の検索時に使用するユーザー資源ライブラリー・リストを指定します。スプール・ファイルで指定 されたAFP資源を検索する時には,印刷サービス機能(PSF)は最初にユーザー資源ライブラリー・リスト内 のライブラリーを検索してから装置資源ライブラリー・リスト内のライブラリーを検索します。

\*PRTFは,USRRSCLIBLパラメーターの有効な値から取り除かれました。USRRSCLIBL(\*PRTF)で作成さ れ,他のリリースから移行されたPSF構成オブジェクトは,印刷装置ファイルの新しいUSRRSCLIBLパラメ <span id="page-249-0"></span>ーターに値\*DEVDが指定されているかぎり、前のリリースと同じように正常にサポートされます。この環 境でCHGPSFCFG コマンドを実行すると,前のリリースで値\*PRTFが表示されていた位置に値\*SAMEが表 示されることになります。

# **\*JOBLIBL**

AFP資源の検索時に,スプール・ファイルを作成したジョブのライブラリー・リストを使用しま す。ユーザーが新しいスプール・ファイルを作成するたびに,その時点のジョブのライブラリー・ リストが保管されます。

### **\*CURLIB**

AFP資源の検索時に,スプール・ファイルを作成したジョブの現行ライブラリーを使用します。ジ ョブの現行ライブラリーとしてライブラリーが指定されていない場合には, OGPLライブラリーが 使用されます。

### **\*NONE**

AFP資源の検索にユーザー資源ライブラリー・リストは使用されません。装置資源ライブラリー・ リストだけが使用されます。

[トップ](#page-246-0)

# 装置資源ライブラリー・リスト **(DEVRSCLIBL)**

AFP資源の検索時に使用する装置資源ライブラリー・リストを指定します。スプール・ファイルで指定され たAFP資源を検索する時には,印刷サービス機能(PSF)は最初にユーザー資源ライブラリー・リスト内のラ イブラリーを検索してから装置資源ライブラリー・リスト内のライブラリーを検索します。

#### 単一値

**\*DFT** AFP資源の検索時に,これらのライブラリーが存在する場合にはPSFはこれを検索します。

- QFNTCPL
- $\cdot$  QFNT01 QFNT19
- $\cdot$  OFNT61 OFNT69

注**:** 上記のリストのすべてのシステム・ライブラリーが作成されたわけではない場合には,欠落し ているシステム・ライブラリーの名前を使用してライブラリーを作成することができます。このよ うなことが起こり,DEVRSCLIBLパラメーターに\*DFTを指定している場合には,そのユーザー作 成ライブラリーの中の資源が別のユーザーに誤って検出される可能性があります。これを避けるに は,システム管理担当者は,欠落しているすべてのシステム・ライブラリーをPUBLIC \*USE権限 で作成しなければなりません。

# その他の値

名前 PSFがAFP資源の検索に使用するライブラリーの名前を30個まで指定します。

[トップ](#page-246-0)

# **IPDS**パススルー **(IPDSPASTHR)**

装置に対してIPDSパススルーが行われるかどうかを指定します。IPDSパススルーは、不必要なデータ・ス トリーム変換を除去し,スループットを改良してCPU使用率を軽減することができるメカニズムです。全ペ ージ・レベルのエラー回復がサポートされています。

<span id="page-250-0"></span>IPDSパススルーは,印刷装置ファイル上の前方または後方オーバーレイなどのAFP処理機能を指定していな いSCSおよびIPDSファイルで使用することができます。SCSデータは,総称IPDSに変換されます。装置構成 または印刷装置ファイルにIPDSパススルーを指定することによって,IPDSパススルーに適格なスプール・ ファイルだけについて,余分な変換を行わないようにすることができます。IPDSパススルーに適格でない スプール・ファイルは、AFPDSへの変換およびIPDSへの戻しの対象にまだなっています。

**\*NO** IPDSパススルーは行われません。

**\*YES** IPDSパススルーで適格なすべてのスプール・ファイルの装置に対してIPDSパススルーが実行されま す。

すべての印刷サービス機能(PSF)サポート印刷装置では,IPDSパススルーは無効です。IPDSパスス ルーで使用できるのは,常駐フォントをサポートしている印刷装置だけです。印刷装置が常駐フォ ントをサポートしていない場合には,データ・ストリームのフォント参照は,印刷装置にダウンロ ードされるホスト・フォントにマップしなければなりません。これには,AFPDSへの変換および IPDSへの逆変換が必要です。

次のIPDS印刷装置はIPDSパススルーをサポートすることができません。

- v 3820, 3825, 3827, 3828, 3829, 3831, 3835, 3900-001
- v 分散印刷機能(DPF)接続印刷装置。DPFは,INFOPRINT MANAGER FOR WINDOWS NTおよび WINDOWS 2000によってサポートされている,印刷装置常駐フォントの使用をブロックする機 能です。

[トップ](#page-246-0)

# 解放タイマーの活動化 **(ACTRLSTMR)**

解放タイマーが活動化される時点を指定します。解放タイマー **(RLSTMR)**に指定された値は,セッション を解放する前に,書き出しプログラムが印刷装置を「保持」することになる時間の長さを判別します。

# **\*NORDYF**

印刷装置の出力待ち行列に使用可能(RDY)なスプール・ファイルがなく,処理された最後のスプー ル・ファイルの最後のページが印刷されると,解放タイマーが活動化されます。解放タイマーが満 了している場合には,印刷装置に対するセッションは解放されますが,書き出しプログラムは終了 されません。そのセッションが解放されると,別の印刷サービス機能(PSF)がその印刷装置に対する セッションを開始することができます。

セッションを解放する前にすべての使用可能なスプール・ファイルを書き出しプログラムで印刷し たい時に,この値を使用します。

\*NORDYFがサポートされるのは,APPCまたはTCP/IPを使用してシステムに接続されている印刷装 置および装置の場合だけです。APPC接続でこの値が使用されるのは,INFOPRINT MANAGER FOR AIXまたはINFOPRINT MANAGER FOR WINDOWS NTおよびWINDOWS 2000によって提供 されるPSF直接サポートの場合だけです。TCP/IP接続では,この値は任意の印刷装置に使用するこ とができます。この値は平衡型接続の印刷装置にはサポートされていません。

#### **\*IMMED**

PSFが印刷装置に正常にリンクされた直後に,解放タイマーが活動化されることになります。解放 タイマーが満了している場合には,印刷装置に対するセッションは解放されますが,書き出しプロ グラムは終了されません。解放タイマーが満了した時にファイルを印刷していた場合には,書き出 しプログラムは,スプール・ファイルのすべてのページが印刷された後でセッションを解放しま す。そのセッションが解放されると,別のPSF がその印刷装置に対するセッションを開始すること ができます。

書き出しプログラムで印刷装置を別の印刷装置書き出しプログラムと共用したい時には,この値を 使用してください。

\*IMMEDがサポートされるのは, APPCまたはTCP/IPを使用してシステムに接続されている印刷装 置および装置の場合だけです。APPC接続でこの値が使用されるのは,INFOPRINT MANAGER FOR AIXまたはINFOPRINT MANAGER FOR WINDOWS NTおよびWINDOWS 2000によって提供 されるPSF直接サポートの場合だけです。TCP/IP接続では,この値は任意の印刷装置に使用するこ とができます。この値は平衡型接続の印刷装置にはサポートされていません。

# **\*PRTNORDYF**

この値は,IPDSデータ (IPDSダイアログ) の交換を制御できる印刷装置を使用している場合に指定 することができます。印刷装置がこの機能をサポートしているかどうか判別するには,PRINTER INFORMATION(S544-5750)を参照してください。

この値は,以下のすべての条件と一致すると解放タイマーが活動化されることを指定します。

- v 書き出しプログラムがIPDSダイアログを解放する指示を印刷装置から受信する。
- v 使用可能なスプール・ファイルが印刷装置の出力待ち行列にない。
- v 最後に処理されるスプール・ファイルの最後のページが印刷された時

解放タイマーが満了した場合には,書き出しプログラムは印刷装置とのIPDSダイアログを解放しま す。セッションは解放されず,書き出しプログラムが使用中のポートは別のPSFに対して使用可能 になりません。別の印刷装置ドライバーは,異なった印刷装置ポート上にある印刷装置とのダイア ログを開始することができます。

印刷装置がIPDSダイアログを制御できないことを書き出しプログラムが検出した場合には,この値 は無視され,PSFはRLSTMR(\*NOMAX)が指定されているかのように作動します。

IPDSダイアログを解放する前にすべての使用可能なスプール・ファイルを書き出しプログラムで印 刷したい時に,この値を使用します。

\*PRTNORDYFは,平衡型,TCP/IP,またはAPPC接続でサポートされます。

## **\*PRTIMMED**

この値は,IPDSデータ (IPDSダイアログ) の交換を制御できる印刷装置を使用している場合に指定 することができます。印刷装置がこの機能をサポートしているかどうか判別するには,PRINTER INFORMATION(S544-5750)を参照してください。

この値は,書き出しプログラムがIPDSダイアログを解放する指示を印刷装置から受信した直後に解 放タイマーが活動化されることを指定します。解放タイマーが満了した場合には,書き出しプログ ラムは印刷装置とのIPDSダイアログを解放しますが,セッションは解放されません。書き出しプロ グラムが使用中のポートは別のPSFに対して使用可能になりませんが,別の印刷装置ドライバー は,異なった印刷装置ポート上にある印刷装置とのダイアログを開始することができます。解放タ イマーが満了した時にファイルを印刷していた場合には,書き出しプログラムは,スプール・ファ イルのすべてのページが印刷された後でダイアログを解放します。

別の印刷装置ポートで印刷装置ドライバーによって印刷装置が必要とされていることを指示された 後に,書き出しプログラムがその印刷装置を制御する時間の長さを指定したい時には,この値を使 用してください。

データのフローを停止するよう書き出しプログラムに印刷装置が知らせることができないことを書 き出しプログラムが検出した場合には,この値は無視され,PSFはRLSTMR(\*NOMAX)が指定され ているかのように作動します。

\*PRTIMMEDは,平衡型,TCP/IP,またはAPPC接続でサポートされます。
### 解放タイマー **(RLSTMR)**

解放タイマーが活動化されて、使用可能な最後のスプール・ファイルの最後のページが印刷された後で、印 刷装置を解放する前に待機する時間の長さを指定します。印刷サービス機能(PSF)は終了されませんが,印 刷装置との接続またはIPDSダイアログを解放します。解放タイマーの追加情報については、解放タイマー の活動化 **(ACTRLSTMR)**のパラメーター記述を参照してください。

スプール・ファイルが使用可能になると,PSFは印刷装置とセッションを確立しようとします。追加情報に ついては,再始動タイマー **(RESTRTMR)**のパラメーター記述を参照してください。

#### **\*NOMAX**

印刷装置は,書き出しプログラム終了(ENDWTR)コマンドが実行されるまで解放されません。

#### **\*SEC15**

PSFは,印刷装置を解放する前に15秒間待機します。

#### **\*SEC30**

PSFは,印刷装置を解放する前に30秒間待機します。

#### *1-1440*

印刷装置またはIPDSダイアログを解放する前に,印刷装置書き出しプログラムが待機する分数を指 定します。

[トップ](#page-246-0)

### 再始動タイマー **(RESTRTMR)**

印刷装置書き出しプログラムがセッションまたはダイアログのいずれかを再確立しようとする前に,待機す る時間を指定します。セッションまたはダイアログを再確立するかどうかを判別するには,印刷装置書き出 しプログラムは次を考慮します。

- v ACTRLSTMRに指定された値。
- v 印刷装置がIPDSダイアログ管理をサポートするかどうか。
- リンクのタイプ:平衡型, APPC,またはTCP/IP。

ACTRLSTMR(\*NORDYF)またはACTRLSTMR(\*IMMED)を指定すると,印刷装置がAPPCまたはTCP/IPを使 用して接続されている場合には,セッションが再開されます。

ACTRLSTMR(\*PRTNORDYF)またはACTRLSTMR(\*PRTIMMED)を指定すると,印刷装置がダイアログ管理 をサポートしている場合には,ダイアログが再開されます。

セッションおよびダイアログ管理制御の追加情報については,解放タイマーの活動化 **(ACTRLSTMR)**のパ ラメーター記述を参照してください。

#### **\*IMMED**

印刷装置書き出しプログラムは,スプール・ファイルがRDYの状況になると同時に,セッションま たはダイアログを再確立しようとします。

#### *1-1440*

セッションまたはダイアログが解放されてスプール・ファイルがRDYの状態になった後で、接続を 試みる前に印刷装置書き出しプログラムが待機する分数を指定します。

### **APPC**および**TCP/IP**再試行カウント **(RETRY)**

印刷装置でセッションを確立しようとする時にセッション開始要求を再試行する回数を指定します。このパ ラメーターは,TCP/IPかAPPCのいずれかで構成された印刷装置および装置に適用されます。

**15** セッションの確立に15回の再試行が試みられます。15回の再試行の後,印刷サービス機能(PSF)がま だセッションを確立できない場合には,印刷装置書き出しプログラムが終了します。

#### **\*NOMAX**

再試行回数に制限はありません。セッションが確立されるか,またはENDWTR OPTION(\*IMMED) を使用して印刷装置書き出しプログラムを終了するまで,PSFはセッション開始要求を出し続けま す。

*1-99* セッションを確立するための再試行回数を指定します。

[トップ](#page-246-0)

### **APPC**再試行間の遅延 **(RETRYDLY)**

セッション開始要求が正常に実行されなかったという通知を受け取った後に,印刷サービス機能(PSF)が待 機する秒数を指定します。指定された時間が経過すると,別のセッション開始要求が出されます。PSFによ って実行される再試行回数は、パラメーターRETRYによって制御されます。このパラメーターは、APPCで 構成された印刷装置および装置に適用されます。

**90** 再試行間に90秒の遅延が使用されます。

*0-999* セッション確立の再試行間に一時停止する秒数を指定します。

[トップ](#page-246-0)

# 肯定応答頻度 **(ACKFRQ)**

印刷サービス機能(PSF)がIPDS肯定応答要求を印刷装置に送る頻度(ページ数)を指定します。印刷装置か らの肯定応答要求の応答には,印刷装置に送られたページ状況についての情報が入っています。

スプール・ファイルに入っているページがACKFRQに指定されているより少ない場合には,スプール・フ ァイルの最後のページが送られた後で,肯定応答が要求されます。

AUTOSSNRCY(\*YES)を指定する時に,この値の調整を考慮してください。印刷装置は印刷されたページの 状況を戻すことができないので、印刷装置との接続が異常終了した時に、PSFがページを再印刷する場合が あります。肯定応答を送る頻度を増すことによって,重大な接続が復元された時に再印刷されるページ数が 減ります。しかし,肯定応答が1ページ当たり1回というように頻繁に要求されると,パフォーマンスが低下 する場合があります。

肯定応答頻度は,平衡型,APPC,およびTCP/IPのすべての接続機構でサポートされています。 AUTOSSNRCYは,APPCおよびTCP/IP接続機構だけにサポートされていることに注意してください。

**100** 肯定応答要求を100ページおきに印刷装置に送ることを指定します。

*1-32767*

何ページごとにPSFが印刷装置に肯定応答要求を送るかを指定します。

### 印刷装置応答タイマー **(PRTRSPTMR)**

TCP/IPに接続された印刷装置からの応答を待機する時間(秒)を指定します。

#### **\*NOMAX**

印刷装置書き出しプログラムは,印刷装置から1つの応答を受け取るまで待機します。書き出しプ ログラムがメッセージを受け取らなければ,それは終了されません。

#### *5-3600*

印刷装置書き出しプログラムが印刷装置からの応答を待機する時間(秒)を指定します。書き出し プログラムは,印刷装置がこの指定された時間の範囲内に応答しなかった場合に終了されます。こ れが起こった場合には,書き出しプログラムが終了して,メッセージがメッセージ待ち行列へ送ら れます。

[トップ](#page-246-0)

### **PDF**出力の生成 **(PDFGEN)**

スプール・ファイルの処理時にIPDSからPDFへの変換を通じてPDF出力ファイルを生成するかどうかを指定 します。生成したPDFファイルをスプールする,これをストリーム・ファイルとして保管する,これを電子 メールとして送信する,あるいはこれらの任意の組み合わせを実行することができます。この機能をサポー トするには,INFOPRINT SERVERを導入しなければなりません。

PDFを生成するには,印刷装置記述のリモート・ロケーション名が有効なループバック・アドレスであるか または有効なループバック・アドレスと関連した名前であることが必要です。有効なループバック・アドレ スを表すIPアドレスは,その最初のオクテットとして127を持っていなければなりません。

#### 単一値

#### **\*NONE**

PDF出力ファイルは生成しません。

#### その他の値**(3**回までの反復)

**\*SPLF** 生成されたPDF出力ファイルをスプール・ファイル中に入れます。**PDF**出力待ち行列 **(PDFOUTQ)** パラメーターに指定した値は,使用される出力待ち行列を示します。

#### **\*STMF**

生成されたPDF出力ファイルをストリーム・ファイル中に入れます。**PDF**ディレクトリー **(PDFDIR)**パラメーターに指定した値は,使用される統合ファイル・システム(IFS)ディレクトリー を示します。

**\*MAIL** PDF出力ファイルを電子メールとして送信します。

# **PDF**装置エミュレーションのタイプ **(PDFDEVTYPE)**

IPDSからPDFへの変換の仮想印刷装置がエミュレートする必要がある装置のタイプを指定します。

#### **\*IP40240**

240ピクセルの解像度で構成されたIP40印刷装置をエミュレートします。

#### **\*IP40300**

300ピクセルの解像度で構成されたIP40印刷装置をエミュレートします。

- **\*4028** 4028印刷装置をエミュレートします。
- **\*3812** 3812印刷装置をエミュレートします。

[トップ](#page-246-0)

### **PDF**用紙サイズ用紙入れ**1 (PDFPPRDWR1)**

IPDSからPDFへの変換と関連した装置の用紙入れ1の用紙のサイズを指定します。この情報は、生成した PDFページ・サイズを判別するのに使用されます。

#### **\*LETTER**

北米レターサイズの媒体(8.5 X 11インチ)

#### **\*LEGAL**

北米リーガル・サイズの媒体(8.5 X 14インチ)

#### **\*STATEMENT**

北米ステートメント・サイズの媒体(5.5 X 8.5インチ)

#### **\*EXECUTIVE**

北米エグゼクティブ・サイズの媒体(7.5 X 10.5インチ)

#### **\*LEDGER**

北米レジャー・サイズの媒体(11 X 17インチ)

- **\*A5** ISO A5サイズの媒体(148.5 X 210 MM)
- **\*A4** ISO A4サイズの媒体(210 X 297 MM)
- **\*A3** ISO A3サイズの媒体(297 X 420 MM)
- **\*B5** ISO B5サイズの媒体(176 X 250 MM)
- **\*B4** ISO B4サイズの媒体(257 X 364 MM)

[トップ](#page-246-0)

# **PDF**用紙サイズ用紙入れ**2 (PDFPPRDWR2)**

IPDSからPDFへの変換と関連した装置の用紙入れ2の用紙のサイズを指定します。この情報は、生成した PDFページ・サイズを判別するのに使用されます。

#### **\*LETTER**

北米レターサイズの媒体(8.5 X 11インチ)

#### **\*LEGAL**

北米リーガル・サイズの媒体(8.5 X 14インチ)

#### **\*STATEMENT**

北米ステートメント・サイズの媒体(5.5 X 8.5インチ)

#### **\*EXECUTIVE**

北米エグゼクティブ・サイズの媒体(7.5 X 10.5インチ)

#### **\*LEDGER**

北米レジャー・サイズの媒体(11 X 17インチ)

- **\*A5** ISO A5サイズの媒体(148.5 X 210 MM)
- **\*A4** ISO A4サイズの媒体(210 X 297 MM)
- **\*A3** ISO A3サイズの媒体(297 X 420 MM)
- **\*B5** ISO B5サイズの媒体(176 X 250 MM)
- **\*B4** ISO B4サイズの媒体(257 X 364 MM)

# 複数の**PDF**ファイル **(PDFMULT)**

入力データ内で複数グループを見つけた時に,IPDSからPDFへの変換処置が取られることを指定します。

単一値

**\*NO** グループ境界を無視して,単一出力ファイルを作成します。

#### 要素**1:** 複数のグループ確認

**\*YES** このパラメーターの要素2に指定された値に基づいて,IPDSからPDFへの変換を使用して複数グル ープを処理します。

#### 要素**2:** 処理オプション

#### **\*SPLIT**

複数のPDF出力ファイルが生成されます。ファイルは,グループ境界で分割されることになりま す。

#### **\*INDEX**

索引タグまたはブックマークが,単一出力ファイルのグループ境界に置かれます。

\*INDEXが要求された場合には,以下に従ってブックマークがラベル付けされます。

- v DDS STRPAGGRPキーワードでのグループ名,または
- v CRTAFPDTAによって生成された索引項目,または
- v ツールボックスによって挿入されたBNGタグ

グループ名中の文字が標準PDFエンコードで使用できない場合には,これらはスペースで表示され ます。

# **PDF**フォント・インライン **(PDFINCFNT)**

IPDSからPDFへの変換によって生成されるPDF出力が必要なフォント・インラインを含むかどうかを指定し ます。フォント・インラインの組み込みではフォント精度が保証されますが,PDFファイル・サイズは増加 します。

フォントを組み込まないよう選択した場合には,IPDSタイプ1フォント名文字ストリングは,PDFフォント 制御に移動されます。文書が表示される時, ACROBAT READERがIBMのコア・フォント名を, 同等の ADOBEまたはクライアント環境のコア・フォントのセットにマップします。ADOBE ACROBATに同等の ものがないフォント名文字ストリングの場合, ADOBE ACROBATは, ADOBE MULTI-MASTER フォント 置換プログラムを使用して,「最適」となる使用可能なフォントを選択します。

- **\*YES** PDF出力でインラインにフォントが含まれます。
- **\*NO** PDF出力でインラインにフォントが含まれません。

[トップ](#page-246-0)

## **PDF**データ待ち行列 **(PDFDTAQ)**

印刷サービス機能(PSF)がIPDSからPDFへの変換の完了通知をログに記録するデータ待ち行列の名前を指定 します。

このパラメーターは任意選択ですが,データ待ち行列を指定する場合には,このコマンドを実行する時にデ ータ待ち行列が存在していなければなりません。

#### 単一値

#### **\*NONE**

IPDSからPDFへの変換の完了通知は,どのデータ待ち行列でもログに記録されません。

#### 修飾子**1: PDF**データ待ち行列

名前 使用するデータ待ち行列の名前を指定します。

#### 修飾子**2:** ライブラリー

名前 データ待ち行列が入っているライブラリーの名前を指定してください。

[トップ](#page-246-0)

# **PDF**メール・サーバー名 **(PDFMAILSVR)**

IPDSからPDFへの変換からの結果PDFファイルを電子メールとして送信するために使用するメール・サーバ ーを指定します。このパラメーターが有効なのは,PDFGEN(\*MAIL)が指定されている場合のみです。

#### 単一値

#### **\*SNDDST**

配布の送信(SNDDST)コマンドを使用して,PDF出力を電子メールとして送信します。

その他の値**(4**回までの反復)

**\*LOCAL**

メール・サーバーとしてローカル・マシンを使用します。SMTPプロトコルが電子メールの送信に 使用されます。メール・サーバーのリストの任意の位置に\*LOCALを指定することができます。

#### 文字値 PDF出力を電子メールとして送信するために使用するメール・サーバーのドメイン名またはIPアド レスを指定します。

メール・サーバーを4つまで指定することができます。書き込み機能は,リストされた順序でメー ル・サーバーを使用します。書き込み機能で,最初のメール・サーバーが使用できないことがわか った場合には,リストに指定された追加サーバーを使用しようとします。印刷サービス機能(PSF) は,サーバーのリストを内部で再編成し,作動していた最後のサーバーの使用を常に最初に試行す ることを確実にします。

使用可能なサーバーがリストにない場合には,実行される処置は,印刷装置記述のPRTERRMSGパ ラメーターに指定された値によって決定されます。PRTERRMSG(\*INFO)が指定されている場合に は、書き込み機能は終了されます。PRTERRMSG(\*INQ)が指定されている場合には、照会メッセー ジが出されます。

[トップ](#page-246-0)

### 電子メールの送信側 **(PDFSENDER)**

電子メールで送信されるPDFファイルの送信側として使用する名前を指定します。

#### **\*SPLFOWN**

印刷サービス機能(PSF)は,電子メールの送信側を取得するのにスプール・ファイルの所有者のユー ザー・プロファイルを使用します。

#### **QSPLJOB**

電子メールはPSFから送信されています。

名前 有効なユーザー・プロファイルを指定します。PSFは、このユーザー・プロファイルを使用して電 子メールの送信側を取得します。

PSFがユーザー・プロファイルを使用して電子メールの送信側を判別する時には,このユーザー・プロファ イルがシステムに存在し,またユーザー識別コードを指定したシステム配布ディレクトリー中に項目がなけ ればなりません。SMTPメール・サーバーを使用してメールを送信しようとしている場合には,ディレクト リー項目にSMTPユーザー識別コードもなければなりません。プロファイルにSMTPユーザー識別コードが ある場合には,SNDDSTを使用してメールを送信する場合でも,そのユーザー識別コードが送信側として使 用されます。そうではなく,SNDDSTを使用してメールを送信し,SMTPユーザー識別コードがない場合に は,プロファイルのユーザー識別コードが使用されます。

たとえば、ユーザー・プロファイルMY\_PROFILEがJIMのユーザー識別コードをもち、JIMJのSMTPユーザ ー識別コードをもつ場合には,使用されるメール・サーバーにかかわらず電子メールの送信側はJIMJとなり ます。ユーザー・プロファイルがSMTPユーザー識別コードをもたず、SNDDSTを使用してメールを送信す る場合には,電子メールの送信側はJIMとなります。

### **PDF**管理者 **(PDFADMIN)**

指定したPDF管理者の電子メール・アドレスを指定します。ファイルを指定した宛先に配信できない時に, この管理者に通知されます。システムの別のコンポーネントに配信の制御が渡された後にエラーが起こるこ とがあるので,すべての障害が回復可能なわけではありません。たとえば,PDF管理者は配信不能な電子メ ールが通知されません。

#### **\*NONE**

PDF管理者は指定されません。電子メールの通知がPDF管理者に送信されることになっていた場合 には,通知は送信されないことになります。

#### *'*文字値*'*

アポストロフィに囲まれた有効な電子メール・アドレスを構成するテキストを80文字以下で指定し ます。

[トップ](#page-246-0)

# **PDF**ユーザー・プログラム **(PDFMAPPGM)**

暗号化の指定など、PDF変換をカスタマイズするため、あるいはPDFが電子メールとして送信され、スプー ル・ファイル中で1つまたは複数のメール・タグを解決している時に印刷サービス機能(PSF)が呼び出すマッ ピング・プログラムの名前を指定します。マッピング・プログラムが指定されない場合には,PSFはメー ル・タグを有効な電子メール・アドレスと見なして,そのメール・タグの情報を使用してファイルを送信し ようとします。

指定されたマッピング・プログラムが存在しない場合には,PSF構成オブジェクトは作成されません。スプ ール・ファイルを処理する前にマッピング・プログラムが削除された場合には,PDF出力ファイルは削除さ れ、印刷装置書き出しプログラムと関連したメッセージ待ち行列にエラー・メッセージが出されて、元のス プール・ファイルは保留されます。

#### 単一値

#### **\*NONE**

PDF変換をカスタマイズするのに,マッピング・プログラムは使用されません。

#### **\*IBMPGM**

PDF変換をカスタマイズするのに,IBM提供の省略時マッピング・プログラムが使用されます。 \*IBMPGMの値が指定されている場合には,PDFMAPパラメーターの値も指定しなければなりませ  $h<sub>o</sub>$ 

#### 修飾子**1: PDF**ユーザー・プログラム

名前 使用するユーザー・マッピング・プログラムの名前を指定してください。

#### 修飾子**2:** ライブラリー

名前 ユーザー・マッピング・プログラムが入っているライブラリーの名前を指定してください。

# **PDF**マッピング・オブジェクト **(PDFMAP)**

印刷サービス機能(PSF)がPDFマッピング・プログラムに渡すマッピング・オブジェクトの名前を指定しま す。マッピング・オブジェクトを指定しない場合には,PSFはマッピング・プログラムにこれが必要ないと 見なします。PDFMAPPGMパラメーターにマッピング・プログラムとして\*IBMPGMを指定する場合には, マッピング・オブジェクトが必要です。またマッピング・オブジェクトを指定した場合には, PDFMAPPGMパラメーターに\*IBMPGMを指定しなければなりません。

指定されたマッピング・オブジェクトが存在しない場合には,PSF構成オブジェクトは作成されません。ス プール・ファイルを処理する前にマッピング・オブジェクトが削除された場合には,PDF出力ファイルは削 除され,印刷装置書き出しプログラムと関連したメッセージ待ち行列にエラー・メッセージが出されて,元 のスプール・ファイルは保留されます。

#### 単一値

#### **\*NONE**

マッピング・オブジェクトは,ファイル宛先を解決するのに指定されたマッピング・プログラムに 渡されません。

#### 修飾子**1: PDF**マッピング・オブジェクト

名前 ユーザー・マッピング・オブジェクトの名前を指定します。

#### 修飾子**2:** ライブラリー

名前 ユーザー・マッピング・オブジェクトが入っているライブラリーの名前を指定します。

[トップ](#page-246-0)

### **PDF**出力待ち行列 **(PDFOUTQ)**

**PDF**出力の生成 **(PDFGEN)**パラメーターに\*SPLFが指定されている時に使用する出力待ち行列を指定しま す。\*SPLFがPDFGENパラメーターに指定されている時には,このパラメーターに値が必要となります。

#### 修飾子**1: PDF**出力待ち行列

名前 使用する出力待ち行列の名前を指定します。

#### 修飾子**2:** ライブラリー

名前 出力待ち行列が入っているライブラリーの名前を指定します。

[トップ](#page-246-0)

## **PDF**ディレクトリー **(PDFDIR)**

PDFファイルを保管する必要があるパスを指定します。 PDFGENパラメーターに\*STMFが指定された場合 には,統合ファイル・システム・ディレクトリーを指定する必要があります。この名前は/で始まっていな ければなりません。このパス内のディレクトリー名には、次の文字を含めることはできません。\$(半 角),  $\lt$  >  $" ? : *$ |

変換によって作成されたサブディレクトリーおよびファイルは,オリジナルのスプール・ファイルの所有者 によって所有され,\*EXCLUDEの共通権限を持つことになります。

このファイルを後で電子メールにしたい場合には,PDFディレクトリーに**QDLS/**ディレクトリー名を指定し ます。これにより,ユーザー・ファイルは次の位置に保管されることになります。

#### **/QDLS/**ディレクトリー名**/**ジョブ名**/**ジョブ番号**/**ジョブ・ユーザー名**/**ファイル番号**/**日付**/**順序番号**/**

ルート・ファイル・システム内の記憶域の場合には,そのファイルを保管する必要があるサブディレクトリ ー(ディレクトリー名)を指定するだけです。これにより,ユーザー・ファイルは次の位置に保管されるこ とになります。

#### **/**ディレクトリー名**/**ジョブ名**/**ジョブ番号**/**ジョブ・ユーザー名**/**ジョブ番号**\_**ファイル番号**\_**日付**\_**順序番号**/**

注**:** 最後のサブディレクトリーは,固有ファイル名を保証する多数の値の連結です。

ファイル名の構成要素は次のように説明されます。

- ジョブ名元のスプール・ファイルの10文字のジョブ名
- ジョブ番号元のスプール・ファイルに割り当てられたジョブ番号(ジョブ名の最後の2文字が接頭部に付 く)
- ジョブ・ユーザー名元のスプール・ファイル所有者の10文字の名前
- ファイル番号元のスプール・ファイルのファイル番号(ジョブ・ユーザー名の最後の2文字が接頭部に付 く)
- v 日付 PDFへの変換が完了した時点の4桁の年が付加された2桁の月と2桁の日
- v 順序番号 6文字の順序番号。PDFMULTが\*NOの場合には,これが000001に設定されます。 PDFMULTが\*YESの場合には,そのジョブ用に生成された各PDFファイルの固有の識別のために順序番号 が増分されます。

#### *'*文字値*'*

使用する統合ファイル・システム(IFS)ディレクトリーの名前を指定します。

[トップ](#page-246-0)

### **AFP**データの保管 **(AFPSAVE)**

印刷サービス機能(PSF)プロダクトが処理の完了時の出力待ち行列で,生成したAFPDSファイルを保存する 機能を活動化するかどうかを指定します。このパラメーターは, PSFがSCS, AFPDS, IPDS,ポストスクリプ ト, PCL,またはPDF入力データ・ストリームからAFPDSファイルを生成し,出力待ち行列にAFPDSを置くこ とを指定します。この出力待ち行列は,セグメント印刷要求の場合にはユーザー出口プログラムによって, あるいはPSF構成オブジェクト中のAFPOUTQパラメーターに提供された値によって決定されます。 AFPSAVEが\*YESに設定されている場合には、AFPOUTQパラメーターが必要です。

この設定は,回線の入力データ・ストリームおよび混合モード・データで,IPDSパススルーが活動状態の 時に無視されます。ポストスクリプト, PCL,およびPDF入力データ・ストリームをサポートするには, INFOPRINT SERVERを導入しなければなりません。

注**:** PDFマッピング・プログラムを使用してセグメント印刷要求を処理していない場合には,この機能を実 行する印刷要求の投入時にUSRDFNDTAパラメーターにAFPRESPOOL引き数の値も指定しなければなりま せん。USRDFNDTAパラメーターの使用の詳細については,印刷装置プログラミング(SD88-5073)を参照し てください。

**\*NO** 処理が完了した後,ファイルは保管されません。

- **\*YES** 処理が完了した後,生成したAFPDSファイルが保管されます。AFPDSファイルが保管される場合, 入力データ・ストリームはAFPDSデータの保管をサポートしていなければならず、また以下の条件 の1つと一致しなければなりません。
	- v 印刷要求がセグメントされていて,セグメントが再スプールされるようPDFマッピング・プログ ラムが要求している。
	- v 印刷要求がセグメントされておらず,印刷要求でUSRDFNDTAパラメーター中にAFPRESPOOL引 き数が指定してある。

[トップ](#page-246-0)

## **AFP**出力待ち行列 **(AFPOUTQ)**

**AFP**データの保管 **(AFPSAVE)**パラメーターに\*YESが指定されている時に使用する出力待ち行列を指定し ます。\*YESがAFPSAVEパラメーターに指定されている時には,このパラメーターに値が必要となります。 PDFマッピング・プログラムを使用したセグメント印刷要求で,この値を指定変更することができます。

#### 修飾子**1: PDF**出力待ち行列

名前 使用する出力待ち行列の名前を指定します。

#### 修飾子**2:** ライブラリー

名前 出力待ち行列が入っているライブラリーの名前を指定します。

[トップ](#page-246-0)

# テキスト**'**記述**' (TEXT)**

印刷サービス機能(PSF)構成オブジェクトを簡単に記述するテキストを指定します。

#### **\*BLANK**

テキストは指定されません。

#### *'*テキスト記述*'*

50桁を超えないアポストロフィで囲まれたテキストを指定します。

[トップ](#page-246-0)

### 自動セッション回復 **(AUTOSSNRCY)**

セッションが予期せずに装置によって終了された時に,印刷サービス機能(PSF)が自動的に印刷を再開する かどうかを指定します。このパラメーターは,APPCまたはTCP/IP接続の印刷装置記述で構成される装置に 適用されます。

#### 単一値

**\*NO** セッションが予期せずに装置によって終了された時に,PSFを終了することを指定します。

#### 要素**1:** 使用可能

**\*YES** 予期せずに装置によって終了されたセッションの再確立を,PSFが試みることを指定します。

APPC接続を指定する印刷装置記述を使用している場合には、次に注意してください。

- v PSFがセッションを再確立しようとする時には,PSF構成オブジェクト・パラメーターRETRYおよび RETRYDLYが使用されます。
- v APPN(\*YES)を指定するAPPC制御装置記述およびAPPC装置記述を使用しなければなりません。さらに, APPC制御装置記述には、MINSWTSTS(\*VRYONPND)が指定されていなければなりません。

TCP/IP接続を指定する印刷装置記述を使用している場合には,PSFがセッションを再確立しようとしている 時に,PSF構成オブジェクト・パラメーターRETRYが使用されます。

TCP/IP接続を指定する印刷装置記述を使用している場合には,PSFがセッションを再確立しようとしている 時に,PSF構成オブジェクト・パラメーターRETRYが使用されます。

ページの再印刷を避けるには、このパラメーターの2番目の要素に\*INOを指定する、あるいは肯定応答頻度 **(ACKFRQ)**パラメーターに指定した値を減らしたい場合があります。

肯定応答頻度を減らす場合には,PSFは印刷したページをより詳細に追跡することができます。ただし,パ フォーマンスがいくらか低下する可能性があります。これは,パフォーマンスのネットワークおよび知覚に よって異なります。

照会メッセージ通知(\*INO)を選択した場合には、印刷が再開されるページが明確になります。

#### 要素**2:** メッセージ・オプション

- **\*INFO** PSFが自動セッション回復を実行する時に,書き出しプログラムと関連したメッセージ待ち行列に 通知メッセージが送られます。
- **\*INQ** PSFが自動セッション回復を実行する時に,書き出しプログラムと関連したメッセージ待ち行列に 照会メッセージが送られます。このメッセージによって、書き出しプログラムが、処理されている 最後のスプール・ファイルの印刷を開始するページ番号を指定することができます。

[トップ](#page-246-0)

### ブランク・ページ **(BLANKPAGE)**

印刷サービス機能(PSF)が,すべての分離ページおよび奇数ページを含むスプール・ファイル・コピーの後 にブランク・ページを入れるかどうかを指定します。ブランク・ページによって,切り離しに適した方法で 印刷装置出力を出力スタッカーに入れることができます。このパラメーターが適用されるのは、次の連続用 紙の印刷装置に対してだけです。

- 3831
- $3835$
- $\cdot$  3900-001
- v すべてのAFCCU連続用紙印刷装置。
- **\*YES** PSFは,すべての分離ページおよび奇数ページを含むスプール・ファイル・コピーの後にブラン ク・ページを入れます。
- **\*NO** PSFは,すべての分離ページおよび奇数ページを含むスプール・ファイル・コピーの後にブラン ク・ページを入れません。

## ページ・サイズの制御 **(PAGSIZCTL)**

印刷装置のページ・サイズ(用紙)を印刷サービス機能(PSF)によって設定するかどうかを指定します。こ のパラメーターは,媒体サイズ(SMS)操作をサポートするIPDS印刷装置にのみ適用されます。新規装置サポ ートについては,PRINTER INFORMATION(S544-5750)を参照してください。ただし,リストには以下が含 まれています。

- v インパクト印刷装置: 4224, 4230, 4234, 4247, 6400, 6408, 6412
- ワークグループ印刷装置: 3112, 3116, 3812, 3816, 3912, 3916, 3930, 4028,ネットワーク印刷装置 12/17/24, INFOPRINT 20/21/32/40/70/70+/2085/2105
- v LEXMARK印刷装置: INFOPRINT 1120/1125/1130/1140/1145/1226, INFOPRINT COLOR 1220/1228 4224, 4230, 4234, 4247, 4028, 6404, 6408, 6412,およびIBMネットワーク印刷装置
- v 熱転写印刷装置: 4400
- **\*NO** 印刷装置のページ・サイズ(用紙)はPSFによって設定されません。
- **\*YES** 印刷装置のページ・サイズ(用紙)はPSFによって設定されます。

[トップ](#page-246-0)

### 常駐フォント **(RESFONT)**

印刷サービス機能(PSF)が常駐フォントをもつ印刷装置で常駐フォントをサポートするかどうかを指定しま す。常駐フォントをサポートしないとすることによって,PSFは常駐フォント参照をそれと等価のホスト・ フォントにマップしてから,ホスト・フォントを印刷装置にダウンロードすることになります。

- **\*YES** 印刷装置の常駐フォントがPSFによってサポートされます。
- **\*NO** 印刷装置の常駐フォントがPSFによってサポートされません。PSFは,スプール・ファイルの常駐フ ォント参照を,それと等価のホスト・フォントにマップしてから,ホスト・フォントを印刷装置に ダウンロードします。

[トップ](#page-246-0)

### 資源保持期間 **(RSCRET)**

複数のスプール・ファイルに渡る資源保存が印刷サービス機能(PSF)によってサポートされるかどうかを指 定します。

- **\*YES** PSFは,印刷装置内のページ・セグメントとオーバーレイをスプール・ファイルの境界を超えて保 管します。これは,同じ資源を参照する複数のスプール・ファイルを印刷する時には特に,データ 転送を最小なものにします。
- **\*NO** 印刷サービス機能(PSF)は,印刷装置内のページ・セグメントとオーバーレイをスプール・ファイル の境界を超えて保管しません。これは,各スプール・ファイルの後で削除されます。 注**:** ページ・セグメントおよびオーバーレイは,印刷装置書き出しプログラムが終了した時に印刷 装置内で削除されます。

### エッジの方向 **(EDGEORIENT)**

追加ページの回転が実行されるかどうかを指定します。スプール・ファイルのページ回転値が\*CORまたは \*AUTOであり,システムが出力を回転する場合には,通常90度の回転が使用されます。

**\*NO** 出力は元の方向のままとなります。

**\*YES** 90度の\*CORおよび\*AUTOの出力は,印刷の前にさらに180度回転されます。

[トップ](#page-246-0)

### アウトライン・フォントの使用 **(USEOUTLFNT)**

要求したダウンロード可能なAFPラスター・フォントを同等なダウンロード可能なアウトライン・フォント と置き換えるかどうかを指定します。

- **\*NO** ラスター・フォントが使用されます。
- **\*YES** 同等なダウンロード可能なアウトライン・フォントが存在する場合には,ラスター・フォントの代 わりにそれが使用されます。

[トップ](#page-246-0)

### **PSF**定義オプション **(PSFDFNOPT)**

IBMによって定義された値を指定します。

#### **\*NONE**

印刷サービス機能(PSF)定義オプションは指定されません。

文字値 IBMによって定義された値を指定します。OS/400のそれぞれのリリースで1つまたは複数の値が使 用可能となることがあります。値が使用可能になった場合には,PTF カバー・レターに必要な構文 が入っています。

[トップ](#page-246-0)

# フォント置き換えメッセージ **(FNTSUBMSG)**

フォント置き換えが正常に実行されたことを示すメッセージを,印刷サービス機能(PSF)が出すかどうかを 指定します。

- **\*YES** フォント置き換えが正常に実行されたことを示すメッセージが出されます。
- **\*NO** フォント置き換えが正常に実行されたことを示すメッセージは出されません。フォント置き換えが 異常終了したことを示すメッセージは出されます。

[トップ](#page-246-0)

### 印刷装置でのホスト・フォント取込 **(FNTCAPTURE)**

印刷装置がホスト・ダウンロード・フォントを取り込むかどうかを指定します。

**\*NO** 印刷装置はホスト・フォントを取り込みません。

**\*YES** フォント文字セットまたはコード・ページが,印刷装置にダウンロードした後で取り込みに適合さ れます。印刷装置がフォント取り込みをサポートしていない場合には,この情報は無視されてフォ ントがダウンロードされます。

[トップ](#page-246-0)

### 形式設定のフォント解像度 **(FNTRSL)**

印刷サービス機能(PSF)が以下の条件で使用する解像度を指定します。

- 複数解像度の印刷装置に印刷しようとしている
- 印刷装置が複数解像度のサポートを報告するよう構成されている
- v スプール・ファイルがスプール・ファイル印刷用のフォント・メトリックおよび解像度を指定していな いか,あるいはその解像度のフォントが使用可能でない

印刷装置が240ペル/インチまたは300ペル/インチのいずれかだけのサポートを報告するように構成されて いる場合には,PSFは,単一解像度印刷装置で実行するのと同じ結果を作成します。

ライブラリー・リストでのフォント資源の検索に使用するアルゴリズムの詳細については,印刷装置プログ ラミング(SD88-5073)を参照してください。

#### **\*SEARCH**

- 名前が一致する最初のホスト・フォントをライブラリー・リストで検索します。そのフォントの解 像度を使用して、スプール・ファイルを印刷します。この値が選択された時には、最終的に選択さ れたフォントの解像度をユーザーに指示するためにメッセージPQT3546が出されます。
- **240** スプール・ファイルの印刷に使用するフォント解像度は240ペル/インチとなります。
- **300** スプール・ファイルの印刷に使用するフォント解像度は300ペル/インチとなります。

[トップ](#page-246-0)

# フォント・マッピング・テーブル **(FNTTBL)**

印刷装置常駐から印刷装置常駐へのフォント・マッピング・テーブルの名前を指定します。印刷サービス機 能(PSF)は、印刷装置常駐フォントをサポートしている印刷装置に印刷しようとしているのに,スプール・ ファイルがサポートしていない印刷装置常駐フォントを指定している時にこのフォント・マッピング・テー ブルを使用します。

印刷装置常駐から印刷装置常駐へのフォント置き換えテーブルの場合には,システムによって次の処理が実 行されます。

- v 印刷ジョブで指定された印刷装置常駐フォントがその印刷装置によってサポートされている場合には, それが使用されます。印刷装置常駐から印刷装置常駐へのフォント置き換えテーブルは検索されませ  $h_{\circ}$
- 印刷ジョブで指定された印刷装置なオントが印刷装置によってサポートされていない場合には, 印 刷装置常駐から印刷装置常駐へのフォント置き換えテーブルが検索されます。
	- 一致する項目が印刷装置常駐フォント置き換えテーブルで見つかり,その項目が印刷装置によってサ ポートされている場合には,印刷装置常駐フォント置き換えテーブルで指定された置き換えフォント が使用されます。

– 一致する項目が印刷装置常駐フォント置き換えテーブルで見つからない場合,または指定された置き 換えフォントが印刷装置によってサポートされていない場合には,システムはその内部フォント置き 換えテーブルを使用してフォント置き換えを実行します。

サポートされている印刷装置常駐フォントの詳細については,印刷装置プログラミング(SD88-5073)を参照 してください。ユーザー・フォント・テーブルの詳細については,CRTFNTTBL,DSPFNTTBL, ADDFNTTBLE, CHGFNTTBLE,およびRMVFNTTBLEコマンドを参照してください。

#### 単一値

#### **\*NONE**

印刷装置常駐から印刷装置常駐へのフォント・テーブルは指定されません。印刷装置常駐フォント を参照する印刷ジョブでは,フォントが印刷装置によってサポートされていない場合にはシステム が別の常駐フォントを置き換えます。

#### 修飾子**1:** フォント・マッピング・テーブル

名前 印刷装置常駐から印刷装置常駐へのフォント・テーブルの名前を指定します。

#### 修飾子**2:** ライブラリー

名前 フォント・テーブルが入っているライブラリーの名前を指定してください。

[トップ](#page-246-0)

### 単票用紙エミュレーション・モード **(CSEMODE)**

単票用紙エミュレーションを使用する時に,印刷サービス機能(PSF)が文書のサイズ検査を行う程度を指定 します。

#### **\*NONE**

文書ページが連続用紙物理ページの半面に収まることを確認するための検査は行われません。

#### **\*CHKFIRST**

ページが連続用紙ページの半面に収まるかどうかを判別するために,各コピー・グループの1ペー ジ目が検査されます。

#### **\*CHKALL**

ページが連続用紙ページの半面に収まるかどうかを判別するために,表側ページを検査します。

[トップ](#page-246-0)

## **DBCS** シミュレーション・フォントの使用 **(MAPIGCFNT)**

スプール・ファイルの印刷時には,データ・ストリームに指定されたDBCSラスター・フォントではなく, DBCSシミュレーション・フォントを使用することを指定します。

DBCSシミュレーション・フォントは,ラスター・フォントと同様に位置決めされるアウトライン・フォン トです。これにより,適用業務または印刷出力の外観が変更されることなしに,DBCSラスター・フォント を使用する適用業務の印刷にアウトライン・フォントを使用することができます。アウトライン・フォント はスケーラブルであるため、各ポイント・サイズごとにフォント文字セットをシステムで保管したり、ある いはポイント・サイズの変更のたびに別のフォントを印刷装置にダウンロードする必要はありません。これ によってシステムの記憶スペースが増加し,印刷のパフォーマンスが向上します。

- **\*NO** DBCSシミュレーション・フォントをDBCSラスター・フォントの代替にしません。
- **\*YES** DBCSシミュレーション・フォントをDBCSラスター・フォントの代替にします。

[トップ](#page-246-0)

### 置き換え **(REPLACE)**

作成中のものと同じ名前の既存の印刷サービス機能(PSF)構成オブジェクトを置き換えるかどうかを指定し ます。

- **\*YES** 既存のPSF構成オブジェクトが置き換えられます。
- **\*NO** 同じ名前のPSF構成オブジェクトが指定されたライブラリー内に存在している場合には,作成操作 は正常に実行されません。既存のPSF構成オブジェクトは置き換えられません。

[トップ](#page-246-0)

### 権限 **(AUT)**

オブジェクトに対して特定権限をもたないユーザー,権限リスト上にないユーザー,およびそのグループ・ プロファイルがオブジェクトに対して特定権限をもたないユーザーに与える権限を指定します。

#### **\*LIBCRTAUT**

システムは,作成するオブジェクトが入っているライブラリーのライブラリー作成(CRTLIB)コマン ドの権限作成**(CRTAUT)**パラメーターに指定された値を使用して,そのオブジェクトの権限を判別 します。ライブラリー変更(CHGLIB)コマンドの実行によって,ライブラリーのCRTAUT値が変更さ れた場合には,新規のCRTAUT値は既存のオブジェクトに影響を与えません。

#### **\*CHANGE**

変更権限によって,ユーザーはオブジェクトに対して基本的な機能を変更し実行することができま す。変更権限は,オブジェクト処理権限およびすべてのデータ権限を提供します。

- \*ALL ユーザーは、所有者に限定されるか、あるいは権限リスト管理権限によって制御される操作を除い て、すべての操作を実行することができます。ユーザーは、オブジェクトの存在を制御、オブジェ クトの機密保護を指定,オブジェクトを変更,オブジェクトに対して基本的な機能を実行,またオ ブジェクトの所有権を変更することができます。
- **\*USE** 使用権限は,オブジェクト処理権,読み取り権,および実行権を提供します。

#### **\*EXCLUDE**

ユーザーはオブジェクトをアクセスすることはできません。

名前 オブジェクトに対する権限について使用する権限リストの名前を指定してください。権限リストに 含まれるユーザーは,そのリストに指定されたオブジェクトに対して権限が認可されます。オブジ ェクトの作成時に権限リストが存在していなければなりません。

例

CRTPSFCFG PSFCFG(QGPL/P5001) PDFGEN(\*MAIL) PDFDEVTYPE(\*4028) PDFPPRDWR1(\*LETTER) PDFPPRDWR2(\*LEGAL) PDFMULT(\*YES \*INDEX) PDFDTAQ(\*NONE) PDFINCFNT(\*YES) PDFMAILSVR(\*SNDDST) PDFSENDER(QSPLJOB) PDFMAPPGM(\*NONE)

このコマンドは, OGPLライブラリーでP5001という名前をもつ印刷サービス機能(PSF)構成オブジェクトを 作成します。PDFGENパラメーターは、スプール・ファイルがPDFに変換され、SNDDSTコマンドによって 電子メールとして送信されるよう指定しています。ドロワー1および2でそれぞれレターとリーガルの用紙サ イズで4028印刷装置をエミュレートするように変換が指示されています。

要求した出力はグループ境界にPDF索引タグをもち,必要なフォントは出力ファイルのあるインラインに置 かれ,送信側はPSFです。マッピング・プログラムがないので,ファイルと関連したメール・タグ情報は有 効な電子メール・アドレスと見なされます。

完了メッセージは,このパラメーターが\*NONEの値をもつのでデータ待ち行列のログに記録されません。

[トップ](#page-246-0)

### エラー・メッセージ

#### **\*ESCAPE** メッセージ

#### **CPF2283**

権限リスト&1が存在していない。

#### **CPF88C1**

印刷装置資源タイプ&1 &2がライブラリー&3に作成されなかった。

#### **CPF9810**

ライブラリー&1が見つかりません。

#### **CPF9820**

ライブラリー&1の使用は認可されていない。

#### **CPF9845**

ファイル&1のオープン中にエラーが起こった。

# <span id="page-270-0"></span>**QUERY**管理機能書式の作成 **(CRTQMFORM)**

実行可能場所**:** すべての環境 (\*ALL) スレッド・セーフ**:** いいえ

パラメーター [例](#page-273-0) [エラー・メッセージ](#page-273-0)

QUERY管理機能書式作成(CRTQMFORM)コマンドによって,指定されたソース・ファイル・メンバーから QUERY管理機能書式を作成することができます。QUERY管理機能書式は,QUERYを実行して得られたデ ータを表示または印刷する時の報告書の外観を定義します。

トップ

## パラメーター

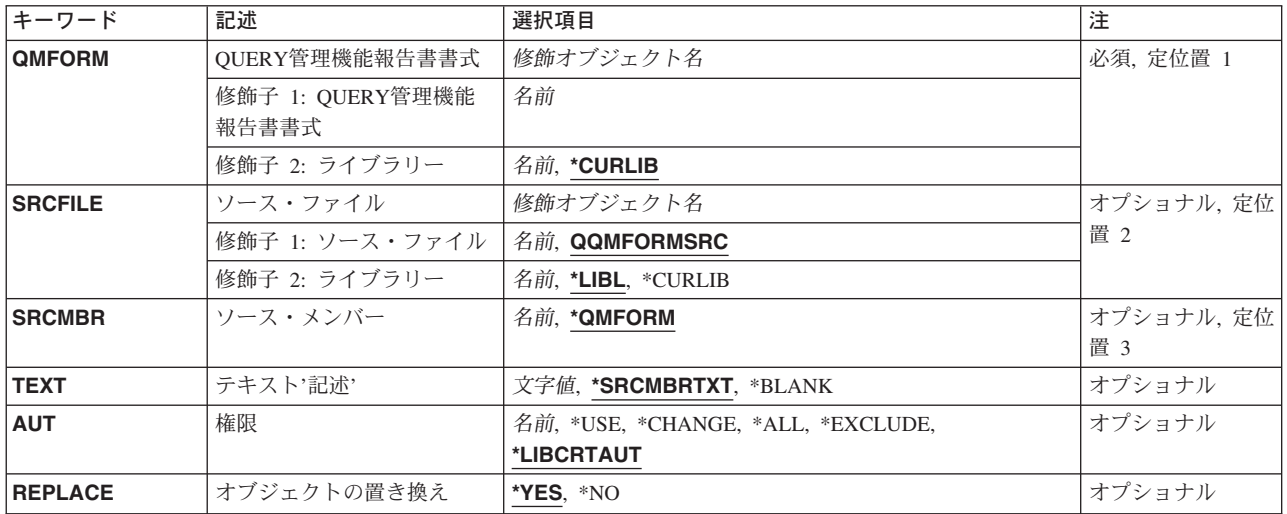

トップ

# **QUERY**管理機能報告書書式 **(QMFORM)**

作成されるQUERY管理機能書式の名前を指定します。

これは必須パラメーターです。

考えられるライブラリーの値は次の通りです。

#### **\*CURLIB**

書式を見つけるためにジョブの現行ライブラリーが使用されます。ジョブの現行ライブラリーとし てライブラリーが指定されていない場合には,QGPLライブラリーが使用されます。

ライブラリー名

書式が入っているライブラリーの名前を指定してください。

# <span id="page-271-0"></span>ソース・ファイル **(SRCFILE)**

作成する書式のソース・レコードが入っているソース・ファイルの修飾名を指定します。書式はQMFORM パラメーターに指定された名前によって識別されます。

可能なファイルの値は次の通りです。

#### **QQMFORMSRC**

IBM提供のソース・ファイル名QQMFORMSRCを持つファイルに,作成する書式のソース・レコー ドが入っています。

#### ソース・ファイル名

作成する書式のソースが入っているファイルの名前を指定してください。

- ソース・ファイルの名前は,次のライブラリー値によって修飾することができます。
- \*LIBL 最初に一致するものが見つかるまで, 現行スレッドのライブラリー・リスト内のすべてのライブラ リーが検索されます。

#### **\*CURLIB**

ジョブの現行ライブラリーが検索されます。ジョブの現行ライブラリーとしてライブラリーが指定 されていない場合には,QGPLライブラリーが使用されます。

ライブラリー名

検索するライブラリーの名前を指定してください。

[トップ](#page-270-0)

## ソース・メンバー**(SRCMBR)**

作成する書式のソース・レコードが入っているソース・ファイル・メンバーの名前を指定します。

考えられる値は、次の通りです。

#### **\*QMFORM**

メンバー名は,QMFORMパラメーターに指定された書式名と同じです。

ソース・ファイル・メンバー名

書式ソースが入っているメンバーの名前を指定します。

[トップ](#page-270-0)

# テキスト**'**記述**' (TEXT)**

QUERY管理機能書式を簡単に記述するテキストを指定します。

考えられる値は、次の通りです。

#### **\*SRCMBRTXT**

作成するオブジェクトの記述テキストは,ソース・メンバーのテキスト記述と同じです。ソース・

メンバーに記述テキストがないか,あるいはそれがブランクの場合には,外部化された書式が存在 する場合はその中の注釈が使用され,存在しない場合は\*BLANKと見なされます。

#### <span id="page-272-0"></span>**\*BLANK**

テキストは指定されません。このコマンドによってオブジェクトが置き換えられる場合には、オブ ジェクトの既存のテキストがブランクのテキストと置き換えられます。

*'*記述*'* 50文字を超えないテキストを,アポストロフィで囲んで指定してください。アポストロフィは,50 文字のストリングの一部にはなりません。

[トップ](#page-270-0)

### 権限**(AUT)**

QUERY管理機能書式に対する特定の権限を持っていないユーザー,権限リスト上にないユーザー,および そのユーザー・グループがQUERY管理機能書式に対する特定の権限を持っていないユーザーに与えられる 権限を指定します。

考えられる値は、次の通りです。

#### **LIBCRTAUT**

QUERY管理機能書式の共通認可は,ターゲット・ライブラリー(QUERY管理機能書式を入れるライ ブラリー)のCRTAUTパラメーターの値から取り出されます。共通認可は,QUERY管理機能書式 の作成時に決定されます。QUERY管理機能書式の作成後にライブラリーのCRTAUT値が変更され た場合には,その新しい値は既存のオブジェクトに影響を与えません。

#### **\*CHANGE**

ユーザーは,所有者に限定されるかあるいはオブジェクト存在権限およびオブジェクト管理権限に よって制御されるものを除くオブジェクトに対してすべての操作を実行することができます。ユー ザーは,オブジェクトに対して基本的な機能を変更および実行することができます。変更権限は, オブジェクト操作権限およびすべてのデータ権限を提供します。

- **\*ALL** ユーザーは,所有者に限定されるかあるいは権限リスト管理権限によって制御されるものを除くす べての操作を実行することができます。ユーザーは、オブジェクトの存在を制御し、オブジェクト の機密保護を指定し,オブジェクトを変更し,オブジェクトに対して基本的な機能を実行すること ができます。また,QUERY管理機能書式の所有権を変更することもできます。オブジェクトが権 限リストの一部である場合には,ユーザーは他のユーザーを追加,変更,または除去することがで きません。
- **\*USE** ユーザーは,オブジェクトに対して(たとえば,プログラムを実行したりファイルを読み取るなど の)基本的な操作を実行することができます。ユーザーは、どのような方法でもオブジェクトを変 更することはできません。この権限は,オブジェクト操作権限および読み取り権限を提供します。

#### 権限リスト名

使用された権限リストの名前を指定してください。

# <span id="page-273-0"></span>オブジェクトの置き換え **(REPLACE)**

ライブラリー中の同じ名前およびタイプの既存のオブジェクトを,このコマンドの出力と置き換えるかどう かを指定します。

考えられる値は、次の通りです。

**\*YES** 既存のオブジェクトがこのコマンドの出力と置き換えられます。

**\*NO** 既存のオブジェクトはこのコマンドの出力と置き換えられません。

[トップ](#page-270-0)

### **CRTQMFORM**の例

CRTQMFORM QMFORM(FORMEMP) SRCFILE(RPTLIB/FORMSRC)

このコマンドは、現行ライブラリー中に名前FORMEMPの書式を作成します。この書式のソースは、メンバ ーFORMEMPにありますが,このメンバーはライブラリーRPTLIBのソース・ファイルFORMSRCに入って います。

[トップ](#page-270-0)

# エラー・メッセージ: **CRTQMFORM**

#### **\*ESCAPE** メッセージ

#### **QWM2701**

&1コマンドが正しく実行されなかった。

#### **QWM2703**

&1コマンドは終了した。

#### **QWM2705**

&2のソース・ファイル&1が使用不能である。

#### **QWM2706**

&2の&1は置き換えられない。

# <span id="page-274-0"></span>**QUERY**管理機能プログラム作成 **(CRTQMQRY)**

実行可能場所**:** すべての環境 (\*ALL) スレッド・セーフ**:** いいえ

パラメーター [例](#page-278-0) [エラー・メッセージ](#page-278-0)

QUERY管理機能プログラム作成(CRTQMQRY)コマンドによって,指定されたソース・ファイル・メンバー からQUERY管理機能プログラムを作成することができます。QUERY のソース・レコードは,変数置換値 を入れることができる1つの構造化照会言語(SQL) ステートメントです。これは,ソース・ファイル・メン バーの複数レコードに広げることができます。

トップ

### パラメーター

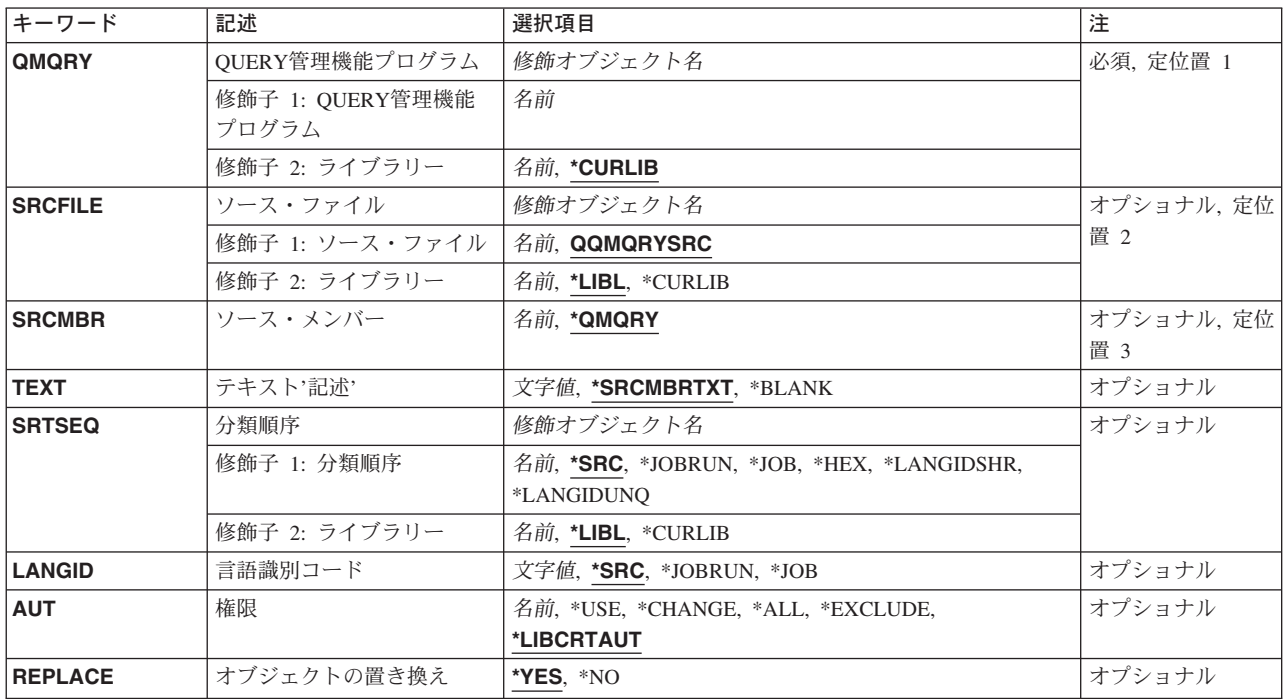

トップ

# **QUERY**管理機能プログラム **(QMQRY)**

作成されるQUERY管理機能プログラムの名前を指定します。

これは必須パラメーターです。

考えられる値は、次の通りです。

#### <span id="page-275-0"></span>**\*CURLIB**

QUERYを見つけるためにジョブの現行ライブラリーが検索されます。ジョブの現行ライブラリー としてライブラリーが指定されていない場合には,QGPLライブラリーが使用されます。

#### ライブラリー名

QUERYが入っているライブラリーの名前を指定します。

#### *QUERY*名

作成されるQUERYの名前を指定します。

[トップ](#page-274-0)

# ソース・ファイル **(SRCFILE)**

作成するQUERYのソース・レコードが入っているソース・ファイルの修飾名を指定します。QUERYは, QMQRYパラメーターに指定された名前によって識別されます。

可能なファイルの値は次の通りです。

#### **QQMQRYSRC**

IBM提供のソース・ファイル名QQMQRYSRCを持つファイルに,作成するQUERYのソース・レコ ードが入っています。

#### ソース・ファイル名

作成するQUERYのソース・レコードが入っているファイルの名前を指定してください。

- ソース・ファイルの名前は次のライブラリー値の1つによって修飾することができます。
- \*LIBL 最初に一致するものが見つかるまで、現行スレッドのライブラリー・リスト内のすべてのライブラ リーが検索されます。

#### **\*CURLIB**

ジョブの現行ライブラリーが検索されます。ジョブの現行ライブラリーとしてライブラリーが指定 されていない場合には,QGPLライブラリーが使用されます。

#### ライブラリー名

検索するライブラリーの名前を指定してください。

[トップ](#page-274-0)

# ソース・メンバー**(SRCMBR)**

作成するQUERYのソース・レコードが入っているソース・ファイル・メンバーのメンバーの名前を指定し ます。

考えられる値は、次の通りです。

#### **\*QMQRY**

メンバー名は,QMQRYパラメーターに指定されたQUERY名と同じです。

ソース・ファイル・メンバー名

QUERYソースが入っているメンバーの名前を指定します。

# <span id="page-276-0"></span>テキスト**'**記述**' (TEXT)**

QUERY管理機能プログラムを簡単に記述するテキストを指定します。

考えられる値は、次の通りです。

#### **\*SRCMBRTXT**

作成するオブジェクトの記述テキストは,ソース・メンバーのテキスト記述と同じです。ソース・ メンバーにテキスト記述がないか,またはそれがブランクの場合には,TEXT(\*BLANK)と見なされ ます。

#### **\*BLANK**

テキストは指定されません。このコマンドによってオブジェクトが置き換えられる場合には、オブ ジェクトの既存のテキストがブランクのテキストと置き換えられます。

'記述' 50文字を超えないテキストを、アポストロフィで囲んで指定してください。アポストロフィは、50 文字のストリングの一部にはなりません。

[トップ](#page-274-0)

### 分類順序 **(SRTSEQ)**

このQUERYでストリング比較に使用される分類順序テーブルを指定します。

注**:** このパラメーターは,QUERYを作成する場合にのみ有効です。FORMを作成する場合には,このパラ メーターは正しくありません。

考えられる値は,次の通りです。

**\*SRC** ソース・ファイル・メンバーにQUERYを作成する時に使用される分類順序が入っています。

#### **\*JOBRUN**

QUERY実行時のジョブのSRTSEQ値が使用されます。

**\*JOB** QUERY作成時のジョブのSRTSEQ値が使用されます。

**\*HEX** 分類順序テーブルは使用されず,分類順序を決定するために文字の16進数値が使用されます。

#### **\*LANGIDUNQ**

LANGIDパラメーターに指定された言語の固有の重みづけ分類テーブルが使用されます。

#### **\*LANGIDSHR**

LANGIDパラメーターに指定された言語の共用重みづけ分類テーブルが使用されます。

テーブル名

このQUERYの作成時に使用される分類順序テーブルの名前を指定してください。

分類順序テーブル名は,次のライブラリー値の1つによって修飾することができます。

\*LIBL 最初に一致するものが見つかるまで、現行スレッドのライブラリー・リスト内のすべてのライブラ リーが検索されます。

#### <span id="page-277-0"></span>**\*CURLIB**

ジョブの現行ライブラリーが検索されます。ジョブの現行ライブラリーとしてライブラリーが指定 されていない場合には,QGPLライブラリーが使用されます。

#### ライブラリー名

検索するライブラリーの名前を指定してください。

[トップ](#page-274-0)

### 言語識別コード **(LANGID)**

SRTSEQ(\*LANGIDUNQ)またはSRTSEQ(\*LANGIDSHR)が指定されている時に使用される言語識別コードを 指定します。

考えられる値は、次の通りです。

**\*SRC** ソース・ファイル・メンバーにQUERYの作成時に使用される言語IDが入っています。

#### **\*JOBRUN**

ジョブのLANGID値は、QUERYの実行時に決定されます。

**\*JOB** ジョブのLANGID値は,QUERYの作成時に決定されます。

言語*ID* QUERYで使用される言語識別コードを指定してください。

[トップ](#page-274-0)

# 権限**(AUT)**

QUERY管理機能プログラムに対する特定の権限を持っていないユーザー,権限リスト上にないユーザー, およびそのユーザー・グループがQUERY管理機能プログラムに対する特定の権限を持っていないユーザー に与えられる権限を指定します。

考えられる値は、次の通りです。

#### **LIBCRTAUT**

QUERY管理機能書式の共通認可は,ターゲット・ライブラリー(QUERY管理機能プログラムを入れ るライブラリー)のCRTAUTパラメーターの値から取り出されます。共通認可は,QUERY管理機 能プログラムの作成時に決定されます。QUERY管理機能プログラムの作成後にライブラリーの CRTAUT値が変更された場合には,その新しい値は既存のオブジェクトに影響を与えません。

#### **\*CHANGE**

ユーザーは,所有者に限定されるかあるいはオブジェクト存在権限およびオブジェクト管理権限に よって制御されるものを除くオブジェクトに対してすべての操作を実行することができます。ユー ザーは,オブジェクトに対して基本的な機能を変更および実行することができます。変更権限は, オブジェクト操作権限およびすべてのデータ権限を提供します。

\*ALL ユーザーは、所有者に限定されるかあるいは権限リスト管理権限によって制御されるものを除くす べての操作を実行することができます。ユーザーは,オブジェクトの存在を制御し,オブジェクト の機密保護を指定し,オブジェクトを変更し,オブジェクトに対して基本的な機能を実行すること ができます。また,QUERY管理機能プログラムの所有権を変更することもできます。オブジェク トが権限リストの一部である場合には,ユーザーは他のユーザーを追加,変更,または除去するこ とができません。

- <span id="page-278-0"></span>**\*USE** ユーザーは,オブジェクトに対して(たとえば,プログラムを実行したりファイルを読み取るなど の)基本的な操作を実行することができます。ユーザーは、どのような方法でもオブジェクトを変 更することはできません。この権限は,オブジェクト操作権限および読み取り権限を提供します。
- 権限リスト名

使用された権限リストの名前を指定してください。

[トップ](#page-274-0)

### オブジェクトの置き換え **(REPLACE)**

出力を受け取るためのライブラリー中の同じ名前および同じタイプのオブジェクトを,このコマンドの出力 で置き換えるかどうかを指定します。

考えられる値は、次の通りです。

**\*YES** 既存のオブジェクトがこのコマンドの出力と置き換えられます。

**\*NO** 既存のオブジェクトはこのコマンドの出力と置き換えられません。

[トップ](#page-274-0)

### **CRTQMQRY**の例

CRTQMQRY QMQRY(NEWQRY) SRCFILE(RPTLIB/QRYSRC)

このコマンドは、現行ライブラリー中に名前NEWQRYのQUERYを作成します。このQUERYのソースは, メンバーNEWQRYにありますが,このメンバーはライブラリーRPTLIBのソース・ファイルQRYSRCに入っ ています。

[トップ](#page-274-0)

# エラー・メッセージ: **CRTQMQRY**

#### **\*ESCAPE** メッセージ

#### **QWM2701**

&1コマンドが正しく実行されなかった。

#### **QWM2703**

&1コマンドは終了した。

#### **QWM2705**

&2のソース・ファイル&1が使用不能である。

#### **QWM2706**

&2の&1は置き換えられない。

# <span id="page-280-0"></span>**Q&A**データベース作成 **(CRTQSTDB)**

実行可能場所**:** 対話環境 (\*INTERACT \*IPGM \*IREXX \*EXEC) スレッド・セーフ**:** いいえ

パラメーター [例](#page-281-0) [エラー・メッセージ](#page-281-0)

質問・回答データベース作成(CRTQSTDB)コマンドによって,新しい質問・回答(Q&A)データベースを作成 することができます。詳細については, ISERIES INFORMATION CENTER (HTTP://WWW.IBM.COM/ESERVER/ISERIES/INFOCENTER)にある「システム操作の基本」情報で入手する ことができます。

#### 制約事項**:**

- 1. このコマンドは、共通\*EXCLUDE権限で出荷されます。
- 2. このコマンドのユーザーは、データベース・ファイルが入っているライブラリーに対する\*ADD権限を もっていなければなりません。

トップ

# パラメーター

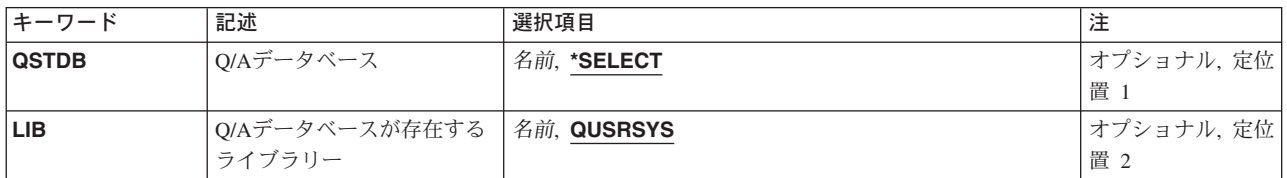

トップ

# **Q/A**データベース **(QSTDB)**

作成するQ&Aデータベースを指定します。Q&Aデータベース名を選択する場合には、名前は10文字以内 で,英字で始まっていなければなりません。

考えられる値は、次の通りです。

#### **\*SELECT**

Q&Aデータベースを指定するように要求されています。システム上に1つのQ&Aデータベースし か存在していない場合には,それが省略時の値になります。

#### 質問データベース

Q&Aデータベースを作成する名前を指定してください。

# <span id="page-281-0"></span>**Q/A**データベースが存在するライブラリー **(LIB)**

新しいQ&Aデータベースを入れる既存のライブラリーの名前を指定します。

考えられるライブラリーの値は次の通りです。

#### **QUSRSYS**

Q&AデータベースはQUSRSYSライブラリーの中に作成されます。

#### ライブラリー名

検索するライブラリーの名前を指定してください。

注**:** このライブラリーはシステムに存在しているものでなければなりません。

[トップ](#page-280-0)

# **CRTQSTDB**の例

CRTQSTDB

このコマンドは、Q&Aデータベース作成画面を表示します。

[トップ](#page-280-0)

# エラー・メッセージ: **CRTQSTDB**

なし

# <span id="page-282-0"></span>**Q/A** データベース・ロード作成 **(CRTQSTLOD)**

実行可能場所**:** 対話環境 (\*INTERACT \*IPGM \*IREXX \*EXEC) スレッド・セーフ**:** いいえ

パラメーター [例](#page-283-0) [エラー・メッセージ](#page-283-0)

質問・回答データベース・ロード作成(CRTQSTLOD)コマンドによって、テープなどの代替媒体上に配布用 のO&Aデータベース・ロードを作成することができます。詳細については、ISERIES INFORMATION CENTER (HTTP://WWW.IBM.COM/ESERVER/ISERIES/INFOCENTER)にある「システム操作の基本」情報 で入手することができます。

#### 制約事項**:**

- 1. このコマンドは、共通\*EXCLUDE権限で出荷されます。
- 2. ユーザーには、このコマンドによって参照されるQ&Aデータベース・ファイルに対する\*READ権限が必 要です。

トップ

## パラメーター

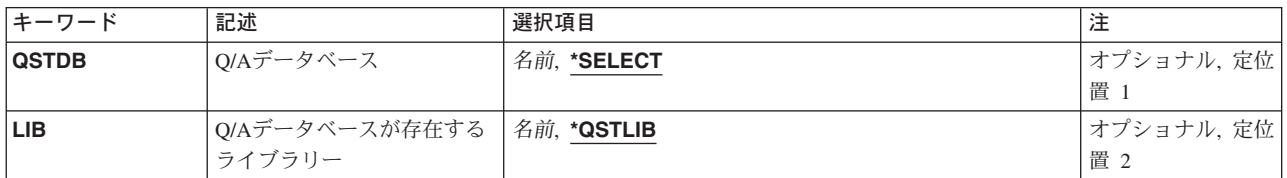

トップ

# **Q/A**データベース **(QSTDB)**

配布するQ&Aデータベースを指定します。

#### **\*SELECT**

Q&Aデータベースを指定するように要求されています。システム上に1つのQ&Aデータベースし か存在していない場合には,それが省略時の値になります。

#### 質問データベース

配布したいQ&Aデータベースの名前を指定してください。

トップ

# **Q/A**データベースが存在するライブラリー **(LIB)**

ロードを作成するために使用されるQ&Aデータベースが入っているライブラリーの名前を指定します。

#### <span id="page-283-0"></span>**\*QSTLIB**

指定されたQ&Aデータベースが入っているライブラリーが検索されます。QSTDB パラメーターに \*SELECTを指定した場合には,ユーザーに認可されたすべてのライブラリーの中の任意のQ&Aデー タベースを選択することができます。

#### ライブラリー名

検索するライブラリーの名前を指定してください。QSTDBパラメーターに\*SELECTを指定した場 合には,ユーザーに認可されたライブラリーの中の任意のQ&Aデータベースを選択することができ ます。

[トップ](#page-282-0)

# **CRTQSTLOD**の例

CRTQSTLOD

このコマンドは,データベース・ロード作成画面を表示します。

[トップ](#page-282-0)

# エラー・メッセージ: **CRTQSTLOD**

なし

# <span id="page-284-0"></span>**S/36**表示装置ファイルの作成 **(CRTS36DSPF)**

実行可能場所**:** すべての環境 (\*ALL) スレッド・セーフ**:** いいえ

パラメーター [例](#page-291-0) [エラー・メッセージ](#page-291-0)

システム/36表示装置ファイル作成(CRTS36DSPF)コマンドは,システム/36ソース・ファイルから表示装置 ファイルを作成し,既存の表示装置ファイルの様式を追加,削除,または更新します。TOFILEおよび TOMBRパラメーターを使用して,システム/36 SFGRソースをOS/400データ記述仕様の(DDS)ソースに変換 することができます。

注**:** データ記述仕様(DDS)のソースは,表示装置ファイルと同じライブラリーの中のDDSソース・ファイル QS36DDSSRCに保管されます。QS36DDSSRCソース・ファイルが存在していない場合には,このソース・ ファイルは92のレコード長で作成されます。

制約事項: このコマンドを実行するには, OS/400のオプション5を導入する必要があります。このコマンド は,OS/400またはシステム/36環境内で固有に実行することができます。

トップ

# パラメーター

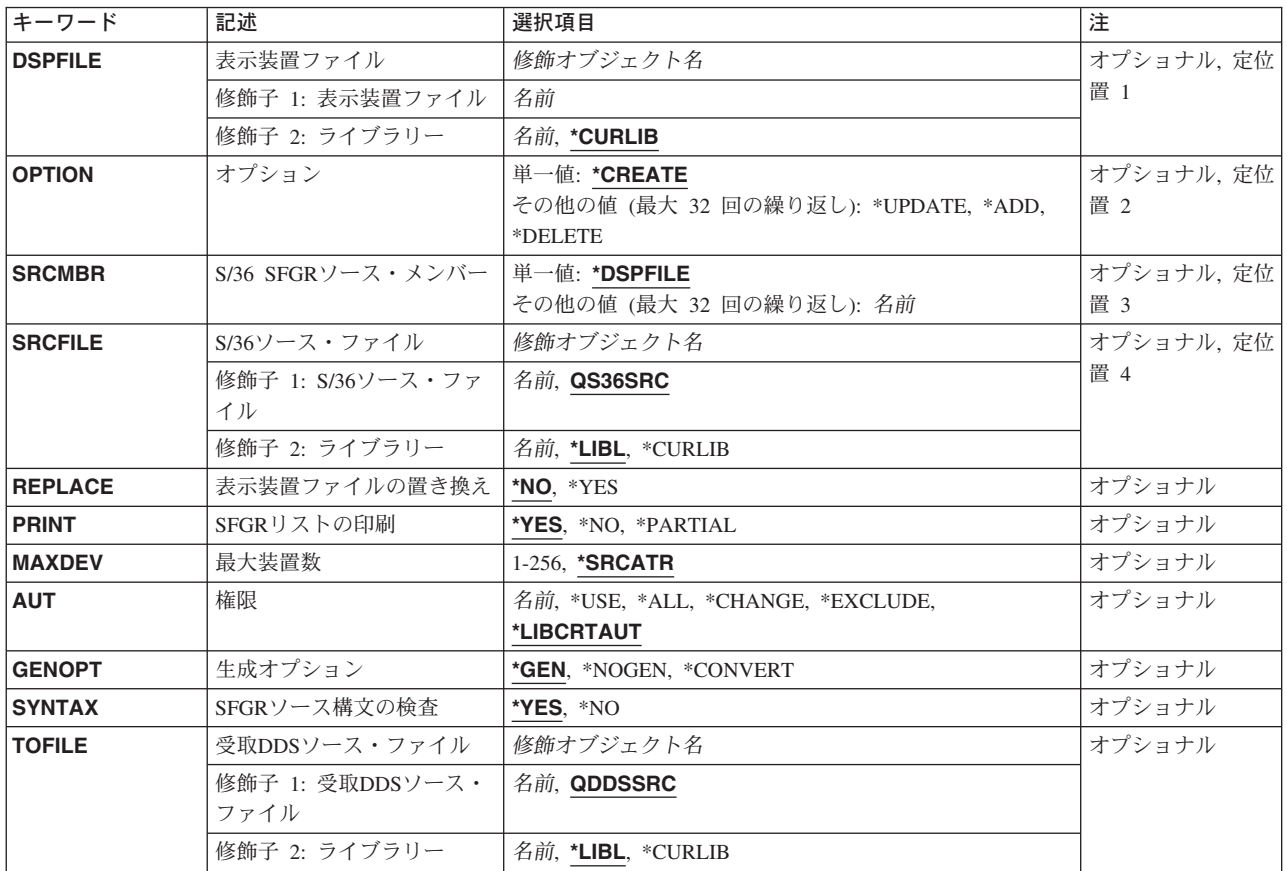

<span id="page-285-0"></span>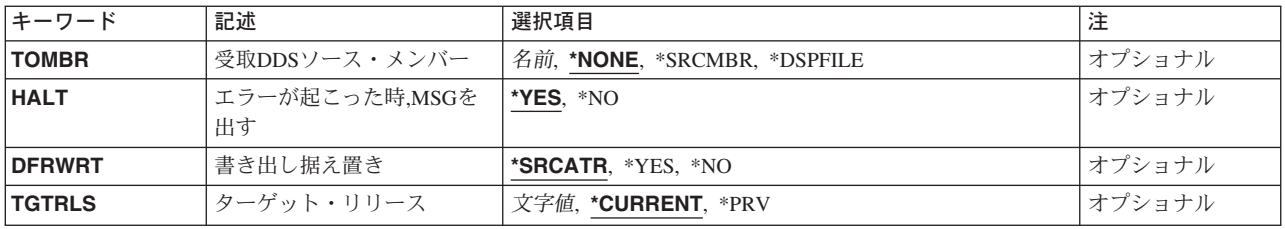

[トップ](#page-284-0)

# 表示装置ファイル **(DSPFILE)**

作成された表示装置ファイルの名前およびライブラリーを指定します。

これは必須パラメーターです。

#### 表示装置ファイル名

表示装置ファイル名を指定してください。

注**:** ファイルが既存のプログラム,メッセージ・ファイル,またはその他のタイプのファイルと同 じ名前およびライブラリーをもっている場合には,表示装置ファイルは作成されません。

指定できるライブラリーの値は次の通りです。

#### **\*CURLIB**

ジョブの現行ライブラリーを使用して,ファイルが見つけられます。ライブラリーをジョブの現行 ライブラリーとして指定しない場合には,QGPLライブラリーが使用されます。

#### ライブラリー名

表示装置ファイルが入っているライブラリーの名前を指定してください。

[トップ](#page-284-0)

# オプション **(OPTION)**

指定された表示装置ファイルで何を実行するかを指定します。最大32のオプションを指定することができま す。指定されたオプションは, **S/36 SFGR**ソース・メンバー **(SRCMBR)**パラメーターの対応する名前に 適用されます。

#### **\*CREATE**

表示装置ファイルは,指定された表示装置ファイル名を使用して,指定されたソース・メンバーに よって定義された通りに作成されます。\*CREATEを指定した場合には,他のオプションを指定する ことはできません。

**\*ADD S/36 SFGR**ソース・メンバー **(SRCMBR)**パラメーターに指定された対応する名前によって定義さ れた通り,1つ以上の画面様式が指定された表示装置ファイルに追加されます。

#### **\*UPDATE**

SRCMBRパラメーターに指定された対応する名前によって定義された通り,1つ以上の画面様式が 指定された表示装置ファイルで更新されます。

#### **\*DELETE**

指定された表示装置ファイルから画面様式が削除されます。削除される様式は,SRCMBRパラメー

<span id="page-286-0"></span>ターに指定された対応する名前によって定義されています。表示装置ファイルのすべての様式を削 除した場合には,表示装置ファイル全体が削除され,ソース・ファイル・メンバーは作成されませ ん。

[トップ](#page-284-0)

### **S/36 SFGR**ソース・メンバー **(SRCMBR)**

作成,追加,または更新オプションの実行時にソース・ファイルで使用されるメンバーを指定します。削除 オプションの場合には,削除される様式の名前を指定してください。

#### **\*DSPFILE**

表示装置ファイルと同じ名前のメンバーが指定されます。

ソース・メンバー名

ソース・メンバー名を指定してください。最大32のソース・メンバー名を指定することができま す。

[トップ](#page-284-0)

# **S/36**ソース・ファイル **(SRCFILE)**

画面様式生成プログラム(SFGR)のソース・メンバーが入っているソース・ファイルの名前を指定します。

#### **QS36SRC**

ソース・ファイルQS36SRCが使用されます。

#### ファイル名

ソース・ファイルの名前を指定してください。

指定できるライブラリーの値は次の通りです。

**\*LIBL** 最初に一致するものが見つかるまで,現行スレッドのライブラリー・リスト内のすべてのライブラ リーが検索されます。

#### **\*CURLIB**

ジョブの現行ライブラリーを使用して,ファイルが見つけられます。ライブラリーをジョブの現行 ライブラリーとして指定しない場合には,QGPLライブラリーが使用されます。

#### ライブラリー名

ソース・ファイルが入っているライブラリーの名前を指定します。

[トップ](#page-284-0)

# 表示装置ファイルの置き換え **(REPLACE)**

既存の表示装置ファイルを置き換えるかどうかを指定します。OPTION(\*CREATE)が指定されていない場合 には,このパラメーターは無視されます。

- **\*NO** 既存の表示装置ファイルは置き換えられません。
- **\*YES** 既存の表示装置ファイルが置き換えられます。その他のタイプのファイルは置き換えられません。

<span id="page-287-0"></span>注**:** ファイルがプログラムまたはメッセージ・ファイルと同じ名前およびライブラリーをもってい る場合には,表示装置ファイルは作成されません。

打ち切りエラーが見つかった場合には,既存の表示装置ファイルは置き換えられません。表示装置ファイル がすでに存在している場合には,権限 **(AUT)**パラメーターは無視されて,古い表示装置ファイルの権限は それに置き換わる新しい表示装置ファイルにコピーされます。OPTION(\*ADD), (\*UPDATE),または (\*DELETE)が指定された場合には,REPLACE(YES)とみなされます。

[トップ](#page-284-0)

### **SFGR**リストの印刷 **(PRINT)**

コンパイル・リストを印刷するかどうかを指定します。

- **\*YES** SFGRソース構文検査とDDSコンパイル・ステップのために,リスト全部が印刷されます。
- **\*NO** SFGRソース・メンバーの構文検査ステップで,リストは印刷されません。DDSコンパイル・ステ ップでは,\*PARTIALとみなされます。

#### **\*PARTIAL**

ステップでエラーが見つかった場合には,エラー・メッセージまたは警告メッセージと一緒にその ステップに対するコンパイル・リストが印刷されます。メッセージが出されない場合には,リスト は印刷されません。

[トップ](#page-284-0)

# 最大装置数 **(MAXDEV)**

表示装置ファイルを同時に使用できる装置数を指定します。

#### **\*SRCATR**

- ソース・メンバーの最初の属性から装置の最大数がとられます。ソース・メンバーでこの値をセッ トするためには,システム/36ソース属性変更(CHGS36SRCA)コマンドおよびシステム/36ソース属 性編集(EDTS36SRCA)コマンドを使用することができます。
- 装置数 装置の最大数を指定してください。有効な値の範囲は1-256です。

[トップ](#page-284-0)

## 権限 **(AUT)**

このオブジェクトに対する特定の権限をもっていないユーザー、権限リスト上にないユーザー、およびその ユーザー・グループがこのオブジェクトに対する特定の権限をもっていないユーザーに与える権限を指定し ます。

REPLACE(\*YES)が指定されていて、表示装置ファイルがすでに存在している場合には、AUTパラメーター は無視され,古い表示装置ファイルに対する権限はそれに置き換わる新しい表示装置ファイルにコピーされ ます。OPTION \*ADD,\*UPDATE,または\*DELETE が指定されている時は, REPLACE(\*YES)とみなされま す。
### **\*LIBCRTAUT**

オブジェクトに対する権限は,オブジェクトが作成されるライブラリーの作成権限 **(CRTAUT)**パラ メーターに指定された値と同じものです。CRTAUTパラメーターに指定された値が変更されても, 新しい値は既存のオブジェクトに影響しません。

- **\*USE** ユーザーは,プログラムの実行またはファイルの読み取りなど,オブジェクトに対する基本操作を 実行することができます。ユーザーはオブジェクトを変更できません。使用(\*USE)権限は、オブジ ェクト操作(\*OBJOPR),読み取り(\*READ),および実行(\*EXECUTE)権限を提供します。
- **\*ALL** ユーザーは,所有者に限定されるか,あるいは権限リスト管理(\*AUTLMGT)権限によって管理され る以外のオブジェクトで,すべての操作を実行することができます。ユーザーはオブジェクトの存 在を制御し,オブジェクトの機密保護を指定し,オブジェクトを変更し,さらにオブジェクトに対 して基本的な機能を実行することができます。オブジェクトの所有権を変更することもできます。

### **\*CHANGE**

ユーザーは、所有者に限定されるか、あるいはオブジェクト存在権限(\*OBJEXIST)およびオブジェ クト管理権限(\*OBJMGT)によって制御される以外のオブジェクトで,すべての操作を実行すること ができます。ユーザーはオブジェクトでの基本的な機能を変更して実行することができます。 \*CHANGE権限は,オブジェクト操作(\*OBJOPR)権限およびすべてのデータ権限を提供します。こ のオブジェクトが権限リストである場合は、ユーザーの追加、変更、または除去はできません。

### **\*EXCLUDE**

ユーザーはこのオブジェクトをアクセスできません。

### 権限リスト名

オブジェクトに対する権限について使用する権限リストの名前を指定してください。権限リストに 含まれるユーザーは,そのリストに指定されたオブジェクトに対して権限が認可されます。オブジ ェクトの作成時に権限リストが存在していなければなりません。

[トップ](#page-284-0)

# 生成オプション **(GENOPT)**

使用されるコンパイル・オプションを指定します。

\*GEN SFGRソース構文の検査 (SYNTAX)パラメーターに\*YESを指定した場合には、SFGRソース構文が 検査され、 表示装置ファイルがデータ記述仕様(DDS)に変換されて,OS/400表示装置ファイルが作 成されます。SYNTAXパラメーターに\*NOを指定した場合には,SFGRソース構文は検査されませ  $h<sub>o</sub>$ 

### **\*NOGEN**

SYNTAXパラメーターに\*YESを指定した場合には,SFGRソース構文は検査されます。

## **\*CONVERT**

表示装置ファイルはデータ記述仕様(DDS)に変換されますが,表示装置ファイルは作成されませ ん。DDSの結果を保管するには,受取**DDS**ソース・メンバー **(TOMBR)**パラメーターにメンバー名 を指定します。SFGRソースの構文検査時に打ち切りエラーが見つかった場合には, DDSへの変換 は実行されません。SYNTAXパラメーターに\*YESを指定した場合には、SFGR構文が検査されま す。

# **SFGR**ソース構文の検査 **(SYNTAX)**

SFGRソース構文をチェックするかどうかを指定します。

- **\*YES** ソース・メンバーの構文がチェックされます。
- **\*NO** ソース・メンバーの構文はチェックされません。

[トップ](#page-284-0)

# 受取**DDS**ソース・ファイル **(TOFILE)**

表示装置ファイルを作成するために使用されるソースDDSを保管するソース・ファイルの名前を指定しま す。このファイルは,事前に存在している必要はありません。OS/400 CRTSRCPFコマンドに対する権限が ユーザーにあって,このファイルが存在していない場合には,新しいソース・ファイルが作成されます。

### **QDDSSRC**

ソース・ファイルQDDSSRCが使用されます。

### ファイル名

ソース・ファイルの名前を指定してください。このファイルは,レコード長が92 バイトでなけれ ばなりません。

指定できるライブラリーの値は次の通りです。

\*LIBL 最初に一致するものが見つかるまで, 現行スレッドのライブラリー・リスト内のすべてのライブラ リーが検索されます。

### **\*CURLIB**

ジョブの現行ライブラリーを使用して,ファイルが見つけられます。ライブラリーをジョブの現行 ライブラリーとして指定しない場合には,QGPLライブラリーが使用されます。

ライブラリー名

ソース・ファイルが入っているライブラリーの名前を指定します。

[トップ](#page-284-0)

# 受取**DDS**ソース・メンバー **(TOMBR)**

DDSソースを保管するソース・ファイル・メンバーの名前を指定します。ソース・ファイル・メンバーが存 在していなければ追加され,存在していれば置き換えられます。メンバー名が表示装置ファイル名のメンバ ー名と同じであり,TOファイルが作成される表示装置ファイルと同じライブラリー内のQS36DDSSRCであ るときには,表示装置ファイルのコンパイル操作が正常に行なわれる場合にだけ,DDSがこのメンバーに保 管されます。DDSの保管を保証するためには,その他のソース・ファイル,ライブラリー,またはメンバー の名前を指定してください。

### **\*NONE**

DDSソースは受取**DDS**ソース・ファイル **(TOFILE)**パラメーターに指定されたソース・ファイルに は保管されません。このソースはQ36DDSSRCソース・ファイルに保管されています。

### **\*SRCMBR**

**S/36 SFGR**ソース・メンバー **(SRCMBR)**パラメーターに指定された名前はメンバー名として使用 されます。

## **\*DSPFILE**

表示装置ファイル名がメンバー名として使用されます。

### メンバー名

DDSソースを保管するソース・ファイル・メンバーの名前を指定してください。このメンバーが存 在していなければ追加され,それがすでに存在していれば置き換えられます。打ち切りエラーが見 つかった場合には,メンバーは追加または変更されません。

[トップ](#page-284-0)

# エラーが起こった時**,MSG**を出す **(HALT)**

SFGR構文エラーが検出された時にエラー・メッセージを出すかどうかを指定します。

- **\*YES** エラー・メッセージが出されて,要求が終了します。
- **\*NO** 診断メッセージが出されて要求が終了し,戻りコード1008がセットされます。

[トップ](#page-284-0)

# 書き出し据え置き **(DFRWRT)**

読み取り要求が出されるまで,表示装置ファイルにデータが書き出されないことを指定します。出力用のデ ータを受け取った直後に,制御権は要求元プログラムに戻されます。この結果としてパフォーマンスが改良 される場合があります。

## **\*SRCATR**

最初のソース・メンバーのDFRWRT属性から書き出し据え置きオプションがとられます。ソース・ メンバーがないか,あるいはDFRWRTソース属性がセットされていない場合には,\*YESが使用さ れます。

- **\*YES** 表示装置ファイルに書き出し要求が出された時には,バッファーの処理後に制御権が戻されます。 読み取り操作または書き出し/読み取りの組み合わせ操作が実行された後で,データの実際の表示 を行なうことができます。プログラム・バッファーは,ただちに次の読み取り操作または書き出し /読み取りの組み合わせ操作に使用可能となります。
- **\*NO** 表示装置ファイルに書き出し要求が出された時には,制御権は,データの表示および入出力情報を 使用可能にすることを含めて,入出力要求が完了するまで要求元プログラムには戻されません。

[トップ](#page-284-0)

# ターゲット・リリース **(TGTRLS)**

保管しようとするオブジェクトを使用する予定のオペレーティング・システムのリリース・レベルを指定し ます。

ターゲット・リリースを指定するときは、形式VXRXMXでリリースを指定します。ここで、VXはバージョ ン,RXはリリース,MXはモディフィケーション・レベルです。たとえば,V5R3M0はバージョン5,リリー ス3,モディフィケーション0です。

有効な値は,オペレーティング・システムの現在のバージョン,リリース,およびモディフィケーション・ レベルで異なり,リリースが新しくなるたびに変わります。このコマンド・パラメーターのプロンプト時に F4を押して,有効なターゲット・リリースの値のリストを表示することができます。

**\*CURRENT**

- オブジェクトは,現在ユーザーのシステムで実行中のオペレーティング・システムのリリースに復 元され,使用されます。オブジェクトは,後続のリリースのオペレーティング・システムが導入さ れたシステムに復元することもできます。
- **\*PRV** オブジェクトは,オペレーティング・システムのモディフィケーション・レベルが0の,前のリリ ースに復元されます。オブジェクトは,後続のリリースのオペレーティング・システムが導入され たシステムに復元することもできます。
- 文字値 リリースをVXRXMXの形式で指定してください。オブジェクトは、指定したリリースまたはそれ 以降のオペレーティング・システムが導入されているシステムに復元することができます。

[トップ](#page-284-0)

# **CRTS36DSPF**の例

CRTS36DSPF DSPFILE(MYLIB/MYDISPLAY) OPTION(\*CREATE) SRCMBR(SFGRMBR1 SFGRMBR2) SRCFILE(MYLIB/QS36SRC) GENOPT(\*NOGEN)

このコマンドはSFGRソースを検査します(QPUTSFGRの名前の印刷装置リストの生成)。DDSは構築されな いし,表示装置ファイルは作成されません。

[トップ](#page-284-0)

# エラー・メッセージ: **CRTS36DSPF**

### **\*ESCAPE** メッセージ

#### **SSP4464**

ファイル&1のメンバー&3が使用中であり共用することができない。

#### **SSP5003**

ソース・メンバー&1が見つからなかった。

#### **SSP5004**

&1—このロード・メンバーは存在するが,¥SFGRメンバーでない。

#### **SSP5005**

&1表示装置ファイルはすでに存在している。

#### **SSP5007**

ソース・メンバー&1はすでに指定されている。

### **SSP5009**

表示装置ファイル&1がライブラリー&2に見つからなかった。

**276** iSeries: OS/400 コマンド CRTMODD (モード記述作成) ~

### **SSP5010**

&1はシステム/36表示装置ファイルでない。

## **SSP5011**

表示装置ファイル名に&1を使用することはできない。

### **SSP5012**

様式&1が表示装置ファイルに見つからない。

## **SSP5015**

ソース・ファイル・ライブラリー&1が見つからない。

### **SSP5016**

表示装置ファイル・ライブラリー&1が見つからない。

### **SSP5017**

TOFILEライブラリー&1が見つからない。

### **SSP5019**

¥SFGR入力仕様中に打ち切りエラー。

### **SSP5027**

変更でTGTRLS(\*PRV)を使用できるのは、既存の表示装置ファイルが前のリリースで作成されてい る時だけである。

## **SSP5451**

既存のファイル&1が表示装置ファイルでない。

## **SSP6124**

予期しないエラーが起こりました。

## **SSP7375**

&2ユーティリティーがエラー&1を受け取った。

## **SSP8663**

ユーザーには&1のアクセスが認可されていない。

## **SSP8679**

メンバー&1のアクセスは認可されていない。

## **SSP9080**

オブジェクト&1が使用中である−共用することはできない。

# <span id="page-294-0"></span>**S/36**メニューの作成 **(CRTS36MNU)**

実行可能場所**:** すべての環境 (\*ALL) スレッド・セーフ**:** いいえ

パラメーター [例](#page-300-0) [エラー・メッセージ](#page-301-0)

システム/36メニュー作成(CRTS36MNU)コマンドは,ソース・メンバーからメニュー(表示装置ファイルお よびコマンド・メッセージ・ファイル)を作成します。このメニューは、固定形式で作成するか、2つの欄 にオプション1-24を配列して作成するか,あるいは自由形式で作成することができます。

制約事項: このコマンドを実行するには,OS/400のオプション5を導入する必要があります。このコマンド は,OS/400またはシステム/36環境内で固有に実行することができます。

トップ

# パラメーター

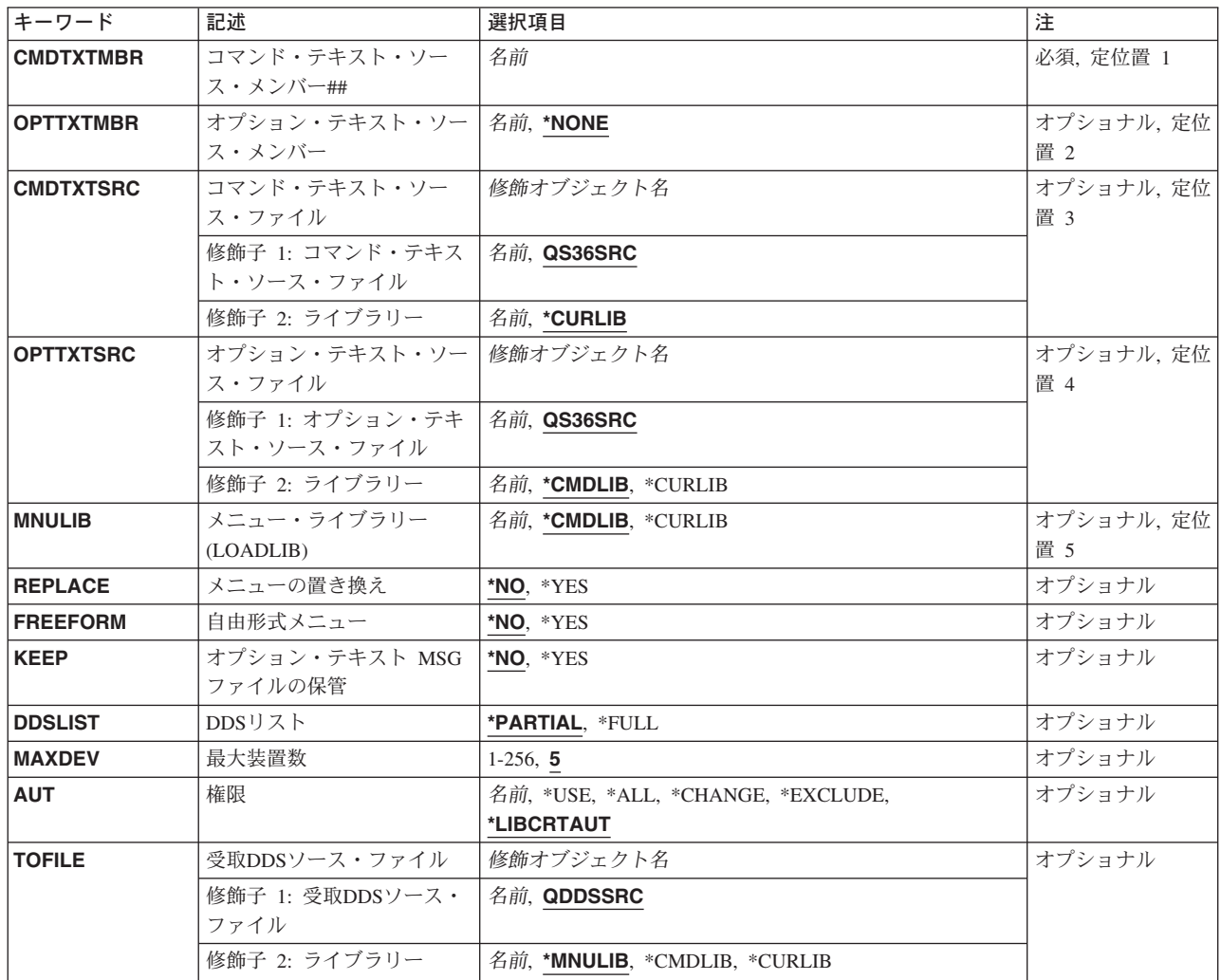

<span id="page-295-0"></span>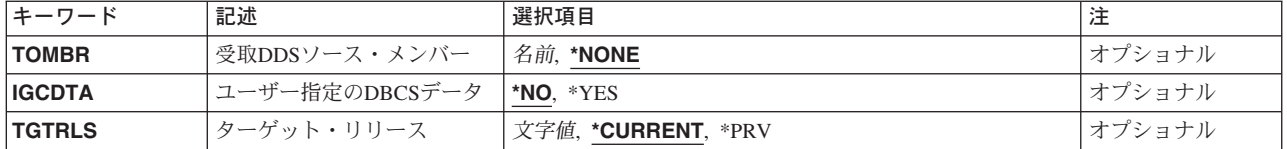

[トップ](#page-294-0)

# コマンド・テキスト・ソース・メンバー**## (CMDTXTMBR)**

コマンド・テキスト・メッセージ・ファイルを作成するために使用するシステム/36メッセージ・ソース・ メンバーが入れられるソース・メンバーを指定します。このメッセージ・ファイルは,オプションを選択し た時に使用されるコマンドを定義します。メッセージIDはUSRで始められなければなりません。

これは必須パラメーターです。

## メンバー名*-##*

作成するコマンド・テキスト・メッセージ・ファイルに使用するソース・ファイル・メンバーの名 前を指定してください。後書き##記号が必要です。メニュー(表示装置ファイル)名は, ##記号の ないメンバー名と同じです。

注**:** ソース・メンバー内に指定したメッセージ・ファイル名は,ソース・メンバー名と同じでなけ ればなりません。

[トップ](#page-294-0)

# オプション・テキスト・ソース・ファイル **(OPTTXTMBR)**

オプション・テキスト・メッセージ・ファイルの作成に使用されるソース・メンバー,またはメニュー表示 装置ファイルを作成するために使用される画面様式生成プログラム(SFGR)のソース・メンバーを指定しま す。

### **\*NONE**

オプション・テキストは,コマンド・テキスト・メッセージ・ファイルからとられます。 OPTTXTMBR(\*NONE)を指定する場合には,FREEFORM(\*NO)も指定しなければなりません。

## メンバー名

作成するメニューでオプションの記述に使用するソース・メンバーの名前を指定してください。こ のメンバーには,SFGRまたはシステム/36メッセージ・ソース・メンバーを入れることができま す。自由形式メニュー **(FREEFORM)**パラメーターに\*YESを指定する時には,ソース・メンバーを 指定しなければなりません。

[トップ](#page-294-0)

# コマンド・テキスト・ソース・ファイル **(CMDTXTSRC)**

コマンド・テキスト・メンバーが入っているソース・ファイルを指定します。

### **QS36SRC**

ソース・ファイルQS36SRCが使用されます。

### <span id="page-296-0"></span>ファイル名

コマンド・テキスト・ソース・メンバー**## (CMDTXTMBR)**パラメーターに指定されたメンバーが 入っているソース・ファイル名を指定します。

指定できるライブラリーの値は次の通りです。

### **\*CURLIB**

ジョブの現行ライブラリーを使用して,ファイルが見つけられます。ライブラリーをジョブの現行 ライブラリーとして指定しない場合には,QGPLライブラリーが使用されます。

## ライブラリー名

ファイルが入っているライブラリーの名前を指定してください。

[トップ](#page-294-0)

# オプション・テキスト・ソース・ファイル **(OPTTXTSRC)**

オプション・テキスト・メンバーが入っているソース・ファイルの名前およびライブラリーを指定します。

### **QS36SRC**

ソース・ファイルQS36SRCが使用されます。

ファイル名

オプション・テキスト・ソース・メンバー **(OPTTXTMBR)**パラメーターに指定されたメンバーが入 っているソース・ファイルの名前を指定します。

指定できるライブラリーの値は次の通りです。

### **\*CMDLIB**

コマンド・テキスト・ソース・ファイル **(CMDTXTSRC)**パラメーターに指定されたライブラリー が,ファイルの検出に使用されます。

### **\*CURLIB**

ジョブの現行ライブラリーを使用して,ファイルが見つけられます。ライブラリーをジョブの現行 ライブラリーとして指定しない場合には,QGPLライブラリーが使用されます。

ライブラリー名

ファイルが入っているライブラリーの名前を指定してください。

[トップ](#page-294-0)

# メニュー・ライブラリー **(LOADLIB) (MNULIB)**

作成されたメニューを保管するために使用するメニュー・ライブラリーを指定します。

## **\*CMDLIB**

コマンド・テキスト・ソース・ファイル **(CMDTXTSRC)**パラメーターに指定されたライブラリー が,ファイルの保管に使用されます。

### **\*CURLIB**

ジョブの現行ライブラリーを使用して,ファイルが保管されます。ライブラリーをジョブの現行ラ イブラリーとして指定しない場合には,QGPLライブラリーが使用されます。

## ライブラリー名

メニューが入れられるライブラリーの名前を指定してください。

# <span id="page-297-0"></span>メニューの置き換え **(REPLACE)**

既存の表示装置ファイルを置き換えるかどうかを指定します。

- **\*NO** 既存の表示装置ファイルは置き換えられません。
- **\*YES** 既存の表示装置ファイルは,作成された新しいものに置き換えられます。

注**:** 既存のプログラムまたはメッセージ・ファイルと同じ名前およびライブラリーをもっている場 合には,メニューは作成されません。

打ち切りエラーが見つかった場合には,既存の表示装置ファイルは置き換えられません。表示装置ファイル がすでに存在している場合には,AUTパラメーターは無視され,古い表示装置ファイルに対する権限はそ れに置き換わる新しい表示装置ファイルにコピーされます。

[トップ](#page-294-0)

# 自由形式メニュー **(FREEFORM)**

メニューを自由形式で作成するか,固定形式で作成するかを指定します。

- **\*NO** 自由形式は使用されません。メニューは,2つの欄をもつ固定形式で作成されます。メッセージ番 号はオプション番号と対応します。
- **\*YES** メニューは自由形式を使用して作成されます。\*YESを指定した場合には, オプション・テキス ト・ソース・メンバー **(OPTTXTMBR)**パラメーターに値を指定しなければなりません。オプショ ン・テキスト・メッセージ番号は画面の行番号と対応します。

[トップ](#page-294-0)

# オプション・テキスト **MSG** ファイルの保管 **(KEEP)**

コンパイルの完了時にオプション・テキスト・メッセージ・ファイルを保管するかどうかを指定します。

- **\*NO** オプション・テキスト・メッセージ・ファイルは保管されません。
- **\*YES** オプション・テキスト・メッセージ・ファイルが保管されます。オプション・テキスト・ソース・ メンバーに画面様式生成プログラム(SFGR)ソース仕様が入っていて,このオプション・テキスト・ ソース・メンバーがメニューと同じ名前である場合には,KEEP(\*YES)を指定しなければなりませ ん。

[トップ](#page-294-0)

# **DDS**リスト **(DDSLIST)**

部分的または完全なDDSコンパイル・リストのどちらが提供されるかを指定します。

### **\*PARTIAL**

部分リストが提供されます。

**\*FULL** 完全なDDSリストおよび相互参照表が提供されます。

**282** iSeries: OS/400 コマンド CRTMODD (モード記述作成) ~

<span id="page-298-0"></span>同時にメニューを使用できる装置の最大数を指定します。

- 5 装置の最大数は5です。
- 装置数 装置の最大数を指定してください。有効な値の範囲は1-256です。

[トップ](#page-294-0)

## 権限 **(AUT)**

このオブジェクトに対する特定の権限をもっていないユーザー、権限リスト上にないユーザー、およびその ユーザー・グループがこのオブジェクトに対する特定の権限をもっていないユーザーに与える権限を指定し ます。

REPLACE(\*YES)が指定され,表示装置ファイルがすでに存在している場合には,権限 **(AUT)**パラメーター は無視されて,古い表示装置ファイルの権限はそれに置き換わる新しいメニュー表示装置ファイルにコピー されます。

### **\*LIBCRTAUT**

オブジェクトに対する権限は,オブジェクトが作成されるライブラリーの作成権限 **(CRTAUT)**パラ メーターに指定された値と同じものです。CRTAUTパラメーターに指定された値が変更されても, 新しい値は既存のオブジェクトに影響しません。

- **\*USE** ユーザーは,プログラムの実行またはファイルの読み取りなど,オブジェクトに対する基本操作を 実行することができます。ユーザーはオブジェクトを変更できません。使用(\*USE)権限は、オブジ ェクト操作(\*OBJOPR),読み取り(\*READ),および実行(\*EXECUTE)権限を提供します。
- **\*ALL** ユーザーは,所有者に限定されるか,あるいは権限リスト管理(\*AUTLMGT)権限によって管理され る以外のオブジェクトで,すべての操作を実行することができます。ユーザーはオブジェクトの存 在を制御し,オブジェクトの機密保護を指定し,オブジェクトを変更し,さらにオブジェクトに対 して基本的な機能を実行することができます。オブジェクトの所有権を変更することもできます。

### **\*CHANGE**

ユーザーは、所有者に限定されるか、あるいはオブジェクト存在権限(\*OBJEXIST)およびオブジェ クト管理権限(\*OBJMGT)によって制御される以外のオブジェクトで,すべての操作を実行すること ができます。ユーザーはオブジェクトでの基本的な機能を変更して実行することができます。 \*CHANGE権限は,オブジェクト操作(\*OBJOPR)権限およびすべてのデータ権限を提供します。こ のオブジェクトが権限リストである場合は、ユーザーの追加、変更、または除去はできません。

### **\*EXCLUDE**

ユーザーはこのオブジェクトをアクセスできません。

### 権限リスト名

オブジェクトに対する権限について使用する権限リストの名前を指定してください。権限リストに

<span id="page-299-0"></span>含まれるユーザーは,そのリストに指定されたオブジェクトに対して権限が認可されます。オブジ ェクトの作成時に権限リストが存在していなければなりません。

[トップ](#page-294-0)

# 受取**DDS**ソース・ファイル **(TOFILE)**

メニューを作成するために使用されるソースDDSを保管するソース・ファイルの名前を指定します。このフ ァイルは,事前に存在している必要はありません。OS/400 CRTSRCPFコマンドに対する権限がユーザーに あって,このファイルが存在していない場合には,新しいソース・ファイルが作成されます。

## **QDDSSRC**

ソース・ファイルQDDSSRCが使用されます。

### ファイル名

DDSソースを保管するソース・ファイルの名前を指定してください。

指定できるライブラリーの値は次の通りです。

### **\*MNULIB**

ソース・ファイルを見つけるために,メニュー・ライブラリーが使用されます。

### **\*CMDLIB**

ソース・ファイルを見つけるために,コマンド・ライブラリーが使用されます。

### **\*CURLIB**

ジョブの現行ライブラリーを使用して,ソース・ファイルが見つけられます。ライブラリーをジョ ブの現行ライブラリーとして指定しない場合には,QGPLライブラリーが使用されます。

## ライブラリー名

ソース・ファイルが入っているライブラリーの名前を指定します。

[トップ](#page-294-0)

# 受取**DDS**ソース・メンバー **(TOMBR)**

DDSソースを保管するソース・ファイル・メンバーの名前を指定します。メンバー名が表示装置ファイル名 のメンバー名と同じであり,TOファイルが作成される表示装置ファイルと同じライブラリー内の QS36DDSSRCであるときには、表示装置ファイルのコンパイル操作が正常に行なわれる場合にだけ、DDS がこのメンバーに保管されます。DDSの保管を保証するためには,その他のソース・ファイル,ライブラリ ー,またはメンバーの名前を指定してください。

### **\*NONE**

DDSソースは受取**DDS**ソース・ファイル **(TOFILE)**パラメーターに指定されたソース・ファイルに は保管されません。

## メンバー名

DDSソースを保管するソース・ファイル・メンバーの名前を指定してください。このメンバーが存 在していなければ追加され,それがすでに存在していれば置き換えられます。

# <span id="page-300-0"></span>ユーザー指定の**DBCS**データ **(IGCDTA)**

表示装置ファイルに2バイト文字データが入っているかどうかを指定します。

- **\*NO** 表示装置ファイルに2バイト文字データは入っていません。オプション・テキスト・メッセージI DはUSRで始めなければなりません。
- **\*YES** 表示装置ファイルまたはメッセージ・ファイルには2バイト文字データが入っています。オプショ ン・テキスト・メッセージIDはUSZで始めることができます。この機能の効果を完全に引き出す には,IGCバージョンのオペレーティング・システムが導入されていなければなりません。

[トップ](#page-294-0)

# ターゲット・リリース **(TGTRLS)**

保管しようとするオブジェクトを使用する予定のオペレーティング・システムのリリース・レベルを指定し ます。

ターゲット・リリースを指定するときは、形式VXRXMXでリリースを指定します。ここで、VXはバージョ ン,RXはリリース,MXはモディフィケーション・レベルです。たとえば,V5R3M0はバージョン5,リリー ス3,モディフィケーション0です。

有効な値は,オペレーティング・システムの現在のバージョン,リリース,およびモディフィケーション・ レベルで異なり,リリースが新しくなるたびに変わります。このコマンド・パラメーターのプロンプト時に F4を押して,有効なターゲット・リリースの値のリストを表示することができます。

### **\*CURRENT**

オブジェクトは,現在ユーザーのシステムで実行中のオペレーティング・システムのリリースに復 元され,使用されます。オブジェクトは,後続のリリースのオペレーティング・システムが導入さ れたシステムに復元することもできます。

- **\*PRV** オブジェクトは,オペレーティング・システムのモディフィケーション・レベルが0の,前のリリ ースに復元されます。オブジェクトは,後続のリリースのオペレーティング・システムが導入され たシステムに復元することもできます。
- 文字値 リリースをVXRXMXの形式で指定してください。オブジェクトは、指定したリリースまたはそれ 以降のオペレーティング・システムが導入されているシステムに復元することができます。

[トップ](#page-294-0)

# **CRTS36MNU**の例

CRTS36MNU CMDTXTMBR(MENU##) OPTTXTMBR(SFGRMBR) CMDTXTSRC(MYLIB/QS36SRC) OPTTXTSRC(MYLIB/QS36SRC) MNULIB(WORKLIB) REPLACE(\*YES) FREEFORM(\*YES) KEEP(\*YES)

このコマンドは指定されたSFGRソース・メンバーから自由形式のメニュー画面を作成して,結果のメニュ ーをライブラリーWORKLIBに入れます。SFGRソースが使用されている場合には, FREEFORM(\*YES)およ びKEEP(\*YES)が必要です。メニュー画面のレイアウトは,SFGRソース・メンバー中にある書式定義によ って制御されます。このソースで定義される表示装置ファイルがメニューとしてシステムで使用される時 に,それが有効であることを確認するための特別な検査は実行されません。

# <span id="page-301-0"></span>エラー・メッセージ: **CRTS36MNU**

## **\*ESCAPE** メッセージ

## **SSP4464**

ファイル&1のメンバー&3が使用中であり共用することができない。

### **SSP5004**

&1—このロード・メンバーは存在するが,¥SFGRメンバーでない。

### **SSP5005**

&1表示装置ファイルはすでに存在している。

### **SSP5011**

表示装置ファイル名に&1を使用することはできない。

### **SSP5017**

TOFILEライブラリー&1が見つからない。

### **SSP5019**

¥SFGR入力仕様中に打ち切りエラー。

### **SSP5027**

変更でTGTRLS(\*PRV)を使用できるのは、既存の表示装置ファイルが前のリリースで作成されてい る時だけである。

### **SSP5451**

既存のファイル&1が表示装置ファイルでない。

### **SSP5750**

コマンド・メッセージ・ファイルのメッセージ1-24にはブランク・テキストしか入っていない。

## **SSP5751**

コマンド・テキスト・メッセージ・ファイル名は##で終わらなければならない。

### **SSP5755**

¥BMENU作業ファイルを作成することができない

### **SSP5756**

コマンド・メッセージ・ファイル名は2桁より長くなければならない。

#### **SSP5758**

コマンド・テキスト・ソース・メンバー&1が見つからない。

### **SSP5759**

オプション・テキスト・ソース・メンバー&1が見つからない。

### **SSP5760**

コマンド・テキスト・メッセージ・ファイルの名前が間違っている。

### **SSP5761**

オプション・テキスト・メッセージ・ファイルの名前が間違っている。

### **SSP5763**

オプション・テキスト・メンバー名はメニュー名と同じであってはならない。

### **SSP5766**

オプション・テキスト・ソース・ライブラリー&1が見つからない。

## **SSP5767**

メニュー・ライブラリー&1が見つからない。

### **SSP5768**

コマンド・テキスト・ソース・ライブラリー&1が見つからない。

## **SSP5772**

自由形式メニューにはオプション・テキスト・ソース・メンバーが必要である。

### **SSP5773**

コマンドとオプション・テキスト・メンバー名は同じであってはならない。

### **SSP6124**

予期しないエラーが起こりました。

### **SSP7375**

&2ユーティリティーがエラー&1を受け取った。

## **SSP8663**

ユーザーには&1のアクセスが認可されていない。

### **SSP8679**

メンバー&1のアクセスは認可されていない。

### **SSP9080**

オブジェクト&1が使用中である−共用することはできない。

# <span id="page-304-0"></span>**S/36** メッセージ・ファイルの作成 **(CRTS36MSGF)**

実行可能場所**:** すべての環境 (\*ALL) スレッド・セーフ**:** いいえ

[パラメーター](#page-305-0) [例](#page-310-0) [エラー・メッセージ](#page-311-0)

システム/36メッセージ・ファイル作成(CRTS36MSGF)コマンドは,ユーザーのシステム/36メッセージ・ソ ース・メンバーからメッセージ・ファイルを作成するので,システム/36メッセージ・ソース・メンバーを このシステムのメッセージ・ソース・メンバーに変換することができます。

システム/36のメッセージ・ソースは、次の3つのタイプのステートメントで構成されます。

1. メッセージ制御ステートメントはソースの最初のレコードでなければなりません。使用できる制御ステ ートメントは1つだけです。制御ステートメントの構文は次の通りです。

NAME<,LEVEL> <COMMENT>

この場合: **NAME**は作成または変更しているメッセージ・ファイルの名前です。この名前はソース・レ コードの1桁目で開始していなければなりません。レベルは1,2またはブランクでなければならず,名 前をコンマで区切る必要があります。レベル1は、そのソースがメッセージ・テキスト(第1レベル・メ ッセージ)用であることを示し,レベル2は,そのソースがオンライン・ヘルプ情報(第2レベル・メッ セージ)用であることを示します。このレベルが省略されたか,ブランクである場合には,第1レベル・ メッセージと見なされます。制御ステートメントの最初のブランクの後にあるものはコメントであると 見なされて,無視されます。

- 2. 1桁目のアスタリスク(\*)で始まるコメント・レコード。コメント・レコードはすべて無視されます。
- 3. 1つ以上のメッセージ・テキスト・ステートメントを定義することができます。メッセージ・テキスト・ ステートメントの構文は次の通りです。

MMMM テキスト

この場合: **MMMM**はシステム/36メッセージ識別コード(MIC)であり,1桁目で始まり,4桁(0-9)で構成さ れていなければなりません。4桁のすべてが必要です。7文字のメッセージIDは、MSGPFXパラメーター で指定したメッセージ接頭語をMICの前に追加して作成されます。5桁目は無視され,ブランクのままに しなければなりません。テキストは定義しているメッセージのテキストであり,6桁目で開始していなけ ればなりません。MICが降順にならないように,メッセージ・テキスト・ステートメントを配置する必 要があります。単一レコードにメッセージ全体を定義する十分な余裕がない場合には, MICは次のレコ ードの1桁目で反復することができ,テキストは6桁目で開始して続行することができます。

第1レベル・メッセージは最大75文字に制限され, 第2レベル・メッセージは, RESTRICT(\*NO)が指定さ れないかぎり,最大225文字に制限されます。各MICの最終レコードの末尾ブランクはカウントされませ ん。SRCMBRの処理時に使用されるレコード長は,そのメンバーのRCDLENソース属性です。この属性 はソース・ファイルのレコード長の省略時値ですが, CHGS36SRCA, EDTS36SRCA.またはRSTS36LIBM コマンドの使用時に設定または変更することができます。RCDLENソース属性はメンバーの論理レコー ド長です。RCDLENソース属性がソース・ファイルのレコード長より小さい場合は,論理レコード長の 後のすべての文字は無視されます。レコードで,論理レコード長の後に非ブランク文字が含まれている 場合は,警告として診断メッセージが出されます。

制約事項: このコマンドを実行するには,OS/400のオプション5を導入する必要があります。このコマンド は,OS/400またはシステム/36環境内で固有に実行することができます。

# <span id="page-305-0"></span>パラメーター

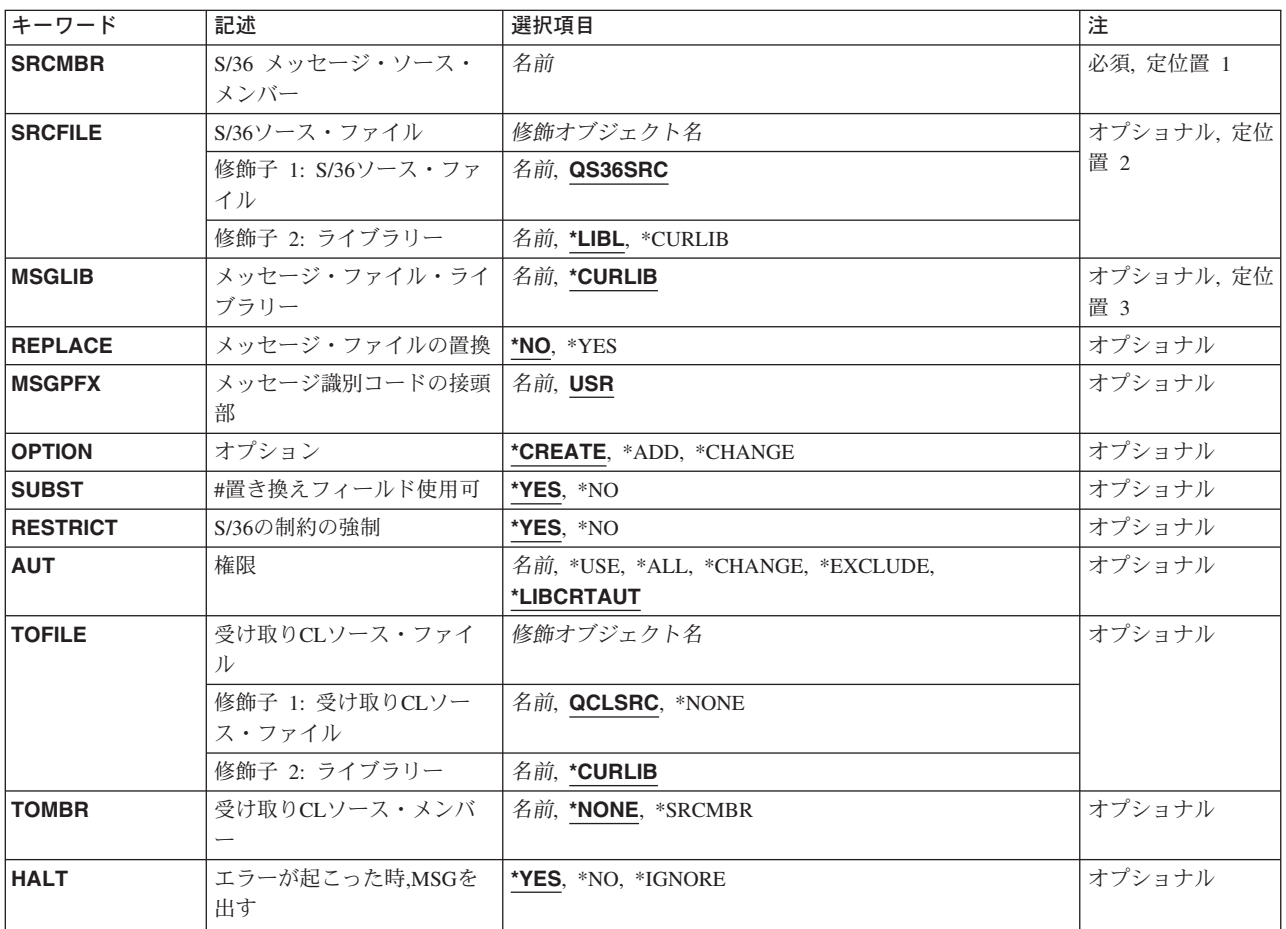

[トップ](#page-304-0)

# **S/36** メッセージ・ソース・メンバー **(SRCMBR)**

メッセージ・ファイルの作成に使用するソース・メンバーを指定します。ソース・メンバー中のコメント・ レコードでない最初のレコードは,作成または変更されるメッセージ・ファイルの名前を指定します。ま た,コメント・レコードでない最初のレコードは,このソース・メンバーのテキストが第1レベル・メッセ ージ・テキストであるか第2レベル・メッセージ・テキストであるかを指定します。

これは必須パラメーターです。

[トップ](#page-304-0)

# **S/36**ソース・ファイル **(SRCFILE)**

メッセージ・ファイルの作成に使用するソース・ファイルを指定します。

<span id="page-306-0"></span>**QS36SRC**

ソース・ファイルQS36SRCが使用されます。

ファイル名

**S/36** メッセージ・ソース・メンバー **(SRCMBR)**パラメーターに指定されたメンバーが入ってい る,ソース・ファイルの名前を指定します。

指定できるライブラリーの値は次の通りです。

**\*LIBL** 最初に一致するものが見つかるまで,現行スレッドのライブラリー・リスト内のすべてのライブラ リーが検索されます。

### **\*CURLIB**

ジョブの現行ライブラリーを使用して,ファイルが見つけられます。ライブラリーをジョブの現行 ライブラリーとして指定しない場合には,QGPLライブラリーが使用されます。

ライブラリー名

ソース・ファイルが入っているライブラリーの名前を指定します。

[トップ](#page-304-0)

# メッセージ・ファイル・ライブラリー **(MSGLIB)**

作成されるメッセージ・ファイルを保管するために使用されるライブラリーを指定します。

#### **\*CURLIB**

ジョブの現行ライブラリーを使用して,メッセージ・ファイルが保管されます。ライブラリーをジ ョブの現行ライブラリーとして指定しない場合には,QGPLライブラリーが使用されます。

### **\*SRCLIB**

メッセージ・ファイルを保管するために,ソース・ライブラリーが使用されます。

### ライブラリー名

作成されたメッセージ・ファイルが保管されるライブラリーの名前を指定してください。

[トップ](#page-304-0)

# メッセージ・ファイルの置換 **(REPLACE)**

既存のメッセージ・ファイルが置き換えられるかどうかを指定します。OPTION(\*CREATE)が指定されてい ない場合には,このパラメーターは無視されます。

- **\*NO** 既存のメッセージ・ファイルは置き換えられません。
- **\*YES** 既存のファイルは作成されたものと置き換えられます。

注**:** 既存のプログラムまたは表示装置ファイルと同じ名前およびライブラリーをもっている場合に は,メッセージ・ファイルは作成されません。

打ち切りエラーが見つかった場合には,既存のメッセージ・ファイルは置き換えられません。メッ セージ・ファイルがすでに存在している場合には,権限 **(AUT)**パラメーターは無視されて,古いメ ッセージ・ファイルのすべての権限はそれに置き換わる新しいメッセージ・ファイルにコピーされ ます。

# <span id="page-307-0"></span>メッセージ識別コードの接頭部 **(MSGPFX)**

メッセージを作成するために使用されるメッセージ接頭部を指定します。メッセージがメニューを構築する ために使用される場合には,USRの省略時の接頭部を使用しなければなりません。

**USR** メッセージ接頭部USRが使用されます。

### メッセージ接頭部

メッセージ識別コードで使用する3桁のメッセージ接頭部を指定してください。

[トップ](#page-304-0)

# オプション **(OPTION)**

ソース・メンバーに指定したメッセージ・ファイルで何を実行するかを指定します。

## **\*CREATE**

指定した名前で,メッセージ・ファイルが作成されます。

**\*ADD** 指定したメッセージ・ファイルにメッセージが追加されます。

## **\*UPDATE**

指定されたメッセージ・ファイルのメッセージが変更されます。メッセージが存在していない場合 には,それが作成されてメッセージ・ファイルに追加されます。

[トップ](#page-304-0)

# **#**置き換えフィールド使用可 **(SUBST)**

システム/36テキスト置き換えフィールドが, OS/400システム・メッセージ・ファイルのテキスト置き換え フィールドを表わす表記法に変換されることを指定します。\*YESが省略時の値になっていますが、すべて のユーザーがテキスト置き換えフィールドを使用するわけではないので,フィールドが誤って変換されない ようにするための方法が\*NOです。置き換えフィールドは, S/36ソースで対の後書き##記号によって表示さ れます。

- **\*YES** 置き換えテキスト・フィールドが変換されます。メッセージ・テキスト・ソース・メンバーの#記 号のストリングが置き換えテキスト・ストリングに変換されるのは,ストリングがメッセージ・テ キストの先頭または最後に現われた時、あるいはストリングの前と後に次の区切り文字の1つがあ る時だけです。
	- **' '** ブランク
	- **.** ピリオド
	- **<** より小
	- **(** 左括弧
	- **+** プラス
	- **&** アンパーサンド
	- **\*** アスタリスク
	- **)** 右括弧
	- **;** セミコロン
- <span id="page-308-0"></span>**-** マイナス
- **,** コンマ
- **>** より大
- **?** 疑問符
- **:** コロン
- **'** アポストロフィ
- **=** 等号
- ″ 2重引用符
- **\*NO** 置き換えテキスト・フィールドは変換されません。

[トップ](#page-304-0)

# **S/36**の制約の強制 **(RESTRICT)**

システム/36の制約事項がメッセージ・テキストの長さに適用されるかどうかを指定します。

- **\*YES** システム/36の制約事項が適用されます。メッセージ・テキストは75桁に制限され,メッセージの オンライン・ヘルプは225桁に制限されます。
- **\*NO** システム/36の制約事項は適用されません。

[トップ](#page-304-0)

# 権限 **(AUT)**

このオブジェクトに対する特定の権限をもっていないユーザー,権限リスト上にないユーザー,およびその ユーザー・グループがこのオブジェクトに対する特定の権限をもっていないユーザーに与える権限を指定し ます。

OPTION(\*CREATE)およびREPLACE(\*YES)が指定されていて,メッセージ・ファイルがすでに存在してい る場合には,権限 **(AUT)**パラメーターは無視され,古いメッセージ・ファイルに対するすべての権限はそ れに置き換わる新しいメッセージ・ファイルにコピーされます。OPTION(\*ADD)または(\*UPDATE) が指定 された時には,AUTパラメーターは常に無視されます。

### **\*LIBCRTAUT**

オブジェクトに対する権限は,オブジェクトが作成されるライブラリーの作成権限 **(CRTAUT)**パラ メーターに指定された値と同じものです。CRTAUTパラメーターに指定された値が変更されても, 新しい値は既存のオブジェクトに影響しません。

- **\*USE** ユーザーは,プログラムの実行またはファイルの読み取りなど,オブジェクトに対する基本操作を 実行することができます。ユーザーはオブジェクトを変更できません。使用(\*USE)権限は、オブジ ェクト操作(\*OBJOPR),読み取り(\*READ),および実行(\*EXECUTE)権限を提供します。
- **\*ALL** ユーザーは,所有者に限定されるか,あるいは権限リスト管理(\*AUTLMGT)権限によって管理され る以外のオブジェクトで,すべての操作を実行することができます。ユーザーはオブジェクトの存

<span id="page-309-0"></span>在を制御し,オブジェクトの機密保護を指定し,オブジェクトを変更し,さらにオブジェクトに対 して基本的な機能を実行することができます。オブジェクトの所有権を変更することもできます。

## **\*CHANGE**

ユーザーは, 所有者に限定されるか, あるいはオブジェクト存在権限(\*OBJEXIST)およびオブジェ クト管理権限(\*OBJMGT)によって制御される以外のオブジェクトで、すべての操作を実行すること ができます。ユーザーはオブジェクトでの基本的な機能を変更して実行することができます。 \*CHANGE権限は,オブジェクト操作(\*OBJOPR)権限およびすべてのデータ権限を提供します。こ のオブジェクトが権限リストである場合は、ユーザーの追加、変更、または除去はできません。

### **\*EXCLUDE**

ユーザーはこのオブジェクトをアクセスできません。

### 権限リスト名

オブジェクトに対する権限について使用する権限リストの名前を指定してください。権限リストに 含まれるユーザーは,そのリストに指定されたオブジェクトに対して権限が認可されます。オブジ ェクトの作成時に権限リストが存在していなければなりません。

[トップ](#page-304-0)

# 受け取り**CL**ソース・ファイル **(TOFILE)**

メッセージ・ファイルを作成するために使用されたCLソースを保管するためのソース・ファイルの名前お よびライブラリーを指定します。このファイルがまだ存在していない場合には,ユーザーが OS/400のCRTSRCPFコマンドを認可している場合は,新しいソース・ファイルが作成されます。

### **QCLSRC**

ソース・ファイルQCLSRCが使用されます。

## ファイル名

ソース・メンバーが保管されるソース・ファイルの名前を指定します。

指定できるライブラリーの値は次の通りです。

#### **\*CURLIB**

ジョブの現行ライブラリーを使用して,ファイルが見つけられます。ライブラリーをジョブの現行 ライブラリーとして指定しない場合には,QGPLライブラリーが使用されます。

### ライブラリー名

ソース・ファイルが入っているライブラリーの名前を指定します。

# <span id="page-310-0"></span>受け取り**CL**ソース・メンバー **(TOMBR)**

データ記述仕様(DDS)ソースを保管するソース・ファイル・メンバーの名前を指定します。このメンバーが 存在していない場合には,これが作成されます。メンバー名が表示装置ファイル名のメンバー名と同じであ り,TOファイルが作成される表示装置ファイルと同じライブラリー内のQS36DDSSRCであるときには,表 示装置ファイルのコンパイル操作が正常に行なわれる場合にだけ,DDSがこのメンバーに保管されます。 DDSの保管を保証するためには,その他のソース・ファイル,ライブラリー,またはメンバーの名前を指定 してください。

### **\*NONE**

CLソースは受け取り**CL**ソース・ファイル **(TOFILE)**に指定されたソース・ファイルには保管されま せん。

### **\*SRCMBR**

メンバー名を指定しない場合には, **S/36** メッセージ・ソース・メンバー **(SRCMBR)**パラメータ ーに指定されたメンバー名が使用されます。これにより元のシステム/36メッセージ・ソースが壊さ れることになるために,TOFILEパラメーターとSRCFILEパラメーターの両方に同じ名前およびラ イブラリーを指定してはいけません。

## メンバー名

CLソース仕様を保管するソース・ファイル・メンバーの名前を指定してください。指定されたメン バーが存在していれば置き換えられます。それが存在していない場合には,作成されます。打ち切 りエラーが見つかった場合には,メンバーは追加または変更されません。

[トップ](#page-304-0)

# エラーが起こった時**,MSG**を出す **(HALT)**

エラーが検出された時に処理を停止するかどうかを指定します。

- **\*YES** エラー・メッセージが出されて,要求が終了します。
- **\*NO** 診断メッセージが出されて要求が終了し,戻りコード2034がセットされます。

### **\*IGNORE**

ソース仕様の中で無視できるエラーが検出された場合には、診断メッセージが出されて、現行のソ ース・ステートメントは無視されます。次のソース・ステートメントから処理が続行されます。無 視できないエラーの場合には,処理が停止し,エラー・メッセージが出されます。

[トップ](#page-304-0)

## 例

CRTS36MSGF SRCMBR(MYMSGSRC) SRCFILE(MYLIB/QS36SRC) MSGLIB(WORKLIB) REPLACE(\*YES)

このコマンドは,MYMSGSRCの名前のメッセージ・ファイルをライブラリーWORKLIBに作成します。同 じ名前のメッセージ・ファイルがすでに存在する場合は,新しいこのメッセージ・ファイルが既存のファイ ルを置き換えます。

# <span id="page-311-0"></span>エラー・メッセージ

# **\*ESCAPE** メッセージ

## **SSP1727**

メッセージ・ファイル&1がライブラリー&2に見つからなかった。

## **SSP5017**

TOFILEライブラリー&1が見つからない。

## **SSP6124**

予期しないエラーが起こりました。

## **SSP7375**

&2ユーティリティーがエラー&1を受け取った。

## **SSP8663**

ユーザーには&1のアクセスが認可されていない。

# <span id="page-312-0"></span>保管ファイル作成 **(CRTSAVF)**

実行可能場所**:** すべての環境 (\*ALL) スレッド・セーフ**:** いいえ

パラメーター [例](#page-315-0) [エラー・メッセージ](#page-315-0)

保管ファイル作成(CRTSAVF)コマンドは,保管ファイルを作成します。

保管ファイルを保管および復元コマンドで使用して,他の方法ではテープまたは光ディスク媒体に書き出さ れるデータを入れることができます。また,保管ファイルをデータベース・ファイルのように使用して,保 管または復元情報を含むレコードの読み取りまたは書き出しを行なうことができます。また,保管ファイル を使用して,システム・ネットワーク体系配布サービス(SNADS)ネットワークの別のユーザーにオブジェク トを送ることができます。

### 制約事項**:**

- v オンライン保管ファイルは保管/復元データ用にのみ使用しなければなりません。保管ファイルからオ ブジェクトを復元する時には,ファイル中のデータは保管コマンドで作成されたものでなければなりま せん。高水準言語プログラムを使用してレコードを保管ファイルに書き込む時には,そのレコードに は,オブジェクトを保管ファイルに保管することによって作成されたデータが入っていなければなりま せん。
- 保管ファイルから検索されたレコードには,保管ファイルにレコードが挿入される時にシステムによっ て妥当性検査される順序づけチェックサム情報が入っています。順序が違っているか,保管ファイルか らの検索以降に変更されたレコードを挿入しようとすると、拒否されます。
- 保管ファイルには1回の保管操作による出力および1つのライブラリーの出力を入れることができ, 保 管ファイル中のすべてのオブジェクトは同じライブラリーから保管されたものでなければなりません。 保管ファイルの送信にネットワーク・ファイル送信(SNDNETF)コマンドを使用する場合には,保管ファ イルの最大サイズは約20億バイトです。保管ファイルに保管されるオブジェクトの数は,ファイルの最 大サイズを超えない限り,テープまたは光ディスク媒体への保管時に保管されるオブジェクトの数と同 じです。保管ファイルに保管されるオブジェクトの正確な数は,オブジェクト・タイプおよびオブジェ クトの内容によって異なります。
- 重複した保管ファイル・オブジェクトを作成したり, 保管ファイル・オブジェクトを復元するには, CRTSAVFコマンドに対するオブジェクト操作(\*OBJOPR)権限が必要です。
- v 保管ファイルを作成するライブラリーに対する追加(\*ADD)および読み取り(\*READ)権限が必要です。

トップ

# パラメーター

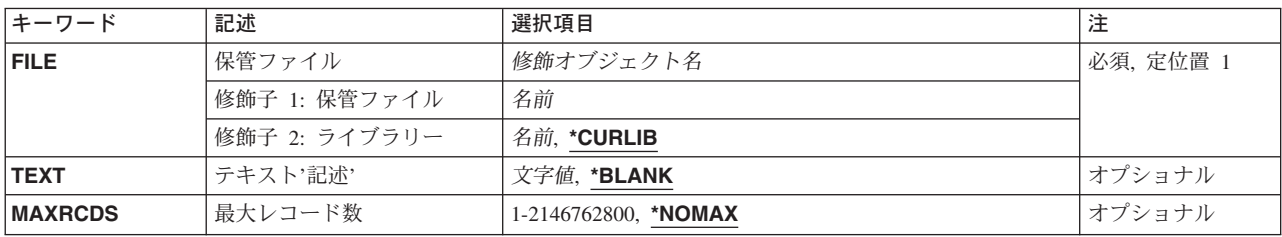

<span id="page-313-0"></span>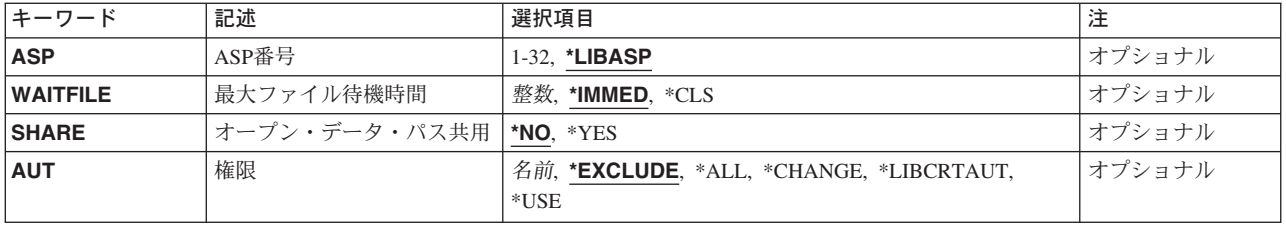

[トップ](#page-312-0)

# 保管ファイル **(FILE)**

作成する保管ファイルを指定します。

ファイルが高水準言語プログラムで使用される場合には,ファイル名はその言語の命名規則に従うものでな ければなりません。そうでない場合には,プログラムの中でファイル名を変更しなければなりません。

これは必須パラメーターです。

## 修飾子**1:** 保管ファイル

名前 作成する保管ファイルの名前を指定してください。

## 修飾子**2:** ライブラリー

### **\*CURLIB**

保管ファイルを見つけるために,ジョブの現行ライブラリーが使用されます。ジョブの現行ライブ ラリーとしてライブラリーが指定されていない場合には,QGPLが使用されます。

名前 保管ファイルが入っているライブラリーを指定してください。

[トップ](#page-312-0)

# テキスト**'**記述**' (TEXT)**

オブジェクトを簡単に記述したテキストを指定します。

## **\*BLANK**

テキストは指定されません。

文字値 50文字を超えないテキストを、アポストロフィで囲んで指定してください。

[トップ](#page-312-0)

# 最大レコード数 **(MAXRCDS)**

保管ファイルに入れることができるレコードの最大数を指定します。保管ファイルのスペースのバイト数 は, 8192 + (512 X保管ファイルのレコード数)で推定されます。1メガバイトのスペースには、およそ 2000の512バイトのレコードを入れることができます。保管ファイルが約20メガバイトを超えないようにし たい場合には,40000レコード(20メガバイトX 2000レコード/メガバイト)を指定します。

注**:** 保管ファイルに入れることができるデータの最大量はおよそ1テラバイトです。ファイルがいっぱいに なると,メッセージが現れます。

**298** iSeries: OS/400 コマンド CRTMODD (モード記述作成) ~

## <span id="page-314-0"></span>**\*NOMAX**

最大値である2146762800レコードが使用されます。

### *1-2146762800*

保管ファイルに入れることができるレコードの最大数を指定してください。

[トップ](#page-312-0)

# 補助記憶域プール**ID (ASP)**

システムが保管ファイル用の記憶域を割り振る補助記憶域プール(ASP)を指定します。

## **\*LIBASP**

保管ファイルの記憶域空間は,保管ファイルのライブラリーが割り振られるのと同じ補助記憶域プ ールから割り振られます。

*1-32* 補助記憶域プールの識別コードを指定してください。

[トップ](#page-312-0)

# 最大ファイル待機時間 **(WAITFILE)**

ファイルのオープン時にファイル資源が割り振られるか,あるいはファイルに対する獲得操作の実行時に装 置資源またはセッション資源が割り振られるのを,プログラムが待機する秒数を指定します。指定された待 機時間内にファイル資源を割り振ることができない場合には,エラー・メッセージがプログラムに送られま す。

## **\*IMMED**

プログラムは待機しません。ファイル資源の即時割り振りが必要です。

**\*CLS** ジョブの省略時待機時間がファイル資源の割り振りの待機時間として使用されます。

#### *1-32767*

ファイル資源が割り振られるのを待機する秒数を指定してください。

[トップ](#page-312-0)

# オープン・データ・パス共用 **(SHARE)**

オープン・データ・パス(ODP)が同じ経路指定ステップの他のプログラムと共用するかどうかを指定しま す。ODPが共用される時には,ファイルをアクセス中のプログラムはファイル状況およびバッファーなどの 機能を共用します。

- **\*NO** ODPは,経路指定ステップ内の他のプログラムと共用されません。ファイルの新しいODPが作成さ れ,プログラムがファイルをオープンするたびに使用されます。
- **\*YES** ファイルをオープンする時に\*YESも指定したジョブで,同じODPを各プログラムと共用することが できます。

# <span id="page-315-0"></span>権限 **(AUT)**

このオブジェクトに対する特定の権限をもっておらず,権限リスト上になく,さらにそのグループ・プロフ ァイルまたは補足グループ・プロファイルがオブジェクトに対する特定の権限をもっていないユーザーに付 与する権限を指定します。

### **\*EXCLUDE**

ユーザーはこのオブジェクトをアクセスできません。

**\*ALL** ユーザーは,所有者に限定されるか,あるいは権限リスト管理(\*AUTLMGT)権限によって管理され る以外のオブジェクトで,すべての操作を実行することができます。ユーザーはオブジェクトの存 在を制御し,オブジェクトの機密保護を指定し,オブジェクトを変更し,さらにオブジェクトに対 して基本的な機能を実行することができます。オブジェクトの所有権を変更することもできます。

### **\*CHANGE**

ユーザーは、所有者に限定されるか、あるいはオブジェクト存在権限(\*OBJEXIST)およびオブジェ クト管理権限(\*OBJMGT)によって制御される以外のオブジェクトで,すべての操作を実行すること ができます。ユーザーはオブジェクトでの基本的な機能を変更して実行することができます。 \*CHANGE権限は,オブジェクト操作(\*OBJOPR)権限およびすべてのデータ権限を提供します。こ のオブジェクトが権限リストである場合は、ユーザーの追加、変更、または除去はできません。

### **\*LIBCRTAUT**

システムは,作成するオブジェクトが入っているライブラリーに対するライブラリー作成コマンド (CRTLIB)で作成権限 **(CRTAUT)**パラメーターに指定された値を使用して,オブジェクトの権限を 決定します。CRTAUTパラメーターに指定された値が変更されても,その新しい値は既存のオブジ ェクトに影響を与えません。

- **\*USE** ユーザーは,プログラムの実行またはファイルの読み取りなど,オブジェクトに対する基本操作を 実行することができます。ユーザーはオブジェクトを変更できません。使用(\*USE)権限は、オブジ ェクト操作(\*OBJOPR),読み取り(\*READ),および実行(\*EXECUTE)権限を提供します。
- 名前 権限リストの名前を指定してください。権限リストに含まれているユーザーには,リストに指定さ れたオブジェクトに対する権限が認可されます。この権限リストはオブジェクトの作成時に存在し ていなければなりません。

[トップ](#page-312-0)

## **CRTSAVF**の例

CRTSAVF FILE(ONLINE) TEXT('ONLINE SAVE FILE')

このコマンドは,現行ライブラリーにONLINEという名前のオンライン保管ファイルを作成します。この保 管ファイルは最大レコード数なしでシステムASPに入っています。ユーザーはこのファイルに対する権限を 持たず,オブジェクト所有者とグループ・プロファイルとしてオブジェクト所有者ユーザー・プロファイル を持つユーザーだけがこの保管ファイルを使用できます。

[トップ](#page-312-0)

# エラー・メッセージ: **CRTSAVF**

**\*ESCAPE**メッセージ

## **CPF7302**

ファイル&1はライブラリー&2に作成されなかった。

# <span id="page-318-0"></span>サブシステム記述作成 **(CRTSBSD)**

実行可能場所**:** すべての環境 (\*ALL) スレッド・セーフ**:** いいえ

パラメーター [例](#page-323-0) [エラー・メッセージ](#page-324-0)

サブシステム記述作成 (CRTSBSD)サブシステムの操作属性を定義するサブシステム記述を作成します。作 成したサブシステム記述は,サブシステム記述内のワークステーション項目および経路指定項目を追加,変 更,および除去するための各種コマンドを使用することにより,さらに細密な要件に合わせることができま す。

## 制約事項**:**

- 1. このコマンドを使用するには、以下が必要です。
	- v サブシステム記述を作成するライブラリーに対する読み取り(\*READ)および追加(\*ADD)権限。
	- · システム・ライブラリー・リスト項目に\*NONE以外の値を指定するには、全オブジェクト(\*ALLOBJ) および機密保護管理(\*SECADM)特殊権限。

トップ

# パラメーター

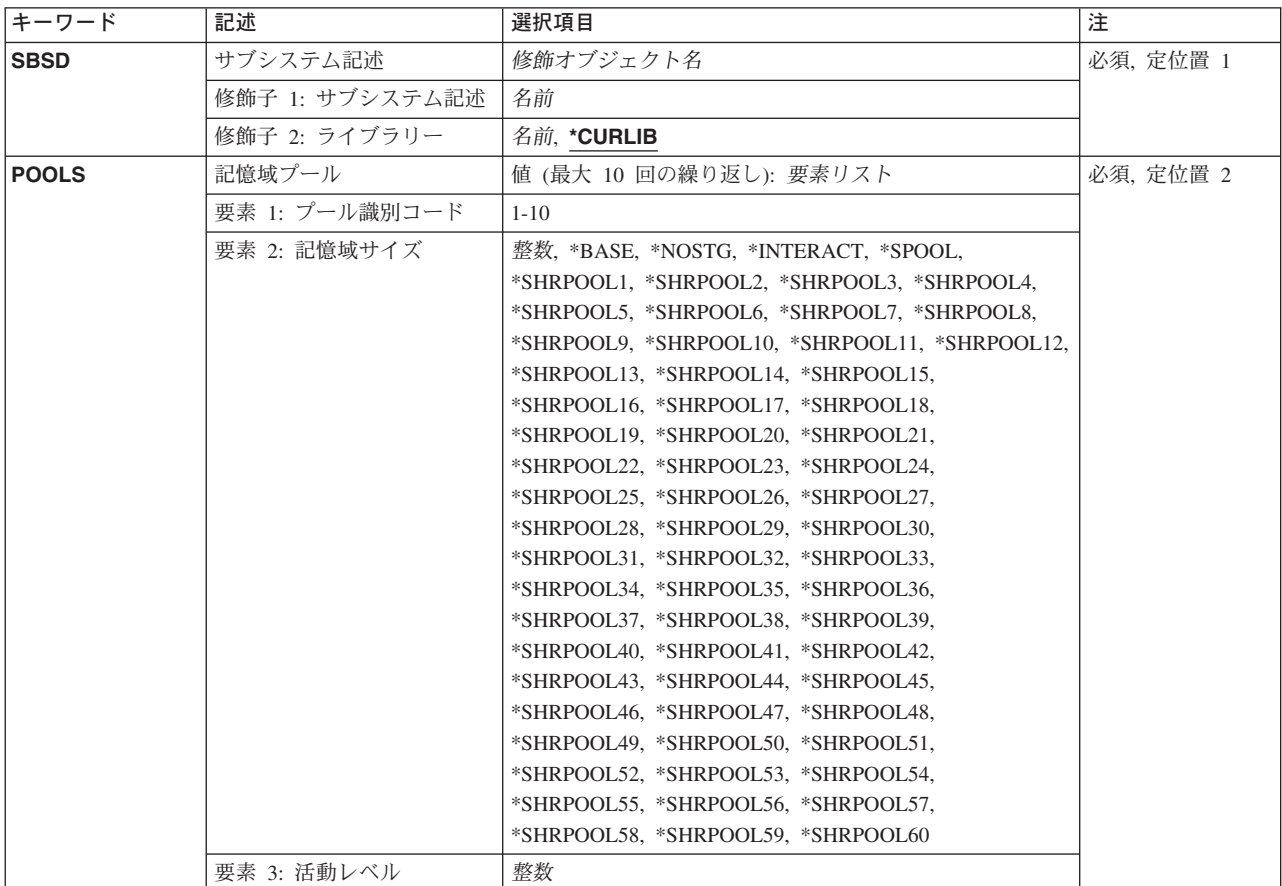

<span id="page-319-0"></span>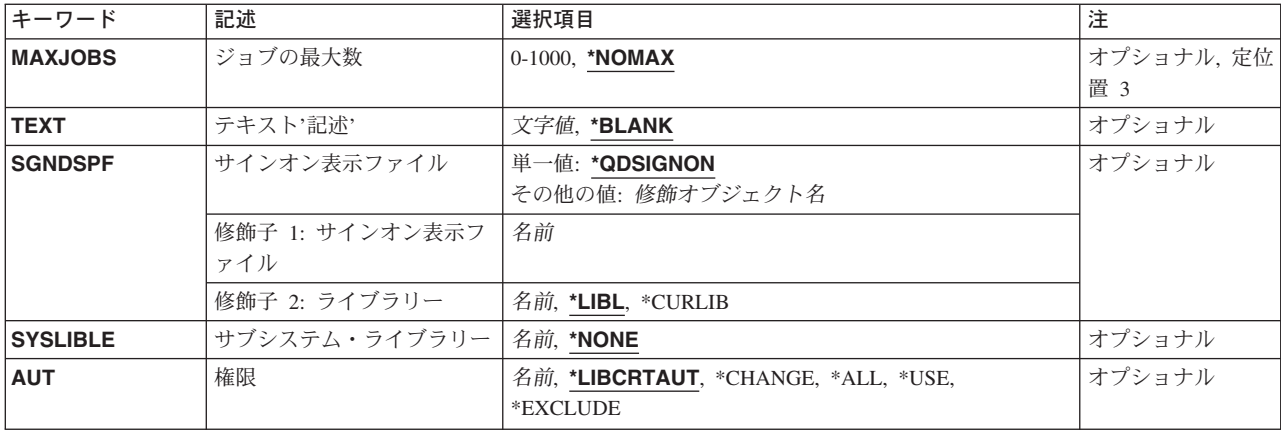

[トップ](#page-318-0)

# サブシステム記述 **(SBSD)**

作成するサブシステム記述の名前およびライブラリーを指定します。サブシステム記述は,指定したライブ ラリーに保管されます。

これは必須パラメーターです。

## 修飾子**1:** サブシステム記述

名前 作成するサブシステム記述の名前を指定します。

### 修飾子**2:** ライブラリー

### **\*CURLIB**

スレッドの現行ライブラリーが使用されます。スレッドの現行ライブラリーが存在していない場合 には,ライブラリーQGPLが使用されます。

名前 サブシステム記述が作成されるライブラリーを指定します。

サブシステム記述の詳細については,実行管理機能の手引きを参照してください。

[トップ](#page-318-0)

# 記憶域プール **(POOLS)**

このサブシステム記述の中にある1つまたは複数の記憶域プール定義を指定します。1つの記憶域プールに対 して、次の各定義を指定します。

- v プール定義識別コード:記憶域プール定義の,サブシステム記述内の識別コード。異なるサブシステム記 述内のプール定義で、同じ識別コード(1-10)を使用することができます。
- v サイズ:キロバイト(1K = 1024バイト)の倍数で表した記憶域プールのサイズ。これは,プールで使用 できる主記憶域の容量です。
- v 活動レベル:プール内で同時に実行できるスレッドの最大数。

作成するサブシステム記述に対して、最大10個の記憶域プール定義を指定することができます。各サブシス テム記述には10個まで記憶域プール定義を指定することができますが、システム内において活動状態にでき

る記憶域プールの数には操作上の制限があります。システムでは,基本記憶域プールおよびマシン記憶域プ ールを含めて,同時に活動状態にできる記憶域プールは64個までです。(\*NOSTGが指定されている記憶域 プールは活動状態とは見なされず,これはどのサブシステムにも割り振られません。)

サブシステムのすべての記憶域プールを割り振ると,システムの最大プール数の64個を超えてしまうサブシ ステムを開始した場合には,割り振ることができるプール(制限数に達するまで)を割り振って,残りの割 り振りは行われません。その場合に,割り振られなかったプールの1つに通常は経路指定されるそのサブシ ステムが開始した各経路指定ステップについては,基本プールが代わりに使用されます。

これは必須パラメーターです。

このパラメーターには10個の値を指定することができます。

### 要素**1:** プール識別コード

*1-10* このサブシステムに含める記憶域プール定義のプール識別コードを指定します。次の値の1つによ って,プールの属性も指定しなければなりません。ここでは最高10組の値を指定して,サブシステ ム内に10個の記憶域プールを定義することができます。

## 要素**2:** 記憶域サイズ

### **\*BASE**

指定されたプール定義は,他のサブシステムと共用できる基本システム・プールとして定義されま す。基本プールの最小サイズおよび活動レベルは,システム値QBASPOOLおよびQBASACTLVLに 指定します。

### **\*NOSTG**

最初は,記憶域も活動レベルもプールに割り当てられません(非活動状態)。

## **\*INTERACT**

指定されたプール定義は,対話式作業で使用される共用プールとして定義されます。共用プールの サイズおよび活動レベルは,共用記憶域プールの変更 (CHGSHRPOOL)コマンドを使用して指定さ れます。

## **\*SPOOL**

指定されたプール定義は,スプール書き出しプログラムで使用される共用プールとして定義されま す。共用プールのサイズおよび活動レベルはCHGSHRPOOLコマンドを使用して指定します。

### **\*SHRPOOLNN**

指定されたプール定義は汎用共用プールとして定義されます。60個の汎用共用プールがあり,特殊 値\*SHRPOOL1 - \*SHRPOOL60によって識別されます。共用プールのサイズおよび活動レベルは, CHGSHRPOOLコマンドを使用して指定されます。

整数 指定された記憶域プールの記憶域サイズ(キロバイト数)を指定します。少なくとも256(すなわ ち256K)を指定しなければなりません。

### 要素**3:** 活動レベル

整数 プール内で同時に実行できるスレッドの最大数を指定します。

# <span id="page-321-0"></span>ジョブの最大数 **(MAXJOBS)**

このサブシステム記述によって制御されるサブシステムで同時に活動状態にできるジョブの最大数を指定し ます。この最大数は,開始され,待機または実行中であるすべてのジョブに適用されますが,ジョブ待ち行 列にあるジョブまたは実行を終了したジョブには適用されません。

## **\*NOMAX**

このサブシステムにはジョブの最大数の制限はありません。

*0-1000*

このサブシステムで実行可能なジョブの最大数を指定してください。

[トップ](#page-318-0)

# テキスト**'**記述**' (TEXT)**

オブジェクトを簡単に記述したテキストを指定します。

### **\*BLANK**

テキストは指定されません。

文字値 50文字を超えないテキストを,アポストロフィで囲んで指定してください。

[トップ](#page-318-0)

# サインオン表示ファイル **(SGNDSPF)**

サブシステムに割り振られたワークステーションでサインオン画面を表示する時に使用するサインオン表示 ファイルの名前およびライブラリーを指定します。指定したサインオン表示ファイルが,サブシステム記述 の作成または変更時に存在していない場合には、ライブラリー修飾子を指定しなければなりません(修飾さ れたサインオン表示ファイルの名前がシステムによって保管されるため)。サインオン表示ファイルには, SIGNONというレコード様式が入っていなければなりません。

注**:** サブシステムが活動状態である時には,サインオン表示ファイルを変更することができます。しかし新 しいサインオン表示ファイルは,次回にサブシステムが開始されるまで,使用されません。

注**:** このコマンドを呼び出しているユーザーが表示ファイルに対する使用(\*USE)権限およびそのライブラリ ーに対する実行(\*EXECUTE)権限を持っている場合には,表示ファイルの形式検査を行うことができます。 これは,サブシステムの開始時に表示が正しく機能するであろうことを予測するのに役立ちます。それ以外 の場合には、形式検査は行われません。

### 単一値

### **\*QDSIGNON**

サブシステムに割り振られたワークステーションにサインオン画面を表示する際に、OSYSの中の サインオン画面ファイル値QDSIGNONが使用されます。

### 修飾子**1:** サインオン表示ファイル

名前 使用されるサインオン画面ファイルの名前を指定します。

修飾子**2:** ライブラリー

<span id="page-322-0"></span>**\*LIBL** 一致が見つかるまで,スレッドのライブラリー・リストの中のすべてのライブラリーが検索されま す。

### **\*CURLIB**

オブジェクトを見つけるためにスレッドの現行ライブラリーが使用されます。スレッドの現行ライ ブラリーとしてライブラリーが指定されていない場合には,QGPLライブラリーが使用されます。

名前 サインオン表示ファイルが入っているライブラリーを指定してください。

[トップ](#page-318-0)

# サブシステム・ライブラリー **(SYSLIBLE)**

ライブラリー・リストのシステム部分の,他のライブラリーの前に入れられるライブラリーを指定します。 このパラメーターによって、2次言語ライブラリーを使用することができます。

### 制約事項**:**

- 1. QSYSLIBLまたはQUSRLIBLシステム値に2次言語ライブラリーを指定してはなりません。ライブラリ ー・リストのシステム部分に2次言語ライブラリーを追加できるように、QSYSLIBLに含まれるライブラ リーは15個より少なくなければなりません。
- 2. システム・ライブラリー・リスト項目に\*NONE以外の値を指定するには,\*ALLOBJおよび\*SECADM特 殊権限が必要です。

## **\*NONE**

システム・ライブラリー・リストは変更されません。

名前 システム・ライブラリー・リストに追加するライブラリーの名前を指定してください。

[トップ](#page-318-0)

# 権限**(AUT)**

このオブジェクトに対する特定の権限をもっておらず,権限リスト上になく,さらにそのグループ・プロフ ァイルまたは補足グループ・プロファイルがオブジェクトに対する特定の権限をもっていないユーザーに付 与する権限を指定します。

## **\*LIBCRTAUT**

オブジェクトに対する権限は,そのオブジェクトが作成されているライブラリーの作成権限 **(CRTAUT)**パラメーターに指定された値と同じです。CRTAUTパラメーターに指定された値が変更 された場合には,新しい値は既存のどのオブジェクトにも影響しません。

## **\*CHANGE**

ユーザーは,所有者に限定されるか,あるいはオブジェクト存在権限(\*OBJEXIST)およびオブジェ クト管理権限(\*OBJMGT)によって制御される以外のオブジェクトで,すべての操作を実行すること ができます。ユーザーはオブジェクトでの基本的な機能を変更して実行することができます。 \*CHANGE権限は,オブジェクト操作(\*OBJOPR)権限およびすべてのデータ権限を提供します。こ のオブジェクトが権限リストである場合は,ユーザーの追加,変更,または除去はできません。

**\*ALL** ユーザーは,所有者に限定されるか,あるいは権限リスト管理(\*AUTLMGT)権限によって管理され る以外のオブジェクトで,すべての操作を実行することができます。ユーザーはオブジェクトの存 <span id="page-323-0"></span>在を制御し,オブジェクトの機密保護を指定し,オブジェクトを変更し,さらにオブジェクトに対 して基本的な機能を実行することができます。オブジェクトの所有権を変更することもできます。

**\*USE** ユーザーはオブジェクトに対して基本的な操作(たとえば内容の表示など)を実行できます。ユー ザーはオブジェクトを変更できません。\*USE権限は,オブジェクト操作権限,読み取り権限,およ び実行権限を提供します。

### **\*EXCLUDE**

ユーザーはこのオブジェクトをアクセスできません。

名前 オブジェクトに対する権限に使用する権限リストの名前を指定してください。権限リストに載って いるユーザーは,リストに指定されているオブジェクトに対する権限が認可されます。この権限リ ストはオブジェクトの作成時に存在していなければなりません。

[トップ](#page-318-0)

# **CRTSBSD**の例

### 例**1:**サインオン画面ファイルによる記述の作成

CRTSBSD SBSD(BAKER) POOLS((1 \*BASE)(2 2000 4)) SGNDSPF(\*LIBL/NEWSGNON) TEXT ('SUBSYSTEM FOR RUNNING BAKER DEPARTMENT JOBS')

このコマンドは,BAKERという名前のサブシステム記述を作成し,それを現行ライブラリーに保管しま す。現行ライブラリーがない場合には,それは汎用ライブラリー(QGPL)に保管されます。記憶域プール定 義1は、プール1が基本システム・プールを共用することを指定します。記憶域プール2の定義は、2000Kの 記憶域と4の活動レベルを持つことです。このサブシステム記述には,同時に活動状態にできるジョブの数 に制限はありません。ただし,このサブシステムの活動レベルは,サブシステム内にあるワークステーショ ン項目,ジョブ待ち行列項目,および経路指定項目に指定されたMAXACTパラメーターによって制御され る場合があります。サインオン画面ファイルはNEWSGNONであり,BAKERサブシステムに割り振られた ワークステーションでサインオン画面を表示する時に使用されます。NEWSGNON画面ファイルはユーザー のライブラリー・リストから検索されます。

### 例**2:3**つの記憶域プール定義を含む記述の作成

CRTSBSD SBSD(MEDLIB/MEDICAL)

POOLS((1 1500 2) (2 \*BASE) (3 \*NOSTG)) MAXJOBS(5) TEXT('MEDICAL FILES INQUIRY AND UPDATE')

このコマンドは,MEDICALという名前のサブシステム記述を作成し,それをMEDLIBライブラリーに保管 します。サブシステム記述には3つの記憶域プール定義が含まれます: 記憶域プール1は1500Kの記憶域およ び2の活動レベルを持つように定義され、プール2は基本システム・プールを共用するように定義され、ま た、プール3は、最初に他のプールが活動状態である時は非活動状態であるように—記憶域および活動レベ ルは持たないように定義されます。このサブシステムでは,最大5個のジョブを同時に活動状態とすること ができます。テキスト記述がこのサブシステムを簡単に説明しています。
# エラー・メッセージ: **CRTSBSD**

**\*ESCAPE** メッセージ

### **CPF1696**

サブシステム記述&1は作成されなかった。

# <span id="page-326-0"></span>検索見出しの作成 **(CRTSCHIDX)**

実行可能場所**:** すべての環境 (\*ALL) スレッド・セーフ**:** いいえ

パラメーター [例](#page-329-0) [エラー・メッセージ](#page-329-0)

検索見出し作成(CRTSCHIDX)コマンドは,検索見出しを作成します。検索見出しは,1つまたは複数のパネ ル・グループに入っているヘルプ情報を参照するために使用されます。

見出し検索は、ヘルプ・キーを押すことによってデータ記述仕様(DDS)を介して、あるいは検索見出し開始 (STRSCHIDX)コマンドを使用することによって見出し検索機能を介してアクセスすることができます。

CRTSCHIDXコマンドによって作成される検索見出しにはデータが入っていません。検索見出し項目追加 (ADDSCHIDXE)コマンドを使用してデータを追加してください。

### 制約事項**:**

- v 検索見出しが入っているライブラリーに対する追加(\*ADD)権限を持っていなければなりません。
- v IBM提供のパネル・グループを,CRTSCHIDXコマンドによって作成された検索見出しに追加することは できません。CRTSCHIDXコマンドによって作成された検索見出しに追加することができるのは,パネ ル・グループの作成(CRTPNLGRP)コマンドによって作成されたパネル・グループだけです。

トップ

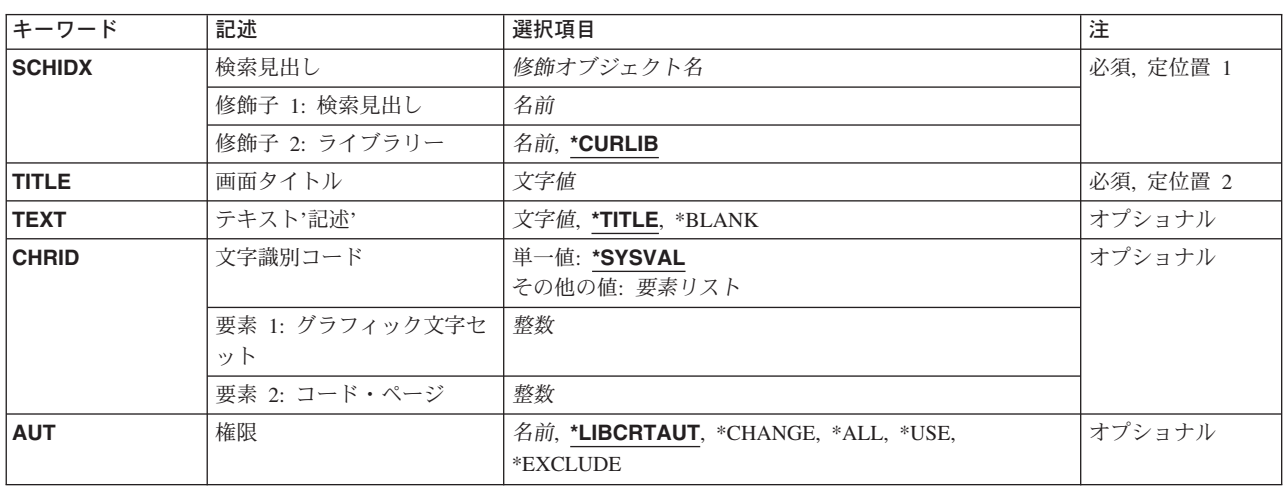

# パラメーター

# <span id="page-327-0"></span>検索見出し **(SCHIDX)**

作成する検索見出しを指定します。

これは必須パラメーターです。

### 修飾子**1:** 検索見出し

名前 検索見出しの名前を指定してください。

### 修飾子**2:** ライブラリー

### **\*CURLIB**

検索見出しを作成するためにジョブの現行ライブラリーが使用されます。ジョブの現行ライブラリ ーとしてライブラリーが指定されていない場合には,QGPLが使用されます。

名前 検索見出しを作成したいライブラリーの名前を指定します。

[トップ](#page-326-0)

# 画面タイトル **(TITLE)**

検索情報が表示される時に選択したトピック画面の最上部に示したいタイトルを指定します。

これは必須パラメーターです。

文字値 55文字以内をアポストロフィで囲んで指定してください。

[トップ](#page-326-0)

# テキスト**'**記述**' (TEXT)**

オブジェクトを簡単に記述したテキストを指定します。

### **\*TITLE**

タイトルの最初の50文字がテキストとして使用されます。

### **\*BLANK**

テキストは指定されません。

文字値 50文字を超えないテキストを,アポストロフィで囲んで指定してください。

[トップ](#page-326-0)

# 文字識別コード **(CHRID)**

検索見出しに使用する図形文字セットおよびコード・ページの値を指定します。このパラメーターに指定す る値は,この検索見出しに追加されたパネル・グループのTXTCHRIDパラメーター値と一致しなければな りません。

### 単一値

#### <span id="page-328-0"></span>**\*SYSVAL**

システムは、OCHRIDシステム値からコマンド・パラメーターの図形文字セットおよびコード・ペ ージ値を判別します。

### 要素**1:** グラフィック文字セット

整数 検索見出しで使用される同義語の文字セットと一致する図形文字セットの値を指定してください。

#### 要素**2:** コード・ページ

整数 検索見出しで使用される同義語のコード・ページと一致するコード・ページ値を指定してくださ い。

[トップ](#page-326-0)

# 権限**(AUT)**

このオブジェクトに対する特定の権限をもっておらず,権限リスト上になく,さらにそのグループ・プロフ ァイルまたは補足グループ・プロファイルがオブジェクトに対する特定の権限をもっていないユーザーに付 与する権限を指定します。

### **\*LIBCRTAUT**

システムは,作成するオブジェクトが入っているライブラリーに対するライブラリー作成コマンド (CRTLIB)で作成権限 **(CRTAUT)**パラメーターに指定された値を使用して,このオブジェクトに対 する権限を決定します。CRTAUTパラメーターに指定された値が変更された場合には,新しい値は 既存のオブジェクトに影響しません。

### **\*CHANGE**

ユーザーは、所有者に限定されるか、あるいはオブジェクト存在権限(\*OBJEXIST)およびオブジェ クト管理権限(\*OBJMGT)によって制御される以外のオブジェクトで,すべての操作を実行すること ができます。ユーザーはオブジェクトでの基本的な機能を変更して実行することができます。 \*CHANGE権限は,オブジェクト操作(\*OBJOPR)権限およびすべてのデータ権限を提供します。こ のオブジェクトが権限リストである場合は、ユーザーの追加、変更、または除去はできません。

- **\*ALL** ユーザーは,所有者に限定されるか,あるいは権限リスト管理(\*AUTLMGT)権限によって管理され る以外のオブジェクトで,すべての操作を実行することができます。ユーザーはオブジェクトの存 在を制御し,オブジェクトの機密保護を指定し,オブジェクトを変更し,さらにオブジェクトに対 して基本的な機能を実行することができます。オブジェクトの所有権を変更することもできます。
- **\*USE** ユーザーは,プログラムの実行またはファイルの読み取りなど,オブジェクトに対する基本操作を 実行することができます。ユーザーはオブジェクトを変更できません。使用(\*USE)権限は、オブジ ェクト操作(\*OBJOPR),読み取り(\*READ),および実行(\*EXECUTE)権限を提供します。

### **\*EXCLUDE**

ユーザーはこのオブジェクトをアクセスできません。

名前 オブジェクトに対する権限として使用する権限リストの名前を指定してください。権限リストに載 っているユーザーは,リストに指定されているオブジェクトに対する権限が認可されます。オブジ ェクトが作成される時に権限リストが存在していなければなりません。

# <span id="page-329-0"></span>**CRTSCHIDX**の例

- CRTSCHIDX SCHIDX(ACCOUNTING) TITLE('ACCOUNTING HELP INDEX') TEXT('ACCOUNTING HELP INDEX')
- このコマンドは,名前ACCOUNTINGの検索見出しを現行ライブラリー中に作成します。

[トップ](#page-326-0)

# エラー・メッセージ: **CRTSCHIDX**

**\*ESCAPE** メッセージ

### **CPF6E11**

検索見出し&2はライブラリー&3に作成されていない。

# <span id="page-330-0"></span>**SQL**パッケージの作成 **(CRTSQLPKG)**

実行可能場所**:** すべての環境 (\*ALL) スレッド・セーフ**:** いいえ

パラメーター [例](#page-334-0) [エラー・メッセージ](#page-334-0)

SQLパッケージ作成(CRTSQLPKG)コマンドによって、既存の配布SQLプログラムからリレーショナル・デ ータベースに関するSQLパッケージを作成(または再作成)することができます。分散SQLプログラムは, CRTSQLXXXコマンド(ここで,XXX = CBL, CBLI, CI, CPPI, PLI, RPG,またはRPGI)コマンドにリレー ショナル・データベース **(RDB)**パラメーターを指定することによって作成されたプログラムです。

詳細な説明はISERIES INFORMATION CENTER

(HTTP://WWW.IBM.COM/ESERVER/ISERIES/INFOCENTER)にある「SQLプログラミング」情報にありま す。

トップ

# パラメーター

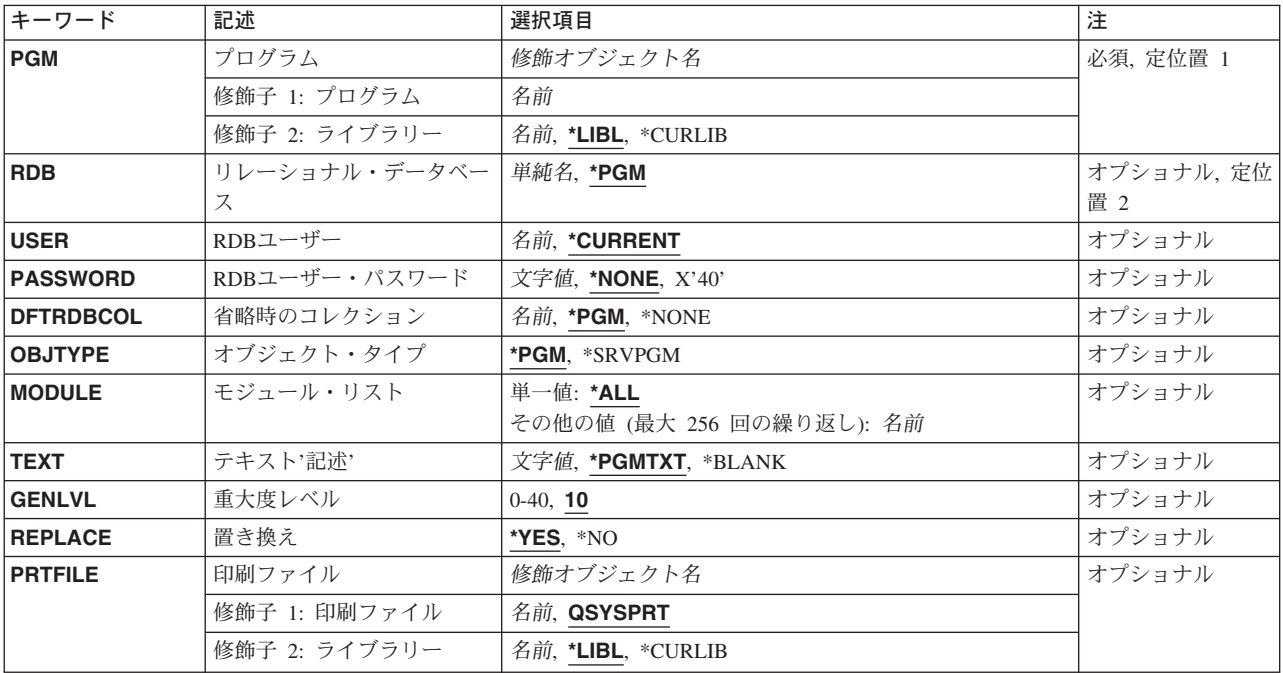

# <span id="page-331-0"></span>プログラム **(PGM)**

SOLパッケージが作成されるプログラムの名前を指定します。このプログラムは、CRTSQLXXX (ここで, XXX = CBL, CBLI, CI, CPPI, PLI, RPG,またはRPGI)コマンドの1つを使用した作成された分散SQLプログ ラムでなければなりません。

### 修飾子**1:** プログラム

名前 SQLパッケージが作成されるプログラムの名前を指定してください。

### 修飾子**2:** ライブラリー

\*LIBL 最初に一致するものが見つかるまで, 現行スレッドのライブラリー・リスト内のすべてのライブラ リーが検索されます。

### **\*CURLIB**

プログラムを見つけるために,ジョブの現行ライブラリーが使用されます。ジョブの現行ライブラ リーとして現行ライブラリーを指定しない場合には,QGPLが使用されます。

名前 プログラムが入っているライブラリーの名前を指定してください。

[トップ](#page-330-0)

# リレーショナル・データベース **(RDB)**

- SQLパッケージが作成されるリレーショナル・データベースの名前を指定してください。
- **\*PGM** 最初にプログラムを作成したCRTSQLXXX(ここで,XXX = CBL, CBLI, CI, CPPI, PLI, RPG,ま たはRPGI)コマンドのリレーショナル・データベース **(RDB)**パラメーターに指定されたリレーショ ナル・データベース名が使用されます。
- 名前 SQLパッケージが作成されるリレーショナル・データベースの名前を指定します。リレーショナ ル・データベース・ディレクトリー項目処理(WRKRDBDIRE)コマンドを使用して,このパラメータ ーに有効なリレーショナル・データベース名を表示してください。

[トップ](#page-330-0)

# **RDB**ユーザー **(USER)**

会話を開始した時にリモート・システムに送られるユーザー名を指定します。

### **\*CURRENT**

現行ジョブと関連したユーザー名が使用されます。

名前 アプリケーション・リクエスター・ジョブに使用されるユーザー名を指定してください。

[トップ](#page-330-0)

# **RDB**ユーザー・パスワード **(PASSWORD)**

リモート・システムで使用されるパスワードを指定します。

<span id="page-332-0"></span>**\*NONE**

パスワードは送られません。この値が指定された場合には,**RDB**ユーザー **(USER)**パラメーターに 指定されたユーザー名は無効です。

文字値 USERパラメーターに指定されたユーザー名のパスワードを指定します。ブランクのパスワード は,\*NONEの指定と同じに扱われます。

[トップ](#page-330-0)

### 省略時のコレクション **(DFTRDBCOL)**

テーブル, ビュー, 索引, SQLパッケージ, 別名, 制約, 外部プログラム, ノード・グループ, およびトリ ガーの修飾されていない名前に使用されるスキーマ名を指定します。このパラメーターが適用されるのは, パッケージ内の静的SQLステートメントに対してだけです。

**\*PGM** SQLパッケージが作成されるプログラムを作成するために使用されるCRTSQLXXX(ここで,XXX = CBL, CBLI, CI, CPPI, PLI, RPG,またはRPGI)コマンドの省略時のコレクションパラメーターに 指定されたスキーマ名が使用されます。

### **\*NONE**

プログラムをプリコンパイルするために使用されるCRTSQLXXX(ここで,XXX = CBL, CBLI, CI, CPPI, PLI, RPG,またはRPGI)コマンドのプリコンパイラー・オプション **(OPTION)**パラメータ ーに指定された命名規則を使用して,スキーマ名が決定されます。

名前 修飾されていないテーブル,ビュー,索引, SQLパッケージ, 別名, 制約, 外部プログラム, ノー ド・グループ,およびトリガーに使用されるスキーマ名を指定します。

[トップ](#page-330-0)

# オブジェクト・タイプ **(OBJTYPE)**

作成されるSQLパッケージが関係するプログラムのタイプを指定します。

**\*PGM** プログラム **(PGM)**パラメーターに指定されたプログラムからSQLパッケージを作成します。

### **\*SRVPGM**

PGMパラメーターに指定されたサービス・プログラムからSQLパッケージを作成します。

[トップ](#page-330-0)

# モジュール・リスト **(MODULE)**

結合済みプログラムのモジュールのリストを指定します。

### 単一値

**\*ALL** プログラム中のすべてのモジュールにSQLパッケージが作成されます。プログラム中のどのモジュ ールにもSQLステートメントが含まれていない場合,あるいはモジュールのどれも配布プログラム でない場合には,エラー・メッセージが送られます。

### その他の値(最大**256**回の反復)

名前 SQLパッケージが作成されるプログラム内のモジュールを指定します。パッケージ化を必要とする

<span id="page-333-0"></span>モジュールが256より多く存在する場合には,複数のCRTSQLPKGコマンドを使用しなければなりま せん。SQLステートメントを含む少なくとも1つのモジュールを持つプログラムには最大1024個のモ ジュールを入れることができます。

同じプログラムで重複モジュール名を使用することができます。このコマンドは,プログラム中の 各モジュールを検索し,MODULEパラメーターに\*ALLまたはモジュール名が指定されている場合 には,処理が続行され,SQLパッケージを作成する必要があるかどうかが判断されます。モジュー ルがSQLを使用して作成され,プリコンパイル・コマンドにリレーショナル・データベース **(RDB)** パラメーターが指定されている場合には,そのモジュールにSQLパッケージが作成されます。その SQLパッケージは結合済みプログラムのモジュールと関連付けられます。

[トップ](#page-330-0)

# テキスト**'**記述**' (TEXT)**

SQLパッケージおよびその機能を簡単に記述するテキストを指定します。

### **\*PGMTXT**

SQLパッケージが作成されるプログラムのテキストが使用されます。

### **\*BLANK**

テキストは指定されません。

*'*記述*'* 50文字を超えないテキストを,アポストロフィで囲んで指定してください。

[トップ](#page-330-0)

# 重大度レベル **(GENLVL)**

SQLパッケージの作成時に検出されたエラーに使用可能な最大の重大度レベルを指定します。指定したレベ ルを超えるレベルでエラーが起こった場合には,SQLパッケージは作成されません。

- **10** 最大の重大度レベルは10です。
- *0-40* 最大の重大度レベルを指定してください。

[トップ](#page-330-0)

# 置き換え **(REPLACE)**

指定したライブラリー中の同じ名前の既存のSQLパッケージを新しいSQLパッケージで置き換えるかどうか を指定します。

- **\*YES** 同じ名前の既存のSQLパッケージは,新しいSQLパッケージで置き換えられます。
- **\*NO** 同じ名前の既存のSQLパッケージは置き換えられません。すでに存在している場合には,新しい SQLパッケージは作成されません。

### <span id="page-334-0"></span>印刷ファイル **(PRTFILE)**

SQLパッケージの作成のエラー・リストが送られる印刷装置ファイルを指定します。SQLパッケージの作成 中にエラーが検出されなかった場合には,リストは作成されません。

### 修飾子**1:** 印刷ファイル

### **QSYSPRT**

SQLパッケージの作成のエラー・リストは,IBM提供の印刷装置ファイルQSYSPRTに送られます。

名前 SQLパッケージの作成のエラー・リストが送られる印刷装置ファイルの名前を指定してください。

### 修飾子**2:** ライブラリー

\*LIBL 最初に一致するものが見つかるまで、現行スレッドのライブラリー・リスト内のすべてのライブラ リーが検索されます。

### **\*CURLIB**

印刷装置ファイルを見つけるためにジョブの現行ライブラリーが使用されます。ジョブの現行ライ ブラリーとしてライブラリーが指定されていない場合には,QGPLが使用されます。

名前 印刷装置ファイルが入っているライブラリーの名前を指定してください。

[トップ](#page-330-0)

### **CRTSQLPKG**の例

CRTSQLPKG PGM(PAYROLL) RDB(SYSTEMA) TEXT('PAYROLL PROGRAM')

このコマンドは,リレーショナル・データベースSYSTEMA上の分散SQLプログラムPAYROLLからSQLパ ッケージを作成します。

[トップ](#page-330-0)

# エラー・メッセージ: **CRTSQLPKG**

### **\*ESCAPE** メッセージ

### **SQL9004**

SQLパッケージの作成が正常に実行されなかった。

### **SQL9006**

DB2 UDB QUERY MANAGER AND SQL DEVELOPMENT KIT FOR ISERIESがOS/400と同じ導 入レベルにありません。

# <span id="page-336-0"></span>ソース物理ファイル作成 **(CRTSRCPF)**

実行可能場所**:** すべての環境 (\*ALL) スレッド・セーフ**:** 条件付き

パラメーター [例](#page-346-0) [エラー・メッセージ](#page-347-0)

ソース物理ファイル作成(CRTSRCPF)コマンドは,ソース物理ファイルを作成します。

ソース物理ファイルには,制御言語(CL)ソース・ステートメントなどのオブジェクトの作成に必要なソー ス・データが入っていて,これはCLプログラムの作成,あるいはデータベースまたは装置ファイルの作成 に順次使用されるデータ記述仕様(DDS) の作成に使用されます。

ソース物理ファイルは1つまたは複数のメンバーを持つことができます。ファイルに追加できるメンバーの 最大数は,メンバーの最大数 **(MAXMBRS)**パラメーターで指定します。

### 制約事項**:**

• このコマンドは条件付きのスレッド・セーフです。マルチスレッド・ジョブでは、SYSTEM(\*RMT)また はSYSTEM(\*FILETYPE)が指定されている場合には,このコマンドはタイプ\*SNAの分散データ管理機能 (DDM)ファイルに対してスレッド・セーフではなく失敗します。

トップ

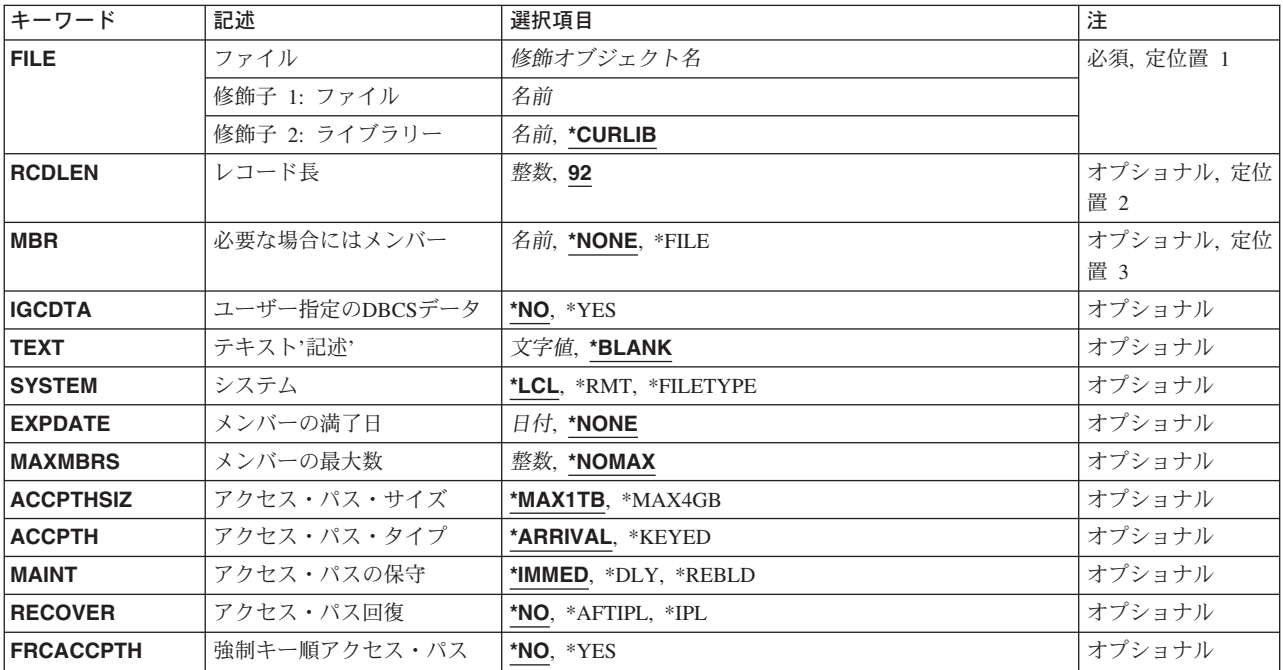

# パラメーター

<span id="page-337-0"></span>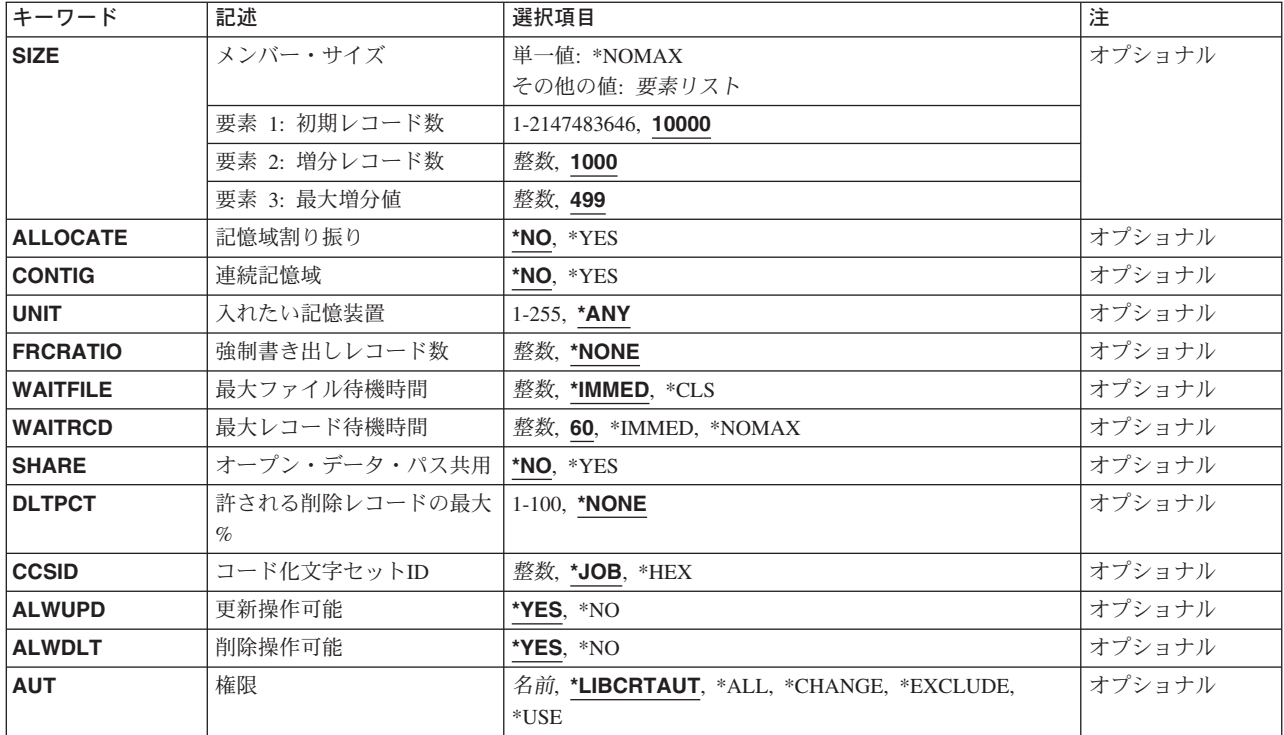

[トップ](#page-336-0)

# ファイル **(FILE)**

作成するソース物理ファイルを指定します。

ファイルが高水準言語プログラムで使用される場合には,ファイル名はその言語の命名規則に従うものでな ければなりません。そうでない場合には,プログラムの中でファイル名を変更しなければなりません。

これは必須パラメーターです。

### 修飾子**1:** ファイル

名前 ソース物理ファイルの名前を指定してください。

### 修飾子**2:** ライブラリー

**\*CURLIB**

ファイルを見つけるために,ジョブの現行ライブラリーが使用されます。ジョブの現行ライブラリ ーとしてライブラリーが指定されていない場合には、QGPLが使用されます。

名前 ファイルのあるライブラリーを指定します。

[トップ](#page-336-0)

# レコード長 **(RCDLEN)**

ソース物理ファイルに記憶されるレコードの長さ(バイト数)を指定します。レコード様式には,ソース順 序番号,日付,およびソース・ステートメントの3つのフィールドが入っています。

<span id="page-338-0"></span>このパラメーターは,各レコードに必要なソース順序番号フィールドおよび日付フィールドのために12桁を 提供します。これらのフィールドは固定属性および名前で定義され,順序番号に対してキー順アクセス・パ スをもっています。

- 92 レコード長は92バイトです。ソース順序番号が6バイト,日付が6バイト,およびソース・ステート メントが80バイトです。
- 整数 ファイル内の各ソース・レコードのレコード長を指定してください。この値には,ソース順序番号 のための6バイトと日付のための6バイトを含めなければなりません。有効な値の範囲は13-32766バ イトです。

### 2バイト文字セットに関する考慮事項

IGCDTA(\*YES)を指定した場合には,RCDLENパラメーターはソース順序番号に6桁,日付フィー ルドに6桁,そしてソースの開始に少なくとも4桁を指定しなければなりません。2バイト文字セ ット(DBCS)の有効な値の範囲は16 - 32766です。

[トップ](#page-336-0)

# メンバー **(MBR)**

ファイルの作成時に追加するソース・ファイル・メンバーを指定します。

### **\*NONE**

- ファイルの作成時にメンバーを追加しません。
- **\*FILE** 追加するメンバーの名前は,ファイル **(FILE)**パラメーターに指定された名前と同じです。
- 名前 追加するメンバーの名前を指定してください。

[トップ](#page-336-0)

# ユーザー指定の**DBCS**データ **(IGCDTA)**

ファイルに2バイト文字セット(DBCS)データが入っているかどうかを指定します。

- **\*NO** ファイルにはDBCSデータは使用できません。
- **\*YES** ファイルにDBCSデータが入っています。

[トップ](#page-336-0)

# テキスト**'**記述**' (TEXT)**

オブジェクトを簡単に記述したテキストを指定します。

### **\*BLANK**

テキストは指定されません。

文字値 50文字を超えないテキストを、アポストロフィで囲んで指定してください。

## <span id="page-339-0"></span>システム **(SYSTEM)**

ソース物理ファイルがローカル・システムで作成されるかリモート・システムで作成されるかを指定しま す。

- **\*LCL** ソース物理ファイルはローカル・システム上に作成されます。ファイル **(FILE)**パラメーターに指定 されたファイルは,まだシステム上に存在していてはいけません。
- **\*RMT** ソース物理ファイルはリモート・システムで作成されます。FILEパラメーターに指定されたファイ ルは,リモート・システムを識別するDDMファイルの名前および作成されるソース物理ファイルの 名前でなければなりません。

### **\*FILETYPE**

FILEパラメーターに指定されたファイルがシステムに存在しない場合には,ソース物理ファイルは ローカル・システムで作成されます。そうでない場合には,FILEパラメーターのファイルはDDM ファイルでなければならず,ソース物理ファイルはリモート・システムで作成されます。DDMファ イルはリモート・システムおよび作成するソース物理ファイルの名前を識別します。

[トップ](#page-336-0)

# メンバーの満了日 **(EXPDATE)**

ソース物理ファイルの作成時にソース・ファイル・メンバーを追加する場合には,そのソース・ファイル・ メンバーの満了日を指定します。

### **\*NONE**

ファイルに追加されるメンバーには満了日がありません。

日付 追加されるメンバーが次の日から使用できなくなる日付を指定します。

[トップ](#page-336-0)

# メンバーの最大数 **(MAXMBRS)**

ソース物理ファイルに入れることのできるメンバーの最大数を指定します。

### **\*NOMAX**

ファイルに入れることのできるメンバーの数は,システム最大値32,767個のメンバーです。

整数 ファイルに入れることができるメンバーの最大数を指定してください。有効な値の範囲は1-32767メ ンバーです。

[トップ](#page-336-0)

# アクセス・パス・サイズ **(ACCPTHSIZ)**

キー順ソース物理ファイルと関連づけられるアクセス・パスが占有できる補助記憶域の最大サイズを指定し ます。このパラメーターは,論理ファイル用に作成されるアクセス・パスや,ソース物理ファイル中のデー タを参照するQUERYのために作成されるアクセス・パスには適用されません。

### **\*MAX1TB**

このファイルと関連づけられるアクセス・パスは、最大1テラバイト(1,099,511,627,776バイト)の 補助記憶域を占有することができます。

### <span id="page-340-0"></span>**\*MAX4GB**

このファイルと関連づけられるアクセス・パスは,最大4ギガバイト(4,294,966,272バイト)の補助 記憶域を占有することができます。

[トップ](#page-336-0)

# アクセス・パス・タイプ **(ACCPTH)**

ソース物理ファイル内のすべてのメンバーが使用するアクセス・パスのタイプを指定します。

### **\*ARRIVAL**

アクセス・パスは到着順アクセス・パスです。

### **\*KEYED**

アクセス・パスはキー順アクセス・パスです。

[トップ](#page-336-0)

# アクセス・パスの保守 **(MAINT)**

ソース物理ファイルのすべてのメンバーに対して使用されるアクセス・パスのメインテナンスのタイプを指 定します。

### **\*IMMED**

アクセス・パスは,メンバー中のレコードの変更,メンバーへのレコードの追加,またはメンバー からのレコードの削除が行なわれるたびに更新されます。

#### **\*REBLD**

ファイル・メンバーがオープンされるたびにアクセス・パスは完全に再作成されます。アクセス・ パスは,メンバーがクローズされるまで維持され,メンバーがクローズされると削除されます。

**\*DLY** アクセス・パスの保守は,物理ファイル・メンバーが使用のためにオープンされるまでは延期され ます。アクセス・パスは,ファイルが最後にオープンされた以降に追加,削除,または変更された レコードについてのみ変更されます。ファイルがオープンされている間は,そのメンバーに対して 行なわれたすべての変更は、MAINTパラメーターに何が指定されていても、直ちにそれらのメンバ ーのアクセス・パスに反映されます。ファイルをオープンする時に再作成時間が長くなるのを防ぐ には,アクセス・パスに対する変更数が少ない時にだけ\*DLYを指定する必要があります。

クローズと次のオープンの間の変更の数がほぼアクセス・パスのサイズの10パーセントに達する と,システムは変更の保管を停止し,次にファイルがオープンされる時にアクセス・パス全体が再 作成されます。

[トップ](#page-336-0)

# アクセス・パス回復 **(RECOVER)**

アクセス・パス上に即時または遅延保守を備えているファイルの場合に,アクセス・パスの変更中にシステ ム障害が起こった後で,ファイルの回復処理がいつ実行されるかを指定します。このパラメーターが有効な のは,キー順アクセス・パスを持つファイルの場合だけです。

アクセス・パスの保守 **(MAINT)**パラメーターに\*IMMED または\*DLYが指定されている場合には,アクセ ス・パスは初期プログラム・ロード(IPL)(ユーザーがジョブを実行する前),IPLの終了後(並行ジョブの <span id="page-341-0"></span>実行中),または次回のファイル・オープン時に再作成することができます。アクセス・パスの再作成中 は,ファイルをジョブで使用することはできません。

IPL中は,アクセス・パス回復一時変更画面に,回復すべきパス,および各パスに対するRECOVERパラメ ーター値がリストされます。ユーザーは,この画面でRECOVERパラメーター値を一時変更することができ ます。詳細については,バックアップおよび回復の手引き(SD88-5008) を参照してください。

MAINTパラメーターに\*REBLDを指定すると,アクセス・パスは次にファイルがオープンされるときに再 作成されます。

**\*NO** ファイルのアクセス・パスはファイルのオープン時に再作成されます。\*NOは固有キーが必要でな いすべてのファイルの省略時の値です。

#### **\*AFTIPL**

初期プログラム・ロード(IPL)操作が完了した後で,ファイルのアクセス・パスが再作成されます。 このオプションによって,このファイルを使用しない他のジョブはIPLの完了直後に処理を開始す ることができます。ジョブがアクセス・パスの再作成中にファイルを割り振ろうとすると,ファイ ル・オープン例外が起こります。固有キーか必要なファイルの場合の省略時の値は\*AFTIPLです。

**\*IPL** ファイルのアクセス・パスは,IPL操作時に再作成されます。これにより,最初のユーザー・プロ グラムがファイルを使用しようとする前に,ファイルのアクセス・パスが再作成されるようになり ます。しかし、RECOVER(\*IPL)を指定するすべてのファイルのアクセス・パスが再作成されるまで は,ジョブは実行を開始することはできません。

[トップ](#page-336-0)

### 強制キー順アクセス・パス **(FRCACCPTH)**

アクセス・パスの変更をソース物理ファイルの関連レコードと一緒に補助記憶装置に強制書き出しするかど うかを指定します。

- **\*NO** アクセス・パスが変更されても,アクセス・パスおよび関連レコードは補助記憶装置に書き出され ません。
- **\*YES** アクセス・パスが変更されると,アクセス・パスおよび関連レコードが補助記憶装置に書き出され ます。アクセス・パスの保守 **(MAINT)**パラメーターに\*REBLDが指定されている場合には,\*YES を指定することはできません。

[トップ](#page-336-0)

# メンバー・サイズ **(SIZE)**

ファイルの各メンバーの初期レコード数,メンバー・サイズに追加される各部分のレコード数,および追加 された部分が自動的に適用される回数を指定します。各ファイル・メンバーのレコード数は,メンバーに入 れることができるレコード数として指定します(この数には削除済みレコードが含まれます)。

レコードの最大数に達すると,(メンバーがいっぱいであることを告げる)メッセージがシステム操作員に 送られ,要求を終了するのか,あるいはメンバー・サイズを拡張するのかを選択できるようにします。メッ セージが受け取られるたびに,操作員は,メンバーを10%,あるいは増分値で指定されたレコード数のいず れか大きい方だけ拡張することができます。

#### 単一値

### <span id="page-342-0"></span>**\*NOMAX**

ファイルの各メンバーに追加できるレコード数は,ユーザーによって制限されません。各メンバー の最大サイズは、システムによって決定されます。\*NOMAXが指定されている場合には,記憶域割 り振り **(ALLOCATE)**パラメーターに\*NOを指定しなければなりません。

### 要素**1:** 初期レコード数

各メンバーの初期レコード数を指定してください。

**10000** 最初に,最大10,000のレコードをファイルの各メンバーに書き出すことができます。

#### *1-2147483646*

メンバー・サイズが自動的に拡張される前に,ファイルの各メンバーに書き込むことのできるレコ ード数を指定してください。

### 要素**2:** 増分レコード数

メンバーのレコード数が初期メンバー・サイズより大きい場合にメンバーに自動的に追加されるレコードの 数を指定します。増分値の最小サイズはレコードの最大数に達した時点のメンバーのサイズの10%です。

**1000** ファイル・サイズは,10%または1000レコードのどちらか大きい方で増やされます。

整数 レコードの最大数に達した時に追加するレコード数がメンバーのサイズの10%より大きい場合に, 自動的にメンバーに追加する追加のレコード数を指定してください。

指定された数がメンバー・サイズの10%より大きくなく,ゼロと等しくない場合には,メンバー・ サイズが10%ずつ増加されます。

指定された増分値が0の場合には,メンバーは自動的に拡張されません。増分の数の値が0の場合 には、この値も0でなければなりません。

### 要素**3:** 最大増分値

メンバーに自動的に追加することのできる最大増分回数を指定します。

- **499** 最大499回の増分がメンバー・サイズに自動的に追加されます。
- 整数 メンバー・サイズに自動的に追加される最大増分回数を指定してください。有効な値の範囲は 0-32767です。0を指定した場合には,メンバーは自動的に拡張されません。

[トップ](#page-336-0)

### 記憶域割り振り **(ALLOCATE)**

ファイルに追加された各物理ファイル・メンバーに初期記憶スペースが割り振られるかどうかを指定しま す。この割り振りでは,メンバー・サイズ **(SIZE)**パラメーターに指定されたレコード数を保持するだけの 十分なスペースが提供されます。その容量を超えないでメンバーにレコードを追加できない時に起こる割り 振りは,システムおよびSIZE パラメーター値によって決定されます。

- **\*NO** ファイルに追加された各メンバーに割り振る記憶スペースの容量は,システムによって決定されま す。
- **\*YES** 新しいメンバーが追加されるたびに,SIZEパラメーターの最初の値に指定された容量の記憶スペー スが割り振られます。\*YESが指定された場合には、SIZEパラメーターに\*NOMAXを指定してはい けません。

# <span id="page-343-0"></span>入れたい記憶装置 **(UNIT)**

このパラメーターはもはやサポートされていません。これが存在するのは、OS/400オペレーティング・シ ステムのバージョン3リリース6 モディフィケーション0より前のリリースとの互換性を保つためだけです。 補助記憶域プール(ASP)の使用法については,バックアップおよび回復の手引き(SD88-5008)を参照してくだ さい。

このパラメーターには値\*ANYまたは1-255の値を指定することができます。

[トップ](#page-336-0)

## 強制書き出しレコード数 **(FRCRATIO)**

補助記憶域に強制的に書き出される前に処理される挿入または更新済みレコードの数を指定します。

論理ファイルに対して指定する強制書き出し率を,その基礎となるファイルの最小強制書き出し率より小さ いか等しくすることはできません。より大きい強制書き出し率を指定した場合には,それは無視され,ユー ザーに処置を指示するメッセージが出されます。

たとえば,3つの物理ファイルの強制書き出し率が2, 6,および8,である場合には,これらの3つの物理ファ イルに基づく論理ファイルの強制書き出し率はそれらの最小のものに限定しなければなりません。すなわ ち,この場合は2です。FRCRATIOパラメーターが指定されていない場合でも2が使用されます。このよう に,プログラムが論理ファイルに2つのレコードを挿入,更新,または削除するたびに(基礎となるどの物 理ファイルが影響を受けるかに係わらす),これらのレコードは強制的に永続記憶域に入れられます。

この論理ファイルに関連する物理ファイルをジャーナル処理する場合には,大きい強制書き出し率または \*NONEを指定します。ジャーナル管理の詳細は,バックアップおよび回復の手引き(SD88-5008)にありま す。

### **\*NONE**

強制書き込み率を指定しません。どの時点でレコードが補助記憶域に書き出されるかは、システム によって決定されます。

整数 補助記憶域に書き出される前に処理される挿入または更新済みレコードの数を指定してください。

[トップ](#page-336-0)

# 最大ファイル待機時間 **(WAITFILE)**

ファイルのオープン時にファイル資源が割り振られるか,あるいはファイルに対する獲得操作の実行時に装 置資源またはセッション資源が割り振られるのを,プログラムが待機する秒数を指定します。指定された待 機時間内にファイル資源を割り振ることができない場合には,エラー・メッセージがプログラムに送られま す。

### **\*IMMED**

プログラムは待機しません。ファイル資源の即時割り振りが必要です。

<span id="page-344-0"></span>**\*CLS** ジョブの省略時待機時間がファイル資源の割り振りの待機時間として使用されます。

### *1-32767*

ファイル資源が割り振られるのを待機する秒数を指定してください。

[トップ](#page-336-0)

# 最大レコード待機時間 **(WAITRCD)**

プログラムがレコードの変更または削除を待機する秒数を指定します。指定された待機時間内にレコードを 割り振ることができない場合には,エラー・メッセージがプログラムに送られます。

**60** プログラムはレコードの変更または削除を60秒間待機します。

#### **\*IMMED**

プログラムは待機しません。ファイル資源の即時割り振りが必要です。

### **\*NOMAX**

待機時間は,システムで使用可能な最大で,32767秒です。

整数 プログラムがレコードの変更または削除を待機する秒数を指定してください。有効な値の範囲は 1-32767秒です。

[トップ](#page-336-0)

# オープン・データ・パス共用 **(SHARE)**

オープン・データ・パス(ODP)が同じ経路指定ステップの他のプログラムと共用するかどうかを指定しま す。ODPが共用される時には,ファイルをアクセス中のプログラムはファイル状況およびバッファーなどの 機能を共用します。

注**:** メンバー **(MBR)**パラメーターに\*NONEが指定されている場合には,このパラメーターを指定すること はできません。

- **\*NO** ODPは,経路指定ステップ内の他のプログラムと共用されません。ファイルの新しいODPが作成さ れ,プログラムがファイルをオープンするたびに使用されます。
- **\*YES** ファイルをオープンする時に\*YESも指定したジョブで,同じODPを各プログラムと共用することが できます。

[トップ](#page-336-0)

# 許される削除レコードの最大**% (DLTPCT)**

ソース物理ファイル内の各メンバーに対する削除済みレコードの最大比率を指定します。比率の検査はメン バーのクローズ時に行なわれます。削除済みレコードの比率がこのパラメーターで指定した値より大きい場 合には,ジョブ・ログにメッセージが送られます。

#### **\*NONE**

ファイル・メンバー中の削除レコードの比率は検査されません。

*1-100* ファイル内の任意のメンバーに対する削除済みレコードの最大許容比率を指定してください。

# <span id="page-345-0"></span>コード化文字セット**ID (CCSID)**

ソース・ファイルのフィールドの文字データを記述するために使用されるコード化文字セット識別コード (CCSID)を指定します。

- **\*JOB** 現行ジョブの省略時のCCSIDが使用されます。
- **\*HEX** CCSID 65535が使用されます。これは,フィールドの文字データがビット・データとして扱われ, 変換されないことを示します。
- 整数 使用するCCSIDを指定してください。

[トップ](#page-336-0)

# 更新操作可能 **(ALWUPD)**

このソース物理ファイルのレコードを更新できるかどうかを指定します。

- **\*YES** このソース・ファイル中のレコードを更新することができます。
- **\*NO** このソース・ファイルのレコードを更新することはできません。

[トップ](#page-336-0)

### 削除操作可能 **(ALWDLT)**

このソース物理ファイルのレコードを削除できるかどうかを指定します。

- **\*YES** このソース・ファイル中のレコードを削除することができます。
- **\*NO** このソース・ファイルのレコードは削除することができません。

[トップ](#page-336-0)

### 権限 **(AUT)**

このオブジェクトに対する特定の権限をもっておらず,権限リスト上になく,さらにそのグループ・プロフ ァイルまたは補足グループ・プロファイルがオブジェクトに対する特定の権限をもっていないユーザーに付 与する権限を指定します。

### **\*LIBCRTAUT**

システムは,作成するオブジェクトが入っているライブラリーに対するライブラリー作成コマンド (CRTLIB)で作成権限 **(CRTAUT)**パラメーターに指定された値を使用して,このオブジェクトに対 する権限を決定します。CRTAUTパラメーターに指定された値が変更された場合には,新しい値は 既存のオブジェクトに影響しません。

### **\*CHANGE**

ユーザーは,所有者に限定されるか,あるいはオブジェクト存在権限(\*OBJEXIST)およびオブジェ クト管理権限(\*OBJMGT)によって制御される以外のオブジェクトで,すべての操作を実行すること ができます。ユーザーはオブジェクトでの基本的な機能を変更して実行することができます。 \*CHANGE権限は,オブジェクト操作(\*OBJOPR)権限およびすべてのデータ権限を提供します。こ のオブジェクトが権限リストである場合は、ユーザーの追加、変更、または除去はできません。

- <span id="page-346-0"></span>**\*ALL** ユーザーは,所有者に限定されるか,あるいは権限リスト管理(\*AUTLMGT)権限によって管理され る以外のオブジェクトで,すべての操作を実行することができます。ユーザーはオブジェクトの存 在を制御し,オブジェクトの機密保護を指定し,オブジェクトを変更し,さらにオブジェクトに対 して基本的な機能を実行することができます。オブジェクトの所有権を変更することもできます。
- **\*USE** ユーザーは,プログラムの実行またはファイルの読み取りなど,オブジェクトに対する基本操作を 実行することができます。ユーザーはオブジェクトを変更できません。使用(\*USE)権限は、オブジ ェクト操作(\*OBJOPR),読み取り(\*READ),および実行(\*EXECUTE)権限を提供します。

### **\*EXCLUDE**

ユーザーはこのオブジェクトをアクセスできません。

名前 オブジェクトに対する権限として使用する権限リストの名前を指定してください。権限リストに載 っているユーザーは,リストに指定されているオブジェクトに対する権限が認可されます。オブジ ェクトが作成される時に権限リストが存在していなければなりません。

[トップ](#page-336-0)

## **CRTSRCPF**の例

### 例**1:** メンバーなしのファイルの作成

CRTSRCPF FILE(SRCLIB/PAYTXS)

このコマンドは,SRCLIBライブラリーにPAYTXSという名前のソース・ファイルを作成します。このファ イルはメンバーなしで作成されるので,後でメンバーが追加されるまでデータをファイルに入れることはで きません。このファイルには,32,767個までのメンバー(\*NOMAX) を追加できます。

メンバーの容量に1000レコードを追加する自動拡張(最大増分499)が行われるまで,それぞれのメンバーは 最大10000レコードを持つことができます。各メンバーには最小初期記憶域だけが割り振られ,スペースが 接続されるかどうかの制限はありません。ユーザーはこのファイルに対するオブジェクト操作、読み取り, 追加,削除,および更新権限を持っていますが,オブジェクト管理またはオブジェクト存在権限はありませ ん。

### 例**2:** メンバーを持つファイルの作成

CRTSRCPF FILE(ORDERCTL/ORDERS) MBR(\*FILE) SIZE(100 50 5)

このコマンドは,ORDERCTLライブラリーにORDERSという名前のソース物理ファイルを作成します。フ ァイルに入れられるレコードの記憶スペースが連続している必要はありません。記憶域の初期割り振りでは 最大100レコード分が提供され,50レコードごとに最大5つの追加増分スペースを自動的に追加することがで きます。これらの割り振り値は,後で追加されるこのソース・ファイルの各メンバーにも適用されます。

### 例**3: DBCS**データが入っているファイルの追加

CRTSRCPF FILE(IGCLIB/IGCSRC) IGCDTA(\*YES)

このコマンドは,IGCSRCという名前のソース物理ファイルを作成します。これは,ライブラリーIGCLIBに 保管され,DBCSデータを入れることができます。

# <span id="page-347-0"></span>エラー・メッセージ: **CRTSRCPF**

**\*ESCAPE**メッセージ

### **CPF323C**

QRECOVERYライブラリーを割り振ることができなかった。

### **CPF5702**

ファイルがDDMファイルでないか,あるいは見つからない。

### **CPF7302**

ファイル&1はライブラリー&2に作成されなかった。

# <span id="page-348-0"></span>サービス・プログラムの作成 **(CRTSRVPGM)**

実行可能場所**:** すべての環境 (\*ALL) スレッド・セーフ**:** いいえ

パラメーター [例](#page-358-0) [エラー・メッセージ](#page-359-0)

サービス・プログラム作成(CRTSRVPGM)コマンドは,1つのセットのモジュールとバインド・ディレクト リーからバインドされたサービス・プログラムを作成します。

### 制約事項**:**

- v サービス・プログラムを作成するライブラリーに対する読み取り(\*READ)および追加(\*ADD)権限が必要 です。
- 指定されたモジュール, サービス・プログラム, およびバインド・ディレクトリーに対して使用(\*USE) 権限が必要です。
- v ソース・ファイル **(SRCFILE)**パラメーターに指定されたファイルに対するオブジェクト操作(\*OBJOPR) および\*READ権限が必要です。

トップ

# パラメーター

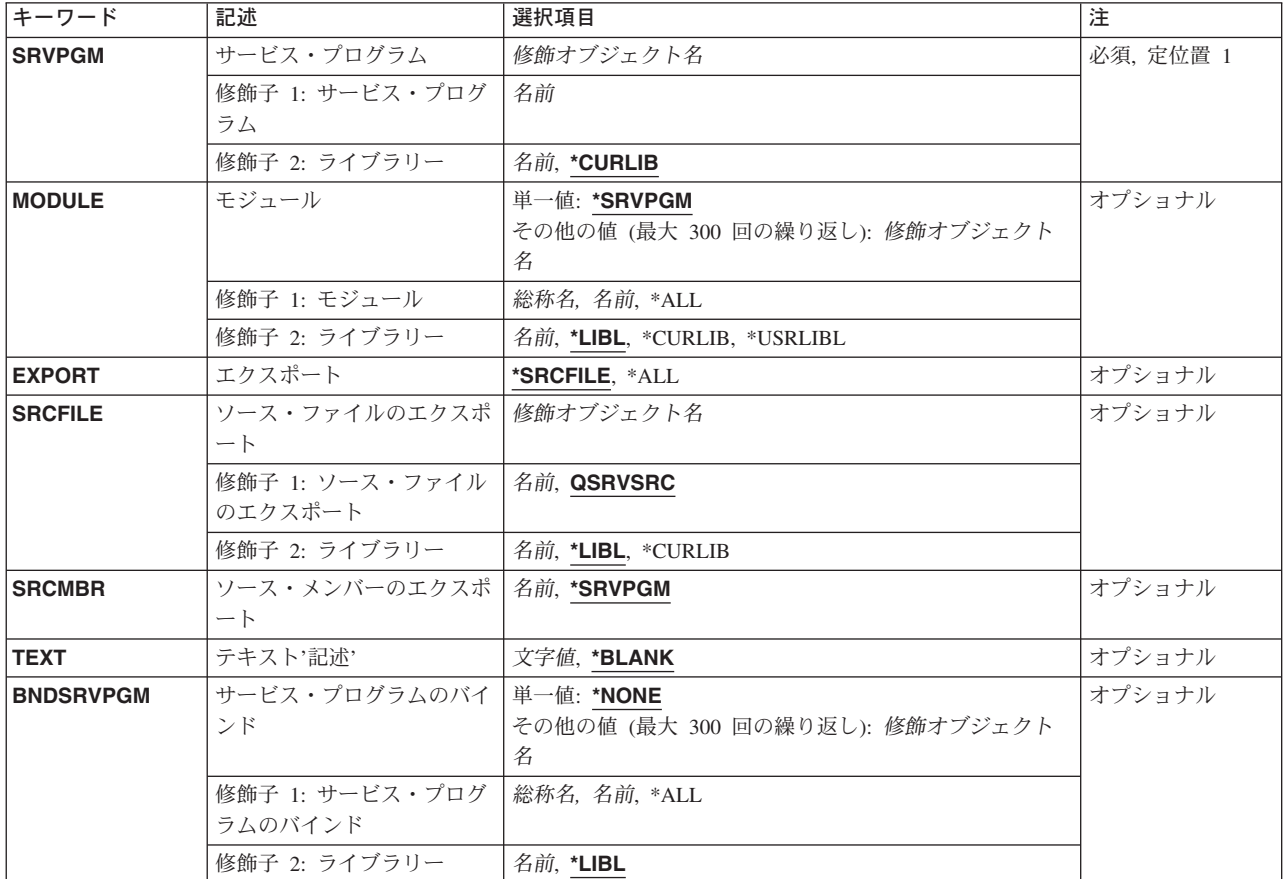

<span id="page-349-0"></span>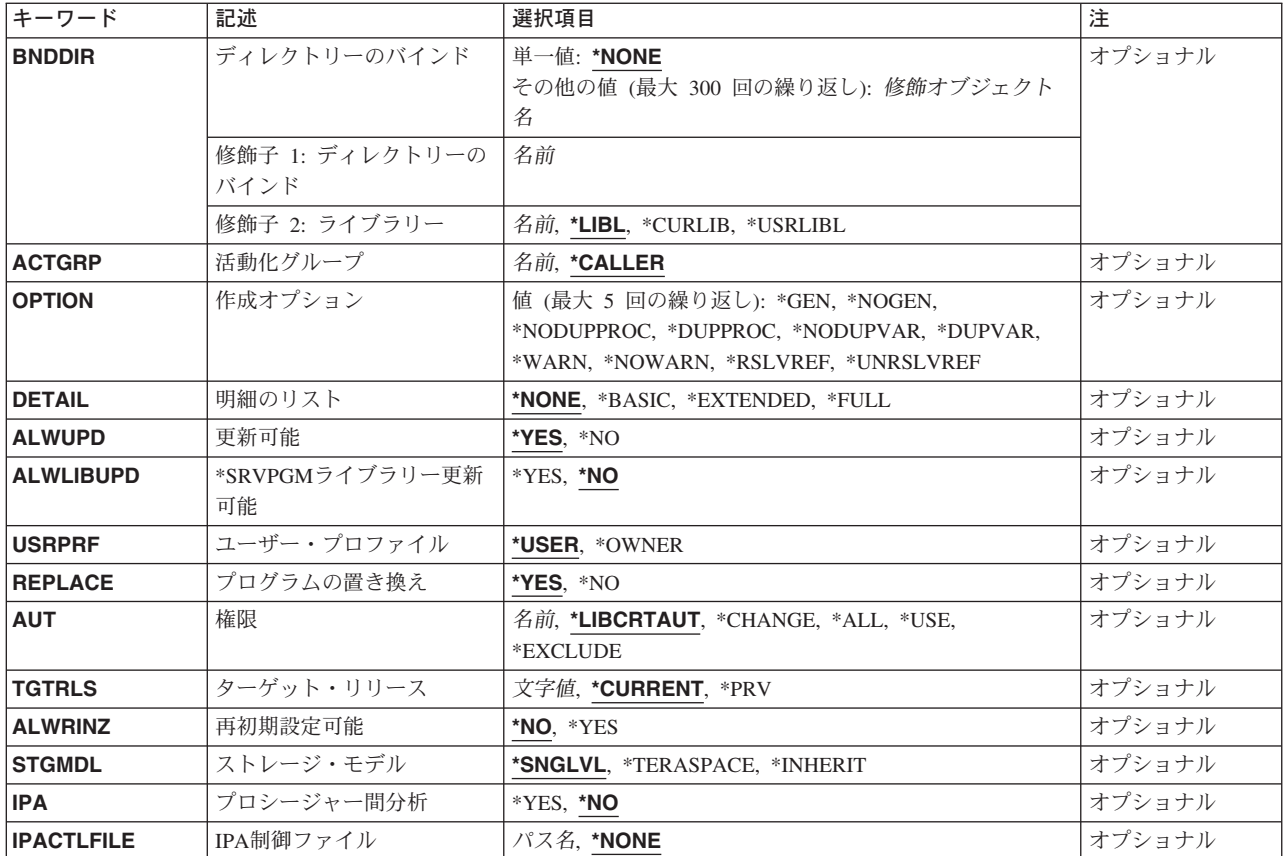

[トップ](#page-348-0)

# サービス・プログラム **(SRVPGM)**

作成するサービス・プログラム・オブジェクトを指定します。

これは必須パラメーターです。

### 修飾子**1:** サービス・プログラム

名前 作成するサービス・プログラムの名前を指定してください。

### 修飾子**2:** ライブラリー

**\*CURLIB**

- サービス・プログラムはジョブの現行ライブラリー内に作成されます。ジョブの現行ライブラリー としてライブラリーが指定されていない場合には,QGPLライブラリーが使用されます。
- 名前 サービス・プログラムが作成されるライブラリーの名前を指定してください。

# <span id="page-350-0"></span>モジュール **(MODULE)**

サービス・プログラム・オブジェクトを作成するために複写されてバインドされるモジュールのリストを指 定します。重複するモジュールおよびライブラリーの指定が見つかった場合には,重複するモジュールおよ びライブラリーの最初に見つかったものだけが使用されます。このリストのモジュールは,最終サービス・ プログラム・オブジェクトに複写されます。最大300の名前を指定することができます。

### 単一値

### **\*SRVPGM**

サービス・プログラム **(SRVPGM)**パラメーターに指定されたモジュールおよびライブラリー名が 使用されます。

修飾子**1:** モジュール

- **\*ALL** 指定した1つまたは複数のライブラリーで,すべてのモジュール・オブジェクトを検索します。
- 総称名 指定した1つまたは複数のライブラリーで、前に\*がある文字で始まるすべてのモジュール・オブ ジェクトを指定してください。
- 名前 サービス・プログラム・オブジェクトの作成のために複写されるモジュールの名前を指定してくだ さい。

### 修飾子**2:** ライブラリー

\*LIBL 最初に一致するものが見つかるまで、現行スレッドのライブラリー·リスト内のすべてのライブラ リーが検索されます。

### **\*CURLIB**

ジョブの現行ライブラリーが検索されます。ジョブの現行ライブラリーとしてライブラリーが指定 されていない場合には、OGPLライブラリーが使用されます。

#### **\*USRLIBL**

ジョブのライブラリー・リストのユーザー部分にあるライブラリーだけが検索されます。

名前 検索するライブラリーの名前を指定してください。

[トップ](#page-348-0)

# エクスポート **(EXPORT)**

このサービス・プログラムがエクスポートするデータおよびプロシージャーの名前を指定します。

### **\*SRCFILE**

ソース・ファイル **(SRCFILE)**およびソース・メンバー **(SRCMBR)**パラメーターで識別されたソー ス・ファイル・メンバーには,サービス・プログラムからエクスポートするデータおよびプロシー ジャーを識別するEXPORTステートメントが入っています。

**\*ALL** また,指定されたモジュールからエクスポートされるすべてのデータおよびプロシージャーも,こ のサービス・プログラムからエクスポートされます。

### <span id="page-351-0"></span>ソース・ファイル **(SRCFILE)**

このサービス・プログラムからデータおよびプロシージャーをエクスポートするための仕様が入っているソ ース・ファイルを指定します。

### 修飾子**1:** ソース・ファイルのエクスポート

### **QSRVSRC**

データおよびプロシージャーをエクスポートするための仕様が入っているソース・ファイルは QSRVSRCという名前です。

名前 データおよびプロシージャーのエクスポートのための仕様が入っているソース・ファイルの名前を 指定してください。

#### 修飾子**2:** ライブラリー

\*LIBL 最初に一致するものが見つかるまで, 現行スレッドのライブラリー・リスト内のすべてのライブラ リーが検索されます。

### **\*CURLIB**

ジョブの現行ライブラリーが検索されます。ジョブの現行ライブラリーとしてライブラリーが指定 されていない場合には、OGPLライブラリーが使用されます。

名前 検索するライブラリーの名前を指定してください。

[トップ](#page-348-0)

# ソース・メンバー**(SRCMBR)**

このサービス・プログラムからデータおよびプロシージャーをエクスポートするための仕様が入っているソ ース・ファイル・メンバーの名前を指定します。

### **\*SRVPGM**

- ソース・ファイル・メンバーの名前は,サービス・プログラム **(SRVPGM)**パラメーターに指定さ れたサービス・プログラム名と同じです。
- 名前 データおよびプロシージャーをエクスポートするための仕様が入っているソース・ファイルのメン バーの名前を指定してください。

[トップ](#page-348-0)

# テキスト**'**記述**' (TEXT)**

サービス・プログラム・オブジェクトを簡単に説明するテキストを指定します。

### **\*BLANK**

テキストは指定しません。

文字値 50文字を超えないテキストを,アポストロフィで囲んで指定してください。

# <span id="page-352-0"></span>サービス・プログラムのバインド **(BNDSRVPGM)**

モジュールのインポート要求が満たされているかどうかを確認するために,バインド時に調べるサービス・ プログラムのエクスポートのリストを指定します。サービス・プログラムのエクスポートが検査されるの は,一連のモジュールのエクスポートによって満たされない未解析のモジュールのインポート要求がある場 合だけです。BNDSRVPGM パラメーターに指定したモジュールのインポート要求を満たしているサービ ス・プログラムは,作成されるサービス・プログラムにバインドされます。BNDSRVPGMパラメーターに 指定したサービス・プログラム名およびライブラリーは、実行時に使用するために保管されます。最大300 の名前を指定することができます。

### 単一値

### **\*NONE**

記号の分析解決のためにサービス・プログラムは提供されません。

### 修飾子**1:** サービス・プログラムのバインド

**\*ALL** 指定した1つまたは複数のライブラリーですべてのサービス・プログラム・オブジェクトを検索し ます。

注**:** この値をユーザー制御環境で指定する必要があるのは,何がサービス・プログラムにバインド されるのか正確に分かっている場合だけです。\*ALLと一緒に\*LIBL を指定すると,サービス・プ ログラムの実行時に予測できない結果が起こる場合があります。何がサービス・プログラムにバイ ンドされるのかをより正確に制御するには,総称サービス・プログラム名または特定のライブラリ ーを指定してください。

- 総称名 指定した1つまたは複数のライブラリーで、前に\*がある文字で始まるすべてのサービス・プログ ラム・オブジェクトを指定してください。
- 名前 記号の分析解決時に検査されるサービス・プログラムの名前を指定してください。

### 修飾子**2:** ライブラリー

- **\*LIBL** 指定されたサービス・プログラムのジョブのライブラリー・リストのすべてのライブラリーを検索 します。サービス・プログラムの1つに,モジュール・インポートを満たすエクスポートがある場 合には,このサービス・プログラムを見つけるために,実行時にライブラリー・リストが検索され ます。
- 名前 サービス・プログラムを見つけるライブラリーの名前を指定してください。サービス・プログラム の1つに,モジュール・インポートを満たすエクスポートがあり,特定のライブラリーが指定され た場合には,実行時に指定されたライブラリーを検索して,このサービス・プログラムを見つけま す。

注**:** QTEMPは,このパラメーターで有効なライブラリー名ではありません。

[トップ](#page-348-0)

# ディレクトリーのバインド **(BNDDIR)**

記号の分析解決に使用されるバインド・ディレクトリーのリストを指定します。最大300の名前を指定する ことができます。

### 単一値

#### <span id="page-353-0"></span>**\*NONE**

バインド・ディレクトリーは指定されません。

### 修飾子**1:** ディレクトリーのバインド

名前 記号の分析解決に使用されるバインド・ディレクトリーの名前を指定してください。

### 修飾子**2:** ライブラリー

\***LIBL** 最初に一致するものが見つかるまで, 現行スレッドのライブラリー・リスト内のすべてのライブラ リーが検索されます。

#### **\*CURLIB**

ジョブの現行ライブラリーが検索されます。ジョブの現行ライブラリーとしてライブラリーが指定 されていない場合には,QGPLライブラリーが使用されます。

### **\*USRLIBL**

ジョブのライブラリー・リストのユーザー部分にあるライブラリーだけが検索されます。

名前 検索するライブラリーの名前を指定してください。

[トップ](#page-348-0)

# 活動化グループ **(ACTGRP)**

活動化グループを呼び出す時に,このサービス・プログラムと関連している活動化グループを指定します。 活動化グループは次を提供します。

- v プログラムの実行をサポートするための実行時データ構造
- アドレッシング保護
- メッセージを作成するための論理境界
- 適用業務のクリーンアップを処理するための論理境界

### **\*CALLER**

- このサービス・プログラムが呼び出される時に,サービス・プログラムは呼び出し元の活動化グル ープで活動化されます。
- 名前 呼び出されるこのサービス・プログラムと関連したグループの名前を指定してください。サービ ス・プログラムが呼び出される時に、活動化グループが指定された名前で現在存在している場合に は,サービス・プログラムはすでに存在している既存の活動化グループと関連付けられます。サー ビス・プログラムが呼び出される時に,活動化グループが指定された名前で現在存在しない場合に は,新しい活動化グループが作成されて,サービス・プログラムは新しく作成された活動化グルー プと関連付けられます。

[トップ](#page-348-0)

## 作成オプション **(OPTION)**

サービス・プログラム・オブジェクトを作成する時に使用されるオプションを指定します。

このパラメーターには最大5個までの値を指定することができます。

サービス・プログラム・オブジェクト

<span id="page-354-0"></span>**\*GEN** サービス・プログラム・オブジェクトが生成されます。

### **\*NOGEN**

サービス・プログラム・オブジェクトは生成されません。

### 重複プロシージャー名

#### **\*NODUPPROC**

バインド・プロセスの記号の分析解決段階では,モジュールおよびサービス・プログラムからエク スポートされる各プロシージャー名は固有でなければなりません。

### **\*DUPPROC**

バインド・プロセスの記号の分析解決段階では,モジュールおよびサービス・プログラムからエク スポートされるプロシージャー名が固有である必要はありません。複数の重複プロシージャーが許 される場合には,インポート要求を満たす,指定されたモジュールおよびサービス・プログラムの リストで最初のエクスポート・プロシージャーが,選択されるプロシージャーとなります。

### 重複変数名

#### **\*NODUPVAR**

バインド・プロセスの記号の分析解決段階では,モジュールおよびサービス・プログラムからエク スポートされる各変数名は固有でなければなりません。

### **\*DUPVAR**

バインド・プロセスの記号の分析解決段階では,モジュールおよびサービス・プログラムからエク スポートされる変数名が固有である必要はありません。複数の重複変数が許される場合には,イン ポート要求を満たす,指定されたモジュールおよび要求サービス・プログラムのリスト中の最初の エクスポート変数が選択される変数となります。

### 診断メッセージの表示

### **\*WARN**

重複している変数またはプロシージャーが見つかった場合には,重複が見つかったことを示す診断 メッセージが出されます。

### **\*NOWARN**

重複している変数またはプロシージャーが見つかった場合には,診断メッセージが出されません。

#### 参照の解決(インポート)

### **\*RSLVREF**

サービス・プログラムを作成するためのエクスポートには,すべてのインポートが分析解決されて いなければなりません。

### **\*UNRSLVREF**

サービス・プログラムを作成するためのエクスポートには,すべてのインポートが分析解決されて いる必要はありません。実行時にサービス・プログラムがこれら未解決の1つのインポートを使用 しようとした場合には、MCH4439実行時例外が出されます。

[トップ](#page-348-0)

# 明細のリスト **(DETAIL)**

印刷する詳細のレベルを指定します。

### <span id="page-355-0"></span>**\*NONE**

リストは生成されません。

**\*BASIC**

CRTPGMに渡すオプションのリスト,および処理統計が入っています。また,このリストには,簡 単な要約表も入っています。

### **\*EXTENDED**

\*BASICリストに提供される情報の他に,このリストには,拡張要約表およびバインド情報リスト も入っています。

**\*FULL** このリストには,\*EXTENDEDリストおよび相互参照表が入っています。

注**:** 印刷リストが要求された場合には,印刷装置ファイル\*LIBL/QSYSPRTを使用してリストが生成 されます。

[トップ](#page-348-0)

### 更新可能 **(ALWUPD)**

サービス・プログラム更新(UPDSRVPGM)コマンドを使用した作成中のサービス・プログラムの更新が可能 かどうかを指定します。

- **\*YES** サービス・プログラムはUPDSRVPGMコマンドを使用して更新することができます。
- **\*NO** 作成中のサービス・プログラムを更新するために,UPDSRVPGMコマンドは使用することができま せん。

[トップ](#page-348-0)

## **\*SRVPGM**ライブラリー更新可能 **(ALWLIBUPD)**

UPDSRVPGMコマンドを使用して更新する時に,作成中プログラムのバインドされたサービス・プログラ ム・ライブラリー名を変更できるかどうかを指定します。

- **\*NO** 更新可能 **(ALWUPD)**パラメーターに\*YESが指定されている場合であっても,UPDSRVPGMコマン ドで作成中サービス・プログラムのバインドされたサービス・プログラム・ライブラリー名を更新 することはできません。
- **\*YES** ALWUPD(\*YES)が指定されている時に,UPDSRVPGMコマンドで作成中プログラムのバインドさ れたサービス・プログラム・ライブラリー名を更新することができます。

[トップ](#page-348-0)

# ユーザー・プロファイル **(USRPRF)**

権限の検査はこのサービス・プログラムを実行しているユーザーについてだけ行うか、あるいはサービス・ プログラムを実行しているユーザーとサービス・プログラムの所有者の両方について行うかを指定します。

**\*USER**

サービス・プログラムの実行時に,サービス・プログラム・ユーザーのユーザー・プロファイルが 使用されます。

<span id="page-356-0"></span>**\*OWNER**

サービス・プログラムの実行時に,サービス・プログラム所有者とサービス・プログラム・ユーザ ーの両方のユーザー・プロファイルが使用されます。

[トップ](#page-348-0)

# プログラムの置き換え **(REPLACE)**

指定したライブラリーに同じ名前のサービス・プログラムがすでに存在している場合に,既存のサービス・ プログラムを置き換えるかどうかを指定します。

**\*YES** 既存のサービス・プログラムをQRPLOBJライブラリーに移動して,これを置き換えます。サービ ス・プログラムの現在の活動化は,QRPLOBJライブラリー内のサービス・プログラムのバージョン を使用して実行し続けます。

注**:** 処理のために置き換えられる両方のサービス・プログラムは,同じユーザーが所有していなけ ればなりません。

**\*NO** 置き換えは行なわれません。サービス・プログラム **(SRVPGM)**パラメーターに指定された名前と ライブラリーをもつサービス・プログラムがすでに存在している場合は,エラー・メッセージが出 されます。

[トップ](#page-348-0)

### 権限 **(AUT)**

このオブジェクトに対する特定の権限をもっておらず,権限リスト上になく,さらにそのグループ・プロフ ァイルまたは補足グループ・プロファイルがオブジェクトに対する特定の権限をもっていないユーザーに付 与する権限を指定します。

### **\*LIBCRTAUT**

システムは,作成するオブジェクトが入っているライブラリーに対するライブラリー作成コマンド (CRTLIB)で作成権限 **(CRTAUT)**パラメーターに指定された値を使用して,このオブジェクトに対 する権限を決定します。CRTAUTパラメーターに指定された値が変更された場合には,新しい値は 既存のオブジェクトに影響しません。

### **\*CHANGE**

ユーザーは、所有者に限定されるか、あるいはオブジェクト存在権限(\*OBJEXIST)およびオブジェ クト管理権限(\*OBJMGT)によって制御される以外のオブジェクトで,すべての操作を実行すること ができます。ユーザーはオブジェクトでの基本的な機能を変更して実行することができます。 \*CHANGE権限は,オブジェクト操作(\*OBJOPR)権限およびすべてのデータ権限を提供します。こ のオブジェクトが権限リストである場合は、ユーザーの追加、変更、または除去はできません。

- **\*ALL** ユーザーは,所有者に限定されるか,あるいは権限リスト管理(\*AUTLMGT)権限によって管理され る以外のオブジェクトで,すべての操作を実行することができます。ユーザーはオブジェクトの存 在を制御し,オブジェクトの機密保護を指定し,オブジェクトを変更し,さらにオブジェクトに対 して基本的な機能を実行することができます。オブジェクトの所有権を変更することもできます。
- **\*USE** ユーザーは,プログラムの実行またはファイルの読み取りなど,オブジェクトに対する基本操作を 実行することができます。ユーザーはオブジェクトを変更できません。使用(\*USE)権限は、オブジ ェクト操作(\*OBJOPR),読み取り(\*READ),および実行(\*EXECUTE)権限を提供します。

#### <span id="page-357-0"></span>**\*EXCLUDE**

ユーザーはこのオブジェクトをアクセスできません。

名前 オブジェクトに対する権限として使用する権限リストの名前を指定してください。権限リストに載 っているユーザーは,リストに指定されているオブジェクトに対する権限が認可されます。オブジ ェクトが作成される時に権限リストが存在していなければなりません。

[トップ](#page-348-0)

# ターゲット・リリース **(TGTRLS)**

作成中のオブジェクトの使用を計画しているオペレーティング・システムのリリースを指定します。

ターゲット・リリースを指定するときは、形式VXRXMXでリリースを指定します。ここで、VXはバージョ ン,RXはリリース,MXはモディフィケーション・レベルです。たとえば,V5R3M0はバージョン5,リリー ス3,モディフィケーション0です。

有効な値は,オペレーティング・システムの現在のバージョン,リリース,およびモディフィケーション・ レベルで異なり,リリースが新しくなるたびに変わります。このコマンド・パラメーターのプロンプト時に F4を押して,有効なターゲット・リリースの値のリストを表示することができます。

#### **\*CURRENT**

オブジェクトは,現在ユーザーのシステムで実行中のオペレーティング・システムのリリースで使 用されます。オブジェクトは,後続のリリースのオペレーティング・システムが導入されたシステ ムでも使用することもできます。

- **\*PRV** オブジェクトは,オペレーティング・システムのモディフィケーション・レベルが0の,前のリリ ースで使用されます。オブジェクトは,後続のリリースのオペレーティング・システムが導入され たシステムでも使用することもできます。
- 文字値 リリースをVXRXMXの形式で指定してください。オブジェクトは,指定したリリースまたはそれ 以降のオペレーティング・システムが導入されているシステムで使用することができます。

[トップ](#page-348-0)

### 再初期設定可能 **(ALWRINZ)**

サービス・プログラムがまだ活動状態である間に,そのサービス・プログラムの静的記憶域を再初期設定で きるかどうかを指定します。

- **\*NO** サービス・プログラムがまだ活動状態である間は,そのサービス・プログラムの静的記憶域を再初 期設定することはできません。
- **\*YES** サービス・プログラムがまだ活動状態である間に,そのサービス・プログラムの静的記憶域の再初 期設定が可能です。

[トップ](#page-348-0)

# ストレージ・モデル **(STGMDL)**

サービス・プログラムの記憶域モデル属性を指定します。

### <span id="page-358-0"></span>**\*SNGLVL**

サービス・プログラムは単一レベル記憶域モデルで作成されます。単一レベル記憶域モデル・サー ビス・プログラムが活動化されて実行されると,これに自動および静的記憶域用の単一レベル記憶 域が提供されます。単一レベル記憶域サービス・プログラムは単一レベル記憶域活動化グループ内 でのみ実行されます。

### **\*TERASPACE**

サービス・プログラムはテラスペース記憶域モデルで作成されます。テラスペース記憶域モデル・ サービス・プログラムが活動化されて実行されると,これに自動および静的記憶域用のテラスペー ス記憶域が提供されます。テラスペース記憶域サービス・プログラムはテラスペース記憶域活動化 グループ内でのみ実行されます。

#### **\*INHERIT**

サービス・プログラムは継承記憶域モデルで作成されます。サービス・プログラムは,活動化され ると,それが活動化されて入れられる活動化グループの記憶域モデルを採用します。言い換えれ ば,呼び出し元の記憶域モデルを継承します。\*INHERIT記憶域モデルを選択する場合は, \*CALLERを活動化グループ **(ACTGRP)**パラメーターに指定する必要があります。

[トップ](#page-348-0)

# プロシージャー間分析 **(IPA)**

サービス・プログラムの作成時にプロシージャー間分析(IPA)を使用するかどうかを指定します。IPAの詳細 については,ILE概念 (SD88-5033)を参照してください。

- **\*NO** プロシージャー間分析は実行されません。
- **\*YES** プロシージャー間分析が実行されます。結果のサービス・プログラムはサービス・プログラム更新 (UPDSRVPGM)コマンドでは更新できないので,注意してください。

[トップ](#page-348-0)

### **IPA**制御ファイル **(IPACTLFILE)**

プロシージャー間分析(IPA)サブオプション情報が入っているファイルのパス名を提供します。このパラメ ーターは,IPA(\*YES)が指定された時にだけ有効です。

### **\*NONE**

IPA(\*YES)が指定されている時には,IPA制御ファイル情報は使用されません。

パス名 IPA(\*YES)が指定された時に使用するIPA制御ファイルのパス名を指定してください。名前が修飾名 の場合には,アポストロフィで囲まなければなりません。修飾IPA制御ファイル名の例は '/DIRECTORY1/DIRECTORY2/MYIPACTLFNAME'などです。

[トップ](#page-348-0)

## **CRTSRVPGM**の例

CRTSRVPGM SRVPGM(WORKDOC)

<span id="page-359-0"></span>このコマンドは,WORKDOCという名前のサービス・プログラム・オブジェクトを現行ライブラリーに作 成します。このサービス・プログラムは,これもWORKDOCという名前で,ジョブの現行ライブラリーを 使用して見つけられる1つのモジュール・オブジェクトから作成されます。

[トップ](#page-348-0)

# エラー・メッセージ: **CRTSRVPGM**

### **\*ESCAPE**メッセージ

### **CPF223E**

借用権限の使用属性の権限チェックが正常に実行されなかった。

### **CPF5D05**

サービス・プログラム&1は作成されなかった。

### **CPF5D07**

搬出ソース・ファイル・レコード長が240より大きい。

### **CPF5D12**

プログラムまたはサービス・プログラムの準備中にエラーが起こった。
# <span id="page-360-0"></span>テープ・カテゴリーの作成 **(CRTTAPCGY)**

実行可能場所**:** すべての環境 (\*ALL) スレッド・セーフ**:** いいえ

[パラメーター](#page-361-0) [例](#page-362-0) [エラー・メッセージ](#page-362-0)

テープ・カテゴリー作成(CRTTAPCGY)コマンドは、ユーザー定義カテゴリー名を作成し、それをシステム 名に割り当てます。カテゴリーは、ボリューム識別コードをまとめて「グループ化」するために使用するこ とができます。次の特殊なカテゴリー値はOS/400システムで使用するように提供されていて、すでにすべ てのライブラリー装置のために定義されています。

 $\cdot$  \*NOSHARE

ボリューム識別コードは,\*NOSHAREの権限を所有するシステムによってのみ使用することができま す。ランダム・アクセス・カートリッジ・ローダー(RACL)モードのRACL装置は,\*NOSHAREカテゴリ ーにカートリッジ識別コードを持つことができますが,\*NOSHAREの機密保護はOS/400システムでは扱 われないことに注意してください。

 $\cdot$  \*SHARE400

カートリッジ識別コードは,ライブラリー装置に接続されたすべてのシステムで共用することができま す。

 $\cdot$  \*IPL

このカテゴリーは,代替IPLで使用されるカートリッジ識別コードに使用しなければなりません。このカ テゴリーのカートリッジの管理は,ユーザーが行わなければなりません。

 $\cdot$  \*NL

このカテゴリーのカートリッジ識別コードは,それを使用するための論理ボリューム識別コードを持っ ていてはなりません。論理ボリューム識別コードを持っていた場合には,それを使用できるようにする には、テープ初期設定(INZTAP)コマンドを実行して、テープ・ボリュームをラベルなしテープに初期設 定しなければなりません。

 $\cdot$  \*INSERT

カートリッジ識別コードはライブラリー装置に入れられていますが,まだシステムに追加されていませ ん。テープ・ボリュームに入出力を行うには,その前にテープ・カートリッジ追加(ADDTAPCTG)コマン ドを実行しなければなりません。

• \*EJECT

ボリューム識別コードはテープ・カートリッジ除去(RMVTAPCTG)コマンドによってシステムか除去され ていて,ライブラリー装置で使用できなくなっています。

 $\cdot$  \*CNV

このカテゴリーのテープがENDOPT(\*UNLOAD)を指定してアンロードされると,OS/400は自動的にテー プを通常端末にエクスポートします。

 $\cdot$  \*SYSGEN

<span id="page-361-0"></span>カートリッジIDは\*SYSGENカテゴリーに存在しています。ライブラリー装置記述が\*SYSGENモードにな っていると,\*SYSGENカテゴリーはすべてのカートリッジに使用されます。装置記述のGENCTGIDパラ メーターが\*SYSGENである場合には,ライブラリー装置記述は\*SYSGENモードになっています。 \*SYSGENモードは,すべての論理ボリューム識別コードのテープからの直接のロードおよび読み取りの 代わりに,非バーコード・ライブラリーの識別コードを生成するために使用されます。ライブラリー装 置が\*SYSGENモードになっている場合には,カートリッジは\*SYSGENカテゴリーから移動できません。

[トップ](#page-360-0)

### パラメーター

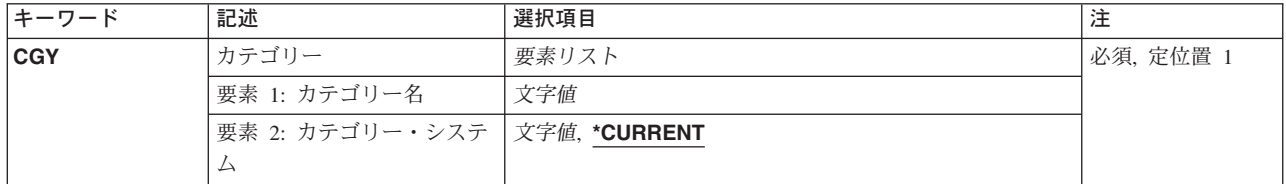

[トップ](#page-360-0)

### カテゴリー **(CGY)**

作成するカテゴリーを指定します。

カテゴリー名値として指定できる値は次の通りです。

カテゴリー名

作成するカテゴリーの名前を指定してください。

可能なカテゴリー・システムの値は次の通りです。

カテゴリーが属するシステムを識別します。システム名は,ネットワーク属性表示(DSPNETA)コマンドの 現行システム名フィールドから取られます。

#### **\*CURRENT**

現在コマンドを実行中のシステム。

システム名

カテゴリーが所属するシステムの名前を指定してください。カテゴリーが指定のシステムですでに 定義されていない限り,カテゴリーを作成する時に,\*CURRENT以外の所有システムを指定しない でください。たとえば,システムAとシステムBがライブラリー装置LIB01に接続されている場合 には,カテゴリーCAT1を作成し,その所有者としてシステムAを割り当てるCRTTAPCGY CGY(CAT1 A)をシステムBで実行する前に,カテゴリーCAT1を作成し,その所有者としてシステ ムAを割り当てるCRTTAPCGY CGY(CAT1 A)をシステムAで実行しなければなりません。これら の作成コマンドの両方が正常に実行された場合には,システムAによって所有されるCAT1は,論 理的に同じカテゴリーと見なされ、ライブラリーLIB01のカートリッジに使用することができま す。

### <span id="page-362-0"></span>**CRTTAPCGY**の例

CRTTAPCGY CGY(CAT1 RCHAS215)

このコマンドは、ユーザー定義のCAT1という名前のカテゴリーを作成し、その基本所有者システムとして RCHAS215を割り当てます。

[トップ](#page-360-0)

# エラー・メッセージ: **CRTTAPCGY**

**\*ESCAPE** メッセージ

#### **CPF67DD**

カテゴリーが作成されなかった。

#### **CPF67E2**

カテゴリーがすでに存在している。

# <span id="page-364-0"></span>テープ・ファイル作成 **(CRTTAPF)**

実行可能場所**:** すべての環境 (\*ALL) スレッド・セーフ**:** いいえ

パラメーター [例](#page-382-0) [エラー・メッセージ](#page-383-0)

テープ装置ファイル作成(CRTTAPF)コマンドはテープ装置ファイルを作成します。この装置ファイルに は,使用される装置を識別するファイル記述が入っており,データは入っていません。テープ装置ファイル はテープ上のレコードを読み書きするために使用されます。入力および出力操作の両方に同じ装置ファイル を使用することができます。

注**:** このコマンドは,保管または復元操作に使用する装置ファイルの作成には使用されません。保管または 復元操作には,ユーザー作成の装置ファイルは必要ありません。

テープ・ファイルにはデータ記述仕様(DDS)は入っていません。テープ・ファイル記述の中の情報は、それ を作成したコマンドから得られます。テープ・ファイルは入出力操作に対する1つのレコード様式をもって います。レコード様式は,装置から検索された入力データまたは装置に書き出される出力データが入ってい る1桁のフィールドから成っています。装置ファイルを使用するプログラムは,テープ・ファイル記述によ って指定された方法で装置との間で送受信されたデータを調整できるように,レコード様式にフィールドを 記述しなければなりません。

トップ

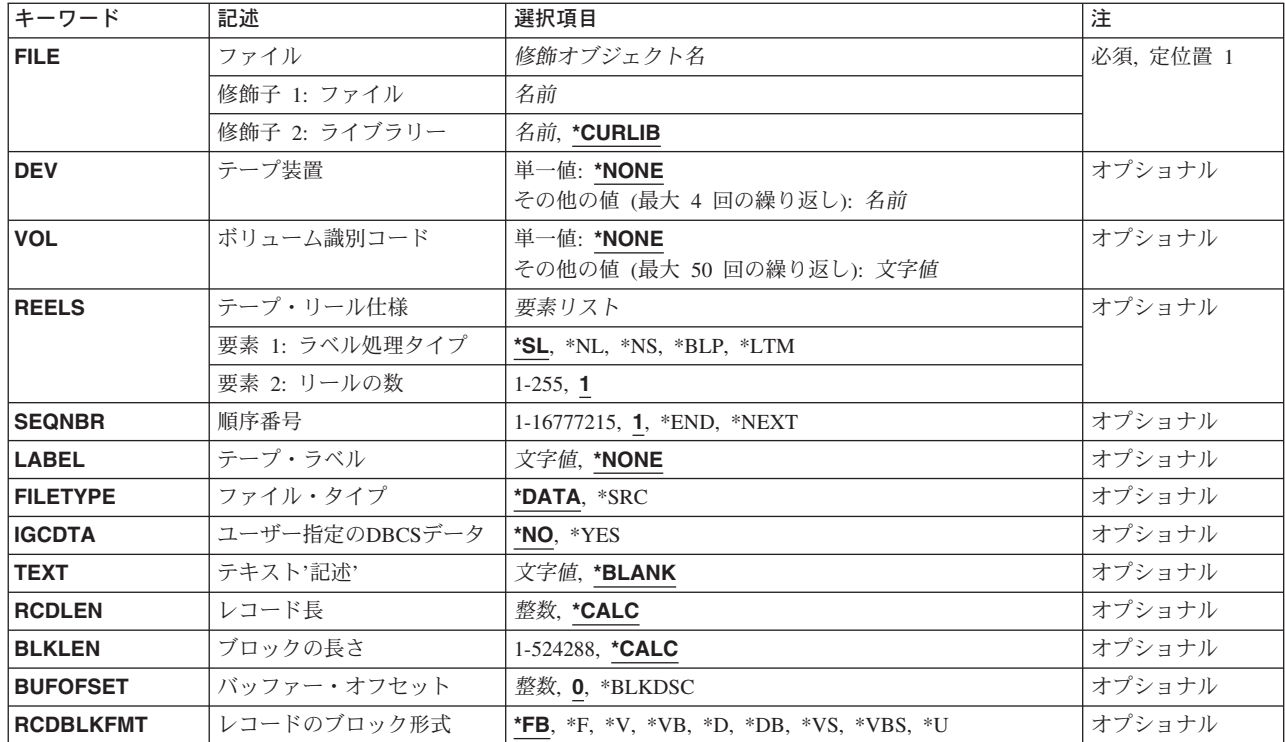

### パラメーター

<span id="page-365-0"></span>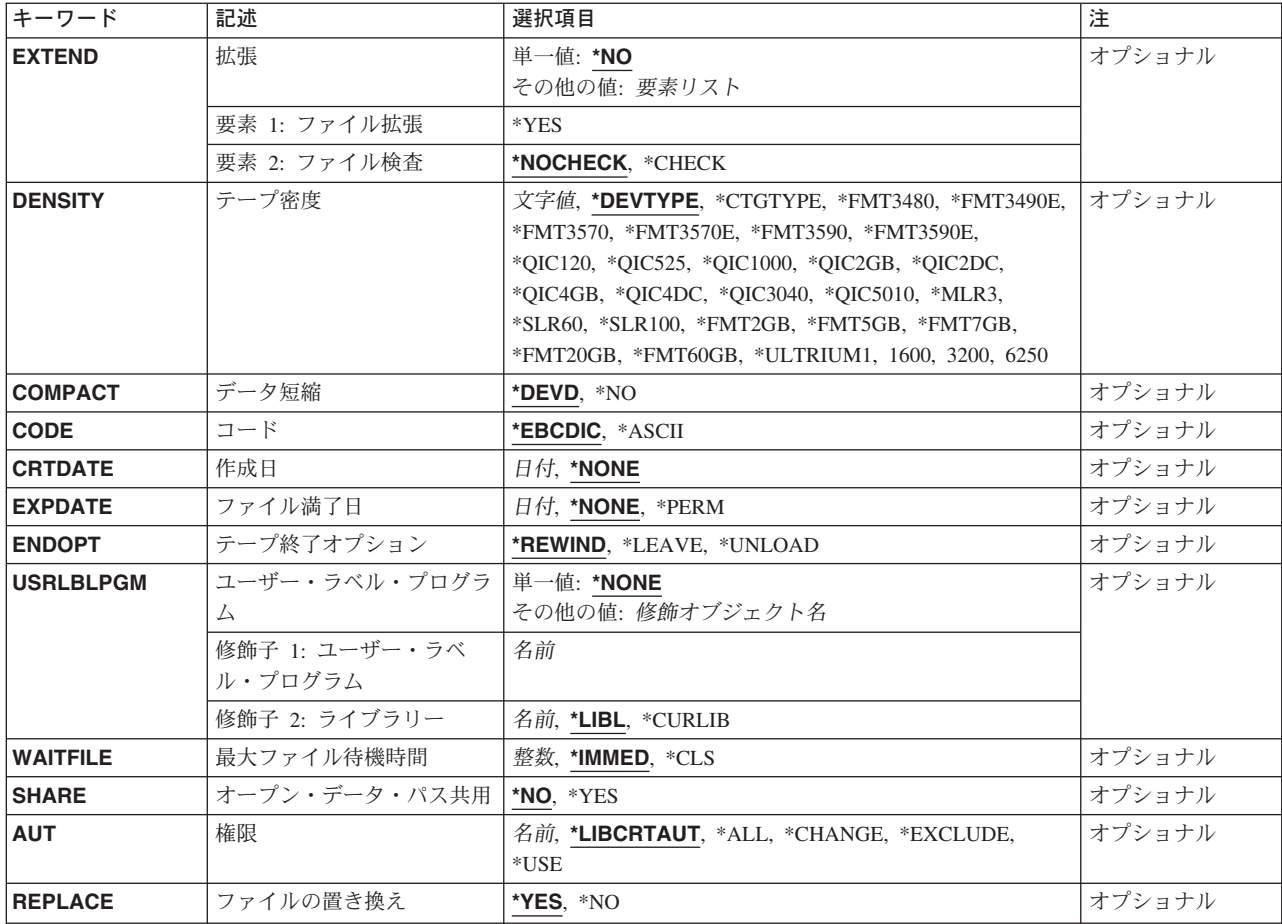

[トップ](#page-364-0)

### ファイル **(FILE)**

作成するテープ装置ファイルを指定します。

ファイルを高水準言語プログラムで使用する場合には,ファイル名はその言語の命名規則に従うものでなけ ればなりません。そうでない場合には,プログラム自体の中でファイル名を変更しなければなりません。

これは必須パラメーターです。

#### 修飾子**1:** ファイル

名前 作成するテープ装置ファイルの名前を指定してください。

#### 修飾子**2:** ライブラリー

#### **\*CURLIB**

テープ・ファイル見つけるために,ジョブの現行ライブラリーが使用されます。ジョブの現行ライ ブラリーとしてライブラリーが指定されていない場合には、OGPLが使用されます。

名前 テープ・ファイルを入れるライブラリーを指定してください。

### <span id="page-366-0"></span>装置 **(DEV)**

データの読み取りおよび書き出し操作を実行するためにこのテープ装置ファイルで使用される1つまたは複 数のテープ装置あるいは1つの媒体ライブラリー装置の名前を指定します。媒体ライブラリー装置は,1つ 以上のテープ駆動機構,テープ・カートリッジ,およびカートリッジ保管スロットとテープ駆動機構間でテ ープ媒体を移動するための部分(キャリッジとピッカーの組み立て品)から成るテープ記憶装置です。

#### 単一値

#### **\*NONE**

装置名は指定されません。装置名は後からテープ・ファイル変更(CHGTAPF)またはテープ・ファイ ルー時変更(OVRTAPF)コマンドで指定するか、あるいはファイルをオープンする高水準言語プログ ラムで指定しなければなりません。

#### その他の値

名前 このテープ装置ファイルで使用される最大4つの装置の名前または1つの媒体ライブラリー装置の 名前を指定してください。ここで指定される装置名の順序は,装置上のテープが処理される順序で す。処理されるボリュームの数がこのパラメーターにリストされた装置の数を超えている時には, 指定された順に装置が使用され,必要に応じて最初の装置に循環します。

[トップ](#page-364-0)

### ボリューム識別コード **(VOL)**

ファイルによって使用される1つまたは複数のボリューム識別コードを指定します。ボリュームは,ここで 指定される(またDEVパラメーターに指定される)識別コードと同じ順序で導入されなければなりませ ん。ファイルが逆方向読み取りのためにオープンされている場合には,リスト中のボリューム識別コードは 最後から最初に処理されます(しかし,装置リストの装置は最初から最後の順に使用されます)。ファイル にボリューム識別コードのリストが提供されている場合には,操作員メッセージで必要なボリュームの名前 が示されます。

#### 単一値

#### **\*NONE**

このファイルにはテープ・ボリューム識別コードは指定されません。これらは、装置ファイルをオ ープンする前に,CHGTAPFまたはOVRTAPFコマンド,あるいは高水準言語プログラムのいずれか で提供されます。装置ファイルをオープンする前にボリューム識別コードが指定されない場合に は,正しいラベル・タイプ・ボリュームが装置上にあること,およびボリューム名が操作員メッセ ージの中に入っていないことを確認した後のボリューム検査が実行されません。VOL(\*NONE)が指 定されている時に,\*NL, \*NS, \*BLP,または\*LTM入力ファイルについて処理される最大リール数 は,REELS(リールの数)パラメーター値によって決まります。

#### その他の値(最大**50**個指定可能)

文字値 1つまたは複数のボリュームの識別コードを,それらが装置に入れられている順序で指定してくだ さい。各ボリューム識別コードには,最大6個の英数字が入っています。複数の識別コードをリス トする時には,区切り文字としてブランクを使用してください。最大50個までのボリューム識別コ ードを指定することができます。これらの識別コードは,処理中に操作員に送られるメッセージで 使用されます。\*NL, \*NS, \*BLP,または\*LTMの入力ファイルで処理されるリールの最大数は,リス ト中のボリューム識別コードの数によって決定されます。

<span id="page-367-0"></span>注**:** ファイルに使用されるVOLパラメーターの値がVOL(\*NONE)ではなく,識別コードのリストを 指定している場合には,REELSパラメーターの「リールの数」の部分は,指定される位置に関係な く無視されます。一時変更が使用された時にファイルのパラメーター値がどのように決定されるか についての説明,高水準言語インターフェースの説明,およびファイルをオープンした時の装置フ ァイルについての説明は,ISERIES INFORMATION CENTER

(HTTP://WWW.IBM.COM/ESERVER/ISERIES/INFOCENTER)にある「ファイルおよびファイル・シ ステム」トピックにあります。テープ装置ファイルによって処理されるボリュームを制御するため に(VOL識別コードのリストではなく)REELSパラメーターのリール数部分が使用されるようにす るためには,REELSパラメーターを指定したのと同じコマンドにVOL(\*NONE)を指定してくださ  $\mathcal{U}$ 

[トップ](#page-364-0)

### テープ・リール仕様 **(REELS)**

ボリューム識別コードのリストが指定されていないで(VOLパラメーター),この装置ファイルが\*NL, \*NS, \*LTM,または\*BLP入力ファイルのいずれかで使用されている場合に,テープ・リールで使用されるラ ベル付けのタイプ,および処理される最大リール数を指定します。リール数がこのパラメーターの2番目の 要素として指定されている時に,ラベル付きテープを処理する場合には,ボリューム上のボリューム識別コ ードは無視されます。その代りに,装置にリールを入れる順序を操作員がチェックしなければなりません。

「リールの数」の値は標準ラベルまたは出力ファイルに対する限定値ではありません。標準ラベルの入力フ ァイルの場合には,データ・ファイルのラベルは,ファイルの終わりを示すことによって処理されるボリュ ームの数を制限します。出力ファイルの場合には,リールの数の値は無視されます。システムは,ファイル がクローズされるまで追加のボリュームを装置上に保持するように要求します。

システムは、テープ上のロード・ポイントの後の最初のレコードを検査して,(1) EBCDICの場合に80バイ トちょうど, ASCIIの場合に少なくとも80バイト入っているかどうか, (2)最初の4バイトに値のVOLと1が 入っているか確認します。その場合には,リールに標準ラベルが入っています。\*SLおよび\*BLPファイル には標準ラベルのテープ・ボリュームが必要です。\*NL, \*NS,および\*LTMのテープ・ファイルは,標準ラ ベル・ボリュームを処理することはできません。

注**:** 値\*SL, \*NL,および\*LTMは,装置ファイルがテープ上での読み取りまたは書き出しに使用される場合に 指定することができます。値\*NSおよび\*BLPは,装置ファイルがテープの読み取りに使用される場合にだ け有効です。

#### 要素**1:** ラベル処理タイプ

- **\*SL** ボリュームは標準のラベルをもっています。ボリューム識別コードのリストが(VOLパラメーター で)指定されている場合には,システムは,正しいテープ・ボリュームが指定された順序で装置上 にあるかどうかを検査します。
	- v ボリューム識別コードのリストが指定されていないで,ファイルが出力用にオープンされている 場合には,標準ラベルのボリュームを装置に導入することができます。
	- v ボリューム識別コード・リストが指定されていないで,ファイルが入力用にオープンされている 場合には、最初のボリュームにどのようなボリューム識別コードがあってもかまいませんが、フ ァイルが続く場合には、システムは(データ・ファイルのラベルをチェックして確認し)正しい 継続ボリュームが処理されるように要求します。入力ファイルの場合には,処理される最後のボ リューム上のラベルがデータ・ファイルの最後のボリュームであることを示している時に,使用 中のプログラムにファイルの終わりメッセージが送られます。
- **\*NL** ボリュームにはラベルがありません。ラベルのないボリュームでは,各データ・ファイルの終わり およびボリュームの終わりを示すために,テープ・マークが使用されます。入力ファイルの場合に は,ボリューム・リストで指定されたボリューム数が処理されるか,あるいはボリューム識別コー ドのリストがない場合にはREELSパラメーターで指定されたリール数が処理されたときに,ファイ ルの終わりメッセージがプログラムに送られます。
- **\*NS** ボリュームには非標準ラベルがあります。各ボリュームはある種のラベル情報で始まらなければな りませんが,この前には任意にテープ・マーカーがつき,また常にその後にテープ・マーカーが続 きます。この標準外ラベル情報は無視されます。システムは標準外ラベルの後のテープ・マーカー を超えた地点まで正方向に進み,テープをファイルのデータに位置づけます。各リールは,ファイ ルのデータの終わりにテープ・マーカーが必要です。この終わりのテープ・マーカーより後の情報 は無視されます。非標準ラベルのテープに存在できるデータ・ファイルは1つだけです。標準ラベ ルのボリュームは,\*NSラベル処理を使用して処理することはできません。

入力ファイルの場合には、ボリューム・リストで指定されたボリューム数が処理されるか、あるい はボリューム識別コードのリストがない場合にはREELSパラメーターで指定されたリール数が処理 されたときに,ファイルの終わりメッセージがプログラムに送られます。

**\*BLP.** 標準ラベル処理は迂回されます。各リールには標準ラベルがなければなりません。各リールは標準 ボリューム・ラベルの有無を検査され、各ファイルには少なくとも1つの標準見出しラベル(HDR1) と1つの標準後書きラベル(EOV1またはEOF1)がなければなりませんが、他の大部分のラベル情報 (データ・ファイルのレコード長やブロック長など)は無視されます。ボリューム上の各ファイル の順序番号は,ボリュームとテープの始まりの間のテープ・マーカーの数によってのみ決定されま す(データ・ファイルを見つけるために,各ファイルの見出しラベルと後書きラベルに記憶されて いるファイル順序番号が使用される\*SL処理と対比)。

データ・ファイルの後書きラベルのほとんどの情報は無視されますが,ファイルの終わり(EOF)後 書きラベルが見つかると,ファイルの終わりメッセージがテープ・ファイルを使用するプログラム に送られます。指定された数のボリュームまたはリールが処理された時点で(ボリューム識別コー ド・リストおよびREELSパラメーター),ファイルの終わり後書きラベルが見つからなかった場合 には,テープ・ファイルを使用するプログラムにただちにファイルの終わりメッセージが送られま す。ユーザーが使用するファイルの名前を知らない場合、あるいは一部のファイル・ラベル情報が 間違っている場合には,ラベル迂回処理を使用することができます。

**\*LTM** ボリュームにはラベルがありませんが,最初のデータ・ファイルの前に1つの先行テープ・マーカ ーがあります。テープに最初のデータ・ファイルを作成するために出力ファイルに対して SEQNBR(1)が指定されている時は,最初のデータ・ブロックの前のテープの開始位置に先行テー プ・マーカーが書き込まれることを除いて,REELS(\*LTM) はREELS(\*NL)と同様に処理されます。

#### 要素**2:** リールの数

- **1** ボリューム識別コードのリストが指定されていない(VOLパラメーター)場合には,\*NL, \*LTM, \*NS,または\*BLPテープ・ファイル入力操作では,1つのテープ・リールしか処理されません。
- *1-255* ボリューム識別コードのリストが指定されていない(VOLパラメーター)時に,\*NL, \*LTM, \*NS, または\*BLP入力テープ操作で処理されるリールの最大数を指定してください。現在処理中のテープ の終わりに達した時に,次のリールが装置上にない場合には,次のテープ装置に次のテープを入れ るように要求するメッセージが操作員に対して出されます。標準ラベル(\*SL)ファイルまたはすべて の出力ファイルの場合には,「リールの数」の値は無視されます。

### <span id="page-369-0"></span>順序番号 **(SEQNBR)**

処理されるテープ上のデータ・ファイルの順序番号を指定します。

- 標準ラベル・テープが使用される時には,データ・ファイルの最初の見出しラベルから4桁のファイル 順序番号が読み取られます。
- ラベル迂回処理が使用される時,あるいは標準ラベル・テープを使用しない時には,処理する正しい順 序番号のデータ・ファイルを見つけるために,システムはテープの始めからテープ・マーカーをカウン トします。
- v 複数ファイル,複数ボリュームのテープをREELS(\*SL)を使用して処理する時には,ファイル順序番号は 複数のボリュームに渡って連続して継続します。したがって、新しい各データ・ファイルは、そのボリ ュームの位置に関係なく,前のファイルより1つ大きい順序番号をもつことになります。
- **1** 標準ラベル・テープ(ラベル迂回処理を使用しない)の場合には,順序番号1のデータ・ファイル が処理されます。ラベルなしテープの場合および標準ラベル・テープのラベル迂回処理の場合に は,テープ上の最初のデータ・ファイルが処理されます。
- **\*END** ファイルはテープの終わりに書き出されます。この値はテープに書き出されるファイルの場合にだ け使用されます。

テープから読み取るためにテープ装置ファイルが使用された時,およびテープ装置ファイルに \*END特殊値が指定された時には,画面上にエラー・メッセージが表示されます。

#### **\*NEXT**

次の順序のファイルが処理されます。この値はテープから読み取られたファイルに対してのみ使用 されます。テープが現在,最初のファイルより前の位置にある場合には,テープ上の最初のファイ ルが処理されます。

テープに書き出すためにテープ・ファイルを使用した時,およびテープ・ファイルに\*NEXT特殊値 が指定された時には,画面上にエラー・メッセージが表示されます。

#### *1-16777215*

ファイルの順序番号を指定してください。

[トップ](#page-364-0)

### テープ・ラベル **(LABEL)**

このテープ装置ファイルによって処理されるデータ・ファイルのデータ・ファイル識別コードを指定しま す。識別コードは標準ラベルのテープに対してのみ定義され,データ・ファイルのすぐ前のヘッダー・ラベ ルに記憶されます。

\*SL以外のラベル処理タイプにデータ・ファイル識別コードが指定されている場合には,無視されます。

標準ラベルの出力ファイルには識別コードが必要ですが,処理するデータ・ファイルは順序番号が固有に識 別するので,入力ファイルの場合は任意指定です。

EXTEND(\*YES)が指定された入力ファイルまたは出力ファイルの場合には、このパラメーターは、テープ 上のデータ・ファイルの識別コードを指定します。指定する識別コードは、SEONBRパラメーターが指定す るデータ・ファイルのラベルの中にあるものと一致しなければなりません。そうでない場合には,この装置 ファイルを使用するプログラムに対してエラー・メッセージが出されます。EXTEND(\*NO)が指定された出 力ファイルの場合には,このパラメーターはテープ上に作成されるデータ・ファイルの識別コードを指定し ます。

<span id="page-370-0"></span>**\*NONE**

データ・ファイル識別コードを指定しません。

文字値 このテープ装置ファイルで使用するデータ・ファイルの識別コード(最大17桁の英数字)を指定し てください。この識別コードが基本交換形式で書かれたテープ用のもので,ISERIESシステム以外 のシステムで使用される場合には,最大8文字または修飾子当たりで8文字を超えない修飾識別コー ドを使用しなければなりません。

[トップ](#page-364-0)

# ファイル・タイプ **(FILETYPE)**

作成するテープ・ファイルがプログラムまたは別のファイルのデータ・レコードを記述するかあるいはソー ス・レコード(ステートメント)を記述するかを指定します。

#### **\*DATA**

テープ・ファイルはデータ・レコードを記述します。

**\*SRC** テープ・ファイルはソース・レコードを記述します。

注**:** \*SRCが指定された場合には,システムはすべてのレコードの始めに12バイトを追加して,ソー ス順序番号および日付フィールドを置き換えます。

[トップ](#page-364-0)

### ユーザー指定の**DBCS**データ **(IGCDTA)**

プログラム記述ファイルの場合には,ファイルが2バイト文字セット(DBCS)データを処理するかどうかを 指定します。外部記述ファイルの場合には,ファイルのDBCS 属性を指定します。

- **\*NO** ファイルは2バイト文字セット(DBCS)データを処理しません。
- **\*YES** ファイルは2バイト文字セット(DBCS)データを処理します。

[トップ](#page-364-0)

### テキスト**'**記述**' (TEXT)**

オブジェクトを簡単に記述したテキストを指定します。

#### **\*BLANK**

テキストは指定されません。

文字値 50文字を超えないテキストを,アポストロフィで囲んで指定してください。

[トップ](#page-364-0)

### レコード長 **(RCDLEN)**

この装置ファイルで処理されるデータ・ファイルの中に入っているレコードの長さをバイト数で指定しま す。システムは常に,EXTEND(\*YES)が指定されている任意の標準ラベルの入力ファイルまたは出力ファ イルのデータ・ファイル・ラベルに指定されているレコード長およびブロック長を使用します(2番目のヘ ッダー・ラベル(HDR2)がテープ上にあり,\*BLPラベル処理が指定されていない場合)。

#### <span id="page-371-0"></span>**\*CALC**

処理されるデータ・ファイルにレコード長は指定されません。\*CALCを指定した場合には,システ ムはファイルのオープン時に適切なレコード長の計算を試みます。ファイルに対して\*CALC以外の BLKLEN値が指定されていて,RCDBLKFMTが測定またはブロックされたレコードを指定していな い場合には,ラベルなしテープの場合またはHDR2 ラベルがない場合にRCDLEN(\*CALC)を使用す ることができます。この場合には,システムは,ファイルに指定されたブロックの長さ,レコード のブロック形式、およびバッファー・オフセット (ASCIIファイルの場合) から適切なレコード長 を計算します。その他の場合には,CHGTAPFコマンドまたはOVRTAPFコマンドによって,あるい は装置ファイルをオープンする高水準言語プログラムの中で、実際のレコード長を指定しなければ なりません。システムはファイルのオープン時に,適切なレコード長の計算を試みます。

整数 データ・ファイルの各レコードの長さを指定してください。有効な値の範囲は1-32767バイトです。

表 *1.* 図**: EBCDIC RCDLEN**の範囲

| <b>RCDFBLKFMT</b>              | FILETYPE(*DATA) FILETYPE(*SRC) |            |
|--------------------------------|--------------------------------|------------|
| $\star$ F $\star$ FB $\star$ U | 18 - 32767                     | 30 - 32767 |
| $\star$ V $\star$ VB           | $1 - 32759$                    | 13 - 32767 |
| $\star$ VS $\star$ VBS         | 1 - 32759                      | 13 - 32767 |

#### 表 *2.* 図**: ASCII RCDLEN**の範囲

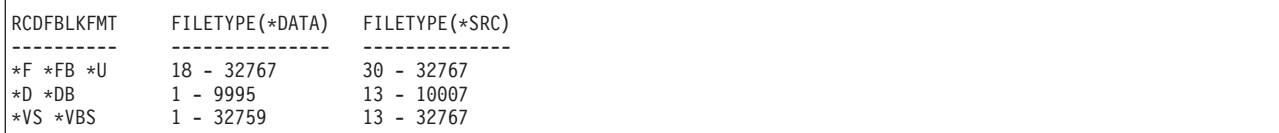

[トップ](#page-364-0)

### ブロックの長さ **(BLKLEN)**

読み取りまたは書き出し操作のためにテープに転送またはテープから転送するデータ・ブロックの最大長 (バイト数)を指定します。

#### **\*CALC**

処理中のデータ・ファイルのブロック長は指定されません。ファイルのオープン時に,システムは 適切なブロック長の計算を試みます。

#### *1-524288*

処理するデータ・ファイルの各ブロックの最大長を指定してください。正常に処理できるブロック の最小長は,テープ装置のハードウェアおよびISERIESシステムのマシン・サポート機能によって 決定されます。

入力ファイルの最大ブロック長は常に524288バイトですが、ASCII出力ファイルのブロック記述子 を作成する必要がある場合は,9999バイトに制限されます。

次の表は,出力ファイルに認められる最小および最大のブロック長値を示しています。

<span id="page-372-0"></span>表 *3.* 図**: BLKLEN**の最小値と最大値

| 'コード                                              | <b>BUFOFSET</b>           | MIN BLKLEN                   | MAX BLKLEN                             |
|---------------------------------------------------|---------------------------|------------------------------|----------------------------------------|
| --------<br>*EBCDIC<br>$\star$ ASCII<br>$*$ ASCII | --------<br>無視<br>*BLKDSC | ----------<br>18<br>18<br>18 | ----------<br>524288<br>524288<br>9999 |

[トップ](#page-364-0)

### バッファー・オフセット **(BUFOFSET)**

テープ・データ・ファイルの各ブロックの最初のレコードの始めを示すバッファー・オフセットの値を指定 します。バッファー・オフセット値は,任意のレコード・ブロック形式のASCIIファイルに使用できます が,EBCDIC テープ・ファイルの場合は無視されます。テープ上の2番目のヘッダー・ラベル(HDR2)の値 が入っていて,\*BLPラベル処理が指定されていない場合には,システムは,EXTEND(\*YES)が指定されて いる任意の標準ラベル入力ファイルまたは出力ファイルに対して,データ・ファイル・ラベルに指定されて いるバッファー・オフセットを使用します。

バッファー・オフセット・パラメーターは,ブロック中の最初のレコードより前にあるすべての情報の長さ を指定します。\*D, \*DB, \*VS,および\*VBSのレコード・ブロック様式の場合には、各レコードまたはレコ ード・セグメントより前に,レコードまたはセグメントの長さが入っている記述子があります。バッファ ー・オフセット値は,各ブロックの最初のレコードの記述子の前または各ブロックの最初の固定長レコード または未定義様式レコードの前に情報があることを示すために使用されます。

テープに,バッファー・オフセット値が入っている2番目のファイルのヘッダー・ラベル(HDR2)が含まれ ている場合には,このパラメーターは,入力用に処理される標準ラベル・ファイルには不必要です。バッフ ァー・オフセット値は,テープ・ファイル作成(CRTTAPF)コマンド,テープ・ファイル変更(CHGTAPF)コ マンド,またはテープ・ファイル一時変更(OVRTAPF)コマンドによって指定するか,あるいは各ブロック 中の最初のレコードより前にあるすべての情報(ブロック記述子など)が入っている入力ファイルのファイ ル・ラベルによって,指定しなければなりません。テープ・ファイルの作成時にユーザーがバッファー・オ フセット値を指定しなかった場合には,ファイルの読み取り時にオフセット値を指定する必要はありませ  $h_{\rm o}$ 

出力ファイルにだけ使用できるバッファー・オフセット値はゼロおよび\*BLKDSCです。HDR2ラベルの中 にバッファー・オフセット値のある既存の標準ラベル・データ・ファイルは,バッファー・オフセット値が 0または4である場合にのみ拡張することができます。HDR2ラベルのバッファー・オフセット値0は、バッ ファー・オフセットのないデータ・ブロックを追加します。HDR2ラベルの中にオフセット値4が入ってい る既存のテープ・データ・ファイルを拡張するためには、BUFOFSET(\*BLKDSC)を指定しなければなりま せん。

**0** バッファー・オフセット情報が各データ・ブロックの最初のレコードの前にありません。

**\*BLKDSC**

この装置ファイルを使用して作成されたテープ・ファイルには,4バイトのブロック記述子が作成 されます。この装置ファイルを使用して読み取られる入力ファイルは,各データ・ブロックの最初 のレコードの前に4バイトのバッファー・オフセット情報があるものと仮定します。この値が有効 なのは,レコードのブロック形式 **(RCDBLKFMT)**パラメーターに\*Dまたは\*DBが指定されている 場合だけです。

<span id="page-373-0"></span>整数 各データ・ブロックの最初のレコードの前にあるバッファー・オフセット情報の長さ(バイト数) を指定します。有効な値は0-99の範囲です。

[トップ](#page-364-0)

### レコードのブロック形式 **(RCDBLKFMT)**

処理されるテープ・データ・ファイルのレコードのタイプおよびブロック化属性を指定します。

レコード・ブロック形式\*Vおよび\*VBのレコードは,EBCDICファイルの場合にのみ処理することができま す。\*Dおよび\*DBのレコードは、ASCIIファイルの場合のみ処理することができます。標準ラベル・テープ (ラベル・タイプ\*SLまたは\*BLP)が処理されていて、ボリューム・コードに矛盾のあるレコード・ブロ ック形式が指定されている場合には,レコード・タイプは正しいボリューム・コード(VまたはD)と見な され,ファイルをオープンしたプログラムに警告メッセージが送られます。レコード・タイプおよびコード がラベルのないボリューム(ラベル・タイプが\*NL, \*LTM,または\*NS)に対応していない場合には,正しい ボリューム・コードを確認するラベルがないので,エラー・メッセージが送られてファイルはオープンされ ません。

固定長レコードに有効なレコード長,ブロック長,およびバッファー・オフセット値(ASCIIファイルの場 合)が指定されているが、ブロック属性が正しくない場合には、正しいブロック属性であると見なされ(レ コード・ブロック形式を\*Fから\*FBに変更するか、レコード・ブロック形式を\*FBから\*Fに変更),ファイ ルをオープンしたプログラムに警告メッセージが送られます。

最大長のレコードを処理するために必要以上に大きいブロック長を指定した場合には,レコード・ブロック 形式が\*V, \*D,または\*VSから\*VB, \*DB,または\*VBSに変更され,ファイルをオープンしたプログラムに警 告メッセージが送られます。

注**:** ファイルにBUFOFSET(\*BLKDSC)が指定されている時には,テープ上の既存のファイル・ラベルが異な る値を指定していない限り, BLKLEN演算のBUFOFSET部分には値の4を使用してください。

- **\*FB** EBCDICまたはASCIIいずれかのコードの固定長,ブロック化,非スパン・レコードが処理されま す。
- **\*F** EBCDICまたはASCIIコードの固定長,非ブロック化,非スパン・レコードが処理されます。
- **\*V** EBCDICタイプV形式の可変長,非ブロック化,非スパン・レコードが処理されます。
- **\*VB** EBCDICタイプV形式の可変長,ブロック化,非スパン・レコードが処理されます。
- **\*D** ASCIIタイプD形式の可変長,非ブロック化,非スパン・レコードが処理されます。
- **\*DB** ASCIIタイプD形式の可変長,ブロック化,非スパン・レコードが処理されます。
- **\*VS** EBCDICまたはASCIIコードの可変長,非ブロック化,スパン・レコードが処理されます。
- **\*VBS** EBCDICまたはASCIIいずれかのコードの可変長,ブロック化,スパン・レコードが処理されます。 テープ上のスパン・レコードの表し方は,EBCDICファイルとASCIIファイルとで異なっています が,システムはファイル・コードに基づいて正しい形式を選択します。
- **\*U** EBCDICまたはASCIIいずれかのコードの未定義(不定)形式レコードが処理されます。

#### <span id="page-374-0"></span>表 *4.* 図**:** 必要な**RCDLEN/BLKLEN/BUFOFSET**の関係

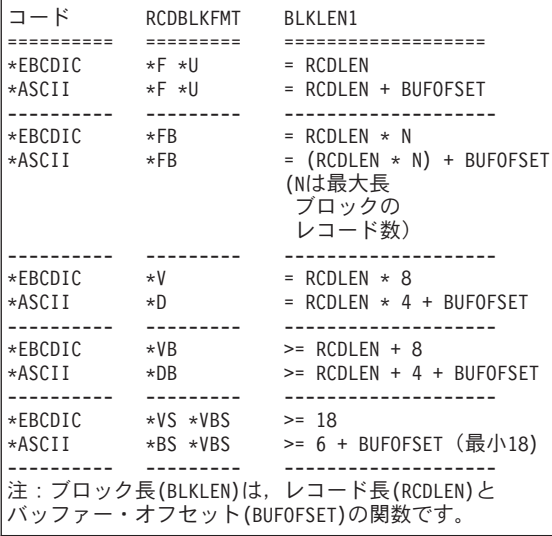

[トップ](#page-364-0)

### ファイル拡張 **(EXTEND)**

テープへの出力操作の場合に,現在テープ上にあるデータ・ファイルの終わりに新しいレコードを追加する かどうかを指定します。データ・ファイルが拡張される場合には,テープ・ボリューム上の最終ファイルに なります。

注**:** このパラメーターは1/4インチ・カートリッジ・テープ装置の場合は正しくありません。

#### 単一値

**\*NO** レコードは,指定のデータ・ファイルの終わりに追加されません。

#### 要素**1:** ファイル拡張

**\*YES** このデータ・ファイルの使用時に,テープ上の指定したデータ・ファイルの終わりにレコードが追 加されます。

#### 要素**2:** ファイル検査

#### **\*NOCHECK**

ファイルは,活動状態であるかどうかの検査を受けずに拡張されます。

#### **\*CHECK**

ファイルが拡張される前に,活動状態であるかどうかを検査されます。

### <span id="page-375-0"></span>テープ密度 **(DENSITY)**

この装置ファイルの作成時にテープ・ボリューム上に書き出されるデータの密度を指定します。このパラメ ーターは,テープに書き出されるテープ・ファイルの場合にのみ使用されます。テープから読み取られるテ ープ・ファイルの場合には無視されます(テープから読み取られるファイルの場合には,そのテープの密度 が使用されます)。

標準ラベル・ボリュームの密度は、INZTAPコマンドに指定します(このコマンドは、テープにボリュー ム・ラベルを書き込むことによってテープを標準ラベル・ボリュームとして初期設定します)。このパラメ ーターに指定された密度が標準ラベルのテープの密度と異なる場合には,テープを指定された密度に合わせ て再初期化しなければなりません。

#### **\*DEVTYPE**

テープ装置によってサポートされる最大容量密度または形式が使用されます。

#### 装置 最大容量密度または形式

**3480** \*FMT3480

**3490E** \*FMT3490E

#### **3570-BXX**

\*FMT3570

#### **3570-CXX**

\*FMT3570E

#### **3580-001**

\*ULTRIUM1

#### **3580-002**

\*ULTRIUM2

**3590** \*FMT3590

#### **3590-EXX**

\*FMT3590E

#### **3590-HXX**

\*FMT3590H

**4685-001**

\*VXA2

- **6335** \*QIC3040
- **6343** \*QIC1000
- **6344** \*QIC2GB
- **6348** \*QIC1000
- **6349** \*QIC2GB
- **6368** \*QIC1000
- **6369** \*QIC2GB
- **6379** \*QIC1000
- **6380** \*QIC2GB
- **6381** \*QIC2DC

### **6382** \*QIC4DC

- **6383** \*QIC5010
- **6384** \*SLR60
- **6385** \*QIC5010
- **6386** \*MLR3
- **6387** \*SLR100
- **6390** \*FMT7GB

#### **7207-122**

\*QIC4DC

#### **7208-002**

\*FMT2GB

#### **7208-012**

\*FMT5GB

#### **7208-222**

\*FMT7GB

#### **7208-342**

\*FMT20GB

#### **7208-345**

\*FMT60GB

#### **9348** 6250

#### **\*CTGTYPE**

取り付けられたカートリッジ・タイプの装置によってサポートされる最大容量密度または形式が使 用されます。装置が特殊なカートリッジ・タイプ情報をサポートしない場合には,\*DEVTYPEが使 用されます。

#### テープ密度

使用する密度または形式を指定します。

- **1600** このテープ・ボリュームのデータ密度は1,600ビット/インチで,これは1/2インチ・リー ル・テープに使用されます。
- **3200** このテープ・ボリュームのデータ密度は3,200ビット/インチで,これは1/2インチ・リー ル・テープに使用されます。
- **6250** このテープ・ボリュームのデータ密度は6,250ビット/インチで,これは1/2インチ・リー ル・テープに使用されます。

#### **\*FMT3480**

このテープの形式はFMT3480です。このテープ·ボリューム上のデータの密度は, 3480装 置をサポートするために形式設定されます。この密度は,1/2インチ・カートリッジ・テー プに使用されます。

#### **\*FMT3490E**

このテープの形式はFMT3490Eです。このテープ・ボリューム上のデータの密度は,3490E 装置をサポートするために形式設定されます。この密度は,1/2インチ・カートリッジ・テ ープに使用されます。

#### **\*FMT3570**

このテープの形式はFMT3570です。このデータ形式は3570装置のテープ・ボリュームに書 き出されます。

#### **\*FMT3570E**

このテープの形式はFMT3570Eです。このデータ形式は3570E装置のテープ・ボリュームに 書き出されます。

#### **\*FMT3590**

このテープの形式はFMT3590です。このデータ形式は3590装置のテープ・ボリュームに書 き出されます。この密度は,1/2インチ・カートリッジ・テープに使用されます。

#### **\*FMT3590E**

このテープの形式はFMT3590Eです。このデータ形式は3590E装置のテープ・ボリュームに 書き出されます。この密度は,1/2インチ・カートリッジ・テープに使用されます。

#### **\*FMT3590H**

このテープの形式はFMT3590Hです。このデータ形式は3590H装置のテープ・ボリュームに 書き出されます。この密度は,1/2インチ・カートリッジ・テープに使用されます。

#### **\*QIC120**

このテープの形式はQIC120で,120メガバイトのデータを入れることができる1/4インチ・ カートリッジ・テープに使用されます。

#### **\*QIC525**

このテープの形式はQIC525で,525メガバイトのデータを入れることができる1/4インチ・ カートリッジ・テープに使用されます。

#### **\*QIC1000**

このテープの形式はQIC1000で,1200メガバイトのデータを入れることができる1/4イン チ・カートリッジ・テープに使用されます。

#### **\*QIC2GB**

このテープの形式はQIC2GBです。これは,標準長のQIC2GBカートリッジに2.5ギガバイト のデータを入れることができる1/4インチ・テープ装置に使用されます。

#### **\*QIC2DC**

このテープの形式はQIC2DCです。これは,QIC2GB形式をサポートする1/4インチ・カート リッジに短縮データを書き込むために使用されます。

#### **\*QIC4GB**

このテープの形式はQIC4GBです。これは,標準長のQIC4GBカートリッジに4ギガバイトの データを入れることができる1/4インチ・テープ装置に使用されます。

#### **\*QIC4DC**

このテープの形式はQIC4DCです。これは,QIC4GB形式をサポートする1/4インチ・カート リッジに短縮データを書き込むために使用されます。

#### **\*QIC3040**

このテープの形式はOIC3040で、これは840メガバイトのデータを収めることができる1/4イ ンチ・ミニカートリッジ・テープに使用されます。

#### **\*QIC5010**

このテープの形式はOIC5010で、これは13.5ギガバイトのデータを収めることができる1/4イ ンチ・カートリッジ・テープに使用されます。

**\*MLR3**

このテープの形式はMLR3です。これは、標準長のMLR3カートリッジに25ギガバイトのデ ータを入れることができる1/4インチ・テープ装置に使用されます。

#### **\*SLR60**

このテープの形式はSLR60です。これは,標準長のSLR60カートリッジに一般的に60ギガバ イトの短縮データを入れることができる1/4インチ・テープ装置に使用されます。

#### **\*SLR100**

このテープの形式はSLR100です。これは,標準長のSLR100カートリッジに一般的に100ギ ガバイトの短縮データを入れることができる1/4インチ・テープ装置に使用されます。

#### **\*FMT2GB**

このテープの形式はFMT2GBです。これは2ギガバイトのデータを入れることができる8ミ リ・カートリッジ・テープに使用されます。

#### **\*FMT5GB**

このテープの形式はFMT5GBで,5ギガバイトのデータを収めることができる8ミリ・カー トリッジ・テープに使用されます。

#### **\*FMT7GB**

このテープの形式はFMT7GBです。これは7ギガバイトのデータを入れることができる8ミ リ・カートリッジ・テープに使用されます。

#### **\*FMT20GB**

このテープの形式はFMT20GBです。これは,標準長のカートリッジに20ギガバイトのデー タを入れることができる8ミリ・テープ装置に使用されます。

#### **\*FMT60GB**

このテープの形式はFMT60GBです。これは,標準長のカートリッジに60ギガバイトのデー タを入れることができる8ミリ・テープ装置に使用されます。

#### **\*ULTRIUM1**

このテープの形式はULTRIUM1です。これは,標準長のカートリッジに100ギガバイトのデ ータを入れることができる1/2インチ・カートリッジ・テープ装置に使用されます。

#### **\*ULTRIUM2**

このテープの形式はULTRIUM2です。これは,標準長のカートリッジに200ギガバイトのデ ータを入れることができる1/2インチ・カートリッジ・テープ装置に使用されます。

- **\*VXA1** このテープの形式はVXA1です。これは,標準長のカートリッジに33ギガバイトのデータを 入れることができるVXAカートリッジ・テープ装置に使用されます。
- **\*VXA2** このテープの形式はVXA2です。これは,標準長のカートリッジに80ギガバイトのデータを 入れることができるVXAカートリッジ・テープ装置に使用されます。

注**:** セルフ構成テープ装置は,密度パラメーターに有効な追加の値を定義することがあります。特 定の装置に有効な追加の密度値を見つけるには、ISERIESナビゲーター(構成とサービス)(ハー ドウェア)(テープ装置)(テープ・ライブラリー)(テープ資源)(特性)または(構成とサー ビス)(ハードウェア)(テープ装置)(独立型装置)(特性)を使用するか,あるいは接続され たテープ装置に有効なすべての密度値のリストを参照するには,CLコマンドの「テープ密度」フィ ールドのF4=プロンプト・キーを使用してください。

### <span id="page-379-0"></span>データ短縮 **(COMPACT)**

装置データの短縮が実行されるかどうかを指定します。使用中のテープ装置がデータ短縮をサポートしてい ない場合には,このパラメーターはファイルのオープン時に無視されます。

#### **\*DEVD**

使用中の装置がデータ短縮をサポートしている場合に,装置データの短縮が実行されます。

**\*NO** 装置データの短縮は実行されません。

[トップ](#page-364-0)

### コード **(CODE)**

このテープ・ファイルを使用するジョブによるテープ・データの読み取りまたは書き出し時に使用される文 字コードのタイプを指定します。

#### **\*EBCDIC**

このテープ・ファイルでは,EBCDIC文字コードが使用されます。

#### **\*ASCII**

ASCII文字コードが使用されます。

[トップ](#page-364-0)

### 作成日 **(CRTDATE)**

データ・ファイルがテープに作成された(書き出された)日付を指定します。データ・ファイルの作成日は テープのファイル・ラベルに記憶されます。\*SL以外のラベル処理タイプに作成日を指定した場合には、作 成日は無視されます。

#### **\*NONE**

作成日は指定されません。

日付 このテープ・ファイルによって使用されるデータ・ファイルの作成日を指定してください。

[トップ](#page-364-0)

### ファイル満了日 **(EXPDATE)**

テープ出力データ・ファイルの場合にだけ,この装置ファイルによって使用されるデータ・ファイルの満了 日を指定します。データ・ファイルの満了日は、テープ上のファイル・ラベルに記憶されます。\*SL以外の ラベル処理のタイプに対して満了日を指定した場合には、それが無視されます。データ・ファイルは、指定 した満了日まで保護され,重ね書きすることができません。

#### **\*NONE**

データ・ファイルの満了日は指定されません。データ・ファイルは保護されません。

#### **\*PERM**

データ・ファイルは永続的に保護されます。テープに書き込まれる日付は999999です。

日付 その日以降はデータ・ファイルが保護されなくなる日付を指定してください。

### <span id="page-380-0"></span>テープ終了オプション **(ENDOPT)**

テープ・ファイルのクローズ時にテープ・ボリュームに対して自動的に実行される位置決め操作を指定しま す。マルチボリューム・データ・ファイルの場合には,このパラメーターは最後のリールに適用されるだけ です。

#### **\*REWIND**

操作の終了後に,テープは自動的に巻き戻されますが,アンロードされません。

#### **\*UNLOAD**

テープは操作が終了すると自動的に巻き戻されてアンロードされます。

#### **\*LEAVE**

テープは,操作の終了後に巻き戻しまたはアンロードされません。テープ装置の現在の位置に留ま ります。

注**:** ENDOPTパラメーターに\*LEAVEが指定されていても,このリールに対してオープンされる次のテー プ・ファイルは,オープン時にデータ・ファイルの開始位置または終了位置に置かれます。

[トップ](#page-364-0)

### ユーザー・ラベル・プログラム **(USRLBLPGM)**

ユーザー定義テープ・ラベルを処理するユーザー・プログラムを指定します。出力ファイルの場合には、ユ ーザー・ラベル・プログラムがテープに書き出されるユーザー・ラベルを渡します。入力ファイルの場合に は,ユーザー・ラベルはユーザー・ラベル・プログラムに渡されます。

#### 単一値

#### **\*NONE**

この装置ファイル用のユーザー・ラベル・プログラムはありません。

#### 修飾子**1:** ユーザー・ラベル・プログラム

名前 ユーザー・テープ・ラベルを処理するユーザー・プログラムの名前を指定してください。

#### 修飾子**2:** ライブラリー

\*LIBL 最初に一致するものが見つかるまで、現行スレッドのライブラリー・リスト内のすべてのライブラ リーが検索されます。

#### **\*CURLIB**

スレッドの現行ライブラリーが検索されます。スレッドの現行ライブラリーとしてライブラリーが 指定されていない場合には,OGPLライブラリーが検索されます。

名前 検索するライブラリーの名前を指定してください。

### <span id="page-381-0"></span>最大ファイル待機時間 **(WAITFILE)**

ファイルのオープン時にファイル資源が割り振られるか,あるいはファイルに対する獲得操作の実行時に装 置資源またはセッション資源が割り振られるのを,プログラムが待機する秒数を指定します。指定された待 機時間内にファイル資源を割り振ることができない場合には,エラー・メッセージがプログラムに送られま す。

#### **\*IMMED**

プログラムは待機しません。ファイル資源の即時割り振りが必要です。

**\*CLS** ジョブの省略時待機時間がファイル資源の割り振りの待機時間として使用されます。

#### *1-32767*

ファイル資源が割り振られるのを待機する秒数を指定してください。

[トップ](#page-364-0)

### オープン・データ・パス共用 **(SHARE)**

オープン・データ・パス(ODP)が同じ経路指定ステップの他のプログラムと共用するかどうかを指定しま す。ODPが共用される時には,ファイルをアクセス中のプログラムはファイル状況およびバッファーなどの 機能を共用します。

- **\*NO** ODPは,経路指定ステップ内の他のプログラムと共用されません。ファイルの新しいODPが作成さ れ,プログラムがファイルをオープンするたびに使用されます。
- **\*YES** ファイルをオープンする時に\*YESも指定したジョブで,同じODPを各プログラムと共用することが できます。

[トップ](#page-364-0)

### 権限 **(AUT)**

このオブジェクトに対する特定の権限をもっておらず,権限リスト上になく,さらにそのグループ・プロフ ァイルまたは補足グループ・プロファイルがオブジェクトに対する特定の権限をもっていないユーザーに付 与する権限を指定します。

#### **\*LIBCRTAUT**

システムは,作成するオブジェクトが入っているライブラリーに対するライブラリー作成コマンド (CRTLIB)で作成権限 **(CRTAUT)**パラメーターに指定された値を使用して,このオブジェクトに対 する権限を決定します。CRTAUTパラメーターに指定された値が変更された場合には,新しい値は 既存のオブジェクトに影響しません。

#### **\*CHANGE**

ユーザーは、所有者に限定されるか、あるいはオブジェクト存在権限(\*OBJEXIST)およびオブジェ クト管理権限(\*OBJMGT)によって制御される以外のオブジェクトで,すべての操作を実行すること ができます。ユーザーはオブジェクトでの基本的な機能を変更して実行することができます。 \*CHANGE権限は,オブジェクト操作(\*OBJOPR)権限およびすべてのデータ権限を提供します。こ のオブジェクトが権限リストである場合は、ユーザーの追加、変更、または除去はできません。

**\*ALL** ユーザーは,所有者に限定されるか,あるいは権限リスト管理(\*AUTLMGT)権限によって管理され る以外のオブジェクトで,すべての操作を実行することができます。ユーザーはオブジェクトの存

在を制御し,オブジェクトの機密保護を指定し,オブジェクトを変更し,さらにオブジェクトに対 して基本的な機能を実行することができます。オブジェクトの所有権を変更することもできます。

<span id="page-382-0"></span>**\*USE** ユーザーは,プログラムの実行またはファイルの読み取りなど,オブジェクトに対する基本操作を 実行することができます。ユーザーはオブジェクトを変更できません。使用(\*USE)権限は、オブジ ェクト操作(\*OBJOPR),読み取り(\*READ),および実行(\*EXECUTE)権限を提供します。

#### **\*EXCLUDE**

ユーザーはこのオブジェクトをアクセスできません。

名前 オブジェクトに対する権限として使用する権限リストの名前を指定してください。権限リストに載 っているユーザーは,リストに指定されているオブジェクトに対する権限が認可されます。オブジ ェクトが作成される時に権限リストが存在していなければなりません。

[トップ](#page-364-0)

### ファイルの置き換え **(REPLACE)**

保管またはデータベース・ファイル以外の既存のファイルを置き換えるかどうかを指定します。

- **\*YES** 同じ名前およびライブラリーの新しいテープ装置ファイルが正常に作成された場合には,既存のフ ァイルが置き換えられます。
- **\*NO** 同じ名前およびライブラリーの既存のファイルがある場合には,新しいテープ装置ファイルを作成 することはできません。

[トップ](#page-364-0)

#### 例

#### 例**1:** テープ装置ファイルの記述の作成

CRTTAPF FILE(BACKHST) DEV(QTAPE1 QTAPE2 QTAPE3) REELS(\*BLP 10) RCDLEN(256) BLKLEN(1024) RCDBLKFMT(\*FB) EXTEND(\*YES) ENDOPT(\*UNLOAD) WAITFILE(60)

このコマンドは、テープ装置QTAPE1, QTAPE2,およびQTAPE3で使用されるBACKHSTという名前のテープ 装置ファイルの記述を現行ライブラリーに作成します。この装置ファイルでこれらの装置で処理されるボリ ュームはすべて標準ラベルを持っていなければなりません。テープ・ボリュームの各データ・ブロック (EBCDIC文字コード)には,それぞれ256バイトの4つのレコードが入っています。レコードがテープに書き 出されると,それらはデータ・ファイルの最後に追加されます。このテープには作成日や有効期限は指定さ れておらず,アンロードと巻き戻しの両方の操作は最後のテープ・ボリュームが処理されて装置ファイルが クローズされたときに行われます。このテープ装置ファイルを使用するプログラムは,このファイルのオー プン時にファイル資源が割り振られる間60秒待機し,この装置ファイルは現行プログラムの実行時だけ使用 されます。

#### 例**2: DBCS**データが入っているテープ・ファイルの作成

CRTTAPF FILE(IGCLIB/IGCTAP) LABEL(GENINF) IGCDTA(\*YES)

このコマンドは,GENINFというラベルでライブラリーIGCLIBに保管される,DBCSデータがを入れるテー プ・ファイルIGCTAPを作成します。

# <span id="page-383-0"></span>エラー・メッセージ

### **\*ESCAPE**メッセージ

### **CPF7302**

ファイル&1はライブラリー&2に作成されなかった。

# <span id="page-384-0"></span>テーブル作成 **(CRTTBL)**

実行可能場所**:** すべての環境 (\*ALL) スレッド・セーフ**:** いいえ

パラメーター [例](#page-389-0) [エラー・メッセージ](#page-389-0)

テーブル作成(CRTTBL)コマンドは、指定のテーブルを作成します。テーブルを使用して、システムと装置 との間で移動するデータの変換を行うことができます。また,テーブルを使用して,代替照合順序またはフ ィールド変換機能を指定することもできます。

テーブルは,ソース情報のプロンプトによるか,またはソース・メンバーを指定することによって作成する ことができます。

プロンプト・サポートを使用してテーブルを作成するためには、SRCFILEパラメーターに\*PROMPTを指定 してください。テーブル値を表示しあるいは変更することができる画面が表示され,この画面で選択した値 に基づいて新しいテーブルが作成されます。

ソース・メンバーを使用して\*CVTテーブルを作成するためには,8レコードが入っているソース・メンバー を指定しなければなりません。このメンバーのそれぞれのレコードには64文字の16進数が入っていなければ なりません(64桁目より後の文字は使用されません)。この入力(512文字の16進数)は、CRTTBLコマンドに よって256バイトとして内部的に変換および保管されます。

ソース・メンバー内の桁に指定する値は,その桁が見つかった時にはつねにQDCXLATE(またはその他の システム・プログラム)によって戻されるのと同じ値です。

たとえば,ソースのレコード1の最初の部分として″C0C1C2C3C4C5C6...″を指定した場合には,16進数″00″ を指定した場合には16進数″C0″が戻され,16進数″01″を指定した場合には16進数″C1″が戻されます。

ソース・メンバーを使用して\*UCSSRTSEQテーブルを作成するためには,次のレイアウトの情報が入って いるソース・メンバーを指定しなければなりません。

- 1. 1-4桁目=記憶される16進コード点
- 2. 6-10桁目=10進数としてこのコード点の重み
- 3. 11-80桁目=使用されません。注記などを入れることができます。

トップ

### パラメーター

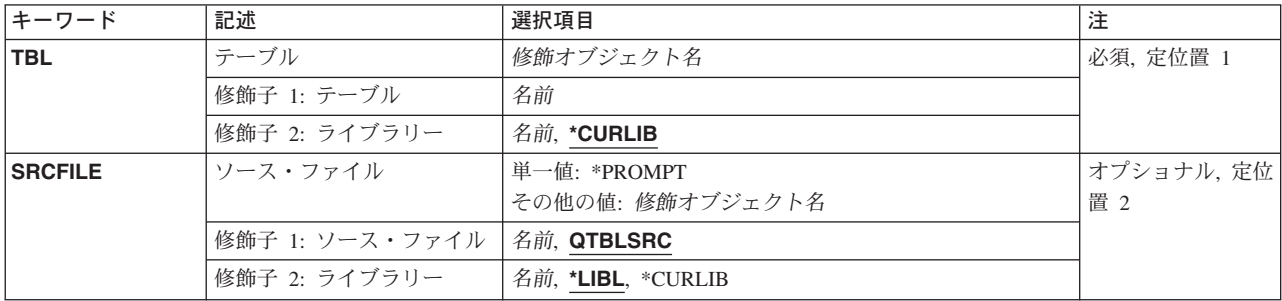

<span id="page-385-0"></span>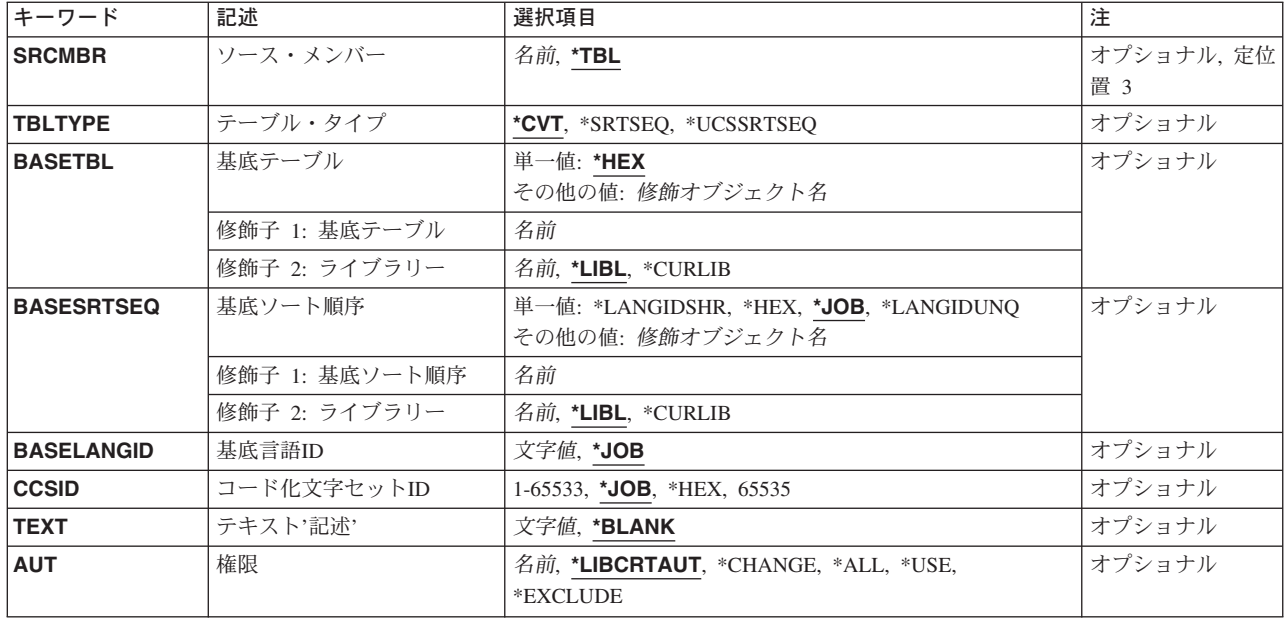

[トップ](#page-384-0)

# テーブル **(TBL)**

作成されるテーブルのライブラリー名およびテーブル名を指定します。

これは必須パラメーターです。

考えられるライブラリーの値は次の通りです。

#### **\*CURLIB**

ジョブのライブラリーを使用して,テーブルを見つけます。ジョブのライブラリーとしてライブラ リーを指定しない場合には,QGPLが使用されます。

名前 検索するライブラリーの名前を指定してください。

考えられる値は、次の通りです。

#### テーブル名

作成されるテーブルの名前を指定してください。

[トップ](#page-384-0)

### ソース・ファイル **(SRCFILE)**

作成しようとするか、あるいはプロンプト・サポートを使用するテーブルの記述が入っているソース・ファ イルの修飾名前を指定します。

考えられる値は、次の通りです。

#### **\*PROMPT**

ユーザーは,ソース情報をアクセスして使用することができます。

#### <span id="page-386-0"></span>**QTBLSRC**

テーブルを作成するためにこのコマンドで使用されるソース・レコードは、OTBLSRCという名前 のシステムソース・ファイルに入っています。

ソース・ファイル名

テーブルを作成するためにこのコマンドで使用されるソース・レコードが入っているソース・ファ イルの名前(ライブラリー名/ソース・ファイル名)を指定します。

考えられるライブラリーの値は次の通りです。

\*LIBL 最初に一致するものが見つかるまで、現行スレッドのライブラリー·リスト内のすべてのライブラ リーが検索されます。

#### **\*CURLIB**

ソース・ファイルを見つけるために,ジョブの現行ライブラリーが使用されます。ジョブの現行ラ イブラリーとして現行ライブラリーを指定しない場合には,QGPLが使用されます。

名前 検索するライブラリーの名前を指定してください。

[トップ](#page-384-0)

### ソース・メンバー**(SRCMBR)**

作成されるテーブルの記述が入っているソース・ファイル・メンバーの名前を指定します。

考えられる値は、次の通りです。

- **\*TBL** ソース・ファイル・メンバー名はテーブルの名前と同じです。
- ソース・ファイル・メンバー名

テーブルを作成するためには、ソース・ファイルプロンプト(SRCFILEパラメーター)で指定した ソース・ファイルの,メンバーの名前を指定してください。

総称*\**テーブル名テーブルの総称名を指定します。総称名は1つまたは複数の文字とその後にアスタ リスク(\*)が付いた文字ストリング(たとえば、ABC\*)です。総称名を指定した場合には、名前がそ の総称名で始まり,ユーザーが権限を持っているすべてのテーブルが表示されます。総称(接頭 部)名にアスタリスクが含まれていない場合には,システムはそれを完全なテーブル名とみなしま す。

[トップ](#page-384-0)

## テーブル・タイプ **(TBLTYPE)**

作成されるテーブル・オブジェクトのタイプを指定します。

考えられる値は、次の通りです。

**\*CVT** 変換タイプのテーブルが作成されます。

#### **\*SRTSEQ**

分類順序タイプのテーブルが作成されます。

#### **\*UCSSRTSEQ**

IS0-10646 UCS-2分類順序タイプのテーブルが作成されます。

### <span id="page-387-0"></span>基底テーブル **(BASETBL)**

変換テーブルの作成時に,プロンプト・サポートで使用される基本テーブルを指定します。

考えられる値は、次の通りです。

**\*HEX** 1対1のマッピング・テーブルが使用されます。

テーブルの名前は,次のライブラリー値の1つによって修飾することができます。

\*LIBL 最初に一致するものが見つかるまで、現行スレッドのライブラリー·リスト内のすべてのライブラ リーが検索されます。

#### **\*CURLIB**

ジョブの現行ライブラリーが検索されます。ジョブの現行ライブラリーとしてライブラリーが指定 されていない場合には、QGPLライブラリーが使用されます。

#### ライブラリー名

検索するライブラリーの名前を指定してください。

#### テーブル名

基本として使用するテーブル・オブジェクトを指定してください。

[トップ](#page-384-0)

### 基底ソート順序 **(BASESRTSEQ)**

分類順序テーブルの作成時に,プロンプト・サポートで使用される基本テーブルを指定します。

考えられる値は,次の通りです。

**\*JOB** オブジェクトの作成時に,分類順序を分析解決する必要があります。

#### **\*LANGIDSHR**

共用の重み付け分類テーブルが使用されます。

#### **\*LANGIDUNQ**

固有の重み付け分類テーブルが使用されます。

**\*HEX** 分類順序テーブルは使用されません。分類順序の決定には,その文字の16進数値が使用されます。 16進数データのCCSIDは65535です。

テーブルの名前は、次のライブラリー値の1つによって修飾することができます。

**\*LIBL** 最初に一致するものが見つかるまで,現行スレッドのライブラリー・リスト内のすべてのライブラ リーが検索されます。

#### **\*CURLIB**

ジョブの現行ライブラリーが検索されます。ジョブの現行ライブラリーとしてライブラリーが指定 されていない場合には、OGPLライブラリーが使用されます。

#### ライブラリー名

検索するライブラリーの名前を指定してください。

<span id="page-388-0"></span>テーブル名

基本として使用するテーブル・オブジェクトの名前を指定してください。

[トップ](#page-384-0)

### 基底言語**ID (BASELANGID)**

分類順序テーブルの作成時に,プロンプト・サポートで使用される基本言語を指定します。

考えられる値は、次の通りです。

**\*JOB** オブジェクトの作成時に,分類順序を分析解決する必要があります。

言語*ID* 作成中の分類順序テーブルに使用する有効な言語IDを指定してください。

[トップ](#page-384-0)

### コード化文字セット**ID (CCSID)**

分類順序テーブル情報を記憶するコード化文字セットID(CCSID)を指定します。

考えられる値は、次の通りです。

**\*JOB** オブジェクトの作成時に,分類順序を分析解決する必要があります。

コード化文字セット*ID* 分類順序テーブル情報に使用するCCSIDを指定してください。

[トップ](#page-384-0)

### テキスト**'**記述**' (TEXT)**

オブジェクトを簡単に記述したテキストを指定します。

考えられる値は、次の通りです。

#### **\*BLANK**

テキストは指定されません。

文字値 50文字を超えないテキストを,アポストロフィで囲んで指定してください。

[トップ](#page-384-0)

### 権限**(AUT)**

このオブジェクトに対する特定の権限をもっておらず,権限リスト上になく,さらにそのグループ・プロフ ァイルまたは補足グループ・プロファイルがオブジェクトに対する特定の権限をもっていないユーザーに付 与する権限を指定します。

#### **\*LIBCRTAUT**

オブジェクトに対する権限は,オブジェクトが作成されるライブラリーの作成権限プロンプト

(CRTAUTパラメーター)に指定された値と同じです。作成権限プロンプト(CRTAUTパラメータ ー)で指定された値を変更しても,新しい値は既存のオブジェクトに影響しません。

#### <span id="page-389-0"></span>**\*CHANGE**

ユーザーは、所有者に限定されるか、あるいはオブジェクト存在権限(\*OBJEXIST)およびオブジェ クト管理権限(\*OBJMGT)によって制御される以外のオブジェクトで,すべての操作を実行すること ができます。ユーザーはオブジェクトでの基本的な機能を変更して実行することができます。 \*CHANGE権限は,オブジェクト操作(\*OBJOPR)権限およびすべてのデータ権限を提供します。こ のオブジェクトが権限リストである場合は、ユーザーの追加、変更、または除去はできません。

- **\*ALL** ユーザーは,所有者に限定されるか,あるいは権限リスト管理(\*AUTLMGT)権限によって管理され る以外のオブジェクトで,すべての操作を実行することができます。ユーザーはオブジェクトの存 在を制御し,オブジェクトの機密保護を指定し,オブジェクトを変更し,さらにオブジェクトに対 して基本的な機能を実行することができます。オブジェクトの所有権を変更することもできます。
- **\*USE** ユーザーは,プログラムの実行またはファイルの読み取りなど,オブジェクトに対する基本操作を 実行することができます。ユーザーはオブジェクトを変更できません。使用(\*USE)権限は、オブジ ェクト操作(\*OBJOPR),読み取り(\*READ),および実行(\*EXECUTE)権限を提供します。

#### **\*EXCLUDE**

ユーザーはこのオブジェクトをアクセスできません。

#### 権限リスト名

オブジェクトに対する権限に使用する権限リストの名前を指定してください。権限リストに載って いるユーザーは,リストに指定されているオブジェクトに対する権限が認可されます。この権限リ ストはオブジェクトの作成時に存在していなければなりません。

[トップ](#page-384-0)

### **CRTTBL**の例

CRTTBL TBL(SCRAMTBL) SRCFILE(USERTABLES) SRCMBR(SCRAMBLE) TEXT('TRANSLATE TABLE FOR SCRAMBLING TEXT CHARACTERS')

このコマンドは、SCRAMTBLという名前のテーブルを作成し、それを(省略時の値)によって現行ライブ ラリーに保管します。USERTABLESという名前のソース・ファイルに,テーブルの作成時に使用されるソ ース・レコードが入っています。ソース・ファイル・メンバーの名前はSCRAMBLEです。TEXTパラメータ ーは,このテーブルが混合テキスト文字のための変換テーブル(TRANSLATE TABLE FOR SCRAMBLING TEXT CHARACTERS)として使用されることを記述しています。

[トップ](#page-384-0)

### エラー・メッセージ: **CRTTBL**

**\*ESCAPE** メッセージ

**CPF2614**

テーブル&1はすでに&2に存在している。

**374** iSeries: OS/400 コマンド CRTMODD (モード記述作成) ~

#### **CPF2623**

ライブラリー&1が見つかりません。

#### **CPF2678**

&2のソース・ファイル&1のデータが正しくない。

#### **CPF3BF7**

ソース・ファイルの中の行&1のデータが正しくない。

#### **CPF3FC9**

CCSIDに対する値&1は正しくない。

# <span id="page-392-0"></span>時間帯記述作成 **(CRTTIMZON)**

実行可能場所**:** すべての環境 (\*ALL) スレッド・セーフ**:** はい

パラメーター [例](#page-399-0) [エラー・メッセージ](#page-399-0)

時間帯記述作成 (CRTTIMZON)コマンドは、時間帯のプロパティーを定義する時間帯記述オブジェクトを作 成します。時間帯記述オブジェクトはOSYSライブラリーに作成されます。これらのプロパティーは、時間 値を協定世界時(UTC)形式とローカル形式の間で変換するために使用されます。これらのプロパティーは, また,時間値をローカル形式で表すために使用されます。

#### 制約事項**:**

v QSYSライブラリーに対する読み取り(\*READ)および追加(\*ADD)権限が必要です。

トップ

### パラメーター

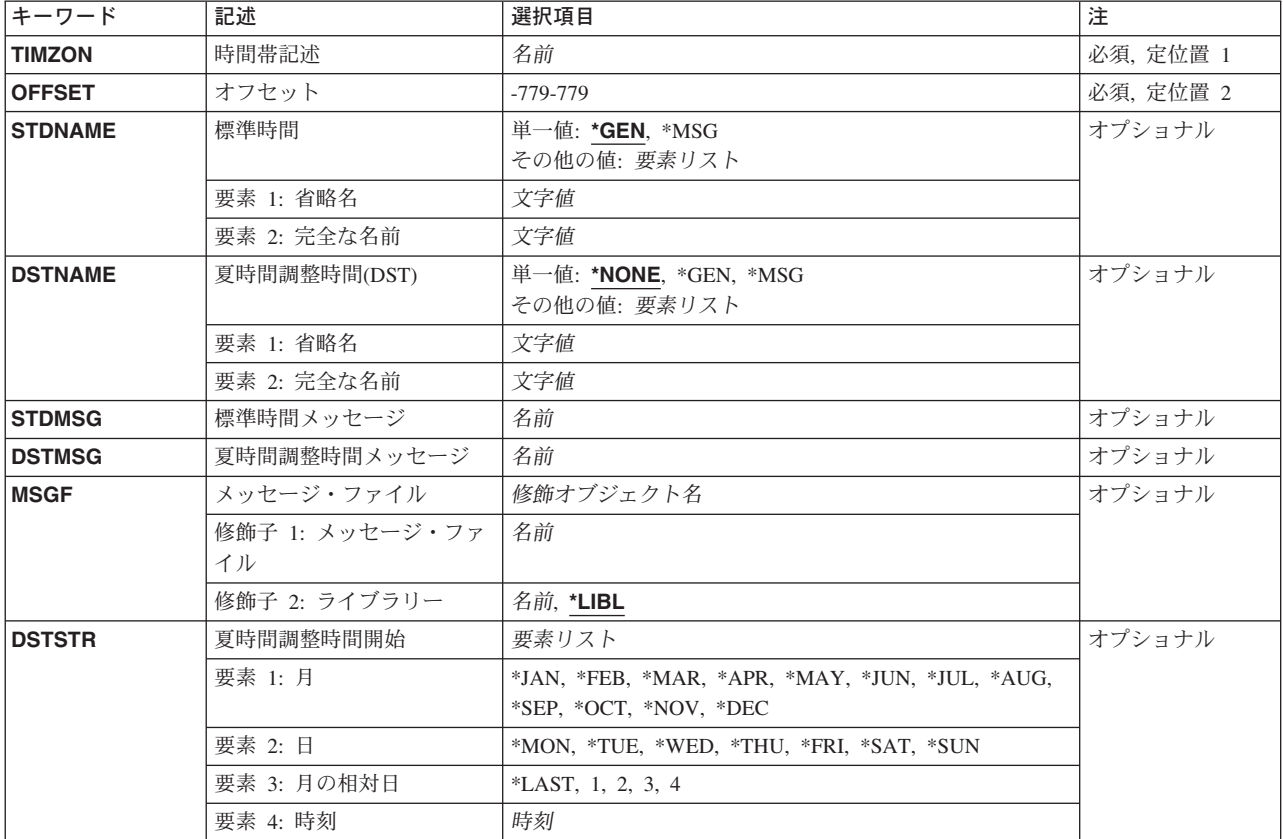

<span id="page-393-0"></span>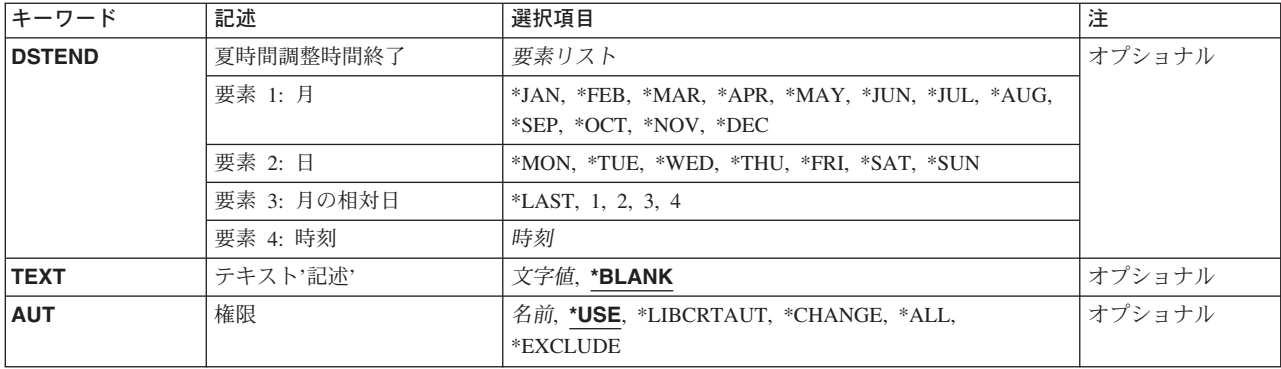

[トップ](#page-392-0)

### 時間帯記述 **(TIMZON)**

作成する時間帯記述を指定します。時間帯記述はQSYSに作成されます。

これは必須パラメーターです。

名前 時間帯記述の名前を指定します。

[トップ](#page-392-0)

### オフセット **(OFFSET)**

この時間帯と協定世界時(UTC)の間の時差(分数)を指定します。この値をローカル時間から減算すると, UTC時間が得られます。負の時差は,時間帯がUTCより西側であることを示し,正の時差は,その時間帯が UTCより東側であることを示します。

これは必須パラメーターです。

#### *-779-779*

時差(分数)を指定します。有効な値の範囲は-779分から779分です。

[トップ](#page-392-0)

### 標準時間 **(STDNAME)**

夏時間調整時が守られていない場合の時間帯の省略名とフルネームを指定します。

単一値

- **\*GEN** システムは省略名とフルネームを生成します。省略名の形式は,文字「UTC」とそれに続くオフセ ットおよび文字「S」です。オフセットは,定様式の時間および分の値として表示されます。時間 帯記述のフルネームは省略名と同じになります。たとえば、オフセットが-360分の時間帯は, 「UTC-06:00S」という省略名およびフルネームを持つことになります。
- **\*MSG** 省略名とフルネームは,標準時間メッセージ **(STDMSG)**パラメーターに指定されたメッセージの2 次レベル・メッセージ・テキストから検索されます。この値を指定した場合には、STDMSGパラメ ーターおよびメッセージ・ファイル **(MSGF)**パラメーターにも値を指定する必要があります。

#### <span id="page-394-0"></span>要素**1:** 省略名

文字値 この時間帯の省略名,すなわち短い名前,を指定します。省略名の最大長は10文字です。

#### 要素**2:** 完全な名前

文字値 この時間帯のフルネーム,すなわち長い名前,を指定します。フルネームの最大長は50文字です。

[トップ](#page-392-0)

### 夏時間調整時間**(DST) (DSTNAME)**

夏時間調整時が守られている場合の時間帯の省略名とフルネームを指定します。

#### 単一値

#### **\*NONE**

この時間帯では夏時間調整時は守られません。

- **\*GEN** システムは省略名とフルネームを生成します。省略名の形式は,文字「UTC」とそれに続くオフセ ットおよび文字「D」です。オフセットは、定様式の時間および分の値として表示されます。時間 帯記述のフルネームは省略名と同じになります。たとえば、オフセットが-360分の時間帯は, 「UTC-06:00D」という省略名およびフルネームを持つことになります。
- **\*MSG** 省略名とフルネームは,夏時間調整時間メッセージ **(DSTMSG)**パラメーターに指定されたメッセ ージの2次レベル・メッセージ・テキストから検索されます。この値を指定した場合には, DSTMSGパラメーターおよびメッセージ・ファイル **(MSGF)**パラメーターにも値を指定する必要が あります。

#### 要素**1:** 省略名

文字値 この時間帯の省略名,すなわち短い名前,を指定します。省略名の最大長は10文字です。

#### 要素**2:** 完全な名前

文字値 この時間帯のフルネーム,すなわち長い名前,を指定します。フルネームの最大長は50文字です。

[トップ](#page-392-0)

### 標準時間メッセージ **(STDMSG)**

夏時間調整時が守られていない場合に使用される時間帯の省略名とフルネームを含む事前定義メッセージを 指定します。メッセージの最初の10文字に省略名が入れられ,次の50文字にフルネームが入れられます。標 準時間 **(STDNAME)**パラメーターに\*MSGが指定されている場合には,このパラメーターを指定しなければ なりません。

名前 メッセージ識別コードを指定してください。

### <span id="page-395-0"></span>夏時間調整時間メッセージ **(DSTMSG)**

夏時間調整時が守られている場合に使用される時間帯の省略名とフルネームを含む事前定義メッセージを指 定します。メッセージの最初の10文字に省略名が入れられ,次の50文字にフルネームが入れられます。**夏時** 間調整時間**(DST) (DSTNAME)**パラメーターに\*MSGが指定されている場合には,このパラメーターを指定 しなければなりません。

名前 メッセージ識別コードを指定してください。

[トップ](#page-392-0)

### メッセージ・ファイル **(MSGF)**

標準時メッセージおよび夏時間調整時メッセージが検索されるメッセージ・ファイルを指定します。指定さ れたメッセージ・ファイル名およびライブラリー名は,時間帯記述に保管されます。メッセージが省略名と フルネームの指定に使用される場合には,その省略名とフルネームが検索されるたびにメッセージが検索さ れます。メッセージをメッセージ・ファイルから検索できない場合には,名前は\*Nとして戻されます。標 準時間 **(STDNAME)**パラメーターまたは夏時間調整時間**(DST) (DSTNAME)**パラメーターに\*MSGが指定さ れている場合には,このパラメーターを指定しなければなりません。

#### 修飾子**1:** メッセージ・ファイル

名前 メッセージ・ファイルの名前を指定してください。

#### 修飾子**2:** ライブラリー

- **\*LIBL** メッセージが検索される時には,スレッドのライブラリー・リスト内のすべてのライブラリーから メッセージ・ファイルが検索されます。値\*LIBLは時間帯記述に保管され,このコマンドによって ライブラリー名に解決されることはありません。
- 名前 メッセージ・ファイルが入っているライブラリーを指定してください。

[トップ](#page-392-0)

### 夏時間調整時間開始 **(DSTSTR)**

夏時間調整時(DST)を開始する時点を指定します。このパラメーターには、次の4つの要素が入れられま す。DSTを開始する月,DSTを開始する日付,DSTを開始する月の相対日,およびDSTを開始する時刻で す。このパラメーターを指定する場合には,4つの要素をすべて指定しなければなりません。夏時間調整時 間**(DST) (DSTNAME)**パラメーターに\*NONE以外の値が指定されている場合には,このパラメーターを指 定しなければなりません。このパラメーターに指定する値を夏時間調整時間終了 **(DSTEND)**パラメーター に指定された値と同一にすることはできません。

#### 要素**1:** 月

- **\*JAN** 夏時間調整時は1月に始まります。
- **\*FEB** 夏時間調整時は2月に始まります。
- **\*MAR** 夏時間調整時は3月に始まります。
- **\*APR** 夏時間調整時は4月に始まります。
- **\*MAY** 夏時間調整時は5月に始まります。
- **\*JUN** 夏時間調整時は6月に始まります。
- **\*JUL** 夏時間調整時は7月に始まります。
- **\*AUG** 夏時間調整時は8月に始まります。
- **\*SEP** 夏時間調整時は9月に始まります。
- **\*OCT** 夏時間調整時は10月に始まります。
- **\*NOV** 夏時間調整時は11月に始まります。
- **\*DEC** 夏時間調整時は12月に始まります。

## 要素**2:** 日

- **\*MON** 夏時間調整時は月曜日に始まります。
- **\*TUE** 夏時間調整時は火曜日に始まります。
- **\*WED** 夏時間調整時は水曜日に始まります。
- **\*THU** 夏時間調整時は木曜日に始まります。
- **\*FRI** 夏時間調整時は金曜日に始まります。
- **\*SAT** 夏時間調整時は土曜日に始まります。
- **\*SUN** 夏時間調整時は日曜日に始まります。

## 要素**3:** 月の相対日

- **\*LAST** 夏時間調整時は指定された曜日の最後のオカレンスで始まります。
- **1** 夏時間調整時は指定された曜日の最初のオカレンスで始まります。
- **2** 夏時間調整時は指定された曜日の2番目のオカレンスで始まります。
- **3** 夏時間調整時は指定された曜日の3番目のオカレンスで始まります。
- **4** 夏時間調整時は指定された曜日の4番目のオカレンスで始まります。

#### 要素**4:** 時刻

- 時刻 夏時間調整時を開始する時刻を指定します。この時刻は24時間形式で指定され、時刻区切り記号付 きまたはなしで指定することができます。
	- 時刻区切り記号なしの場合には,4桁または6桁(HHMMまたはHHMMSS)のストリングを指定して ください。ここで,**HH** =時間,**MM** =分,および**SS** =秒です。**HH**の有効な値の範囲は00-23で す。**MM**および**SS**の有効な値の範囲は00-59です。
	- v 時刻区切り記号を使用する場合には,ユーザーのジョブに指定された時刻区切り記号が時,分, および秒を区切るような5文字または8文字のストリングを指定してください。このコマンドをコ マンド入力行から入力する場合には,このストリングをアポストロフィで囲まなければなりませ ん。ジョブに指定された区切り記号以外の時刻区切り記号を使用した場合には,このコマンドは 正常に実行されません。

## 夏時間調整時間終了 **(DSTEND)**

夏時間調整時(DST)を終了する時点を指定します。このパラメーターには、次の4つの要素が入れられま す。DSTを終了する月,DSTを開始する日,DSTを終了するの相対日付,およびDSTを終了する時刻です。 このパラメーターを指定する場合には、4つの要素をすべて指定しなければなりません。夏時間調整時間 **(DST) (DSTNAME)**パラメーターに\*NONE以外の値が指定されている場合には,このパラメーターを指定 しなければなりません。このパラメーターに指定する値を夏時間調整時間開始 **(DSTSTR)**パラメーターに 指定された値と同一にすることはできません。

### 要素**1:** 月

- **\*JAN** 夏時間調整時は1月に終わります。
- **\*FEB** 夏時間調整時は2月に終わります。
- **\*MAR** 夏時間調整時は3月に終わります。
- **\*APR** 夏時間調整時は4月に終わります。
- **\*MAY** 夏時間調整時は5月に終わります。
- **\*JUN** 夏時間調整時は6月に終わります。
- **\*JUL** 夏時間調整時は7月に終わります。
- **\*AUG** 夏時間調整時は8月に終わります。
- **\*SEP** 夏時間調整時は9月に終わります。
- **\*OCT** 夏時間調整時は10月に終わります。
- **\*NOV** 夏時間調整時は11月に終わります。
- **\*DEC** 夏時間調整時は12月に終わります。

### 要素**2:** 日

- **\*MON** 夏時間調整時は月曜日に終わります。
- **\*TUE** 夏時間調整時は火曜日に終わります。
- **\*WED** 夏時間調整時は水曜日に終わります。
- **\*THU** 夏時間調整時は木曜日に終わります。
- **\*FRI** 夏時間調整時は金曜日に終わります。
- **\*SAT** 夏時間調整時は土曜日に終わります。
- **\*SUN** 夏時間調整時は日曜日に終わります。

## 要素**3:** 月の相対日

- **\*LAST** 夏時間調整時は指定された曜日の最後のオカレンスで終わります。
- **1** 夏時間調整時は指定された曜日の最初のオカレンスで終わります。
- **2** 夏時間調整時は指定された曜日の2番目のオカレンスで終わります。
- **3** 夏時間調整時は指定された曜日の3番目のオカレンスで終わります。
- **4** 夏時間調整時は指定された曜日の4番目のオカレンスで終わります。

#### 要素**4:** 時刻

- 時刻 夏時間調整時を終了する時刻を指定します。この時刻は24時間形式で指定され,時刻区切り記号付 きまたはなしで指定することができます。
	- v 時刻区切り記号なしの場合には,4桁または6桁(HHMMまたはHHMMSS)のストリングを指定して ください。ここで,**HH** =時間,**MM** =分,および**SS** =秒です。**HH**の有効な値の範囲は00-23で す。**MM**および**SS**の有効な値の範囲は00-59です。
	- v 時刻区切り記号を使用する場合には,ユーザーのジョブに指定された時刻区切り記号が時,分, および秒を区切るような5文字または8文字のストリングを指定してください。このコマンドをコ マンド入力行から入力する場合には,このストリングをアポストロフィで囲まなければなりませ ん。ジョブに指定された区切り記号以外の時刻区切り記号を使用した場合には,このコマンドは 正常に実行されません。

[トップ](#page-392-0)

# テキスト**'**記述**' (TEXT)**

オブジェクトを簡単に記述したテキストを指定します。

## **\*BLANK**

テキストは指定されません。

文字値 50文字を超えないテキストを,アポストロフィで囲んで指定してください。

[トップ](#page-392-0)

## 権限**(AUT)**

このオブジェクトに対する特定の権限を持っておらず,権限リスト上に存在せず,そのグループ・プロファ イルがオブジェクトに対する特定権限を持っていないユーザーに認可する権限を指定します。

**\*USE** ユーザーは,時間帯記述に対して基本的な操作(たとえば内容の検索など)を実行することができ ます。ユーザーは時間帯記述を変更することはできません。\*USE権限は,オブジェクト操作権限, 読み取り権限,および実行権限を提供します。

## **\*LIBCRTAUT**

オブジェクトに対する権限は,オブジェクトが作成されるライブラリーの作成権限 **(CRTAUT)**パラ メーターに指定された値から取られます。CRTAUTパラメーターに指定された値が変更された場合 には,新しい値は既存のどのオブジェクトにも影響しません。

#### **\*CHANGE**

変更権限によってユーザーは,オブジェクトの基本的な機能を変更および実行することができま す。ユーザーは,所有者に限定された操作またはオブジェクト存在権限およびオブジェクト管理権 限によって制御される操作以外のすべての操作をオブジェクトに対して実行することができます。 変更権限は,オブジェクト操作権限およびすべてのデータ権限を提供します。

\*ALL ユーザーは、所有者に限定されるものを除く、オブジェクトに対するすべての操作を実行します。

### **\*EXCLUDE**

ユーザーはオブジェクトにアクセスすることはできません。

名前 オブジェクトに対する権限に使用する権限リストの名前を指定してください。権限リストに載って いるユーザーは,リストに指定されているオブジェクトに対する権限が認可されます。この権限リ ストはオブジェクトの作成時に存在していなければなりません。

# **CRTTIMZON**の例

## 例**1:**時間帯記述の作成

CRTTIMZON TIMZON(CENTRAL) OFFSET(-360) STDNAME(CTZ 'CENTRAL TIME ZONE') TEXT('CENTRAL TIME ZONE WITH STANDARD TIME ONLY')

このコマンドは、CENTRAL時間帯記述を作成します。この時間帯のオフセットは負の6時間(-360分)で す。この時間帯の標準時省略名は「CTZ」であり,標準時フルネームは「CENTRAL TIME ZONE」です。 時間帯記述オブジェクトと関連したテキスト記述は「CENTRAL TIME ZONE WITH STANDARD TIME ONLY」です。この時間帯記述では夏時間調整時は守られません。

## 例**2:**夏時間調整時をサポートする時間帯記述の作成

CRTTIMZON TIMZON(CENTRALDST) OFFSET(-360) STDNAME(CTZ 'CENTRAL TIME ZONE') DSTNAME(CDTZ 'CENTRAL DAYLIGHT TIME ZONE') TEXT('CENTRAL TIME ZONE WITH DAYLIGHT SAVING TIME') DSTSTR(\*APR \*SUN 1 '02:00:00') DSTEND(\*OCT \*SUN \*LAST '02:00:00')

このコマンドは、CENTRALDST時間帯記述を作成します。この時間帯のオフセットは負の6時間(-360分) です。この時間帯の標準時省略名は「CTZ」であり,標準時フルネームは「CENTRAL TIME ZONE」で す。この時間帯の夏時間調整時省略名は「CDTZ」であり,夏時間調整時フルネームは「CENTRAL DAYLIGHT TIME ZONE」です。時間帯記述オブジェクトと関連したテキスト記述は「CENTRAL TIME ZONE WITH DAYLIGHT SAVING TIME」です。この時間帯記述では夏時間調整時が守られます。夏時間 調整時は4月の最初の日曜日の2:00 AMに始まり,10月の最後の日曜日の2:00 AMに終わります。

[トップ](#page-392-0)

# エラー・メッセージ: **CRTTIMZON**

## **\*ESCAPE** メッセージ

**CPF09A1**

時間帯記述&1は作成されていません。

# <span id="page-400-0"></span>ユーザー定義**FS**の作成 **(CRTUDFS)**

実行可能場所**:** すべての環境 (\*ALL) スレッド・セーフ**:** いいえ

パラメーター [例](#page-405-0) [エラー・メッセージ](#page-406-0)

ユーザー定義ファイル・システム作成(CRTUDFS)コマンドは、マウント・ファイル・システム追加 (ADDMFS)またはMOUNTコマンドを介して残りの統合ファイル・システム名スペースを見えるようにでき るファイル・システムを作成します。

UDFSはオブジェクト・タイプ\*BLKSFまたはブロック特殊ファイルによって表されます。

## 制約事項:

- 1. このコマンドを使用するには,入出力(I/O)システム構成(\*IOSYSCFG) 特殊権限が必要です。
- 2. オブジェクトの値の監査 (CRTOBJAUD)パラメーターで\*SYSVAL以外の値を指定する場合には、監査 (\*AUDIT)特殊権限が必要です。
- 3. オブジェクトのオプションをスキャン中 **(CRTOBJSCAN)**パラメーターに\*PARENT以外の値を指定する には、全オブジェクト(\*ALLOBJ)および機密保護管理者(\*SECADM)特殊権限が必要です。

トップ

# パラメーター

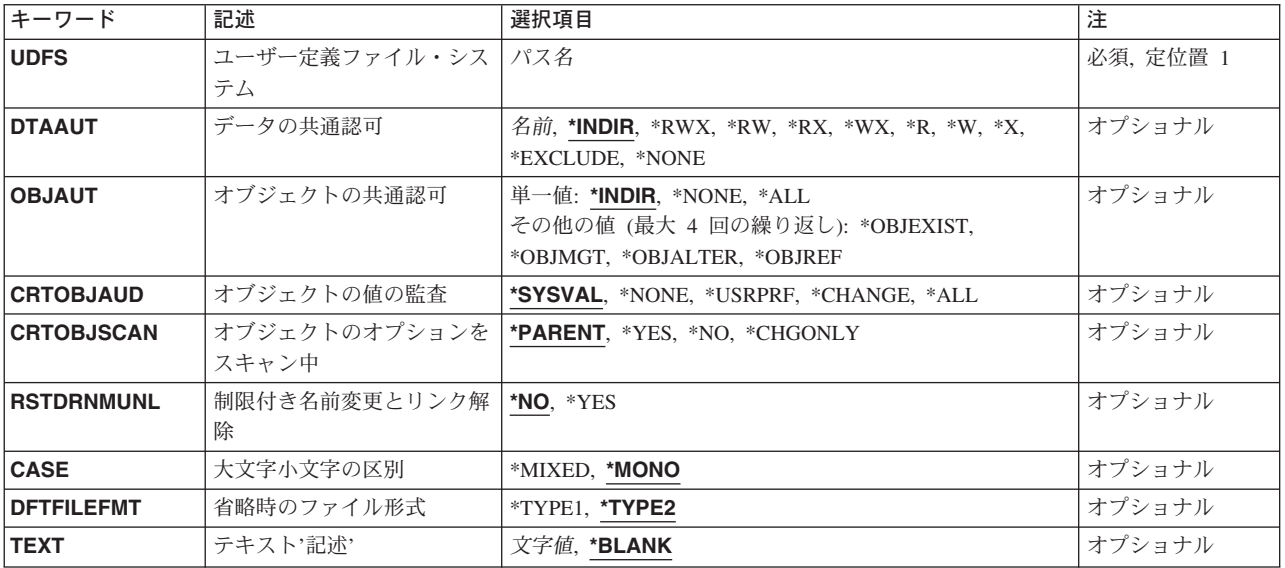

# <span id="page-401-0"></span>ユーザー定義ファイル・システム **(UDFS)**

作成するファイル・システムのパス名を指定します。これは、次の2つの形式のうちの1つでなければなり ません。

- v */DEV/QASPXX/UDFSNAME.UDFS*, ここで,*XX*は有効なシステムまたは基本ユーザー補助記憶域プール (ASP)番号の1つで,*UDFSNAME*はユーザー定義ファイル・システムの名前です。名前の他の各部分はす べて上記の例のように指定しなければなりません。
- v */DEV/ASPNAME/UDFSNAME.UDFS*, ここで*ASPNAME*はシステムの有効なASP名の1つで,*UDFSNAME*は ユーザー定義ファイル・システムの名前です。名前の他の各部分はすべて上記の例のように指定しなけ ればなりません。

パスの名前部分は,指定された*QASPXX*または*ASPNAME*ディレクトリー内で固有でなければなりません。

これは必須パラメーターです。

[トップ](#page-400-0)

# データの共通認可 **(DTAAUT)**

新しいユーザー定義ファイル・システム(UDFS)に対してユーザーに与えられる共通データ権限を指定する か,あるいはそれが作成されるディレクトリーからすべての権限が継承されるように指定します。

## **\*INDIR**

作成するUDFSの権限は,それが作成されるディレクトリーによって決定されます。このことは, 新しいUDFSがその1次グループ,権限リスト,およびその共通,専用,および1次グループ権限 を*/DEV/QASPXX*または*/DEV/ASPNAME*ディレクトリーから継承することを意味します。値\*INDIRが オブジェクトの共通認可 **(OBJAUT)**パラメーターまたはDTAAUTパラメーターのいずれかに指定さ れている場合には,両方のパラメーターに\*INDIRを指定する必要があります。

- **\*RWX** 所有者に限定されているか,オブジェクト存在(\*OBJEXIST),オブジェクト管理(\*OBJMGT),オブジ ェクト変更(\*OBJALTER),およびオブジェクト参照(\*OBJREF) 権限によって制御されている場合を 除き,オブジェクトを変更し,オブジェクトに基本的な機能を実行することができます。読み取 り,書き込み,実行(\*RWX)権限は,オブジェクト操作(\*OBJOPR)および全データ権限を提供しま す。
- **\*RW** オブジェクトの内容を表示および変更することができます。読み取り,書き込み(\*RW)権限は, \*OBJOPRおよびデータ読み取り(\*READ),追加(\*ADD),更新(\*UPD),削除(\*DLT)権限を提供します。
- **\*RX** プログラムの実行またはファイルの内容の表示など,オブジェクトに対して基本的な操作を実行す ることができます。ユーザーはオブジェクトを変更することができません。読み取り,実行(\*RX) 権限は,\*OBJOPRおよびデータ\*READ, \*EXECUTE権限を提供します。
- **\*WX** オブジェクトの内容を変更してプログラムを実行するか,あるいはライブラリーまたはディレクト リーを検索することができます。書き込み,実行(\*WX)権限は,\*OBJOPRおよびデータ\*READ, \*UPD, \*DLT, \*EXECUTE権限を提供します。
- **\*R** オブジェクトの内容を検討することができます。読み取り(\*R)権限は,\*OBJOPRおよびデータ \*READ権限を提供します。
- **\*W** ユーザーはオブジェクトの内容を変更することができます。書き込み(\*W) 権限は,\*OBJOPRおよ びデータ\*READ, \*UPD, \*DLT権限を提供します。

<span id="page-402-0"></span>**\*X** プログラムを実行するか,あるいはライブラリーまたはディレクトリーを検索することができま す。実行(\*X)権限は,\*OBJOPRおよびデータ\*EXECUTE権限を提供します。

#### **\*EXCLUDE**

ユーザーはこのオブジェクトをアクセスできません。この特殊値を使用する場合には,OBJAUT値 は\*NONEでなければなりません。

## **\*NONE**

ユーザーはオブジェクトに対してデータ権限を与えられていません。この値は,OBJAUT値が \*NONEの場合には使用できません。

### 権限リスト名

権限リスト名の形式は、現行の10文字形式のままです。この特殊値を使用する場合には、OBJAUT 値は\*NONEでなければなりません。

[トップ](#page-400-0)

# オブジェクトの共通認可 **(OBJAUT)**

ユーザー定義ファイル・システムのユーザーに与えられる共通オブジェクト認可を指定するか、あるいはそ れが作成されるディレクトリーからすべての権限が継承されるように指定します。

### **\*INDIR**

作成するUDFSのオブジェクト権限は,それが作成されるディレクトリーによって決定されます。 このことは、新しいUDFSがその1次グループ,権限リスト,およびその共通、専用、および1次グ ループ権限を*/DEV/QASPXX*または*/DEV/ASPNAME*ディレクトリーから継承することを意味します。 OBJAUTパラメーターまたはデータの共通認可 **(DTAAUT)**パラメーターのいずれかに値\*INDIRを指 定した場合には,両方のパラメーターに\*INDIRを指定しなければなりません。

#### **\*NONE**

その他のオブジェクトの権限(\*OBJEXIST, \*OBJMGT, \*OBJALTER, または\*OBJREF)は,いずれも ユーザーに与えられません。DTAAUTパラメーターに\*EXCLUDEまたは権限リストを指定した場合 には,\*NONEを指定しなければなりません。この値を\*NONEのDTAAUT値と一緒に使用すること はできません。

**\*ALL** その他のオブジェクトの権限(\*OBJEXIST, \*OBJMGT, \*OBJALTER, または\*OBJREF)は,すべてユ ーザーに与えられます。

## 次の値の最大**4**つまでを指定できます。

#### **\*OBJEXIST**

オブジェクトに対するオブジェクト存在(\*OBJEXIST)権限が与えられます。ユーザーはオブジェク トの削除,オブジェクトの記憶域の解放,オブジェクトの保管および復元操作の実行,およびオブ ジェクトの所有権の転送が行えます。

## **\*OBJMGT**

オブジェクトに対するオブジェクト管理(\*OBJMGT)権限が与えられます。この権限により、オブジ ェクトの機密保護,オブジェクトの移動または名前変更を指定し,データベース・ファイルにメン バーを追加することができます。

#### **\*OBJALTER**

オブジェクトに対するオブジェクト変更(\*OBJALTER)権限が与えられます。オブジェクトの属性を 変更することができます。データベース・ファイルについて,トリガーを追加および除去し,参照 および固有の制約を追加および除去して,データベース・ファイルの属性を変更することができま

<span id="page-403-0"></span>す。SQLパッケージについてこの権限があれば,SQLパッケージの属性を変更することができま す。現在,この権限が使用されるのはデータベース・ファイルおよびSQLパッケージの場合だけで す。

## **\*OBJREF**

オブジェクトに対するオブジェクト参照(\*OBJREF)権限が与えられます。データベース・ファイル についてのみ使用されるもので,そのオブジェクトに対する操作が他のオブジェクトによって制約 される可能性がある別のオブジェクトから,そのオブジェクトを参照することができます。物理フ ァイルの場合には,その物理ファイルの親へ参照の制約を追加することができます。

[トップ](#page-400-0)

## オブジェクトの値の監査 **(CRTOBJAUD)**

このユーザー定義ファイル・システム内に作成されたオブジェクトの監査値を指定します。

## **\*SYSVAL**

UDFS内のオブジェクトのオブジェクト監査値は,システム監査値(QCRTOBJAUD)によって決定さ れます。

#### **\*NONE**

このオブジェクトを使用しあるいは変更しても、監査項目は機密保護ジャーナルに送られません。

#### **\*USRPRF**

このオブジェクトにアクセスするユーザーのユーザー・プロファイルを使用して、このアクセスに ついての監査レコードを送るかどうかを決定します。ユーザー監査の変更 (CHGUSRAUD)コマンド のOBJAUDパラメーターは,特定のユーザーに対する監査をオンにするために使用されます。

#### **\*CHANGE**

すべてのユーザーによるこのオブジェクトへのすべての変更アクセスが記録されます。

**\*ALL** すべてのユーザーによるこのオブジェクトへのすべての変更または読み取りアクセスが記録されま す。

[トップ](#page-400-0)

# オブジェクトのオプションをスキャン中 **(CRTOBJSCAN)**

出口プログラムが統合ファイル・システムのスキャン関連出口点のいずれかで登録されるときに,ユーザー 定義ファイル・システムに作成されたオブジェクトがスキャンされるかどうかを指定します。

統合ファイル・システムの走査関連出口点は,以下のとおりです。

- v QIBM\_QP0L\_SCAN\_OPEN -オープン出口プログラムでの統合ファイル・システム走査
- OIBM OPOL SCAN CLOSE -クローズ出口プログラムでの統合ファイル・システム走査

これらの出口点の詳細については、ISERIES INFORMATION CENTERのサイト HTTP://WWW.IBM.COM/ESERVER/ISERIES/INFOCENTERで,API解説(英文)を参照してください。

この属性はユーザー定義ファイル・システムに設定できますが,この属性に設定されている値に関係なく, 実際には\*TYPE2ディレクトリーにあるそのユーザー定義ファイル・システムだけがスキャンされます。

#### <span id="page-404-0"></span>**\*PARENT**

このユーザー定義ファイル・システムの作成オブジェクト・スキャン属性の値は、親ディレクトリ ーの作成オブジェクト・スキャン属性の値からコピーされます。

- **\*YES** ユーザー定義ファイル・システムにオブジェクトが作成された後で,オブジェクトが変更されてい るかあるいは最後にオブジェクトがスキャンされた後でスキャン・ソフトウェアが更新されている 場合には,そのオブジェクトはスキャン関連出口プログラムに記述されている規則に従ってスキャ ンされます。
- **\*NO** ユーザー定義ファイル・システムにオブジェクトが作成された後で,オブジェクトはスキャン関連 出口プログラムによってスキャンされません。

注**:** この属性を持つオブジェクトが復元されたときにスキャン・ファイル・システム制御 (QSCANFSCTL)値\*NOPOSTRSTが指定されていない場合には,オブジェクトは復元後に少なくとも 1回スキャンされます。

### **\*CHGONLY**

ユーザー定義ファイル・システムにオブジェクトが作成された後で,最後のオブジェクトのスキャ ン以降にオブジェクトが変更されている場合に限り,オブジェクトはスキャン関連出口プログラム に記述された規則に従ってスキャンされます。スキャン・ソフトウェアが更新されていれば、オブ ジェクトはスキャンされません。この属性が有効となるのは,スキャン・ファイル・システム制御 (QSCANFSCTL)システム値に\*USEOCOATRが指定されている場合だけです。そうでない場合に は、属性が\*YESの場合と同様に処理されます。

注**:** この属性を持つオブジェクトが復元されたときにスキャン・ファイル・システム制御 (QSCANFSCTL)値\*NOPOSTRSTが指定されていない場合には,オブジェクトは復元後に少なくとも 1回スキャンされます。

[トップ](#page-400-0)

# 制限付き名前変更とリンク解除 **(RSTDRNMUNL)**

ユーザー定義ファイル・システムのルート・ディレクトリー内のオブジェクトに対して実行される名前変更 およびリンク解除操作に,特別な制約が適用されるかどうかを指定します。この属性は,このディレクトリ ーのS\_ISVTXモード・ビットと同じです。

- **\*NO** ユーザー定義ファイル・システムのルート・ディレクトリーからのオブジェクトの名前変更または リンク解除についての追加の制約はありません。
- **\*YES** ユーザー定義ファイル・システムのルート・ディレクトリー内のオブジェクトを名前変更またはリ ンク解除できるのは,操作を実行するユーザーに対して次の1つ以上が真である場合だけです。
	- 1. ユーザーがオブジェクトの所有者である。
	- 2. ユーザーがディレクトリーの所有者である。
	- 3. ユーザーが全オブジェクト(\*ALLOBJ)特殊権限を持っている。

[トップ](#page-400-0)

# 大文字小文字の区別 **(CASE)**

このファイル・システムの大文字小文字の区別を指定します。

#### <span id="page-405-0"></span>**\*MONO**

ファイル・システムの大文字・小文字は区別されません。たとえば,名前FILEA(大文字と小文 字)では同じオブジェクトが参照されます。

## **\*MIXED**

ファイル・システムの大文字・小文字は区別されます。たとえば,名前FILEA(大文字と小文字) では同じオブジェクトは参照されません。

[トップ](#page-400-0)

# 省略時のファイル形式 **(DFTFILEFMT)**

ユーザー定義ファイル・システムに作成されるストリーム・ファイル(\*STMF)の形式を指定します。

#### **\*TYPE2**

\*TYPE2 \*STMFは、ハイパフォーマンス・ファイル・アクセスが可能であり、OS/400のバージョン 4リリース4の新しい\*STMFオブジェクト形式です。最小のオブジェクト・サイズは4096バイトで, 最大オブジェクト・サイズは約1テラバイトです。\*TYPE2ストリーム・ファイルは,メモリー・マ ッピングに使用できます。

### **\*TYPE1**

\*TYPE1 \*STMFは,OS/400のバージョン4リリース4より前のリリースで作成された\*STMFオブジェ クトと同じ形式です。最小サイズは4096バイトで,最大オブジェクト・サイズは約256 ギガバイト です。

[トップ](#page-400-0)

# テキスト**'**記述**' (TEXT)**

ユーザー定義ファイル・システムのテキスト記述。

## **\*BLANK**

テキストは指定されません。

*'*記述*'* 50桁以内をアポストロフィで囲んで指定してください。

[トップ](#page-400-0)

## **CRTUDFS**の例

## 例**1:** システム**ASP**への**UDFS**の作成

CRTUDFS UDFS('/DEV/QASP01/JOE.UDFS) TEXT('JOE SMITH')

このコマンドは,システム補助記憶域プール(ASP 1)に*JOE.UDFS*という名前のユーザー定義ファイル・シ ステム(UDFS)を作成します。

## 例**2: ASP 3**への**UDFS**の作成

CRTUDFS UDFS('/DEV/QASP03/HARRY.UDFS') CASE(\*MIXED)

このコマンドは,ユーザー補助記憶域プール(ASP) 3に*HARRY.UDFS*という名前の大文字と小文字が区別さ れるユーザー定義ファイル・システムを作成します。

# <span id="page-406-0"></span>エラー・メッセージ: **CRTUDFS**

## **\*ESCAPE**メッセージ

## **CPFA0A2**

この操作に渡された情報が正しくない。

## **CPFA0A9**

オブジェクトが見つからない。オブジェクトは&1です。

# <span id="page-408-0"></span>ユーザー・プロファイル作成 **(CRTUSRPRF)**

実行可能場所**:** すべての環境 (\*ALL) スレッド・セーフ**:** いいえ

パラメーター [例](#page-433-0) [エラー・メッセージ](#page-434-0)

ユーザー・プロファイル作成(CRTUSRPRF)コマンドは、システムに対してユーザーを識別し,これによっ て,ユーザーはシステムでの表示方法をカスタマイズすることができます。プロファイルが作成されると, プロファイルにそのプロファイル自体の\*CHANGEおよび\*OBJMGT権限が与えられます。システムはプロ ファイル自体にこれらの権限を持つプロファイルに依存しているので,除去してはいけません。

制約事項:このコマンドのユーザーには,以下が必要です。

- v 機密保護管理者(\*SECADM)特殊権限
- 現行ライブラリー,プログラム,メニュー,ジョブ記述,メッセージ待ち行列,印刷装置,出力待ち行 列,およびATTNキー処理プログラムに対する使用(\*USE)権限(指定された場合)
- v グループ・プロファイルおよび補足グループ・プロファイルに対する変更(\*CHANGE)およびオブジェク ト管理(\*OBJMGT)権限(指定された場合)。

トップ

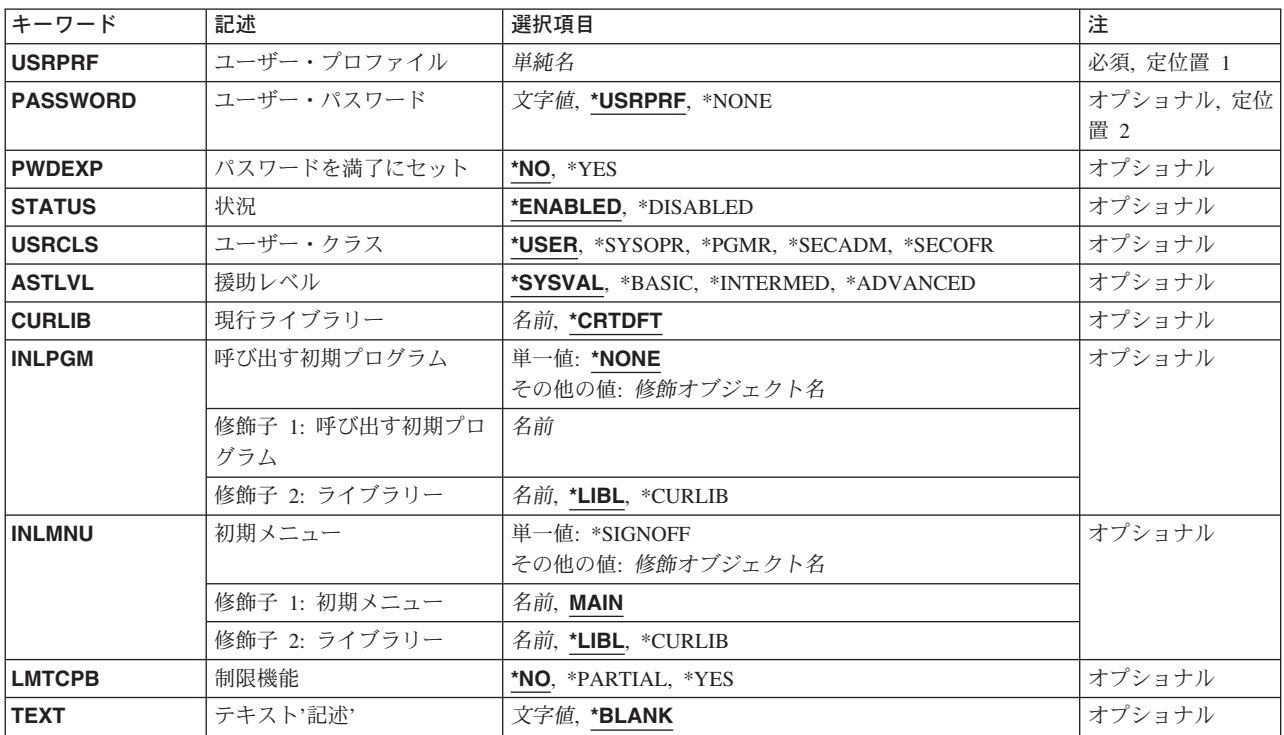

# パラメーター

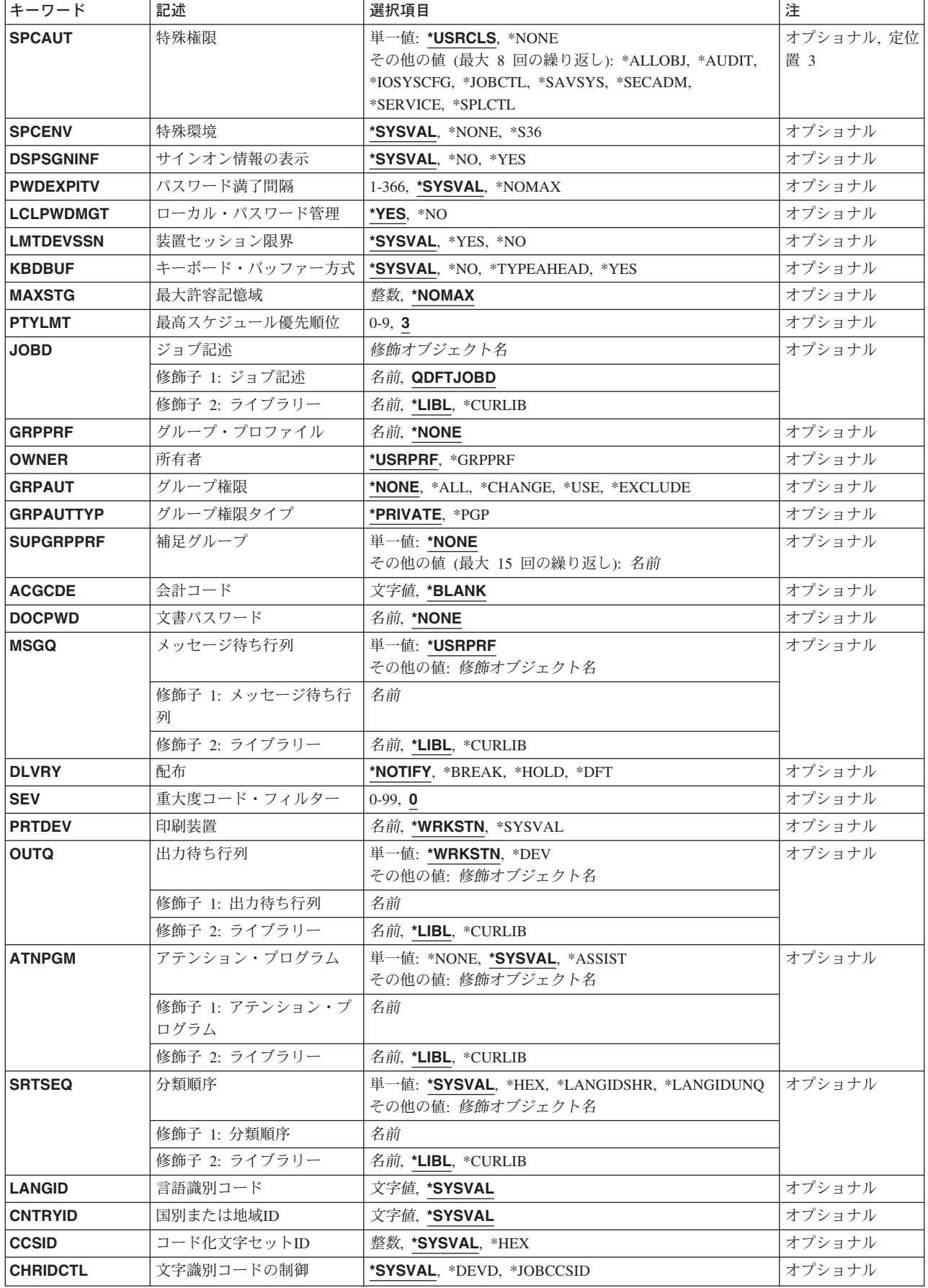

<span id="page-410-0"></span>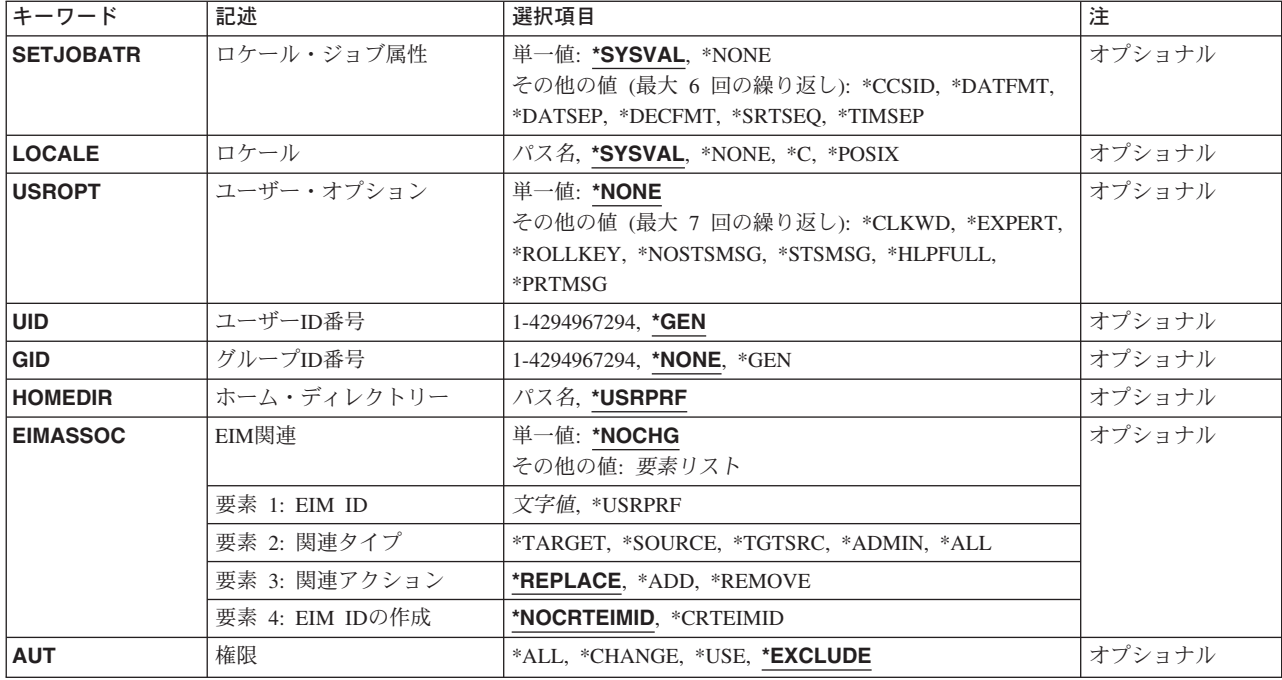

[トップ](#page-408-0)

# ユーザー・プロファイル **(USRPRF)**

作成するユーザー・プロファイルを指定します。数字のユーザー・プロファイルを指定することができま す。ユーザー・プロファイルが数字の場合には,Qで始めなければなりません。

これは必須パラメーターです。

名前 作成するユーザー・プロファイルの名前を指定してください。

[トップ](#page-408-0)

# ユーザー・パスワード **(PASSWORD)**

ユーザーがシステムにサインオンできるパスワードを指定します。このパスワードはユーザー・プロファイ ルと関連付けられて,システム内のユーザーを表わすためにシステムによって使用されます。このパスワー ドは,個々のユーザーのみが知っている必要があります。数字のパスワードを指定することができます。

このシステムがパスワード・レベル0または1で作動中であり、パスワードが数字である場合は、そのパスワ ードはQで始めなければなりません。たとえば,**Q1234**。ここで,**1234**はシステムにサインオンするため のパスワードです。

注**:** パスワード・レベルは,パスワード・レベル(QPWDLVL)システム値によって制御されます。

注**:** 新しいパスワードはパスワードの妥当性検査規則に対して検査されません。パスワード妥当性検査規則 は、OS/400システム値によって定義されます。パスワードの妥当性検査規則については、ISERIES機密保護 解説書(SD88-5027)を参照してください。

### <span id="page-411-0"></span>**\*USRPRF**

このユーザーのパスワードは,USRPRFパラメーターで指定されたユーザー名と同じです。システ ムがパスワード・レベル2または3で作動していて,ユーザー・プロファイル・パスワードに \*USRPRF値が指定された場合には,そのパスワードは大文字を使用して入力する必要があります。

#### **\*NONE**

このユーザー・プロファイルに対応するパスワードはありません。ユーザーは,

PASSWORD(\*NONE)を指定したプロファイルでシステムをサインオンすることはできません。

## ユーザー・パスワード

システムがパスワード・レベル0または1で作動している場合には,10文字またはそれ以下の英数字 ストリングを指定してください。最初の文字は英字で,その他の文字は英数字でなければなりませ  $h<sub>o</sub>$ 

システムがパスワード・レベル2または3で作動している場合には,128文字またはそれ以下の文字 ストリングを指定してください。パスワード・レベル2または3では,大文字小文字の区別が行われ ます。

ローカル・パスワード管理(LCLPWDMGT)パラメーターが\*NOである場合は,ローカルOS/400パス ワードは\*NONEに設定されるので,ユーザーはパスワードに\*NONEを指定することと同じ制限を 受けます。指定されるパスワード値が、パスワード同期を実行する他のIBM製品(たとえば, WINDOWS SERVERのISERIES統合)に送られます。ユーザー・プロファイルに対して LCLPWDMGT(\*NO)が指定されている場合に,製品のパスワードの管理については,その製品の資 料を参照してください。

[トップ](#page-408-0)

# パスワードを満了にセット **(PWDEXP)**

このユーザーのパスワードが満了にセットされるかどうかを指定します。パスワードが満了にセットされて いる場合には,ユーザーはシステムにサインオンするパスワードを変更する必要があります。ユーザーがシ ステムのサインオンを試みると,サインオン情報画面が表示され,パスワードを変更するオプションを選択 することができます。

**\*NO** パスワードは満了にセットされません。

**\*YES** パスワードは満了にセットされます。

[トップ](#page-408-0)

# 状況 **(STATUS)**

ユーザー・プロファイルの状況を指定します。

サインオンが正常に行われなかった回数がQMAXSIGNシステム値に指定された限界に達し, QMAXSGNACNシステム値にオプション2または3が指定されている場合には,システムはユーザー・プロ ファイルを非活動化します。

## **\*ENABLED**

ユーザー・プロファイルはサインオンに対して有効です。

<span id="page-412-0"></span>**\*DISABLED**

ユーザー・プロファイルは,許可ユーザーが再び使用可能にするまで,サインオンには無効です。 非活動化されたユーザー・プロファイルのバッチ・ジョブは投入することができます。

[トップ](#page-408-0)

# ユーザー・クラス **(USRCLS)**

このユーザー・プロファイルと関連したユーザーのタイプを指定します。すなわち、機密保護担当者、機密 保護管理者,プログラマー,システム操作員,またはユーザーなどです。ユーザー・クラスは,メニューに 示されるオプションを制御します。特殊権限が付与されるのは,\*USRCLSが特殊権限 **(SPCAUT)**パラメー ターに指定されている場合だけです。SPCAUT(\*USRCLS)が指定された場合には、認可される特殊権限は QSECURITY値によって異なります。

## **\*USER**

QSECURITYレベル10または20では,ユーザーは\*ALLOBJおよび\*SAVSYS権限をもちます。

QSECURITYレベル30以上では,そのユーザーは特殊権限を持ちません。

#### **\*SECOFR**

機密保護のすべてのレベルで,機密保護担当者には次の特殊権限が認可されます。

- \*ALLOBJ
- $\cdot$  \*SAVSYS
- \*JOBCTL
- \*SERVICE
- \*SPLCTL
- \*SECADM
- $\cdot$  \*AUDIT
- \*IOSYSCFG

## **\*SECADM**

QSECURITYレベル10または20では,機密保護管理者は\*ALLOBJ, \*SAVSYS, \*SECADM,および \*JOBCTL特殊権限を持ちます。

QSECURITYレベル30以上では,そのユーザーは\*SECADM特殊権限を持ちます。

## **\*PGMR**

QSECURITYレベル10または20では,プログラマーは\*ALLOBJ, \*SAVSYS,および\*JOBCTL特殊権限 を持ちます。

QSECURITYレベル30以上では,そのユーザーは特殊権限を持ちません。

#### **\*SYSOPR**

QSECURITYレベル10または20では,システム操作員は\*ALLOBJ, \*SAVSYS,および\*JOBCTL特殊権 限を持ちます。

QSECURITYレベル30以上では,そのユーザーは\*SAVSYSおよび\*JOBCTL特殊権限を持ちます。

## <span id="page-413-0"></span>援助レベル **(ASTLVL)**

使用するユーザー・インターフェースを指定します。

## **\*SYSVAL**

システム値QASTLVLに定義された援助レベルが使用されます。

## **\*BASIC**

操作援助機能ユーザー・インターフェースが使用されます。

## **\*INTERMED**

システム・インターフェースが使用されます。

## **\*ADVANCED**

EXPERTシステム・インターフェースが使用されます。さらにリスト項目を表示できるようにする ために,オプション・キーと機能キーは表示されません。コマンドに拡張(\*ADVANCED)レベルが ない場合には,中間(\*INTERMED)レベルが使用されます。

[トップ](#page-408-0)

# 現行ライブラリー **(CURLIB)**

実行中のジョブと関連した現行ライブラリーの名前を指定します。

このユーザーに対して現行ライブラリーとして使用するライブラリーの名前を指定します。ユーザー・プロ ファイル作成(CRTUSRPRF)コマンドまたはユーザー・プロファイル変更(CHGUSRPRF)コマンドの制限機能 **(LMTCPB)**パラメーターに\*PARTIALまたは\*YESが指定された場合には,ユーザーは,サインオンまたはプ ロファイル変更(CHGPRF)コマンドで現行ライブラリーを変更することはできません。

### **\*CRTDFT**

このユーザーには現行ライブラリーがありません。省略時の現行ライブラリーとしてQGPLが使用 されます。

名前 このユーザーに対して現行ライブラリーとして使用するライブラリーの名前を指定してください。

[トップ](#page-408-0)

# 呼び出す初期プログラム **(INLPGM)**

対話式ジョブの場合は,要求処理プログラムとしてQCMDを持つ新しい経路指定ステップが開始されると常 に呼び出されるプログラムの名前を指定します。\*PARTIALまたは\*YESが制限機能 **(LMTCPB)**パラメータ ーに指定されている場合は、プログラム値はサインオン時に、あるいはプロファイル変更(CHGPRF)コマン ドによって変更することができません。このプログラムにはパラメーターを渡すことができません。

システム/36環境プロシージャー名は、そのプロシージャーが(ライブラリー・リスト中または指定された ライブラリー内の)ファイルQS36PRCのメンバーである場合および次の条件のいずれかが真である場合は 初期プログラムとして指定することができます。

- \*S36がSPCENVパラメーターに指定されている。
- v \*SYSVALがSPCENVパラメーターに指定され,システム値SPCENVが\*S36である。

#### 単一値

#### <span id="page-414-0"></span>**\*NONE**

ユーザーのサインオン時に呼び出されるプログラムはありません。初期メニュー **(INLMNU)**パラメ ーターにメニュー名を指定すると,そのメニューが表示されます。

### 修飾子**1:** 呼び出す初期プログラム

名前 ユーザーのサインオン時に呼び出されるプログラムの名前を指定してください。

#### 修飾子**2:** ライブラリー

**\*LIBL** 最初に一致するものが見つかるまで,現行スレッドのライブラリー・リスト内のすべてのライブラ リーが検索されます。

#### **\*CURLIB**

プログラムを見つけるために,ジョブの現行ライブラリーが使用されます。ジョブの現行ライブラ リーとしてライブラリーが指定されていない場合には,QGPLが使用されます。

名前 初期プログラムがあるライブラリーの名前を指定してください。

[トップ](#page-408-0)

# 初期メニュー **(INLMNU)**

ユーザーの経路指定プログラムがコマンド・プロセッサーQCMDである場合は,ユーザーがシステムにサイ ンオンすると表示される初期メニューを指定します。\*YESが制限機能 **(LMTCPB)**パラメーターに指定され ている場合は,ユーザーはサインオン時に,あるいはプロファイル変更(CHGPRF)コマンドを使用してメニ ューを変更することができません。

システム/36環境メニューは,次の条件のいずれかが真である場合には,初期メニューとして指定すること ができます。

- v \*S36が特殊環境 **(SPCENV)**パラメーターに指定されている。
- v \*SYSVALがSPCENVパラメーターに指定され,システム値SPCENVが\*S36である。

#### 単一値

**MAIN** MAINという名前のメニューが探し出されて表示されます。

### **\*SIGNOFF**

システムはプログラムが完了した時点でユーザーをサインオフします。これは,プログラムを実行 するためだけのために認可されたユーザーを対象としています。

#### 修飾子**1:** 初期メニュー

名前 ユーザーがシステムにサインオンした後に呼び出される初期メニューの名前を指定してください。

#### 修飾子**2:** ライブラリー

\*LIBL 最初に一致するものが見つかるまで、現行スレッドのライブラリー・リスト内のすべてのライブラ リーが検索されます。

#### **\*CURLIB**

メニューを見つけるために,ジョブの現行ライブラリーが使用されます。ジョブの現行ライブラリ ーとしてライブラリーが指定されていない場合には,QGPLが使用されます。

名前 初期メニューがあるライブラリーの名前を指定してください。

# <span id="page-415-0"></span>制限機能 **(LMTCPB)**

ユーザーがプログラム,メニュー,現行ライブラリー,およびATTNキー処理プログラムの値を制御できる 限界を指定します。それはユーザーがコマンド入力行からコマンドを実行することができるかどうかも決定 します。機密保護レベルが10の時には,このパラメーターは無視されます。

注**:** 他のユーザーのユーザー・プロファイルを作成または変更する時には,ユーザー自身のユーザー・プロ ファイルがユーザーに認可する以上の能力を他のユーザーに認可する値をこのパラメーターで指定すること はできません。たとえば,ユーザーのユーザー・プロファイルにおいて制限機能 **(LMTCPB)**パラメーター で\*PARTIALが指定されている場合には,他のユーザーに対して\*PARTIALまたは\*YESを指定することがで きます。他のユーザーに対して\*NOを指定することはできません。

**\*NO** ユーザーがシステムにサインオンする時に,プログラム,メニュー,および現行ライブラリーの値 を変更することができます。ユーザーは,プロファイル変更(CHGPRF)コマンドで,自分のユーザ ー・プロファイル中のプログラム,メニュー,現行ライブラリー,またはATTNキー処理プログラ ムの値を変更することができます。コマンドはコマンド入力行から実行することができます。

**\*PARTIAL**

プログラムおよび現行ライブラリーをサインオン画面で変更することはできません。メニューを変 更することができ,またコマンド入力行からコマンドを実行することができます。ユーザーはプロ ファイル変更(CHGPRF)コマンドによってメニューの値を変更することができます。プログラム, 現行ライブラリー,およびATTNキー処理プログラムは,CHGPRFコマンドを使用して変更するこ とができません。

**\*YES** プログラム,メニュー,および現行ライブラリーの値をサインオン画面で変更することはできませ ん。コマンドをコマンド入力行からかまたはCMDADDのようなコマンド・グループ化メニューか らオプションを選択することによって出した場合には,コマンドを実行することはできませんが, コマンド入力画面からであれば実行することができます。CHGPRFコマンドを使用して、プログラ ム,メニュー,現行ライブラリー,またはATTNキーのプログラム処理値を変更することはできま せん。

[トップ](#page-408-0)

# テキスト**'**記述**' (TEXT)**

オブジェクトを簡単に記述したテキストを指定します。

#### **\*BLANK**

テキストは指定されません。

*'*記述*'* 50文字を超えないテキストを,アポストロフィで囲んで指定してください。

## <span id="page-416-0"></span>特殊権限 **(SPCAUT)**

ユーザーに付与される特殊権限を指定します。システム上のある種の機能を実行するためには、特殊権限が 必要です。特殊権限は、多くのシステム提供のユーザー・プロファイル(OSECOFRまたはOSYSを含む)か ら除去することができません。

通常、次の特殊権限が認可されます。

- v システムの操作が必要なユーザーに対して,システム保管(\*SAVSYS)特殊権限。
- v システム入出力構成を変更する必要があるユーザーに対して,入出力システム構成(\*IOSYSCFG)特殊権 限。
- v ジョブ制御(\*JOBCTL)特殊権限がユーザーに付与されます。ユーザーは,システム上で実行中のすべての ジョブ,またはジョブ待ち行列上にあるジョブ,あるいはOPRCTL (\*YES)が指定された出力待ち行列上 にあるジョブを変更,表示,保留,解放,取り消し,およびすべての消去を行なう権限が与えられま す。また,ユーザーはシステムをロードし,書き出しプログラムを開始し,活動サブシステムを停止す る権限も持っています。
- v ユーザー・プロファイルの作成,変更,または削除が必要なユーザーに対して,機密保護管理者 (\*SECADM)特殊権限。
- システム資源の処理が必要なユーザーに対して,全オブジェクト(\*ALLOBJ)特殊権限。
- v 保守機能を実行する必要があるユーザーに対して,保守(\*SERVICE)特殊権限。
- v すべてのスプール関連機能を実行する必要があるユーザーに対して,スプール制御(\*SPLCTL)特殊権限。
- v 監査機能を実行する必要があるユーザーに対して,監査(\*AUDIT)特殊権限。

#### 制約事項**:**

- 別のユーザー・プロファイルを作成または変更しようとするユーザー・プロファイルには, 付与しよう とする特殊権限のすべてが必要です。すべての特殊権限を別のユーザー・プロファイルに付与するに は,すべての特殊権限が必要です。
- v CHGUSRPRFコマンドの使用時に,ユーザーに\*SECADM特殊権限を付与するために,ユーザーには \*ALLOBJおよび\*SECADM特殊権限が必要です。
- v CHGUSRPRFコマンドの使用時に,ユーザーに\*AUDIT特殊権限を付与するために,ユーザーには \*ALLOBJ, \*SECADM,および\*AUDIT特殊権限が必要です。

#### 単一値

#### **\*USRCLS**

ユーザー・クラス **(USRCLS)**パラメーターに指定された値に基づいて,このユーザーに特殊権限が 認可されます。

#### **\*NONE**

このユーザーに認可される特殊権限はありません。

### その他の値

## **\*ALLOBJ**

全オブジェクト権限がユーザーに付与されます。ユーザーは,私用権限の有無にかかわらず,すべ てのシステム資源にアクセスすることができます。

**\*AUDIT**

このユーザーには監査権限が認可されます。このユーザーには,監査機能を実行する権限が与えら れます。監査機能には,システムに対する監査のオンまたはオフとオブジェクトまたはユーザーに 対する監査レベルの制御が含まれます。

#### <span id="page-417-0"></span>**\*JOBCTL**

ジョブ制御権限がユーザーに付与されます。ユーザーには,システム上で実行中のすべてのジョ ブ,およびOPRCTL (\*YES)が指定されているジョブ待ち行列または出力待ち行列上にあるすべての ジョブを変更,表示,保留,保留解除,取り消し,および消去する権限があります。このユーザー はまた,書き出しプログラムを開始したり,活動サブシステムを停止する権限ももっています。

#### **\*SAVSYS**

このユーザー・プロファイルにシステム保管権限が与えられます。このユーザーには、オブジェク ト管理権限があってもなくても,システム上のすべてのオブジェクトの保管,復元,および記憶域 解放を行なう権限があります。

## **\*IOSYSCFG**

入出力(I/O)システム構成権限がユーザーに付与されます。ユーザーはシステムの入出力構成を変更 する権限を持ちます。

#### **\*SECADM**

機密保護管理者権限がユーザーに付与されます。ユーザーは,ユーザー・プロファイル作成 (CRTUSRPRF),ユーザー・プロファイル変更(CHGUSRPRF),およびユーザー・プロファイル削除 (DLTUSRPRF)コマンドに対して認可されている場合は,ユーザー・プロファイルを作成,変更,ま たは削除することができます。この権限では,このユーザー・プロファイルが持っていない特殊権 限を付与することはできません。別のユーザーに\*SECADM特殊権限を付与するためには,ユーザ ーは\*ALLOBJと\*SECADMの両方の特殊権限を持っていなければなりません。

#### **\*SERVICE**

保守権限がこのユーザーに付与されます。ユーザーはサービス機能を実行することができます。

#### **\*SPLCTL**

スプール制御権がユーザーに付与されます。ユーザーはすべてのスプール機能を実行することがで きます。

[トップ](#page-408-0)

## 特殊環境 **(SPCENV)**

ユーザーがサインオン後に操作を行なう特殊環境を指定します。

#### **\*SYSVAL**

システムにサインオンした後のユーザーのシステム環境を決めるために,システム値QSPCENVが 使用されます。

## **\*NONE**

ユーザーは,システムにサインオンした後に,OS/400システム環境で操作を行ないます。

**\*S36** ユーザーは,システムにサインオンした後に,システム/36環境で操作を行ないます。

[トップ](#page-408-0)

# サインオン情報の表示 **(DSPSGNINF)**

サインオン情報画面が表示されるかどうかを指定します。

#### **\*SYSVAL**

サインオン情報画面が表示されるかどうかを決めるために,システム値QDSPSGNINFが使用されま す。

**402** iSeries: OS/400 コマンド CRTMODD (モード記述作成) ~

- <span id="page-418-0"></span>**\*NO** サインオン情報画面は表示されません。
- **\*YES** サインオン情報画面が表示されます。

# パスワード満了間隔 **(PWDEXPITV)**

パスワード満了間隔(日数)を指定します。

## **\*SYSVAL**

パスワード満了間隔を決定するためには,システム値QPWDEXPITVが使用されます。

#### **\*NOMAX**

パスワードは満了しません。

*1-366* パスワードが変更される日付からパスワードが満了する日付までの日数を指定してください。有効 な値の範囲は1から366です。

[トップ](#page-408-0)

# ローカル・パスワード管理 **(LCLPWDMGT)**

ユーザー・プロファイルのパスワードをローカル側で管理かするかどうかを指定します。

- **\*YES** パスワードはローカル・システム上で管理されます。
- **\*NO** パスワードはローカル・システム上で管理されません。この値を指定すると,ローカルOS/400パス ワードが\*NONEに設定されることになります。パスワード・パラメーターに指定されたパスワード 値が,パスワード同期を実行する他のIBM 製品(たとえば,WINDOWS SERVERのISERIES統合) に送られます。

ユーザーは,パスワード変更(CHGPWD)コマンドを使用して自分のパスワードを変更できなくなり ます。また,システムに直接サインオンすることもできなくなります。

この値を指定すると,パスワード同期を実行する他のIBM製品(WINDOWS SERVERのISERIES統合 など)に影響が及ぶことになります。詳細については,製品の資料を参照してください。

この値を使用する必要があるのは、ユーザーが他のどれかのプラットフォームによってシステムに アクセスする必要しかない場合です。

[トップ](#page-408-0)

## 装置セッション限界 **(LMTDEVSSN)**

ユーザーに許される装置セッションの数を1に制限するかどうかを指定します。これはSYSREQおよび2番目 のサインオンを制限しません。

#### **\*SYSVAL**

ユーザーが1装置セッションに制限されるかどうかを決めるために,システム値QLMTDEVSSNが 使用されます。

- **\*NO** ユーザーは1装置セッションに制限されません。
- **\*YES** ユーザーは1装置セッションに制限されます。

# <span id="page-419-0"></span>キーボード・バッファー方式 **(KBDBUF)**

このユーザー・プロファイルのジョブが初期設定される時に使用されるキーボード・バッファリング値を指 定します。先行入力機能が活動状態の場合には,キーボード・キー・ストロークをバッファーに入れること ができます。ATTNキー・バッファリング・オプションが活動状態の場合には,ATTNキーはその他のキー と同じようにバッファーに入れられます。ATTNキー・バッファー方式オプションが活動状態でない場合に は、ATTNキーはバッファーに入れられず、表示装置が入力禁止状態であってもシステムに送られます。ま た、この値はユーザー・アプリケーションによっても設定することができます。詳細な情報は、ISERIES INFORMATION CENTERのサイトHTTP://WWW.IBM.COM/ESERVER/ISERIES/INFOCENTERで、API解説 (英文)にあります。

## **\*SYSVAL**

キーボード・バッファリング値を決定するために,システム値QKBDBUFが使用されます。

**\*NO** 先行入力機能およびATTNキー・バッファリング・オプションが活動状態になっていません。

## **\*TYPEAHEAD**

先行入力機能は活動状態ですが,ATTNキー・バッファリング・オプションはそうでありません。 **\*YES** 先行入力機能およびATTNキー・バッファリング・オプションは活動状態になっています。

[トップ](#page-408-0)

## 最大許容記憶域 **(MAXSTG)**

このユーザー・プロファイルによって所有される永続オブジェクトを記憶するために割り当てられる補助記 憶域の最大容量(キロバイト数)を指定します(1Kバイトは1024バイトと等しくなります)。対話式ユーザ ーがオブジェクトを作成しようとしているときに最大数を超えると,エラー・メッセージが表示され,その オブジェクトは作成されません。オブジェクトをバッチ・ジョブで作成時に最大数を超えると,エラー・メ ッセージが(ジョブのロギング・レベルに応じて)ジョブ・ログに送られ,そのオブジェクトは作成されま せん。

記憶域は4Kの増分で割り振られます。したがって、MAXSTG(9)を指定した場合には、プロファイルは, 12Kの記憶域を割り振られます。

ユーザー・プロファイルのための最大記憶域を計画する時には,以下のシステム処置を考慮してください。

- 復元操作により、記憶域が復元を実行中のユーザーに割り当てられてから、オブジェクトが所有者に転 送されます。大容量の復元の場合は,MAXSTG(\*NOMAX)を指定してください。
- v レシーバー・サイズが増大すると,ジャーナル・レシーバーを作成するユーザー・プロファイルには記 憶域が割り当てられます。JRNRCV(\*GEN)を使用して新規レシーバーを作成すると,アクティブ・ジャ ーナル・レシーバーを所有しているユーザー・プロファイルに記憶域が割り当て続けられます。きわめ てアクティブなジャーナル·レシーバーを所有している場合は、MAXSTG(\*NOMAX)を指定してくださ い。
- 作成したオブジェクトを自分のグループ・プロファイルに転送するユーザー・プロファイルには,その オブジェクトをグループ・プロファイルに転送する前に,作成済みオブジェクトを入れるために十分な 記憶域がユーザー・プロファイルに必要です。

<span id="page-420-0"></span>• オブジェクトが別のユーザー・プロファイルによって所有されている場合でも, ライブラリーの所有者 には,そのライブラリーに保管されるオブジェクトの記述用の記憶域が割り当てられます。このような オブジェクトの例は,テキストおよびプログラム参照です。

## **\*NOMAX**

必要なだけの記憶域がこのプロファイルに割り当てられます。

番号 ユーザー用の記憶域の最大容量をキロバイト数 (1Kバイトは1024バイトです)で指定してくださ い。

[トップ](#page-408-0)

## 最高スケジュール優先順位 **(PTYLMT)**

ユーザーがシステムに投入する各ジョブごとに指定できる最高スケジューリング優先順位を指定します。こ の値は,このユーザー・プロファイルのもとで実行中のすべてのジョブのジョブ処理優先順位および出力優 先順位を制御します。つまり,ジョブ・コマンドのJOBPTYおよびOUTPTYパラメーターに指定された値 は,ジョブが実行されるユーザー・プロファイルのPTYLMT値を超えることができません。スケジュール優 先順位は0-9の範囲の値とすることができます。0は最高の優先順位,9は最低の優先順位です。

- **3** このプロファイルに指定されたユーザーは,システム上のジョブのスケジューリングに,3より高 い優先順位値を使用することはできません。
- *0-9* ユーザーに許される最高スケジューリング優先順位の値(0-9)を指定してください。

[トップ](#page-408-0)

# ジョブ記述 **(JOBD)**

サブシステム・ワークステーション項目を介して開始されるジョブに使用されるジョブ記述を指定します。 ユーザー・プロファイルの作成または変更時にジョブ記述がない場合には,ジョブ記述名がユーザー・プロ ファイルに保持されるので,ライブラリー修飾子を指定しなければなりません。

### 修飾子**1:** ジョブ記述

### **QDFTJOBD**

ライブラリーQGPLにある省略時のシステム提供のジョブ記述が使用されます。

名前 ジョブ記述パラメーター値でユーザーJOBD(\*USRPRF)が指示されている、ワークステーション項目 に使用されるジョブ記述の名前を指定してください。

### 修飾子**2:** ライブラリー

\*LIBL 最初に一致するものが見つかるまで, 現行スレッドのライブラリー・リスト内のすべてのライブラ リーが検索されます。

### **\*CURLIB**

スレッドの現行ライブラリーが検索されます。スレッドの現行ライブラリーとしてライブラリーが 指定されていない場合には,QGPLライブラリーが使用されます。

名前 検索するライブラリーの名前を指定してください。

# <span id="page-421-0"></span>グループ・プロファイル **(GRPPRF)**

特定の権限がユーザーに付与されていない場合に,権限を使用するユーザーのグループ・プロファイル名を 指定します。このコマンドの現行ユーザーには,グループ・プロファイル **(GRPPRF)**パラメーターに指定 されたプロファイルに対するオブジェクト管理(\*OBJMGT)権限および変更(\*CHANGE)権限が必要です。プ ログラムの借用操作によって,必要な\*OBJMGT権限を認可することはできません。

注:

- 1. グループ・プロファイルが指定された場合には,そのユーザーは,そのグループ・プロファイルに対し て\*CHANGEおよび\*OBJMGT権限が自動的に認可されます。
- 2. 以下のIBM提供のオブジェクトはこのパラメーターでは正しくありません。

QAUTPROF, QCLUMGT, QCLUSTER, QCOLSRV, QDBSHR, QDBSHRDO, QDFTOWN, QDIRSRV, QDLFM, QDOC, QDSNX, QEJB, QFNC, QGATE, QIPP, QLPAUTO, QLPINSTALL, QMGTC, QMSF, QNETSPLF, QNFSANON, QNTP, QPEX, QPM400, QRJE, QSNADS, QSPL, QSPLJOB, QSRV, QSRVAGT, QSRVBAS, QSYS, QTCM, QTCP, QTFTP, QTSTRQS, QYCMCIMOM, QYPSJSVR

### **\*NONE**

このユーザー・プロファイルはグループ・プロファイルではありません。

名前 このユーザー・プロファイルと一緒に使用するグループ・プロファイルの名前を指定してくださ い。

[トップ](#page-408-0)

# 所有者 **(OWNER)**

このユーザーが作成したオブジェクトの所有者となるユーザー・プロファイルを指定します。

**\*USRPRF**

ジョブに関連したユーザー・プロファイルがオブジェクトの所有者になります。

**\*GRPPRF**

グループ・プロファイルは新しく作成したオブジェクトの所有者が作成して,そのオブジェクトに 対するすべての権限を持ちます。ジョブと関連したユーザー・プロファイルは,オブジェクトに対 するどんな特定権限をもっていません。\*GRPPRFを指定する場合は,ユーザー・プロファイル名を グループ・プロファイル **(GRPPRF)**パラメーターに指定子なければならず,グループ権限 **(GRPAUT)**パラメーターを指定することはできません。

[トップ](#page-408-0)

# グループ権限 **(GRPAUT)**

新しく作成されたオブジェクトについてのグループ・プロファイルに付与される特定権限。所有者 **(OWNER)**パラメーターに\*GRPPRFが指定されている場合には,このパラメーターの指定はできません。

## **\*NONE**

グループ権限が付与されません。

**\*ALL** ユーザーは,所有者に限定されるか,あるいは権限リスト管理(\*AUTLMGT)権限によって管理され る以外のオブジェクトで,すべての操作を実行することができます。ユーザーはオブジェクトの存 在を制御し,オブジェクトの機密保護を指定し,オブジェクトを変更し,さらにオブジェクトに対 して基本的な機能を実行することができます。オブジェクトの所有権を変更することもできます。

<span id="page-422-0"></span>**\*CHANGE**

ユーザーは、所有者に限定されるか、あるいはオブジェクト存在権限(\*OBJEXIST)およびオブジェ クト管理権限(\*OBJMGT)によって制御される以外のオブジェクトで,すべての操作を実行すること ができます。ユーザーはオブジェクトでの基本的な機能を変更して実行することができます。 \*CHANGE権限は,オブジェクト操作(\*OBJOPR)権限およびすべてのデータ権限を提供します。こ のオブジェクトが権限リストである場合は、ユーザーの追加、変更、または除去はできません。

**\*USE** ユーザーは,プログラムの実行またはファイルの読み取りなど,オブジェクトに対する基本操作を 実行することができます。ユーザーはオブジェクトを変更できません。使用(\*USE)権限は、オブジ ェクト操作(\*OBJOPR),読み取り(\*READ),および実行(\*EXECUTE)権限を提供します。

#### **\*EXCLUDE**

ユーザーはこのオブジェクトをアクセスできません。

[トップ](#page-408-0)

## グループ権限タイプ **(GRPAUTTYP)**

新しく作成されるオブジェクトのグループ・プロファイルに認可する権限のタイプを指定します。グループ 権限 **(GRPAUT)**パラメーターに\*NONEが指定されている場合には,このパラメーターの指定は無視されま す。

## **\*PRIVATE**

グループ・プロファイルは,GRPAUTパラメーターで判別される権限値によって,新しく作成され るオブジェクトに対して私用認可が認可されます。GRPAUTパラメーターの権限値が\*NONEの場合 には,この値は無視されます

**\*PGP** グループ・プロファイルは,GRPAUTパラメーターで判別される権限値によって,新しく作成され るオブジェクトの1次グループになります。GRPAUTパラメーターの権限値が\*NONEの場合には, この値は無視されます

[トップ](#page-408-0)

# 補足グループ **(SUPGRPPRF)**

ユーザーの補足グループ・プロファイルを指定します。ここに指定されたプロファイルを、グループ・プロ ファイル **(GRPPRF)**パラメーターに指定されたグループ・プロファイルと一緒に使用して,そのジョブに 特定のユーザー権限が指定されない場合に,どんな権限をユーザーがもつかを判別します。このパラメータ ーにプロファイルが指定された場合には,このユーザー・プロファイルに対して(このコマンドか前のユー ザー・プロファイル作成(CRTUSRPRF)またはユーザー・プロファイル変更(CHGUSRPRF)コマンドのいずれ かで)GRPPRFパラメーターにグループ・プロファイル名を指定しなければなりません。このコマンドの現 行ユーザーには,これに指定されたプロファイルに対するオブジェクト管理(\*OBJMGT)権限および変更 (\*CHANGE)権限が必要です。プログラムの借用操作によって,必要な\*OBJMGT権限を認可することはでき ません。

注**:**

1. グループ・プロファイルが指定された場合には,そのユーザーは,そのグループ・プロファイルに対し て\*CHANGEおよび\*OBJMGT権限が自動的に認可されます。

<span id="page-423-0"></span>2. 次のIBM提供ユーザー・プロファイルはこのパラメーターでは無効です。

QAUTPROF, QCLUMGT, QCLUSTER, QCOLSRV, QDBSHR, QDBSHRDO, QDFTOWN, QDIRSRV, QDLFM, QDOC, QDSNX, QEJB, QFNC, QGATE, QIPP, QLPAUTO, QLPINSTALL, QMGTC, QMSF, QNETSPLF, QNFSANON, QNTP, QPEX, QPM400, QRJE, QSNADS, QSPL, QSPLJOB, QSRV, QSRVAGT, QSRVBAS, QSYS, QTCM, QTCP, QTFTP, QTSTRQS, QYCMCIMOM, QYPSJSVR

## **\*NONE**

補足のグループ・プロファイルは,このユーザー・プロファイルと一緒に使用されません。

名前 既存のオブジェクトにアクセスするためのジョブの適格性および特殊権限を判別するために、この ユーザー・プロファイルおよびGRPPRFパラメーターに指定されたグループ・プロファイルと一緒 に使用される最大15のグループ・プロファイル名を指定します。

[トップ](#page-408-0)

# 会計コード **(ACGCDE)**

このユーザー・プロファイルと対応した会計コードを指定します。

## **\*BLANK**

15個のブランクからなる会計コードが、このユーザー・プロファイルに割り当てられます。

文字値 このユーザー・プロファイルから会計コードを受け取る,ジョブが使用する15文字の会計コードを 指定してください。15文字未満が指定されると,ストリングの右側にブランクが埋め込まれます。

[トップ](#page-408-0)

# 文書パスワード **(DOCPWD)**

文書交換アーキテクチャー(DIA)文書配布サービス・ユーザーが他のユーザーが個人配布機能の代行するユ ーザーによる使用から保護できる文書パスワードを指定します。

## **\*NONE**

このユーザーが使用する文書パスワードはありません。

名前 このユーザーに割り当てる文書パスワードを指定してください。パスワードは、1-8文字の範囲の英 数字(英字A-Zおよび数字0-9)でなければなりません。文書パスワードの先頭文字は英字でなけれ ばなりません。残りの文字は英数字にすることができます。組み込みブランク,先行ブランク,お よび特殊文字は無効です。

[トップ](#page-408-0)

## メッセージ待ち行列 **(MSGQ)**

メッセージの送り先のメッセージ待ち行列の名前を指定します。

注**:** メッセージ待ち行列は,まだ存在していないと作成されます。ユーザー・プロファイル **(USRPRF)**パ ラメーターに指定されたユーザー・プロファイルはそのメッセージ待ち行列の所有者です。

#### 単一値

#### <span id="page-424-0"></span>**\*USRPRF**

USRPRFパラメーターに指定したのと同じ名前のメッセージ待ち行列がこのユーザーのメッセージ 待ち行列として使用されます。このメッセージ待ち行列はQUSRSYSライブラリーにあります。

#### 修飾子**1:** メッセージ待ち行列

名前 このプロファイルで使用するメッセージ待ち行列の名前を指定してください。

#### 修飾子**2:** ライブラリー

**\*LIBL** 最初に一致するものが見つかるまで,現行スレッドのライブラリー・リスト内のすべてのライブラ リーが検索されます。

#### **\*CURLIB**

スレッドの現行ライブラリーが検索されます。スレッドの現行ライブラリーとしてライブラリーが 指定されていない場合には,QGPLライブラリーが使用されます。

名前 検索するライブラリーの名前を指定してください。

[トップ](#page-408-0)

## 配布 **(DLVRY)**

このユーザー用のメッセージ待ち行列に送られるメッセージの配信方法を指定します。

#### **\*NOTIFY**

メッセージがメッセージ待ち行列に到着すると,メッセージ待ち行列が割り当てられたジョブに通 知されます。ワークステーションでの対話式ジョブの場合は,音響アラームが鳴り(アラーム機能 が設定されている場合),メッセージ待機中ライトがオンになります。メッセージ待ち行列が別の ジョブによって使用されている場合には、転送モードを\*NOTIFYに変更することはできません。

#### **\*HOLD**

メッセージは,ユーザーまたはプログラムによって要求されるまでメッセージ待ち行列に保留され ます。

## **\*BREAK**

メッセージがメッセージ待ち行列に到着すると,メッセージ待ち行列が割り当てられたジョブが中 断されます。ジョブが対話式ジョブの場合には,音響アラームが鳴ります(アラーム機能が設定さ れている場合)。メッセージ待ち行列が別のジョブによっても使用されている場合には,転送モー ドを\*BREAKに変更することはできません。

**\*DFT** 照会メッセージに対する省略時の応答が送られます。照会メッセージのメッセージ記述に省略時の 応答が指定されていない場合には,システムの省略時の応答の\*Nが使用されます。

[トップ](#page-408-0)

# 重大度コード・フィルター **(SEV)**

中断または通知モードでユーザーに転送することができる最低のメッセージの重大度コードを指定します。 このパラメーターで指定された重大度レベルより低い重大度レベルをもつメッセージがメッセージ待ち行列 に到着した場合には,ジョブは中断されず,音響アラームまたはメッセージ待機中ライトはオンになりませ ん。このようなメッセージはメッセージ表示(DSPMSG)コマンドを使用することによって要求されるまで, 待ち行列に保留されます。\*BREAKまたは\*NOTIFYが配布 **(DLVRY)**パラメーターに指定されていて,メッ

<span id="page-425-0"></span>セージが待ち行列に届いた時に有効な場合には,このメッセージと関連した重大度コードがここで指定した 値と等しいかより大きい場合には,メッセージが配信されます。そうでない場合には,メッセージは要求さ れるまで待ち行列に保留されます。

**0** 重大度コードが指定されていない場合には,0が使用されます。

*0-99* 00-99の範囲の重大度コードを指定してください。

[トップ](#page-408-0)

# 印刷装置 **(PRTDEV)**

このユーザーの省略時プリンターを指定します。出力を作成するために使用される印刷装置ファイルでデー タをスプールするように指定している場合には,スプール・ファイルが装置の出力待ち行列に入れられま す。この出力待ち行列の名前は装置と同じです。

注**:** これは,省略時の値が印刷装置ファイル,ジョブ記述,ユーザー・プロファイル,およびワークステー ションの出力待ち行列 **(OUTQ)**パラメーターに指定されると見なされます。

#### **\*WRKSTN**

ユーザーのワークステーションに割り当てられた印刷装置が使用されます。

## **\*SYSVAL**

システム値QPRTDEVに指定された値が使用されます。

名前 このユーザー用の出力を印刷するために使用する印刷装置の名前を指定してください。

[トップ](#page-408-0)

## 出力待ち行列 **(OUTQ)**

このユーザー・プロファイルで使用される出力待ち行列を指定します。このコマンドが実行される時には, この出力待ち行列がすでに存在していなければなりません。

## 単一値

#### **\*WRKSTN**

ユーザーのワークステーションに割り当てられた出力待ち行列が使用されます。

**\*DEV** 印刷装置 **(PRTDEV)**パラメーターに指定された印刷装置と関連した出力待ち行列が使用されます。 この出力待ち行列は印刷装置と同じ名前をもちます。(印刷装置ファイルのDEVパラメーターは CRTPRTF, CHGPRTF,またはOVRPRTFコマンドによって判別されます。)

注**:** これは,省略時の値が印刷装置ファイル,ジョブ記述,ユーザー・プロファイル,およびワー クステーションの出力待ち行列 **(OUTQ)**パラメーターに指定されると見なされます。

修飾子**1:** 出力待ち行列

名前 このユーザー・プロファイルによって使用される出力待ち行列の名前を指定してください。

修飾子**2:** ライブラリー

\*LIBL 最初に一致するものが見つかるまで、現行スレッドのライブラリー・リスト内のすべてのライブラ リーが検索されます。

#### <span id="page-426-0"></span>**\*CURLIB**

スレッドの現行ライブラリーが検索されます。スレッドの現行ライブラリーとしてライブラリーが 指定されていない場合には,QGPLライブラリーが使用されます。

名前 検索するライブラリーの名前を指定してください。

[トップ](#page-408-0)

# アテンション・プログラム **(ATNPGM)**

このユーザーのアテンション(ATTN)キー処理プログラムとして使用するプログラムを指定します。ATTNキ ー処理プログラムは,対話式ジョブ中にATTNキーを押すと呼び出されます。このプログラムがアクティブ になるのは,ユーザーがシステム提供のQCMDコマンド・プロセッサーに経路指定されている場合だけで す。ATTNキー処理プログラムは,初期プログラム(ある場合)が呼び出され,プログラムとメニューの両 方にアクティブになる前に,オンに設定されています。プログラムが ATNPGM を(SETATNPGMコマンド を使用して)変更すると,新規プログラムがアクティブなままになっているのはそのプログラムの期間だけ です。制御が戻され,QCMDがメニューを呼び出すと,元のATTNキー処理プログラムは再びアクティブに なります。SETATNPGMコマンドがメニューから実行されるか,アプリケーションがメニューから呼び出さ れると,指定されている新規ATTNキー処理プログラムがATTNキー処理プログラムを指定変更します。ユ ーザー・プロファイル作成(CRTUSRPRF)コマンドまたはユーザー・プロファイル変更(CHGUSRPRF)コマン ドの制限機能 **(LMTCPB)**パラメーターに\*YES または\*PARTIALを指定した場合には,ATTNキー処理プロ グラムを変更することはできません。

#### 単一値

#### **\*SYSVAL**

システム値QATNPGMが使用されます。

#### **\*NONE**

このユーザーによってATTNキー処理プログラムは使用されません。

## **\*ASSIST**

操作援助機能ATTNキー処理プログラム(QEZMAIN)が使用されます。

#### 修飾子**1:** アテンション・プログラム

名前 このユーザー・プロファイルに使用するATTNキー処理プログラムの名前を指定します。

## 修飾子**2:** ライブラリー

**\*LIBL** 最初に一致するものが見つかるまで,現行スレッドのライブラリー・リスト内のすべてのライブラ リーが検索されます。

## **\*CURLIB**

スレッドの現行ライブラリーが検索されます。スレッドの現行ライブラリーとしてライブラリーが 指定されていない場合には,QGPLライブラリーが使用されます。

名前 検索するライブラリーの名前を指定してください。

# <span id="page-427-0"></span>分類順序 **(SRTSEQ)**

このプロファイルのストリングの比較に使用される分類順序テーブルを指定します。

## 単一値

### **\*SYSVAL**

システム値QSRTSEQが使用されます。

**\*HEX** 分類順序テーブルは使用されません。分類順序の決定には,その文字の16進数値が使用されます。

## **\*LANGIDUNQ**

固有の重み分類テーブルが使用されます。

## **\*LANGIDSHR**

共用の重み分類テーブルが使用されます。

## 修飾子**1:** 分類順序

名前 このプロファイルで使用する分類順序テーブルの名前を指定してください。

## 修飾子**2:** ライブラリー

**\*LIBL** 最初に一致するものが見つかるまで,現行スレッドのライブラリー・リスト内のすべてのライブラ リーが検索されます。

### **\*CURLIB**

スレッドの現行ライブラリーが検索されます。スレッドの現行ライブラリーとしてライブラリーが 指定されていない場合には,QGPLライブラリーが使用されます。

名前 検索するライブラリーの名前を指定してください。

[トップ](#page-408-0)

# 言語識別コード **(LANGID)**

このユーザーに対して使用される言語識別コードを指定します。

## **\*SYSVAL**

システム値QLANGIDが使用されます。

## 言語識別コード

使用する言語識別コードを指定してください。有効な言語識別コードの詳細はISERIES INFORMATION CENTER (HTTP://WWW.IBM.COM/ESERVER/ISERIES/INFOCENTER)にある「グ ローバリゼーション」トピックに記載されています。

[トップ](#page-408-0)

# 国別または地域**ID (CNTRYID)**

このユーザーに使用される国別または地域識別コードを指定します。

## **\*SYSVAL**

システム値QCNTRYIDが使用されます。

<span id="page-428-0"></span>文字値 国別または地域識別コードを指定してください。このコマンドについてプロンプトを出す時に識別 コードの完全なリストを表示するには,このパラメーターのフィールドにカーソルを位置付け,F4 (プロンプト)を押します。

[トップ](#page-408-0)

# コード化文字セット**ID (CCSID)**

このユーザーに使用するコード化文字セット識別コード(CCSID)を指定します。

CCSIDは,コード化スキーム識別コードの特定セット,文字セット識別コード,コード・ページ識別コー ド,および使用されているコード化図形表現を固有に識別する追加のコーティング関連情報を識別する16ビ ットの数値です。

注**:** CCSIDの値を変更する場合は,その変更は現在実行中のジョブには影響を及ぼしません。

## **\*SYSVAL**

システム値QCCSIDが使用されます。

**\*HEX** CCSID 65535が使用されます。

## 識別コード

このユーザー・プロファイルに使用するCCSIDを指定してください。正しいCCSIDの詳細について は, ISERIES INFORMATION CENTER

(HTTP://WWW.IBM.COM/ESERVER/ISERIES/INFOCENTER)にある「グローバリゼーション」情報 を参照してください。

[トップ](#page-408-0)

# 文字識別コードの制御 **(CHRIDCTL)**

ジョブの文字識別コード制御(CHRIDCTL)を指定します。この属性は、表示装置ファイル,印刷装置ファイ ル,およびパネル・グループについて行われるコード化文字セット識別コード(CCSID)変換のタイプを制御 します。この属性が使用される前に,表示装置ファイル,印刷装置ファイル,およびパネル・グループに対 する作成,変更,または一時変更コマンドの文字識別コード **(CHRID)**パラメーターに\*CHRIDCTL特殊値を 指定しなければなりません。

## **\*SYSVAL**

システム値QCHRIDCTLが使用されます。

## **\*DEVD**

\*DEVD特殊値は,表示装置ファイル,印刷装置ファイル,およびパネル・グループに対するCHRID コマンド・パラメーターと同じ機能を実行します。

#### **\*JOBCCSID**

\*JOBCCSID特殊値は,表示装置ファイル,印刷装置ファイル,およびパネル・グループに対する CHRIDコマンド・パラメーターと同じ機能を実行します。

# <span id="page-429-0"></span>ロケール・ジョブ属性 **(SETJOBATR)**

ジョブが開始される時にロケール **(LOCALE)**パラメーターに指定されたロケールから取られるジョブ属性 を指定します。

## 単一値

## **\*SYSVAL**

ロケールから取られるジョブ属性を決定するためにシステム値QSETJOBATRが使用されます。

#### **\*NONE**

ロケールからジョブ属性が取られません。

## その他の値

#### **\*CCSID**

ロケールのコード化文字セット識別コードが使用されます。ロケールからのCCSID 値はユーザ ー・プロファイルCCSIDを一時変更します。

## **\*DATFMT**

ロケールから日付の形式が使用されます。

## **\*DATSEP**

ロケールから日付区切り記号が使用されます。

## **\*DECFMT**

ロケールからの10進数形式が使用されます。

## **\*SRTSEQ**

ロケールから分類順序が使用されます。ロケールの分類順序はユーザー・プロファイルの分類順序 を一時変更します。

#### **\*TIMSEP**

ロケールから時刻区切り記号が使用されます。

# ロケール **(LOCALE)**

このユーザーのLANG環境変数に割り当てられたロケールのパス名を指定します。

## **\*SYSVAL**

このユーザーに割り当てられるロケール・パス名を決定するためにシステム値QLOCALEが使用さ れます。

## **\*NONE**

このユーザーにロケール・パス名は割り当てられません。

**\*C** このユーザーにCロケール・パス名が割り当てられます。

## **\*POSIX**

このユーザーにPOSIXロケール・パス名が割り当てられます。

## *'*パス名*'*

このユーザーに割り当てられるロケールのパス名を指定してください。

# <span id="page-430-0"></span>ユーザー・オプション **(USROPT)**

表示するヘルプ情報詳細のレベルおよび省略時の値による前ページまたは次ページ・キーの機能を指定しま す。システムは,不慣れなユーザーに適切な数画面を表示します。もっと経験のあるユーザーは詳細を表示 するために追加の処置を実行しなければなりません。このパラメーターに値を指定すると,システムは経験 のあるユーザーによるさらなる処置なしで詳細情報を示します。

## 単一値

#### **\*NONE**

詳細情報は表示されません。

#### その他の値

## **\*CLKWD**

制御言語(CL)コマンドのプロンプトが表示される時に,指定できるパラメーター値の代わりに,パ ラメーター・キーワードが表示されます。

## **\*EXPERT**

詳細情報が表示されるのは,ユーザーがシステムを定義または変更するための表示および編集オプ ション(オブジェクト権限の編集または表示など)を実行中です。

## **\*ROLLKEY**

前ページおよび次ページ・キーの処置を逆にします。

### **\*NOSTSMSG**

状況メッセージはユーザーに送るときには表示されません。

## **\*STSMSG**

状況メッセージはユーザーに送るときに表示されます。

## **\*HLPFULL**

ヘルプ・テキストはウィンドウではなく全画面に表示されます。

## **\*PRTMSG**

このユーザーのスプール・ファイルを印刷するか,印刷装置書き出しプログラムによって保留され るときは,メッセージはこのユーザーのメッセージ待ち行列に送られます。

[トップ](#page-408-0)

## ユーザー**ID**番号 **(UID)**

このユーザー・プロファイルのユーザーID番号(UID番号)を指定します。このUID番号は、ユーザーがディ レクトリー・ファイル・システムを使用している時に,そのユーザーを識別するために使用されます。ユー ザーのUID番号は,そのユーザーの1つ以上の活動ジョブがある場合は,変更することができません。

- **\*GEN** ユーザーのUID番号が生成されます。システムは,他のユーザー・プロファイルにまだ割り当てら れていないUID番号を生成します。生成されるUID番号は100より大きくなります。
- 番号 ユーザー・プロファイルに割り当てるUID番号を指定してください。1 4294967294の範囲内の値 を入力することができます。割り当てられるUID番号は,他のユーザー・プロファイルにすでに割 り当てられたものであってはなりません。

# <span id="page-431-0"></span>グループ**ID**番号 **(GID)**

このユーザー・プロファイルのグループID番号(GID番号)を指定してください。このGID番号は、グルー プのメンバーがディレクトリー・ファイル・システムを使用している時に,そのグループ・プロファイルを 識別するために使用されます。ユーザーのGID番号は次の場合には変更することができません。

- v ユーザー・プロファイルがディレクトリー内のオブジェクトの1次グループである。
- ユーザーには1つ以上のアクティブ・ジョブがあります。

#### **\*NONE**

ユーザーがGID番号を持っていないか,またはGID番号が除去されています。

- **\*GEN** ユーザーのGID番号が生成されます。システムは,他のユーザーにまだ割り当てられていないGID 番号を生成します。生成されるGID番号は100より大きくなります。
- 番号 ユーザー・プロファイルに割り当てるGID番号を指定してください。1 4294967294の範囲内の値 を入力することができます。割り当てられるGID番号は,他のユーザー・プロファイルにすでに割 り当てられたものであってはなりません。

[トップ](#page-408-0)

# ホーム・ディレクトリー **(HOMEDIR)**

このユーザー・プロファイルのホーム・ディレクトリーのパス名を指定します。ホーム・ディレクトリーは ユーザーの初期作業用ディレクトリーです。処理に関連付けられた作業用ディレクトリーは、スラッシュ(/) で始まっていないパス名について,ディレクトリー・ファイル・システムでパス名の解決のために使用され ます。ユーザーのサインオン時に指定されたホーム・ディレクトリーが存在しない場合には,ユーザーのホ ーム・ディレクトリーはルート(/)ディレクトリーとなります。

## **\*USRPRF**

ユーザーに割り当てられるホーム・ディレクトリーは/HOME/USRPRFで,この場合のUSRPRFはユ ーザー・プロファイルの名前です。

## *'*パス名*'*

このユーザーに割り当てるホーム・ディレクトリーのパス名を指定してください。

パス名を指定する場合の詳細については, ISERIES INFORMATION CENTER (HTTP://WWW.IBM.COM/ESERVER/ISERIES/INFOCENTER)にある「CLの概念および解説書」トピックの中 の「CL概念と参照」の中の「オブジェクト命名規則」を参照してください。

[トップ](#page-408-0)

## **EIM**関連 **(EIMASSOC)**

EIM(エンタープライズ識別マッピング)関連をこのユーザーのEIM識別コードに追加するかどうかを指定 します。

注。

- 1. この情報はユーザー・プロファイルに保管されません。この情報は,ユーザー・プロファイルと一緒に 保管または復元されません。
- 2. このシステムがEIM用に構成されていない場合は,無処理です。EIM操作を実行できないと,コマンド が失敗する原因になります。
#### 単一値

#### **\*NOCHG**

EIM関連は追加されません。

# 要素**1: EIM ID**

この関連のEIM識別コードを指定します。

#### **\*USRPRF**

EIM識別コードの名前はユーザー・プロファイルと同じ名前です。

文字値 EIM識別コードの名前を指定してください。

## 要素**2:** 関連タイプ

関連のタイプを指定します。OS/400ユーザーのターゲット関連を追加することをお勧めします。

ターゲット関連は,既存データを保護するために主として使用されます。それらはマッピング・ルックアッ プ操作(つまり、EIMGETTARGETFROMSOURCE())の結果として見つかりますが、マッピング・ルックア ップ操作のソース識別として使用することはできません。

ソース関連は主として確認の目的のためにあります。それらは,マッピング・ルックアップ操作のソース識 別として使用できますが,マッピング・ルックアップ操作のターゲットとしては見つかりません。

管理関連は、識別がEIM識別コードと関連付けられていることを示すために使用されますが、マッピング· ルックアップ操作のソースとして使用することはできず,マッピング・ルックアップ操作のターゲットとし ては見つかりません。

### **\*TARGET**

ターゲット関連を処理します。

#### **\*SOURCE**

ソース関連を処理します。

## **\*TGTSRC**

ターゲット関連とソース関連を両方とも処理します。

#### **\*ADMIN**

管理関連を処理します。

**\*ALL** すべての関連タイプを処理します。

## 要素**3:** 関連アクション

#### **\*REPLACE**

指定されたタイプの関連は,このユーザー・プロファイルおよびローカルEIMレジストリーの関連 があるすべてのEIM識別コードから除去されます。新規関連は指定されたEIM識別コードに追加さ れることになります。

**\*ADD** 関連を追加します。

## **\*REMOVE**

関連を除去します。

#### 要素**4: EIM ID**の作成

EIM識別コードがまだ存在していない場合は,それを作成するかどうかを指定します。

#### **\*NOCRTEIMID**

EIM識別コードを作成しません。

#### **\*CRTEIMID**

EIM識別コードが存在していない場合は作成します。

[トップ](#page-408-0)

# 権限**(AUT)**

このオブジェクトに対する特定の権限をもっておらず,権限リスト上になく,さらにそのグループ・プロフ ァイルまたは補足グループ・プロファイルがオブジェクトに対する特定の権限をもっていないユーザーに付 与する権限を指定します。

## **\*EXCLUDE**

ユーザーはこのオブジェクトをアクセスできません。

\*ALL ユーザーは,所有者に限定されるものを除く,オブジェクトに対するすべての操作を実行します。

#### **\*CHANGE**

ユーザーは、所有者に限定されるか、あるいはオブジェクト存在権限(\*OBJEXIST)およびオブジェ クト管理権限(\*OBJMGT)によって制御される以外のオブジェクトで,すべての操作を実行すること ができます。ユーザーはオブジェクトでの基本的な機能を変更して実行することができます。 \*CHANGE権限は,オブジェクト操作(\*OBJOPR)権限およびすべてのデータ権限を提供します。こ のオブジェクトが権限リストである場合は、ユーザーの追加、変更、または除去はできません。

**\*USE** ユーザーは,プログラムの実行またはファイルの読み取りなど,オブジェクトに対する基本操作を 実行することができます。ユーザーはオブジェクトを変更できません。使用(\*USE)権限は、オブジ ェクト操作(\*OBJOPR),読み取り(\*READ),および実行(\*EXECUTE)権限を提供します。

[トップ](#page-408-0)

# **CRTUSRPRF**の例

# 例**1:**ユーザー・プロファイルの作成

CRTUSRPRF USRPRF(JJADAMS) PASSWORD(S1CR2T) SPCAUT(\*SAVSYS) INLPGM(ARLIB/DSPMENU)

このコマンドは,ユーザー名JJADAMSおよびパスワードS1CR2Tをもつユーザー・プロファイルを作成しま す。サインオン後に,ARLIBライブラリー内のDSPMENUという名前のプログラムが呼び出されます。ユー ザーにはシステム保管特殊権限が認可されます。他のパラメーターが指定されていなかったので,(1)プロ ファイルには,所有永続オブジェクト用に割り当てられた記憶域の容量についての制限はありません。(2) スケジューリング優先順位3は,ユーザーのジョブのすべてがもてる最高の優先順位です。(3)ユーザー定義 の記述テキストはブランクです。(4)このユーザー・プロファイルと関連付けられたグループ・プロファイ ルはありません。さらに,(5)他のユーザーに対するユーザー・プロファイルの権限は何も認可されていま せん。

### 例**2:**同じユーザー名およびパスワードをもつユーザー・プロファイルの作成

CRTUSRPRF USRPRF(TMSMITH) MAXSTG(12) INLPGM(PROGMR/CALC) TEXT('TED SMITH, DEPT 410, APPLICATION PROGRAMS')

このコマンドは,ユーザー名TMSMITHをもつユーザー・プロファイルを作成します。パスワードが指定さ れていなかったので,パスワードもTMSMITHです。ユーザーが全オブジェクトに使用できる最大永続記憶 域スペースは12K (または12.288バイト)です。サインオンの後で呼び出される初期プログラムは, PROGMRという名前のライブラリー内にあるCALCです。テキスト・パラメーターでは、ユーザー名,部 門,および部門名を指定します。省略時の値は他のパラメーターに割り当てられます。

[トップ](#page-408-0)

# エラー・メッセージ: **CRTUSRPRF**

## **\*ESCAPE** メッセージ

#### **CPF22CE**

&1の値&2は別のユーザー・プロファイルで使用されている。

#### **CPF22CF**

このユーザー・プロファイルをグループ・プロファイルとすることはできない。

# **CPF22DB**

変更するユーザー・プロファイルにGIDがなければならない。

## **CPF22DF**

ユーザー・プロファイル&1に対する要求を処理することができない。

#### **CPF22EB**

ユーザー・プロファイル&1に対する要求を処理することができない。

## **CPF22E1**

USROPTパラメーターに\*STSMSGと\*NOSTSMSGを指定することはできない。

#### **CPF22F1**

コード化文字セット識別コード&1は正しくない。

## **CPF22F3**

&1は許されないLMTCPB値を指定しました。

# **CPF22F5**

新規パスワードの値はパスワード・レベル&2の時は使用できません。

#### **CPF2202**

ユーザー・プロファイルを作成する権限をもっていない。

### **CPF2209**

ライブラリー&1が見つかりません。

#### **CPF2213**

ユーザー・プロファイル&1を割り振ることができない。

#### **CPF2214**

ユーザー・プロファイル&1はすでに存在している。

## **CPF2225**

内部システム・オブジェクトを割り振ることができない。

# **CPF224A**

ユーザー・プロファイル&1はGIDをもつことはできず,グループのメンバーでなければならない。

#### **CPF2242**

タイプ\*&2のオブジェクト&1がライブラリー・リストに見つからなかった。

## **CPF2244**

タイプ\*&2のオブジェクト&1が見つからなかった。

#### **CPF225A**

USRPRFおよびSUPGRPPRFパラメーターの両方にユーザー・プロファイル名が指定されている。

### **CPF2259**

グループ・プロファイル&1が見つからない。

#### **CPF2260**

ユーザー・プロファイル&2は作成または変更されなかった。理由コードは&3です。

#### **CPF2261**

OWNERまたはGRPAUTの値は許されない。

#### **CPF2262**

GRPAUTの値が正しくない。

## **CPF2269**

\*SECADMまたは\*AUDITを認可する時には特殊権限\*ALLOBJが必要である。

#### **CPF2272**

ユーザー・プロファイル&1を割り振ることができない。

## **CPF2291**

ユーザー・プロファイルは,認可するすべての特殊権限をもっていない。

#### **CPF2292**

ユーザー・プロファイルを作成または変更するためには\*SECADMが必要である。

#### **CPF2293**

ユーザー・プロファイル&1の記憶域が限界を超えた。

#### **CPF9802**

&3のオブジェクト&2は認可されていない。

#### **CPF9820**

ライブラリー&1の使用は認可されていない。

## **CPF9825**

装置&1は認可されていない。

# <span id="page-436-0"></span>妥当性検査リストの作成 **(CRTVLDL)**

実行可能場所**:** すべての環境 (\*ALL) スレッド・セーフ**:** はい

パラメーター [例](#page-437-0) [エラー・メッセージ](#page-437-0)

妥当性検査リスト作成(CRTVLDL)コマンドは,妥当性検査リストを作成します。妥当性検査リストには, 識別コード,記憶時にシステムによって暗号化されるデータ,およびフリー・フォーム・データから構成さ れる項目が入っています。項目を追加,変更,除去,検索し,その妥当性を検査することができます。項目 の妥当性は、正しい項目識別コードおよび暗号化されるデータを指定することによって検査されます。妥当 性検査リストの使用方法については、ISERIES INFORMATION CENTERのサイト

HTTP://WWW.IBM.COM/ESERVER/ISERIES/INFOCENTERで,API解説(英文)を参照してください。

トップ

# パラメーター

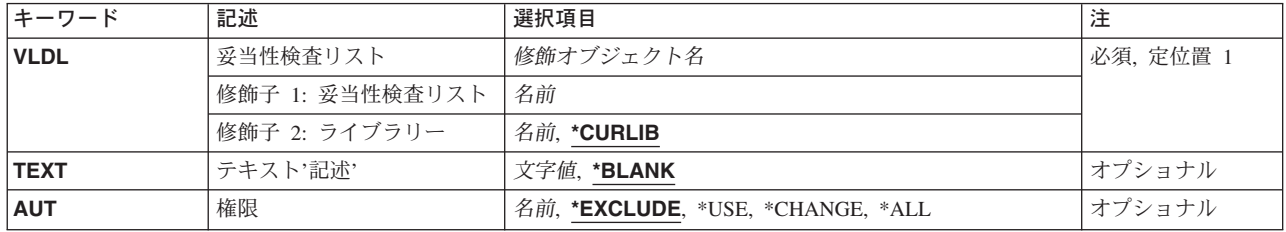

トップ

# 妥当性検査リスト **(VLDL)**

これは必須パラメーターです。

作成中の妥当性検査リストの名前およびライブラリー。

妥当性検査リスト名は,次の1つのライブラリー値によって修飾することができます。

## **\*CURLIB**

妥当性検査リストは,現行ライブラリーに作成されます。ジョブの現行ライブラリーとしてライブ ラリーが指定されていない場合には,QGPLが使用されます。

# ライブラリー名

妥当性検査リストが作成されるライブラリーの名前。

# <span id="page-437-0"></span>テキスト**'**記述**' (TEXT)**

作成中の妥当性検査リストを簡単に記述するユーザー定義のテキスト。このテキストは、オブジェクト記述 が表示された時に表示されます。

## **\*BLANK**

テキストは指定されません。

*'*記述*'* 50文字を超えないテキストを,アポストロフィで囲んで指定してください。

[トップ](#page-436-0)

# 権限**(AUT)**

このオブジェクトに対する特定権限をもっていなくて,権限リスト上に存在せず,そのグループ・プロファ イルまたは追加グループ・プロファイルがオブジェクトに対する特定権限をもっていないユーザーに付与し ようとする権限。

# **\*EXCLUDE**

排他権限は,ユーザーがオブジェクトをアクセスできないようにします。

**\*USE** 使用権限によってユーザーは,妥当性検査リストの項目の検索と妥当性検査を実行することができ ます。

# **\*CHANGE**

変更権限によってユーザーは,妥当性検査リストの項目を追加,変更,除去,検索し,その妥当性 を検査することができます。

**\*ALL** 全権限によってユーザーは,妥当性検査リストの項目を追加,変更,除去,検索して,その妥当性 を検査し,また,妥当性検査リストを削除することができます。

#### 権限リスト名

オブジェクトに対する権限用に使用する権限リストの名前。権限リストに載っているユーザーは, リストに指定されているオブジェクトに対する権限が認可されます。この権限リストはオブジェク トの作成時に存在していなければなりません。

[トップ](#page-436-0)

# **CRTVLDL**の例

CRTVLDL VLDL(WEBLIB/WEBUSRS) AUT(\*EXCLUDE) TEXT('MY WEB USERS')

このコマンドは,WEBLIBライブラリー内で妥当性検査リスト(WEBUSRS)を作成します。

[トップ](#page-436-0)

# エラー・メッセージ

不明

# <span id="page-438-0"></span>**WSCST**の作成 **(CRTWSCST)**

実行可能場所**:** すべての環境 (\*ALL) スレッド・セーフ**:** いいえ

パラメーター [例](#page-441-0) [エラー・メッセージ](#page-441-0)

ワークステーション・カスタマイズ・オブジェクト作成(CRTWSCST)コマンドによって,ユーザーはライブ ラリーにワークステーション・カスタマイズ・オブジェクトを作成することができます。

トップ

# パラメーター

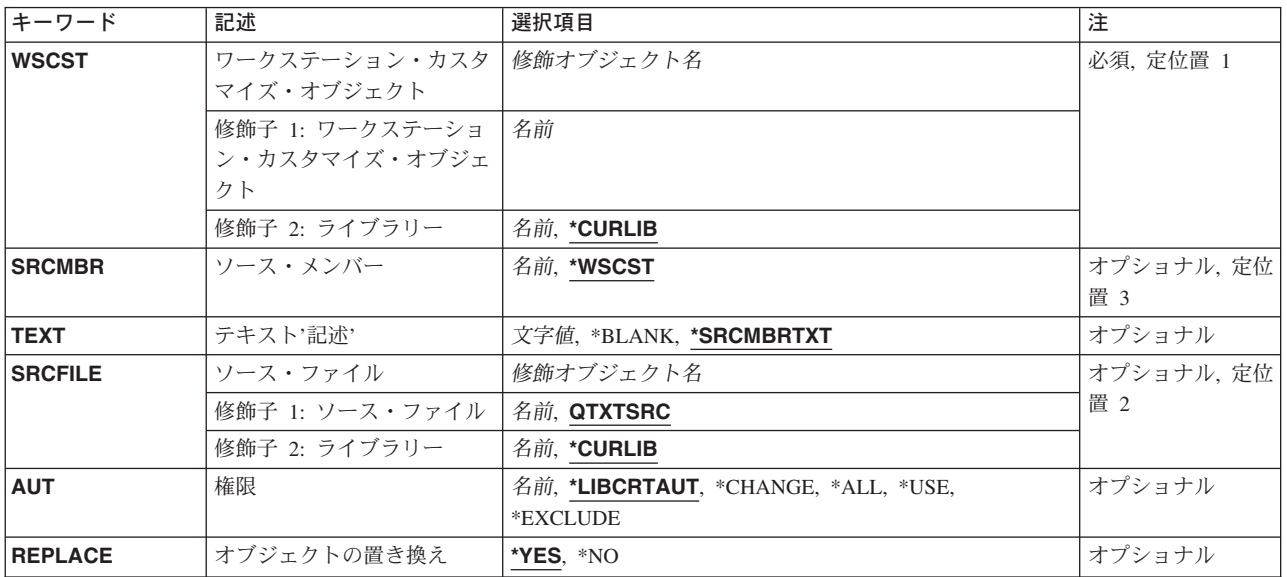

トップ

# ワークステーション・カスタマイズ・オブジェクト **(WSCST)**

作成するワークステーション・カスタマイズ・オブジェクトの名前を指定します。

考えられるライブラリーの値は次の通りです。

# **\*CURLIB**

ワークステーション・カスタマイズ・オブジェクトは,ジョブの現行ライブラリーに作成されま す。ジョブの現行ライブラリーとしてライブラリーが指定されていない場合には,QGPLライブラ リーが使用されます。

ライブラリー名

ワークステーション・カスタマイズ・オブジェクトが作成される場所のライブラリーの名前を指定 します。

<span id="page-439-0"></span>考えられる値は,次の通りです。

# オブジェクト名

作成されるオブジェクトの名前を指定します。

# ソース・メンバー**(SRCMBR)**

テーブル属性を含むソース・ファイル・メンバーの名前を指定します。

考えられる値は、次の通りです。

### **\*WSCST**

ワークステーション・カスタマイズ・オブジェクト名がソース・メンバー名として使用されること を指定します。

ソース・ファイル・メンバー名

ワークステーション・カスタマイズ・オブジェクトの作成に使用される, SRCFILE パラメーター に指定されたソース・ファイル中のメンバーの名前を指定します。

[トップ](#page-438-0)

# テキスト**'**記述**' (TEXT)**

オブジェクトについて簡単に説明したテキストを指定します。このパラメーターの詳細説明については, AS/400 CL(制御言語)解説書(SC88-5339)の「付録A.パラメーターの詳細説明」に示されています。

考えられる値は、次の通りです。

## **\*SRCMBRTXT**

テキストは,ワークステーション・カスタマイズ・オブジェクトを作成するために使用されたソー ス・ファイル・メンバーから取り入れられます。

## **\*BLANK**

テキストは指定されません。

*'*記述*'* オブジェクトの記述を指定します。

[トップ](#page-438-0)

# ソース・ファイル **(SRCFILE)**

カスタマイズ・テーブル属性を含むソース・ファイル・メンバーが存在しているソース・ファイルの名前を 指定します。ソース・ファイルが存在していない場合には,エラー・メッセージが表示されます。ソース・ ファイルのコード化文字セット識別コードは\*HEXでなければなりません。

考えられるライブラリーの値は次の通りです。

### **\*CURLIB**

ソース・ファイルを見つけるために,ジョブの現行ライブラリーが使用されます。ジョブの現行ラ イブラリーとしてライブラリーが指定されていない場合には、OGPLライブラリーが使用されま す。

## <span id="page-440-0"></span>ライブラリー名

ソース・ファイルが入っているライブラリーの名前を指定してください。

考えられる値は、次の通りです。

### **QTXTSRC**

IBM提供ソース・ファイルQTXTSRCが使用されます。

#### ソース・ファイル名

ソース・ファイルの名前を指定してください。

[トップ](#page-438-0)

# 権限**(AUT)**

このオブジェクトに対する特定の権限をもっていないユーザー,権限リスト上にないユーザー,およびその ユーザー・グループがオブジェクトに対する特定権限をもたないユーザーに与える権限を指定します。

考えられる値は、次の通りです。

## **\*LIBCRTAUT**

オブジェクトの共通認可はターゲット・ライブラリー(そのオブジェクトを入れるライブラリー) のCRTAUT値から取られます。この値はオブジェクトの作成時に決められます。オブジェクトの作 成後にライブラリーのCRTAUT値が変更された場合には,新しい値は既存のオブジェクトに影響し ません。

## **\*CHANGE**

ユーザーは,所有者に限定された操作またはオブジェクト存在権限およびオブジェクト管理権限に よって制御される操作以外のすべての操作をオブジェクトに対して実行することができます。ユー ザーは,オブジェクトに対する基本的な機能を変更および実行することができます。変更権限は, オブジェクト操作権限およびすべてのデータ権限を提供します。

- **\*ALL** ユーザーは,所有者に限定されるか,あるいは権限リスト管理権限によって制御される以外のすべ ての操作を実行することができます。ユーザーは,ファイルの存在を制御し,ファイルの機密保護 を指定し,ファイルを変更し,ファイルに対する基本的な機能を実行することができます。ユーザ ーはファイルの所有権を移すことができます。
- **\*USE** ユーザーはプログラムの実行またはファイルの読み取りなどの基本操作を実行することができま す。ユーザーはオブジェクトを変更することができません。\*USE権限は,オブジェクト操作権限, 読み取り権限,および実行権限を提供します。

## **\*EXCLUDE**

ユーザーはオブジェクトにアクセスすることができません。

[トップ](#page-438-0)

# オブジェクトの置き換え **(REPLACE)**

既存のオブジェクトを置き換えるかどうかを指示します。

考えられる値は、次の通りです。

**\*YES** 既存のワークステーション・カスタマイズ・オブジェクトを置き換えます。

### [トップ](#page-438-0)

# <span id="page-441-0"></span>**CRTWSCST**の例

CRTWSCST WSCST(MYLIB/MYWSCOBJ)

このコマンドは,ライブラリーMYLIBに名前MYWSCOBJのワークステーション・カスタマイズ・オブジェ クトを作成します。

[トップ](#page-438-0)

# エラー・メッセージ: **CRTWSCST**

なし

# <span id="page-442-0"></span>ソース**CL**変換 **(CVTCLSRC)**

実行可能場所**:** すべての環境 (\*ALL) スレッド・セーフ**:** いいえ

パラメーター [例](#page-444-0) [エラー・メッセージ](#page-444-0)

CLソース仕様変換(CVTCLSRC)コマンドは,制御言語(CL)ソース仕様コードを,システム/38構文から ISERIESシステムで使用される構文に変換するために使用されます。次のものが変換されます。

- v システム/38のオブジェクト名*.*ライブラリー名は,
	- ライブラリー名*/*オブジェクト名に。
- v システム/38のジョブ名*.*ユーザー名*.*ジョブ番号は,
	- ジョブ番号*/*ユーザー名*/*ジョブ名に。
- v 注釈開始文字: (/\*)から(/\*)へ
- コマンド名
- キーワードの名前および値
- v ISERIESコマンドで脱落している必須パラメーターは,追加の必要があることがあります。

ユーザー定義のコマンドの変換は,修飾名の再編成と,注釈の構文の修正のみに限定されます。

CVTCLSRCコマンドは,ソース・ファイルの変換の成功または失敗を示す報告書を作成します。この報告 書は,'CVTCLSRC'という名前の印刷装置ファイルに入れられます。システム/38ソースの正常な変換は, そのメッセージとともに報告書に注記されます。

CPF0786 メンバーが変換されました。

正常に行なわれない変換では,エラー・メッセージが印刷されます。変換できない機能および報告書にエラ ー・メッセージとして印刷されることがあるいくつかの例は次の通りです。

STMT# CPF0785 コマンドを変換することはできません。

STMT# CPF0789 キーワードを変換することはできません。

変換の成功または失敗に基づいて報告書を処理するために、スプール・ファイル・コピー(CPYSPLF)コマン ドなどを使用して,プログラムを作成することができます。

制約事項:変換およびサポートされていない機能の検出をサポートするためには,システムにライブラリー QSYS38が存在していなければなりません。サポートされないコマンド名,キーワード名,またはキーワー ド値のあるコマンドは変換されません。

トップ

# パラメーター

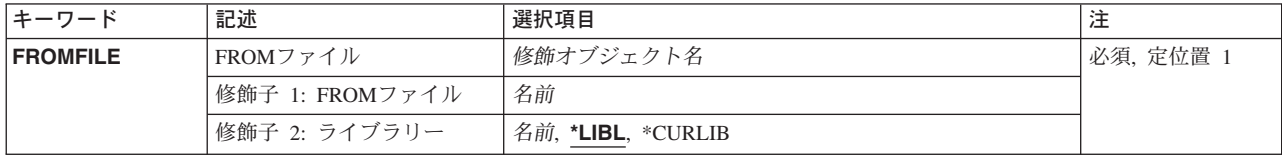

<span id="page-443-0"></span>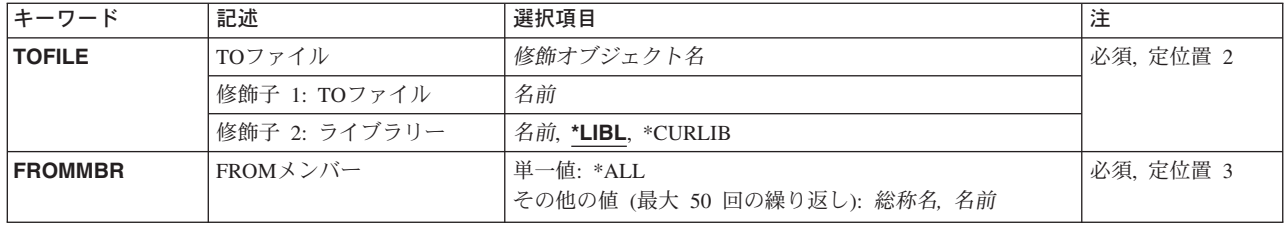

[トップ](#page-442-0)

# **FROM**ファイル **(FROMFILE)**

構文を変換するシステム/38 CLソース・ファイルを指定します。

これは必須パラメーターです。

## 修飾子**2:** ライブラリー

\***LIBL** 最初に一致するものが見つかるまで, 現行スレッドのライブラリー・リスト内のすべてのライブラ リーが検索されます。

#### **\*CURLIB**

ソース・ファイルを見つけるために,スレッドの現行ライブラリーが使用されます。スレッドの現 行ライブラリーとしてライブラリーが指定されていない場合には,QGPLライブラリーが使用され ます。

名前 検索するライブラリーの名前を指定してください。

[トップ](#page-442-0)

# **TO**ファイル **(TOFILE)**

変換したCLソースを入れるファイルを指定します。これは,FROMFILEパラメーターに指定された名前と は異なるものでなければなりません。

これは必須パラメーターです。

# 修飾子**2:** ライブラリー

\*LIBL 最初に一致するものが見つかるまで、現行スレッドのライブラリー・リスト内のすべてのライブラ リーが検索されます。

## **\*CURLIB**

ソース・ファイルを見つけるために,スレッドの現行ライブラリーが使用されます。スレッドの現 行ライブラリーとしてライブラリーが指定されていない場合には,QGPLライブラリーが使用され ます。

名前 検索するライブラリーの名前を指定してください。

# <span id="page-444-0"></span>メンバー **(FROMMBR)**

**FROM**ファイル **(FROMFILE)**パラメーターに指定されたファイルのメンバーのうち,変換されるメンバー を指定します。

- **\*ALL** 指定されたソース・ファイルのすべてのメンバーが変換されます。
- 総称名 変換するメンバーの総称名を指定してください。
- 名前 変換するメンバーの名前を指定してください。最大50個の名前を指定することができます。変換 済みソース・メンバーのメンバー名は,FROMFILEパラメーターに指定されたファイルの未変換の ソース・メンバーのメンバー名と同じであることに注意してください。

[トップ](#page-442-0)

# **CVTCLSRC**の例

CVTCLSRC FROMFILE(OLDLIB/FILEA) TOFILE(NEWLIB/FILEB) FROMMBR(PGM1 PGM2 PGM3)

このコマンドは,ライブラリーOLDLIBにあるシステム/38ソース・ファイル(FILEA)の3つのメンバー (PGM1, PGM2, PGM3)を,ISERIESソース・ファイルに変換します。変換されたソース・ファイル・メンバ ーは,ライブラリーNEWLIB内のFILEBに入れられます。変換されたメンバーは,それぞれ元のメンバー名 (PGM1, PGM2,およびPGM3)を保存します。

[トップ](#page-442-0)

# エラー・メッセージ: **CVTCLSRC**

# **\*ESCAPE**メッセージ

# **CPF0781**

ライブラリー&2のファイル&1がソース・ファイルでない。

#### **CPF0784**

指定した受け取りファイルが取り出しファイルと同じである。

# <span id="page-446-0"></span>日付形式変換 **(CVTDAT)**

実行可能場所**:** コンパイル済み CL プログラムまたはインタープ リットされた REXX (\*BPGM \*IPGM \*BREXX \*IREXX) スレッド・セーフ**:** いいえ

パラメーター [例](#page-449-0) [エラー・メッセージ](#page-450-0)

日付形式変換(CVTDAT)コマンドは、日付の値の形式を別の形式に変換します(値自体は変わりません)。 このコマンドでは、旧形式の中で使用されている日付区切り記号は無視されますが、変換結果に区切り記号 を含める場合には,コマンドで区切り文字を指定することができます。

有効な日付だけを変換することができます。変換前の形式または変換後の形式が年を指定するのに2桁だけ を使用する場合(たとえば\*MDY, \*DMY, \*YMD,または\*JUL)には,有効な日付は1940年1月1日から 2039年12月31日までの範囲です。そうでない場合には,有効な日付は1928年8月24日から2071年5月9日の範 囲です。年が2桁だけで指定される場合には,40 - 99の範囲は1940 - 1999と見なされ,00 - 39の年は2000 - 2039と見なされます。このコマンドは、OLEAPADJシステム値と一緒に機能します。

制約事項**:**このコマンドはCLプロシージャー内でのみ有効です。

トップ

# パラメーター

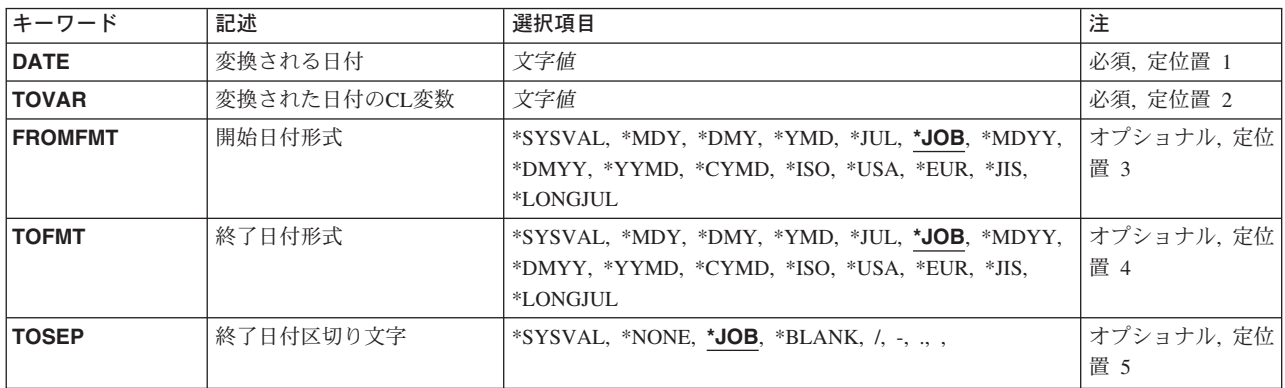

トップ

# 変換される日付 **(DATE)**

変換される日付が入っている定数またはCL変数を指定します。区切り文字が入っている定数が指定された 時には,それをアポストロフィで囲む必要があります(変換では,区切り文字は無視される)。定数で区切 り記号を使用する場合には、日付の各部分の先行ゼロを省略することができます (3/3/88または03/03/88は 両方とも有効である)。変数が指定される場合には,日付タイプとその日付区切り記号(使用される場合) を入れることができる長さでなければなりません。有効な日付区切り記号は,スラッシュ(/),ハイフン(-),ピ リオド(.),およびコンマ(.)です。すべてブランクを含む変数(X'40')は,長さゼロの日付と見なされ,これは 無効です。

# <span id="page-447-0"></span>変換された日付の**CL**変数 **(TOVAR)**

変換後の日付の値を入れるCL変数の名前を指定します。

年間通算日を除くどの形式でも、変換結果の月と日のサブフィールドはそれぞれ2バイトの長さで、右寄せ にされ,2バイトのフィールドとするために必要であれば埋め込み文字として先行ゼロが使用されます。

年間通算日および長年間通算日形式の場合には,日フィールドは3バイトの長さで,必要であればゼロが埋 め込まれます。年フィールドの長さは年間通算日の場合は2バイトで,長年間通算日の場合は4バイトで す。

以下の表を使用して,変数の必要最小長を決定してください。

# フィールドのサイズと変数の最小長

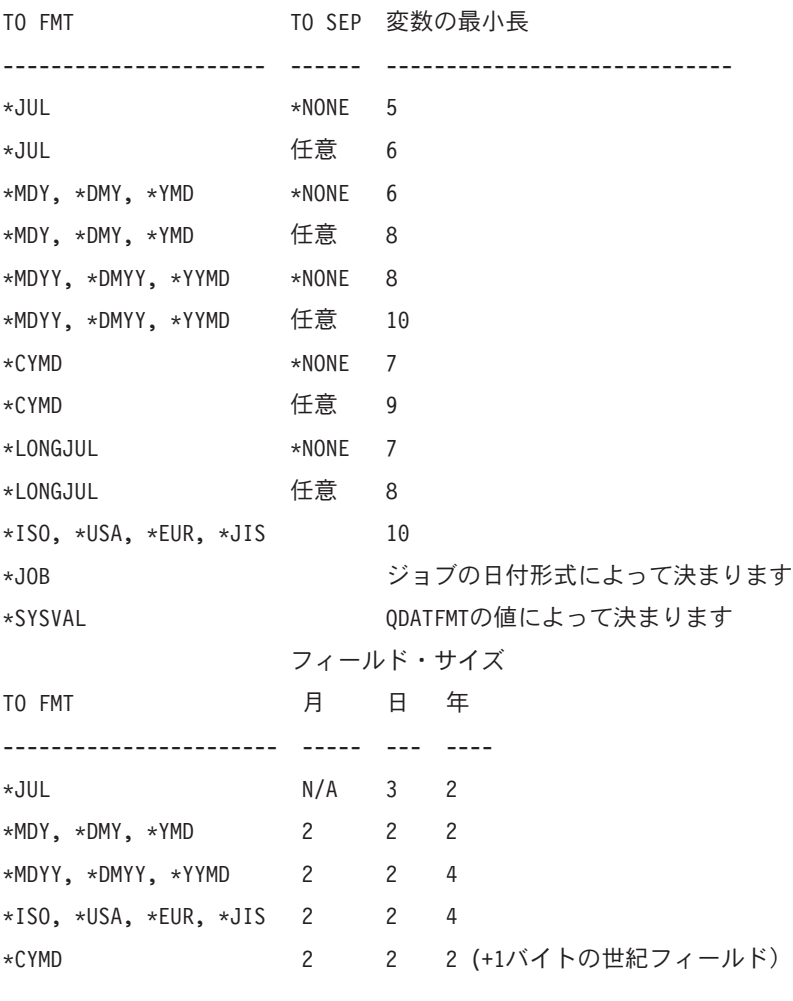

これは必須パラメーターです。

# <span id="page-448-0"></span>開始日付形式 **(FROMFMT)**

変換する日付の現在の形式を指定します。

**\*JOB** 日付はジョブ属性DATFMTによって指定された形式となります。

## **\*SYSVAL**

日付はシステム値QDATFMTによって指定された形式となります。

**\*MDY** 日付は月日年の形式**MMDDYY**となります。

## **\*MDYY**

日付は月日年の形式**MMDDYYYY**となります。

**\*DMY** 日付は日月年の形式**DDMMYY**となります。

## **\*DMYY**

日付は日月年の形式**DDMMYYYY**となります。

**\*YMD** 日付は年月日の形式**YYMMDD**となります。

# **\*YYMD**

日付は年月日の形式**YYYYMMDD**となります。

### **\*CYMD**

日付は世紀,年,月,日の形式**CYYMMDD**となります。ここで,Cは1928-1999年の場合は0, 2000-2071年の場合は1です。

- **\*JUL** 日付は年間通算日形式**YYDDD**となります。
- **\*ISO** 日付は国際標準化機構(ISO)日付形式**YYYY-MM-DD**となります。
- **\*USA** 日付は米国日付形式**MM/DD/YYYY**となります。
- **\*EUR** 日付は欧州日付形式**DD.MM.YYYY**となります。
- **\*JIS** 日付は日本工業規格日付形式**YYYY-MM-DD**となります。

#### **\*LONGJUL**

日付は長年間通算日形式**YYYYDDD**です。

[トップ](#page-446-0)

# 終了日付形式 **(TOFMT)**

変換後の日付の形式を指定します。

**\*JOB** 日付の形式はジョブ属性DATFMTで指定された形式に変換されます。

### **\*SYSVAL**

日付形式はシステム値QDATFMTによって指定された形式に変換されます。

**\*MDY** 日付形式は月日年の形式**MMDDYY**に変換されます。

# **\*MDYY**

日付形式は月日年の形式**MMDDYYYY**に変換されます。

**\*DMY** 日付形式は日月年の形式**DDMMYY**に変換されます。

## **\*DMYY**

日付形式は日月年の形式**DDMMYYYY**に変換されます。

<span id="page-449-0"></span>**\*YMD** 日付形式は年月日の形式**YYMMDD**に変換されます。

#### **\*YYMD**

日付形式は年月日の形式**YYYYMMDD**に変換されます。

# **\*CYMD**

日付形式は世紀,年,月,日の形式**CYYMMDD**に変換されます。Cは1928-1999年の場合は0, 2000-2071年の場合は1です。現行形式の年が2桁のみである場合には,Cは40-99の場合は0, 00-39の場合は1にセットされます。

- **\*JUL** 日付形式は年間通算日形式**YYDDD**に変換されます。
- **\*ISO** 日付形式は国際標準化機構(ISO)日付形式**YYYY-MM-DD**に変換されます。
- **\*USA** 日付形式は米国日付形式**MM/DD/YYYY**に変換されます。
- **\*EUR** 日付形式は欧州日付形式**DD.MM.YYYY**に変換されます。
- **\*JIS** 日付形式は日本工業規格日付形式**YYYY-MM-DD**に変換されます。

#### **\*LONGJUL**

日付は長年間通算日形式**YYYYDDD**です。

[トップ](#page-446-0)

# 終了日付区切り文字 **(TOSEP)**

変換日(存在する場合)で使用する日付区切り記号のタイプを指定します。

**\*JOB** 変換後の日付では,ジョブ属性DATSEPによって指定された区切り記号が使用されます。

## **\*SYSVAL**

変換後の日付では,システム値QDATSEPによって指定された区切り記号が使用されます。

### **\*NONE**

変換後の日付では区切り記号は使用されません。

#### **\*BLANK**

変換後の日付では,ブランク・スペースが日付区切り記号として使用されます。

### 区切り記号

変換後の日付の中で日付区切り記号として使用する文字を指定してください。区切り記号として使 用できる文字は, スラッシュ (/), ハイフン (−), ピリオド (,), およびコンマ (,) で す。

[トップ](#page-446-0)

# **CVTDAT**の例

## 例**1: DMY**形式への変換

DCL VAR(&DATE) TYPE(\*CHAR) LEN(8)

:

CVTDAT DATE('12-24-88') TOVAR(&DATE) TOFMT(\*DMY)

このコマンドは日付12-24-88を変換します。この日付はMDY形式です。FROMFMTパラメーターが指定され ていないので,その省略時値\*JOBによって,ジョブ属性DATFMTがMDY形式を含むことが指示されます。

<span id="page-450-0"></span>日付はDMY形式に変換され,ジョブ属性DATSEPに指定された区切り文字が挿入されます。DATSEPがスラ ッシュを含んでいれば,変換結果は24/12/88になります。

例**2:**ジョブ属性によって指定された形式への変換

```
DCL &PAYDAY *CHAR 6
DCL &NEWPDAY *CHAR 6
:
CVTDAT DATE(&PAYDAY) TOVAR(&NEWPDAY)
        FROMFMT(*YMD) TOSEP(*NONE)
```
このコマンドは,&PAYDAYに入っている日付の形式を,年,月,日からジョブ属性DATFMTによって指 定された形式に変換します。たとえば,DATFMTにMDY形式が入っていると,変換された日付の形式は 月,日,および年になります。変換された日付は,変数&NEWPDAYに入れられます。&NEWPDAYは6文 字の変数として宣言されているので,TOSEP(\*NONE)が必要であり,変換結果は区切り文字を含むことがで きません。

## 例**3: CYMD**形式への変換

```
DCL &NEWDAY1 *CHAR 7
DCL &NEWDAY2 *CHAR 7
:
CVTDAT DATE('01/24/1939') TOVAR(&NEWDAY1)
        FROMFMT(*MDYY) TOFMT(*CYMD) TOSEP(*NONE)
CVTDAT DATE('01/24/39') TOVAR(&NEWDAY2)
        FROMFMT(*MDY) TOFMT(*CYMD) TOSEP(*NONE)
```
最初のCVTDATコマンドは、DATEパラメーターに指定された日付を、月、日、4桁の年の形式から世紀, 年,月,日の形式に変換します。年は4桁で指定されており,最初の2桁は″19″なので,世紀桁は″0″に設定 され,したがって″NEWDAY1の値は″0390124″になります。

2番目のCVTDATコマンドは、DATEパラメーターに指定された日付を、月、日、年の形式から世紀、年, 月,日の形式に変換します。年は2桁だけで指定されており,年は40より小さいので,世紀桁は″1″に設定 され,したがって″NEWDAY2の値は″1390124″になります。

[トップ](#page-446-0)

# エラー・メッセージ: **CVTDAT**

## **\*ESCAPE**メッセージ

## **CPF0550**

指定した形式では日付が短すぎる。

## **CPF0551**

日付の区切り記号が正しくない。

## **CPF0552**

日付に,位置が正しくないかあるいは余分な区切り記号がある。

# **CPF0553**

日付の数字が多すぎるか少なすぎる。

## **CPF0554**

変換した日付形式に指定した変数が短すぎる。

# **CPF0555**

日付が指定形式になっていないか,あるいは日付が正しくない。

## **CPF0556**

日付に2種類以上の区切り記号が入っている。

## **CPF0557**

日付が使用可能な範囲外になっている。

# <span id="page-452-0"></span>ディレクトリー変換 **(CVTDIR)**

実行可能場所**:** すべての環境 (\*ALL) スレッド・セーフ**:** いいえ

パラメーター [例](#page-455-0) [エラー・メッセージ](#page-455-0)

ディレクトリー変換 (CVTDIR)コマンドは,統合ファイル・システムのディレクトリーを\*TYPE1形式から \*TYPE2形式に変換します。″ルート″ (/), QOPENSYS,およびユーザー定義ファイル・システムは,\*TYPE2 ディレクトリーをサポートします。

CVTDIRコマンドは,統合ファイル・システムのディレクトリーの\*TYPE1形式から\*TYPE2形式への変換, 変換の実行,またはディレクトリー変換機能の優先順位の変更に関する情報を提供することができます。 \*TYPE2ディレクトリーは,\*TYPE1形式のディレクトリーに比べて,パフォーマンス,サイズ,および信頼 性について最適化されています。提供される情報には,変換にかかる概算の時間数,ファイル・システムの 現行ディレクトリー形式,および変換に必要なディスク記憶域の量が含まれています。

### 制約事項:

- 1. "ルート" ()およびQOPENSYSファイル・システムのディレクトリー, および基本ユーザーASP内のディ レクトリーだけを変換または概算することができます。
- 2. OPTION(\*CONVERT)が使用され, FILESYS(\*ROOT)またはFILESYS(\*QOPENSYS)が指定されている場 合には,システムは制限状態でなければなりません。
- 3. このコマンドを使用するには、全オブジェクト(\*ALLOBJ)特殊権限が必要です。
- 4. OPTION(\*CONVERT)が指定されている場合には,ジョブを取り消すことはできません。変換処理時に システムが異常終了した場合には,その変換は次のIPL時に完了します。

トップ

# パラメーター

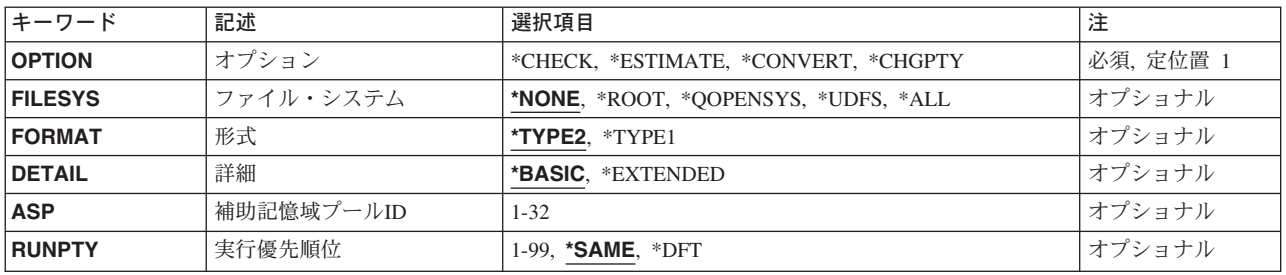

トップ

# オプション **(**オプション**)**

実行する機能を指定します。

#### <span id="page-453-0"></span>**\*CHECK**

現在システム上にあるファイル・システムを検査して,それらが変換に適しているかどうか判別し ます。メッセージCPIA084が, "ルート" (Λ.およびOOPENSYSファイル・システム, および現行の ディレクトリー形式を識別するシステム上のすべての活動補助記憶域プールに送られます。

#### **\*ESTIMATE**

指定されたファイル・システムを指定されたディレクトリー形式に変換するためにかかる時間の概 算が提供されます。変換についてのディスク記憶域考慮事項についての情報も提供されます。この 情報はメッセージCPIA087, CPIA090およびCPIA091で戻されます。さらに,システムはオブジェク トを事前作成して,後続の変換を実行するためにかかる時間を削減します。

## **\*CONVERT**

指定されたファイル・システムのすべてのディレクトリーが指定されたディレクトリー形式に変換 されます。この機能の実行には長時間かかる可能性があります。したがって,最初に\*ESTIMATE オプションを使用して,この処理に要する時間を調べて,ディレクトリー変換で使用できる一部の オブジェクトを事前作成することを強くお勧めします。

変換の実行時に,追加のディスク記憶域が必要となります。必要な記憶域の容量は,ディレクトリ ーの深さおよびASP中のディスク装置の数に比例します。

さらに,このオプションは,UTF-16には無効なオブジェクト名を名前変更します。名前変更された 各オブジェクト名に対してメッセージCPIA08Aが送信されます。詳細については、ISERIES INFORMATION CENTER (HTTP://WWW.IBM.COM/ESERVER/ISERIES/INFOCENTER)にある「統 合ファイル・システム」情報を参照してください。

注**:** ″ルート″ (/)およびQOPENSYSファイル・システムが変換されると,すべてのユーザー定義ファ イル・システムがシステムによってアンマウントされます。特定のASPの中のユーザー定義ファイ ル・システムが変換されると,そのASP中のすべてのユーザー定義ファイル・システムが取り外さ れます。これらの取り外されたファイル・システムは,変換が完了してもシステムによって再マウ ントされません。

# **\*CHGPTY**

ディレクトリー変換機能の実行優先順位を変更します。

[トップ](#page-452-0)

# ファイル・システム **(FILESYS)**

ディレクトリーを処理するファイル・システムを指定します。

注**:** FILESYS(\*NONE)を指定しなければならず,これが有効なのはOPTION(\*CHECK)または OPTION(\*CHGPTY)が指定されている場合だけです。

## **\*NONE**

ファイル・システムは処理されません。

# **\*ROOT**

″ルート″ (/)ファイル・システムのディレクトリーが処理されます。

### **\*QOPENSYS**

QOPENSYSファイル・システムの中のディレクトリーが処理されます。

## **\*UDFS**

補助記憶域プール**ID (ASP)**パラメーターで指定されたユーザー定義ファイル・システムのディレク トリーが処理されます。

**438** iSeries: OS/400 コマンド CRTMODD (モード記述作成) ~

注**:** FORMAT(\*TYPE1)が指定されている場合には,指定されたASPにユーザー定義ファイル・シス テムがあってはなりません。

<span id="page-454-0"></span>**\*ALL** 適格ファイル・システムの中のすべてのディレクトリーが処理されます。OPTION(\*CONVERT)が 指定されている場合には,変換されるファイル・システムをリストした照会メッセージCPAA084が 送信され,変換の確認を求めます。

[トップ](#page-452-0)

# 形式 **(FORMAT)**

変換先のディレクトリー形式のタイプを指定します。

## **\*TYPE2**

指定されたファイル・システムの中のディレクトリーが\*TYPE2に変換されます。既存のディレク トリーはすべて\*TYPE2に変換され,この変換の後で指定のファイル・システムに作成された新規 のディレクトリーは\*TYPE2となります。このディレクトリー形式は,\*TYPE1形式をもつディレク トリーと比較して,パフォーマンス,サイズ,および信頼性について最適化されます。

#### **\*TYPE1**

この変換の後で指定のファイル・システム中に作成されるすべての新規のディレクトリーが \*TYPE1となるように,指定されたファイル・システムが変換されます。これは,統合ファイル・ システムが最初に導入された時に使用できるようになったオリジナルのディレクトリー形式です。

注**:** この値が有効なのは,FILESYS(\*UDFS)が指定されている場合だけです。

[トップ](#page-452-0)

# 詳細 **(DETAIL)**

ディレクトリーの変換中に状況通知メッセージに定期的に表示される情報の量を指定します。

#### **\*BASIC**

処理されたリンクの数が表示されます。このオプションを選択すると,ディレクトリー変換に要す る時間が削減されます。

### **\*EXTENDED**

変換処理が完了までの概算の残り時間とともに,処理された合計リンク数のパーセントが表示され ます。このオプションを選択すると,ディレクトリー・ツリー全体が2回スキャンされるので,デ ィレクトリー変換に要する時間が増えます。追加の時間数は,処理しなければならないディレクト リーの数に比例します。

[トップ](#page-452-0)

# 補助記憶域プール**ID (ASP)**

処理するユーザー定義ファイル・システムの補助記憶域プール(ASP) 番号を指定します。ASPが指定されて いなければならず,これが有効なのは,FILESYS(\*UDFS)が使用されている場合だけです。

*1-32* ユーザー定義ファイル・システムが処理されるASPの番号を指定してください。有効な値は,ASP がシステム上で定義されている方法によって異なります。

<span id="page-455-0"></span>注**:** 値1はシステムASPであり,その他の値はユーザーASPを示します。システムASPが指定されて いる場合には,システムASP内のユーザー定義ファイル・システムだけが変換されます。すなわ ち, "ルート" (/)およびQOPENSYSは変換されません。

[トップ](#page-452-0)

# 実行優先順位 **(RUNPTY)**

ディレクトリー変換機能の新しい実行優先順位を指定します。これは,OPTION(\*CHGPTY)が使用されてい る場合に指定しなければなりません。

注**:** ディレクトリー変換機能の新しい実行優先順位が有効になる前に遅延することがあります。

#### **\*SAME**

実行優先順位は変更されません。

- **\*DFT** 実行優先順位はシステムの省略時値にリセットされます。
- *1-99* ディレクトリー変換機能の実行優先順位を指定してください。

[トップ](#page-452-0)

# **CVTDIR**の例

## 例**1:** ディレクトリー形式情報の検査

CVTDIR OPTION(\*CHECK)

このコマンドは,変換できるファイル・システムを検査して,そのファイル・システムの現行ディレクトリ ーの形式を戻します。

## 例**2:**ユーザー**ASP**のディレクトリーの**\*TYPE2**形式への変換

CVTDIR OPTION(\*CONVERT) FILESYS(\*UDFS) ASP(8) FORMAT(\*TYPE2)

このコマンドは,ユーザー補助記憶域プール(ASP) 8のユーザー定義ファイル・システムのディレクトリー を\*TYPE2形式に変換します。

### 例**3:** ディレクトリー変換機能の実行優先順位の変更

CVTDIR OPTION(\*CHGPTY) RUNPTY(50)

このコマンドは,ディレクトリー変換機能の実行優先順位を変更します。

[トップ](#page-452-0)

# エラー・メッセージ: **CVTDIR**

### **\*ESCAPE**メッセージ

## **CPF9890**

機能がサポートされていない。要求は拒否されます。

## **CPFA099**

要求されたディレクトリー変換オプションは実行できません。

# **CPFA09A**

ディレクトリー変換中にエラーが起こりました。

# **CPFA0ED**

&1オプションはサポートされていません。

# <span id="page-458-0"></span>**DLS**名の変換 **(CVTDLSNAM)**

実行可能場所**:** すべての環境 (\*ALL) スレッド・セーフ**:** いいえ

[パラメーター](#page-459-0) [例](#page-461-0) [エラー・メッセージ](#page-462-0)

文書ライブラリー・サービス名変換(CVTDLSNAM)コマンドは,QDLS(文書ライブラリー・サービス・フ ァイル・システム)によってEBCDICオブジェクト名と見なされたCCSIDの変更の前または後に使用されま す。このコマンドは,CCSIDの変更のために異なるものとなったQDLSオブジェクト名の識別を助け, QDLSオブジェクトの名前を変更して元の名前を残すようにすることができます。また,QDLSと別のファ イル・システムの間でコピーされた時にその名前が変更されたオブジェクトの名前を訂正することもできま す。このコマンドは,選択したオブジェクトとそれらのオブジェクトに行なわれたアクションをリストする ジョブのスプール出力によって報告書を印刷します。

EBCDICから (またはEBCDICへ)のオブジェクト名の変換時に、ODLSはジョブの省略時CCSIDを使用しま す。ただし、データ域QUSRSYS/QODEC500が存在する場合には、QDLSはCCSID 500を使用します(デー タ域によって,QDLSの前のバージョンの状態に戻すことができます)。したがって,QDLSによって使用さ れるCCSIDはデータ域を作成または削除し、あるいは(データ域が存在しない場合には)ジョブの省略時 CCSIDを変更することによって変更されます。

CCSIDは,QDLSの統合ファイル・システムのクライアントによるQDLSオブジェクト名のビューに影響を 与えるので,オブジェクト名をEBCDICから(またはEBCDICに)変換しなければなりません。これらのク ライアントに次のものが含まれます。

- v DSPLNK, CPY, MOV,およびRNMなどの統合ファイル・システム・コマンド
- 統合ファイル・システムによって提供されるアクセス,オープン,名前変更,およびリンク解除などの UNIXタイプのAPI
- IBM CLIENT ACCESS WINDOWS CLIENT FOR OS/400バージョン3
- IBM CLIENT ACCESS OPTIMIZED OS/2 CLIENT FOR OS/400バージョン3

CCSIDは,直接EBCDICオブジェクト名を処理するQDLSのクライアントには影響を与えません。

- v CRTDOC, CPYDOC, WRKDOC, CRTFLR, WRKFLR, DLTDLO,およびRNMDLOなどの文書およびフォル ダー・コマンド
- v QHFDLTSF, QHFOPNDR, QHFOPNSF,およびQHFRNMSFなどの階層ファイル・システム(HFS)のAPI
- IBM CLIENT ACCESS OS/2 CLIENT FOR OS/400バージョン3
- IBM CLIENT ACCESS DOS CLIENT FOR  $OS/400/\text{N}-\text{N} = 3$
- IBM CLIENT ACCESS DOS WITH EXTENDED MEMORY CLIENT FOR  $OS/400$ / $\check{\neg}$  $\check{\neg}$  $\exists$   $\geq$  3

CCSIDは,QDLSの統合ファイル・システムのクライアントの場合であっても問題にしません。ただし, EBCDICのクライアントによっても使用されるオブジェクトを除きます。その場合には、ODLSオブジェク ト名は,その名前に可変文字が入っていてクライアントが別のCCSIDを使用している場合には,異なって表 れることがあります(統合ファイル・システムのクライアントはすでに述べたようにCCSIDを使用し, EBCDIC のクライアントはジョブの省略時CCSIDを使用する傾向があります)。

#### 制約事項**:**

- <span id="page-459-0"></span>1. オブジェクト・リンクが入っているディレクトリーに対する\*R権限,およびパス内のその他のディレク トリーに対する\*X権限が必要です。
- 2. オブジェクトの名前を変更する場合には、RNMコマンドからの追加の権限の制約が適用されます。

[トップ](#page-458-0)

# パラメーター

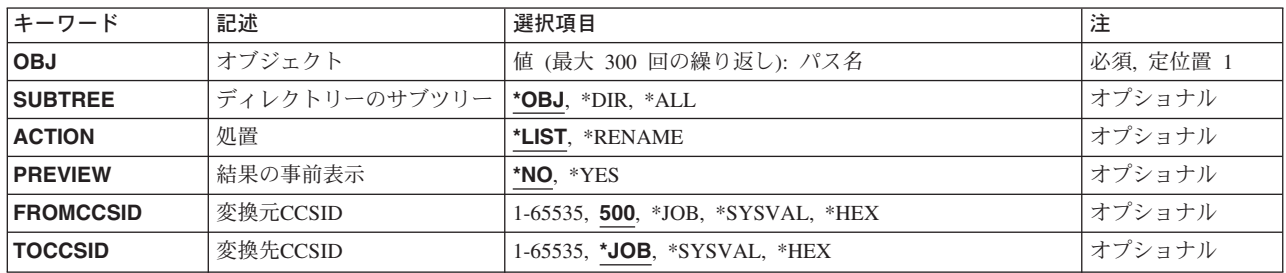

[トップ](#page-458-0)

# オブジェクト **(OBJ)**

処理するオブジェクトを指定します。最大300のパス名を指定できますが,すべてのパスが同じファイル・ システムに対するものでなければなりません。それぞれのパス名は,単純名かまたはオブジェクトが入って いるディレクトリーの名前で修飾された名前とすることができます。パス名の最後の部分にはパターンを指 定することができます。アスタリスク(\*)は任意の文字数と一致し,疑問符(?)は1文字と一致します。パス 名が修飾されているか,あるいはパターンを含んでいる場合には,パス名をアポストロフィで囲まなければ なりません。

パス名を指定する場合の詳細については,ISERIES INFORMATION CENTER (HTTP://WWW.IBM.COM/ESERVER/ISERIES/INFOCENTER)にある「CLの概念および解説書」トピックの中 の「CL概念と参照」の中の「オブジェクト命名規則」を参照してください。

CVTDLSNAMコマンドは,QDLSの統合ファイル・システムのクライアントです。すなわち,そのオブジェ クト名のビューはEBCDICのクライアントのビューと異なることがあります。したがって、オブジェクト名 を指定する際には注意してください。通常は,可変文字の代わりに総称文字を使用すれば安全です(たとえ ば,オブジェクト名としてX!XでなくX?Xを指定します)。

[トップ](#page-458-0)

# ディレクトリーのサブツリー **(SUBTREE)**

ディレクトリーのサブツリーを処理するかどうかを指定します。

- **\*OBJ** 所定のパス名と一致するオブジェクトだけが処理されます。パス名がディレクトリーを指定してい る場合には,そのディレクトリー内のオブジェクトは処理されません。
- **\*DIR** 所定のパス名と一致するそれぞれのディレクトリーの最初のレベルのオブジェクトが処理されま す。
- **\*ALL** 所定のパス名と一致するそれぞれのディレクトリーのサブツリー全体が処理されます。
- **444** iSeries: OS/400 コマンド CRTMODD (モード記述作成) ~

# <span id="page-460-0"></span>処置 **(ACTION)**

選択したオブジェクトに実行するアクションを指定します。

**\*LIST** QDLSの場合には,この値は,QDLSによってEBCDICオブジェクト名と見なされたCCSIDが指定の 古い値から指定の新しい値に変更された場合に異なる名前を持つとみられる選択したオブジェクト をリストします。他のファイル・システムの場合には,この値は,QDLSからコピーされた後で, 予期しない値を持つ選択したオブジェクトをリストし,この場合には指定したCCSIDは使用されま せん。

#### **\*RENAME**

選択したオブジェクトの名前を訂正します。1つのオブジェクトに\*RENAMEが複数回使用された 場合には,その結果は意味を持たないものとなる可能性があります。

一部のオブジェクトでは,新しい名前がすでに存在するなどの場合に,要求時に名前変更が失敗す る場合があります。しかし,コマンドはすぐには失敗となりません。残りのオブジェクトの処理が 続行されます。

QDLSの場合には,\*RENAMEによってオブジェクト名は,QDLSによってEBCDICオブジェクト名 と見なされたCCSIDが指定の古い値から指定の新しい値に変更された後で,QDLSの統合ファイ ル・システムのクライアントに変更される前と同じに表されます。

他のファイル・システムの場合には,指定したオブジェクトは,指定の古いCCSID で作成された と見なされ,QDLSの統合ファイル・システムのクライアントによってQDLSからコピーされると, 指定の新しいCCSIDを使用して暗黙に名前変更されます。\*RENAMEによって,オブジェクトの名 前は元のQDLSオブジェクトの名前と同じになるように変更されます。

注**:** 名前変更の効果は,別のCCSIDによる名前変更で逆転して取り消すことができます。たとえ ば, FROMCCSID(500)およびTOCCSID(273)を使用して名前変更を行った場合には、元の名前(1つ または複数)はFROMCCSID(273)およびTOCCSID(500)を使用した名前変さらによって復元すること ができます。

[トップ](#page-458-0)

# 結果の事前表示 **(PREVIEW)**

選択したアクションの結果を事前表示するかどうかを選択します。

- **\*NO** 選択した処置を実行します。
- **\*YES** 選択したアクションを抑制して,結果がどのようになるかを報告します。この値を使用できるの は、ACTION(\*RENAME)が指定されている場合だけです。

[トップ](#page-458-0)

# 変換元**CCSID (FROMCCSID)**

EBCDICオブジェクト名のコード化文字セット識別コード(CCSID)を指定します。ACTIONが\*LISTである場 合には,QDLS以外のファイル・システムのオブジェクトを処理するときに,この値は無視されます。

**500** CCSID 500が使用されます。これはQDLSの前のバージョンで使用されるCCSIDです。

<span id="page-461-0"></span>**\*JOB** 現行ジョブの省略時のCCSIDが使用されます。

## **\*SYSVAL**

システム値QCCSIDに指定されたCCSIDが使用されます。

### **\*HEX**または**65535**

QDLSによって現在想定されているEBCDICオブジェクト名のCCSIDが使用されます。

## 開始コード化文字セット識別コード

使用するCCSIDを指定してください。有効なCCSIDの詳細はISERIES INFORMATION CENTER (HTTP://WWW.IBM.COM/ESERVER/ISERIES/INFOCENTER)にある「グローバリゼーション」トピ ックに記載されています。

[トップ](#page-458-0)

# 変換先**CCSID (TOCCSID)**

QDLSによって想定されているEBCDICオブジェクト名のコード化文字セット識別コード(CCSID)を指定しま す。ACTIONが\*LISTである場合には,QDLS以外のファイル・システムのオブジェクトを処理するときに, この値は無視されます。

**\*JOB** 現行ジョブの省略時のCCSIDが使用されます。

## **\*SYSVAL**

システム値QCCSIDに指定されたCCSIDが使用されます。

#### **\*HEX**または**65535**

別のジョブが別のCCSIDを使用する場合などに,新しいCCSIDが不明です。この値は ACTION(\*RENAME)と一緒に使用することはできません。

# 終了コード化文字セット識別コード

使用するCCSIDを指定してください。有効なCCSIDの詳細はISERIES INFORMATION CENTER (HTTP://WWW.IBM.COM/ESERVER/ISERIES/INFOCENTER)にある「グローバリゼーション」トピ ックに記載されています。

[トップ](#page-458-0)

# **CVTDLSNAM**の例

## 例**1: CCSID**変更の影響の及んだ**QDLS**オブジェクトのリスト

OS/400の新規リリースがインストールされていて、現在はQDLSはEBCDICオブジェクト名に対してCCSID 500の代わりにジョブの省略時のCCSIDを想定します。現在,ジョブのCCSIDは37に設定されています。 次のコマンドは、ODLSの統合ファイル・システム・クライアントに対する新規名を事実上もっていないオ ブジェクトを識別するために使用されます。ACTION, FROMCCSID,およびTOCCSIDパラメーターには,こ の場合は省略時の値が指定されているので,すべてがコマンドから省略済みでもかまわないことに注意して ください。

CVTDLSNAM OBJ('/QDLS') SUBTREE(\*ALL) ACTION(\*LIST) FROMCCSID(500) TOCCSID(37)

以下のような出力が生成されると考えられます。 /QDLS/FLRA/X? --> X!

<span id="page-462-0"></span>/QDLS/FLRB/X! --> X|

各行には, CCSID 500およびCCSID 37を使用しているクライアントが見える通りにオブジェクトの2つの 名前が表示されています (TOCCSIDが\*HEXになっている2番目の名前は表示されません)。出力には、2 つのオブジェクトには前提したCCSIDの変更による影響が及んでいることが示されています。変更前に統合 ファイル・システム・クライアントがX?と認識したオブジェクトは、その後はX!と認識され, X!はXIに名 前変更されます。

名前X!はX?またはXはり妥当のように思われるので、X!が両方の場合に正しい名前と想定します。最初の 場合には,新規名は妥当です。オブジェクトはCCSID 37を使用しているクライアントによってX!として作 成されたと推測されます。2番目の場合には,新規名は望ましくありません。たぶん,このオブジェクトは CCSID 500を使用しているクライアントによって作成されました。

## 例**2: CCSID**変更に対して調整するための**QDLS**オブジェクトの名前変更

上記の例の2番目のオブジェクト名は次のコマンドを使用して訂正されます。この例の場合は,ジョブ CCSIDは500(オブジェクト名X!の正しい認識を保障するために必要)です。総称名(X!の代わりに\*または X?など)は同様の状態で使用され,ジョブCCSIDを調整する必要をなくします。

CVTDLSNAM OBJ('/QDLS/FLRB/X!') ACTION(\*RENAME)

FROMCCSID(500) TOCCSID(37)

以下のような出力が生成されると考えられます。

/QDLS/FLRB/X! --> X?

また,各行にはオブジェクトの2つの名前が表示されますが,今回は名前は両方ともCCSID 500クライアン トに見える内容です。出力には、X!はX?に名前変更されていることが示されています。新規名はCCSID 500クライアント(X?)には誤って表示されることがありますが,CCSID 37クライアント(X!)には望み通りに 発生されます。

[トップ](#page-458-0)

# エラー・メッセージ: **CVTDLSNAM**

## **\*STATUS** メッセージ

### **CPI8A22**

&1を処理中。

# <span id="page-464-0"></span>研修の変換 **(CVTEDU)**

実行可能場所**:** すべての環境 (\*ALL) スレッド・セーフ**:** いいえ

パラメーター [例](#page-465-0) [エラー・メッセージ](#page-465-0)

研修変換(CVTEDU)コマンドは,ライブラリーに記憶されているオンライン研修コースをAS/400システムで 使用できる形式に変換します。このコマンドにより,モジュールがASCIIからEBCDICに変換されます。

トップ

# パラメーター

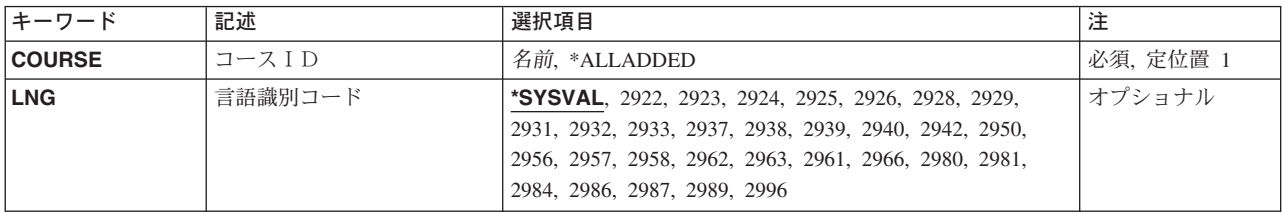

トップ

# コースID **(COURSE)**

変換するコースを指定します。

考えられる値は次の通りです。

# コース識別コード

コース・モジュールが記憶されているライブラリーの名前を使用して,変換したい特定のコースを 指定してください。

# **\*ALLADDED**

以前にシステムに追加されたすべてのコースが変換されます。

トップ

# 言語識別コード **(LNG)**

コースを変換するために使用する言語識別コードを指定します。

考えられる値は次の通りです。

# **\*SYSVAL**

システムの現在の基本言語設定値が使用されます。

言語*ID* システムの言語識別コードを指定します。この言語識別コードは,特定の各言語に割り当てられた

<span id="page-465-0"></span>4桁の数字です。言語のリストおよびその識別番号を表示するためには,言語識別コード・パラメ ーター・フィールドにカーソルを移動して,コマンド・プロンプト画面が表示された時に,「F4 (プロンプト)」キーを押してください。

[トップ](#page-464-0)

# **CVTEDU**の例

CVTEDU COURSE(\*ALLADDED)

このコマンドは,研修管理システムを介して以前に追加されたすべてのコースをASCIIからEBCDICに変換 します。

[トップ](#page-464-0)

# エラー・メッセージ: **CVTEDU**

# **\*ESCAPE**メッセージ

## **CPF1D47**

CVTEDUコマンドの使用は認可されていない。

## **CPF1D49**

コマンドの処理中に,エラーが起こった。

# <span id="page-466-0"></span>**IP**アドレスの変換 **(CVTIPSIFC)**

実行可能場所**:** すべての環境 (\*ALL) スレッド・セーフ**:** いいえ

パラメーター [例](#page-467-0) [エラー・メッセージ](#page-467-0)

SNAインターフェース上のIP変換(CVTIPSIFC)コマンドは、IP (インターネット・プロトコル)アドレスを 対応するSNAネットワーク識別コードおよびロケーション名に変換します。SNAロケーション上のIP項目追 加(ADDIPSLOC) CLコマンドで定義されたロケーション項目は,入力インターネット・アドレス (INTNETADR)に対応するSNAロケーション名およびSNAネットワーク識別コードを見つけるために検索さ れます。

トップ

# パラメーター

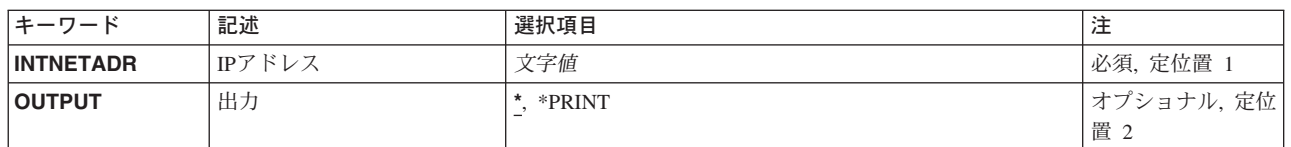

トップ

# **IP**アドレス **(INTNETADR)**

変換されるローカル・ホストまたはリモート・ホストのインターネット・アドレスを指定します。インター ネット・アドレスは*NNN.NNN.NNN.NNN*の形式で指定されます。ここで*NNN*は0-255の範囲の10進数です。 インターネット・アドレスは,そのアドレスのネットワーク識別コード(ID)部分またはホストID部分の値が すべて2進数の1またはすべて2進数の0の場合には、正しくありません。コマンド入力行からIPアドレスを入 力する場合には,そのアドレスをアポストロフィで囲まなければなりません。

これは必須パラメーターです。

## 制約事項**:**

- 1. インターネット・アドレスを0で始めることはできません(たとえば,0.NNN.NNN.NNN)。
- 2. インターネット・アドレスを127で始めることはできません(たとえば,127.NNN.NNN.NNN)。このア ドレス範囲はTCP/IPループバック・アドレス用に予約されています。
- 3. インターネット・アドレスをクラスDまたはクラスEアドレスとすることはできません。有効なクラス Dアドレスは224.NNN.NNN.NNNから239.NNN.NNN.NNNの範囲です。有効なクラスEアドレスは 240.NNN.NNN.NNNから255.NNN.NNN.NNNの範囲です。

# <span id="page-467-0"></span>出力 **(OUTPUT)**

結果をどこへ戻すかを指定します。

考えられる値は、次の通りです。

**\*** 出力は表示されるか(対話式ジョブによって要求された場合),あるいはジョブのスプール出力で 印刷されます(バッチ・ジョブによって要求された場合)。

### **\*PRINT**

出力はジョブのスプール出力で印刷されます。

[トップ](#page-466-0)

# **CVTIPSIFC**の例

# 例**1:**変換された**IP**アドレスの印刷

CVTIPSIFC INTNETADR('128.1.2.3') OUTPUT(\*PRINT)

このコマンドは, IPアドレス128.1.2.3と関連したSNAネットワーク識別コードおよびロケーション名を検索 し,その結果をジョブのスプール出力に書き込みます。

# 例**2:**変換された**IP**アドレスの表示

CVTIPSIFC INTNETADR(128.2.3.4)

このコマンドは、IPアドレス128.2.3.4と関連したSNAネットワーク識別コードおよびロケーション名を検索 し,その結果を対話式ジョブの画面に書き込みます。

[トップ](#page-466-0)

# エラー・メッセージ: **CVTIPSIFC**

# **\*ESCAPE** メッセージ

# **CPFA111**

IPアドレスは変換されなかった。

# **CPFA118**

関連したSNAネットワーク識別コードおよびロケーション名が見つからなかった。
# <span id="page-468-0"></span>ネットワーク **ID/**ロケーションの変換 **(CVTIPSLOC)**

実行可能場所**:** すべての環境 (\*ALL) スレッド・セーフ**:** いいえ

パラメーター [例](#page-469-0) [エラー・メッセージ](#page-469-0)

SNAロケーション上のIP項目変換(CVTIPSLOC)コマンドは、指定されたSNAネットワーク識別コードおよび ロケーション名を対応する1つまたは複数のIPアドレスに変換するために使用します。SNAロケーション上 のIP項目追加(ADDIPSLOC) CLコマンドで定義されたロケーション項目は,入力SNAロケーション名(LOC) およびSNA ネットワーク識別コード(NETID)に対応する1つまたは複数のIPアドレスを見つけるために検索 されます。

トップ

## パラメーター

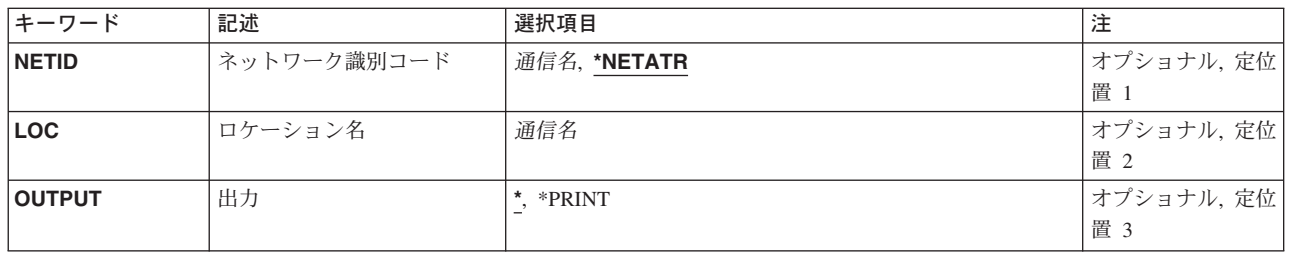

トップ

## ネットワーク識別コード **(NETID)**

ローカル・ホストまたはリモート・ホストのSNAネットワーク識別コードを指定します。

考えられる値は、次の通りです。

#### **\*NETATR**

このホストのネットワーク属性のネットワーク識別コードが使用されます。

#### ネットワーク識別コード

ローカル・ホストまたはリモート・ホストのネットワーク識別コードを指定してください。ネット ワーク識別コードの長さは1-8文字とすることができます。最初の文字は大文字または小文字のA-Z か,特殊文字¥, #,または@でなければならず,その後に0-9,大文字または小文字のA-Z, ¥, #,または @が続けられます。

# <span id="page-469-0"></span>ロケーション名 **(LOC)**

変換されるSNAロケーション名を指定します。

これは必須パラメーターです。

考えられる値は、次の通りです。

#### ロケーション名

ローカル・ホストまたはリモート・ホストのSNAロケーション名を指定してください。この名前の 長さは1-8文字とすることができます。最初の文字は大文字または小文字のA-Zか,特殊文字¥,#ま たは@でなければならず,その後に0-9,大文字または小文字のA-Z, ¥, #,または@が続けられます。

[トップ](#page-468-0)

# 出力 **(OUTPUT)**

結果をどこへ戻すかを指定します。

考えられる値は、次の通りです。

**\*** 出力は表示されるか(対話式ジョブによって要求された場合),あるいはジョブのスプール出力で 印刷されます(バッチ・ジョブによって要求された場合)。

#### **\*PRINT**

出力はジョブのスプール出力で印刷されます。

[トップ](#page-468-0)

### **CVTIPSLOC**の例

CVTIPSLOC LOC(LUNAMEX) OUTPUT(\*PRINT)

このコマンドは,ロケーション名LUNAMEXをネットワーク属性に指定された省略時のネットワーク識別コ ードで変換し,その結果をジョブのスプール出力に書き込みます。

[トップ](#page-468-0)

# エラー・メッセージ: **CVTIPSLOC**

#### **\*ESCAPE** メッセージ

#### **CPFA115**

SNAネットワーク識別コードおよびロケーション名は変換されなかった。

#### **CPFA119**

関連したIPアドレスが見つからなかった。

# <span id="page-470-0"></span>光ディスク・バックアップ変換 **(CVTOPTBKU)**

実行可能場所**:** すべての環境 (\*ALL) スレッド・セーフ**:** いいえ

パラメーター [例](#page-471-0) [エラー・メッセージ](#page-471-0)

光ディスク・バックアップ変換(CVTOPTBKU)コマンドは,光ディスク・バックアップ・ボリュームを光デ ィスク基本ボリュームに変換します。そうすると,ユーザー適用業務およびプログラムは変換されたそのボ リュームに書き出すことができます。

注**:** いったん光ディスク・ボリュームがバックアップ・ボリュームから基本ボリュームに変換された後は, 光ディスク・ボリュームを再びバックアップ・ボリュームに変換するためには,その光ディスク・ボリュー ムを初期設定しなければなりません。光ディスク・ボリュームを初期設定すると,結果的にその光ディス ク・ボリューム上のすべての既存の情報が失われることになります。

制約事項:このコマンドを使用するためには,変換されるボリュームを保護するために権限リストに対する \*ALL権限が必要です。

トップ

## パラメーター

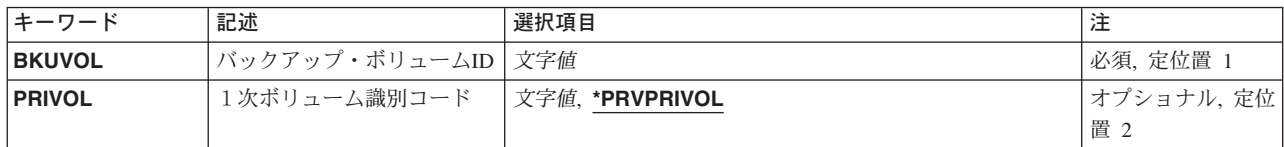

トップ

## バックアップ・ボリューム**ID (BKUVOL)**

基本ボリュームに変換される光ディスク・バックアップ・ボリュームのボリューム識別コードを指定しま す。

トップ

## 1次ボリューム識別コード **(PRIVOL)**

光ディスク・ボリュームが基本ボリュームに変換された後で,そのボリュームの識別コードを指定します。

注**:** この識別コードは,使用中のシステム内で固有でなければなりません。光ディスク・ボリューム名の詳 細については,AS/400オプティカル・サポート(SC88-5465)を参照してください。

#### **\*PRVPRIVOL**

新しい基本光ディスク・ボリュームの識別コードは,以前このボリュームがバックアップであった 基本光ディスク・ボリュームの識別コードと同じです。

<span id="page-471-0"></span>光ディスク・バックアップ・ボリュームを最初に使用する時には,システムは基本ボリュームのボ リューム識別コードを媒体に記録します。これは,他の基本ボリュームが同じバックアップ・ボリ ューム識別コードを使用できないようにするためです。また、これによって、光ディスク・バック アップ・ボリュームが変換される時点で基本ボリュームの元の名前が分かるようになります。

#### 基本ボリューム識別コード

新しいボリューム識別コードを指定してください。これは,このコマンドが正常に完了した後のボ リュームの識別コードです。

[トップ](#page-470-0)

### **CVTOPTBKU**の例

CVTOPTBKU BKUVOL(VOL01BACKUP) PRIVOL(VOL02)

このコマンドは,光ディスク・バックアップ・ボリュームVOL01BACKUPを1次光ディスク・ボリューム に変換します。VOL02は,変換後の光ディスク・ボリュームの識別コードです。

[トップ](#page-470-0)

# エラー・メッセージ: **CVTOPTBKU**

#### **\*ESCAPE**メッセージ

#### **OPT1305**

光ディスク・ボリューム&1は読み取り専用です。

#### **OPT1315**

光ディスク・ボリューム&1は書き込み保護されている。

#### **OPT1320**

光ディスク・ボリューム&1は使用中である。

#### **OPT1325**

光ディスク・ボリュームの形式が認識されません。

#### **OPT1330**

光ディスク・ボリュームが見つからないか,または使用不能です。

#### **OPT1331**

光ディスク・ボリューム&1が見つかりません。

#### **OPT1340**

光ディスク・ボリューム&1が初期設定されていない。

#### **OPT1342**

無効なボリューム識別コードが指定されました。

#### **OPT1345**

媒体上に使用可能な空きスペースがありません。

#### **OPT1350**

光ディスク・ボリューム&1への書き込み操作が失敗した。

#### **OPT1360**

光ディスク・ボリューム&1の媒体ディレクトリーが壊れています。

**456** iSeries: OS/400 コマンド CRTMODD (モード記述作成) ~

#### **OPT1375**

光ディスク・ボリューム&1はすでに存在している。

#### **OPT1460**

光ディスク・ボリューム&1が光ディスク装置にない。

#### **OPT1462**

操作が完了していない。光ディスク・ボリュームがバックアップ・ボリュームでありません。

#### **OPT1530**

&1は有効な光ディスク装置を表していない。

#### **OPT1605**

媒体または装置エラーが起こりました。

#### **OPT1790**

操作が許可されないか,または別の要求と矛盾しています。

#### **OPT1805**

光ディスク・ボリューム索引ファイルのアクセス中にエラー。

#### **OPT1810**

光ディスク・ディレクトリー索引ファイルのアクセス中にエラー。

#### **OPT1815**

内部プログラム・エラーが起こりました。

#### **OPT1820**

光ディスク装置&1で内部エラーが起こった。

#### **OPT1825**

光ディスク装置&1で光ディスク索引が間違っている。

#### **OPT1860**

光ディスク装置&1に対する要求が正常に実行されなかった。

#### **OPT1861**

装置&1に構成された装置記述がない。

#### **OPT1862**

資源&1に活動状態の装置記述がない。

#### **OPT1863**

光ディスク・ライブラリーを再利用する必要がある。

#### **OPT1872**

光ディスク要求がタイムアウトまたは取り消されました。

#### **OPT2030**

光ディスク・バックアップの変換でエラー。

#### **OPT2301**

内部システム・オブジェクトが使用中である。

#### **OPT7740**

ユーザーにはライブラリー&3タイプ&4のオブジェクト&2が認可されていない。

# <span id="page-474-0"></span>パフォーマンス・データの変換 **(CVTPFRDTA)**

実行可能場所**:** すべての環境 (\*ALL) スレッド・セーフ**:** いいえ

パラメーター [例](#page-475-0) [エラー・メッセージ](#page-476-0)

パフォーマンス・データ変換(CVTPFRDTA)コマンドは、前のリリースからのパフォーマンス・データを, 現行リリースのパフォーマンス・ツール/400による処理に必要な形式に変換します。

このコマンドは,最初に,データが収集されたリリース・レベルを判別します。次に必要なすべてのファイ ルのメンバーが変換されます。変換は,現行データが入っている同じライブラリーで実行することができま す。コマンドが異常終了した場合に古いデータが破壊される危険性を避けるために,データを別のライブラ リー(TOLIB)で変換し,後で古いライブラリー(FROMLIB)からそのデータを削除してください。

変換が別のライブラリーで実行された場合には、古いデータは元のライブラリー(FROMLIB)に残され、新 しいデータは新しいライブラリー(TOLIB)に存在します。新らしく変換されるデータ用に新しいライブラリ ーを指定した場合には,変換する必要がないファイルも含めて,すべてのファイルが新しいライブラリーに コピーされます。

トップ

## パラメーター

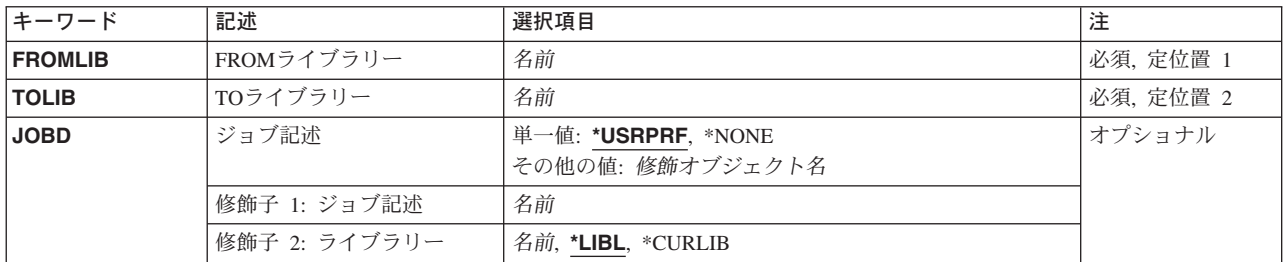

トップ

# **FROM**ライブラリー **(FROMLIB)**

変換されるファイルが入っているライブラリーを指定します。

これは必須パラメーターです。

名前 変換されるファイルが入っているライブラリーの名前を指定します。

# <span id="page-475-0"></span>**TO**ライブラリー **(TOLIB)**

変換後のファイルを入れるライブラリーを指定します。

これは必須パラメーターです。

名前 変換済みファイルが入るライブラリーの名前を指定します。

[トップ](#page-474-0)

# ジョブ記述 **(JOBD)**

バッチ処理ジョブの投入に使用するジョブ記述を指定します。

#### 単一値

#### **\*USRPRF**

ユーザーのユーザー・プロファイルに指定されたジョブ記述が使用されます。

#### **\*NONE**

バッチ・ジョブは投入されません。代わりに,ユーザーの待機中に処理が対話式に続行されます。 この間は、ユーザーのワークステーションを他の用途に使用することはできません。これは、長時 間を要するジョブについては注意が必要となります。

#### 修飾子**1:** ジョブ記述

名前 使用されるジョブ記述の名前を指定してください。

#### 修飾子**2:** ライブラリー

\*LIBL 最初に一致するものが見つかるまで, 現行スレッドのライブラリー・リスト内のすべてのライブラ リーが検索されます。

#### **\*CURLIB**

ジョブ記述を見つけるためにジョブの現行ライブラリーが使用されます。ライブラリー・リストに 現行ライブラリー項目が存在しない場合には、QGPLライブラリーが使用されます。

名前 検索するライブラリーの名前を指定してください。

[トップ](#page-474-0)

### **CVTPFRDTA**の例

#### 例**1:** バッチ・ジョブを使用したデータの変換

CVTPFRDTA FROMLIB(MIKE) TOLIB(TERESA)

このコマンドは,ライブラリーMIKE中のパフォーマンス・データを変換し,これをライブラリーTERESA に入れます。この変換は,このコマンドを実行しているユーザーのユーザー・プロファイルと関連したジョ ブ記述を使用して投入されるバッチ・ジョブによって行なわれます。

#### 例**2:**パフォーマンス・データの対話式の変換

CVTPFRDTA FROMLIB(QPFRDATA) TOLIB(QPFRDATA) JOBD(\*NONE)

<span id="page-476-0"></span>このコマンドは、ライブラリーOPFRDATA中のパフォーマンス・データを変換し、変換が完了した後,同 じライブラリーにこれを入れます。この変換は,ユーザーの待機中に対話式に行なわれます。

[トップ](#page-474-0)

# エラー・メッセージ: **CVTPFRDTA**

#### **\*ESCAPE**メッセージ

#### **CPF0A0B**

パフォーマンス・ツール・ファイルは変換されなかった。

#### **CPF22F7**

権限数は1-&1でなければならない。

#### **CPF22FA**

権限値&1は正しくない。

#### **CPF22FB**

唯一の権限値として\*EXCLUDEまたは\*AUTLを指定しなければならない。

#### **CPF2817**

エラーのために,コピー・コマンドが終了した。

#### **CPF4102**

メンバー&4を含むファイル&2がライブラリー&3に見つからない。

#### **CPF8122**

ライブラリー&4に&8の損傷がある。

#### **CPF9801**

ライブラリー&3にオブジェクト&2が見つからない。

#### **CPF9802**

&3のオブジェクト&2は認可されていない。

#### **CPF9803**

ライブラリー&3のオブジェクト&2を割り振りできません。

#### **CPF9807**

ライブラリー・リストの1つまたは複数のライブラリーが削除された。

#### **CPF9808**

ライブラリー・リストの1つまたは複数のライブラリーを割り振ることができない。

#### **CPF9810**

ライブラリー&1が見つかりません。

#### **CPF9811**

ライブラリー&2でプログラム&1が見つからない。

#### **CPF9812**

ライブラリー&2にファイル&1が見つからない。

#### **CPF9820**

ライブラリー&1の使用は認可されていない。

#### **CPF9830**

ライブラリー&1を割り当てることができない。

# <span id="page-478-0"></span>**PFR**スレッド・データの変換 **(CVTPFRTHD)**

実行可能場所**:** すべての環境 (\*ALL) スレッド・セーフ**:** いいえ

パラメーター [例](#page-479-0) [エラー・メッセージ](#page-479-0)

パフォーマンス・スレッド変換(CVTPFRTHD)コマンドは,ジョブ・パフォーマンス・データ・レコードを 変換します。これは,STRPFRMON(パフォーマンス・モニターの開始)コマンドにより収集されたデー タ,またはCRTPFRDTA(パフォーマンス・データの作成)コマンドによって生成されたデータをサポート します。

ファイルOAPMJOBSまたはOAPMJOBLの指定されたメンバー (MBRパラメーター)に,スレッド・レベ ル・パフォーマンス・データを含むレコードが入っています。CVTPFRTHDを使用し,このデータを変換し て,結果のレコードをファイルQAPMTJOB内の同じ名前のメンバー(MBRパラメーター)に書き込むこと ができます。出力ファイル・メンバーには,ジョブ内で実行されるすべてのスレッドのパフォーマンス情報 の合計である,ジョブ・レベル・パフォーマンス・データを含むレコードが入れられます。

入力ファイル(QAPMJOBSまたはQAPMJOBL)は,LIBパラメーターで指定されたライブラリーに存在してい なければなりません。ファイルQAPMTJOBが指定されたライブラリー (LIBパラメーター)に存在していな い場合には,それが自動的に作成されます。指定された名前のファイル・メンバー(MBRパラメーター) が存在していなければ,それが自動的にファイルQAPMTJOBに追加されます。

トップ

## パラメーター

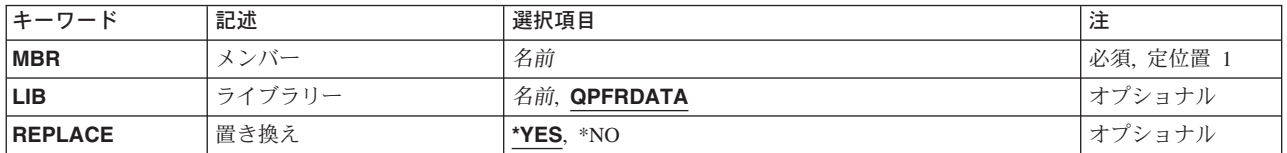

トップ

# メンバー **(MBR)**

処理されるコレクションが入っている,ファイルQAPMJOBSまたはファイルQAPMJOBLのメンバーを指定 します。このメンバーは,存在していなければQAPMTJOBファイルに作成され,存在している場合には置 き換えられます。

名前 スレッド・レベル・パフォーマンス・データが入っているメンバーの名前を指定してください。

# <span id="page-479-0"></span>ライブラリー **(LIB)**

入力ファイルが存在し、QAPMTJOBファイルが存在するかまたは作成されるライブラリーを指定します。

#### **QPFRDATA**

IBM提供のパフォーマンス・データ・ライブラリーQPFRDATAが,入力データベース・ファイルを 入れるのに使用されます。

名前 入力データベース・ファイルが入っているライブラリーの名前を指定してください。

[トップ](#page-478-0)

## 置き換え **(REPLACE)**

ファイルQAPMTJOB内の指定されたメンバーが置き換えられるかどうかを指定します。

- **\*YES** まだメンバーが存在していなければ,メンバーが作成されます。メンバーがすでに存在している場 合には,そこに入っているデータが置き換えられます。
- **\*NO** まだメンバーが存在していなければ,メンバーが作成されます。メンバーがすでに存在している場 合には,そこに入っているデータは置き換えられないで,エラー・メッセージが通知されます。

[トップ](#page-478-0)

### **CVTPFRTHD**の例

CVTPFRTHD MBR(MYDATA)

このコマンドは,パフォーマンス・データ・レコードを変換します。ライブラリーQPFRDATA中のファイ ルQAPMJOBLまたはファイルQAPMJOBSのメンバーMYDATAには、処理される収集が含まれています。

[トップ](#page-478-0)

## エラー・メッセージ: **CVTPFRTHD**

#### **\*ESCAPE**メッセージ

#### **CPF0A83**

パフォーマンス・スレッド・データが変換されていない。

**CPF0A84**

このメンバーはすでに存在している。

#### **CPF0A85**

ユーザー・プロファイル&1にはライブラリー&2が認可されていない。

#### **CPF2110**

ライブラリー&1が見つかりません。

#### **CPF2817**

エラーのために,コピー・コマンドが終了した。

#### **CPF5030**

メンバー&4で部分的な損傷がある。

### **CPF9810**

ライブラリー&1が見つかりません。

#### **CPF9812**

ライブラリー&2にファイル&1が見つからない。

#### **CPF9845**

ファイル&1のオープン中にエラーが起こった。

#### **CPF9846**

ライブラリー&2のファイル&1の処理中にエラーが起こった。

# <span id="page-482-0"></span>**RPC**ソースの変換 **(CVTRPCSRC)**

実行可能場所**:** すべての環境 (\*ALL) スレッド・セーフ**:** いいえ

パラメーター [例](#page-484-0) [エラー・メッセージ](#page-485-0)

RPCソースの変換 (CVTRPCSRC)コマンドは,リモート・プロシージャー呼び出し(RPC)言語で書かれた入 力ファイルからCコードを生成します。生成されたCコードを使用して,RPCプロトコルを実装することが できます。

このコマンドは,UNIXシステムで**RPCGEN**ユーティリティーを実行するのと同じです。

このコマンドは、次の代替コマンド名を使用して出すこともできます。

#### $\cdot$  RPCGEN

#### 制約事項:

- 1. 入力ファイルと出力ファイルの両方のパス内の各ディレクトリーに対する実行(\*X)権限が必要です。
- 2. 入力ファイルに対する読み取り(\*R)権限が必要です。
- 3. 出力ファイルのディレクトリーに対する書き込み、実行(\*WX) 権限が必要です。

トップ

## パラメーター

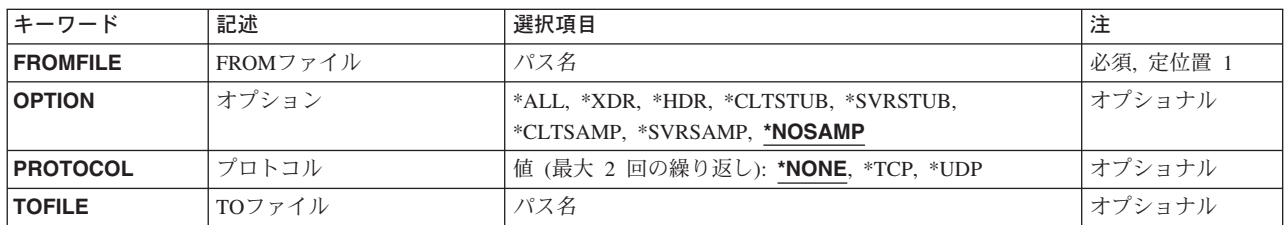

トップ

## **FROM**ファイル **(FROMFILE)**

リモート・プロシージャー呼び出し(RPC)言語で書かれた入力ソース・ファイルのパス名を指定します。入 力ソース・ファイルは、冈ルート冈(のまたはQOPENSYSファイル・システム内のファイルでなければなり ません。

パス名を指定する場合の詳細については, ISERIES INFORMATION CENTER (HTTP://WWW.IBM.COM/ESERVER/ISERIES/INFOCENTER)にある「CLの概念および解説書」トピックの中 の「CL概念と参照」の中の「オブジェクト命名規則」を参照してください。

# <span id="page-483-0"></span>オプション **(OPTION)**

コンパイル・オプションを指定します。

#### **\*NOSAMP**

サンプル・ファイル(\*CLTSAMPおよび\*SVRSAMP)以外のすべてのファイル・タイプが生成されま す。

- **\*ALL** すべてのファイル・タイプが生成されます。
- **\*XDR** 入力ファイルは,XDR(外部データ表示形式)ルーチンにコンパイルされます。
- **\*HDR** 入力ファイルは,Cデータ定義(ヘッダー・ファイル)にコンパイルされます。

#### **\*CLTSTUB**

入力ファイルは,クライアント側のスタブ・プロシージャーにコンパイルされます。

#### **\*SVRSTUB**

入力ファイルは,サーバー側のスタブ・プロシージャーにコンパイルされます。ただし,「メイ ン」ルーチンは生成されません。

#### **\*CLTSAMP**

リモート・プロシージャー呼び出しを使用するサンプル・クライアントが生成されます。ファイル は適用業務用にカスタマイズすることができます。

#### **\*SVRSAMP**

リモート・プロシージャー呼び出しを使用するサンプル・サーバーが生成されます。ファイルは適 用業務用にカスタマイズすることができます。

[トップ](#page-482-0)

## プロトコル **(PROTOCOL)**

指定されるトランスポートのサーバー側スタブ・プロシージャーにコンパイルします。指定された値は、サ ーバー適用業務の実行時に/ETC/NETCONFIGファイルに存在していなければなりません。このパラメータ ーが有効なのは,OPTION(\*SVRSTUB)が指定されている場合だけです。次のオプションの1つまたは複数 を指定することができます。

#### **\*NONE**

/ETC/NETCONFIGファイルにあるすべてのトランスポートのサーバー側スタブ・プロシージャーを コンパイルします。

- **\*TCP** TCPトランスポートのサーバー側スタブ・プロシージャーをコンパイルします。
- **\*UDP** UDPトランスポートのサーバー側スタブをコンパイルします。

# <span id="page-484-0"></span>**TO**ファイル **(TOFILE)**

出力ファイルのパス名を指定します。このオプションを使用できるのは, OPTION(\*ALL)もOPTION(\*NOSAMP)も指定されない場合だけです。OPTION(\*ALL)または OPTION(\*NOSAMP)が指定されているか,あるいは別のオプションを使用しているときにTOFILEパラメー ターが指定されなかった場合には,次のように **FROM**ファイル **(FROMFILE)**パラメーターを使用して TOFILE名が生成されます。ここで,FILENAMEはFROMFILEパラメーターからの入力ファイル名の名前で す。

- v FILENAME.H -ヘッダー・ファイルの場合
- v FILENAME\_XDR.C XDRファイルの場合
- v FILENAME\_CLNT.C -クライアント側スタブの場合
- v FILENAME\_SVC.C -サーバー側スタブの場合
- FILENAME CLIENT.C -クライアント側サンプル・ファイルの場合
- FILENAME SERVER.C -サーバー側サンプル・ファイルの場合

サンプル・コードの出力ファイルは存在していてはいけません。サンプル出力ファイルのいずれかが存在し ていると,コマンドは正常に実行されません。その他の出力ファイルは,存在していると上書きされます。

#### *'TO*ファイル・パス名*'*

TOFILE名を生成するために使用するパス名を指定してください。

パス名を指定する場合の詳細については,ISERIES INFORMATION CENTER (HTTP://WWW.IBM.COM/ESERVER/ISERIES/INFOCENTER)にある「CLの概念および解説書」トピ ックの中の「CL概念と参照」の中の「オブジェクト命名規則」を参照してください。

[トップ](#page-482-0)

## **CVTRPCSRC**の例

### 例**1:** 省略時のファイルへの**RPC**ソースの変換

CVTRPCSRC FROMFILE('/MYRPC') OPTION(\*ALL)

これは,RPC言語ファイル'/MYRPC'を4つのファイル・タイプ(\*XDR, \*HDR, \*CLTSTUB,および \*SVRSTUB)すべてに変換します。サーバー側のスタブ・プログラムの生成には,省略時の値 PROTOCOL(\*TCP)が使用されます。ファイルは次のファイル名に入れられます。

- ヘッダー・ファイルの場合にはMYRPC.H
- v XDRファイルの場合にはMYRPC\_XDR.C
- クライアント側スタブの場合にはMYRPC\_CLNT.C
- サーバー側スタブの場合にはMYRPC\_SVC.C

#### 例**2:** クライアント・スタブのみへの**RPC**ソースの変換

CVTRPCSRC FROMFILE('/MYRPC2') OPTION(\*CLTSTUB) TOFILE('/MYCLNT.C')

このコマンドは,RPC言語ファイル'/MYRPC2'をクライアント側スタブ・プロシージャーに変換します。結 果は,指定されているファイル'/MYCLNT.C'に入れられます。

<span id="page-485-0"></span>エラー・メッセージ: **CVTRPCSRC**

なし

# <span id="page-486-0"></span>**TCP/IP CL**ソースの変換 **(CVTTCPCL)**

実行可能場所**:** すべての環境 (\*ALL) スレッド・セーフ**:** いいえ

[パラメーター](#page-487-0) [例](#page-489-0) [エラー・メッセージ](#page-489-0)

TCP/IP CLソースの変換(CVTTCPCL)コマンドは, TCP/IPコマンドをバージョン3, リリース1, モディフ ィケーション0(V3R1M0)より前のリリースから現行リリースのコマンド構文に変換します。ソース物理フ ァイルの中に,変換される前のV3R1M0 TCP/IP CLコマンドが存在していなければなりません。

次のコマンドが、それらの指定されたパラメーター値に基づいて変換されます。場合によっては、変換後の コマンドを手操作で更新しなければならない場合があります。手操作による更新を必要とするコマンド・ス テートメントを識別するのに役立つメッセージが出されます。

- ADDTCPLNK
- CHGTCPLNK
- RMVTCPLNK
- STRTCPLNK
- ENDTCPLNK
- ADDTCPRTE
- CHGTCPRTE
- RMVTCPRTE
- ADDTCPPORT
- RMVTCPPORT
- ADDTCPRSI
- RMVTCPRSI
- CHGTCPA
- ENDTCPCNN
- STRTCPTELN
- CHGVT1MAP
- SETVT1MAP
- DSPVT1MAP
- ENDSBS SBS(QTCP)
- STRSBS SBSD(QTCP/QTCP)

CVTTCPCLコマンドは,名前CVTTCPCLの印刷出力ファイルを作成します。この印刷出力ファイルには, ソース・ファイル変換の成功または失敗を指示する報告書が入っています。

CVTTCPCLコマンドを出した時にジョブのライブラリー・リストに名前CVTTCPCLの印刷装置ファイルが 存在している場合には,この印刷装置ファイルを使用して,印刷出力ファイルが作成されます。存在しない 場合には,CVTTCPCLコマンドは,印刷装置ファイル一時変更(OVRPRTF)コマンドを使用し,印刷出力フ ァイルの作成に印刷装置ファイルQSYS/QSYSPRTを使用します。

<span id="page-487-0"></span>注**:** 印刷装置ファイルの作成には,印刷装置ファイル作成(CRTPRTF)コマンドを使用します。

TCP/IPコマンド・ソースの正常な変換は、報告書中に次のメッセージで通知されます。

TCP1E08 メンバーは変換されました。

コマンドの変換が正常に行われなかった場合には,通知メッセージが印刷されます。(通知メッセージは変 換時にジョブ・ログにも送られます。また任意の通知メッセージが送信されている場合で,CVTTCPCLコ マンドが完了した時には,1つのエスケープ・メッセージが送られます。)変換できない機能の例,および通 知メッセージとして報告書の中に印刷される機能のいくつかの例は次の通りです。

TCP1E07 コマンド&1は変換できません。

TCP1E10 コマンド&1の中のパラメーター・キーワードは変換できません。

変換の成功または失敗に基づいて報告書を処理するために,スプール・ファイル・コピー(CPYSPLF)コマン ドなどを使用して,プログラムを作成することができます。

[トップ](#page-486-0)

## パラメーター

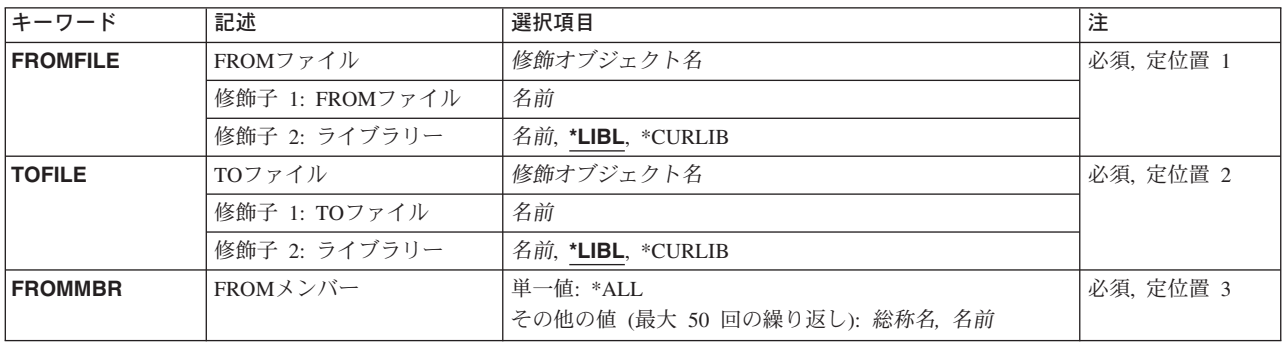

[トップ](#page-486-0)

## **FROM**ファイル **(FROMFILE)**

TCP/IPコマンドを含む,変換されるCLソース・ファイルを指定します。

#### 修飾子**1: FROM**ファイル

名前 変換するISERIES CLソース・ファイルの名前を指定してください。

#### 修飾子**2:** ライブラリー

\*LIBL 最初に一致するものが見つかるまで、ジョブのライブラリー・リスト内のすべてのライブラリーが 検索されます。

**\*CURLIB**

ジョブの現行ライブラリーが検索されます。ジョブの現行ライブラリーとしてライブラリーが指定 されていない場合には,QGPLライブラリーが使用されます。

名前 検索するライブラリーの名前を指定してください。

## <span id="page-488-0"></span>**TO**ファイル **(TOFILE)**

変換されたソースが入っているファイルを指定します。この名前はFROMFILEパラメーターの名前と異なる ものでなければなりません。

修飾子**1: TO**ファイル

名前 変換されたソース・ファイルが入れられる名前を指定してください。

#### 修飾子**2:** ライブラリー

**\*LIBL** 最初に一致するものが見つかるまで,ジョブのライブラリー・リスト内のすべてのライブラリーが 検索されます。

#### **\*CURLIB**

ジョブの現行ライブラリーが検索されます。ジョブの現行ライブラリーとしてライブラリーが指定 されていない場合には,QGPLライブラリーが使用されます。

名前 検索するライブラリーの名前を指定してください。

[トップ](#page-486-0)

### **FROM**メンバー **(FROMMBR)**

変換するソース・ファイル・メンバーのメンバーを指定します。

- **\*ALL** 可能な場合には,指定されたソース・ファイルのすべてのメンバーがV3R1M0 TCP/IPコマンド構文 に変換されます。
- 総称名 変換するソース・ファイル・メンバーの総称名を指定してください。総称名は1つまたは複数の文 字とその後にアスタリスク(\*)が付いた文字ストリング(たとえば,ABC\*)です。アスタリスクは任 意の有効な文字で置き換えられます。総称名は、ユーザーが権限をもち、総称接頭部で始まる名前 をもつすべてのオブジェクトを指定します。総称(接頭部)名にアスタリスクが入っていないと, システムはその名前を完全なオブジェクト名と見なします。完全なオブジェクト名が指定されて, 複数のライブラリーが検索される場合には,名前に\*ALLまたは\*ALLUSRライブラリー値を指定で きる場合にかぎり,複数のオブジェクトを変換することができます。総称名の基準に適合する最初 の50個のメンバーだけが変換されることになります。
- 名前 変換するソース・ファイル・メンバーの名前を指定してください。50を超える名前を指定してはい けません。

処理されるソース・メンバーは,メンバー・タイプCL, CLP,またはTXTのメンバー だけ であるこ とにご注意ください。FROMFILE中のメンバーで,メンバー・タイプに他の値をもったメンバー は, CVTTCPCLコマンドでは無視されます。ソース・メンバーが処理されると, TOFILE中の変換 されたソース・メンバーの名前は,FROMFILE中のメンバー名と同じです。

## <span id="page-489-0"></span>**CVTTCPCL**の例

CVTTCPCL FROMFILE(OLDLIB/QCLSRC) TOFILE(NEWLIB/QCLSRC) FROMMBR(TCPPGM1 TCPPGM2 TCPPGM3)

このコマンドは,ライブラリーOLDLIB内にあるCLソース・ファイル(QCLSRC)の3つのメンバー (TCPPGM1, TCPPGM2, TCPPGM3)中のTCP/IPコマンドをすべて新しいコマンド名および形式に変換しま す。変換後のソース・ファイル・メンバーはライブラリーNEWLIB内のQCLSRCにあります。変換後のメン バーの元のメンバー名(TCPPGM1, TCPPGM2,およびTCPPGM3)は保持されます。

[トップ](#page-486-0)

# エラー・メッセージ: **CVTTCPCL**

#### **\*ESCAPE** メッセージ

#### **CPF9801**

ライブラリー&3にオブジェクト&2が見つからない。

#### **CPF9810**

ライブラリー&1が見つかりません。

#### **TCP1E02**

ライブラリー&2にファイル&1が見つからない。

#### **TCP1E03**

ライブラリー&2のファイル&1がソース・ファイルでない。

#### **TCP1E06**

指定したTOFILEがFROMFILEと同じである。

# <span id="page-490-0"></span>フォルダーへの変換 **(CVTTOFLR)**

実行可能場所**:** すべての環境 (\*ALL) スレッド・セーフ**:** いいえ

パラメーター [例](#page-491-0) [エラー・メッセージ](#page-492-0)

フォルダーへの変換(CVTTOFLR)コマンドは仮想ディスクをフォルダーおよびPC 文書に変換します。仮想 ディスクのファイルおよびディレクトリーは指定されたフォルダーにコピーされ,これがルート・ディレク トリーになります。

注**:** この項目が,(画面自身またはヘルプ情報に)アスタリスク付きで示される「特殊値」でない限り,項 目の前にアスタリスクを付けないでください。

## エラー・メッセージ: **CVTTOFLR**

#### **\*ESCAPE** メッセージ

#### **IWS1613**

仮想ディスクが変換された。エラーが起こっています。

#### **IWS1614**

仮想ディスクをフォルダーに変換することができない。

#### **\*STATUS** メッセージ

#### **IWS1621**

仮想ディスクをフォルダーに変換中。

トップ

## パラメーター

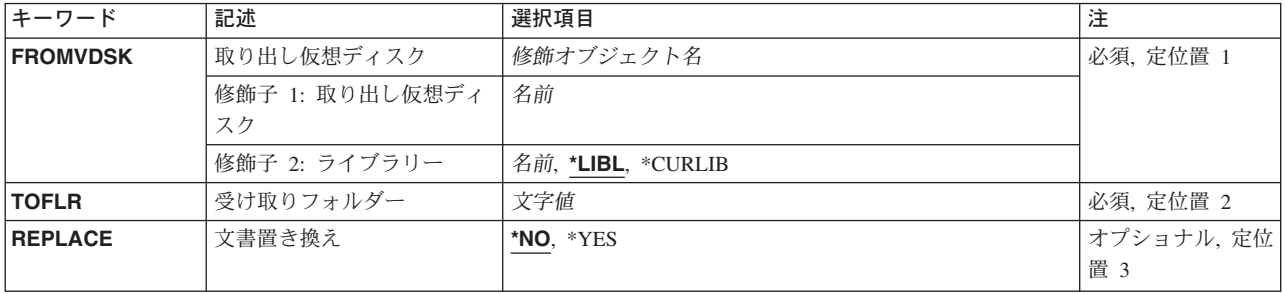

# <span id="page-491-0"></span>取り出し仮想ディスク **(FROMVDSK)**

変換される仮想ディスクの名前およびライブラリーを指定します。

これは必須パラメーターです。

使用できるライブラリーの値は次の通りです。

**\*LIBL** 仮想ディスクを見つけるために,ライブラリー・リストが使用されます。

#### **\*CURLIB**

仮想ディスクを見つけるために,ジョブの現行ライブラリーが使用されます。現行ライブラリー項 目がライブラリー・リストに存在しない場合には,QGPLが使用されます。

ライブラリー名

仮想ディスクが入っているライブラリーを指定してください。

[トップ](#page-490-0)

## 受け取りフォルダー **(TOFLR)**

仮想ディスクの変換先のフォルダーの名前を指定します。これはすべて修飾されたパス名とすることができ ます。

仮想ディスクのすべてのファイルおよびディレクトリーが変換されます。パスの最後のフォルダーを除きす べてのフォルダーが存在していなければなりません。最後のフォルダーが存在していない場合にはそれが作 成されます。

これは必須パラメーターです。

[トップ](#page-490-0)

## 文書置き換え **(REPLACE)**

仮想ディスクのファイルが文書と同じ名前の時に,既存の文書を置き換える必要があるかどうかを指定しま す。

- **\*NO** 置き換えられません。
- **\*YES** 既存の文書が,仮想ディスクからのファイルによって置き換えられます。

#### 警告**:**

仮想ディスクのファイルと同じ名前のすべての文書が,エラー・メッセージを送ることなく置き換 えられます。

[トップ](#page-490-0)

## 例

なし

# <span id="page-492-0"></span>エラー・メッセージ: **CVTTOFLR**

**\*ESCAPE** メッセージ

#### **IWS1613**

仮想ディスクが変換された。エラーが起こっています。

### **IWS1614**

仮想ディスクをフォルダーに変換することができない。

### **\*STATUS** メッセージ

#### **IWS1621**

仮想ディスクをフォルダーに変換中。

# <span id="page-494-0"></span>ユーザー証明書の変換 **(CVTUSRCERT)**

実行可能場所**:** すべての環境 (\*ALL) スレッド・セーフ**:** いいえ

パラメーター [例](#page-495-0) [エラー・メッセージ](#page-495-0)

ユーザー証明書変換(CVTUSRCERT)コマンドによって、システム上でローカルの保管およびマップから, マップするためにエンタープライズ識別マッピング(EIM)および記憶装置へのLDAP (LIGHTWEIGHT DIRECTORY ACCESS PROTOCOL)の使用へのユーザー証明書を変換することができます。

#### 制約事項**:**

- v 全オブジェクト(\*ALLOBJ)および機密保護管理者(\*SECADM)特殊権限が必要です。
- v このコマンドを実行する前に,ディジタルID構成設定(QSYSETDIGITALIDCONFIG) APIまたはディジ タル証明書マネージャー(DCM) を使用してディジタルID構成を設定しておかなければなりません。
- v このシステムがEIMドメインに参加するように構成済みでなければなりません。
- v EIM接続情報設定(QSYSETEIMCONNECTINFO) APIまたはEIM構成GUIを使用してシステム接続情報を設 定しておかなければなりません。
- v このコマンドで指定されたユーザー・プロファイルの場合は,EIMドメインに参加するようにシステムを 構成する場合に指定されたローカル・レジストリーのEIM識別コードに対するターゲット関連がなければ なりません。

トップ

## パラメーター

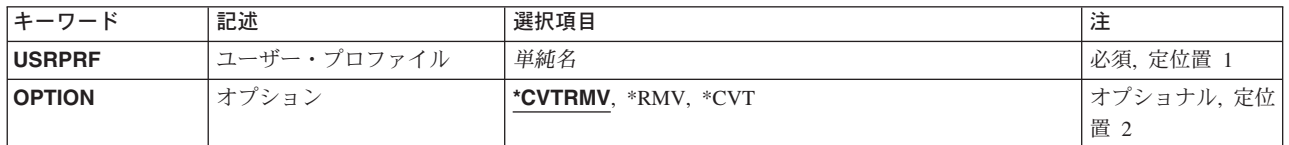

トップ

# ユーザー・プロファイル **(USRPRF)**

証明書を変換するユーザー・プロファイルを指定します。

これは必須パラメーターです。

単純名 ユーザー・プロファイル名を指定してください。

# <span id="page-495-0"></span>オプション **(OPTION)**

ユーザー証明書に対して実行するオプションを指定します。

#### **\*CVTRMV**

EIMを使用するマッピング情報を変換し、証明書そのものをLDAPに移動します。既存の証明書お よびマッピング情報は,ユーザー・プロファイルから除去されます。

- **\*RMV** マッピング情報および証明書をユーザー・プロファイルから除去します。
- **\*CVT** マッピング情報をEIMにコピーし,証明書をLDAPにコピーします。既存の証明書およびマッピン グ情報は,ユーザー・プロファイルに残ります。

[トップ](#page-494-0)

## **CVTUSRCERT**の例

CVTUSRCERT USRPRF(JOHNSON) OPTION(\*CVTRMV)

このコマンドは、情報のマップにEIMを使用し、証明書の保管にLDAPを使用するように、ユーザー・プロ ファイルJOHNSONのディジタル証明書のすべてを変換します。ユーザー・プロファイルと現在は一緒に保 管されている証明書およびマッピング情報が除去されます。

[トップ](#page-494-0)

## エラー・メッセージ: **CVTUSRCERT**

#### **\*ESCAPE** メッセージ

#### **CPF2204**

ユーザー・プロファイル&1が見つからない。

#### **CPF2213**

ユーザー・プロファイル&1を割り振ることができない。

#### **CPF2225**

内部システム・オブジェクトを割り振ることができない。

#### **CPF222E**

&1特殊権限が必要である。

#### **CPF4AB9**

ユーザー証明書機能が失敗しました。

# <span id="page-496-0"></span>データ **(DATA)**

実行可能場所**:** • バッチ・ジョブ (\*BATCH) スレッド・セーフ**:** いいえ

データ(DATA)コマンドは,インライン・データ・ファイルの始めを示すために入力ストリーム中で使用し なければなりません。この入力ストリームは,スプール読み取りプログラムによって読み取られます。デー タ(DATA)コマンドは,データ・ファイルの終わりを示すためにどの区切り文字を使用しなければならない かも指定します。インライン・データ・ファイルはこのジョブの間でのみ存在し,ジョブ終了後は破棄され ます。名前のないインライン・ファイルは,ジョブの中で1回だけ使用することができます。

#### 制約事項

1. DATAコマンドはワークステーションから実行できません。

2. DATAコマンドは、データ・レコードの1桁目および2桁目にスラッシュが2つ(//)必要です。

3. スラッシュとコマンド名(//DATA)をブランクで分離できます。

## パラメーター

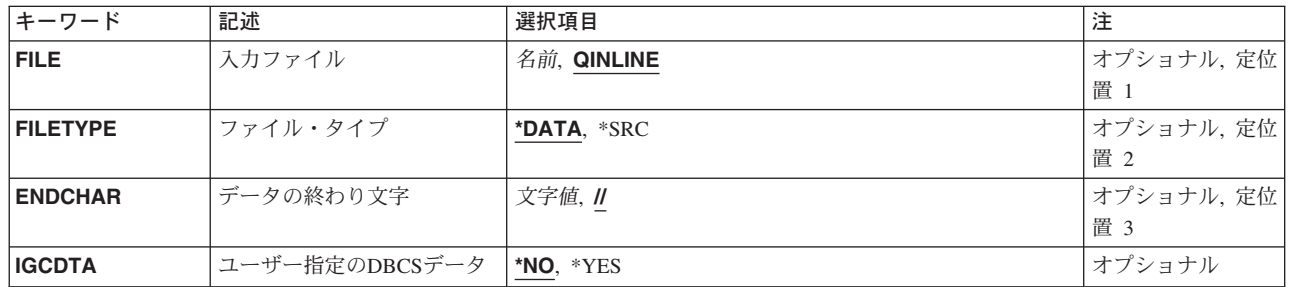

トップ

# 入力ファイル **(FILE)**

インライン・データ・ファイルの名前を指定します。この名前は,ファイルを処理するプログラム内でも指 定されます。

考えられる値は、次の通りです。

#### **QINLINE**

インライン・データ・ファイルの名前はQINLINEです。このファイルは,名前のないインライン・ ファイルとして処理されます。名前のないファイルは,プログラムがファイル名としてQINLINEを 指定した場合、あるいは入力のためにデータのスプールプロンプト(SPOOLパラメーター)に\*YES を指定する装置ファイルがオープンされた場合に処理することができます。名前のないインライ ン・ファイルは,ジョブで1回だけ使用することができます。

パラメーター [例](#page-498-0) [エラー・メッセージ](#page-498-0)

#### <span id="page-497-0"></span>インライン・ファイル名

ジョブの1つまたは複数のプログラムによって使用されるインライン・データ・ファイルの名前を 指定します。ファイルは、プログラムがファイル名を指定してファイルをオープンした時点で、プ ログラムに接続されます。名前のあるインライン・データ・ファイルは,ジョブで2回以上アクセ スすることができます。

[トップ](#page-496-0)

## ファイル・タイプ **(FILETYPE)**

このコマンドの後に続くインライン・データを,ソース・ファイルの標準形式にするかまたはデータ・ファ イル形式にするかを指定します。標準ソース・ファイル形式は,順序番号(6文字のソース番号)の後に6文 字のシステム日付が続き,その後にデータが続くものです。

考えられる値は、次の通りです。

#### **\*DATA**

インライン・データはソース・ファイルの標準形式ではありません。データ・ファイルはプログラ ムに渡され,プログラムはそれをデータ形式で使用します。

**\*SRC** インライン・データは順番に番号付けされます。それは,別のファイルまたはプログラムを作成す るために使用できるソース・ファイルです。

[トップ](#page-496-0)

## データの終わり文字 **(ENDCHAR)**

インライン・データ・ファイルの終わりを示すために使用される文字のストリングを指定します。認識され るためには,この文字ストリングはレコードの1桁目から開始しなければなりません。区切り文字として// (省略時の値)以外を使用する文字ストリングを指定した場合には、ファイルの終わりレコードまでのすべ てのレコード(1桁目から指定の文字ストリングを持つレコード)がデータとして扱われます。これによっ て,データ・ストリームに読み取りプログラム・コマンドを組み込むことができます。ENDCHAR値(省略 時の値ではない)のファイルの終わりレコードはデータ・ファイルに入れられず,有効な読み取りプログラ ム・コマンドかどうかは検査されません。これは,データ・ストリームの終わりを判別するためだけに使用 され,その後は廃棄されます。

考えられる値は、次の通りです。

**'//'** 省略時の値は2個のスラッシュです。2個のスラッシュをパラメーターにコーディングしても,ある いはパラメーターそのものを省略しても,コマンドは同じ働きをします。省略時の値を使用する と,レコードの1桁目および2桁目のスラッシュが(データ・ファイルまたはソース・ファイルのい ずれの場合も)ファイルを超えた最初のレコードを識別します。

#### *'*終わりの文字ストリング*'*

ファイル中の最後のレコードを識別するために,文字ストリング(アポストロフィで囲まれた最大 25桁の長さ)を入力することができます。この文字ストリングには,英数字と特殊文字の両方を入 れることができます。データの終わり文字プロンプト(ENDCHARパラメーター)に'//'以外の文字の 組み合わせが指定されている場合には,読み取りプログラム・コマンドをデータ中に安全に組み込 むことができます。読み取りプログラムは、指定されたストリングの検索時には、読み取りプログ ラム・コマンドを含めて他のすべてのデータを無視します。

# <span id="page-498-0"></span>ユーザー指定の**DBCS**データ **(IGCDTA)**

このコマンドの後に続くインライン・データに,2バイト文字セット(DBCS)データが含まれるかどうかを指 定します。

考えられる値は、次の通りです。

- **\*NO** インライン・ファイルにDBCSデータは含まれていません。
- **\*YES** インライン・ファイルにDBCSデータが含まれる場合があります。

[トップ](#page-496-0)

## **DATA**の例

例**1:**データ・ファイル形式のインライン・データ・ファイル

//DATA FILE(FILE1)

このコマンドは、インライン・データ条件の終わり(1桁目および2桁目の2つのスラッシュ)が見つかるま で,それに続くデータに名前FILE1を割り当てます。

#### 例**2:**終わりの文字ストリングの指定

//DATA FILE(FILE2) ENDCHAR('STOPIT')

このコマンドは,それに続くデータに名前FILE2を割り当て,ファイルは1-6桁目に文字STOPITを含むレコ ードが見つかるまで続けられます。この区切り記号によって,//BCHJOB, //ENDBCHJOB,および//DATAコ マンドとインライン・ファイル中の1桁目および2桁目に//を組み込んだレコードが可能になります。

#### 例**3: DBCS**データを含むファイルの指定

//DATA FILE(FILE3) IGCDTA(\*YES)

このコマンドは,それに続くデータに名前FILE3を割り当てます。このファイルにはDBCSデータを含める ことができます。

[トップ](#page-496-0)

## エラー・メッセージ: **DATA**

#### **\*ESCAPE** メッセージ

#### **CPF1753**

コマンドを実行することができない。

# <span id="page-500-0"></span>**CL**変数宣言 **(DCL)**

#### 実行可能場所**:**

v バッチ・プログラム (\*BPGM)

パラメーター [例](#page-502-0) [エラー・メッセージ](#page-503-0)

v 対話式プログラム (\*IPGM)

スレッド・セーフ**:** はい

CL変数宣言(DCL)コマンドは、CLプロシージャーで使用される制御言語(CL)プログラム変数を定義しま す。CL変数は,データを記憶して更新し,呼び出しでの別のプログラムからパラメーターを受け取るため に使用されます。CL変数は,それを宣言するプログラム内だけで名前によって知られています。これはCL プロシージャーの外側で使用することができませんが,プログラムのデバッグのために一部のコマンド (DSPPGMVARコマンドなど)によって参照される場合は例外です。変数が宣言されて、CLプロシージャ ーの別のコマンドによって参照されない場合には,その変数はコンパイルされる時にプログラムに入れられ ませんが,変数内の値はパラメーターとして別のプログラムに渡すことができます。各DCLコマンドは1つ のCL変数の属性を定義し,それが使用されるプログラム内にその名前を宣言します。

プログラムのCL変数は2つの宣言コマンドの1つによって識別されなければなりません。ファイル宣言 (DCLF)コマンドは,表示装置ファイルおよびデータ域のCL変数を宣言します。DCLコマンドはその他のす べてのCL変数を宣言します。

制約事項:DCLコマンドはCLプロシージャー内でのみ有効です。すべての宣言コマンド(DCL, COPYRIGHT,およびDCLF)はPGM(プログラム)コマンドの後に続き,プログラム中の他のすべてのコマ ンドより前になければなりません。宣言コマンドの3つのタイプはどの順序でも混用することができます。

トップ

## パラメーター

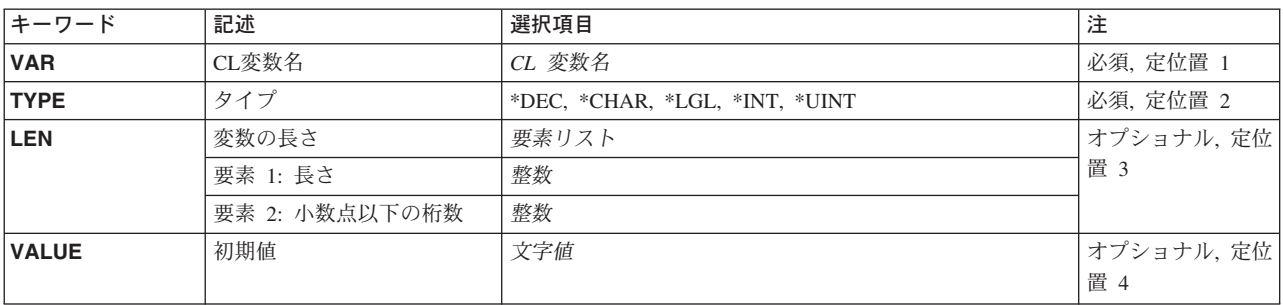

## <span id="page-501-0"></span>**CL**変数名 **(VAR)**

CLプロシージャー内で宣言するCL変数を指定します。変数が存在するのは,それが宣言されたプログラム 内だけです。これは呼び出しのパラメーターとして別のプログラムに渡すことができ、その場合、呼び出さ れるプログラムによってこれを処理することができます。この名前はアンパーサンド(&)で始まっていなけ ればなりません。

これは必須パラメーターです。

[トップ](#page-500-0)

# タイプ **(TYPE)**

宣言するCL変数に含まれる値のタイプを指定します。変数の値としては,文字定数,10進定数,論理定数 ('1'または'0'),または2進整定数(符号付きまたは符号なし)が可能です。このパラメーターの値はCL変数 によって指定することができません。

これは必須パラメーターです。

**\*DEC** パック10進数値を含む10進変数。

#### **\*CHAR**

文字ストリング値を含む文字変数。

- **\*LGL** 論理値'1'または'0'のいずれかを含む論理変数。
- **\*INT** 符号付き2進値を含む整変数。
- **\*UINT** 符号なし2進値を含む整変数。

[トップ](#page-500-0)

# 変数の長さ **(LEN)**

宣言するCL変数の長さを指定します。変数が10進数値の場合には,小数点の右側の10進の桁数を任意に指 定することができます。このLENパラメーターの値はCL変数によって指定することはできません。

#### 要素**1:** 長さ

長さ このCL変数の値で許される文字数を指定します。この長さは変数のこのタイプの最大値より大きく することはできません。

#### 要素**2:** 小数点以下の桁数

#### 小数点以下の桁数

この要素は*10*進変数の場合にのみ有効です。変数の値の長さには,その値の小数点以下の桁数も含 まれます。10進数値の最大長は15桁で,小数点の右側の桁数も含まれます。最大9桁の小数点以下 の桁数を指定することができます。9桁の小数点以下の桁数を指定した場合には,15桁のうち6桁 だけが整数値に残されているために,小数点の左の値は999,999より大きくすることはできません。 10進数変数の長さ(桁数)が指定され,小数点以下の桁数が指定されない場合には,小数点以下の 桁数は0と見なされます。

5つのタイプのそれぞれの最大長は次の通りです。

- <span id="page-502-0"></span>• 10進数—15桁(小数点以下の桁数は9桁)
- 文字— 9999バイト

注**:** CL変数の初期値(VALUEパラメーターに指定される)は,3000桁より大きくすることはできませ  $h_{\alpha}$ 

- v 論理— 1バイト
- v 整数— 4バイト
- 符号なし整数— 4バイト

5つのタイプのそれぞれの省略時の長さは次の通りです。

- 10進数 15桁で、小数点以下の桁数は5
- 文字 32バイト
- v 論理— 1バイト
- v 整数— 4バイト
- 符号なし整数— 4バイト

注**:** 10進数および文字タイプでは,VALUEパラメーターに1が指定された場合には,省略時の長さは初期 値の長さと同じです。

[トップ](#page-500-0)

## 初期値 **(VALUE)**

初期値をプログラムで宣言する時に,CL変数に割り当てる初期値を指定します。この値は,TYPEパラメー ターによって指定されたタイプの値でなければなりません。値を指定しない場合には,文字変数はブランク に設定され, 10進変数, 整変数, または符号なし整変数は0の値に設定され, さらに, 論理変数は'0'に設定 されます。VALUEパラメーターの値はCL変数によって設定することはできません。

変数が宣言された同じプログラムのPGMコマンドのPARMパラメーターに,宣言された変数の名前を指定し た場合には,その変数の初期値を指定することはできません。その場合には,変数は呼び出し側プログラム からその値を受け取ります。

[トップ](#page-500-0)

### **DCL**の例

例**1: CL**変数の長さの指定

DCL &ABLE \*DEC LEN(5 2)

このコマンドは、10進値を含む、&ABLEという名前のCL変数を宣言します。LENは最大5桁を指定し、そ のうち2桁は小数点の右側にあるので,999.99より大きい値は不可能です。VALUEパラメーターが指定され ておらず,値は数値なので,&ABLEの値はゼロ(000.00)に設定されます。

#### 例**2:**論理値の指定

DCL &SWITCH \*LGL

このコマンドは,論理値を含む,&SWITCHという名前のCL変数を宣言します。タイプ・パラメーターが論 理を指定しているので,変数は1文字の長さで,'0'に設定されます。

#### <span id="page-503-0"></span>例**3: CL**変数の初期値の指定

DCL &FILNAM \*CHAR VALUE(FILEA)

このコマンドは、値がFILEAである, &FILNAMという名前のCL変数を宣言します。値は5文字で, LENパ ラメーターが指定されていないので,変数の長さも5文字です。

[トップ](#page-500-0)

# エラー・メッセージ: **DCL**

なし
# <span id="page-504-0"></span>ファイル宣言 **(DCLF)**

#### 実行可能場所**:**

v バッチ・プログラム (\*BPGM)

v 対話式プログラム (\*IPGM)

スレッド・セーフ**:** はい

[パラメーター](#page-506-0) [例](#page-508-0) [エラー・メッセージ](#page-509-0)

ファイル宣言(DCLF)コマンドは,制御言語(CL)プログラムに対して,1つのファイルを名前で宣言しま す。最大で5つのDCLFコマンドをCLプロシージャー内で使用することができます。各DCLFコマンドは,表 示装置ファイルまたはデータベース・ファイルの名前、プログラムで使用するファイル・レコード様式、お よびCLプロシージャー内のファイルの宣言されたインスタンスを一意的に識別するために使用される**オー** プン・ファイル識別コード(オプション)を指定します。オープン・ファイル識別コード **(OPNID)**パラメ ーターに指定された値が固有であれば,複数のDCLFコマンドが同じファイルを参照することができます。 CLプロシージャーは,ファイルに対するDCLFコマンドの後に,データ操作コマンドを含むことができま す。表示装置ファイルの場合は、次のコマンドを使用して、ワークステーションにデータを送ったり、ワー クステーションからデータを受け取ったりすることができます。ファイル送出し(SNDF),ファイル受け取り (RCVF),ファイル送出し/受け取り(SNDRCVF),受け取り終了(ENDRCV),および待機(WAIT)コマンド。デー タベース・ファイルの場合は,RCVFコマンドを使用して,ファイルからレコードを読み取ることができま す。

CLプロシージャーをコンパイルする時には,CL変数は,プログラムで使用される各レコード様式の各フィ ールドに対して自動的に宣言されます。ファイルがレコード・レベルのデータベース・ファイルの場合に は,レコード様式には,そのレコード様式の名前をもつ1つのフィールドが入っています。OPNIDパラメ ーターに指定された値が\*NONEの場合は,変数名はアンパーサンド(&)を接頭部として持つフィールド名で す。OPNIDパラメーター値が\*NONEでない場合は、変数名は、アンパーサンド(&),OPNIDパラメーターに 指定された値,および下線を接頭部として持つフィールド名です。

たとえば,宣言されたファイルがCUSTNAMEというフィールドを含むレコード様式を持っていて,DCLF コマンドに指定されたオープン・ファイル識別コードがFILE1であったとすると,宣言された変数は次のよ うなります。

&FILE1\_CUSTNAME

宣言された各フィールドの属性は,ファイル・レコード様式内のフィールドの属性と同じです。レコード様 式で数値として定義されたフィールドは,10進数変数として定義されます。参照ファイル・レコード様式で 定義された標識は,変数名を持つ論理変数としてINNNの形式(最後の2つの'NN'が標識番号)で宣言され ます。

DCLFコマンドによって自動的に宣言された変数は,DCLコマンドで宣言された変数と同じようにプログラ ム中で使用することができます。たとえば,標識は論理変数として宣言されているので,式およびIFステー トメントで使用することができます。

ユーザーは変数名ではなく,変数の内容を表示します。画面には,そのレコード様式の1つのフィールド, 一部のフィールド,あるいはすべてのフィールドが表示され,ユーザーはこれに埋め込むことができます。 DDSによって表示形式が決定されます。

#### 制約事項**:**

- v このコマンドはCLプロシージャー内でのみ有効です。すべての宣言コマンド(DCL, COPYRIGHT,および DCLF)はPGM(プログラム)コマンドの後に続き,プログラム中の他のすべてのコマンドより前になけ ればなりません。宣言コマンドの3つのタイプはどの順序でも混用することができます。
- ファイルは,1つだけのレコード様式のデータベース・ファイルであるか,あるいは表示装置ファイル でなければなりません。
- v 混合ファイルで表示装置だけが定義されている場合でも,このファイルを混合ファイルにすることはで きません。
- v データベース・ファイルは物理または論理のいずれかとすることができ,フィールド・レベルまたは非 フィールド・レベルのいずれかとすることができます。
- v プログラムの作成前に参照ファイルが存在していなければなりません。

参照ファイルのレコード様式の各フィールドに対してCL変数が自動的に宣言されるので、次の制約事項が 適用されます。

- ファイルが変更されている(さらに, レベル検査の実行がファイル記述で指定している)場合には, 新 しいファイル記述と一致させるために、CLプロシージャーを再コンパイルしなければなりません。レベ ル検査の詳細については, ISERIES INFORMATION CENTER (HTTP://WWW.IBM.COM/ESERVER/ISERIES/INFOCENTER)にある「データベース」情報および APPLICATION DISPLAY PROGRAMMING (SC41-5715)に示されています。
- 表示装置ファイルの複数のレコード様式にフィールド名が定義された場合には, 一般の名前のついたフ ィールドの各レコード様式の属性は一致していなければなりません。
- v また,(参照フィールドで)自動的に宣言されたCL変数と同じ名前の,DCLコマンドによってプログラ ムに宣言されたCL変数は,参照フィールドのDDSに指定された同じ属性をもっていなければなりませ ん。
- v ファイルで使用される変数は,CL変数でサポートされているデータ・タイプでなければなりません。パ ック10進数形式またはゾーン10進数形式として定義されたフィールドは,10進変数として宣言されま す。2進数形式として定義されたフィールドは,10進変数として宣言されます。ファイルで使用される変 数は、CL変数で有効な属性をもっていなければなりません。10進数変数では、この制限は15桁と,小数 点以下の桁数が9桁です。15桁以上の変数では,CLは,桁数を2で割って,1をプラスした(*N* / 2 + 1)長 さの文字変数を宣言します。変換が実行されたことを示すメッセージCPI0306が出され,これはプログラ ム・リスト中に表示することができます。文字変数では,この制限は9999バイトです。

#### 追加の考慮事項**:**

CLプロシージャーのファイル処理は,DCLFコマンドに指定されたファイルが表示装置ファイルまたはデー タベース・ファイルのいずれであるかによって異なって処理されます。

ファイルがコンパイル時に**表示装置ファイル**である場合には,次のステートメントが適用されます。

- v 実行時のファイルは表示装置ファイルでなければなりません。
- プログラムには次のコマンドの一部または全部を入れることができます。すなわち, SNDF, RCVF, SNDRCVF, ENDRCV,およびWAITのコマンドです。
- v 入力および出力でファイルがオープンされます。

ファイルがコンパイル時にデータベース・ファイルである場合には、次のステートメントが適用されます。

- v このファイルは,実行時に単一レコード様式のデータベース・ファイルでなければなりません。
- v プログラムに入れることができるのはRCVFコマンドだけです。SNDF, SNDRCVF, ENDRCV,および WAITコマンドを使用することはできません。
- <span id="page-506-0"></span>v ファイルは入力の場合にかぎりオープンされます。
- データベース・ファイル・オープン(OPNDBF)コマンドを使用しなくても、RCVFコマンドが実行される と,ファイルは暗黙的にオープンされます。
- · ファイル・クローズ(CLOF)コマンドを使用しなくても、CLプロシージャーが終了すると、ファイルは暗 黙的にクローズされます。

[トップ](#page-504-0)

# パラメーター

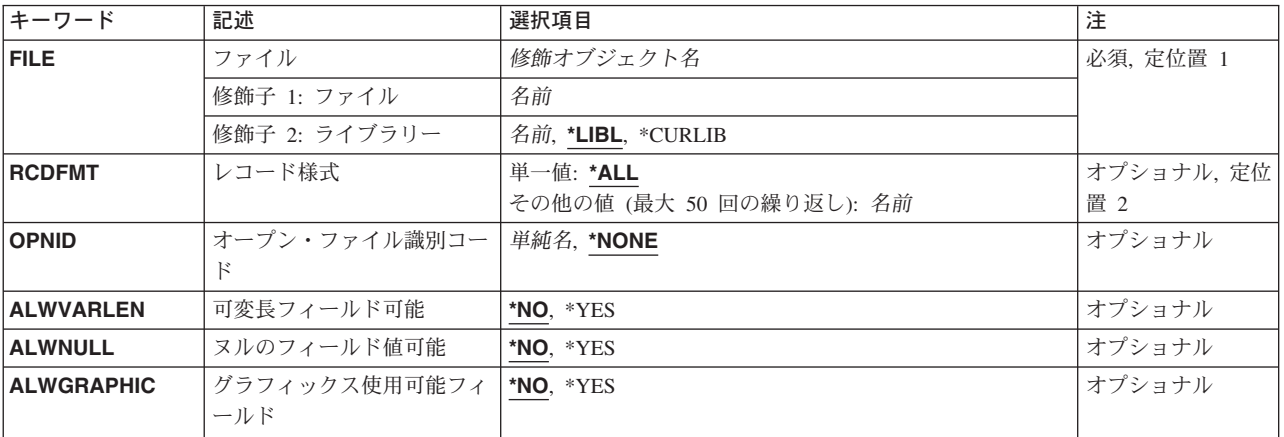

[トップ](#page-504-0)

# ファイル **(FILE)**

CLプロシージャーが使用するファイルを指定します。

これは必須パラメーターです。

#### 修飾子**1:** ファイル

名前 ファイルの名前を指定してください。

#### 修飾子**2:** ライブラリー

\*LIBL 最初に一致するものが見つかるまで、現行スレッドのライブラリー・リスト内のすべてのライブラ リーが検索されます。

#### **\*CURLIB**

ファイルを見つけるために,ジョブの現行ライブラリーが使用されます。ライブラリー・リストに 現行ライブラリー項目が存在しない場合には,QGPLが使用されます。

名前 ファイルのあるライブラリーを指定します。

# <span id="page-507-0"></span>レコード様式 **(RCDFMT)**

ファイルに含まれている1つまたは複数のレコード様式を指定します。これらのレコード様式は,CLプロ シージャーの中で,ファイル送出し(SNDF),ファイル受け取り(RCVF),およびファイル送出し/受け取り (SNDRCVF)コマンドにより使用されます。データベース・ファイルを処理できるのは、RCVFによる処理の 場合だけです。CL変数名は,RCDFMTに指定することはできません。使用できるのは,レコード様式の名 前だけです。RCDFMTに指定された各レコード様式のそれぞれのフィールドおよび標識に対して,1つの CL変数がプログラム中に自動的に宣言されます。

注**:** 物理ファイルには,1つのレコード様式を含めることができます。論理ファイルが複数の物理ファイ ル・メンバーについて定義された場合には,複数のレコード様式がDDSに定義済みの論理ファイルを使用す ることができます。物理ファイルに複数のレコード様式が入っている場合には,エラー・メッセージが送ら れ,コンパイル手順は正常に実行されません。

#### 単一値

**\*ALL** ファイル内のすべてのレコード様式(ただし最大99個)のフィールドが,CLプログラムの中で宣 言されます。ファイル内に99個を超えるレコード様式がある場合には,最初の99個だけが使用 されます。

#### その他の値(繰り返しは最大**50**回)

名前 CLプロシージャーの中で変数として宣言するフィールドを含むファイル・レコード様式の名前を指 定してください。CL変数を使用して名前を指定することはできません。

[トップ](#page-504-0)

### オープン・ファイル識別コード **(OPNID)**

ファイル **(FILE)**パラメーターに指定されたファイルと関連付けるオープン・ファイル識別コードを指定し ます。この識別コードは,CLプロシージャーの中で宣言されるすべてのファイルについて固有でなければ なりません。

#### **\*NONE**

- ファイルはオープン・ファイル識別コードを持っていません。オープン・ファイル識別コードとし て\*NONEを持つファイルはCLプロシージャーの中で1つしか宣言できません。
- 単純名 ファイルのオープン・ファイル識別コードとして使用する名前を指定してください。

[トップ](#page-504-0)

### 可変長フィールド可能 **(ALWVARLEN)**

可変長フィールドをレコード様式で使用できるかどうかを指定します。

- **\*NO** 可変長フィールドをレコード様式で使用することはできません。
- **\*YES** 可変長フィールドをレコード様式で使用することができます。可変長フィールドに宣言されたCL変 数は,2バイトに,最大フィールド長をプラスした長さに等しい長さの\*CHARタイプとして扱われ ます。可変長フィールドのRCVFの後の,CL変数の最初の2バイトにはデータの長さが入っていま す。フィールドから受け取ったデータは、使用可能な最大長 (9997バイト) になるまで右側にブラ ンクの埋め込みが行なわれます。

# <span id="page-508-0"></span>ヌルのフィールド値可能 **(ALWNULL)**

ヌルのフィールド値を使用できるかどうかを指定します。

- **\*NO** ヌルの値を使用することはできません。RCVF時にヌル値が入っている各フィールドでは,レコー ド全体の診断メッセージが単一のエスケープ・メッセージとともに送信されます。CL変数には省略 時の値が入れられます。
- **\*YES** ヌルの値を使用することができます。

[トップ](#page-504-0)

### グラフィックス使用可能フィールド **(ALWGRAPHIC)**

図形データ・フィールドをレコード様式で使用することができるかどうかを指定します。

- **\*NO** レコード様式に図形データ・フィールドを含めることはできません。図形データ・フィールドがフ ァイル中でサポートされている場合には,コンパイル時に診断メッセージが送られます。
- **\*YES** レコード様式に図形データ・フィールドを含めることができます。図形データ・フィールドについ て宣言されたCL変数は,長さ(バイト数)が図形データ・フィールド長と等しいタイプ\*CHARと して処理されます。

[トップ](#page-504-0)

#### **DCLF**の例

#### 例**1:**すべてのレコード様式のフィールドを変数として宣言

DCLF FILE(ABLE) RCDFMT(\*ALL)

このコマンドは,CLプログラムがユーザーとプログラム間のデータの受け渡しにABLEという名前のファイ ルを使用することを指定します。ライブラリーが指定されていないので,ライブラリー・リストを使用して ファイルを見つけます。すべてのレコード様式のすべてのフィールドおよび標識が自動的に変数として宣言 され,ファイル内のどのレコード様式(最初の99まで)のどのフィールドからのデータも,プログラムとユ ーザー間で受け渡しが可能です。

#### 例**2:**複数のレコード様式の使用

DCLF FILE(BAKER) RCDFMT(REC2 REC6)

表示装置ファイルBAKERは,CLプロシージャーがユーザーとプログラム間のデータの受け渡しに使用しま す。省略時の解釈によってFILEのライブラリー修飾子が\*LIBLであるとすると,ライブラリー・リストを使 用してファイルを見つけます。REC2とREC6の両方のレコード様式が使用されます。

#### 例**3:**オープン・ファイル識別コードの使用

DCLF FILE(MYLIB/CHARLES) OPNID(CTLFILE1)

ライブラリーMYLIB内のファイルCHARLESは,CLプロシージャーがデータベース・ファイルからレコー ドを読み取るために使用します。CUSTNUMBERという名前のフィールドがレコード様式に入っている場合 は,次の変数が宣言されます。

# <span id="page-509-0"></span>エラー・メッセージ: **DCLF**

なし

# <span id="page-510-0"></span>オブジェクトの圧縮解除 **(DCPOBJ)**

実行可能場所**:** すべての環境 (\*ALL) スレッド・セーフ**:** いいえ

パラメーター [例](#page-513-0) [エラー・メッセージ](#page-513-0)

オブジェクト圧縮解除(DCPOBJ)コマンドによって、プログラム,パネル・グループ,メニュー,表示装置 ファイル,印刷装置ファイル,モジュール,およびサービス・プログラムを永続的に圧縮解除することがで きます。

- v 圧縮されたオブジェクトでは圧縮解除されたオブジェクトより使用される記憶域スペースが少なくなり ます。圧縮されたオブジェクトが使用されるか,あるいは圧縮されたプログラムが呼び出される時に は,圧縮解除されたバージョンのオブジェクトが自動的にユーザーに使用可能になります。
- 圧縮解除されたオブジェクトは、それに割り振られたシステム記憶域スペースを使用し,最終的な使用 可能状態になります。
- v 一時的に圧縮解除したオブジェクトは圧縮済みオブジェクトの一時的な圧縮解除されたコピーです。シ ステムまたはユーザーが一時記憶域スペースを再利用する必要があると判断するまで,システムは一時 コピーに記憶域スペースを割り振ります。

次の場合に,一時記憶域は自動的に再利用されます。

- RCLTMPSTGコマンドが実行されます。
- 次の初期プログラム・ロード(IPL)が実行された。
- オブジェクトが頻繁に使用され,システムがそのオブジェクトを永続的に圧縮解除するようになる。

オブジェクトが永続的に圧縮解除された場合には,そのオブジェクトのすべての一時形式の他にオブジ ェクトの圧縮バージョンも破棄されます。しかし,圧縮済みバージョンは,そのオブジェクトが一時的 な圧縮解除である限り元のまま残ります。

制約事項:コマンドで指定されたオブジェクトに対する\*USE権限およびオブジェクトが入っているライブ ラリーに対する実行権限が必要です。

トップ

# パラメーター

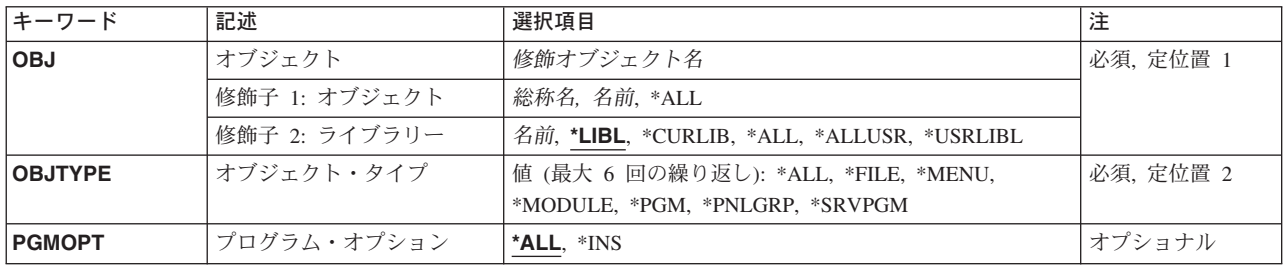

# <span id="page-511-0"></span>オブジェクト **(OBJ)**

圧縮解除するオブジェクトの名前およびライブラリーを指定します。

これは必須パラメーターです。

考えられる値は、次の通りです。

\*ALL 指定したライブラリー中の, オブジェクト・タイププロンプト (OBJTYPE パラメーター) で指定 されたオブジェクト・タイプのすべてのオブジェクトが圧縮解除されます。

総称*\**オブジェクト名

圧縮解除するオブジェクトの総称名を指定してください。総称名は,1つまたは複数の文字とその 後にアスタリスク(\*)が付いた文字ストリングです。

オブジェクト名

圧縮解除するオブジェクトの名前を指定してください。

考えられるライブラリーの値は次の通りです。

\*LIBL 最初に一致するものが見つかるまで、現行スレッドのライブラリー・リスト内のすべてのライブラ リーが検索されます。

#### **\*USRLIBL**

現行ライブラリー項目が現行スレッドのライブラリー・リストに存在する場合には、現行ライブラ リーおよびライブラリー・リストのユーザー部分にあるライブラリーが検索されます。現行ライブ ラリー項目がない場合には,ライブラリー・リストのユーザー部分にあるライブラリーが検索され ます。

#### **\*CURLIB**

現行ライブラリーだけが検索されます。ライブラリー・リストに現行ライブラリー項目がない場合 には、OGPLが使用されます。

**\*ALL** システムにあるすべてのライブラリー(QSYSを含む)が検索されます。

#### **\*ALLUSR**

すべてのユーザー・ライブラリーが検索されます。次のものを除き,英字Qで始まらない名前のす べてのライブラリーが検索されます。

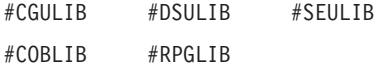

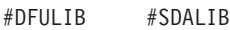

次のQXXXライブラリーは弊社提供のものですが,一般的に,これらにはよく変更されるユーザ ー・データが入ります。したがって,これらのライブラリーは「ユーザー・ライブラリー」と見な され,検索されます。

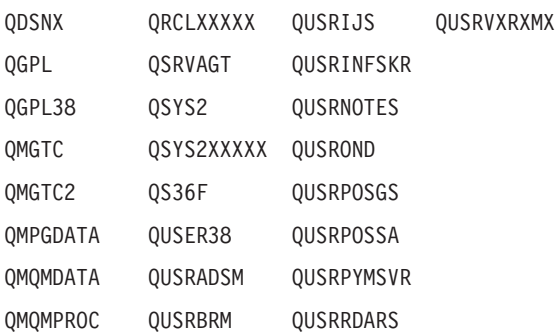

<span id="page-512-0"></span>QPFRDATA QUSRDIRCL QUSRSYS

QRCL QUSRDIRDB QUSRVI

- 1. 'XXXXX'は1次補助記憶域プール(ASP)の番号です。
- 2. 前のリリースのCLプログラム内でコンパイルされるユーザー・コマンドを入れるために、弊社 がサポートする前の各リリース用にQUSRVXRXMXの形式の別のライブラリー名を作成するこ とができます。QUSRVXRXMXユーザー・ライブラリーのVXRXMXは弊社が引き続きサポート している前のリリースのバージョン,リリース,およびモディフィケーション・レベルです。

ライブラリー名

検索するライブラリーの名前を指定してください。

[トップ](#page-510-0)

### オブジェクト・タイプ **(OBJTYPE)**

圧縮解除するオブジェクトのタイプを指定します。\*ALLを指定することができるし、あるいはその他の1つ または複数の使用できる値を指定することができます。

これは必須パラメーターです。

考えられる値は,次の通りです。

- **\*ALL** オブジェクトプロンプト(OBJパラメーター)に指定された名前とライブラリー名を持つ圧縮され たすべてのメニュー,パネル・グループ,表示装置および印刷装置ファイル,プログラム,モジュ ール,およびサービス・プログラムが圧縮解除されます。
- **\*FILE** オブジェクトプロンプト(OBJパラメーター)で指定された名前およびライブラリーを持つ表示装 置および印刷装置ファイルが圧縮解除されます。

#### **\*MENU**

オブジェクトプロンプト(OBJパラメーター)で指定された名前およびライブラリーを持つメニュ ーが圧縮解除されます。

#### **\*MODULE**

オブジェクトプロンプト (OBJパラメーター)に指定された名前とライブラリー名を持つモジュー ルが圧縮解除されます。

**\*PGM** オブジェクトプロンプト(OBJパラメーター)で指定された名前およびライブラリーを持つプログ ラムが圧縮解除されます。

#### **\*PNLGRP**

オブジェクトプロンプト(OBJパラメーター)で指定された名前およびライブラリーを持つパネ ル・グループが圧縮解除されます。

#### **\*SRVPGM**

オブジェクトプロンプト (OBJパラメーター)に指定された名前とライブラリー名を持つサービ ス・プログラムが圧縮解除されます。

# <span id="page-513-0"></span>プログラム・オプション **(PGMOPT)**

プログラムまたはサービス・プログラムの全体を圧縮解除するのか,それとも命令ストリームだけを圧縮解 除するのかを指定します。このパラメーターは、オブジェクト・タイププロンプト(OBJTYPEパラメータ ー)に\*PGM, \*SRVPGM, または\*ALLが指定されている場合にのみ有効です。

考えられる値は、次の通りです。

- **\*ALL** プログラムまたはサービス・プログラムの全体(命令ストリームおよびプログラム識別情報テーブ ル)が圧縮解除されます。
- **\*INS** プログラムまたはサービス・プログラムの命令ストリームだけが圧縮解除されます。

[トップ](#page-510-0)

### **DCPOBJ**の例

DCPOBJ OBJ(QGPL/\*ALL) OBJTYPE(\*FILE)

このコマンドは,ライブラリーQGPL中の圧縮されたすべての表示装置および印刷装置ファイルを圧縮解除 します。

[トップ](#page-510-0)

# エラー・メッセージ: **DCPOBJ**

#### **\*ESCAPE** メッセージ

#### **CPF2110**

ライブラリー&1が見つかりません。

**CPF2113**

ライブラリー&1を割り振ることができない。

#### **CPF2176**

ライブラリー&1に損傷がある。

#### **CPF3B01**

&2のオブジェクト&1を圧縮または圧縮解除することはできない。

#### **CPF3B02**

&2のファイル&1を圧縮または圧縮解除することはできない。

#### **CPF3B05**

圧縮解除されたオブジェクトはない。

#### **CPF3B06**

&1個のオブジェクトが圧縮解除された。&3個は圧縮解除されなかった。&8個は含まれなかった。

#### **CPF3B08**

&2のオブジェクト&1を割り振ることができない。

#### **CPF8108**

&9の装置ファイルまたは保管ファイル&4に損傷がある。

#### **CPF812E**

&9のモジュール&4に損傷がある。

#### **CPF8129**

&9のプログラム&4に損傷がある。

#### **CPF813D**

&9のサービス・プログラム&4に損傷がある。

#### **CPF8150**

&9のパネル・グループ&4に損傷がある。

#### **CPF8151**

&9のメニュー&4に損傷がある。

#### **CPF9570**

デバッグ・データの作成またはアクセス中にエラーが起こった。

#### **CPF9802**

&3のオブジェクト&2は認可されていない。

#### **CPF9803**

ライブラリー&3のオブジェクト&2を割り振りできません。

#### **CPF9804**

ライブラリー&3のオブジェクト&2が損傷している。

#### **CPF9806**

ライブラリー&3のオブジェクト&2に対して機能を実行することはできない。

#### **CPF9807**

ライブラリー・リストの1つまたは複数のライブラリーが削除された。

#### **CPF9808**

ライブラリー・リストの1つまたは複数のライブラリーを割り振ることができない。

#### **CPF9811**

ライブラリー&2でプログラム&1が見つからない。

#### **CPF9812**

ライブラリー&2にファイル&1が見つからない。

#### **CPF9821**

ライブラリー&2のプログラム&1は認可されていない。

#### **CPF9822**

ライブラリー&2のファイル&1は認可されていない。

#### **CPF9838**

ユーザー・プロファイルの記憶域限界を超えた。

# <span id="page-516-0"></span>リンクの除去 **(DEL)**

実行可能場所**:** すべての環境 (\*ALL) スレッド・セーフ**:** いいえ

[パラメーター](#page-517-0) [例](#page-518-0) [エラー・メッセージ](#page-518-0)

リンクの除去 (DEL)コマンドは,指定されたオブジェクトへのリンクを除去します。これがオブジェクト への唯一のハード・リンクであった場合には,それが使用されなくなった時にオブジェクトが除去されま す。オブジェクトへのシンボリック・リンクが存在していた場合であっても,オブジェクトは除去すること ができます。シンボリック・リンクは,それが除去されるまで残されます。

このコマンドはリンクの除去 (RMVLNK)コマンドの別名で、次の代替コマンド名を使用して出すこともで きます。

- ERASE
- RMVLNK

統合ファイル・システム・コマンドの詳細については, ISERIES INFORMATION CENTER (HTTP://WWW.IBM.COM/ESERVER/ISERIES/INFOCENTER)にある「統合ファイル・システム」情報を参照 してください。

#### 制約事項:

- 1. ″ルート″ (/), QOPENSYS,およびユーザー定義ファイル・システムでは,オブジェクトが入っているディ レクトリーに対する書き込み,実行(\*WX)権限が必要です。ハード・リンクをリンク解除する場合に は,オブジェクトに対するオブジェクト存在(\*OBJEXIST)権限も必要です。
- 2. ODLSファイル・システムでは、オブジェクトに対する全(\*ALL) 権限と親ディレクトリーに対する実行 (\*X)権限が必要です。
- 3. パス内の各ディレクトリーに対する\*X権限が必要です。
- 4. その他のファイル・システムの権限要件については,ISERIES機密保護解説書(SD88-5027)を参照してく ださい。
- 5. 次の1つ以上が真でない場合には、「制限された名前変更およびリンク解除」属性(この属性はSISVTX モード・ビットと同じ) がオンに設定されている″ルート″ (/), QOPENSYS,またはユーザー定義ファイ ル・システム内のオブジェクトをリンク解除することはできません。
	- a. ユーザーがオブジェクトの所有者である。
	- b. ユーザーがディレクトリーの所有者である。
	- c. ユーザーが全オブジェクト(\*ALLOBJ)特殊権限を持っている。
- 6. ディレクトリーをリンク解除することはできません。
- 7. ファイルがSQLテーブルのDATALINK列で,そのSQLテーブルの行がこのファイルを参照している場合 には,ファイルへのリンクを除去することはできません。
- 8. 上にリストされた制約事項は,タイプが\*DDIR, \*DSTMF, \*SOCKET, \*STMF,および \*SYMLNKのOS/400オブジェクトに対するものです。

#### **QSYS.LIB**と独立**ASP QSYS.LIB**ファイル・システムの相違点

1. このコマンドをこれらのファイル・システム内にあるオブジェクトのリンクを除去するために使用する 場合には、追加の制約事項が適用される場合があります。それらの制約事項を識別するには、除去する

<span id="page-517-0"></span>オブジェクトの削除コマンドを参照してください。一般に,このコマンドの名前はOS/400オブジェク ト・タイプの値を使用し,そこから文字\*を除去して,先頭に動詞DLTを追加して形成されます。たとえ ば,オブジェクト・タイプの値が\*LRTBLのアラート・テーブルを削除するには,警報テーブルの削除 (DLTALRTBL)コマンドの追加の制約事項を参照してください。

ただし,この規則には例外があります。たとえば,オブジェクト・タイプの値が\*MODULEのコンパイ ラー単位を削除するには,モジュールの削除 (DLTMOD)コマンドの追加の制約事項を参照してくださ  $V_{\lambda}$ 

オブジェクト・タイプについては,ISERIES INFORMATION CENTER (HTTP://WWW.IBM.COM/ESERVER/ISERIES/INFOCENTER)にある「CLの概念および解説書」トピック を参照してください。

- 2. これらのファイル・システムでは,リンクの除去 (RMVLNKまたは別名DEL あるいはERASE)コマンド を使用して、ライブラリーおよびデータベース・ファイルを削除することはできません。しかし、これ らのオブジェクトは,ディレクトリーの除去 (RMVDIRまたは別名RMDIRあるいはRD)コマンドを使用 して削除することができます。
- 3. 次のオブジェクト・タイプは、別のコマンドを使用して削除することはできません。\*EXITRG, \*IGCSRT, \*JOBSCD, \*PRDAVL, \*QRYDFN, \*RCT。

#### **QDLS**ファイル・システムの相違点

1. このコマンドをこのファイル・システム内にあるオブジェクトのリンクを除去するために使用する場合 には,追加の制約事項が適用される場合があります。これらの制約事項を識別するには,文書ライブラ リー・オブジェクトの削除(DLTDLO)コマンドの説明を参照してください。

[トップ](#page-516-0)

### パラメーター

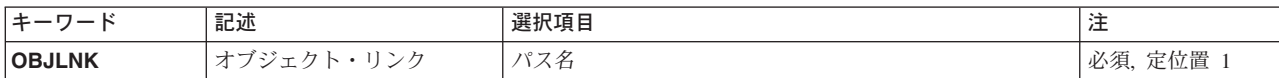

[トップ](#page-516-0)

# オブジェクト・リンク **(OBJLNK)**

リンク解除するオブジェクトのパス名を指定します。名前パターンによって,複数のリンクを除去すること ができます。

オブジェクト・パス名は,単純名,またはオブジェクトが入っているディレクトリーの名前で修飾された名 前とすることができます。パス名の最後の部分にパターンを指定することができます。アスタリスク(\*)は 任意の数の文字が突き合わされ,疑問符(?)は単一文字が突き合わされます。パス名が修飾されているか, あるいはパターンを含んでいる場合には,パス名をアポストロフィで囲まなければなりません。

パス名を指定する場合の詳細については, ISERIES INFORMATION CENTER (HTTP://WWW.IBM.COM/ESERVER/ISERIES/INFOCENTER)にある「CLの概念および解説書」トピックの中 の「CL概念と参照」の中の「オブジェクト命名規則」を参照してください。

# <span id="page-518-0"></span>**DEL**の例

DELの代替コマンド名はRMVLNKです。次の例では代替コマンド名を使用していますが,DELはそれらの すべてで直接RMVLNKに置き換えることができます。

#### 例**1:** オブジェクト・リンクの除去

RMVLNK OBJLNK('PAY')

このコマンドは,PAYという名前のリンクを除去します。

[トップ](#page-516-0)

# エラー・メッセージ: **DEL**

#### **\*ESCAPE**メッセージ

#### **CPFA085**

ユーザー&1のホーム・ディレクトリーが見つからなかった。

#### **CPFA093**

パターンに一致する名前が見つからなかった。

#### **CPFA09C**

オブジェクトが認可されていない。オブジェクトは&1です。

#### **CPFA0A1**

入力または出力エラーが起こった。

#### **CPFA0A7**

パス名が長すぎる。

#### **CPFA0A9**

オブジェクトが見つからない。オブジェクトは&1です。

#### **CPFA0AB**

オブジェクトの操作が失敗しました。オブジェクトは&1です。

#### **CPFA0B1**

要求された操作は使用できない。アクセスの問題です。

#### **CPFA0B2**

要求を満たすオブジェクトはない。

#### **CPFA0BD**

&1リンクは除去された。&2リンクは正常に実行されなかった。

# <span id="page-520-0"></span>従属定義 **(DEP)**

パラメーター [例](#page-523-0) [エラー・メッセージ](#page-524-0)

従属(DEP)コマンド定義ステートメントは,チェックしなければならないパラメーターとパラメーター値の 間の必要な関係を定義します。この関係は,1つまたは複数のパラメーターに特定の値が必要なことを示す こともあれば,パラメーター自体の存在が必要であることを示すこともあります。

パラメーターに省略時の値があり,パラメーターが指定されていない場合には,DEPステートメントが仕様 チェックを実行するのか,関係の検査を実行するのかによって検査方法が異なります。未指定のパラメータ ーについて仕様の検査(そのパラメーターに値があるかどうかの検査)が行なわれる場合には,システムは 値が指定されていないものと見なし,省略時の値は使用されません。未指定のパラメーターについて関係の 検査が行なわれる場合には,その関係の検査でそのパラメーター値として省略時の値が使用されます。

トップ

# パラメーター

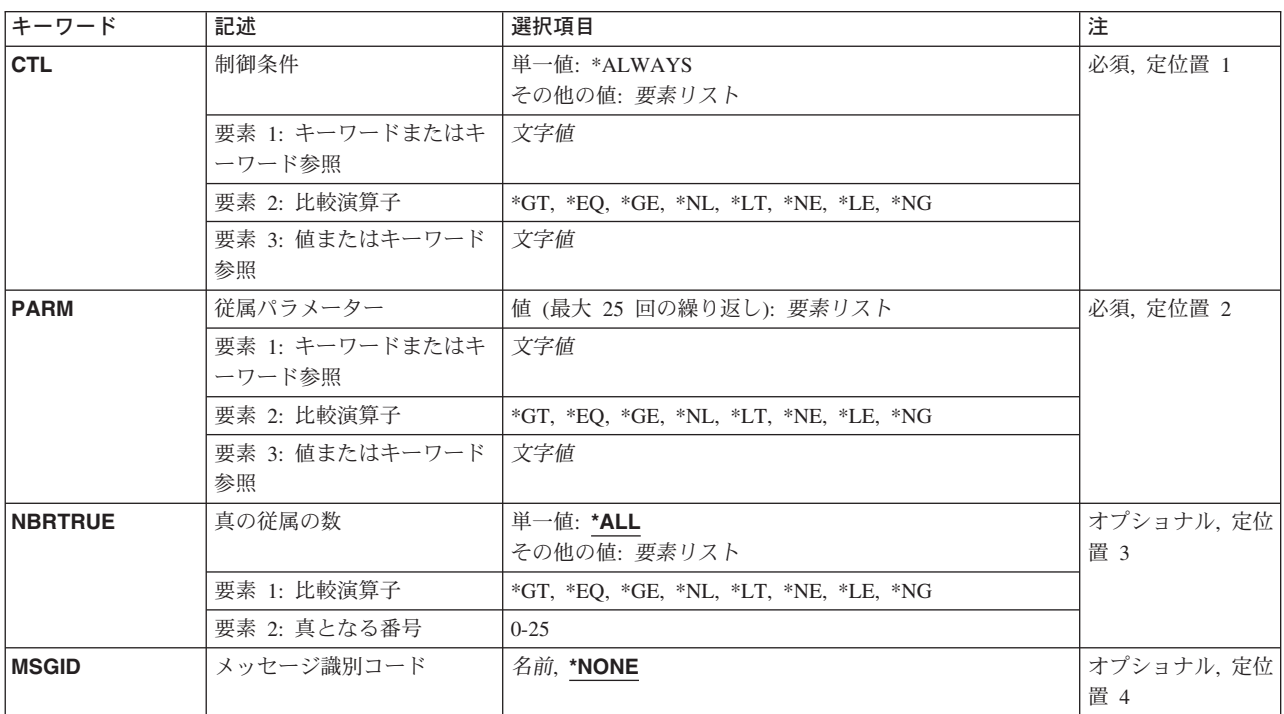

### <span id="page-521-0"></span>制御条件 **(CTL)**

PARMステートメントに定義されたパラメーターの従属関係が真となる前に、真でなければならない制御条 件を指定します。最初に指定されたキーワードは,制御パラメーターを示します。制御条件は,キーワード 名だけで指定するか,あるいはキーワード名および制御条件に依存するパラメーターの存在が必要であるか どうかを決定するテスト関係で指定することができます。制御パラメーターと指定された値との関係は、指 定された条件と一致しているかどうかを調べるために,テストすることができます。その場合には,制御パ ラメーターが依存するパラメーターは,PARMキーワードおよびNBRTRUEキーワードに指定された要件と 一致していなければなりません。

#### 単一値

#### **\*ALWAYS**

パラメーターの従属関係は,コマンドの形式に関係なく常に検査されます。

#### その他の値

#### キーワード名

従属関係を制御するために値を指定しなければならないパラメーターのキーワード名を指定してく ださい。キーワード名は,これを定義するPARMステートメントのキーワード **(KWD)**パラメーター に指定されたパラメーターの名前です。キーワードが指定された場合には,パラメーターの従属関 係が検査されます。値のタイプ **(TYPE)**パラメーターに\*NULLが指定された場合には,キーワード を定義してはなりません。

#### *&*キーワード名 比較演算子 値

制御パラメーターのキーワード名を指定し,その後に比較演算子(\*LE, \*EQなど)とテストする値 を指定してください。テスト条件が一致していた場合には,制御パラメーターが依存しているパラ メーターは,PARMキーワードに指定された要件と一致していなければなりません。値は32文字 を超えてはいけません。値のタイプ **(TYPE)**パラメーターに\*NULLが指定された場合には,キーワ ードを定義してはなりません。

比較の対象とする値が,PARMステートメントの特殊値 **(SPCVAL)**パラメーターまたは単一値 **(SNGVAL)**パラメーターを用いて特殊値または単一値として指定されている場合には,比較値では なく置き換え値を使用しなければなりません。

比較演算子および値を指定した場合には,キーワードの値がテストされることを示すために,キー ワード名の前にアンパーサンド(&)を付けなければなりません。比較演算子および値を指定しな い場合には,アンパーサンドを使用してはいけません。

#### (&キーワード名 比較演算子 &キーワード名)

制御パラメーターのキーワード名を指定し,その後に比較演算子(\*EOなど)と,値が制御パラメー ターの値と比較される別のパラメーターのキーワード名を指定してください。キーワードの定義中 では,値のタイプ **(TYPE)**パラメーターまたは指定されない場合に渡される値 **(PASSVAL)**パラメ ーターに\*NULLが指定されていてはいけません。

### <span id="page-522-0"></span>従属パラメーター **(PARM)**

CTLパラメーターによって定義された制御条件が真である場合にテストしなければならないパラメーターの 従属関係を指定します。従属関係には,存在をテストされる1つまたは複数のパラメーターの名前,あるい はキーワード値と他のキーワード値または定数値との1つまたは複数のテスト関係を指定することができま す。PARMパラメーターには,最大25個のパラメーターを指定することができます。値のタイプ **(TYPE)**パ ラメーターに\*NULLが指定された場合には,キーワードを定義してはなりません。

#### キーワード名

値が指定されていなければならない各パラメーターのキーワード名を指定してください。

#### *&*キーワード名 比較演算子 値

各パラメーターのキーワード名を,比較演算子およびテストする値を後に付けて指定してくださ い。キーワードの値がテストされることを示すために,キーワード名の前にアンパーサンドを付け なければなりません。値は32文字を超えてはいけません。

比較の対象とする値が,PARMステートメントの特殊値 **(SPCVAL)**パラメーターまたは単一値 **(SNGVAL)**パラメーターを用いて特殊値または単一値として指定されている場合には,比較値では なく置き換え値を使用しなければなりません。

#### *&*キーワード名 比較演算子 *&*キーワード名

1つのパラメーターのキーワード名の後に,比較演算子と別のパラメーターのキーワード名とを続 けて指定してください。最初のパラメーターと2番目のパラメーターの値が比較されます。指定さ れない場合に渡される値 **(PASSVAL)**パラメーターに\*NULLが指定された場合には,キーワードを 定義してはなりません。

[トップ](#page-520-0)

# 真の従属の数 **(NBRTRUE)**

関連したPARMステートメントに定義され,制御条件を満たすために真となければならないパラメーター従 属関係の数を指定します。真である従属関係の数が指定された数より小さい場合は,MSGIDパラメーター によって指定されたメッセージは診断メッセージとして送信され,コマンドは実行されません。

#### 単一値

**\*ALL** 制御条件を満足するためには,PARMステートメントで定義されているすべてのパラメーター従属 関係が真にならなければなりません。この要素には変数をコーディングすることはできません。

#### 要素**1:** 比較演算子

#### 比較演算子

比較演算子を指定してください。有効な値は\*GT, \*EQ, \*GE, \*NL, \*LT, \*NE, \*LE,および\*NGで す。この要素には変数をコーディングすることはできません。

#### 要素**2:** 真となる番号

真の数 指定した関係を満たすために真でなければならないパラメーター従属関係の数を指定してくださ い。この要素には変数をコーディングすることはできません。

# <span id="page-523-0"></span>メッセージ識別コード **(MSGID)**

メッセージ・ファイル中のエラー・メッセージのメッセージ識別コードを指定してください。指定したすべ てのパラメーター従属関係が満たされなかった場合には,ここで指定したメッセージがユーザーに送られま す。

#### **\*NONE**

特殊なメッセージは送られません。その代わりに,システムによって生成されたメッセージがユー ザーに送られます。

#### メッセージ識別コード

このステートメントのすべての従属関係が満たされなかった場合に,ユーザーに送られるエラー・ メッセージのメッセージ識別コードを指定してください。識別コードが3文字の接頭部*CPF*または *CPD*で始まるメッセージは,弊社提供のメッセージ・ファイルQCPFMSGから検索されます。ここ に指定された他のすべてのメッセージは,これらの従属関係によって定義中のコマンドを作成する ために使用されるCRTCMDコマンドのMSGFパラメーターによって識別されるメッセージ・ファイ ルから検索されます。このパラメーターには変数をコーディングすることはできません。

[トップ](#page-520-0)

### **DEP**の例

#### 例**1:**パラメーターの存在の検査

DEP CTL(&TYPE \*EQ LIST) PARM(ELEMLIST)

TYPE(LIST)を指定する場合は、ELEMLISTパラメーターを指定する必要があります。

#### 例**2:**複数パラメーターの存在の検査

DEP CTL(FILE) PARM(VOL LABEL) NBRTRUE(\*EQ 2)

FILEパラメーターを指定する場合は、VOLパラメーターおよびLABELパラメーターを両方とも指定する必 要があります。

#### 例**3:**一緒には指定できないパラメーターの検査

DEP CTL(GLOOP) PARM(J1 D J2) NBRTRUE(\*EQ 1)

GLOOPパラメーターを指定する場合は、値をJ1, D,およびJ2パラメーターのいずれか(そして1つだけ) に指定する必要があります。

#### 例**4:**1つ以上の条件が真であるかどうかの検査

DEP CTL(&LIB \*EQ MYLIB) + PARM((&PASSWORD \*EQ XYZ5) (&USRPRF \*EQ B0BJ)) + NBRTRUE(\*GE 1) MSGID(MSG1001)

LIBパラメーターがMYLIBと等しい場合は,PASSWORDパラメーターがXYZ5と等しくなっている必要があ るか,あるいはUSRPRFパラメーターがBOBJと等しくなっている必要があります。LIB(MYLIB)と指定され た条件のどちらも真でない場合は,メッセージMSG1001が送信されます。

<span id="page-524-0"></span>エラー・メッセージ: **DEP**

なし

# <span id="page-526-0"></span>オブジェクト割り振り解除 **(DLCOBJ)**

実行可能場所**:** すべての環境 (\*ALL) スレッド・セーフ**:** 条件付き

[パラメーター](#page-527-0) [例](#page-531-0) [エラー・メッセージ](#page-532-0)

オブジェクト割り振り解除 (DLCOBJ)コマンドは、指定されたオブジェクトの割り振りを解放します。1つ 以上のオブジェクト割り振り (ALCOBJ)コマンドによって前に割り振られたオブジェクトは、他のジョブま たはスレッドによる使用のために解放されます。ロックが存在していない時にDLCOBJコマンドを使用して も,エラーは起こりません。

DLCOBJコマンドを使用しない場合には、オブジェクトは自動的に割り振り解除される可能性があります。 割り振られたジョブ有効範囲のロックはジョブの終了時に自動的に解放されます。割り振られたスレッド有 効範囲のロックはスレッドの終了時に自動的に解放されます。スレッドがジョブ有効範囲のロックを受け取 った場合には,ジョブは,要求側のスレッドが終了した後もそのロックを維持し続けます。ロック・スペー ス有効範囲のロックは自動的に解放されることはありません。

DLCOBJコマンドは,ALCOBJコマンドで明示的に割り振られていないオブジェクトには出さないでくださ い。DLCOBJをこのように使用すると,オブジェクトの内部ロックが解除されてオブジェクトを削除可能に なります。

1つのDLCOBJコマンドでオブジェクトについての複数のロックを解放するためには、解放したい各ロック ごとに,オブジェクト名,タイプ,およびロック状態をリスト中で反復して指定しなければなりません。

注**:**

- 1. 分散データ管理機能(DDM)ファイルおよび分散ファイルを割り振り解除する時には、通信の確立および リモート・システム上のファイルの割り振り解除に時間が必要であるために,コマンドを完了するには 追加の時間が必要です。
- 2. オブジェクトのライブラリーに対して\*LIBLを指定することによってオブジェクトを割り振り、スレッ ドのライブラリー・リストを変更し、次にオブジェクトのライブラリーに対して\*LIBLを指定すること によってそのオブジェクトを割り振り解除しようとすると,間違ったオブジェクトに対して割り振り解 除を出す結果となる可能性があります。これが内部ロックを解除してしまう場合があります。

#### 制約事項**:**

- 1. このコマンドは、拡張プログラム間通信(APPC)装置またはシステム内(INTRA)装置の装置記述\*DEVDを 割り振り解除するためには使用できません。
- 2. このコマンドは、次のデータベース\*FILEタイプだけを割り振り解除するために使用できます。
	- 物理ファイル
	- 論理ファイル
	- 分散ファイル

これは,ノード・グループで各ノード上のファイルの部分を割り振り解除します。

• DDMファイル

これは,ローカル・システム上のDDMファイルおよびDDMファイルで識別されるリモート・システ ム上のファイルの両方を割り振り解除します。

<span id="page-527-0"></span>3. マルチスレッド・ジョブでは,このコマンドは分散ファイルに対してスレッド・セーフではありませ ん。このコマンドは,また,タイプ\*SNAの分散データ管理機能(DDM)ファイルに対してもスレッド・セ ーフではありません。

[トップ](#page-526-0)

# パラメーター

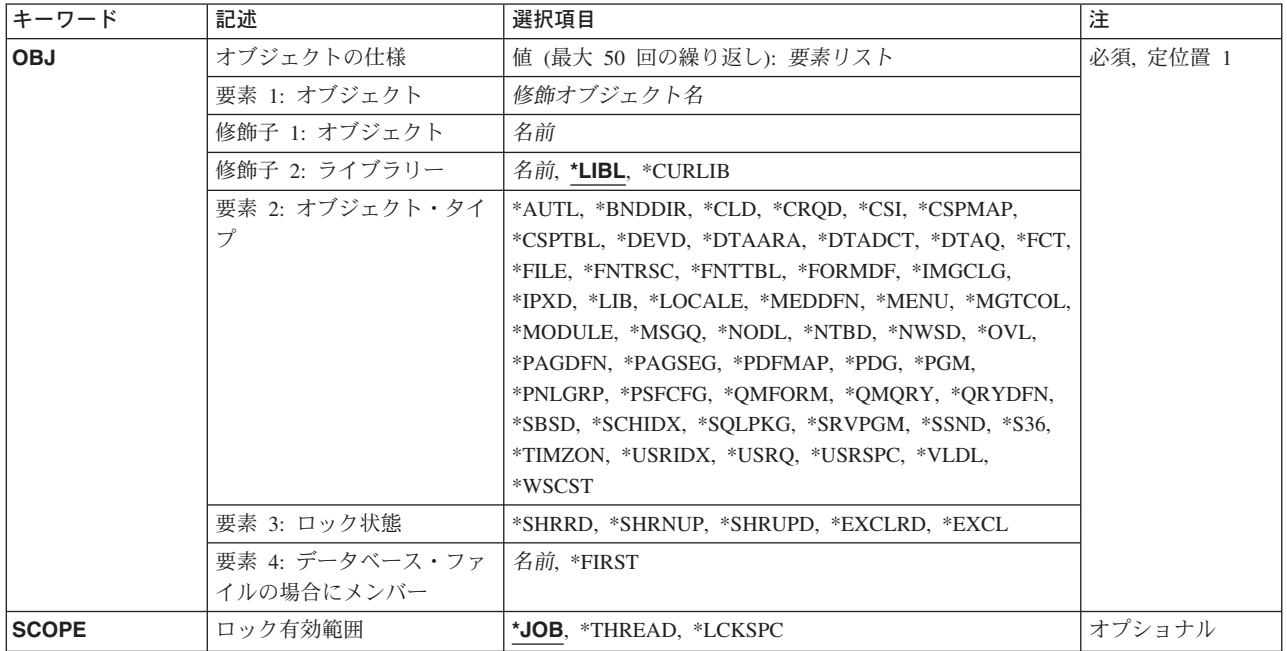

[トップ](#page-526-0)

# オブジェクトの仕様 **(OBJ)**

ジョブ,スレッドまたはロック・スペースから割り振り解除される1つまたは複数のオブジェクトの修飾 名, 指定された各オブジェクトのタイプ, 各オブジェクトのロック状態, およびメンバー名 (オブジェクト がデータベース・ファイルまたはDDMファイルの場合)を指定します。

オブジェクト割り振り解除 (DLCOBJ)コマンドには,一部のオブジェクト・タイプだけを指定することがで きます。もちろん,一部のオブジェクト・タイプでは,すべてのロック状態を使用できるわけではありませ ん。

これは必須パラメーターです。

このパラメーターには50個の値を指定することができます。

要素**1:** オブジェクト

#### 修飾子**1:** オブジェクト

名前 オブジェクトの名前を指定してください。

#### 修飾子**2:** ライブラリー

**\*LIBL** 一致が見つかるまで,スレッドのライブラリー・リストの中のすべてのライブラリーが検 索されます。

#### **\*CURLIB**

オブジェクトを見つけるためにスレッドの現行ライブラリーが使用されます。スレッドの 現行ライブラリーとしてライブラリーが指定されていない場合には、QGPLライブラリーが 使用されます。

名前 オブジェクトが入っているライブラリーの名前を指定してください。

#### 要素**2:** オブジェクト・タイプ

#### オブジェクト・タイプ

割り振り解除するオブジェクトのタイプを指定します。詳細については,「オブジェクト・タイプ 別の有効なロック状態」の図を参照してください。

#### 要素**3:** ロック状態

#### **\*SHRRD**

ロック状態は読み取り共用です。

#### **\*SHRNUP**

ロック状態は更新なし共用です。

#### **\*SHRUPD**

ロック状態は更新共用です。

#### **\*EXCLRD**

ロック状態は読み取り許可排他です。

#### **\*EXCL**

ロック状態は読み取りなし排他です。

#### 要素**4:** データベース・ファイルの場合にメンバー

注**:** 次の値を指定できるのは,オブジェクト・タイプがデータベース・ファイルの場合だけです。

#### **\*FIRST**

データベース・ファイルの最初のメンバーが割り振り解除されます。

名前 割り振り解除するメンバーの名前を指定します。指定されたファイルが論理ファイルの場合には, 論理ファイルのメンバーに対応する物理ファイル・メンバーも割り振り解除されます。

オブジェクトについて複数のロックを指定する方法,装置記述のロックを指定する方法,または割り振るこ とができるOS/400オブジェクトのタイプを指定する方法についての説明は、CLプログラミング (SD88-5038)に示されています。

データベース・ファイル・メンバーが割り振り解除される場合には,ライブラリー・リスト中で最初にファ イルが見つかると,そのファイルから指定したメンバーが検索されます。ライブラリー・リスト中でその後 に同じ名前のファイルにメンバーがあっても,最初のファイルに見つからない場合には,そのメンバーは見 つかりません。データベース・ファイルにメンバー名が指定されていない場合には,メンバー名は,省略時 の値として\*FIRSTが使用され,ファイル中に最初に作成されたメンバーが割り振り解除されます。

表 *5.* 図**:** オブジェクト・タイプ別の有効なロック状態

|                                   | オブジェクト オブジェクト・     |        |   | ロック状態                                |   |   |
|-----------------------------------|--------------------|--------|---|--------------------------------------|---|---|
| ・タイプ<br>-------                   | タイプの定義             |        |   | *EXCL *EXCLRD *SHRUPD *SHRNUP *SHRRD |   |   |
| *AUTL                             | 権限リスト              | Χ      | Χ | Χ                                    | Χ | Χ |
|                                   | *BNDDIR 結合ディレクトリー  | Χ      | Χ |                                      |   | Χ |
| $*CLD$                            | Cロケール記述            | Χ      | Χ | Χ                                    | Χ | Χ |
| *CRQD                             | 変更要求               | X      | X | X                                    | Χ | X |
|                                   | 記述                 |        |   |                                      |   |   |
| $*$ CSI                           | 通信サイド              | Χ      | Χ | Χ                                    | Χ | Χ |
|                                   | 情報                 |        |   |                                      |   |   |
| *DEVD                             | 装置記述               |        | Χ | χ                                    |   |   |
| *DTAARA                           | データ域               | Χ      | Χ | χ                                    | X | χ |
| *DTADCT                           | データ・ディクショナリー       | $\chi$ | X | X                                    | Χ | Χ |
| *DTAQ                             | データ待ち行列            | Χ      | X | X                                    | Χ | Χ |
| *FCT                              | 用紙制御テーブル           | X      | X | X                                    | Χ | Χ |
|                                   |                    |        |   | X                                    |   |   |
| *FILE                             | ファイル               | X      | Χ |                                      | Χ | Χ |
| *FNTRSC                           | フォント資源             | Χ      | Χ | χ                                    | Χ | Χ |
| *FNTTBL                           | フォント・マッピング         | X      | X | X                                    | X | X |
|                                   | テーブル               |        |   |                                      |   |   |
| *FORMDF                           | 書式定義               | Χ      | Χ | Χ                                    | Χ | Χ |
| *IMGCLG                           | イメージ・カタログ          | χ      | Χ | χ                                    | Χ | Χ |
| $*IPXD$                           | INTERNET PACKET    | X      | X | X                                    | X | X |
|                                   | EXCHANGE記述         |        |   |                                      |   |   |
| *LIB                              | ライブラリー             | Χ      | Χ | Χ                                    | Χ |   |
|                                   | *LOCALE ロケール・スペース・ | X      | X | X                                    | Χ | Χ |
|                                   | オブジェクト             |        |   |                                      |   |   |
|                                   | *MEDDFN 媒体定義       | Χ      | Χ | Χ                                    | Χ | Χ |
| *MENU                             | メニュー               | Χ      | Χ | Χ                                    | Χ | Χ |
| *MGTCOL                           | 管理収集               | χ      | Χ | X                                    | Χ | Χ |
| *MODULE                           | モジュール              | χ      | Χ |                                      |   | Χ |
| *MSGQ                             | メッセージ待ち行列          | χ      |   |                                      |   | χ |
| *NODL                             | ノード・リスト            | χ      | Χ | Χ                                    | X | Χ |
| $*NTBD$                           | NETBIOS記述          | χ      | Χ | X                                    | Χ | Χ |
| *NWSD                             | ネットワーク・サーバー        | X      | X | X                                    | Χ | χ |
|                                   | 記述                 |        |   |                                      |   |   |
| *OVL                              | オーバーレイ             | Χ      | Χ | Χ                                    | Χ | Χ |
| *PAGDFN                           | ページ定義              | χ      | X | X                                    | Χ | Χ |
| *PAGSEG                           | ページ・セグメント          | χ      | Χ | Χ                                    | Χ | Χ |
|                                   |                    |        |   |                                      |   |   |
| *PDFMAP                           | PDFマップ             | χ      | Χ | χ                                    | Χ | Χ |
| $*PDG$                            | 印刷記述子グループ          | χ      | Χ | X                                    | Χ | Χ |
| ∗PGM                              | プログラム              | χ      | Χ |                                      |   | Χ |
| *PNLGRP                           | パネル・グループ           | χ      | Χ | Χ                                    | X | Χ |
| *PSFCFG                           | 印刷サービス機能           | χ      | χ | Χ                                    | X | Χ |
|                                   | 構成                 |        |   |                                      |   |   |
| *OMFORM                           | QUERY管理機能書式        | Χ      | Χ | χ                                    | χ | χ |
| *OMORY                            | QUERY管理機能プログラム     | Χ      | Χ | Χ                                    | Χ | Χ |
| *ORYDFN                           | QUERY定義            | Χ      | Χ | Χ                                    | Χ | Χ |
| $*$ S36                           | S/36マシン            | X      | Χ | X                                    | Χ | Χ |
|                                   | 記述                 |        |   |                                      |   |   |
| *SBSD                             | サブシステム記述           | X      |   |                                      |   |   |
| ∗SCHIDX                           | 検索索引               | χ      | Χ | Χ                                    | Χ | Χ |
| *SQLPKG                           | 構造化照会              | χ      | Χ | X                                    | Χ | Χ |
|                                   | 言語パッケージ            |        |   |                                      |   |   |
| *SRVPGM                           | サービス・プログラム         | Χ      | Χ | Χ                                    | Χ | Χ |
| *SSND                             | セッション記述            | χ      | Χ | Χ                                    | Χ | Χ |
| *TIMZON                           | 時間帯記述              | χ      | Χ | χ                                    | Χ | Χ |
| *USRIDX                           | ユーザー索引             | χ      | Χ | X                                    | Χ | Χ |
| *USRQ                             | ユーザー待ち行列           | χ      | Χ | X                                    | Χ | Χ |
| *USRSPC                           | ユーザー空間             | χ      | X | X                                    | Χ | Χ |
|                                   | 妥当性検査リスト・          | X      | X | X                                    |   | X |
| *VLDL                             | オブジェクト             |        |   |                                      | Χ |   |
|                                   |                    |        |   |                                      |   |   |
| *WSCST                            | ワークステーション・         | Χ      | Χ | Χ                                    | Χ | Χ |
|                                   | カスタマイズ・オブジェクト      |        |   |                                      |   |   |
| 'X'はオブジェクト・タイプにロック状態が許されることを示します。 |                    |        |   |                                      |   |   |

# <span id="page-530-0"></span>ロック有効範囲 **(SCOPE)**

このロック要求の有効範囲を指定します。

**\*JOB** ロックの有効範囲はジョブとなります。

#### **\*LCKSPC**

ロックの有効範囲は,現行のスレッドに付加されたロック・スペースとなります。ロック・スペー スが付加されない場合は,そのロックの有効範囲はジョブとなります。

#### **\*THREAD**

ロックの有効範囲はスレッドとなります。

OBJパラメーターによってサポートされるすべてのオブジェクト・タイプは、ジョブ有効範囲のロックをサ ポートします。OBJパラメーターによってサポートされるすべてのオブジェクト・タイプは,ロック・スペ ース有効範囲のロックをサポートします。ロック・スペース有効範囲とともにDDMオブジェクトを割り振 る場合には,リモート・システムのロックの有効範囲はジョブとなります。オブジェクトがスレッド有効範 囲のロックをサポートするかどうかを判別するには,「スレッド有効範囲のロックをサポートするオブジェ クト・タイプ」の図を参照してください。

ロックの有効範囲は,ジョブまたはスレッドに現在割り振られているロックの有効範囲と一致しなければな りません。

#### <span id="page-531-0"></span>表 *6.* 図**:** スレッド有効範囲のロックをサポートするオブジェクト・タイプ

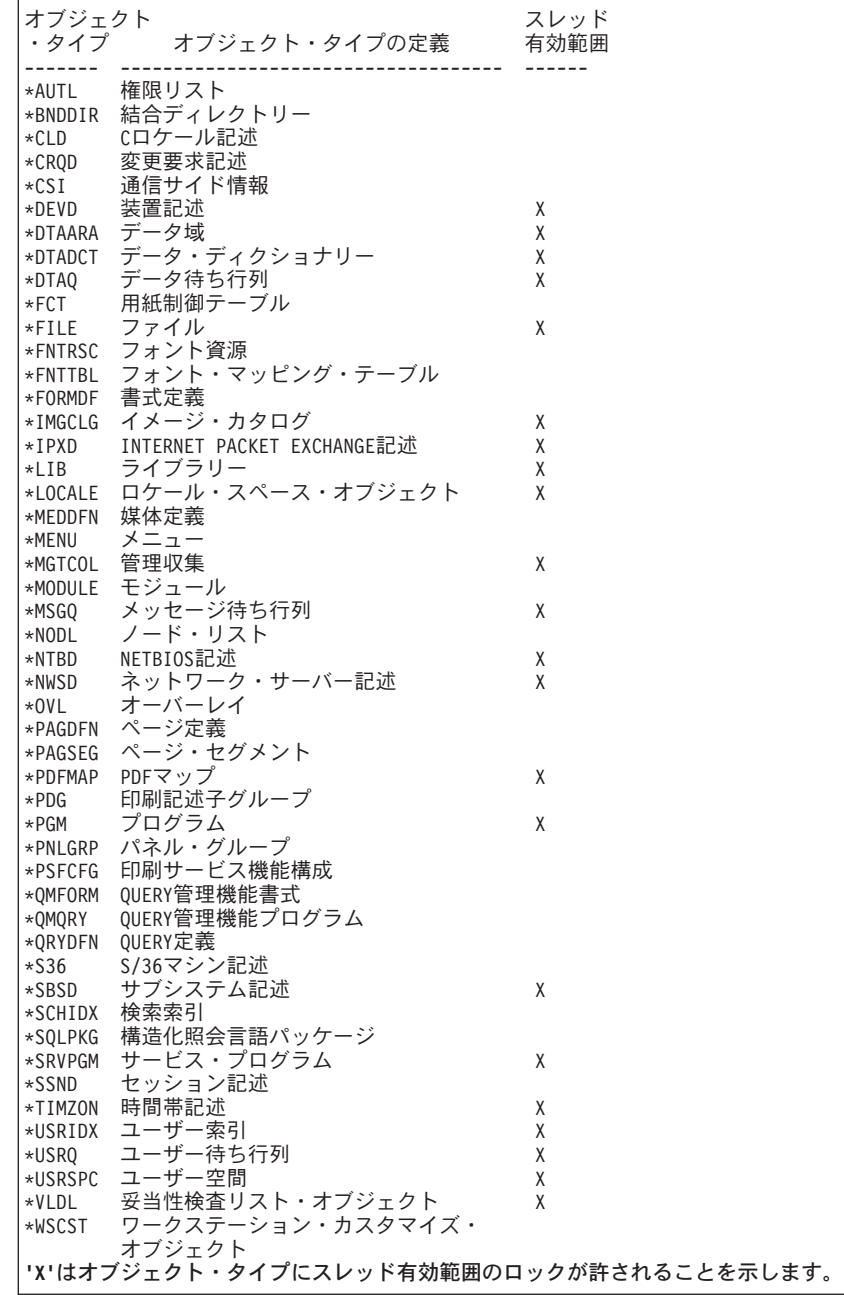

[トップ](#page-526-0)

# 例

#### 例**1:**ジョブのファイルの割り振り解除

DLCOBJ OBJ((LIBB/FILEA \*FILE \*SHRRD))

このコマンドは,ジョブによって保留されているライブラリーLIBBのファイルFILEAの最初のメンバーの 読み取り共用割り振りを解放します。

#### 例**2:**スレッドのデータ域の割り振り解除

<span id="page-532-0"></span>DLCOBJ OBJ((LIBY/DATAAREAX \*DTAARA \*SHRRD )) SCOPE(\*THREAD)

このコマンドは,スレッドによって保留されているライブラリーLIBYのデータ域DATAAREAXの読み取り 共用割り振りを解放します。

#### 例**3:**ロック・スペースのファイルの割り振り解除

DLCOBJ OBJ((LIBB/FILEA \*FILE \*EXCL MEMBERA)) SCOPE(\*LCKSPC)

このコマンドは,ライブラリーLIBBのファイルFILEAのメンバーMEMBERAを,現行スレッドに接続され ているロック・スペースから割り振り解除します。

[トップ](#page-526-0)

# エラー・メッセージ

#### **\*ESCAPE** メッセージ

#### **CPF1005**

オブジェクトは割り振り解除されなかった。

# <span id="page-534-0"></span>警報の削除 **(DLTALR)**

実行可能場所**:** すべての環境 (\*ALL) スレッド・セーフ**:** いいえ

パラメーター [例](#page-537-0) [エラー・メッセージ](#page-537-0)

警報削除(DLTALR)コマンドによって,警報データベースから1つまたは複数の警報を削除することができ ます。

トップ

### パラメーター

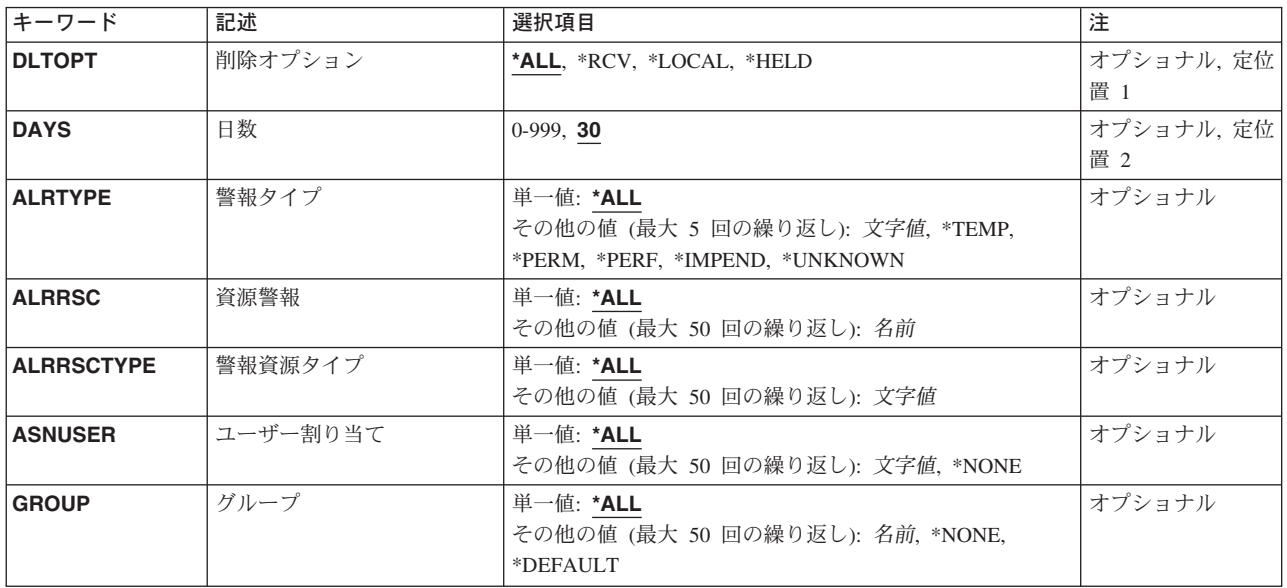

トップ

# 削除オプション **(DLTOPT)**

どの警報が削除されるかを指定します。

- **\*ALL** 残りのキーワードの選択基準を満たすすべての警報が削除されます。残りのキーワードに省略時の 値を使用した場合には,30日を越えている警報のすべてが削除されます。
- **\*RCV** 他のシステムから受け取った警報だけが削除されます。受け取った警報の選択基準を残りのキーワ ードでさらに指定することができます。残りのキーワードに省略時の値を使用した場合には,受け 取った警報のうち30日を越えているものがすべて削除されます。

**\*LOCAL**

ローカルで作成された警報だけが削除されます。ローカル警報の選択基準を残りのキーワードでさ らに指定することができます。残りのキーワードに省略時の値を使用した場合には,ローカルで作 成された警報のうち30日を越えているものがすべて削除されます。

#### <span id="page-535-0"></span>**\*HELD**

システムのフォーカル・ポイントに送ることができず,「保留」とマークされているすべての警報 が削除されます。保留中の警報の選択基準を残りのキーワードでさらに指定することができます。 残りのキーワードに省略時の値を使用した場合には,保留中の警報のうち30日を越えているもの がすべて削除されます。

注**:** このシステムが送信または転送する保留中の警報と別のシステムが受信する保留中の警報との間には区 別があります。DLTOPT(\*HELD)の場合には,このシステムが送信または転送できなかった保留中の警報 (あるいはALRHLDCNTネットワーク属性に基づいて現在保留されている警報)だけが削除されます。

[トップ](#page-534-0)

# 日数 **(DAYS)**

この値より古い警報が削除されることを指定します。この値より新しい警報は削除されません。この値は0 または任意の日数とすることができます。残りのキーワードでさらに選択基準を指定することができます。

**30** 30日より前のすべての警報が削除されます。

*0-999* 日数を指定してください。

[トップ](#page-534-0)

# 警報タイプ **(ALRTYPE)**

どのタイプの警報が削除されるかを指定します。警報タイプは,警報の重大度を示します。

#### 単一値

**\*ALL** すべてのタイプの警報が削除されます。

#### その他の値(最大5回の反復)

#### **\*TEMP**

一時的な問題を報告しているすべての警報が削除されます。

#### **\*PERM**

永続的な問題を報告しているすべての警報が削除されます。

#### **\*PERF**

パフォーマンスの問題を報告しているすべての警報が削除されます。

#### **\*IMPEND**

切迫した問題を報告しているすべての警報が削除されます。

#### **\*UNKNOWN**

重大度が不明の問題を報告しているすべての警報が削除されます。

#### 文字値 警報タイプのコード点を指定してください。コード点は2桁の16進数によって指定されます。

# <span id="page-536-0"></span>資源警報 **(ALRRSC)**

問題を報告している資源の名前を指定します。最大50個の警報資源名を指定することができます。

#### 単一値

**\*ALL** 障害のあるすべての資源についての警報です。

#### その他の値(最大50回の反復)

名前 問題を報告している資源の名前を指定してください。

[トップ](#page-534-0)

# 警報資源タイプ **(ALRRSCTYPE)**

問題を報告している資源のタイプを指定します。最大50個の資源タイプを指定することができます。各資 源名にはその資源と関連した資源タイプがあります。たとえば,ディスケット(DKT)やテープ(TAP)などの 資源タイプがあります。

#### 単一値

**\*ALL** すべての資源タイプの警報です。

#### その他の値(最大50回の反復)

文字値 割り当てられた資源タイプと関連した問題を報告している警報の資源タイプを指定してください。

[トップ](#page-534-0)

### ユーザー割り当て **(ASNUSER)**

削除されている警報が割り当てられたユーザーを指定します。この値は,警報処置項目追加 (ADDALRACNE)コマンドのASNUSERパラメーターの値からとられます。

#### 単一値

**\*ALL** すべての警報が削除されます。

#### その他の値(最大50回の反復)

#### **\*NONE**

ユーザーに割り当てられていない警報が削除されます。

文字値 削除されている警報が割り当てられたユーザーの名前を指定してください。

[トップ](#page-534-0)

# グループ **(GROUP)**

削除されている警報が割り当てられたグループを指定します。この値は,警報選択項目追加 (ADDALRSLTE)コマンドのGROUPパラメーターの値からとられます。

#### 単一値

<span id="page-537-0"></span>**\*ALL** すべての警報が削除されます。

#### その他の値(最大50回の反復)

#### **\*DEFAULT**

省略時のグループに割り当てられていない警報が削除されます。

#### **\*NONE**

グループに割り当てられていない警報が削除されます。

名前 削除されている警報が割り当てられたグループの名前を指定してください。

[トップ](#page-534-0)

### **DLTALR**の例

#### 例**1:**一時および永続警報タイプの削除

DLTALR DLTOPT(\*LOCAL) DAYS(10) ALRTYPE(\*TEMP \*PERM) ALRRSCTYPE(DKT)

このコマンドは,警報データベース中にローカル側で作成された一時および永続警報を削除します。削除さ れる警報が,ディスケットに関して問題を報告中です。これらの基準と一致している10日より古い警報が削 除されます。

#### 例**2:**ディスケット資源と関連付けられた警報の削除

DLTALR DLTOPT(\*RCV) DAYS(0) ALRRSCTYPE(DKT)

このコマンドは,ディスケット資源と関連付けられた受け取った警報を削除します。

[トップ](#page-534-0)

# エラー・メッセージ: **DLTALR**

#### **\*ESCAPE**メッセージ

#### **CPF9807**

ライブラリー・リストの1つまたは複数のライブラリーが削除された。

#### **CPF9808**

ライブラリー・リストの1つまたは複数のライブラリーを割り振ることができない。

#### **CPF9812**

ライブラリー&2にファイル&1が見つからない。

#### **CPF9822**

ライブラリー&2のファイル&1は認可されていない。

#### **CPF9845**

ファイル&1のオープン中にエラーが起こった。

#### **CPF9846**

ライブラリー&2のファイル&1の処理中にエラーが起こった。

#### **CPF9847**

ライブラリー&2のファイル&1のクローズ中にエラーが起こった。

**522** iSeries: OS/400 コマンド CRTMODD (モード記述作成) ~
# <span id="page-540-0"></span>警報テーブルの削除 **(DLTALRTBL)**

実行可能場所**:** すべての環境 (\*ALL) スレッド・セーフ**:** いいえ

パラメーター [例](#page-541-0) [エラー・メッセージ](#page-541-0)

警報テーブル削除(DLTALRTBL)コマンドは,警報テーブルを指定したライブラリーから削除します。警報 テーブル削除の詳細については,AS/400 ALERT SUPPORT (SC41-5413)を参照してください。

トップ

### パラメーター

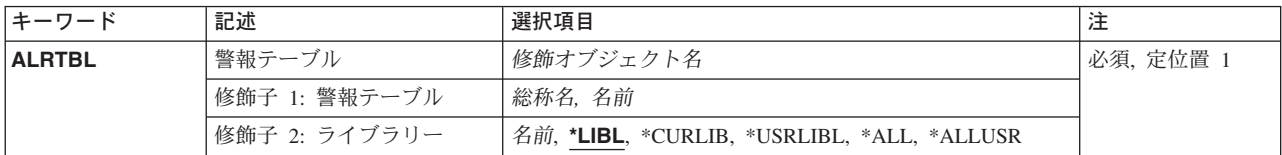

トップ

# 警報テーブル **(ALRTBL)**

削除する警報テーブルの修飾名を指定します。

考えられる値は、次の通りです。

#### 警報テーブル名

削除する警報テーブルの名前を指定してください。

#### 総称警報テーブル名*\**

削除する警報テーブルの総称名を指定してください。総称名は,1つまたは複数の文字とその後に アスタリスク(\*)が付いた文字ストリングです。ALRTBLパラメーターに総称名を指定した場合に は,総称警報テーブル名と同じ接頭部の付いた名前をもつ,すべての警報テーブルが削除されま す。

考えられるライブラリーの値は次の通りです。

\*LIBL 最初に一致するものが見つかるまで、現行スレッドのライブラリー・リスト内のすべてのライブラ リーが検索されます。

#### **\*USRLIBL**

現行ライブラリー項目が現行スレッドのライブラリー・リストに存在する場合には、現行ライブラ リーおよびライブラリー・リストのユーザー部分にあるライブラリーが検索されます。現行ライブ ラリー項目がない場合には,ライブラリー・リストのユーザー部分にあるライブラリーが検索され ます。

#### <span id="page-541-0"></span>**\*CURLIB**

警報テーブルを見つけるために現行ライブラリー・リストが検索されます。ジョブの現行ライブラ リーとしてライブラリーが指定されていない場合には,QGPLライブラリーが使用されます。

**\*ALL** システムにあるすべてのライブラリー(QSYSを含む)が検索されます。

#### **\*ALLUSR**

すべてのユーザー・ライブラリーが検索されます。次のものを除き,英字Qで始まらない名前のす べてのライブラリーが検索されます。

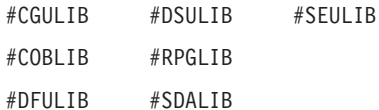

次のQXXXライブラリーは弊社提供のものですが,一般的に,これらにはよく変更されるユーザ ー・データが入ります。したがって,これらのライブラリーは「ユーザー・ライブラリー」と見な され,検索されます。

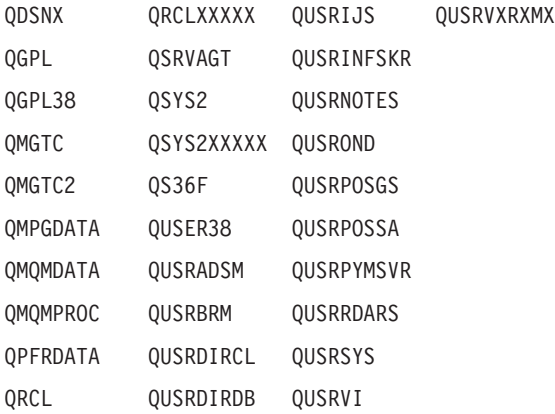

- 1. 'XXXXX'は1次補助記憶域プール(ASP)の番号です。
- 2. 前のリリースのCLプログラム内でコンパイルされるユーザー・コマンドを入れるために,弊社 がサポートする前の各リリース用にQUSRVXRXMXの形式の別のライブラリー名を作成するこ とができます。QUSRVXRXMXユーザー・ライブラリーのVXRXMXは弊社が引き続きサポート している前のリリースのバージョン,リリース,およびモディフィケーション・レベルです。
- ライブラリー名

警報テーブルが入っているライブラリーを指定してください。

[トップ](#page-540-0)

## **DLTALRTBLの例**

DLTALRTBL ALRTBL(ALRTBLLIB/ALRTBLNBR1)

このコマンドは,ライブラリーALRTBLLIBから警報テーブルALRTBLNBR1を削除します。

[トップ](#page-540-0)

# エラー・メッセージ: **DLTALRTBL**

#### **\*ESCAPE** メッセージ

#### **CPF2105**

&2に,タイプ\*&3のオブジェクト&1が見つからない。

### **CPF2110**

ライブラリー&1が見つかりません。

#### **CPF2113**

ライブラリー&1を割り振ることができない。

#### **CPF2114**

&2のオブジェクト&1タイプ\*&3を割り振ることができない。

#### **CPF2176**

ライブラリー&1に損傷がある。

#### **CPF2182**

ライブラリー&1の使用は認可されていない。

#### **CPF2189**

&2のオブジェクト&1タイプ\*&3は認可されていない。

# <span id="page-544-0"></span>**APAR**データの削除 **(DLTAPARDTA)**

実行可能場所**:** すべての環境 (\*ALL) スレッド・セーフ**:** いいえ

パラメーター [例](#page-545-0) [エラー・メッセージ](#page-545-0)

APARデータ削除(DLTAPARDTA)コマンドは,正式問題分析報告書(APAR)ライブラリーおよびAPARデータ 復元(RSTAPARDTA)コマンドによって作成されたデータを削除します。このコマンドはまた、新しい情報 で問題ログ項目を更新し,APARライブラリーに対する参照を除去します。

#### 制約事項**:**

- v このコマンドに対する権限は次のユーザー・プロファイルにあります。
	- QPGMR
	- QSYSOPR
	- QSRVBAS
	- QSRV

トップ

## パラメーター

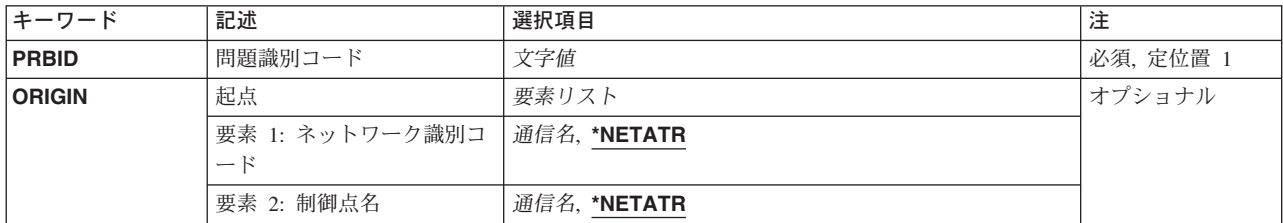

トップ

## 問題識別コード **(PRBID)**

APARデータが削除されることになる問題の識別コード(ID) を指定します。

これは必須パラメーターです。

文字値 使用する問題IDを指定します。

トップ

# 起点 **(ORIGIN)**

問題が起こったネットワークIDおよび制御点を指定します。

要素**1:** ネットワーク識別コード

#### <span id="page-545-0"></span>**\*NETATR**

このシステムのネットワーク属性で定義されたものと同じローカル・ネットワークIDをもつシステ ムで起こった問題。

通信名 問題が起こったシステムのネットワークIDを指定してください。

#### 要素**2:** 制御点名

#### **\*NETATR**

このシステムのネットワーク属性で定義されたものと同じ制御点名もつシステムで起こった問題。 通信名 問題が起こったシステムの制御点を指定してください。

[トップ](#page-544-0)

### **DLTAPARDTA**の例

DLTAPARDTA PRBID(9202448748)

このコマンドは,問題ID 9202448748のAPARライブラリーとAPARデータを削除します。

[トップ](#page-544-0)

# エラー・メッセージ: **DLTAPARDTA**

#### **\*ESCAPE** メッセージ

#### **CPF2182**

ライブラリー&1の使用は認可されていない。

### **CPF39FA**

問題&1 &2 &3が見つからない。

#### **CPF39FE**

APARデータが問題&1と対応していない。

#### **CPF39F2**

ライブラリー&1を割り振ることができない。

#### **CPF39F5**

問題&1の照会が正常に実行されなかった。

#### **CPF39F9**

問題&1 &2 &3は使用中。

# <span id="page-546-0"></span>権限ホルダー削除 **(DLTAUTHLR)**

実行可能場所**:** すべての環境 (\*ALL) スレッド・セーフ**:** いいえ

パラメーター 例 エラー・メッセージ

権限ホルダー削除(DLTAUTHLR)コマンドによって,タイプ\*FILEのオブジェクトを保護するための権限ホ ルダーを削除できます。

制約事項**:**権限ホルダーを削除できるのは,その権限ホルダーが保護するオブジェクトに対する全オブジェ クト(\*ALLOBJ)特殊権限またはすべて(\*ALL) の権限を持っているユーザーです。

トップ

## パラメーター

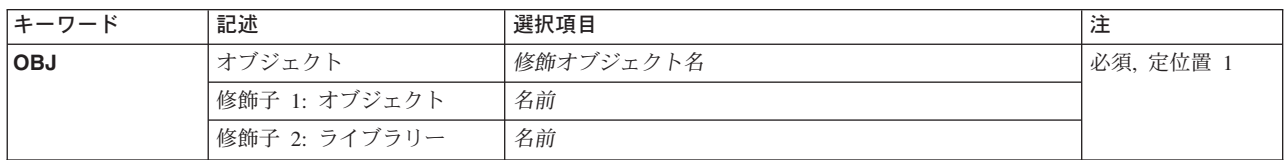

トップ

# オブジェクト **(OBJ)**

これは必須パラメーターです。

オブジェクト名

削除される権限ホルダーの名前。

ライブラリー名

検索するライブラリーの名前。

トップ

## **DLTAUTHLR**の例

DLTAUTHLR OBJ(QGPL/FIL1)

このコマンドは、OGPLライブラリー内のFIL1の権限所有者を削除します。

トップ

# エラー・メッセージ: **DLTAUTHLR**

#### **\*ESCAPE** メッセージ

#### **CPC2213**

権限ホルダーが削除された。

#### **CPF22B1**

権限ホルダーが存在していない。

#### **CPF22B2**

権限ホルダーの作成または削除は認可されていない。

#### **CPF9803**

ライブラリー&3のオブジェクト&2を割り振りできません。

# <span id="page-548-0"></span>権限リスト削除 **(DLTAUTL)**

実行可能場所**:** すべての環境 (\*ALL) スレッド・セーフ**:** いいえ

パラメーター [例](#page-549-0) [エラー・メッセージ](#page-549-0)

権限リスト削除(DLTAUTL)コマンドによって,ユーザーは権限リストを削除することができます。オブジ ェクトの保護のために権限リストが使用中である場合には,権限リストを削除することはできません。権限 リストを削除するユーザーは,その権限リストに対して全オブジェクト(\*ALLOBJ)特殊権限を持っている か,あるいはその権限リストの所有者でなければなりません。

トップ

### パラメーター

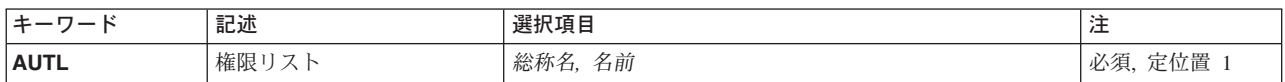

トップ

# 権限リスト **(AUTL)**

これは必須パラメーターです。

削除する権限リストの名前または総称名。

#### 権限リスト名

権限リストの特定の名前。

#### 総称*\**権限リスト名

権限リストの総称名。総称権限リスト名を指定した場合には,総称権限リスト名と同じ接頭部を持 ち,ユーザーに正当な権限のある権限リストはすべて削除されます。

総称名は1つまたは複数の文字の後にアスタリスク(\*)を付けた文字ストリングです。たとえば, ABC\*など。アスタリスクは任意の有効な文字で置き換えられます。総称名は,ユーザーが権限を もち、総称接頭部で始まる名前をもつすべてのオブジェクトを指定します。総称(接頭部)名にア スタリスクが入っていないと,システムはその名前を完全なオブジェクト名と見なします。詳細に ついては,ISERIES INFORMATION CENTER (HTTP://WWW.ISERIES.IBM.COM/INFOCENTER)の 総称オブジェクト名トピックを参照してください。

### <span id="page-549-0"></span>**DLTAUTL**の例

#### 例**1:**権限リストの削除

DLTAUTL AUTL(PROGMR)

このコマンドは,PROGMR権限リストを削除します。

#### 例**2:**総称権限リストの削除

DLTAUTL AUTL(FR\*)

このコマンドは,文字FRで始まっている権限リストをすべて削除します。

[トップ](#page-548-0)

# エラー・メッセージ: **DLTAUTL**

#### **\*ESCAPE** メッセージ

#### **CPF2105**

&2に,タイプ\*&3のオブジェクト&1が見つからない。

#### **CPF2110**

ライブラリー&1が見つかりません。

#### **CPF2113**

ライブラリー&1を割り振ることができない。

#### **CPF2114**

&2のオブジェクト&1タイプ\*&3を割り振ることができない。

#### **CPF2116**

DATA (\*YES)が指定されたが,\*ALLまたは\*FILEがOBJTYPEリストにない。

#### **CPF2117**

タイプ\*&3の&4個のオブジェクトが削除され,&5個のオブジェクトが削除されなかった。

#### **CPF2125**

オブジェクトは削除されなかった。

#### **CPF2160**

オブジェクト・タイプ\*&1は,要求された機能に適切でない。

#### **CPF2176**

ライブラリー&1に損傷がある。

#### **CPF2182**

ライブラリー&1の使用は認可されていない。

#### **CPF2189**

&2のオブジェクト&1タイプ\*&3は認可されていない。

#### **CPF2279**

権限リスト&1を削除することはできない。

#### **CPF2289**

権限リスト&1を割り振ることができない。

### **CPF5702**

ファイルがDDMファイルでないか、あるいは見つからない。

### **CPF9801**

ライブラリー&3にオブジェクト&2が見つからない。

# <span id="page-552-0"></span>バインド・ディレクトリーの削除 **(DLTBNDDIR)**

実行可能場所**:** すべての環境 (\*ALL) スレッド・セーフ**:** いいえ

パラメーター [例](#page-553-0) [エラー・メッセージ](#page-553-0)

バインド・ディレクトリーの削除(DLTBNDDIR)コマンドは,バインド・ディレクトリーを削除します。

#### 制約事項

v バインディング・ディレクトリーの削除元のライブラリーに対する実行(\*EXECUTE)権限およびそのバイ ンディング・ディレクトリーに対するオブジェクト存在(\*OBJEXIST)権限が必要です。

トップ

### パラメーター

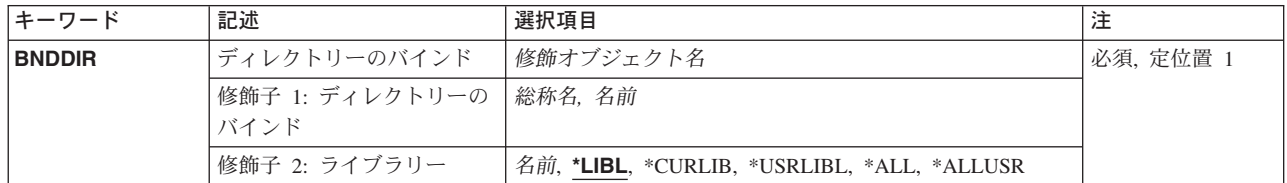

トップ

## ディレクトリーのバインド **(BNDDIR)**

削除するバインド・ディレクトリーまたはバインド・ディレクトリーのグループを指定します。

これは必須パラメーターです。

#### 修飾子**1:** ディレクトリーのバインド

- 総称名 削除するバインド・ディレクトリーの総称名を指定してください。総称名は1つまたは複数の文字 の後にアスタリスク(\*)を付けた文字ストリング(たとえば、ABC\*など)です。総称名が指定され た場合には,その総称名で始まる名前のバインド・ディレクトリーで,それに対してユーザーが権 限をもっているすべてのバインド・ディレクトリーが削除されます。総称(接頭部)名にアスタリ スクが含まれていない場合には,システムはこれを完全なオブジェクト名と見なします。
- 名前 削除されるバインド・ディレクトリーの名前を指定してください。

修飾子**2:** ライブラリー

\*LIBL 最初に一致するものが見つかるまで、現行スレッドのライブラリー・リスト内のすべてのライブラ リーが検索されます。

#### **\*CURLIB**

ジョブの現行ライブラリーが検索されます。ジョブの現行ライブラリーとしてライブラリーが指定 されていない場合には,QGPLライブラリーが使用されます。

#### <span id="page-553-0"></span>**\*USRLIBL**

ジョブのライブラリー・リストのユーザー部分にあるライブラリーだけが検索されます。

**\*ALL** システムにあるすべてのライブラリー(QSYSを含む)が検索されます。

#### **\*ALLUSR**

すべてのユーザー・ライブラリーが検索されます。次のものを除き,英字Qで始まらない名前のす べてのライブラリーが検索されます。

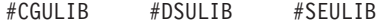

#COBLIB #RPGLIB

#DFULIB #SDALIB

次のQXXXライブラリーは弊社提供のものですが,一般的に,これらにはよく変更されるユーザ ー・データが入ります。したがって,これらのライブラリーは「ユーザー・ライブラリー」と見な され,検索されます。

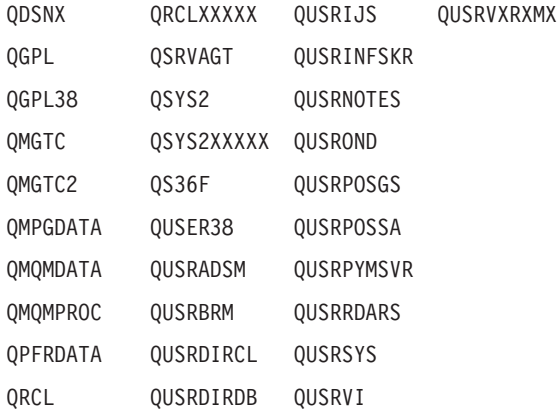

- 1. 'XXXXX'は1次補助記憶域プール(ASP)の番号です。
- 2. 前のリリースのCLプログラム内でコンパイルされるユーザー・コマンドを入れるために、弊社 がサポートする前の各リリース用にQUSRVXRXMXの形式の別のライブラリー名を作成するこ とができます。QUSRVXRXMXユーザー・ライブラリーのVXRXMXは弊社が引き続きサポート している前のリリースのバージョン,リリース,およびモディフィケーション・レベルです。

[トップ](#page-552-0)

### **DLTBNDDIR**の例

DLTBNDDIR BNDDIR(DISPLAYS)

このコマンドは、バインド・ディレクトリーを見つけるために、ジョブ・ライブラリーを使用して DISPLAYSという名前のバインド・ディレクトリーを削除します。

[トップ](#page-552-0)

# エラー・メッセージ: **DLTBNDDIR**

#### **\*ESCAPE**メッセージ

#### **CPF2105**

&2に,タイプ\*&3のオブジェクト&1が見つからない。

#### **CPF2110**

ライブラリー&1が見つかりません。

#### **CPF2113**

ライブラリー&1を割り振ることができない。

#### **CPF2114**

&2のオブジェクト&1タイプ\*&3を割り振ることができない。

#### **CPF2117**

タイプ\*&3の&4個のオブジェクトが削除され,&5個のオブジェクトが削除されなかった。

#### **CPF2125**

オブジェクトは削除されなかった。

#### **CPF2160**

オブジェクト・タイプ\*&1は,要求された機能に適切でない。

#### **CPF2176**

ライブラリー&1に損傷がある。

#### **CPF2182**

ライブラリー&1の使用は認可されていない。

#### **CPF2189**

&2のオブジェクト&1タイプ\*&3は認可されていない。

#### **CPFA030**

オブジェクトはすでに使用中である。

#### **CPFE007**

コマンドの処理中にエラーが起こった。

#### **CPF9803**

ライブラリー&3のオブジェクト&2を割り振りできません。

# <span id="page-556-0"></span>構成リスト削除 **(DLTCFGL)**

実行可能場所**:** すべての環境 (\*ALL) スレッド・セーフ**:** いいえ

パラメーター 例 [エラー・メッセージ](#page-557-0)

構成リスト削除(DLTCFGL)コマンドは,指定された構成リストを削除します。

トップ

# パラメーター

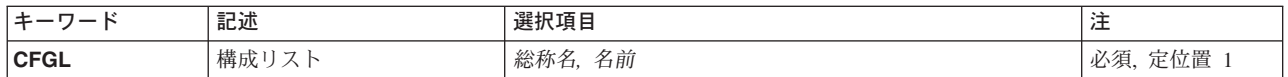

トップ

# 構成リスト **(CFGL)**

削除する1つまたは複数の構成リストの名前を指定します。特定の構成リストまたは総称の構成リストを指 定することができます。

### 構成リスト名

削除したい構成リストの名前を指定してください。

#### 総称*\**構成リスト名

削除したい構成リストの総称名を指定してください。

注**:** 総称名は,1つまたは複数の文字とその後に続くアスタリスク(\*)から成る文字ストリングとして指定さ れます。総称名を指定した場合には,その総称オブジェクト名と同じ接頭部をもつ名前のついたすべてのオ ブジェクトが選択されます。

これは必須パラメーターです。

トップ

## **DLTCFGL**の例

DLTCFGL CFGL(CONFIG01)

このコマンドは,構成リストCONFIG01をシステムから削除します。

# <span id="page-557-0"></span>エラー・メッセージ: **DLTCFGL**

### **\*ESCAPE**メッセージ

### **CPF2105**

&2に,タイプ\*&3のオブジェクト&1が見つからない。

### **CPF2625**

オブジェクト&1を割り振ることができない。

# <span id="page-558-0"></span>Cロケール記述の削除 **(DLTCLD)**

実行可能場所**:** すべての環境 (\*ALL) スレッド・セーフ**:** いいえ

パラメーター [例](#page-559-0) [エラー・メッセージ](#page-559-0)

Cロケール記述削除コマンドは,CLDパラメーターに指定したC/400\*ロケール記述を削除します。ロケール 名として総称名を指定することによって、複数のロケールを削除することができます。Cロケール記述に特 定の名前を指定した場合には、DLTCLD の処理時に最初のロケールだけが削除されます。システムは、指 定されたライブラリーに基づいてロケールを検索します。そのロケールが存在していないか、あるいは指定 したライブラリーに見つからなかった場合には,そのロケールは削除されません。

### エラー・メッセージ: **DLTCLD**

なし

トップ

## パラメーター

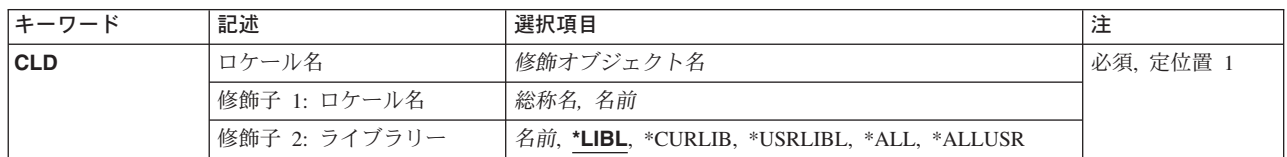

トップ

## ロケール名 **(CLD)**

削除したいCロケール記述の名前を指定します。特定のロケール名または総称ロケール名を入力しなければ なりません。

#### ロケール名

削除したいCロケール記述の名前を指定します。

#### 総称*\**Cロケール記述名

削除したいCロケール記述の総称名を指定します。総称名には1つまたは複数のアスタリスク (\*)をつけた文字ストリングを含めることができます。CLDパラメーターに総称名を指定した場 合には、同じ接頭部がついた名前をもつすべてのCロケール記述が削除されます。たとえば、ロケ ール名MY\*を入力すると,指定したライブラリーで MYで始まるすべてのロケールが削除されま す。総称機能の使用については,AS/400 CL(制御言語)解説書(SC88-5339)を参照してください。

使用できるライブラリーの値は次の通りです。

**\*LIBL** 指定されたロケールを見つけるために,ライブラリー・リストのユーザー部分およびシステム部分 の両方が検索されます。特定のCロケール記述名(総称名ではなく)を指定した場合には,その名 前で見つかった最初のロケールだけが削除されます。

#### <span id="page-559-0"></span>**\*CURLIB**

ジョブの現行ライブラリーが検索されます。現行ライブラリーが指定されていない場合には,シス テムは,指定されたロケールを見つけるためにQGPLを検索します。

#### **\*USRLIBL**

指定されたロケールを見つけるために,ライブラリー・リストのユーザー部分が検索されます。特 定のCロケール記述名(総称名ではなく)を指定した場合には,その名前で見つかった最初のロケ ールだけが削除されます。

\*ALL 指定されたロケールを見つけるために、OSYSを含むシステム上のすべてのライブラリーが検索さ れます。特定のCロケール記述名(総称名ではなく)を指定した場合には,その名前で見つかった 最初のロケールだけが削除されます。

#### **\*ALLUSR**

すべてのユーザー定義ライブラリーおよびQGPLを含むすべての非システム・ライブラリーが検索 されます。これには,ライブラリー・リスト中のライブラリーと,リスト中に指定されていないラ イブラリーの両方が含まれます。QGPL以外の,Qで始まるすべてのライブラリーはシステム・ライ ブラリーであるので検索されません。

#### ライブラリー名

指定したロケールを検索したいライブラリーの名前を入力してください。これは, DLTCLDコマ ンドの処理時に検索される唯一のライブラリーです。指定したライブラリーに対する\*USE権限がな ければなりません。

[トップ](#page-558-0)

### 例

なし

[トップ](#page-558-0)

# エラー・メッセージ: **DLTCLD**

なし

# <span id="page-560-0"></span>クラス削除 **(DLTCLS)**

実行可能場所**:** すべての環境 (\*ALL) スレッド・セーフ**:** いいえ

パラメーター [例](#page-562-0) [エラー・メッセージ](#page-562-0)

クラス削除 (DLTCLS)コマンドは,1つのクラス・オブジェクトまたは1グループのクラス・オブジェクト をシステムから削除します。クラスを使用して実行中の経路指定ステップは,クラスの削除の影響を受けま せん。しかし,このクラスを使用する追加の経路指定ステップは開始することはできません。削除されるク ラスが既存の経路指定項目で参照されている場合には,その経路指定項目を(別のクラスを参照するよう に)変更するか,あるいは同じ名前で別のクラスを作成しなければなりません。サブシステムの経路指定項 目が削除されたクラスを指定している場合には,そのサブシステムは,その経路指定項目を使用するどのジ ョブも開始することはできません。

#### 制約事項**:**

1. このコマンドを使用するには,クラスに対するオブジェクト存在(\*OBJEXIST)権限,およびライブラリ ーに対する実行(\*EXECUTE)権限が必要です。

トップ

## パラメーター

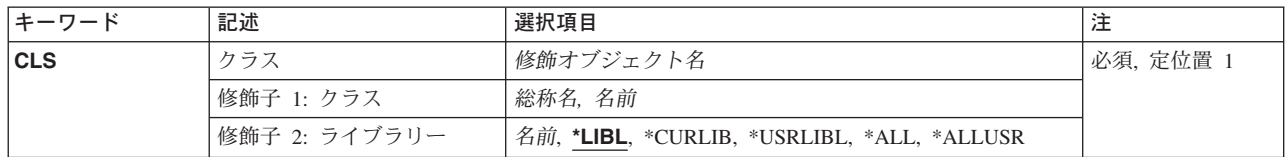

トップ

## クラス **(CLS)**

削除するクラス名およびライブラリーを指定します。特定のクラスまたは総称クラスを指定することができ ます。どちらも,必要に応じてライブラリー名により修飾することができます。

これは必須パラメーターです。

#### 修飾子**1:** クラス

総称名 削除するクラスの総称名を指定してください。総称名は,1つまたは複数の文字とその後にアスタ リスク(\*)が付いた文字ストリングです。総称名を指定した場合には,総称クラスと同じ接頭部を持 つ名前のすべてのクラスが削除されます。

名前 クラスの名前を指定します。

#### 修飾子**2:** ライブラリー

**\*LIBL** 一致が見つかるまで,スレッドのライブラリー・リストの中のすべてのライブラリーが検索されま す。特定のオブジェクト名(総称名ではなく)を指定した場合には,最初に見つかったその名前の オブジェクトだけが削除されます。

#### **\*CURLIB**

オブジェクトを見つけるためにスレッドの現行ライブラリーが使用されます。スレッドの現行ライ ブラリーとしてライブラリーが指定されていない場合には,QGPLライブラリーが使用されます。

#### **\*USRLIBL**

ライブラリー・リストのユーザー部分にリストされたライブラリーだけが検索されます。特定のオ ブジェクト名(総称名ではなく)を指定した場合には,最初に見つかったその名前のオブジェクト だけが削除されます。

**\*ALL** 現在スレッドのライブラリー名スペースの一部となっている補助記憶域プール(ASP)内のすべての ライブラリーが検索されます。これには,システムASP (ASP 1),すべての定義済み基本ユーザー ASP (ASP 2-32)が含まれ,スレッドにASPグループがある場合には,スレッドのASPグループの中 の1次および2次ASPが含まれます。ユーザーの固有のQTEMPライブラリーだけが検索されます。ス レッドの名前スペースのすべてのライブラリーの,指定された名前およびオブジェクト・タイプと 一致したすべてのオブジェクトが削除されます。

#### **\*ALLUSR**

すべてのユーザー・ライブラリーが検索されます。次のものを除き,英字Qで始まらない名前のす べてのライブラリーが検索されます。

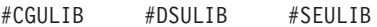

- #COBLIB #RPGLIB
- #DFULIB #SDALIB

次のQXXXライブラリーは弊社提供のものですが,一般的に,これらにはよく変更されるユーザ ー・データが入ります。したがって,これらのライブラリーは「ユーザー・ライブラリー」と見な され,検索されます。

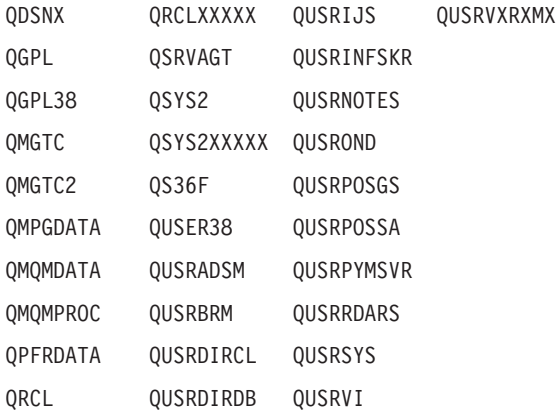

- 1. 'XXXXX'は1次補助記憶域プール(ASP)の番号です。
- 2. 前のリリースのCLプログラム内でコンパイルされるユーザー・コマンドを入れるために、弊社 がサポートする前の各リリース用にQUSRVXRXMXの形式の別のライブラリー名を作成するこ とができます。QUSRVXRXMXユーザー・ライブラリーのVXRXMXは弊社が引き続きサポート している前のリリースのバージョン,リリース,およびモディフィケーション・レベルです。
- 名前 クラスが入っているライブラリーを指定してください。

## <span id="page-562-0"></span>**DLTCLS**の例

DLTCLS CLS(CLASS1)

このコマンドは、CLASS1という名前のクラスをシステムから削除します。

[トップ](#page-560-0)

# エラー・メッセージ: **DLTCLS**

#### **\*ESCAPE** メッセージ

### **CPF2105**

&2に,タイプ\*&3のオブジェクト&1が見つからない。

#### **CPF2110**

ライブラリー&1が見つかりません。

### **CPF2113**

ライブラリー&1を割り振ることができない。

#### **CPF2114**

&2のオブジェクト&1タイプ\*&3を割り振ることができない。

#### **CPF2117**

タイプ\*&3の&4個のオブジェクトが削除され,&5個のオブジェクトが削除されなかった。

#### **CPF2160**

オブジェクト・タイプ\*&1は,要求された機能に適切でない。

### **CPF2176**

ライブラリー&1に損傷がある。

#### **CPF2182**

ライブラリー&1の使用は認可されていない。

#### **CPF2189**

&2のオブジェクト&1タイプ\*&3は認可されていない。

#### **CPF5702**

ファイルがDDMファイルでないか、あるいは見つからない。

# <span id="page-564-0"></span>クラスターの削除 **(DLTCLU)**

実行可能場所**:** すべての環境 (\*ALL) スレッド・セーフ**:** いいえ

パラメーター [例](#page-565-0) [エラー・メッセージ](#page-565-0)

クラスター削除(DLTCLU)コマンドは,クラスターのメンバーシップ・リスト中に現在含まれている全ノー ド上のクラスターを削除します。クラスター資源グループ・オブジェクトおよびそのクラスターと関連付け られた装置ドメインのすべても削除されます。クラスター資源サービスはクラスター・メンバーシップ・リ スト中の各ノードで終了し,そのクラスターが削除されます。

このコマンドが「活動状態」の状況でクラスター・ノードから開始されると,すべての活動クラスター・ノ ードがクラスターから除去されて,そのクラスターと関連付けられたクラスター資源グループが削除されま す。状況が「非活動状態」または「障害」になっているノード上のクラスター資源グループ・オブジェクト は削除されません。このコマンドが「障害」または「非活動状態」の状況のクラスター・ノードから開始さ れると,そのノードだけがクラスターから除去されて,そのノード上のクラスター資源グループ・オブジェ クトが削除されます。

クラスター資源グループ出口プログラムはアクション・コード「削除」を使用して呼び出されます(クラス ター資源グループはコマンドが起動されるノードで活動状態になっていない場合は削除コマンド)。

このコマンドは,クラスターが区画に分割された状態になっていると呼び出すことができます。この場合 は,削除操作はこのコマンドを実行中の区画内でしか実行されません。

装置ドメインのメンバーであったノードには,ディスク装置番号または仮想記憶アドレスなどの補助記憶域 プールと関連した内部情報があります。クラスターの削除後に,この内部情報はノードがIPLされるまで持 続します。このクラスターを削除する場合は,このノードが別の装置ドメインのメンバーになる前に,この ノードはIPLしなければなりません。

#### 制約事項**:**

- 1. このコマンドを実行するには,入出力システム構成(\*IOSYSCFG)特殊権限が必要です。
- 2. このコマンドは,クラスター資源グループの出口プログラムから呼び出すことはできません。
- 3. このコマンドは、クラスター・メンバーシップ・リスト中で定義されているノードから呼び出さなけれ ばなりません。

トップ

## パラメーター

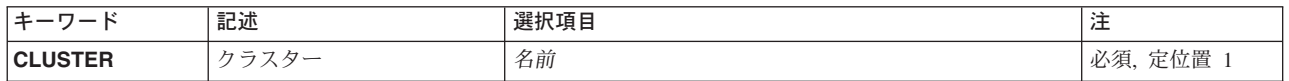

# <span id="page-565-0"></span>クラスター **(CLUSTER)**

削除しているクラスターを指定します。

これは必須パラメーターです。

名前 削除するクラスターの名前を指定してください。

[トップ](#page-564-0)

## **DLTCLUの例**

DLTCLU CLUSTER(MYCLUSTER)

このコマンドは,クラスターMYCLUSTERを削除します。MYCLUSTERのメンバーシップ・リスト中にあ ったノードはすべて,もう,どのクラスターのメンバーでもありません。

[トップ](#page-564-0)

# エラー・メッセージ: **DLTCLU**

**\*ESCAPE**メッセージ

### **CPF0001**

&1コマンドでエラーが見つかった。

# <span id="page-566-0"></span>コマンド削除 **(DLTCMD)**

実行可能場所**:** すべての環境 (\*ALL) スレッド・セーフ**:** いいえ

パラメーター [例](#page-567-0) [エラー・メッセージ](#page-568-0)

コマンド削除(DLTCMD)コマンドは,ユーザー定義コマンド(またはコマンドのグループ)が入っているラ イブラリーからそれを削除します。コマンド定義オブジェクトだけが除去されます。すなわち,コマンド定 義ソース,コマンド処理プログラム,および妥当性検査プログラムは影響を受けません。

#### 制約事項:

v 削除するコマンドに対するオブジェクト存在(\*OBJEXIST)権限が必要です。

トップ

### パラメーター

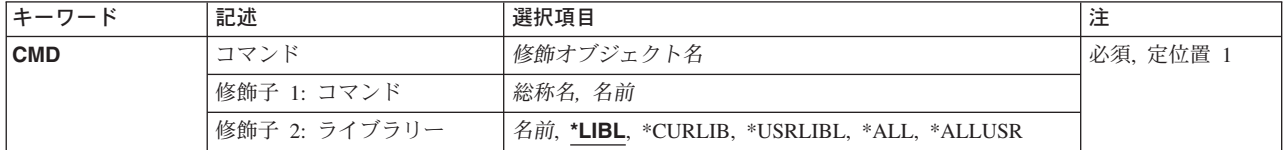

トップ

## コマンド **(CMD)**

削除するコマンドを指定します。特定のコマンド名または一般のコマンド名を指定することができ,ライブ ラリー名によってオプションで修飾することができます。

#### 修飾子**1:** コマンド

- 名前 削除するコマンドの名前を指定してください。
- 総称名 削除するコマンドの総称名を指定してください。総称名は,1つまたは複数の文字とその後に続く アスタリスク(\*)から成る文字ストリングです。総称名を指定した場合には、総称名と同じ接頭部で 始まる名前をもつすべてのコマンドが削除されます。

#### 修飾子**2:** ライブラリー

\*LIBL 最初に一致するものが見つかるまで, 現行スレッドのライブラリー・リスト内のすべてのライブラ リーが検索されます。

#### **\*CURLIB**

ジョブの現行ライブラリーが検索されます。ジョブの現行ライブラリーとしてライブラリーが指定 されていない場合には,QGPLが使用されます。

#### **\*USRLIBL**

現行ライブラリー項目が現行スレッドのライブラリー・リストに存在する場合には,現行ライブラ

<span id="page-567-0"></span>リーおよびライブラリー・リストのユーザー部分にあるライブラリーが検索されます。現行ライブ ラリー項目がない場合には,ライブラリー・リストのユーザー部分にあるライブラリーが検索され ます。

(総称名ではなく)特定のコマンド名が指定された場合には,最初に見つかったその名前のコマン ドだけが削除されます。

**\*ALL** システムにあるすべてのライブラリー(QSYSを含む)が検索されます。

#### **\*ALLUSR**

すべてのユーザー・ライブラリーが検索されます。次のものを除き,英字Qで始まらない名前のす べてのライブラリーが検索されます。

#CGULIB #DSULIB #SEULIB

- #COBLIB #RPGLIB
- #DFULIB #SDALIB

次のQXXXライブラリーは弊社提供のものですが,一般的に,これらにはよく変更されるユーザ ー・データが入ります。したがって,これらのライブラリーは「ユーザー・ライブラリー」と見な され,検索されます。

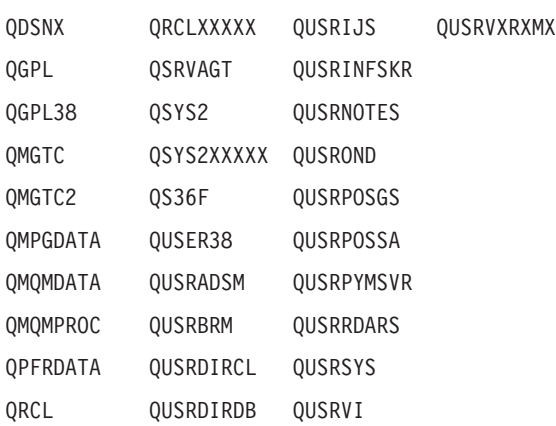

- 1. 'XXXXX'は1次補助記憶域プール(ASP)の番号です。
- 2. 前のリリースのCLプログラム内でコンパイルされるユーザー・コマンドを入れるために,弊社 がサポートする前の各リリース用にQUSRVXRXMXの形式の別のライブラリー名を作成するこ とができます。QUSRVXRXMXユーザー・ライブラリーのVXRXMXは弊社が引き続きサポート している前のリリースのバージョン,リリース,およびモディフィケーション・レベルです。

名前 検索するライブラリーの名前を指定してください。

[トップ](#page-566-0)

### **DLTCMD**の例

DLTCMD CMD(LIB01/PAYROLL)

このコマンドは、PAYROLLという名前のコマンドをライブラリーLIB01から削除します。コマンドに対す る任意の専用認可が,すべての許可ユーザーのユーザー・プロファイルから除去されます。

# <span id="page-568-0"></span>エラー・メッセージ: **DLTCMD**

#### **\*ESCAPE**メッセージ

### **CPF2105**

&2に,タイプ\*&3のオブジェクト&1が見つからない。

### **CPF2110**

ライブラリー&1が見つかりません。

#### **CPF2113**

ライブラリー&1を割り振ることができない。

### **CPF2114**

&2のオブジェクト&1タイプ\*&3を割り振ることができない。

#### **CPF2117**

タイプ\*&3の&4個のオブジェクトが削除され,&5個のオブジェクトが削除されなかった。

#### **CPF2176**

ライブラリー&1に損傷がある。

#### **CPF2182**

ライブラリー&1の使用は認可されていない。

#### **CPF2189**

&2のオブジェクト&1タイプ\*&3は認可されていない。

# <span id="page-570-0"></span>通信追跡の削除 **(DLTCMNTRC)**

実行可能場所**:** すべての環境 (\*ALL) スレッド・セーフ**:** いいえ

パラメーター [例](#page-571-0) [エラー・メッセージ](#page-571-0)

通信追跡削除(DLTCMNTRC)コマンドは、指定された回線、ネットワーク・インターフェース記述,または ネットワーク・サーバー記述の通信追跡を削除します。通信追跡は,追跡の終了後に削除することができま す。

#### 制約事項**:**

- このコマンドを使用するには、サービス(\*SERVICE)特殊権限をもっているか、あるいはISERIESナビゲ ーターのアプリケーション管理サポートを介してOS/400のサービス追跡機能に許可されていなければな りません。また, QIBM\_SERVICE\_TRACEの機能IDをもつ機能使用法変更(CHGFCNUSG)コマンドも, 追 跡操作に実行できるユーザーのリストを変更するために使用できます。
- v このコマンドに対する権限は次のユーザー・プロファイルにあります。
	- QSECOFR
	- QSRV

トップ

## パラメーター

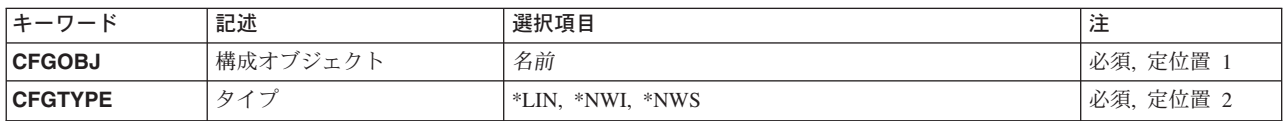

トップ

# 構成オブジェクト **(CFGOBJ)**

収集した追跡情報を削除する,その構成オブジェクトを指定します。

これは必須パラメーターです。

名前 追跡情報を削除する、その構成オブジェクトの名前を指定します。

トップ

# タイプ **(CFGTYPE)**

追跡された構成記述のタイプを指定します。

これは必須パラメーターです。

- <span id="page-571-0"></span>**\*LIN** 構成オブジェクトのタイプは回線記述です。
- **\*NWI** 構成オブジェクトのタイプはネットワーク・インターフェース記述です。
- **\*NWS** 構成オブジェクトのタイプはネットワーク・サーバー記述です。

[トップ](#page-570-0)

## **DLTCMNTRCの例**

DLTCMNTRC CFGOBJ(\*QESLINE) CFGTYPE(\*NWI)

このコマンドは,回線記述QESLINEの通信追跡データを削除します。

[トップ](#page-570-0)

# エラー・メッセージ: **DLTCMNTRC**

#### **\*ESCAPE** メッセージ

#### **CPF2634**

オブジェクト&1は認可されていない。

#### **CPF39A7**

通信プロセッサーの追跡記憶域が使用できない。

#### **CPF39A8**

通信追跡保守ツールに対して認可されていない。

#### **CPF39A9**

通信追跡機能の実行中にエラーが起こった。

#### **CPF39B0**

通信追跡が存在していない。

#### **CPF39B1**

追跡&1タイプ&2が存在していない。

#### **CPF39B2**

&1のタイプ&2の追跡データを削除できない。

#### **CPF39B6**

通信追跡機能は実行できない。

#### **CPF98A2**

&1コマンドは認可されていない。

# <span id="page-572-0"></span>接続リストの削除 **(DLTCNNL)**

実行可能場所**:** すべての環境 (\*ALL) スレッド・セーフ**:** いいえ

パラメーター 例 [エラー・メッセージ](#page-573-0)

接続リスト削除(DLTCNNL)コマンドは接続リストを削除します。

トップ

# パラメーター

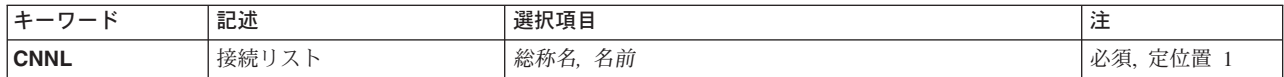

トップ

# 接続リスト **(CNNL)**

接続リストの名前を指定します。

これは必須パラメーターです。

名前 削除する接続リストの名前を指定してください。

総称名 削除する接続リストの総称名を指定してください。総称名は、1つまたは複数の文字とその後に続 くアスタリスク(\*)から成る文字ストリングです。このパラメーターで総称名を指定した場合には, 総称接続リスト名と同じ接頭部で始まる名前をもつすべての接続リストが削除されます。

トップ

## **DLTCNNLの例**

#### 例**1:**指定した接続リストの削除

DLTCNNL CNNL(CHICAGO)

このコマンドは,CHICAGOという名前の接続リストを削除します。接続リストCHICAGO中のすべての項 目も削除されます。

#### 例**2:**複数の接続リストの削除

DLTCNNL CNNL(CHI\*)

このコマンドは,名前がCHIで始まるすべての接続リストを削除します。接続リストにリストされていたす べての項目も削除されます。

# <span id="page-573-0"></span>エラー・メッセージ: **DLTCNNL**

**\*ESCAPE**メッセージ

### **CPF2625**

オブジェクト&1を割り振ることができない。

#### **CPF2634**

オブジェクト&1は認可されていない。

### **CPF266C**

接続リスト&1が見つからない。

### **CPF267D**

接続リスト&1は削除されなかった。

#### **CPF268F**

接続リスト&1は削除されなかった。

# <span id="page-574-0"></span>サービス・クラス記述削除 **(DLTCOSD)**

実行可能場所**:** すべての環境 (\*ALL) スレッド・セーフ**:** いいえ

パラメーター 例 [エラー・メッセージ](#page-575-0)

サービス・クラス記述削除(DLTCOSD)コマンドは、指定されたサービス・クラス記述を削除します。

トップ

## パラメーター

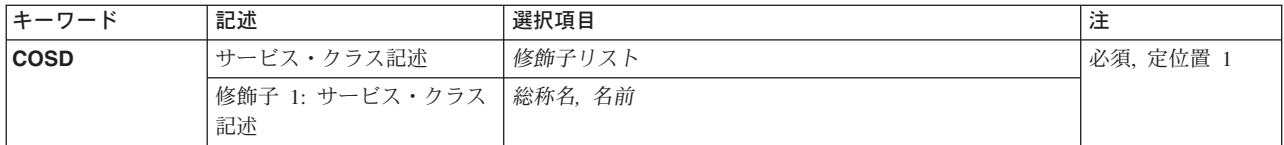

トップ

## サービス・クラス記述 **(COSD)**

削除する1つまたは複数のサービス・クラス記述の名前を指定します。特定のサービス・クラス記述または 総称のサービス・クラス記述を指定することができます。

### サービス・クラス記述名

削除したいサービス・クラス記述の名前を指定してください。

#### 総称*\**サービス・クラス記述

削除したいサービス・クラス記述の総称名を指定してください。

注**:** 総称名は,1つまたは複数の文字とその後に続くアスタリスク(\*)から成る文字ストリングとして指定さ れます。総称名を指定した場合には,その総称オブジェクト名と同じ接頭部をもつ名前のついたすべてのオ ブジェクトが選択されます。

トップ

## **DLTCOSD**の例

DLTCOSD COSD(COS01)

このコマンドは、COS01という名前のサービス・クラス記述をシステムから削除します。

# <span id="page-575-0"></span>エラー・メッセージ: **DLTCOSD**

### **\*ESCAPE**メッセージ

### **CPF2105**

&2に,タイプ\*&3のオブジェクト&1が見つからない。

### **CPF2634**

オブジェクト&1は認可されていない。
# <span id="page-576-0"></span>クラスター・リソース・グループの削除 **(DLTCRG)**

実行可能場所**:** すべての環境 (\*ALL) スレッド・セーフ**:** いいえ

パラメーター [例](#page-577-0) [エラー・メッセージ](#page-577-0)

クラスター資源グループ削除(DLTCRG)コマンドは,ローカル・システム上のクラスター資源グループ (CRG)だけを削除します。ローカル・クラスター資源グループを削除するには,クラスター資源サービスを 非活動状態にする必要があります。

このコマンドにより,クラスター資源グループの出口プログラムは,ローカル・システム上のみでの削除コ マンドのアクション・コードを使用して起動されます。

クラスターの他のノードでCRGオブジェクトが存在する場合には,そのノード上のCRGからローカル・シ ステムのノードIDを除去することは所有者の責任です。これは,クラスター資源グループからのノード除 去(RMVCRGNODE)コマンドを使用して実行することができます。

クラスター資源グループ・オブジェクト出口プログラムは,クラスター資源グループに指定されたユーザ ー・プロファイルの下で実行されます。出口プログラムが存在しない場合には,メッセージがログされて, CRGオブジェクトの削除が続行されます。このコマンドは,クラスター資源グループ出口プログラムをア クション・コード「やり直し」を使用して呼び出すことはありません。

#### 制約事項**:**

- v このコマンドを実行するには,入出力システム構成(\*IOSYSCFG)特殊権限が必要です。
- v 削除しているクラスター資源グループに対するオブジェクト存在(\*OBJEXIST)権限および使用(\*USE) 権 限がユーザーに必要です。

トップ

## パラメーター

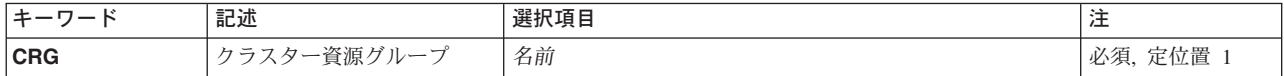

トップ

### クラスター資源グループ **(CRG)**

削除するクラスター資源グループを指定します。

これは必須パラメーターです。

名前 削除するクラスター資源グループの名前を指定してください。

### <span id="page-577-0"></span>**DLTCRG**の例

DLTCRG CRG(CRGTEST)

このコマンドは,CRGTESTの名前のクラスター資源グループをローカル・システムから削除します。

[トップ](#page-576-0)

## エラー・メッセージ: **DLTCRG**

### **\*ESCAPE**メッセージ

### **CPFBB39**

現行ユーザーはIOSYSCFG特殊権限をもっていない。

### **CPFBB41**

クラスター資源グループ&1の出口プログラムが異常終了した。

### **CPFBB46**

クラスター資源サービスの内部エラー。

### **CPFBB53**

クラスター資源サービスが活動状態である。要求を処理することはできません。

#### **CPF2105**

&2に,タイプ\*&3のオブジェクト&1が見つからない。

### **CPF2110**

ライブラリー&1が見つかりません。

### **CPF2113**

ライブラリー&1を割り振ることができない。

### **CPF2114**

&2のオブジェクト&1タイプ\*&3を割り振ることができない。

### **CPF2125**

オブジェクトは削除されなかった。

### **CPF2182**

ライブラリー&1の使用は認可されていない。

### **CPF2189**

&2のオブジェクト&1タイプ\*&3は認可されていない。

### **CPF9801**

ライブラリー&3にオブジェクト&2が見つからない。

### **CPF9802**

&3のオブジェクト&2は認可されていない。

### **CPF9803**

ライブラリー&3のオブジェクト&2を割り振りできません。

### **CPF9804**

ライブラリー&3のオブジェクト&2が損傷している。

### **CPF9810**

ライブラリー&1が見つかりません。

**562** iSeries: OS/400 コマンド CRTMODD (モード記述作成) ~

### **CPF9820**

ライブラリー&1の使用は認可されていない。

### **CPF9872**

ライブラリー&2のプログラムまたはサービス・プログラム&1が終了した。理由コードは&3です。

# <span id="page-580-0"></span>**CRG**クラスターの削除 **(DLTCRGCLU)**

実行可能場所**:** すべての環境 (\*ALL) スレッド・セーフ**:** いいえ

パラメーター [例](#page-581-0) [エラー・メッセージ](#page-581-0)

クラスターからのクラスター資源グループ削除(DLTCRGCLU)コマンドは,クラスター資源グループを回復 ドメイン内の全クラスター・ノードから削除します。このコマンドを使用するには,クラスター資源サービ スは活動状態でなければなりません。クラスター資源グループ・オブジェクトは,削除のためにマークさ れ,各活動クラスター・ノードで削除されます。クラスター資源グループ・オブジェクトは,活動状態にな るときに,クラスター内の他のノードで削除されます。

装置クラスター資源グループを削除しても,装置の所有権は変更されません。ノードが削除の時点に所有し ているものは何でもそのままになっています。

クラスター資源サービスが引き継ぎIPアドレスを適用業務クラスター資源グループ用に構成し,IPインター フェースが活動状態でない場合は,その引き継ぎIPアドレスは除去されます。クラスター資源サービスが引 き継ぎIPアドレスは活動状態であることを検出すると,このコマンドは失敗します。

出口プログラムがクラスター資源グループ用に指定されている場合は,そのクラスター資源グループの出口 プログラムが,回復ドメイン内の各活動ノードで,アクション・コード「検査フェーズ」およびアクショ ン・コード依存データ「削除」を使用して呼び出されます。クラスター資源グループの状況は「削除保留」 に設定されます。検査フェーズが成功すると,クラスター資源グループの出口プログラムは,アクション・ コード「削除」を使用して呼び出されます。検査フェーズが失敗すると,クラスター資源グループは削除さ れません。検査フェーズが失敗すると,このコマンドはクラスター資源グループ出口プログラムをアクショ ン・コード「やり直し」を使用して呼び出すことはありません。

クラスター資源グループ削除(DLTCRG)コマンドは,クラスター資源サービスが活動状態になっていないシ ステム上のクラスター資源グループ・オブジェクトを削除するために使用することができます。

### 制約事項**:**

- 1. このコマンドを実行するには,入出力システム構成(\*IOSYSCFG)特殊権限が必要です。
- 2. クラスター資源サービスは,要求を処理中のノードで活動状態になっていなければなりません。
- 3. 削除しようとするクラスター資源グループの状況が「活動状態」になっていてはなりません。

トップ

### パラメーター

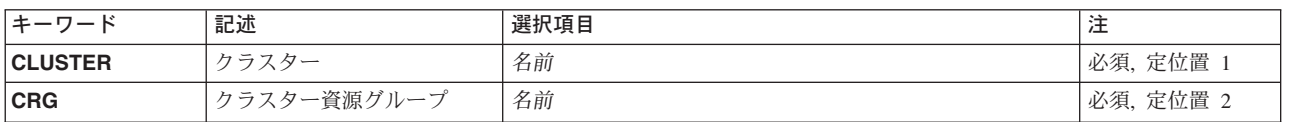

# <span id="page-581-0"></span>クラスター **(CLUSTER)**

クラスター資源グループが含まれているクラスターを指定します。

これは必須パラメーターです。

名前 クラスターの名前を指定してください。

## クラスター資源グループ **(CRG)**

削除するクラスター資源グループを指定します。

これは必須パラメーターです。

名前 削除するクラスター資源グループの名前を指定してください。

[トップ](#page-580-0)

### **DLTCRGCLUの例**

DLTCRGCLU CLUSTER(MYCLUSTER) CRG(MYCRG)

このコマンドは、MYCLUSTERの名前のクラスターから、MYCRGの名前のクラスター資源グループを削除 します。

[トップ](#page-580-0)

# エラー・メッセージ: **DLTCRGCLU**

### **\*ESCAPE**メッセージ

### **CPF0001**

&1コマンドでエラーが見つかった。

[トップ](#page-580-0)

# <span id="page-582-0"></span>**CRQ**記述の削除 **(DLTCRQD)**

実行可能場所**:** すべての環境 (\*ALL) スレッド・セーフ**:** いいえ

パラメーター [例](#page-583-0) [エラー・メッセージ](#page-584-0)

変更要求記述削除(DLTCRQD)コマンドは,1つまたは複数の変更要求記述を削除します。

制約事項:変更要求記述を削除するためには,オブジェクト存在権限を持っていなければなりません。

トップ

### パラメーター

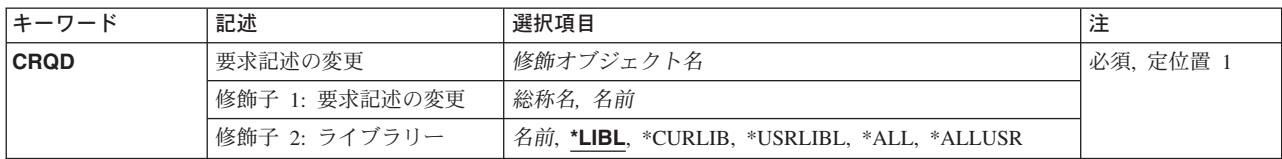

トップ

## 要求記述の変更 **(CRQD)**

削除する変更要求記述の名前およびライブラリーを指定します。

考えられる値は次の通りです。

### 修飾子**2:** ライブラリー

\*LIBL 最初に一致するものが見つかるまで、現行スレッドのライブラリー·リスト内のすべてのライブラ リーが検索されます。

### **\*CURLIB**

スレッドの現行ライブラリーが検索されます。スレッドの現行ライブラリーとしてライブラリーが 指定されていない場合には,QGPLライブラリーが検索されます。

### **\*USRLIBL**

現行ライブラリー項目が現行スレッドのライブラリー・リストに存在する場合には、現行ライブラ リーおよびライブラリー・リストのユーザー部分にあるライブラリーが検索されます。現行ライブ ラリー項目がない場合には,ライブラリー・リストのユーザー部分にあるライブラリーが検索され ます。

### **\*ALLUSR**

すべてのユーザー・ライブラリーが検索されます。次のものを除き,英字Qで始まらない名前のす べてのライブラリーが検索されます。

#CGULIB #DSULIB #SEULIB

#COBLIB #RPGLIB

<span id="page-583-0"></span>#DFULIB #SDALIB

次のQXXXライブラリーは弊社提供のものですが,一般的に,これらにはよく変更されるユーザ ー・データが入ります。したがって,これらのライブラリーは「ユーザー・ライブラリー」と見な され,検索されます。

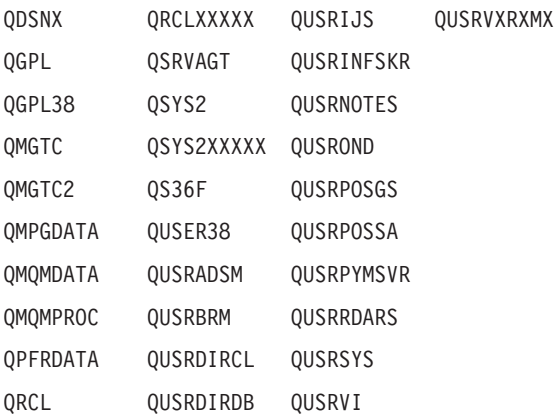

- 1. 'XXXXX'は1次補助記憶域プール(ASP)の番号です。
- 2. 前のリリースのCLプログラム内でコンパイルされるユーザー・コマンドを入れるために,弊社 がサポートする前の各リリース用にQUSRVXRXMXの形式の別のライブラリー名を作成するこ とができます。QUSRVXRXMXユーザー・ライブラリーのVXRXMXは弊社が引き続きサポート している前のリリースのバージョン,リリース,およびモディフィケーション・レベルです。
- **\*ALL** システムにあるすべてのライブラリー(QSYSを含む)が検索されます。
- 名前 検索するライブラリーの名前を指定してください。

### 変更要求記述名

削除する変更要求記述の名前を指定してください。

### 変更要求記述の総称名*\**

変更要求記述の総称名を指定してください。総称名は,1つまたは複数の文字の後にアスタリスク (\*)が付いた文字ストリングです。名前が一致するか,または指定したストリングで始まるすべての 変更要求記述が削除されます。

[トップ](#page-582-0)

### **DLTCRQD**の例

#### 例**1:**固有のライブラリーからの変更要求記述の削除

DLTCRQD CRQD(MYLIB/CHG001)

このMYLIBは,名前がCHG001のMYLIBにある変更要求記述を削除します。

#### 例**2:**総称名を使用した変更要求記述の削除

DLTCRQD CRQD(\*LIBL/CHG\*)

このコマンドは,ライブラリー・リスト中の名前がCHGで始まるすべての変更要求記述を削除します。

#### 例**3:**現行ライブラリーからの変更要求記述の削除

DLTCRQD CRQD(\*CURLIB/CHG456)

[トップ](#page-582-0)

# <span id="page-584-0"></span>エラー・メッセージ: **DLTCRQD**

なし

# <span id="page-586-0"></span>通信サイド情報の削除 **(DLTCSI)**

実行可能場所**:** すべての環境 (\*ALL) スレッド・セーフ**:** いいえ

パラメーター [例](#page-587-0) [エラー・メッセージ](#page-587-0)

通信サイド情報削除(DLTCSI)コマンドは、指定された1つまたは複数のライブラリーからサイド情報オブ ジェクトを削除します。

トップ

### パラメーター

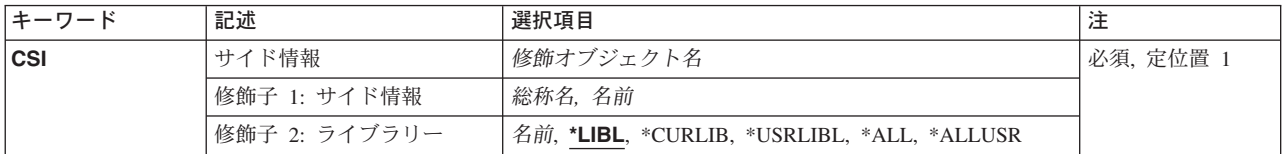

トップ

# サイド情報 **(CSI)**

削除するサイド情報オブジェクトの名前を指定します。

これは必須パラメーターです。

考えられるライブラリーの値は次の通りです。

\*LIBL 最初に一致するものが見つかるまで、現行スレッドのライブラリー・リスト内のすべてのライブラ リーが検索されます。

### **\*CURLIB**

現行ライブラリーが検索されます。

### **\*USRLIBL**

現行ライブラリー項目が現行スレッドのライブラリー・リストに存在する場合には、現行ライブラ リーおよびライブラリー・リストのユーザー部分にあるライブラリーが検索されます。現行ライブ ラリー項目がない場合には,ライブラリー・リストのユーザー部分にあるライブラリーが検索され ます。

(総称名ではなく)特定の記号宛先名を指定した場合には,その名前で最初に見つかった記号宛先名が削除 されます。

### **\*ALLUSR**

すべてのユーザー・ライブラリーが検索されます。次のものを除き,英字Qで始まらない名前のす べてのライブラリーが検索されます。

#CGULIB #DSULIB #SEULIB

<span id="page-587-0"></span>#COBLIB #RPGLIB #DFULIB #SDALIB

次のQXXXライブラリーは弊社提供のものですが,一般的に,これらにはよく変更されるユーザ ー・データが入ります。したがって,これらのライブラリーは「ユーザー・ライブラリー」と見な され,検索されます。

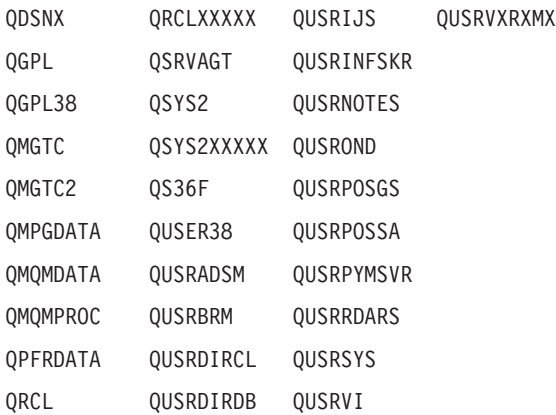

- 1. 'XXXXX'は1次補助記憶域プール(ASP)の番号です。
- 2. 前のリリースのCLプログラム内でコンパイルされるユーザー・コマンドを入れるために,弊社 がサポートする前の各リリース用にQUSRVXRXMXの形式の別のライブラリー名を作成するこ とができます。QUSRVXRXMXユーザー・ライブラリーのVXRXMXは弊社が引き続きサポート している前のリリースのバージョン,リリース,およびモディフィケーション・レベルです。
- **\*ALL** システムにあるすべてのライブラリー(QSYSを含む)が検索されます。

### ライブラリー名

サイド情報オブジェクトを削除するライブラリーの名前を指定してください。

### サイド情報名

所要のサイド情報オブジェクトが入っているオブジェクトの名前を指定してください。

### 総称*\**サイド情報名

所要のサイド情報オブジェクトが入っているオブジェクトの総称名を指定してください。総称名 は,1つまたは複数の文字とその後に続くアスタリスク(\*)から成る文字ストリングです。

[トップ](#page-586-0)

### **DLTCSI**の例

DLTCSI CSI(QGPL/SIDEOBJ)

このコマンドは、SIDEOBJという名前の通信サイド情報オブジェクトをライブラリーOGPLから削除しま す。

[トップ](#page-586-0)

# エラー・メッセージ: **DLTCSI**

なし

# <span id="page-590-0"></span>制御装置記述の削除 **(DLTCTLD)**

実行可能場所**:** すべての環境 (\*ALL) スレッド・セーフ**:** いいえ

パラメーター 例 [エラー・メッセージ](#page-591-0)

制御装置記述の削除(DLTCTLD)コマンドは,指定された制御装置記述を削除します。制御装置記述は,こ れを削除するためにこのコマンドが出される前に,オフラインに構成変更されなければなりません。

トップ

### パラメーター

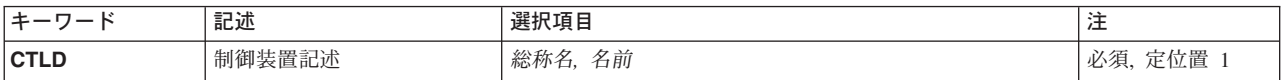

トップ

## 制御装置記述 **(CTLD)**

制御装置記述の名前を指定します。

### 制御装置記述名

削除したい制御装置記述の名前を指定してください。

### 総称*\**制御装置記述名

削除したい制御装置記述の総称名を指定してください。

注**:** 総称名は,1つまたは複数の文字とその後に続くアスタリスク(\*)から成る文字ストリングとして指定さ れます。総称名を指定した場合には,その総称オブジェクト名と同じ接頭部をもつ名前のついたすべてのオ ブジェクトが選択されます。

トップ

### **DLTCTLD**の例

DLTCTLD CTLD(CONTROL01)

このコマンドは、CONTROL01という名前の制御装置記述をシステムから削除します。削除される制御装置 記述に関連の装置記述がある場合には,それらが切り離され,その名前を示すメッセージがシステム操作員 に送られます。

# <span id="page-591-0"></span>エラー・メッセージ: **DLTCTLD**

### **\*ESCAPE**メッセージ

### **CPF2105**

&2に,タイプ\*&3のオブジェクト&1が見つからない。

### **CPF2615**

この操作のためには制御装置&1をオフに構成変更しなければならない。

### **CPF2634**

オブジェクト&1は認可されていない。

### **CPF2636**

コマンドは処理されなかった。制御装置&1は使用中です。

### **CPF2697**

割り当てられた時間内に要求が完了しなかった。

### **CPF2717**

制御装置記述&1は削除されなかった。

### **CPF2782**

メッセージ&1は監視されていない。

# <span id="page-592-0"></span>装置記述の削除 **(DLTDEVD)**

実行可能場所**:** すべての環境 (\*ALL) スレッド・セーフ**:** いいえ

パラメーター 例 エラー・メッセージ

装置記述の削除(DLTDEVD)コマンドは、指定された装置記述を削除します。装置記述は、これを削除する ためにこのコマンドが出される前に,オフラインに構成変更されなければなりません。

トップ

### パラメーター

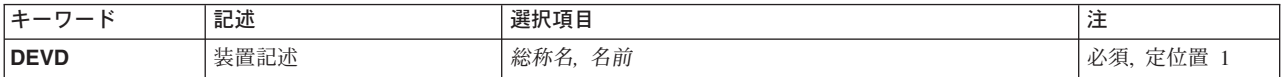

トップ

## 装置記述 **(DEVD)**

削除する1つまたは複数の装置記述の名前を指定します。特定の装置記述または総称の装置記述を指定する ことができます。

### 装置記述名

削除したい装置記述の名前を指定してください。

### 総称*\**装置記述名

削除したい装置記述の総称名を指定してください。

注**:** 総称名は,1つまたは複数の文字とその後に続くアスタリスク(\*)から成る文字ストリングとして指定さ れます。総称名を指定した場合には,その総称オブジェクト名と同じ接頭部をもつ名前のついたすべてのオ ブジェクトが選択されます。

トップ

### **DLTDEVD**の例

DLTDEVD DEVD(DSPC01)

このコマンドは,DSPC01という名前の装置の装置記述をシステムから削除します。

トップ

# エラー・メッセージ: **DLTDEVD**

### **\*ESCAPE**メッセージ

### **CPF2105**

&2に,タイプ\*&3のオブジェクト&1が見つからない。

### **CPF2114**

&2のオブジェクト&1タイプ\*&3を割り振ることができない。

#### **CPF2117**

タイプ\*&3の&4個のオブジェクトが削除され,&5個のオブジェクトが削除されなかった。

### **CPF2189**

&2のオブジェクト&1タイプ\*&3は認可されていない。

### **CPF2605**

&1を割り振ることができなかった。

### **CPF2615**

この操作のためには制御装置&1をオフに構成変更しなければならない。

#### **CPF2616**

装置記述&1は削除されなかった。装置は使用中です。

### **CPF2634**

オブジェクト&1は認可されていない。

### **CPF2646**

削除要求は正常に実行されなかった。

### **CPF2648**

装置&1に削除要求は認められない。

### **CPF2668**

オブジェクト記述は削除されなかった。

### **CPF268E**

装置記述&1を削除または名前変更することはできない。

### **CPF2697**

割り当てられた時間内に要求が完了しなかった。

#### **CPF2782**

メッセージ&1は監視されていない。

# 装置媒体ライブラリーの削除 **(DLTDEVMLB)**

実行可能場所**:** すべての環境 (\*ALL) スレッド・セーフ**:** いいえ

パラメーター エラー・メッセージ

装置媒体ライブラリー削除(DLTDEVMLB)コマンドは、システムから装置媒体ライブラリー作成 (CRTDEVMLB)コマンドによって前に作成されているライブラリー装置名を削除します。

トップ

# パラメーター

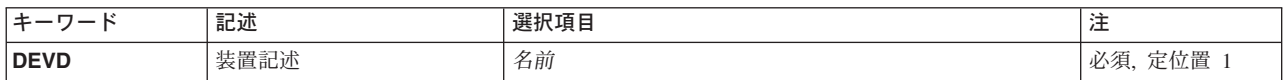

トップ

## 装置記述 **(DEVD)**

システムから削除されるライブラリー装置の名前を指定します。

トップ

# エラー・メッセージ: **DLTDEVMLB**

なし

# <span id="page-596-0"></span>**DFU**プログラムの削除 **(DLTDFUPGM)**

実行可能場所**:** 対話環境 (\*INTERACT \*IPGM \*IREXX \*EXEC) スレッド・セーフ**:** いいえ

パラメーター 例 エラー・メッセージ

DFUプログラムの削除(DLTDFUPGM)コマンドは、DFUプログラムをライブラリーから削除します。

# エラー・メッセージ: **DLTDFUPGM**

なし

トップ

### パラメーター

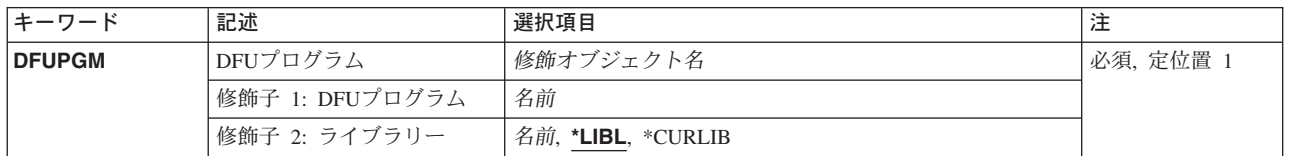

トップ

# **DFU**プログラム **(DFUPGM)**

削除するDFUプログラムの修飾名を指定します。

**\*LIBL** DFUはライブラリー・リストを使用して,指定されたプログラムを検索します。

### **\*CURLIB**

現行ライブラリーを使用するためには,\*CURLIBを入力してください。ライブラリー・リストに現 行ライブラリー項目が存在しない場合には,QGPLが使用されます。ライブラリー名を指定しない 場合には,\*LIBLが使用されます。

トップ

例

なし

トップ

# エラー・メッセージ: **DLTDFUPGM**

なし

# <span id="page-598-0"></span>ディスケット・ラベル削除 **(DLTDKTLBL)**

実行可能場所**:** すべての環境 (\*ALL) スレッド・セーフ**:** いいえ

パラメーター [例](#page-600-0) [エラー・メッセージ](#page-600-0)

ディスケット・ラベル削除(DLTDKTLBL)コマンドは、名前を指定されたデータ・ファイルのラベル(すな わち、データ・ファイル識別コード)をディスケットから削除します。ファイル中のデータは、任意選択で 2進ゼロによって上書きすることができます。ファイルが活動状態(ファイル終了日がシステム日付より後 になっている)の場合には,メッセージがシステム操作員に送信されます。この場合,操作員はファイルの 削除を続行したり,コマンドを終了したりすることができます。

注**:** IBM標準ラベルをもたないディスケットを処理すると,予測できない結果になることがあります。ディ スケットを初期設定するためには、CHECK(\*NO)を指定して、ディスケット初期設定(INZDKT)コマンドを 使用してください。

制約事項**:**ディスケットに拡張ラベル域(&SYS.システムによってサポートされていない)がある場合に は,拡張ラベル域から,削除するファイルのラベルは検索されません。

トップ

### パラメーター

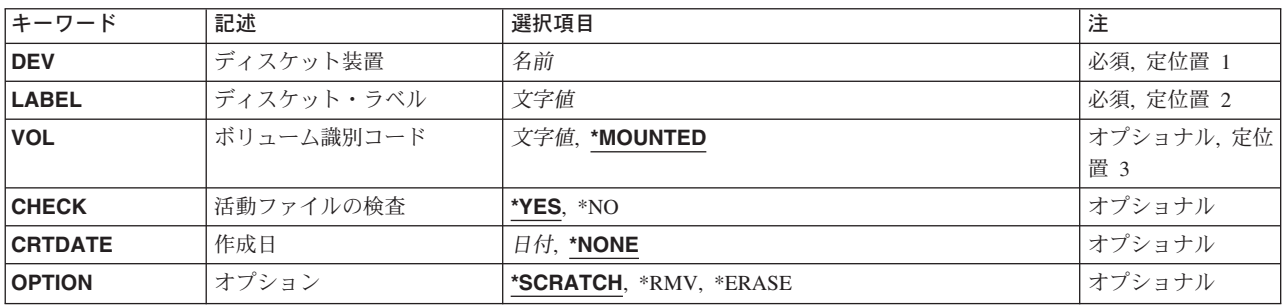

トップ

## ディスケット装置 **(DEV)**

検査されるディスケットが入っている装置名を指定します。

これは必須パラメーターです。

## <span id="page-599-0"></span>ディスケット・ラベル **(LABEL)**

削除されるファイルのデータ・ファイル識別コードを指定します。

これは必須パラメーターです。

[トップ](#page-598-0)

## ボリューム識別コード **(VOL)**

指定されたファイルが削除される前に,ディスケット上のボリューム識別コードの検査を行なうかどうかを 指定します。検査する場合には,検査されるボリュームの識別コードを指定しなければなりません。

考えられる値は次の通りです。

### **\*MOUNTED**

ボリューム識別コードの検査は行なわれません。指定したファイルが、ディスケット装置プロンプ ト(DEVパラメーター)に指定したディスケット上にある場合には, 該当のファイルは, 検査され ないで削除されます。作成日プロンプト(CRTDATEパラメーター)を指定した場合には、検査を 行なわなければなりません。

### ボリューム識別コード

削除されるファイル・ラベルを含むディスケットのボリューム識別コードとして,最大6文字を指 定します。英字および数字の任意の組み合わせを使用することができます。ボリューム識別コード が一致しない場合には,システム操作員にメッセージが送られます。操作員は,正しいディスケッ トを挿入してやり直すか,あるいはコマンドを停止させることができます。

[トップ](#page-598-0)

### 活動ファイルの検査 **(CHECK)**

活動ファイル(システム日付より後の満了日をもつもの)の検査を行なうかどうかを指定します。

考えられる値は次の通りです。

- **\*YES** ファイルが活動状態の場合には,操作員メッセージが送られます。操作員は,続行するか,あるい はファイルの削除を停止させることができます。
- **\*NO** ファイルは,活動ファイルの検査を受けずに削除されます。

[トップ](#page-598-0)

## 作成日 **(CRTDATE)**

削除するファイルの作成された日付を指定します。ここで指定した日付が削除するファイルの日付と一致し ない場合には、ファイルは削除されず、メッセージがシステム操作員に送られます。操作員は、操作をやり 直すか、あるいはコマンドを停止させることができます。

考えられる値は次の通りです。

### **\*NONE**

ファイルの作成された日付のテストは行なわれません。

<span id="page-600-0"></span>作成日 ファイルを削除する前に、削除するファイルの作成日と一致する必要がある日付を指定してくださ い。この日付は,ジョブの日付形式で入力しなければなりません。

[トップ](#page-598-0)

# オプション **(OPTION)**

ディスケットからファイルを削除する方法を指定します。

考えられる値は次の通りです。

#### **\*SCRATCH**

ファイルの満了日が現行システム日付に変更されます。このファイルをまだ入力データ用に参照す ることができます。しかし,新しいファイルがディスケット上にシステムによって書き出される時 には,すべての満了したファイルは,新しいファイル用にスペースを解放するために削除されま す。

**\*RMV** データ・ファイル識別コードがシリンダー0から除去されます。ファイル識別コードがなくなった 時には,ファイルを入力データ用に参照することはできません。

### **\*ERASE**

データ・ファイル識別コードがシリンダー0から削除され,ファイル中のデータは2進ゼロ数で重 ね書きされます。

[トップ](#page-598-0)

### **DLTDKTLBL**の例

### 例**1:**活動ファイル検査なしでのファイルの削除

DLTDKTLBL LABEL(FILEA) DEV(DKT1) CHECK(\*NO)

このコマンドは,活動ファイルの検査なく,装置DKT1中のディスケット上でFILEAをスクラッチ(システ ムによって想定済み)します。

### 例**2:**ファイル識別コードの削除およびデータの一時変更

DLTDKTLBL LABEL(MONDAY) DEV(DKT2) OPTION(\*ERASE)

このコマンドは、装置DKT2内のディスケットからファイル識別コードMONDAYを削除し、ファイル MONDAYが活動状態でない(CHECK(\*YES)が前提であえる)場合に,データを2進ゼロで一時変更します。

[トップ](#page-598-0)

## エラー・メッセージ: **DLTDKTLBL**

### **\*ESCAPE**メッセージ

### **CPF6155**

装置&2のラベル&1のファイルが見つからない。

#### **CPF6156**

メッセージ&6に対して取り消し応答を受け取った。

### **CPF6158**

ディスケット・ラベルの削除は終了したが,前にエラーが起こっている。

### **CPF6716**

装置&1がディスケット装置でない。

### **CPF6718**

装置&1を割り振ることができない。

### **CPF9814**

装置&1が見つかりません。

### **CPF9825**

装置&1は認可されていない。

# <span id="page-602-0"></span>文書ライブラリー・オブジェクト削除 **(DLTDLO)**

実行可能場所**:** すべての環境 (\*ALL) スレッド・セーフ**:** いいえ

パラメーター [例](#page-607-0) [エラー・メッセージ](#page-608-0)

文書ライブラリー・オブジェクト削除(DLTDLO)コマンドによって、文書またはフォルダーを削除すること ができます。

このコマンドを使用して,不要となった文書およびフォルダーをシステムから削除し,使用しないオブジェ クトがシステム記憶域を使用しないようにします。

注**:** 文書を削除する時には,テキスト索引からその項目(ある場合)を除去する要求が生成されます。

#### 制約事項**:**

- 1. 文書またはフォルダーを削除するためには,その文書またはフォルダーに対する\* ALL権限か, \*ALLOBJ特殊権限または\*SECADM特殊権限が必要です。
- 2. すべての文書またはフォルダーを削除するか,あるいは自分以外の所有者を指定するためには, \*ALLOBJまたは\*SECADM特殊権限が必要です。
- 3. 実行キーを押すと,指定された文書またはフォルダーが削除されます。文書またはフォルダーが削除さ れる前にプロンプトの表示はありません。
- 4. 文書またはフォルダーが使用中である場合には,文書またはフォルダーは削除されません。
- 5. 複数の文書またはフォルダーが削除用に指定されたが,そのうちの1つが使用中であるか認可されてい ないために削除できない時には,メッセージが送られ,リストに残っている文書またはフォルダーにつ いては削除が続行されます。
- 6. フォルダーとその中のすべての文書およびフォルダーが削除される場合には、そのフォルダーから削除 できない文書またはフォルダーは残りますが,それ以外のものはすべて削除されます。削除できない文 書およびフォルダーについてはメッセージが送られます。
- 7. このコマンドの使用中に,内部オブジェクトはロックされていることを示すエラー・メッセージが見つ かることがありますDLTDLOコマンドと同時には実行できない文書ライブラリー機能を別のユーザーが 使用しているので,数分待ってこのコマンドをやり直してください。
- 8. \*ANYのASP値を指定できるのは, DLO(\*ALL) FLR(\*ANY)またはDLO(\*SEARCH) FLR(\*ANY)が指定さ れた時だけです。

トップ

### パラメーター

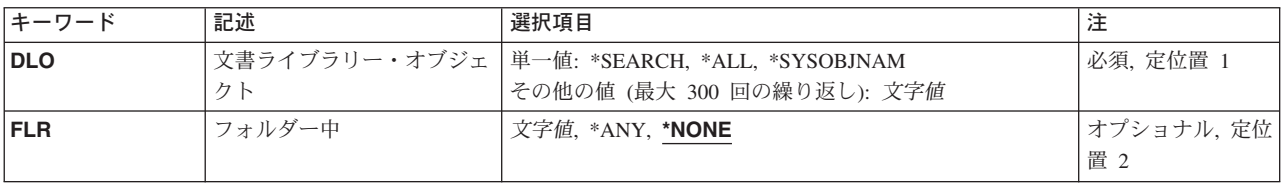

<span id="page-603-0"></span>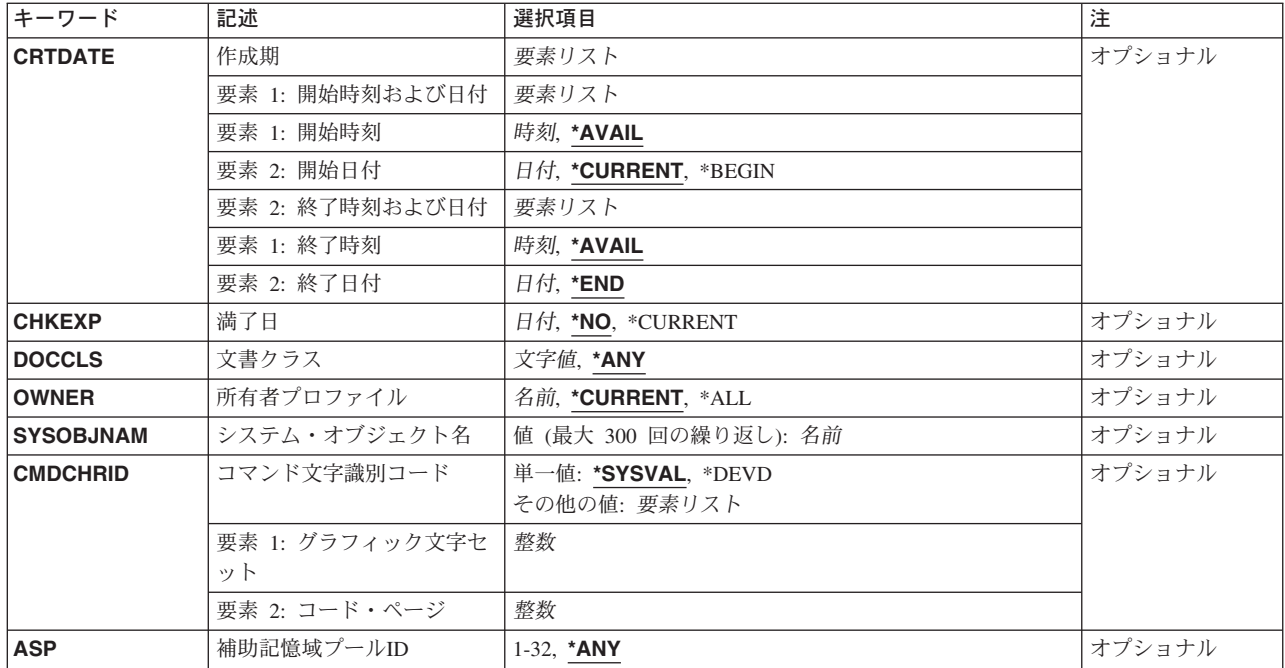

[トップ](#page-602-0)

## 文書ライブラリー・オブジェクト **(DLO)**

削除される文書またはフォルダーを指定します。DLO(\*SEARCH)が指定されていない場合には, CRTDATE, CHKEXP, DOCCLS, CMDCHRID,およびOWNERは指定できません。

これは必須パラメーターです。

**\*ALL** フォルダー中 **(FLR)**パラメーターに指定されたフォルダーに現在ファイルされているすべての文書 またはフォルダーが削除されます。

### **\*SEARCH**

指定された検索値と一致するすべての文書およびフォルダーが削除されます。検索値は次のパラメ ーターを使用して指定されます。複数のパラメーターを指定する場合には,これらを結合するため に″AND″関係が使用されます。

- v フォルダー中 **(FLR)**パラメーター
- v 作成期 **(CRTDATE)**パラメーター
- v 満了日 **(CHKEXP)**パラメーター
- **文書クラス (DOCCLS)パラメーター**
- v 所有者プロファイル **(OWNER)**パラメーター

\*SEARCHが指定された場合には,検索は文書明細を調べて実行されます。

### **\*SYSOBJNAM**

システム・オブジェクト名 **(SYSOBJNAM)**パラメーターに指定された文書またはフォルダーのシ ステム・オブジェクト名が使用されます。

### <span id="page-604-0"></span>文書ライブラリー・オブジェクト名

削除される特定の文書またはフォルダーの1つまたは複数の文書またはフォルダー名を指定しま す。最大300の文書またはフォルダーを指定することができます。

注**:** フォルダーおよびフォルダー内のすべての文書およびフォルダーを削除するためには,文書ラ イブラリー・オブジェクト **(DLO)**パラメーターに\*ALLを,およびフォルダー中 **(FLR)**パラメータ 一を使用してフォルダー名を指定してください。そうでない場合、フォルダー名を文書ライブラリ ー・オブジェクト **(DLO)**パラメーターに指定する場合には,削除するフォルダーは空でなければな りません。

[トップ](#page-602-0)

### フォルダー中 **(FLR)**

文書またはフォルダーが入っているフォルダーを指定します。文書またはフォルダーがフォルダー内に存在 しない場合には,\*NONEが指定されます。

### **\*NONE**

文書またはフォルダーはフォルダー中に入っていません。文書ライブラリー・オブジェクト **(DLO)** パラメーター\*SEARCHおよび\*ALL値は,フォルダー内に入っていない文書およびフォルダーに対 してだけ適用されます。

**\*ANY** システム全体の検索が行なわれます。文書ライブラリー・オブジェクト **(DLO)**パラメーターの \*SEARCHおよび\*ALLの値は,フォルダー内に入っていないものも含めて,すべての文書およびフ ォルダーに適用されます。

フォルダー名

文書またはフォルダーが入っているフォルダー名を指定してください。

[トップ](#page-602-0)

### 作成期 **(CRTDATE)**

指定された期間中に作成された文書およびフォルダーが削除されます。このパラメーターが指定された場合 には,\*SEARCHは文書ライブラリー・オブジェクト **(DLO)**パラメーターに指定しなければなりません。

開始時刻に使用できる値は次の通りです。

### **\*AVAIL**

任意の時刻に作成された文書およびフォルダーが削除されます。

開始時刻

時刻を指定します。開始日に指定された時刻以降に作成された文書およびフォルダーだけが削除さ れます。時刻は,時刻区切り記号つきまたはなしで指定することができます。

- v 時刻区切り記号を使用しない場合には,4または6桁のストリング(HHMMまたは HHMMSS)を 指定してください。ここで,HH =時,MM =分,SS =秒です。
- v 時刻区切り記号を使用する場合には,ユーザーのジョブに指定された時刻区切り記号を使用し て,時,分,および秒を区切った5または8桁のストリングを指定してください。このコマンド をコマンド入力行から入力する場合には,ストリングをアポストロフィで囲まなければなりませ ん。ジョブに指定された区切り記号以外の時刻区切り記号を使用した場合には,このコマンドは 正常に実行されません。

開始時刻が検索値として使用される場合には,開始時刻は\*BEGINであってはいけません。

<span id="page-605-0"></span>開始日に使用できる値は次の通りです。

#### **\*CURRENT**

このコマンドを入力する日付で,開始時刻(指定された場合)以降に作成された文書およびフォル ダーだけが削除されます。

**\*BEGIN**

指定された日付に作成された文書およびフォルダーが削除されます。(開始日および時刻は無視され ます。)

開始日 日付を指定します。指定された日付以降に作成された文書およびフォルダーだけが削除されます。 この日付はジョブ日付の形式で指定しなければなりません。

終了時刻に使用できる値は次の通りです。

#### **\*AVAIL**

任意の時刻に作成された文書およびフォルダーが削除されます。

終了時刻

時刻を指定します。終了日の指定された時刻以前に作成された文書およびフォルダーだけが削除さ れます。時刻の指定の詳細については,このパラメーターの開始時刻を参照してください。終了時 刻を検索値として使用する場合には,終了日が\*ENDであってはいけません。

終了日に指定できる値は,次の通りです。

- **\*END** 任意の日付に作成された文書およびフォルダーが削除されます。\*ENDが指定された場合には,終 了時刻は無視されます。
- 終了日 日付を指定します。この日付以前に作成された文書およびフォルダーだけが削除されます。この日 付はジョブ日付の形式で指定しなければなりません。

[トップ](#page-602-0)

## 満了日 **(CHKEXP)**

削除される文書の満了日を指定します。満了日は,その文書が不要となる時を指定するために割り当てられ ます。指定された日付以前に満了日のある文書(文書明細変更画面にユーザーによって指定される)が削除 されます。このパラメーターを指定した場合には,\*SEARCHも文書ライブラリー・オブジェクト **(DLO)**パ ラメーターに指定しなければなりません。

**\*NO** 文書の満了日は無視されます。

### **\*CURRENT**

今日の日付より前に満了日がある文書だけが削除されます。

満了日 日付を指定します。指定された日付より前に満了日がある文書だけが削除されます。

[トップ](#page-602-0)

### 文書クラス **(DOCCLS)**

削除される文書のクラスを指定します。このパラメーターを指定した場合には、\*SEARCHも文書ライブラ リー・オブジェクト **(DLO)**パラメーターに指定しなければなりません。

<span id="page-606-0"></span>**\*ANY** 削除される文書を選択するために,このパラメーターは使用されません。

### 文書クラス

1-16桁の長さの範囲で文字ストリングを指定します。指定されたクラスの文書だけが削除されま す。比較では,指定された文書クラスおよびすべての文書の文書クラスが大文字に変換されます。

[トップ](#page-602-0)

## 所有者プロファイル **(OWNER)**

削除される文書およびフォルダーの所有者を指定します。このパラメーターを指定した場合には, \*SEARCHも文書ライブラリー・オブジェクト **(DLO)**パラメーターに指定しなければなりません。

#### **\*CURRENT**

ユーザーによって所有されている文書またはフォルダーだけが削除されます。

**\*ALL** 削除される文書またはフォルダーの選択のために,このパラメーターは使用されません。\*ALL所 有者を指定するためには,\*ALLOBJまたは\*SECADM特殊権限が必要です。

### ユーザー・プロファイル名

ユーザーの名前を指定してください。指定したユーザーによって所有される文書またはフォルダー だけが削除されます。ユーザー以外の所有者を指定するためには,\*ALLOBJまたは\*SECADMの特 殊権限が必要です。

[トップ](#page-602-0)

## システム・オブジェクト名 **(SYSOBJNAM)**

削除される文書ライブラリー・オブジェクトのシステム・オブジェクト名を指定します。最大300のシステ ム・オブジェクトを指定することができます。システム・オブジェクト名を指定できるのは, \*SYSOBJNAMが文書ライブラリー・オブジェクト **(DLO)**パラメーターに指定された場合だけです。

### システム・オブジェクト名

削除される1つまたは複数のシステム・オブジェクト名を指定します。

[トップ](#page-602-0)

## コマンド文字識別コード **(CMDCHRID)**

コマンド・パラメーター値(文書クラス (DOCCLS)パラメーターに適用される)として入力中のデータの 文字識別コード(図形文字セットおよびコード・ページ)を指定します。文字識別コードは,コマンドの入 力に使用された表示装置と関連しています。

### **\*SYSVAL**

システムは、QCHRIDシステム値からコマンド・パラメーターの図形文字セットおよびコード・ペ ージ値を判別します。

**\*DEVD**

システムは,このコマンドを入力した表示装置記述からコマンド・パラメーターの図形文字セット

<span id="page-607-0"></span>およびコード・ページの値を判別します。このオプションは,対話式ジョブから指定された時にだ け有効です。この値が対話式CLプログラムまたはバッチ・ジョブで指定されると,エラー・メッセ ージが送られます。

### 図形文字セット・コード・ページ

コマンド・パラメーターを作成するために使用される図形文字セットおよびコード・ページ値を指 定してください。各値の長さは最大3桁とすることができます。

[トップ](#page-602-0)

### 補助記憶域プール**ID (ASP)**

削除される文書ライブラリー・オブジェクトの補助記憶域プール(ASP)の識別コード(ID)を指定します。 \*ANY以外の値を指定できるのは,DLOパラメーターに\*ALL または\*SEARCHが指定され,しかもFLRパラ メーターに\*ANYが指定された場合だけです。

**\*ANY** 削除されるオブジェクトはどのASPにも存在しています。DLOパラメーターに\* ALLが指定される と,システム上のすべての文書ライブラリー・オブジェクトが削除されます。

*ASP-ID*

指定されたASPに存在する文書ライブラリー・オブジェクトのみが削除されます。他のASPに存在 する文書ライブラリー・オブジェクトはすべて無視されます。有効な値は1 - 32であって,文書ラ イブラリー・オブジェクトを含む既存のASPを指定するものでなければなりません。ASP 1はシス テムASPです。

注**:** このオプションは,ユーザーASP(特にオーバーフローしたASP)の損傷からの回復を援助す るために用意されています。文書ライブラリー・オブジェクトとその明細が損傷ASPから削除され (そのASPに対して必要なデータ回復処置が取られた後で),その結果として,バックアップ媒体 からの復元の前にその損傷ASPからオーバーフローしたオブジェクトと損傷した可能性のあるオブ ジェクトが除去されます。ASP内の文書ライブラリー・オブジェクトの詳細は,バックアップおよ び回復の手引き(SD88-5008)に記載されています。

[トップ](#page-602-0)

### **DLTDLO**の例

### 例**1:**フォルダーの削除

DLTDLO DLO(ABC)

このコマンドはフォルダーABCに文書もフォルダーも入っていないと,フォルダーABCを削除します,

### 例**2:**フォルダー内の文書およびフォルダーのすべての削除

DLTDLO DLO(\*ALL) FLR(ABC)

このコマンドは,ユーザーがフォルダーABCから削除することを許可されている文書およびフォルダーの すべてを削除します。フォルダーABCは,空になるように消されると,そのフォルダーも削除されます。

### 例**3: \*SECADM**特殊権限を使用した文書クラス内の文書のすべての削除

DLTDLO DLO(\*SEARCH) CRTDATE((\*AVAIL 080187) (\*AVAIL 083187)) DOCCLS(LETTERS) OWNER(\*ALL)

**592** iSeries: OS/400 コマンド CRTMODD (モード記述作成) ~

<span id="page-608-0"></span>このコマンドは,1987年8月中にシステムにファイルされた文書クラスLETTERS内の文書のすべてを削除 します。OWNER(\*ALL)を指定することができるのは,機密保護担当者または\*SECADM特殊権限をもつユ ーザーだけです。

### 例**4:**現行ユーザーの文書の削除

DLTDLO DLO(\*SEARCH) CRTDATE((\*AVAIL \*BEGIN) (\*AVAIL \*END)) DOCCLS(\*ANY) OWNER(\*CURRENT)

このコマンドは、現行ユーザーに属している文書のすべてを削除します。

### 例**5:**当日ファイルしたユーザーの文書の削除

DLTDLO DLO(\*SEARCH)

このコマンドは,指定のユーザーに属している当日ファイルされた文書のすべてを削除します。

### 例**6:**文書記述子を持つ文書およびフォルダーの削除

DLTDLO DLO(\*SEARCH) CRTDATE((\*AVAIL \*BEGIN) (\*AVAIL \*END)) DOCCLS(\*ANY) OWNER(\*ALL)

このコマンドは,文書記述子をもつ文書およびフォルダーのすべてをシステムから削除します。文書記述子 が文書およびフォルダー・オブジェクトと同期していない場合は,DLO(\*ALL)と同じになります。 INFORMATION CENTERのバックアップ,リカバリー,およびアベイラビリティーのトピックには,文書 記述子の同期に関する情報が記載されています。

[トップ](#page-602-0)

## エラー・メッセージ: **DLTDLO**

### **\*ESCAPE**メッセージ

#### **CPF2204**

ユーザー・プロファイル&1が見つからない。

#### **CPF8A16**

文書ライブラリー・オブジェクトは削除されなかった。&1個のオブジェクトが削除されました。

#### **CPF9005**

この要求を完了するのに必要なシステム資源を使用することができない。

#### **CPF9006**

ユーザーはシステム配布ディレクトリーに登録されていない。

### **CPF9012**

&1の文書交換セッションの開始が正常に行なわれなかった。

### **CPF9029**

所有者プロファイル&1を指定することはできない。

### **CPF903A**

文書またはフォルダーの活動が停止していないので,要求された操作を実行することができない。

### **CPF9031**

DLO(\*ALL)を指定する権限がない。

### **CPF9032**

文書交換セッションが開始されなかった。

### **CPF9046**

フォルダー&1に検索仕様を満たす文書は見つからなかった。

#### **CPF9062**

時間が\*AVAILでない時には,日付を指定しなければならない。

### **CPF9063**

開始および終了CRTDATEが逆の順序で指定された。

### **CPF9096**

バッチ・ジョブではCMDCHRID(\*DEVD), DOCCHRID(\*DEVD)を使用することはできない。

#### **CPF9845**

ファイル&1のオープン中にエラーが起こった。

### **CPF9846**

ライブラリー&2のファイル&1の処理中にエラーが起こった。

### **CPF9847**

ライブラリー&2のファイル&1のクローズ中にエラーが起こった。

# <span id="page-610-0"></span>文書リスト削除 **(DLTDOCL)**

実行可能場所**:** すべての環境 (\*ALL) スレッド・セーフ**:** いいえ

パラメーター [例](#page-611-0) [エラー・メッセージ](#page-611-0)

文書リスト削除(DLTDOCL)コマンドにより,文書リストをシステムから削除することができます。すべて の文書リストはライブラリーQUSRSYSに記憶されています。

**制約事項:** (1)文書リストを削除するためには,文書リストに対するオブジェクト存在権をもっているか,あ るいは\*ALLOBJまたは\*SECADM特殊権限が必要です。(2)他のユーザーの文書リストを削除するために は,\*ALLOBJまたは\*SECADM特殊権限が必要です。

トップ

## パラメーター

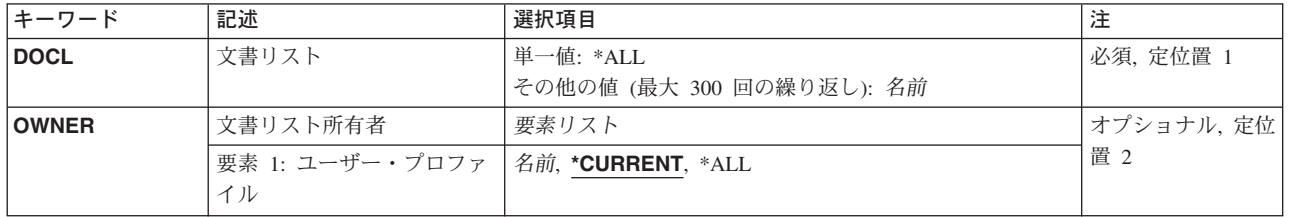

トップ

# 文書リスト **(DOCL)**

システムから削除する文書リストを指定します。

このパラメーターには複数の値を入力できます。

考えられる値は次の通りです。

**\*ALL** 指定された所有者のすべての文書リスト・オブジェクトが削除されます。

### 文書リスト・オブジェクト名

削除する文書リスト・オブジェクトの名前を指定してください。最大300個の文書リスト・オブジ ェクトを指定することができます。

### <span id="page-611-0"></span>文書リスト所有者 **(OWNER)**

削除する文書リストの所有者を指定します。文書リストプロンプト(DOCLパラメーター)に文書リスト名 のリストを指定した場合には,このパラメーターは無視されます。

### 考えられる値は次の通りです。

### **\*CURRENT**

所有しているすべての文書リストが削除されます。

**\*ALL** すべての所有者のすべての文書リストが削除されます。

### ユーザー・プロファイル名

削除する文書リストを所有しているユーザーの名前を指定してください。このユーザーの所有して いるすべての文書リストが削除されます。

[トップ](#page-610-0)

### **DLTDOCL**の例

### 例**1:**現行ユーザーの文書リストの削除

DLTDOCL DOCL(\*ALL) OWNER(\*CURRENT)

このコマンドは,現行ユーザーが所有している文書リストのすべてを削除します。

### 例**2:**すべてのユーザーの文書リストの削除

DLTDOCL DOCL(\*ALL) OWNER(\*ALL)

このコマンドは,すべてのユーザーが所有している文書リストのすべてを削除します。

### 例**3:**指定されたユーザーが所有している文書リストの削除

DLTDOCL DOCL(\*ALL) OWNER(ANN)

このコマンドは、ANNが所有している文書リストのすべてを削除します。

### 例**4:**ユーザーが所有する特定文書リストの削除

DLTDOCL DOCL(AN8T475237)

このコマンドは,このコマンドを実行中のユーザーが所有している文書リストAN8T475237を削除します。 ユーザーの所有オブジェクトを表示すると,特定文書リストのシステム・オブジェクト名が表示されます。

[トップ](#page-610-0)

## エラー・メッセージ: **DLTDOCL**

### **\*ESCAPE**メッセージ

### **CPF9002**

指定された文書リストを削除することができない。

#### **CPF9009**

システムには&2のファイル&1のジャーナルが必要である。
# **CPF9012**

&1の文書交換セッションの開始が正常に行なわれなかった。

# **CPF9032**

文書交換セッションが開始されなかった。

# **CPF9051**

&1文書リストが削除された。&2文書リストは削除されませんでした。

## **CPF9810**

ライブラリー&1が見つかりません。

## **CPF9845**

ファイル&1のオープン中にエラーが起こった。

# **CPF9846**

ライブラリー&2のファイル&1の処理中にエラーが起こった。

## **CPF9847**

ライブラリー&2のファイル&1のクローズ中にエラーが起こった。

# <span id="page-614-0"></span>配布削除 **(DLTDST)**

実行可能場所**:** すべての環境 (\*ALL) スレッド・セーフ**:** いいえ

パラメーター [例](#page-617-0) [エラー・メッセージ](#page-618-0)

配布削除(DLTDST)コマンドによって、ユーザー自身の配布を削除するか、あるいは別のユーザーの配布を 削除することができます。またこのコマンドによって,システム操作員は損傷のある配布オブジェクトおよ び留保中の配布オブジェクト(配布追跡オブジェクトによって制御されていない配布オブジェクト)を削除 することができます。

# 制約事項**:**

- 1. 別のユーザーの代行処理をする場合には、\*ALLOBJ特殊権限をもっているか、あるいはユーザー認可 (GRTUSRPMN)コマンドによって他のユーザーの代行処理を認可されていなければなりません。
- 2. コマンドの要求元はシステム配布ディレクトリーに登録されていなければなりません。
- 3. 要求元が他のユーザーに代わって処理を行なう場合には,個人用配布を要求することはできません。
- 4. 損傷のある配布オブジェクトおよび留保中の配布オブジェクトを削除できるのは、サインオンしていて \*ALLOBJ権限をもっているユーザーだけです。

トップ

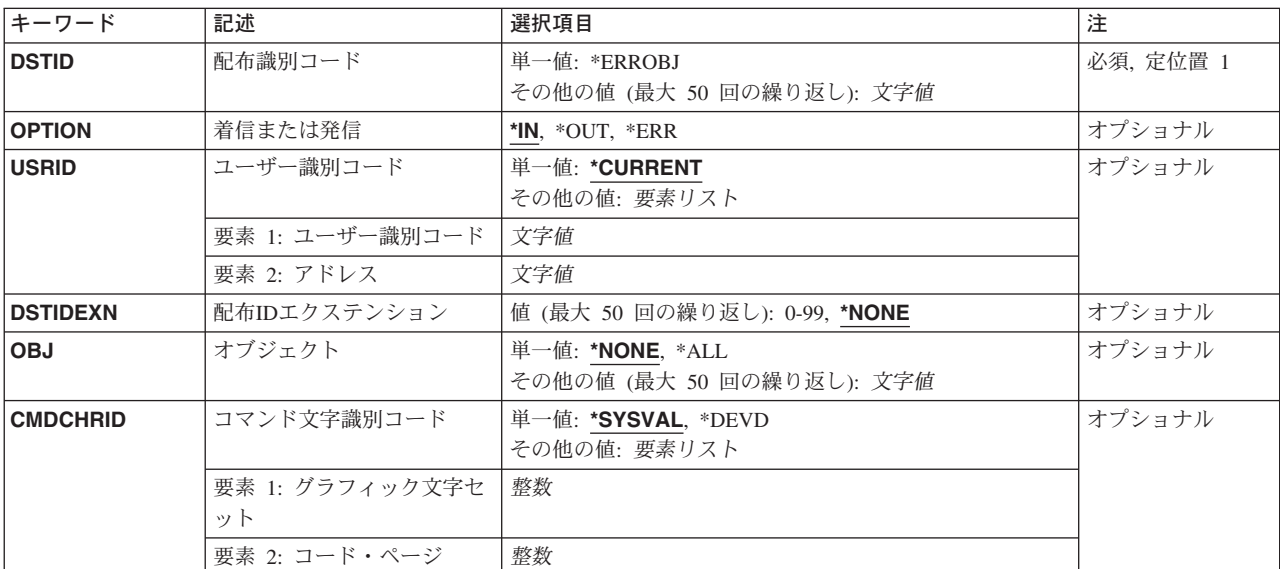

# パラメーター

# <span id="page-615-0"></span>配布識別コード **(DSTID)**

配布の固有の識別コードを指定します。この識別コードは,この配布を開始したシステムによって配布に割 り当てられたものです。配布識別コードは配布QUERY(QRYDST) コマンドを使用して見つけることができ ます。識別コードは配布送信(SNDDST)コマンドからも戻されます。

このパラメーターには複数の値を入力できます。

これは必須パラメーターです。

#### **\*ERROBJ**

削除される配布は損傷があるか,あるいは留保中の配布オブジェクトです。

注**:** 損傷のある配布または留保中の配布を削除するためには,OBJパラメーターにも値を指定しな ければなりません。

配布*ID* 配布識別コードを指定してください。次のものを指定することができます。

- v 最大50個までの識別コード
- 送信元のアドレス(右側にブランクを挿入して合計8文字にする)
- v 送信元ユーザーID(右側にブランクを挿入して合計8文字にする)
- ゾーン順序番号(先行ゼロを含めて4桁)

# 注**:**

- 配布識別コードにブランクまたは特殊文字がある場合には,アポストロフィが必要です。
- 指定する配布は損傷があったり留保されていてはいけません。

[トップ](#page-614-0)

# 着信または発信 **(OPTION)**

配布識別コードプロンプト (DSTIDパラメーター)で指定された配布が着信配布,発信配布,またはエラー 配布のいずれであるかを指定します。

- **\*IN** ユーザーに送られた着信配布は削除されます。
- **\*OUT** ユーザーからの発信配布は削除されます。発信配布は,要求された配布確認と一緒に1人または複 数のユーザーに送られる配布についての,システムが保管する状況です。
- **\*ERR** エラー状況配布は削除されます。これは,配布の経路指定時にエラーが起こったために戻された状 況です。

[トップ](#page-614-0)

# ユーザー識別コード **(USRID)**

ユーザーIDおよびユーザーIDアドレスを要求と関連づけるかどうかを指定します。

#### **\*CURRENT**

自分自身で要求を実行します。

ユーザー*ID*

別のユーザーのユーザーIDまたは自身のユーザーIDを指定してください。別のユーザーのため の代行処理が許可されているか、あるいは\*ALLOBJ権限をもっていなければなりません。

## <span id="page-616-0"></span>ユーザーIDアドレス

別のユーザーのアドレスまたは自身のアドレスを指定してください。別のユーザーのための代行処 理が許可されているか,あるいは\*ALLOBJ権限をもっていなければなりません。

[トップ](#page-614-0)

# 配布**ID**エクステンション **(DSTIDEXN)**

配布識別コードプロンプト(DSTIDパラメーター)で指定された配布識別コードのエクステンション(ある 場合)を指定します。このエクステンションは重複した配布を固有に識別します。このエクステンションは 00-99の範囲の2桁のエクステンションです。

#### **\*NONE**

重複した配布はありません。\*NONEは着信配布の01のエクステンションと同等です。発信および配 布されない状況配布の場合には,これは00と同等です。

# 配布IDエクステンション

配布と関連したエクステンションを指定してください。これは重複した配布を固有に識別するため に使用されます。

[トップ](#page-614-0)

# オブジェクト **(OBJ)**

削除される損傷または留保中の配布オブジェクトを指定します。

# **\*NONE**

損傷または留保中の配布オブジェクトは削除されません。

**\*ALL** 損傷のある留保中の配布オブジェクトはすべて削除されます。

# オブジェクト名

削除する損傷または留保中の配布オブジェクトを指定してください。

指定するオブジェクトはローカル・オブジェクトでもリモート・オブジェクトでも構いません。

v ローカル・オブジェクト名は,送信元のアドレス(右側にブランクが埋め込まれて最大8文字ま で),送信元ユーザーID(右側にブランクが埋め込まれて最大8文字まで),および先行ゼロを 含めて四桁のゾーン順序番号から構成されています。たとえば,次の通りです。

'NEWYORK SMITH 0204' または

UADDRESSUSERIDID0099

配布識別コードの中にブランクまたは特殊文字が入っている場合には,アポストロフィが必要で す。ユーザーIDまたはアドレスの中ではブランク文字が有効なので,配布識別コードはこのよう な方法で指定されます。

v リモート・オブジェクト名は,リモート・システム名とシステム日付および時刻から構成されて います。たとえば、次の通りです。 'QOSRDIST091112509152355'

ここで, QOSRDISTはリモート・システム名, 0911125はシステム日付(1991年11月25日), 09152355はシステム時刻(9:15:23:55)です。

<span id="page-617-0"></span>損傷または留保中の配布の配布識別コードは文書ライブラリー・オブジェクト保管(SAVDLO)コマ ンドの実行時に判別することができ,損傷または留保配布オブジェクトが識別されます。

最大50個のオブジェクトを削除のために指定することができます。

[トップ](#page-614-0)

# コマンド文字識別コード **(CMDCHRID)**

コマンド・パラメーター値として入力するデータの文字識別コード(図形文字セットおよびコード・ペー ジ)を指定します。文字識別コードはコマンドの入力に使用される表示装置に関連づけられています。

配布識別コードプロンプト (DSTIDパラメーター) およびユーザー識別コードプロンプト (USRIDパラメー ター)に指定された値が,配布QUERY(QRYDST)コマンドによって作成された出力ファイルから読み取ら れている場合には,このパラメーターに'930 500'を指定してください。

### **\*SYSVAL**

システムは、QCHRIDシステム値からコマンド・パラメーターの図形文字セットおよびコード・ペ ージ値を判別します。

# **\*DEVD**

システムは,このコマンドが入力された表示装置記述からの図形文字セットおよびコード・ページ 値を判別します。このオプションは,対話式ジョブから入力された時にだけ有効です。このオプシ ョンがバッチ・ジョブで指定された場合には,エラーが起こります。

## 要素**1:** グラフィック文字セット

#### *1-32767*

使用する図形文字セットを指定してください。

### 要素**2:** コード・ページ

#### *1-32767*

使用するコード・ページを指定してください。

[トップ](#page-614-0)

# **DLTDST**の例

#### 例**1:**ユーザーに送信済みの着信配布の削除

DLTDST DSTID(('RCH38P BAKER 0019')) USRID(\*CURRENT) DSTIDEXN(02)

このコマンドは,ユーザーに送信済みの着信配布を削除します。

#### 例**2:**配布発信の状況の削除

DLTDST DSTID(('SYSTEM20 BRUCE 1361')) USRID(\*CURRENT) DSTIDEXN(00) OPTION(\*OUT) CMDCHRID(101 37)

<span id="page-618-0"></span>このコマンドは、発信配布と関連した状況を削除します。DSTIDパラメーターは、コード・ページが37で あり、文字セットが101である文字IDでエンコードされます。システムは、配布宛先索引で配布先を見付 けようとする前にDSTIDパラメーター値に対する変換を実行します。

## 例**3:**サインオン・ユーザーへの着信配布の削除

DLTDST DSTID(('CHICAGO JONES 0013'))

このコマンドは、サインオンしているユーザーに送信済みの着信配布を削除します。着信配布の場合は、配 布拡張の省略時の値として'01'が使用されます。重複する配布が送信された場合は,このコマンドは最初の ものを削除するだけです。

#### 例**4:**損傷した配布のすべての削除

DLTDST DSTID(\*ERROBJ) OBJ(\*ALL)

このコマンドは,システム上の損傷した配布およびダングリング配布のすべてを削除します。

[トップ](#page-614-0)

# エラー・メッセージ: **DLTDST**

## **\*ESCAPE**メッセージ

#### **CPF89BD**

DSTID(\*ERROBJ)でオブジェクトを指定しなければならない。

## **CPF900A**

&2配布は削除されたが,&1配布は削除できなかった。

## **CPF900B**

ユーザーIDおよびアドレス&1 &2はシステム配布ディレクトリーに入っていない。

### **CPF900C**

サインオンおよびユーザーの検査が正常に実行されなかった。

## **CPF9016**

&1の配布&2-&3-&4の取り消し要求が正常に実行されなかった。

#### **CPF905C**

変換テーブルを見つけようとした時にエラーが起こった。

#### **CPF906C**

配布は削除されなかった。

#### **CPF9096**

バッチ・ジョブではCMDCHRID(\*DEVD), DOCCHRID(\*DEVD)を使用することはできない。

# <span id="page-620-0"></span>配布リスト削除 **(DLTDSTL)**

実行可能場所**:** すべての環境 (\*ALL) スレッド・セーフ**:** いいえ

パラメーター [例](#page-621-0) [エラー・メッセージ](#page-622-0)

配布リスト削除(DLTDSTL)コマンドは,システム配布ディレクトリーから既存の配布リストを削除しま す。

制約事項**:**他のユーザーの所有している配布リストを削除するためには,機密保護管理者権限が必要です。 自分が所有している配布リストを削除するのには特殊権限は不要です。

トップ

# パラメーター

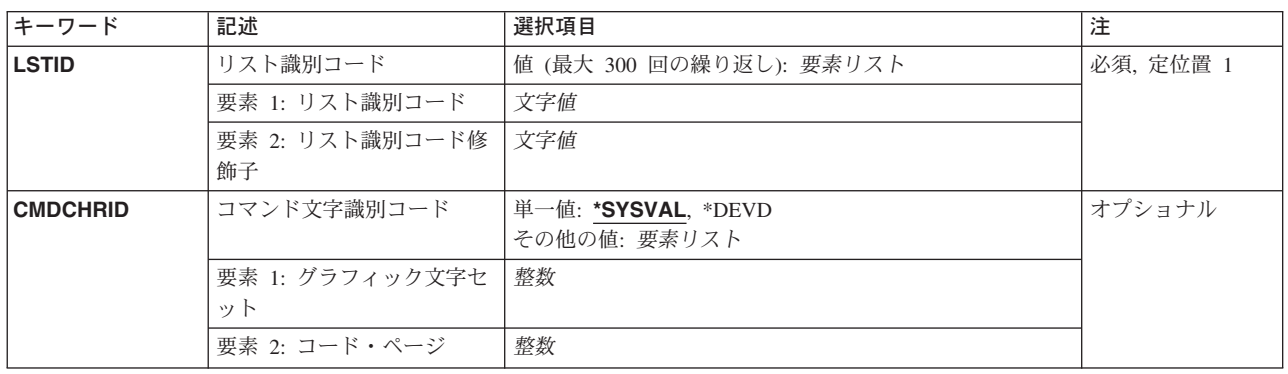

トップ

# リスト識別コード **(LSTID)**

削除される配布リストの2つの部分から成るリスト識別コードを指定します。最大300個のリスト識別コー ド(両方の部分)を指定することができます。各リスト識別コードの各部分に,最大8文字まで指定するこ とができます。

指定できるリスト識別コードの値は次の通りです。

#### リスト*ID*

配布リストのリスト識別コード(ID)を指定してください。

指定できるリスト修飾子の値は次の通りです。

#### リスト*ID*修飾子

配布リストのリストID修飾子を指定してください。

注**:** 配布リスト識別コードはIDと修飾子の2つの部分から成り,両者の間は少なくとも1つのスペ ースで区切られます。小文字を指定した場合には,システムが大文字に変換します。

<span id="page-621-0"></span>2部分から成るリストIDの命名規則はユーザーIDおよびアドレスの規則と同じです。規則の完全な 説明については,AS/400 SNA配布サービス (SD88-5031)を参照してください。

このパラメーターには複数の値を入力できます。

これは必須パラメーターです。

[トップ](#page-620-0)

# コマンド文字識別コード **(CMDCHRID)**

コマンド・パラメーター値として入力するデータの文字識別コード(図形文字セットおよびコード・ペー ジ)を指定します。

配布識別コード (DSTID)パラメーターおよびユーザー識別コード (USRID)パラメーターの値が,配布 QUERY (QRYDST)コマンドによって作成された出力ファイルから読み取られる場合には,このパラメータ ーの値として'930 500'を使用してください。

注**:**

- ユーザーIDおよびアドレス, システム名およびグループ, およびX.400 O/Rパラメーターだけが, このパ ラメーターで指定された図形文字セット識別コード(GCID)に変換されます。指定したその他のパラメー ター値はすべて,入力されたままの状態で記憶されます。GCIDの値はこれらと一緒に記憶されます。
- v このコマンドを対話式に実行した場合には,表示装置記述から省略時のGCID値が取られます。このコマ ンドをバッチで実行した場合には,省略時のGCID値はQCHRID システム値から取られます。このパラメ ーターに特定の文字セットおよびコード・ページを指定することによって,これらの値を一時変更する ことができます。

# **\*SYSVAL**

システムは, OCHRIDシステム値からコマンド・パラメーターの図形文字セットおよびコード・ペ ージ値を判別します。

## **\*DEVD**

システムは,このコマンドが入力された表示装置記述からの図形文字セットおよびコード・ページ 値を判別します。このオプションは,対話式ジョブから入力された時にだけ有効です。このオプシ ョンがバッチ・ジョブで指定された場合には,エラーが起こります。

### 要素**1:** グラフィック文字セット

#### *1-32767*

使用する図形文字セットを指定してください。

#### 要素**2:** コード・ページ

#### *1-32767*

使用するコード・ページを指定してください。

[トップ](#page-620-0)

# **DLTDSTL**の例

DLTDSTL LSTID((DEPT48K DLIST) (ISMGRS DSTLIST))

<span id="page-622-0"></span>このコマンドは、2つの配布リスト(DEPT48K DLISTおよびISMGRS DSTLIST)が存在していると、それを 削除します。

[トップ](#page-620-0)

# エラー・メッセージ: **DLTDSTL**

## **\*ESCAPE**メッセージ

## **CPF9024**

システムが操作を終了する正しいレコードを獲得することができない。

## **CPF905C**

変換テーブルを見つけようとした時にエラーが起こった。

### **CPF9094**

&1個の配布リストが削除された。&2個のリストは削除されません。

## **CPF9096**

バッチ・ジョブではCMDCHRID(\*DEVD), DOCCHRID(\*DEVD)を使用することはできない。

## **CPF9838**

ユーザー・プロファイルの記憶域限界を超えた。

## **CPF9845**

ファイル&1のオープン中にエラーが起こった。

### **CPF9846**

ライブラリー&2のファイル&1の処理中にエラーが起こった。

# <span id="page-624-0"></span>データ域削除 **(DLTDTAARA)**

実行可能場所**:** すべての環境 (\*ALL) スレッド・セーフ**:** はい

パラメーター [例](#page-625-0) [エラー・メッセージ](#page-626-0)

データ域削除 (DLTDTAARA)コマンドは、指定されたデータ域をライブラリーから削除します。

### 制約事項**:**

- 1. このコマンドを使用するには、データ域に対するオブジェクト存在(\*OBJEXIST)権限,およびライブラ リーに対する実行(\*EXECUTE)権限が必要です。
- 2. ローカル・データ域、グループ・データ域、およびプログラム初期設定パラメーター・データ域を削除 することはできません。

トップ

# パラメーター

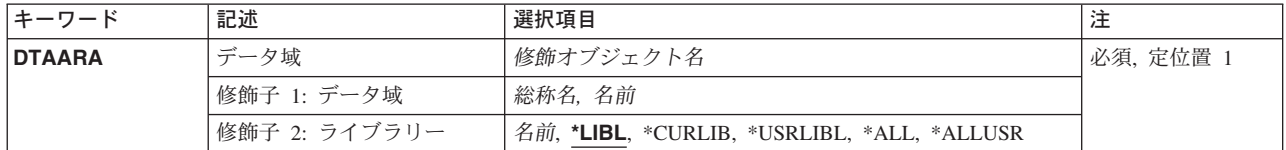

トップ

# データ域 **(DTAARA)**

削除するデータ域の名前およびライブラリーを指定します。特定のデータ域または総称データ域を指定する ことができます。どちらのタイプの名前も,必要に応じてライブラリー名で修飾することができます。

これは必須パラメーターです。

#### 修飾子**1:** データ域

- 総称名 削除するデータ域の総称名を指定してください。総称名は,1つまたは複数の文字とその後にアス タリスク(\*)が付いた文字ストリングです。総称名を指定した場合には,総称データ域と同じ接頭部 を持つ名前のすべてのデータ域が削除されます。
- 名前 データ域の名前を指定します。

修飾子**2:** ライブラリー

**\*LIBL** 一致が見つかるまで,スレッドのライブラリー・リストの中のすべてのライブラリーが検索されま す。特定のオブジェクト名(総称名ではなく)を指定した場合には,最初に見つかったその名前の オブジェクトだけが削除されます。

#### <span id="page-625-0"></span>**\*CURLIB**

オブジェクトを見つけるためにスレッドの現行ライブラリーが使用されます。スレッドの現行ライ ブラリーとしてライブラリーが指定されていない場合には,QGPLライブラリーが使用されます。

#### **\*USRLIBL**

ライブラリー・リストのユーザー部分にリストされたライブラリーだけが検索されます。特定のオ ブジェクト名(総称名ではなく)を指定した場合には,最初に見つかったその名前のオブジェクト だけが削除されます。

**\*ALL** 現在スレッドのライブラリー名スペースの一部となっている補助記憶域プール(ASP)内のすべての ライブラリーが検索されます。これには,システムASP (ASP 1),すべての定義済み基本ユーザー ASP (ASP 2-32)が含まれ,スレッドにASPグループがある場合には,スレッドのASPグループの中 の1次および2次ASPが含まれます。ユーザーの固有のQTEMPライブラリーだけが検索されます。ス レッドの名前スペースのすべてのライブラリーの,指定された名前およびオブジェクト・タイプと 一致したすべてのオブジェクトが削除されます。

#### **\*ALLUSR**

すべてのユーザー・ライブラリーが検索されます。次のものを除き,英字Qで始まらない名前のす べてのライブラリーが検索されます。

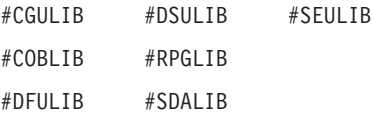

次のQXXXライブラリーは弊社提供のものですが,一般的に,これらにはよく変更されるユーザ ー・データが入ります。したがって,これらのライブラリーは「ユーザー・ライブラリー」と見な され,検索されます。

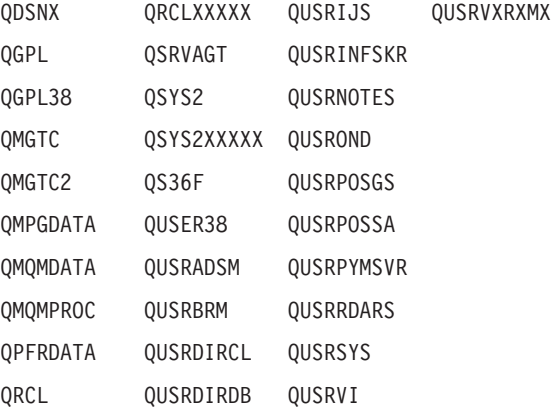

- 1. 'XXXXX'は1次補助記憶域プール(ASP)の番号です。
- 2. 前のリリースのCLプログラム内でコンパイルされるユーザー・コマンドを入れるために、弊社 がサポートする前の各リリース用にQUSRVXRXMXの形式の別のライブラリー名を作成するこ とができます。QUSRVXRXMXユーザー・ライブラリーのVXRXMXは弊社が引き続きサポート している前のリリースのバージョン,リリース,およびモディフィケーション・レベルです。
- 名前 データ域があるライブラリーを指定してください。

[トップ](#page-624-0)

# **DLTDTAARA**の例

DLTDTAARA DTAARA(MYLIB/MYDATA)

#### [トップ](#page-624-0)

# <span id="page-626-0"></span>エラー・メッセージ: **DLTDTAARA**

# **\*ESCAPE** メッセージ

## **CPF2105**

&2に,タイプ\*&3のオブジェクト&1が見つからない。

# **CPF2110**

ライブラリー&1が見つかりません。

# **CPF2113**

ライブラリー&1を割り振ることができない。

# **CPF2114**

&2のオブジェクト&1タイプ\*&3を割り振ることができない。

## **CPF2117**

タイプ\*&3の&4個のオブジェクトが削除され,&5個のオブジェクトが削除されなかった。

# **CPF2176**

ライブラリー&1に損傷がある。

# **CPF2182**

ライブラリー&1の使用は認可されていない。

# **CPF2189**

&2のオブジェクト&1タイプ\*&3は認可されていない。

# <span id="page-628-0"></span>データ・ディクショナリー削除 **(DLTDTADCT)**

実行可能場所**:** すべての環境 (\*ALL) スレッド・セーフ**:** いいえ

パラメーター 例 エラー・メッセージ

データ・ディクショナリー削除(DLTDTADCT)コマンドはデータ・ディクショナリーを削除します。ディク ショナリーを削除する前に,ディクショナリー内の定義に連係するすべてのプログラム記述ファイルの連係 を解除しなければなりません。

トップ

# パラメーター

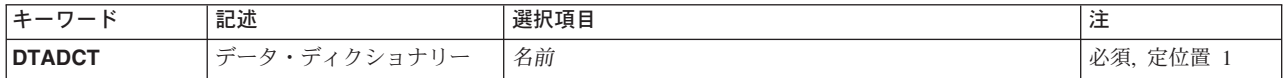

トップ

トップ

# データ・ディクショナリー **(DTADCT)**

削除するデータ・ディクショナリーの名前を指定します。

これは必須パラメーターです。

# **DLTDTADCT**の例

DLTDTADCT DTADCT(DEPT547)

このコマンドは、DEPT547データ・ディクショナリーを削除します。

トップ

# エラー・メッセージ: **DLTDTADCT**

### **\*ESCAPE**メッセージ

# **CPF2FE2**

ディクショナリー&1は現在使用中である。

# **CPF2FE3**

システム相互参照ファイルにエラーがある。

#### **CPF2FE4**

システム相互参照ファイルを使用することはできない。

# **CPF2F0B**

データ・ディクショナリー&1を削除することはできない。

# **CPF2F0C**

SQLデータ・ディクショナリー&1の削除は認められない。

#### **CPF2F0D**

データ・ディクショナリー&1が部分的に削除された。

### **CPF2F0F**

データ・ディクショナリー&1は削除されなかった。

### **CPF2F05**

ディクショナリー&1の削除は認可されていない。

#### **CPF2F08**

辞書&1が見つからない。

# **CPF9820**

ライブラリー&1の使用は認可されていない。

# <span id="page-630-0"></span>データ待ち行列削除 **(DLTDTAQ)**

実行可能場所**:** すべての環境 (\*ALL) スレッド・セーフ**:** はい

パラメーター [例](#page-631-0) [エラー・メッセージ](#page-631-0)

データ待ち行列削除(DLTDTAQ)コマンドは、指定されたデータ待ち行列(1つまたは複数)をシステムか ら削除します。

トップ

# パラメーター

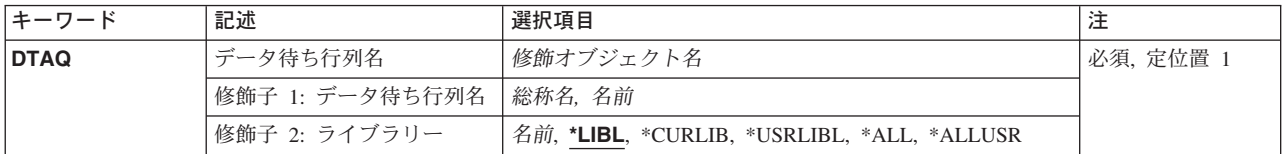

トップ

# データ待ち行列名 **(DTAQ)**

削除する1つ以上のデータ待ち行列を指定します。

これは必須パラメーターです。

# 修飾子1**:** データ待ち行列名

名前 削除するデータ待ち行列の名前を指定してください。

#### 総称*\**名

削除するデータ待ち行列の総称名を指定します。総称名は,1つまたは複数の文字とその後に続く アスタリスク(\*)から成る文字ストリングです。総称名を指定した場合には、総称データ待ち行列名 と同じ接頭部の付いた名前を持つすべてのデータ待ち行列が削除されます。

### 修飾子2**:** ライブラリー

\*LIBL 最初に一致するものが見つかるまで, 現行スレッドのライブラリー・リスト内のすべてのライブラ リーが検索されます。

# **\*CURLIB**

ジョブの現行ライブラリーが検索されます。現行ライブラリーがライブラリー・リストに存在しな い場合は、QGPLを使用して、削除するデータ待ち行列を見つけます。

### **\*USRLIBL**

現行ライブラリー項目が現行スレッドのライブラリー・リストに存在する場合には、現行ライブラ

<span id="page-631-0"></span>リーおよびライブラリー・リストのユーザー部分にあるライブラリーが検索されます。現行ライブ ラリー項目がない場合には,ライブラリー・リストのユーザー部分にあるライブラリーが検索され ます。

**\*ALL** システムにあるすべてのライブラリー(QSYSを含む)が検索されます。

#### **\*ALLUSR**

すべてのユーザー・ライブラリーが検索されます。次のものを除き,英字Qで始まらない名前のす べてのライブラリーが検索されます。

- #CGULIB #DSULIB #SEULIB #COBLIB #RPGLIB
- #DFULIB #SDALIB

次のQXXXライブラリーは弊社提供のものですが,一般的に,これらにはよく変更されるユーザ ー・データが入ります。したがって,これらのライブラリーは「ユーザー・ライブラリー」と見な され,検索されます。

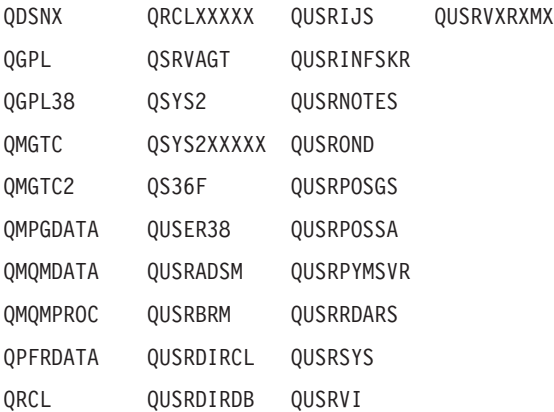

- 1. 'XXXXX'は1次補助記憶域プール(ASP)の番号です。
- 2. 前のリリースのCLプログラム内でコンパイルされるユーザー・コマンドを入れるために,弊社 がサポートする前の各リリース用にQUSRVXRXMXの形式の別のライブラリー名を作成するこ とができます。QUSRVXRXMXユーザー・ライブラリーのVXRXMXは弊社が引き続きサポート している前のリリースのバージョン,リリース,およびモディフィケーション・レベルです。
- 名前 検索するライブラリーを指定してください。

[トップ](#page-630-0)

# **DLTDTAQ**の例

DLTDTAQ DTAQ(DEPTADTAQ)

このコマンドは,DEPTADTAQという名前のデータ待ち行列をシステムから削除します。

[トップ](#page-630-0)

# エラー・メッセージ: **DLTDTAQ**

**\*ESCAPE**メッセージ

## **CPF2105**

&2に,タイプ\*&3のオブジェクト&1が見つからない。

# **CPF2110**

ライブラリー&1が見つかりません。

# **CPF2113**

ライブラリー&1を割り振ることができない。

# **CPF2117**

タイプ\*&3の&4個のオブジェクトが削除され,&5個のオブジェクトが削除されなかった。

# **CPF2182**

ライブラリー&1の使用は認可されていない。

#### **CPF2189**

&2のオブジェクト&1タイプ\*&3は認可されていない。

## **CPF9503**

&2のデータ待ち行列&1をロックすることはできない。

# <span id="page-634-0"></span>編集記述削除 **(DLTEDTD)**

実行可能場所**:** すべての環境 (\*ALL) スレッド・セーフ**:** いいえ

パラメーター [例](#page-635-0) [エラー・メッセージ](#page-635-0)

編集記述削除(DLTEDTD)コマンドは、指定されたユーザー定義の編集記述を削除します。

注**:** すでに作成されているデータ記述仕様(DDS),または高水準言語プログラムは,影響を受けません。

トップ

# パラメーター

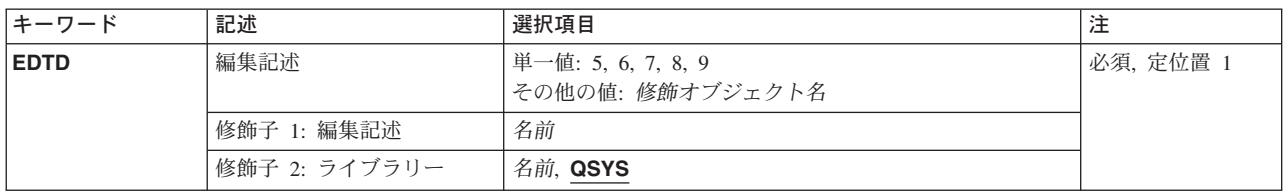

トップ

# 編集記述 **(EDTD)**

削除される1桁の数字コード(5, 6, 7, 8,または9)あるいはユーザー定義の編集記述の名前を指定します。1 桁の数字コードを入力した場合には,その数字と対応するIBM提供編集記述名とみなされます。たとえば, 数字5を入力した場合には,IBM 提供編集記述名QEDIT5とみなされます。

これは必須パラメーターです。

考えられる値は次の通りです。

### 1 桁の数字コード

削除する編集記述の数字コード(5, 6, 7, 8,または9)を指定します。

## 編集記述名

削除する編集記述の名前を指定してください。

考えられるライブラリーの値は次の通りです。

**QSYS** 指定された編集記述がQSYSライブラリーの中でのみ検索されます。

### ライブラリー名

指定した編集記述を検索するライブラリーを指定します。

# <span id="page-635-0"></span>**DLTEDTD**の例

DLTEDTD EDTD(5)

このコマンドは,システムからユーザー定義の編集記述5を削除します。

[トップ](#page-634-0)

# エラー・メッセージ: **DLTEDTD**

# **\*ESCAPE**メッセージ

# **CPF2105**

&2に,タイプ\*&3のオブジェクト&1が見つからない。

## **CPF2110**

ライブラリー&1が見つかりません。

# **CPF2114**

&2のオブジェクト&1タイプ\*&3を割り振ることができない。

## **CPF2182**

ライブラリー&1の使用は認可されていない。

# **CPF2189**

&2のオブジェクト&1タイプ\*&3は認可されていない。

### **CPF2625**

オブジェクト&1を割り振ることができない。

# <span id="page-636-0"></span>ファイル削除 **(DLTF)**

実行可能場所**:** すべての環境 (\*ALL) スレッド・セーフ**:** 条件付き

[パラメーター](#page-637-0) [例](#page-639-0) [エラー・メッセージ](#page-639-0)

ファイル削除(DLTF)コマンドは,システムから1つまたは複数のファイルを削除します。

データベース(物理または論理ファイル)が削除される場合には,ファイルに入っているすべてのメンバー も削除されます。物理ファイルを削除できるのは,論理ファイルがそれに対応していない場合だけです。シ ステム間通信機能(ICF)ファイルが削除される場合には,そのファイルに含まれるすべてのプログラム装置 項目も削除されます。削除中のファイルがプログラムによって使用されている(ファイルがオープンされて いる)場合には,そのファイルは削除されません。

総称名による削除操作は,削除に適格でその総称名をもつすべてのファイルを削除します。削除できないフ ァイルについては,診断メッセージが送信されます。次の理由により,ファイルが削除に不適格となる場合 があります。

- v 論理ファイルは,その基礎となっている物理ファイルを削除する前に削除しなければなりません。
- SQLビューは, それらの基礎となっている物理ファイル, SQLテーブル, またはSQL ビューを削除する 前に削除しなければなりません。

### 制約事項**:**

- v ファイルのオブジェクト存在(\*OBJEXIST)およびオブジェクト操作(\*OBJOPR)権限が必要です。また,フ ァイルが入っているライブラリーの読み取り(\*READ)権限も必要です。
- v 物理ファイルを削除する場合で,論理ファイルがその物理ファイル中のデータを使用している場合に は,最初に論理ファイルを削除しなければなりません。
- v SQL具体化照会テーブルの選択リストに物理ファイルまたはSQLビューが参照されている場合には, DLTFは許可されません。最初に具体化照会テーブルが削除されなければなりません。
- v デバッグ中にDLTFコマンドを入力する場合に,デバッグ開始(STRDBG)コマンドまたはデバッグ変更 (CHGDBG)コマンドにUPDPROD(\*NO)が指定されている場合には,データを含んでいてプロダクショ ン・ライブラリーの中にある物理ファイルは削除することはできません。
- このコマンドは条件付きのスレッド・セーフです。マルチスレッド・ジョブではこのコマンドは分散フ ァイルに対してスレッド・セーフではなく,タイプ\*SNAのリレーショナル・データベースを使用する分 散ファイルに対して正常に実行されません。またこのコマンドは,タイプ\*SNAの分散データ管理機能 (DDM)ファイルにスレッド・セーフでもなく,SYSTEM(\*RMT)またはSYSTEM(\*FILETYPE)を指定する と正常に実行されません。

# <span id="page-637-0"></span>パラメーター

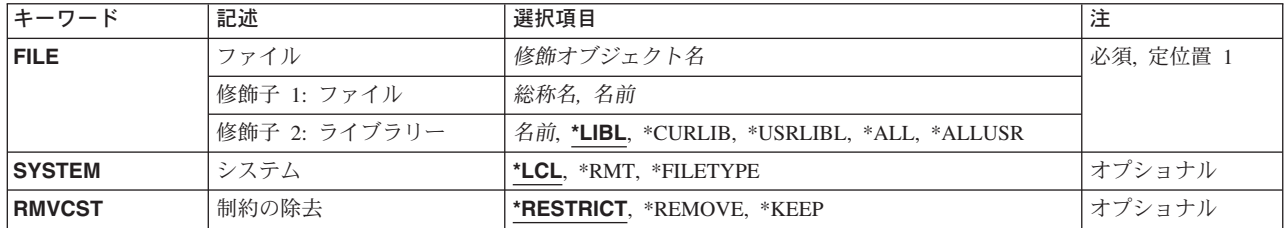

[トップ](#page-636-0)

# ファイル **(FILE)**

これは必須パラメーターです。

削除する1つ以上のファイルを指定します。特定のファイル名または総称ファイル名を指定することができ ます。

参照制約の親または従属ファイルとして定義済みまたは確立済みのファイルが削除される可能性がありま す。削除されるファイルが従属ファイルの場合には,次の項目も除去されます。

- 従属ファイルについてのすべての制約関係
- 従属ファイルのすべての外部キーのアクセス・パスおよび外部キー

削除されるファイルが親ファイルの場合には,除去される制約関係を指定するために制約の除去 **(RMVCST)**パラメーターが使用されます。

# 修飾子**1:** ファイル

- 総称名 削除するファイルの総称名を指定します。総称名は、1つまたは複数の文字とそれに続くアスタリ スク(\*)からなる文字ストリングとして指定することができます。
- 名前 削除するファイルの名前を指定してください。

# 修飾子**2:** ライブラリー

\*LIBL 最初に一致するものが見つかるまで、現行スレッドのライブラリー・リスト内のすべてのライブラ リーが検索されます。

#### **\*CURLIB**

ジョブの現行ライブラリーが検索されます。ライブラリー・リストに現行ライブラリーが存在しな い場合には,ライブラリーQGPLが検索されます。

## **\*USRLIBL**

現行ライブラリー項目が現行スレッドのライブラリー・リストに存在する場合には,現行ライブラ リーおよびライブラリー・リストのユーザー部分にあるライブラリーが検索されます。現行ライブ ラリー項目がない場合には,ライブラリー・リストのユーザー部分にあるライブラリーが検索され ます。

**\*ALL** システムにあるすべてのライブラリー(QSYSを含む)が検索されます。オブジェクト名が指定され ている(総称名ではなく)場合には,その名前で見つかった最初のオブジェクトが削除されます。

#### <span id="page-638-0"></span>**\*ALLUSR**

すべてのユーザー・ライブラリーが検索されます。次のものを除き,英字Qで始まらない名前のす べてのライブラリーが検索されます。

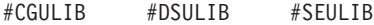

- #COBLIB #RPGLIB
- #DFULIB #SDALIB

次のQXXXライブラリーは弊社提供のものですが,一般的に,これらにはよく変更されるユーザ ー・データが入ります。したがって,これらのライブラリーは「ユーザー・ライブラリー」と見な され,検索されます。

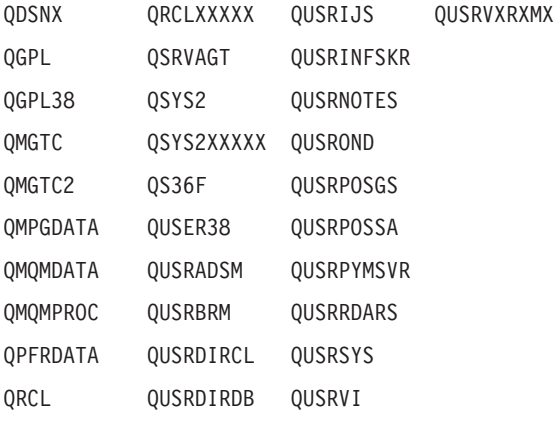

- 1. 'XXXXX'は1次補助記憶域プール(ASP)の番号です。
- 2. 前のリリースのCLプログラム内でコンパイルされるユーザー・コマンドを入れるために, 弊社 がサポートする前の各リリース用にQUSRVXRXMXの形式の別のライブラリー名を作成するこ とができます。QUSRVXRXMXユーザー・ライブラリーのVXRXMXは弊社が引き続きサポート している前のリリースのバージョン,リリース,およびモディフィケーション・レベルです。

[トップ](#page-636-0)

# システム **(SYSTEM)**

ファイルをローカル・システムから削除するかあるいはリモート・システムから削除するか、そのいずれか を指定します。

- **\*LCL** ファイルはローカル・システムから削除されます。
- **\*RMT** ファイルはリモート・システムから削除されます。ファイル **(FILE)**パラメーターにDDMファイル を指定しなければなりません。DDMファイルは,削除されるファイルを識別し,リモート・システ ムも識別します。

# **\*FILETYPE**

FILEパラメーターにDDMファイルが指定されていない場合には,ローカル・システムからファイ ルが削除されます。FILEパラメーターにDDMファイルが指定されている場合には,リモート・シ ステムからDDMファイルのリモート・ファイル識別コードが削除されます。

# <span id="page-639-0"></span>制約の除去 **(RMVCST)**

参照制約の親ファイルを削除する時に,従属ファイルの関連セット中で除去される制約関係の数を指定しま す。

## **\*RESTRICT**

制約関係が親ファイルと従属ファイルの間で定義済みまたは確立済みの場合には,親ファイルは削 除されず、制約関係は除去されません。従属ファイルの外部キーのアクセス・パスも外部キーも除 去されません。

# **\*REMOVE**

親ファイルと従属ファイルの間の制約関係は除去されます。従属ファイルの対応する外部キーのア クセス・パス(存在し,共用されていない場合)および外部キーは除去されます。

#### **\*KEEP**

制約関係はもう確立されていませんが,制約定義は除去されません。従属ファイルの外部キーのア クセス・パスも外部キーも除去されません。

[トップ](#page-636-0)

# **DLTF**の例

# 例**1:** 特定のファイルの削除

DLTF FILE(BILLING/ORDERS)

このコマンドは,ライブラリーBILLINGのORDERSという名前のファイルを削除します。このファイルは, BILLINGライブラリーで検索されるだけです。

#### 例**2:** 参照制約の親ファイルの削除

DLTF FILE(BILLING/QUERIES) RMVCST(\*KEEP)

このコマンドは,ライブラリーBILLINGのQUERIESという名前のファイルを削除します。QUERIESファイ ルは参照制約の親ファイルであるために、設定された参照制約は除去されますが、制約の定義は除去されま せん。

[トップ](#page-636-0)

# エラー・メッセージ: **DLTF**

### **\*ESCAPE**メッセージ

#### **CPF0601**

&2のファイル&1に対する操作は許可されていない。

#### **CPF0605**

&2の装置ファイル&1は,記憶域を解放して保管された。

### **CPF0607**

ファイルが別のジョブによって削除された。

#### **CPF0610**

&2のファイル&1が使用可能でない。

#### **CPF0675**

&2の装置ファイル&1が使用中である。

#### **CPF2105**

&2に,タイプ\*&3のオブジェクト&1が見つからない。

#### **CPF2110**

ライブラリー&1が見つかりません。

# **CPF2114**

&2のオブジェクト&1タイプ\*&3を割り振ることができない。

### **CPF2117**

タイプ\*&3の&4個のオブジェクトが削除され,&5個のオブジェクトが削除されなかった。

#### **CPF2182**

ライブラリー&1の使用は認可されていない。

#### **CPF2189**

&2のオブジェクト&1タイプ\*&3は認可されていない。

#### **CPF2190**

リモート削除または名前変更要求を行うことはできない。

### **CPF320B**

データベース・ファイル&1に対して操作が正しくない。

## **CPF3203**

&2のファイル&1のオブジェクトを割り振ることができない。

### **CPF3219**

&2のファイル&1のファイルまたはメンバーを削除することができない。

# **CPF3220**

&2のファイル&1に対して操作を実行することはできない。

#### **CPF323C**

QRECOVERYライブラリーを割り振ることができなかった。

#### **CPF324B**

ファイル&1にディクショナリーを割り振ることができない。

### **CPF3252**

マシン・ロックの最大数を超えた。

#### **CPF326A**

ライブラリー&2のファイル&1の操作が正常に行なわれていない。

#### **CPF327F**

ライブラリー&2のファイル&1の操作が正常に行なわれていない。

#### **CPF3273**

ファイルまたはメンバーは,作成,削除または変更されなかった。

# <span id="page-642-0"></span>フォント資源の削除 **(DLTFNTRSC)**

実行可能場所**:** すべての環境 (\*ALL) スレッド・セーフ**:** いいえ

パラメーター [例](#page-643-0) [エラー・メッセージ](#page-644-0)

フォント資源削除(DLTFNTRSC)コマンドは,指定したライブラリーからフォント資源を削除します。フォ ント資源が見つかった場合には,それが削除されます。フォント資源が見つからなかった場合には,フォン ト資源を見つけることができなかったということを示すメッセージがユーザーに送られます。

トップ

# パラメーター

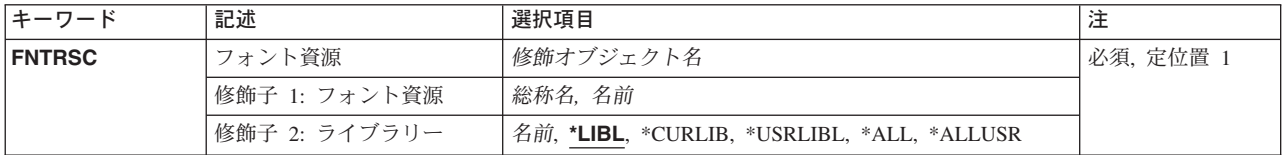

トップ

# フォント資源 **(FNTRSC)**

削除するフォント資源の名前およびライブラリーを指定します。特定のフォント資源または総称フォント資 源を指定することができます。いずれのタイプもライブラリー名によって任意に修飾することができます。

これは必須パラメーターです。

考えられるライブラリーの値は次の通りです。

\*LIBL 最初に一致するものが見つかるまで, 現行スレッドのライブラリー・リスト内のすべてのライブラ リーが検索されます。

## **\*CURLIB**

フォント資源を削除するために,ジョブの現行ライブラリーが検索されます。ジョブの現行ライブ ラリーとしてライブラリーが指定されていない場合には,QGPLが使用されます。

### **\*USRLIBL**

現行ライブラリー項目が現行スレッドのライブラリー・リストに存在する場合には、現行ライブラ リーおよびライブラリー・リストのユーザー部分にあるライブラリーが検索されます。現行ライブ ラリー項目がない場合には,ライブラリー・リストのユーザー部分にあるライブラリーが検索され ます。

**\*ALL** システムにあるすべてのライブラリー(QSYSを含む)が検索されます。

#### **\*ALLUSR**

すべてのユーザー・ライブラリーが検索されます。次のものを除き,英字Qで始まらない名前のす べてのライブラリーが検索されます。

<span id="page-643-0"></span>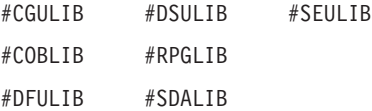

次のQXXXライブラリーは弊社提供のものですが,一般的に,これらにはよく変更されるユーザ ー・データが入ります。したがって,これらのライブラリーは「ユーザー・ライブラリー」と見な され,検索されます。

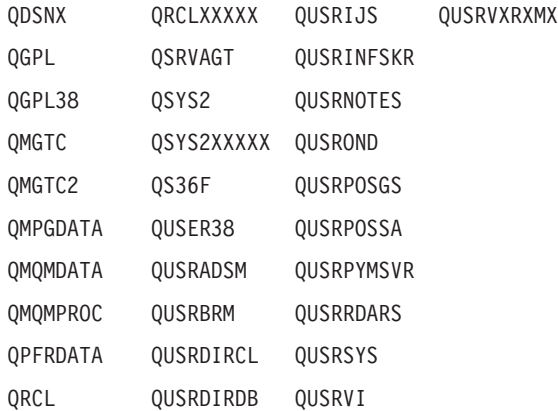

- 1. 'XXXXX'は1次補助記憶域プール(ASP)の番号です。
- 2. 前のリリースのCLプログラム内でコンパイルされるユーザー・コマンドを入れるために, 弊社 がサポートする前の各リリース用にQUSRVXRXMXの形式の別のライブラリー名を作成するこ とができます。QUSRVXRXMXユーザー・ライブラリーのVXRXMXは弊社が引き続きサポート している前のリリースのバージョン,リリース,およびモディフィケーション・レベルです。

考えられる値は次の通りです。

## フォント資源名

削除するフォント資源の名前を指定してください。

# 総称*\**フォント資源名

削除するフォント資源の総称名を指定してください。総称名は,1つまたは複数の文字とその後に 続くアスタリスク(\*)から成る文字ストリングです。総称名を指定した場合には、総称フォント資源 名と同じ接頭部の名前をもつすべてのフォント資源が削除されます。

[トップ](#page-642-0)

# **DLTFNTRSC**の例

例**1:**現行ライブラリーのフォント資源の削除

DLTFNTRSC FNTRSC(\*CURLIB/FNTRSC1)

このコマンドは,フォント資源FNTRSC1が現行ライブラリーに入っている場合は,これを削除します。

#### 例**2:**すべてのライブラリーのフォント資源の削除

DLTFNTRSC FNTRSC(\*ALLUSR/FNTRSC1)

このコマンドは,すべてのユーザー・ライブラリーのFNTRSC1という名前のすべてのフォント資源を削除 します。Qから始まるライブラリー(QPGLを除く)は検索されません。

### 例**3: FD**から始まるフォント資源の削除

**628** iSeries: OS/400 コマンド CRTMODD (モード記述作成) ~

<span id="page-644-0"></span>このコマンドは,ジョブのライブラリー・リストでFDから始まるすべてのフォント資源を削除します。

[トップ](#page-642-0)

# エラー・メッセージ: **DLTFNTRSC**

なし

# <span id="page-646-0"></span>フォント・テーブルの削除 **(DLTFNTTBL)**

実行可能場所**:** すべての環境 (\*ALL) スレッド・セーフ**:** いいえ

パラメーター [例](#page-647-0) [エラー・メッセージ](#page-647-0)

フォント・テーブル削除(DLTFNTTBL)コマンドは,指定されたフォント・テーブルを削除します。

フォント・マッピング・テーブルの詳細については,印刷装置プログラミング(SD88-5073)を参照してくだ さい。

#### 制約事項

v このコマンドを使用するためには,印刷サービス機能(PSF)機能が必要です。

トップ

# パラメーター

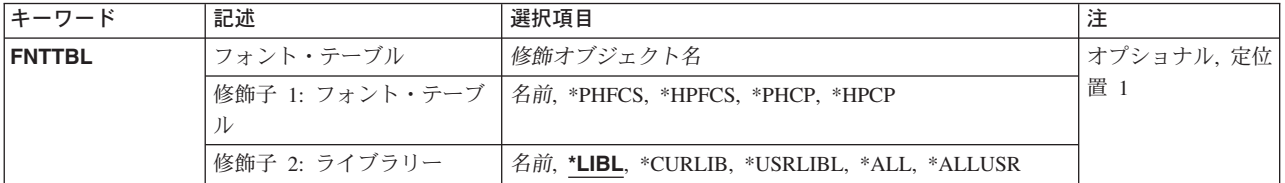

トップ

# フォント・テーブル **(FNTTBL)**

削除するフォント・テーブルを指定します。

#### 単一値

#### **\*PHFCS**

印刷装置常駐からホスト常駐フォント文字セットへのテーブルが削除されます。

**\*PHCP**

印刷装置常駐からホスト常駐コード・ページへのマッピング・テーブルが削除されます。

#### **\*HPFCS**

ホスト常駐から印刷装置常駐フォント文字セットへのテーブルが削除されます。

#### **\*HPCP**

ホスト常駐から印刷装置常駐コード・ページへのマッピング・テーブルが削除されます。

# 修飾子**1:** フォント・テーブル

名前 印刷装置常駐から印刷装置常駐へのマッピング・テーブルが削除されます。

<span id="page-647-0"></span>印刷装置常駐から印刷装置常駐へのフォント置き換えテーブルを削除する時には,フォント・テー ブルの名前を指定しなければなりません。

## 修飾子**2:** ライブラリー

**\*LIBL** 最初に一致するものが見つかるまで,ジョブのライブラリー・リストのすべてのライブラリーを検 索します。

# **\*CURLIB**

フォント・テーブルを見つけるために,現行ライブラリーが使用されます。ジョブの現行ライブラ リーとしてライブラリーが指定されていない場合には,QGPLライブラリーが使用されます。

名前 フォント・テーブルが入っているライブラリーの名前を指定してください。

[トップ](#page-646-0)

# **DLTFNTTBL**の例

DLTFNTTBL FNTTBL(MYLIB/MYFNTTBL)

このコマンドは,ライブラリーMYLIBからMYFNTTBLという名前の印刷装置常駐から印刷装置常駐へのフ ォント・マッピング・テーブルを削除します。

[トップ](#page-646-0)

# エラー・メッセージ: **DLTFNTTBL**

## **\*ESCAPE** メッセージ

#### **CPF9801**

ライブラリー&3にオブジェクト&2が見つからない。

#### **CPF9802**

&3のオブジェクト&2は認可されていない。

#### **CPF9803**

ライブラリー&3のオブジェクト&2を割り振りできません。

#### **CPF9805**

ライブラリー&3のオブジェクト&2が壊れている。

#### **CPF9810**

ライブラリー&1が見つかりません。

#### **CPF9811**

ライブラリー&2でプログラム&1が見つからない。

#### **CPF9820**

ライブラリー&1の使用は認可されていない。

#### **CPF9830**

ライブラリー&1を割り当てることができない。
# 付録**.** 特記事項

本書は米国 IBM が提供する製品およびサービスについて作成したものであり、米国以外の国においては本 書で述べる製品、サービス、またはプログラムを提供しない場合があります。日本で利用可能な製品、サー ビス、および機能については、日本 IBM の営業担当員にお尋ねください。本書で IBM 製品、プログラ ム、またはサービスに言及していても、その IBM 製品、プログラム、またはサービスのみが使用可能であ ることを意味するものではありません。これらに代えて、IBM の知的所有権を侵害することのない、機能 的に同等の製品、プログラム、またはサービスを使用することができます。ただし、IBM 以外の製品とプ ログラムの操作またはサービスの評価および検証は、お客様の責任で行っていただきます。

IBM は、本書に記載されている内容に関して特許権 (特許出願中のものを含む) を保有している場合があ ります。本書の提供は、お客様にこれらの特許権について実施権を許諾することを意味するものではありま せん。

使用許諾については、下記の宛先に書面にてご照会ください。

 $\overline{\tau}$ 106-0032 東京都港区六本木 3-2-31 IBM World Trade Asia Corporation Licensing

以下の保証は、国または地域の法律に沿わない場合は、適用されません。 IBM およびその直接または間接 の子会社は、本書を特定物として現存するままの状態で提供し、商品性の保証、特定目的適合性の保証およ び法律上の瑕疵担保責任を含むすべての明示もしくは黙示の保証責任を負わないものとします。国または地 域によっては、法律の強行規定により、保証責任の制限が禁じられる場合、強行規定の制限を受けるものと します。

この情報には、技術的に不適切な記述や誤植を含む場合があります。本書は定期的に見直され、必要な変更 は本書の次版に組み込まれます。 IBM は予告なしに、随時、この文書に記載されている製品またはプログ ラムに対して、改良または変更を行うことがあります。

本書において IBM 以外の Web サイトに言及している場合がありますが、便宜のため記載しただけであ り、決してそれらの Web サイトを推奨するものではありません。それらの Web サイトにある資料は、こ の IBM 製品の資料の一部ではありません。それらの Web サイトは、お客様の責任でご使用ください。

IBM は、お客様が提供するいかなる情報も、お客様に対してなんら義務も負うことのない、自ら適切と信 ずる方法で、使用もしくは配布することができるものとします。

本プログラムのライセンス保持者で、(i) 独自に作成したプログラムとその他のプログラム(本プログラム を含む)との間での情報交換、および (ii) 交換された情報の相互利用を可能にすることを目的として、本 プログラムに関する情報を必要とする方は、下記に連絡してください。

IBM Corporation Software Interoperability Coordinator, Department 49XA 3605 Highway 52 N Rochester, MN 55901 U.S.A.

本プログラムに関する上記の情報は、適切な使用条件の下で使用することができますが、有償の場合もあり ます。

本書で説明されているライセンス・プログラムまたはその他のライセンス資料は、IBM 所定のプログラム 契約の契約条項、IBM プログラムのご使用条件、またはそれと同等の条項に基づいて、 IBM より提供さ れます。

IBM 以外の製品に関する情報は、その製品の供給者、出版物、もしくはその他の公に利用可能なソースか ら入手したものです。IBM は、それらの製品のテストは行っておりません。したがって、他社製品に関す る実行性、互換性、またはその他の要求については確証できません。 IBM 以外の製品の性能に関する質問 は、それらの製品の供給者にお願いします。

本書には、日常の業務処理で用いられるデータや報告書の例が含まれています。より具体性を与えるため に、それらの例には、個人、企業、ブランド、あるいは製品などの名前が含まれている場合があります。こ れらの名称はすべて架空のものであり、名称や住所が類似する企業が実在しているとしても、それは偶然に すぎません。

#### 著作権使用許諾:

本書には、様々なオペレーティング・プラットフォームでのプログラミング手法を例示するサンプル・アプ リケーション・プログラムがソース言語で掲載されています。お客様は、サンプル・プログラムが書かれて いるオペレーティング・プラットフォームのアプリケーション・プログラミング・インターフェースに準拠 したアプリケーション・プログラムの開発、使用、販売、配布を目的として、いかなる形式においても、 IBM に対価を支払うことなくこれを複製し、改変し、配布することができます。このサンプル・プログラ ムは、あらゆる条件下における完全なテストを経ていません。従って IBM は、これらのサンプル・プログ ラムについて信頼性、利便性もしくは機能性があることをほのめかしたり、保証することはできません。お 客様は、IBM のアプリケーション・プログラミング・インターフェースに準拠したアプリケーション・プ ログラムの開発、使用、販売、配布を目的として、いかなる形式においても、 IBM に対価を支払うことな くこれを複製し、改変し、配布することができます。

この情報をソフトコピーでご覧になっている場合は、写真やカラーの図表は表示されない場合があります。

### 商標

以下は、IBM Corporation の商標です。

Advanced Function Printing AFP AS/400 CICS COBOL/400  $C/400$ DataPropagator DB2 IBM Infoprint InfoWindow iSeries LPDA **OfficeVision** 

OS/400 Print Services Facility RPG/400 SystemView System/36 **TCS** WebSphere

Microsoft、Windows、Windows NT および Windows ロゴは、Microsoft Corporation の米国およびその他の 国における商標です。

Java およびすべての Java 関連の商標およびロゴは、Sun Microsystems, Inc. の米国およびその他の国にお ける商標または登録商標です。

UNIX は、The Open Group の米国およびその他の国における登録商標です。

他の会社名、製品名およびサービス名等はそれぞれ各社の商標です。

### 資料に関するご使用条件

お客様がダウンロードされる資料につきましては、以下の条件にお客様が同意されることを条件にその使用 が認められます。

個人使用**:** これらの資料は、すべての著作権表示その他の所有権表示をしていただくことを条件に、非商業 的な個人による使用目的に限り複製することができます。ただし、IBM の明示的な承諾をえずに、これら の資料またはその一部について、二次的著作物を作成したり、配布 (頒布、送信を含む) または表示 (上映 を含む) することはできません。

商業的使用**:** これらの資料は、すべての著作権表示その他の所有権表示をしていただくことを条件に、お客 様の企業内に限り、複製、配布、および表示することができます。ただし、IBM の明示的な承諾をえずに これらの資料の二次的著作物を作成したり、お客様の企業外で資料またはその一部を複製、配布、または表 示することはできません。

ここで明示的に許可されているもの以外に、資料や資料内に含まれる情報、データ、ソフトウェア、または その他の知的所有権に対するいかなる許可、ライセンス、または権利を明示的にも黙示的にも付与するもの ではありません。

資料の使用が IBM の利益を損なうと判断された場合や、上記の条件が適切に守られていないと判断された 場合、IBM はいつでも自らの判断により、ここで与えた許可を撤回できるものとさせていただきます。

お客様がこの情報をダウンロード、輸出、または再輸出する際には、米国のすべての輸出入関連法規を含 む、すべての関連法規を遵守するものとします。IBM は、これらの資料の内容についていかなる保証もし ません。これらの資料は、特定物として現存するままの状態で提供され、商品性の保証、特定目的適合性の 保証および法律上の瑕疵担保責任を含むすべての明示もしくは黙示の保証責任なしで提供されます。

これらの資料の著作権はすべて、IBM Corporation に帰属しています。

お客様が、このサイトから資料をダウンロードまたは印刷することにより、これらの条件に同意されたもの とさせていただきます。

## コードに関する特記事項

本書には、プログラミングの例が含まれています。

IBM は、お客様に、すべてのプログラム・コードのサンプルを使用することができる非独占的な著作使用 権を許諾します。お客様は、このサンプル・コードから、お客様独自の特別のニーズに合わせた類似のプロ グラムを作成することができます。

すべてのサンプル・コードは、例として示す目的でのみ、IBM により提供されます。このサンプル・プロ グラムは、あらゆる条件下における完全なテストを経ていません。従って IBM は、これらのサンプル・プ ログラムについて信頼性、利便性もしくは機能性があることをほのめかしたり、保証することはできませ ん。

ここに含まれるすべてのプログラムは、現存するままの状態で提供され、いかなる保証も適用されません。 商品性の保証、特定目的適合性の保証および法律上の瑕疵担保責任の保証の適用も一切ありません。

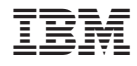

Printed in Japan